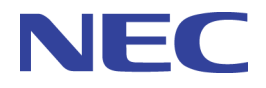

# **PF6800 Ver. 6.0 WebAPI User's Guide**

# **Copyrights**

Information in this manual may not include all information disclosed by NEC Corporation or may use different expressions than information disclosed by other means. Also, this information is subject to revision or removal without prior notice.

Although every effort has been made to ensure accuracy in producing this manual, NEC Corporation does not guarantee the accuracy or applicability of the information contained herein. In addition, NEC Corporation is not liable for any damages that may occur due to the use or non-use of this information by any party. Translation or reproduction of all or part of this document by any means including electronic, mechanical, or recording means is prohibited unless authorized in writing by NEC Corporation.

Copyright © NEC Corporation 2011-2014

# **Trademarks**

- The NEC logo is a registered trademark or a trademark of NEC Corporation in Japan and other countries.
- Microsoft and the Microsoft logo are registered trademarks of Microsoft Corporation (USA).
- Windows is a registered trademark or a trademark of Microsoft Corporation in the United States and/or other countries.
- Linux is a registered trademark or trademark of Linus Torvalds in Japan and other countries.
- Other company names and product names are trademarks or registered trademarks of their respective companies. Trademark symbols such as TM or ® are not indicated in the main text.

# **Introduction**

Thank you for purchasing PF6800 (referred to as PFC). The PF6800 is a path control device used for centralized management of networks, and conforms to OpenFlow 1.0/1.3.

Unlike in conventional switch products, packet transfer and path control functions are separated, thus enabling greater flexibility in the network configuration.

To take full advantage of the functions of this product, please read this manual carefully and become fully familiar with the handling of this device.

# **Symbols**

In this manual, the following three types of symbols are used. These symbols and their meanings are important for proper handling of the PFC.

### **Important**

Indicates items for which special care should be taken to follow regarding handling of equipment and software operation.

### **Remember**

Points that should be checked when operating devices or software.

#### **Tip**

Helpful, good-to-know information

## **Structure of this Manual**

This manual has four chapters.

### **["Chapter 1. WebAPI \(page 1\)"](#page-12-0)**

This chapter describes the summary of WebAPI.

### **["Chapter 2. Implementing and Setting up the WebAPI \(page 11\)"](#page-22-0)**

This chapter describes the work to prepare and settings for using WebAPI.

### **["Chapter 3. WebAPI \(base-related\) Reference \(page 31\)"](#page-42-0)**

This chapter describes URIs, parameters and data returned to WebAPI user for all API.

### **["Chapter 4. WebAPI \(L2-Related\) Reference \(page 103\)"](#page-114-0)**

This chapter describes the URI, parameters, request/response data and other details about the L2 related API.

#### **["Chapter 5. WebAPI \(L2/L3-Related\) Reference \(page 180\)"](#page-191-0)**

This chapter describes the URI, parameters, request/response data and other details about the L2/L3-related API.

### **["Chapter 6. WebAPI \(L3-Related\) Reference \(page 202\)"](#page-213-0)**

This chapter describes the URI, parameters, request/response data and other details about the L3 related API.

#### **["Chapter 7. WebAPI \(Policy Management-Related\) Reference \(page 252\)"](#page-263-0)**

This chapter describes the URI, parameters, request/response data and other details about the policy-related API.

#### **["Chapter 8. WebAPI \(QoS-Related\) Reference \(page 503\)"](#page-514-0)**

This chapter describes the URI, parameters, request/response data and other details about the QoS-related API.

## **Disclaimer**

Unless explicitly set forth in a license agreement, NEC Corporation makes no explicit or implicit guarantees regarding this product and the related documentation, including its commercial use or fitness for a particular purpose, and disclaims all liability pertaining to its handling, use, or attendant trade practices.

## **Acknowledgment**

We would like to express our thanks to Mr. Linus Torvalds and all the people involved in Linux development.

# **Contents**

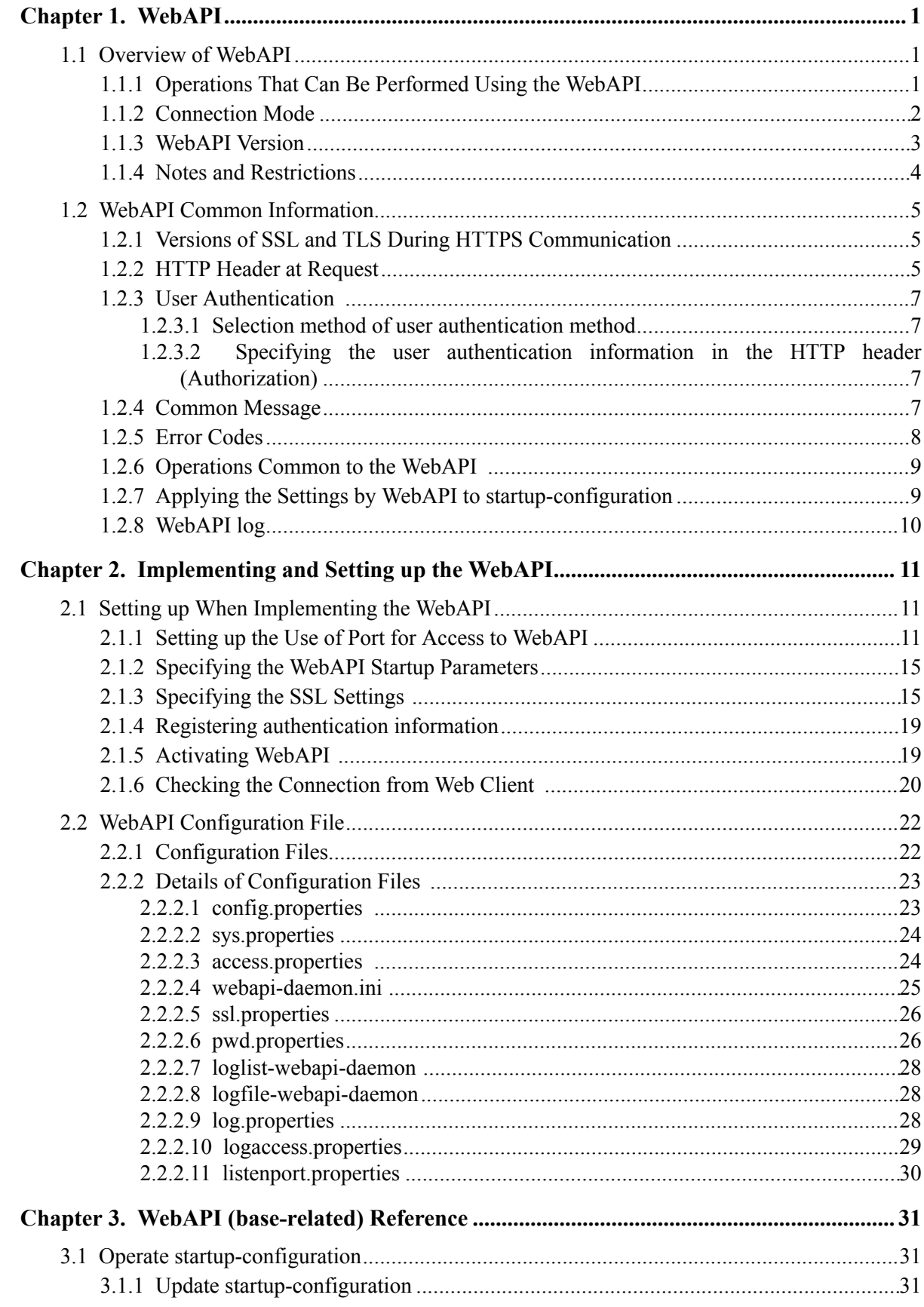

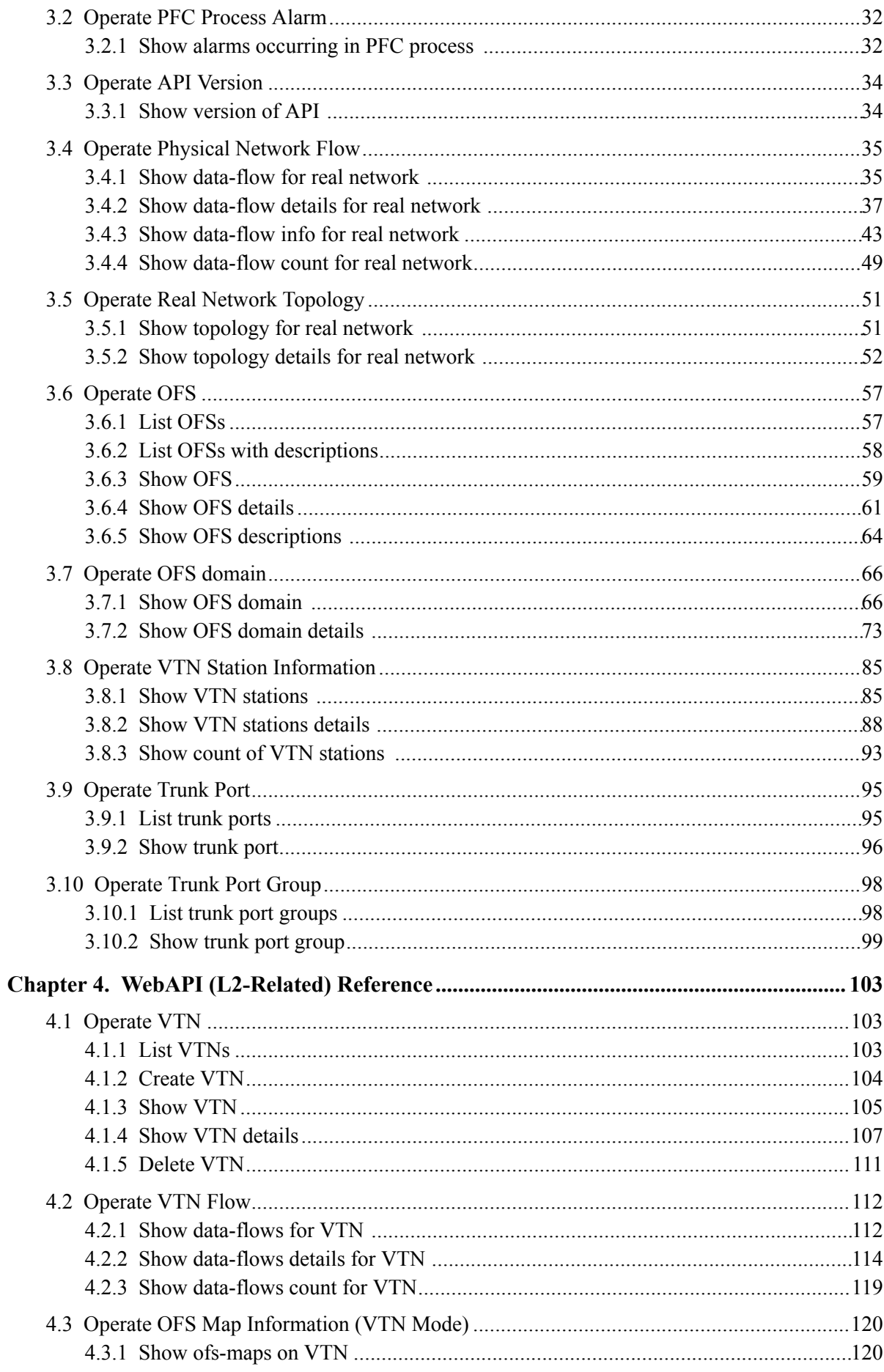

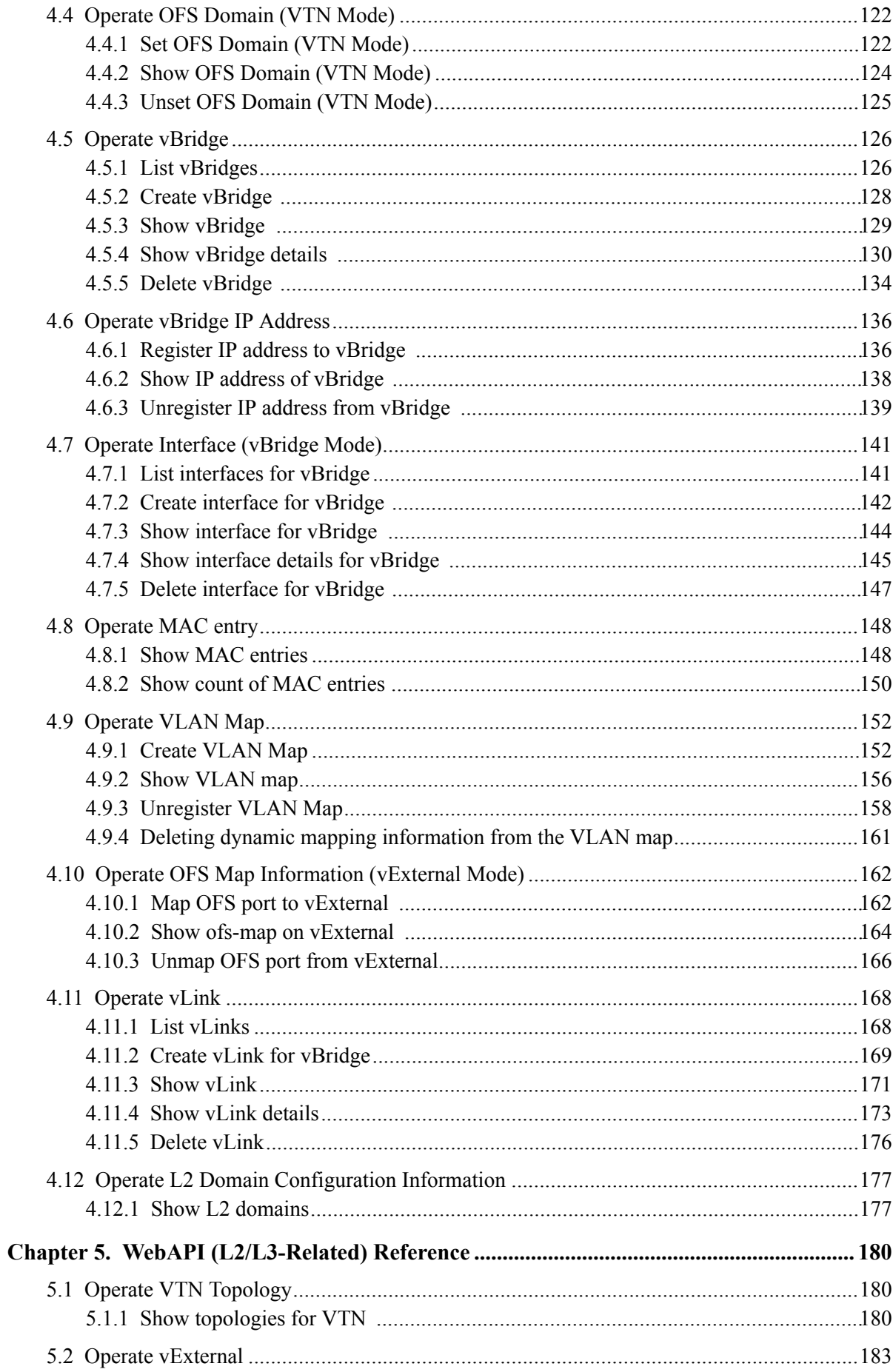

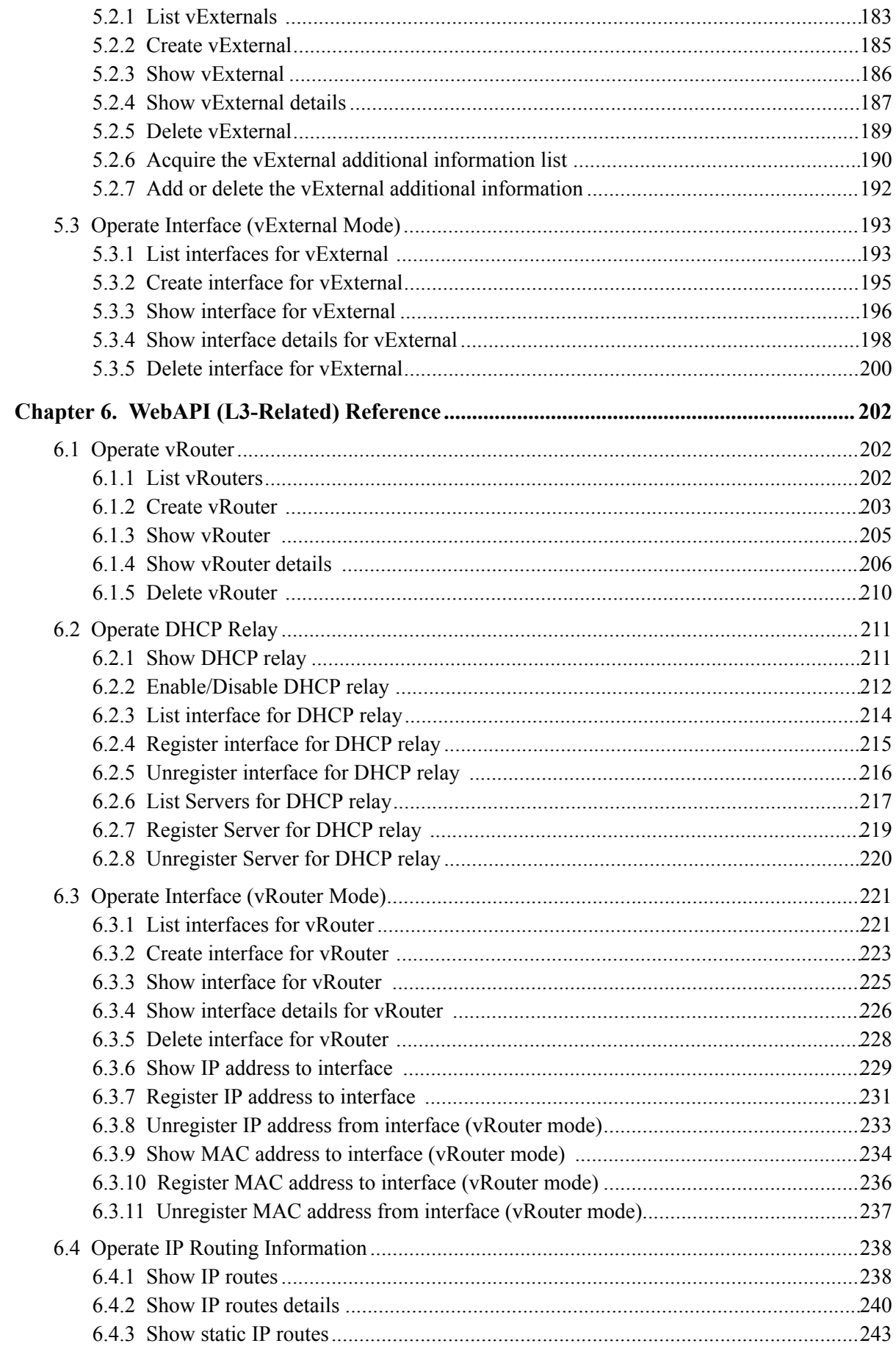

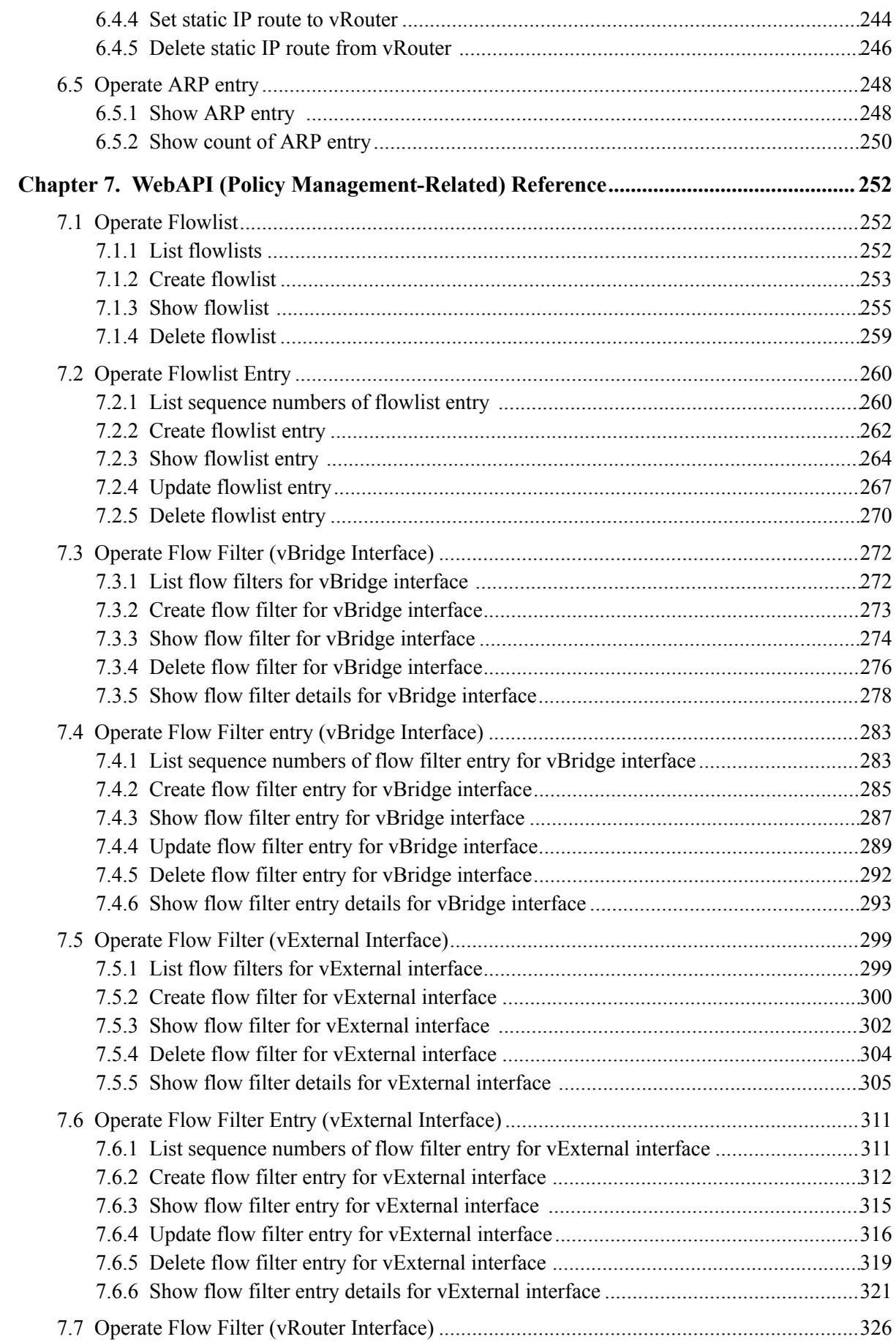

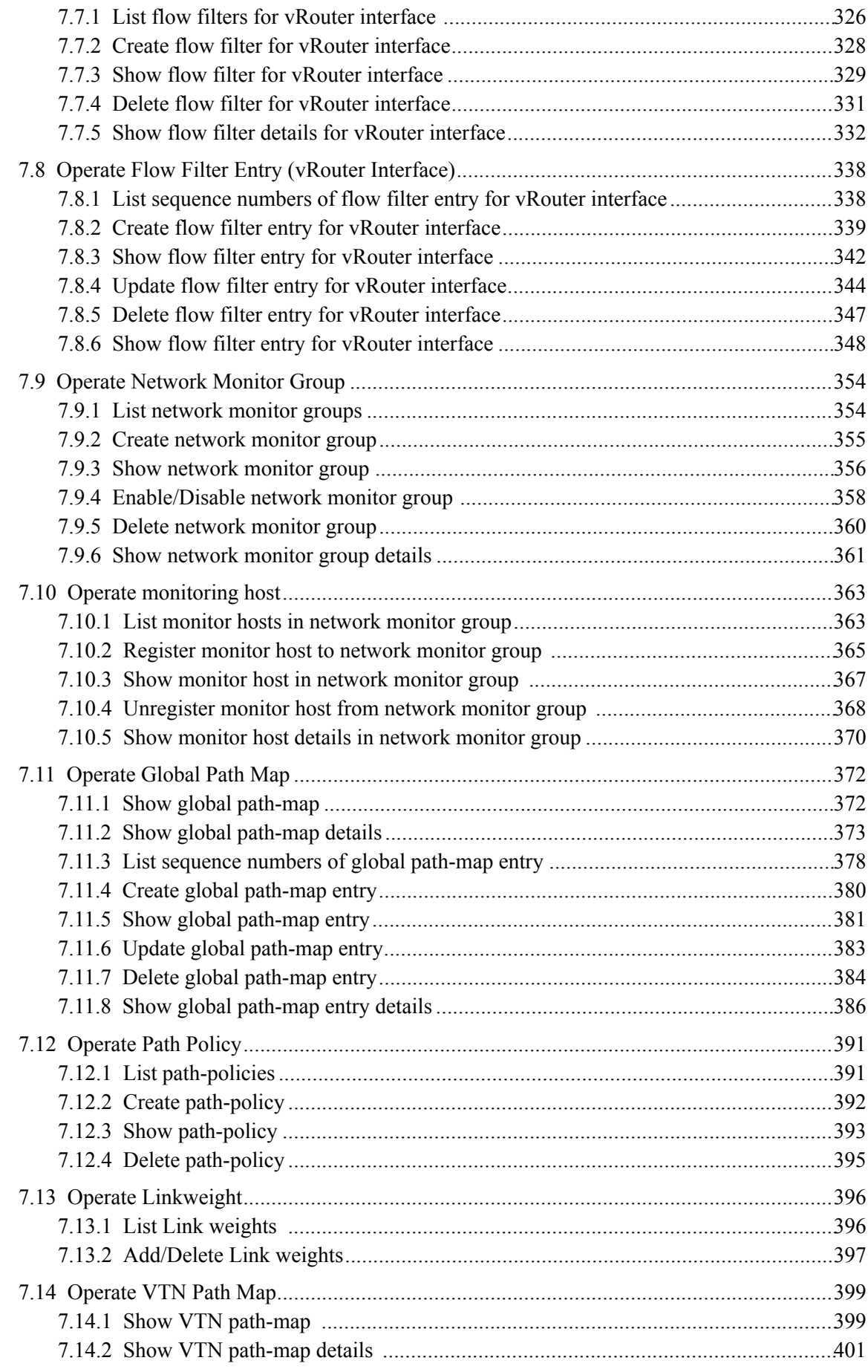

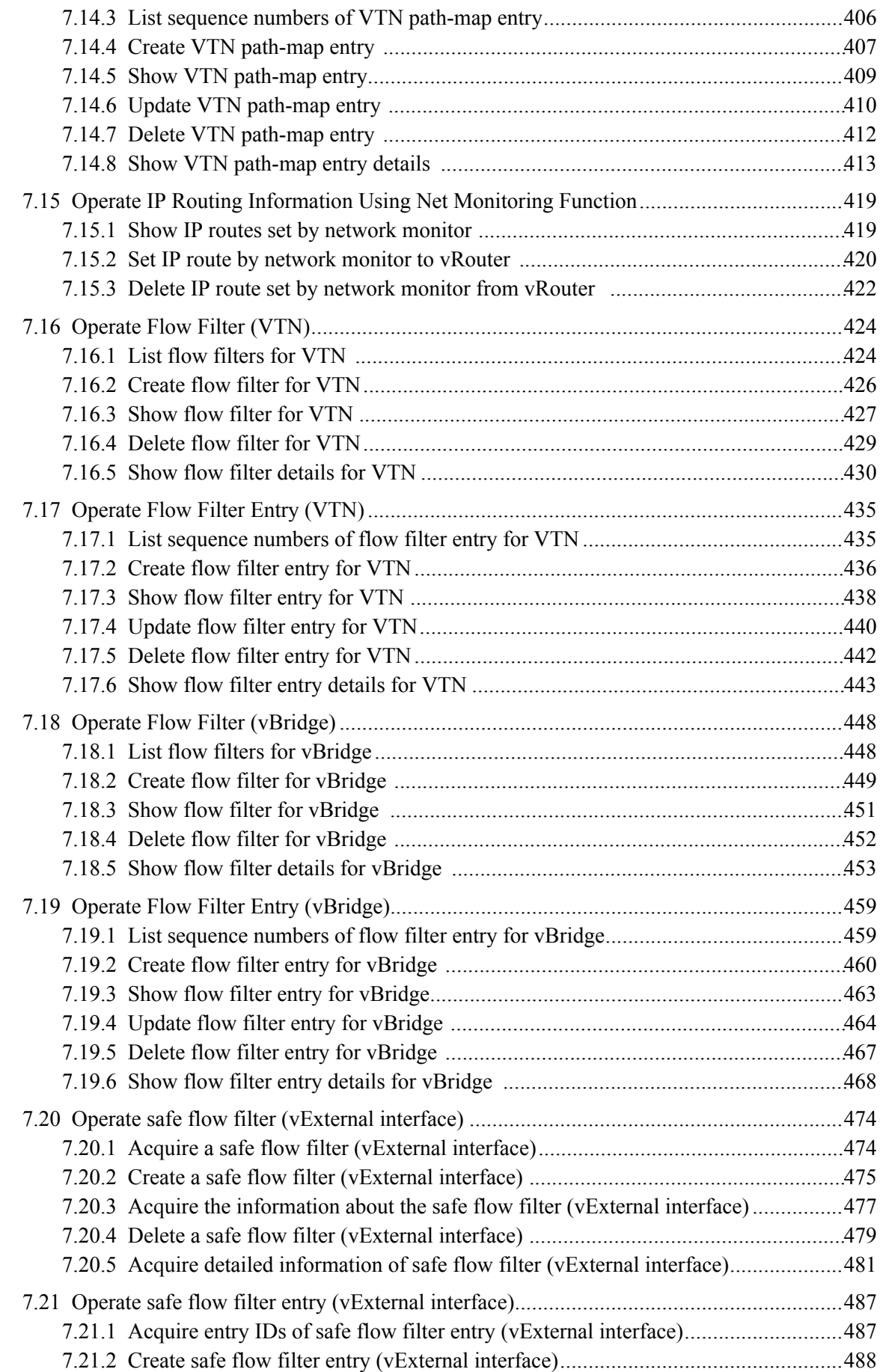

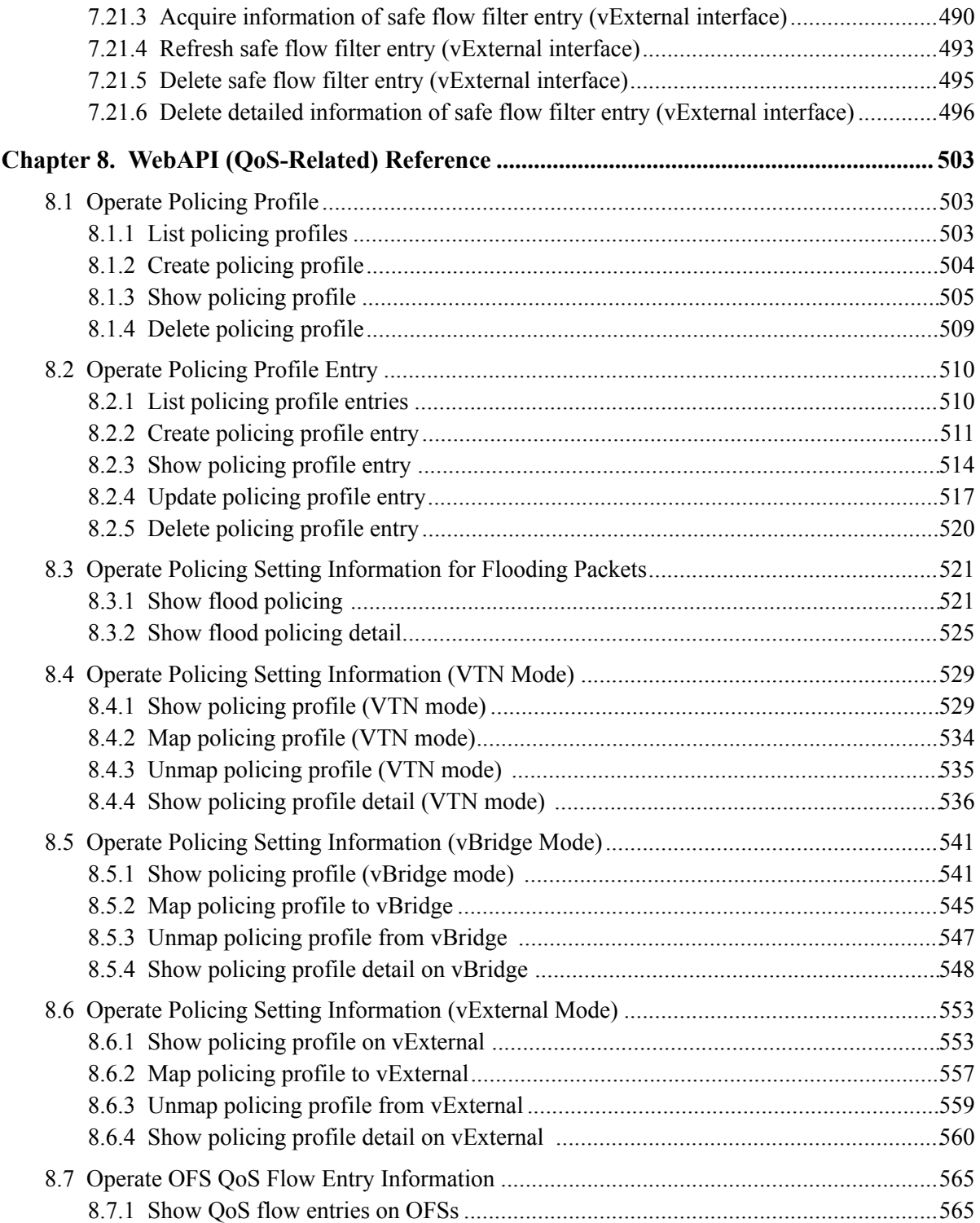

# <span id="page-12-0"></span>**Chapter 1. WebAPI**

Following describes an overview of WebAPI and common information.

# **1.1 Overview of WebAPI**

Following describes an overview of the WebAPI.

The WebAPI provides an interface to access the network information managed by the PFC via HTTPS or HTTP. The WebAPI enables you to perform operations equivalent to those available with the PFC CLI.

### **Remember**

Before using the WebAPI, refer to the PFC CLI-related manuals such as the *Command Reference* and *Configuration Guide*.

### **1.1.1 Operations That Can Be Performed Using the WebAPI**

There are the following WebAPI operations.

| <b>Operation Category</b> | <b>Operation</b>                             |  |  |  |  |  |
|---------------------------|----------------------------------------------|--|--|--|--|--|
| base                      | Operate startup-configuration                |  |  |  |  |  |
|                           | Operate PFC process alarm                    |  |  |  |  |  |
|                           | Operate API version                          |  |  |  |  |  |
|                           | Operate physical network flow                |  |  |  |  |  |
|                           | Operate physical network topology            |  |  |  |  |  |
|                           | Operate OFS                                  |  |  |  |  |  |
|                           | Operate VTN station information              |  |  |  |  |  |
|                           | Operate trunk port                           |  |  |  |  |  |
| L2                        | Operate VTN                                  |  |  |  |  |  |
|                           | Operate VTN flow                             |  |  |  |  |  |
|                           | Operate OFS map information (VTN mode)       |  |  |  |  |  |
|                           | Operate vBridge                              |  |  |  |  |  |
|                           | Operate vBridge IP address                   |  |  |  |  |  |
|                           | Operate interface (vBridge mode)             |  |  |  |  |  |
|                           | Operate MAC entry                            |  |  |  |  |  |
|                           | Operate VLAN map                             |  |  |  |  |  |
|                           | Operate OFS map information (vExternal mode) |  |  |  |  |  |
|                           | Operate vLink                                |  |  |  |  |  |
|                           | Operate L2 domain configuration information  |  |  |  |  |  |
| L2/L3                     | Operate VTN topology                         |  |  |  |  |  |

**Table 1-1 Operations That Can Be Performed Using the WebAPI**

<span id="page-13-0"></span>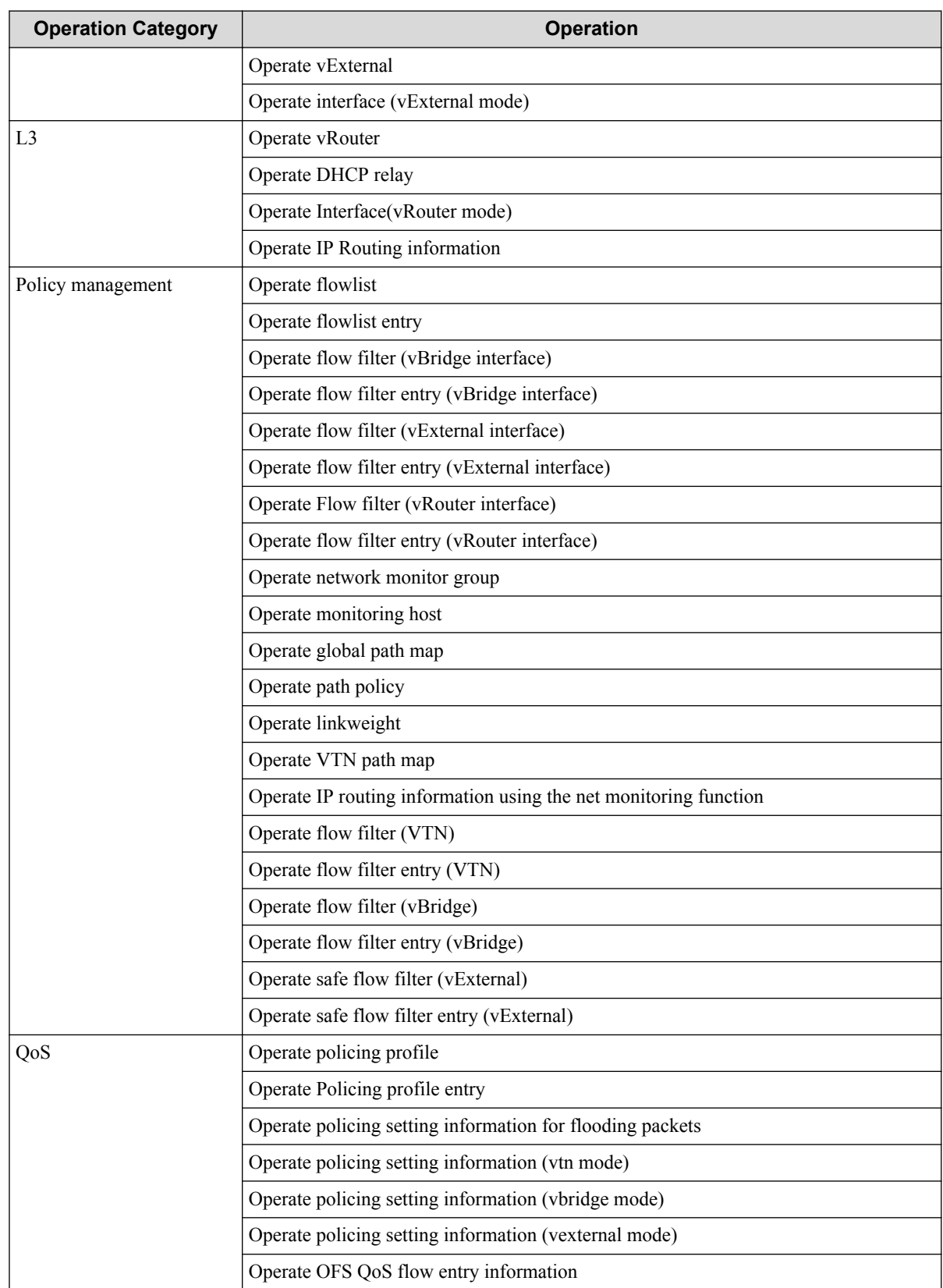

## **1.1.2 Connection Mode**

The WebAPI is connected as shown in the figure below.

<span id="page-14-0"></span>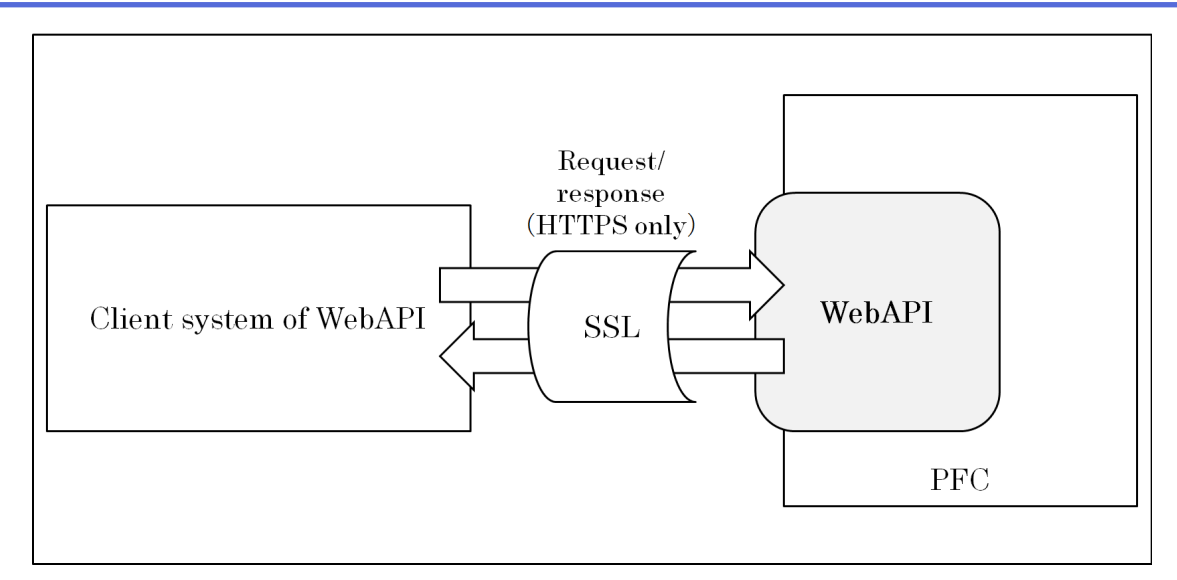

#### **Figure 1-1 Connection to the WebAPI**

Each function in the above figure is described below.

**Table 1-2 Description of Each Function**

| <b>Function name</b>           | <b>Description</b>                                                                                                    |
|--------------------------------|----------------------------------------------------------------------------------------------------|
| Client system of the<br>WebAPI | This indicates a system that accesses the WebAPI via HTTPS, references the setup<br>information and sets the configurations for the PFC. |
| WebAPI                         | A suite of APIs that process accepted requests from the client system of the WebAPI for<br>the PFC and return results as responses.      |

The function to access WebAPI ("Client system of the WebAPI" in the above figure) issues a request to the target URI (refer to ["Chapter 3. WebAPI \(base-related\) Reference \(page 31\)"\)](#page-42-0) and sends the POST, GET, PUT, DELETE or other method and the parameters necessary for each of them. The WebAPI retrieves the result and details for the request from the network information managed by the PFC and then returns the information to the system outside the PFC as a response.

The protocols and data formats that can be used in the WebAPI are listed in the table below.

**Table 1-3 Available Protocols and Data Format**

| <b>Protocol</b> | Data format of request/response |
|-----------------|---------------------------------|
| <b>HTTPS</b>    | XML format or JSON format       |

### **Tip**

The data format that can be used in WebAPI is determined based on specifications made when the request is issued.

### **1.1.3 WebAPI Version**

The WebAPI user can acquire WebAPI version information with the following steps.

Issue a request to the following URI with the GET method. The request body is not necessary.

https://<IP address of WebAPI>:8080/pfc\_webapi\_version.xml (XML format)

https:// <IP address of WebAPI>:8080/pfc\_webapi\_version.json(JSON format)

The response body of the response returns the WebAPI version information in the XML or JSON format. The format of data to be returned is determined by the URI when the request is issued.

<span id="page-15-0"></span>Version correspondence between PF6800 and WebAPI are as listed in the table below.

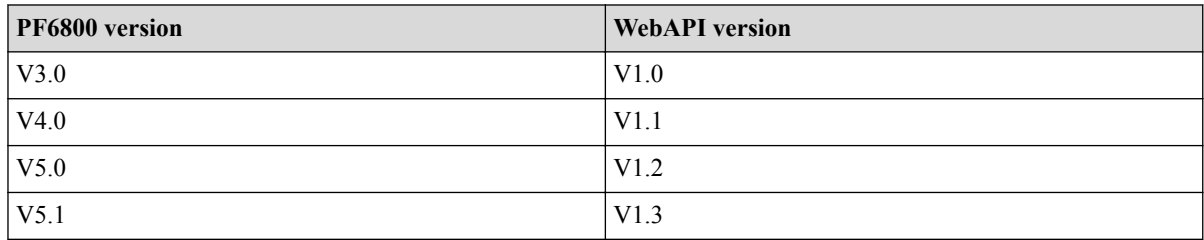

### **1.1.4 Notes and Restrictions**

1. Manually match the settings on the active and standby nodes because the WebAPI settings are not synchronized between the cluster nodes. For how to specify the settings, refer to ["2.1.2 Specifying the WebAPI Startup Parameters \(page 15\)"](#page-26-0) and ["2.1.3 Specifying the SSL](#page-26-0) [Settings \(page 15\)".](#page-26-0)

\* Specify the Firewall (iptables settings on the active and standby nodes. For how to specify the settings, refer to ["2.1.1 Setting up the Use of Port for Access to WebAPI \(page 11\)".](#page-22-0)

- 2. Some query character strings and parameter values specified in request body can contain underscores (such as VTN name, vBridge name, and vRouter name). However, these values must not start with an underbar.
- 3. In each API, there are the following notes in the expression of the request body and the response body in WebAPI.
	- Both the XML and JSON formats are indented using line feeds and spaces to represent data structure. Actual data does not include line feeds and spaces for indentation.
	- In both the XML and JSON formats, "[" and "]" are used to indicate that multiple data elements of the same type appear. Actual XML-format data does not contain these brackets. That is, data elements of the same type just consecutively appear. In contrast, JSON-format data does contain these brackets, between which data elements of the same type consecutively appear.
	- In both the XML and JSON formats, be sure to specify the data elements of the request body in the order that is defined in each API reference.
- 4. A percent-encoded character "question mark (?)" cannot be specified for URI of each API.
- 5. When making a change to the configuration of the PFC by using the WebAPI, the operation will fail if another user sets configuration mode on the PFC shell or through another session. The following message will be returned in the response body.

```
"Error:Acquire config mode failed."
```
Also, when the value as config mode retry count in sys.properties is greater than 0 and config-mode acquisition is retry-out, the following message will be returned in the response body.

"Error:Acquire config mode timeout."

- 6. When using both Accept and Content-Type in HTTP header, specify same value.
- 7. When using the WebGUI, use the default WebAPI user name and password.

For settings, refer to ["1.2.3 User Authentication \(page 7\)"](#page-18-0)

8. Check the version of the WebAPI following the steps described in ["1.1.3 WebAPI Version](#page-14-0) [\(page 3\)"](#page-14-0) before accessing the WebAPI.

- <span id="page-16-0"></span>9. Data returned from some URIs may increase in future. To ensure compatibility, it is recommended to implement client applications that use the WebAPI in a way that they ignore unknown elements if such elements are returned.
- 10. This version does not support the API for the vRouter IPv6-related functions.
- 11. There is a problem with HTTP Keep-Alive function in the reception of the JSON form by the influence by which chunked-transfer-coding function of Web application server became unavailable. Therefore it's different in the way to judge reception complete of response body of the JSON form as follows.

### **(V3.0)**

"Transfer-Encoding: chunked" is given to the HTTP header which is at the time of data reception, and chunked transmission is performed. If the chunk data size detects description of "0" in response body, it can be judged as reception complete.

### **(V4.0 or later)**

A HTTP session (connection) is closed after the whole data reception. It can be judged as reception complete with detection of the closing.

Further, I don't change one in case of the XML form with the past and am included in the HTTP header which is at the time of data reception, if I refer to "Content-Length", and data of the number of part-time work concerned is received, it can be judged as reception complete.

- 12. All URI need suffix (.xml or .json).
- 13. The API to "show ofs-maps on VTN" returns the element "logical\_if\_name," which is not included in the WebAPI User's Guide. Do not refer to this element because it is for components of the PFC.
- 14. At the time of an error reply of WebAPI, the log which is not described in manual may be output to webapi.log. As the factor, there is "the value outside the scope of specification is specified as a request parameter" or "combination of request parameters is incorrect (such as combination that cannot be specified at the same time)". If such a log was output, confirm whether it is not applicable to these factors.
- 15. It isn't possible to change the configuration of virtual network on the PFC server which is managed by UNC (Unified Network Coordinator). When trying to change the configuration of virtual network, the following error message (status cord :500) is returned in response body.

"Error: Due to control of another coordinator, cannot be executed."

# **1.2 WebAPI Common Information**

### **1.2.1 Versions of SSL and TLS During HTTPS Communication**

The following versions of SSL and TLS can be used for HTTPS communication to the WebAPI.

- SSL 3.0
- TLS 1.0

### **1.2.2 HTTP Header at Request**

Several HTTP headers are required to send an HTTP request to the WebAPI. Necessary HTTP headers differ depending on the method as shown below.

| <b>HTTP headers</b> | <b>Method</b> |             |            |                   | <b>Description</b>                                                                                                    |
|---------------------|---------------|-------------|------------|-------------------|----------------------------------------------------------------------------------------------------|
|                     | <b>POST</b>   | <b>PUT</b>  | <b>GET</b> | <b>DELET</b><br>E |                                                                                                    |
| Authorization       | Y             | Y           | Y          | Y                 | Specify this when setting user authentication<br>information in the HTTP header. The maximum<br>assignable size is 256 bytes, and one-byte<br>alphanumeric characters and '~! $@#\$%^{\wedge}$ &*()-=_+[]<br>$\{\}$ : "", / $\Diamond$ ? can be used. For details on the setup<br>method, see "1.2.3.2 Specifying the user<br>authentication information in the HTTP header<br>(Authorization) (page 7)".                                          |
| Accept              | $*2$          | $*2$        | $*2$       | $*2$              | Specify the data format for a request or response.<br>JSON format: application/json<br>XML format: application/xml                                                                                                    |
| Content-Length      | Y             | Y           | N          | $\overline{N}$    | Specify the send data size using half-width digits.<br>Up to 1024 can be specified in half-width digits.                                                                                                    |
| Content-Type        | $\mathbf Y$   | $\mathbf Y$ | N          | N                 | Specify the data format for a request or response.<br>JSON format: application/json<br>XML format: application/xml                                                                                                    |
| Host                | Y             | Y           | Y          | Y                 | Specify the host name of the PFC. The maximum<br>assignable size is 256 bytes, and one-byte<br>alphanumeric characters and $\sim$ ! $@#$ \$&*()- +=[];':<br>can be used.<br>Example:<br>RESTClient: 192.168.231.231:8080<br>CURL: 192.168.231.231:8080                                                                                                    |
| User-Agent          | Y             | Y           | Y          | Y                 | Specify the applications, such as browsers, you are<br>using, as well as their versions.<br>The maximum assignable size is 256 bytes, and<br>one-byte alphanumeric characters and `~!@#\$<br>% \& *() -= \pi - [] \{ \}  ; \cdots \cdots \cdots 2 can be used.<br>Example:<br>RESTClient: Apache-HttpClient/4.0.1 (java 1.5)<br>CURL: curl/7.19.7 (x86_64-redhat-linux-gnu)<br>libcurl/7.19.7 NSS/3.14.0.0 zlib/1.2.3 libidn/1.18<br>libssh2/1.4.2 |

**Table 1-4 HTTP Header at Request**

\*1 "Y" indicates that the relevant header is required. "N" indicates that the header is not required.

\*2 This header is not required but can be specified in the format accepted by the client.

### **Remember**

When specifying both Content-Type and Accept, it must be set to same value.

### **Remember**

When specifying multiple HTTP headers, "\r\n (a set of 0x0d and 0x0a in ascii code)" is required as each header's separator.

### <span id="page-18-0"></span>**1.2.3 User Authentication**

### **1.2.3.1 Selection method of user authentication method**

The WebAPI performs use authentication using the user name and password for each requests. The authentication method can be selected with one of the following three methods.

### **[ Method-1 ]**

Use the default WebAPI user name and password.

### **[ Method-2 ]**

Use the user name and password on OS (/etc/passwd).

### **[ Method-3 ]**

Use the user name and password registered in the WebAPI configuration file.

### **Important**

When using only the Web GUI, select method-1.

When using only the Web client application except Web GUI, select method-2 or method-3.

When using both the Web GUI and the other Web client application, select method-3.

For settings to selected authentication method, Refer to ["2.2.2.6 pwd.properties \(page 26\)"](#page-37-0).

### **1.2.3.2 Specifying the user authentication information in the HTTP header (Authorization)**

The Web client must specify authentication information specified according to "1.2.3.1 Selection method of user authentication method (page 7)" in the HTTP header (Authorization) to send it in order to authenticate each request for the WebAPI. To specify authentication information in the HTTP header (Authorization), perform the following procedure.

- 1. Generate a character string by concatenating the user name and password specified in"1.2.3.1 Selection method of user authentication method (page 7)" with a one-byte colon (:).
- 2. Encode the character string at (1) with BASE64.
- 3. Input the data encoded at (2) in "<BASE64 encode data>" in the following syntax.

Authorization: Basic <BASE64 encoded character string>

### **Remember**

A one-byte space (0x20 in ascii code) is required in the underlined portion above.

### **1.2.4 Common Message**

The following messages are common to all commands and may be displayed when a command is executed. The displayed messages are as follows.

<span id="page-19-0"></span>

| <b>Message</b>                                                           | <b>Meaning</b>                                                                           |
|--------------------------------------------------------------------------|------------------------------------------------------------------------------------------|
| *** Error: Acquire config mode<br>failed.                                | Config mode is occupied.                                                                 |
| *** Error: Host is down.                                                 | Failed to execute invoke after the pfcapi config commit check (Host:<br>down).           |
|                                                                          | Failed to execute invoke after the pfcapi_config_commit_execute (Host:<br>down).         |
| *** Error: Internal error.                                               | Internal processing failed.                                                              |
| *** Error: No Entry.                                                     | There is insufficient setup information to execute the command.                          |
| *** Error: PFC daemon is not<br>started.                                 | PFC has not started.                                                                     |
| *** Error: Resource busy.                                                | Failed to execute invoke after the pfcapi config commit check (Busy<br>state).           |
|                                                                          | Failed to execute invoke after the pfcapi config commit execute (Busy<br>state).         |
| *** Error: Invalid argument.                                             | The argument is invalid.                                                                 |
| *** Error: Out of memory.                                                | Failed to allocate required memory.                                                      |
| *** Error: Response timed out.                                           | Timed out waiting for a response to a command.                                           |
| *** Error: Operation Canceled.                                           | Cancel the IPC service.                                                                  |
| *** Error: Acquire config mode<br>timeout.                               | config mode is busy.                                                                     |
| *** Error: Due to control of another<br>coordinator, cannot be executed. | It's connected with UNC, you can't save and carry out setting API of Virtual<br>Network. |

**Table 1-5 Common Message**

### **1.2.5 Error Codes**

The error codes common to the WebAPI are listed in the table below. For each WebAPI-specific error code, refer to the description of WebAPI.

| <b>Error Code</b>             | <b>Meaning</b>                                                                                                | <b>Generation condition</b>                                                                                                    |
|-------------------------------|----------------------------------------------------------------------------------------------------|----------------------------------------------------------------------------------------------------|
| 400 Bad Request               | The syntax of request may be.<br>incorrect.                                                                   | This error code is generated if the request does not<br>exactly follow the syntax described in this reference<br>guide.                                                                        |
| 401 Unauthorized              | User authentication failed.                                                                                   | This error code is generated if there is no user name<br>and password in the HTTP header of the request for<br>WebAPI, or the user name or password is wrong.                                  |
| 404 Not Found                 | Invalid URI. The function for<br>the requested URI does not<br>exist.                                         | This error code is generated when a nonexistent<br>WebAPI URI is accessed.<br>Example: https:// <ip address="">:8080/abcd</ip>                                                                 |
| 405 Method Not<br>Allowed     | Although the URI is correct,<br>the corresponding HTTP<br>method (PUT/POST/GET/<br>DELETE) contains an error. | This error code is generated if the HTTP method used<br>to access the WebAPI contains an error.<br>Example: When accessing https:// <ip address="">:8080/<br/>vtns with the DELETE method</ip> |
| 415 Unsupported<br>Media Type | The Content-Type which is<br>specified for requests is<br>incorrect.                                          | This error code is generated when Content-type is not<br>"application/xml" for XML format data, or not<br>"application/json" for JSON format data.                                             |

**Table 1-6 Error Codes Common to the WebAPI**

<span id="page-20-0"></span>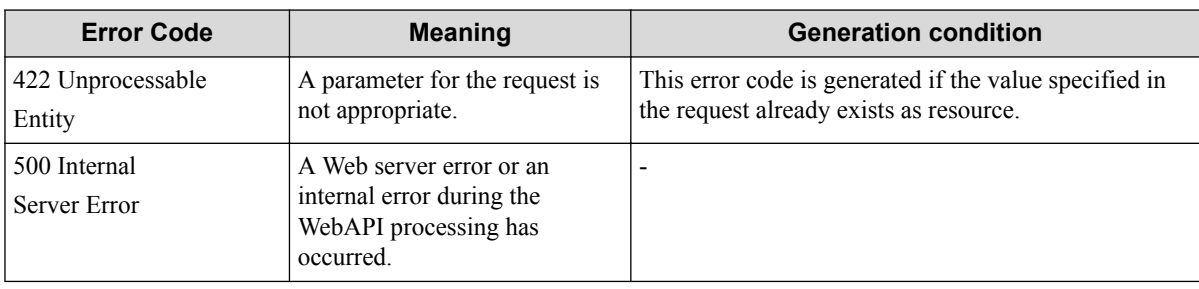

### **Remember**

When nonexistent information is deleted, an error may not be reported and the system may determine that the process was normally terminated.

### **1.2.6 Operations Common to the WebAPI**

- If a parameter and/or tag not defined in WebAPI are specified, they are ignored.
- XML or JSON is the valid format for request body and response body in the WebAPI. Which of them is valid is determined by applying the following rules one by one.
	- 1. If the accessed URI has an extension (.xml or .json), the valid format is determined by that extension.
	- 2. If a value (application/xml or application/json) is specified for Accept in the HTTP header, the valid format is determined by that value. In addition, when adding an extension to URI, Content-Type is not necessary.
	- 3. If a value (application/xml or application/json) is specified for Content-Type in the HTTP header, the valid format is determined by that value. In addition, when adding an extension to URI, Content-Type is not necessary.
	- 4. If no URI extension, Accept, and Content-Type in the HTTP header are specified, the XML format is valid.
	- 5. There is no difference in performance regardless of whether json or xml is specified.
- The latest settings are applied to running-configuration every time the API that registers or updates settings is called.
- If a request body element is omitted and the API automatically creates vBridge, vExternal, interface, or other items, these items are named based on sequential numbers. If the maximum number is reached, automatic creation fails and an HTTP error (error code 500) is returned.

### **1.2.7 Applying the Settings by WebAPI to startupconfiguration**

Settings which have been registered or updated by WebAPI are not automatically applied to startupconfiguration by default.

To automatically apply the information set up by API to startup-configuration, execute the configuration commit auto-save command in the PFC shell cli mode before using WebAPI. Then, the latest settings are applied not only to running-configuration but also to startup-configuration every time the API that registers or updates settings is called.

For details about the function of configuration commit auto-save, refer to the *Command Reference*.

### <span id="page-21-0"></span>**1.2.8 WebAPI log**

The WebAPI log is output to /var/opt/nec/pfc/Agent/log/webapi. The following log files are output.

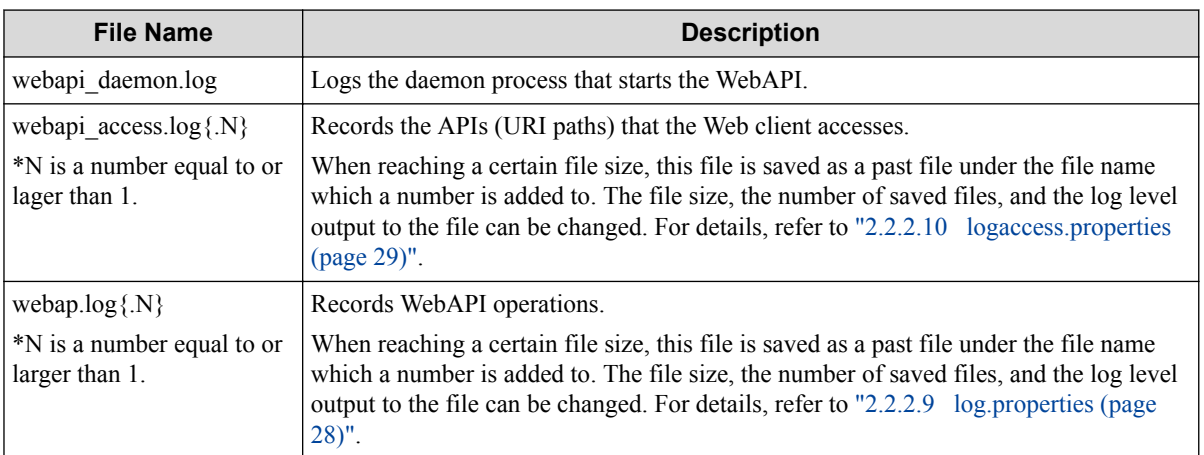

#### **Table 1-7 WebAPI log**

# <span id="page-22-0"></span>**Chapter 2. Implementing and Setting up the WebAPI**

Following describes the work and various settings necessary for implementing WebAPI.

# **2.1 Setting up When Implementing the WebAPI**

Following describes a variety of settings necessary for implementing WebAPI.

The following settings are required before using WebAPI.

- 1. Setting up the use of port for access to WebAPI.
- 2. Specify the WebAPI startup parameters.
- 3. Specify the SSL settings.
- 4. Activate WebAPI
- 5. Check the connection from the client

#### **Important**

Specify this setting on both of the active and standby nodes in the cluster, when you use redundant cluster system. When you use single-node cluster system, set up only the node.

### **Important**

Be sure to perform the settings described in the following section as a root account.

### **2.1.1 Setting up the Use of Port for Access to WebAPI**

Need to set up the use of port for access to WebAPI. The procedures are followings.

1. Execute the command following.

```
# system-config-firewall-tui
```
2. The Firewall Configuration screen is displayed.

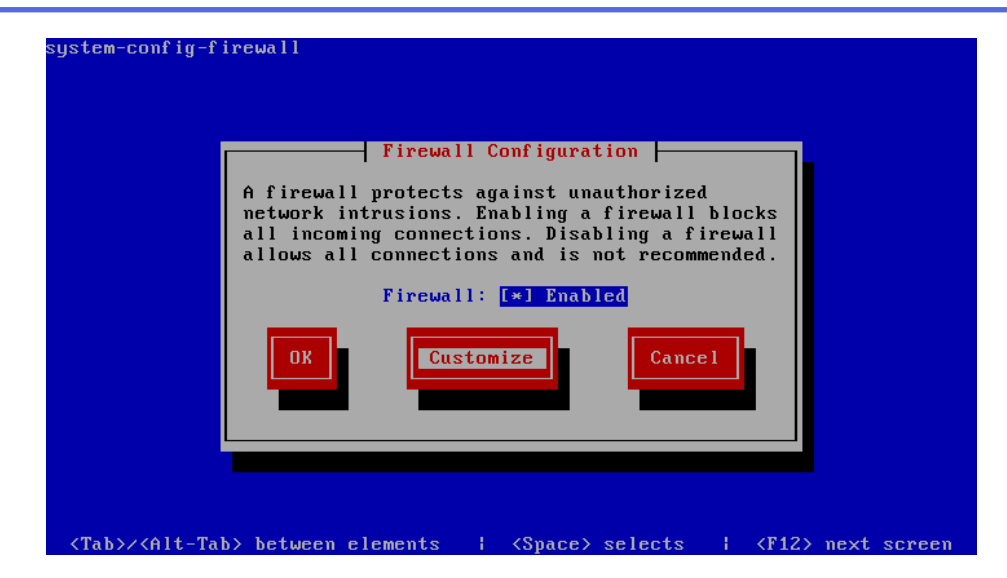

Set the focus on **Customize**, and then press the **space** key.

#### **Tip**

You can move the focus by pressing the **Tab** key.

3. The Trusted Services screen is displayed.

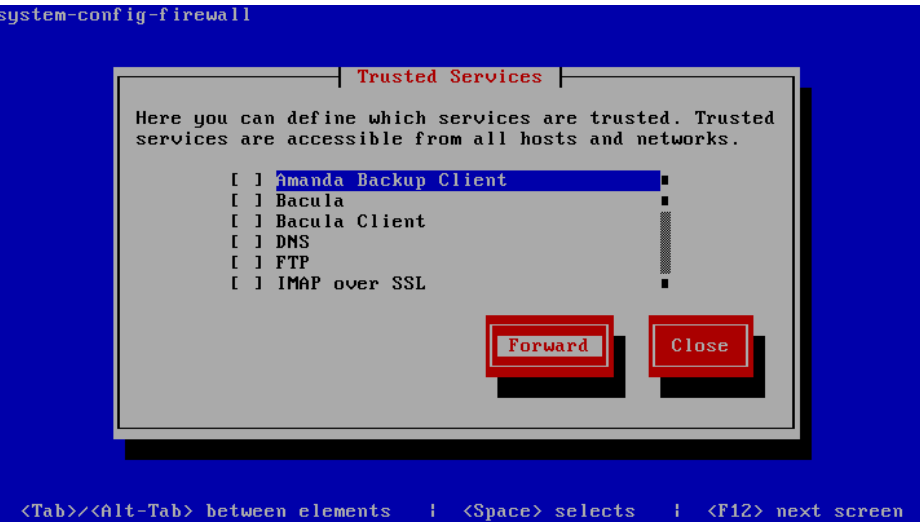

Set the focus on **Forward**, and then press the **space** key.

4. The Other Ports screen is displayed.

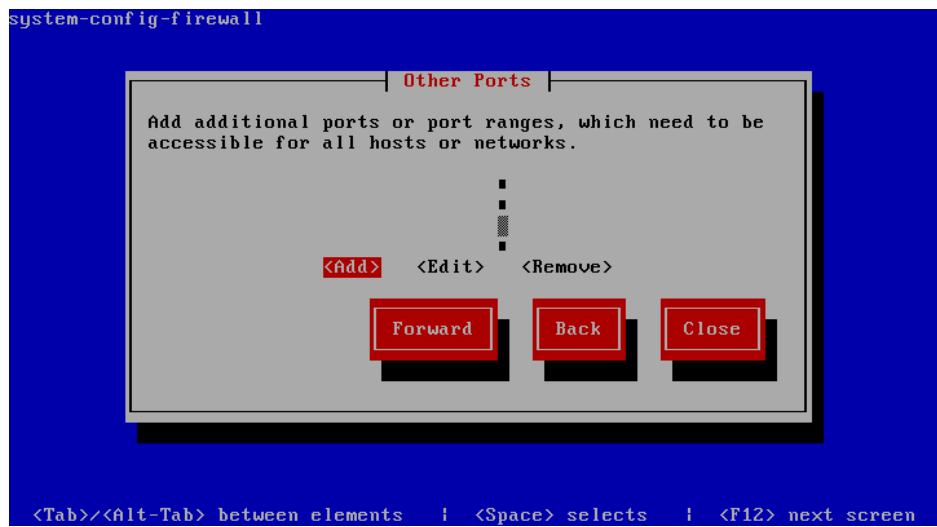

Set the focus on **<Add>**, and then press the **space** key.

5. The Port and Protocol screen is displayed.

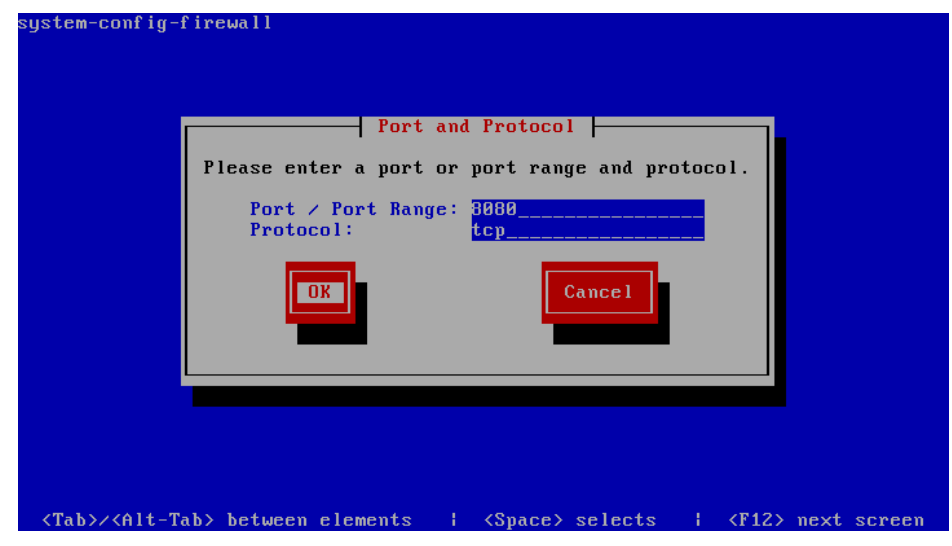

Input the following values.

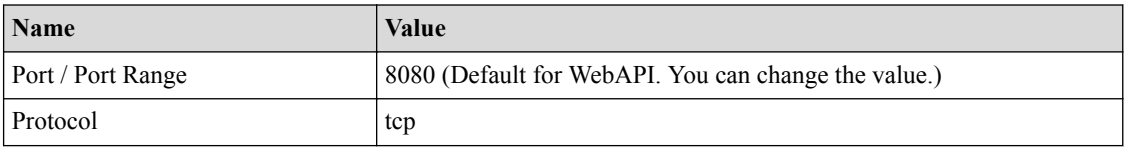

After input the values, set the focus on **OK** and then press the **space** key.

6. The Other Ports screen is displayed again.

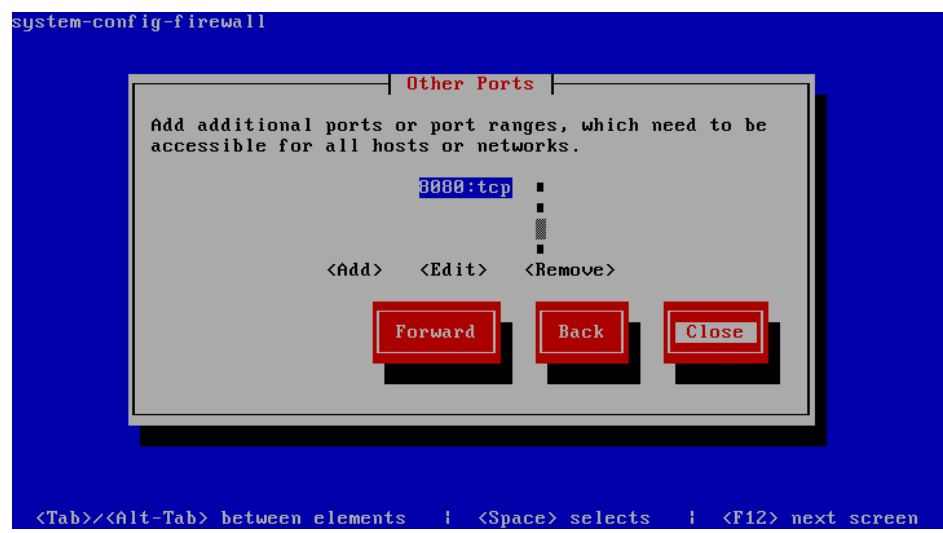

After checking that the specified port number and protocol are displayed, set the focus on **Close** and then press the **space** key.

7. The Firewall Configuration screen is displayed again.

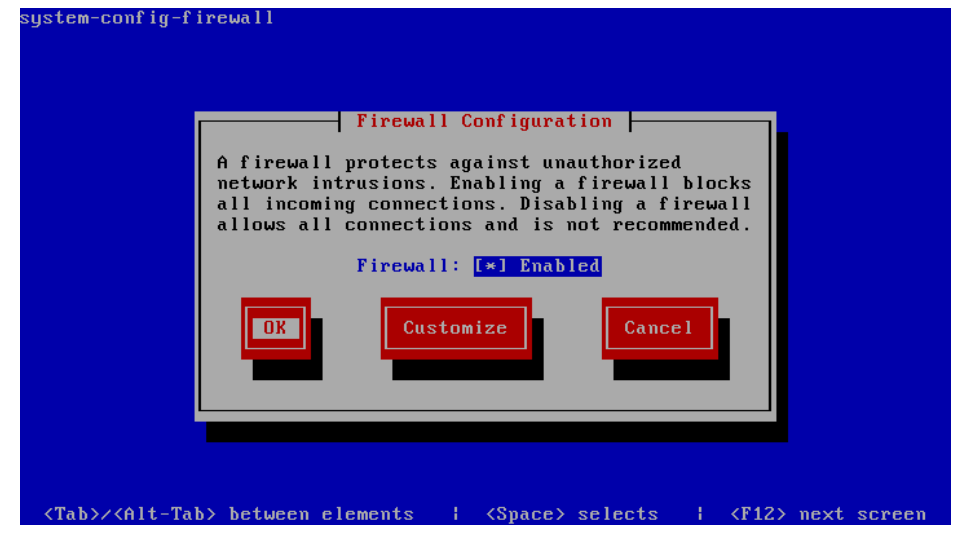

Set the focus on **OK** and then press the **space** key.

8. The Warning screen is displayed.

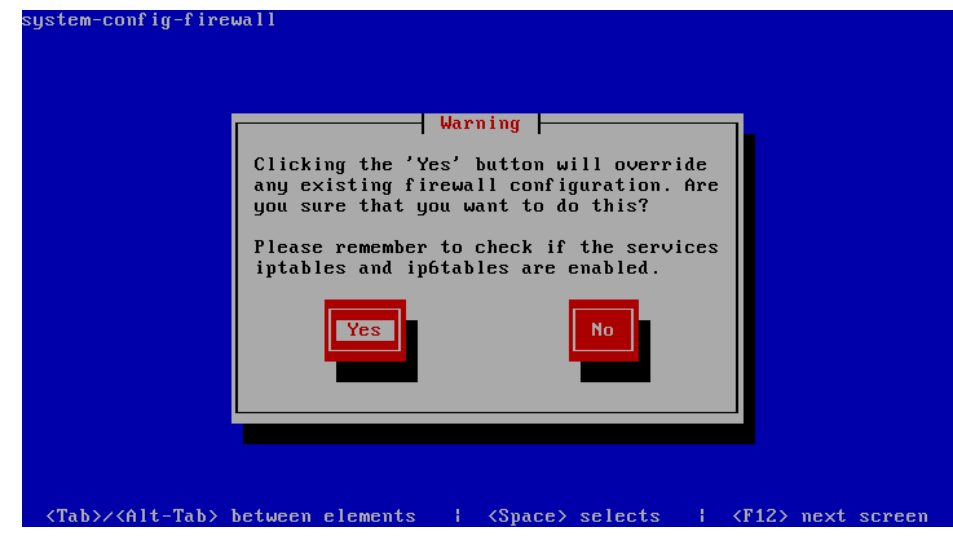

Set the focus on **Yes** and then press the **space** key.

### <span id="page-26-0"></span>**2.1.2 Specifying the WebAPI Startup Parameters**

Because the WebAPI function is disabled in the PFC server initial settings, change the WebAPI startup parameters following the procedure below.

1. Editing webapi-daemon.ini

Edit the WebAPI configuration file /opt/nec/pfc/Agent/sg/webapi/webapi-daemon.ini to change the WebAPI startup parameter auto start to ON by using an editor.

```
[webapi-daemon-init-config]
livecheck_interval = 10
auto star = \overline{ON}mdc_start_flag = OFF
```
#### **Important**

To use the WebGUI, specify the mdc\_start\_flag parameter to ON.

2. Saving webapi-daemon.ini

Save webapi-daemon.ini.

### **2.1.3 Specifying the SSL Settings**

Specify the SSL settings on the PFC server where the WebAPI operates. The setting flow is as shown below. When using the pre-installed default configuration file, steps 1 and 2 can be skipped.

#### **Tip**

In the initial state that PFC is installed, the SSL configuration files (keystore and truststore) of WebAPI are pre-installed. You can check the content of each file by using the following commands.

- Keystore (File name: *keystore\_server*)
	- # keytool -list -v -keystore keystore\_server -storepass **keystore\_password**
- Truststore (File name: *truststore\_client*)

```
# keytool -list -v -keystore truststore_client -storepass truststore_password
```
The passwords to be specified for **keystore\_password** and **truststore\_password** are as follows:

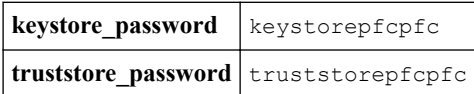

You can operate by using the above configuration files. If you want to create new configuration files, execute the procedure below in the order from step 1.

1. Creating the parameter file for the setup tool

Although default values can be used for most of parameters, it is necessary to specify the values to some parameters according to your environment. Specify the setting values for these parameters in the file before executing the setup tool.

2. Creating a certificate

Create the server certificate or other necessary items for your node and store them in the keystore and truststore. Use the setup tool for this work.

3. Acquiring the certificate from the counterpart node and adding it to the truststore

Store the server certificates for your node and the counterpart node in a single truststore. Use the setup tool for this work. This work is not required in single-node cluster system.

Use the following setup tool provided by WebAPI to set up the SSL used by WebAPI.

/opt/nec/pfc/Agent/bin/webapi/webapi\_ssl\_setup

**Tip**

Following describes how to create the key and import the certificate to use HTTPS in the WebAPI. In the description, the file to store the local certificate (key) is called "keystore" and the one to store the remote (communication counterpart's) certificate is called "truststore."

#### **Tip**

There is no problem if two truststores can be confirmed either the active or standby node after executing "keytool-list," a standard JDK command.

- 1. Creating the parameter file for the setup tool
	- a. Open the following parameter file with an arbitrary text editor.

/opt/nec/pfc/Agent/sg/webapi/webapi\_ssl\_setup.param

b. Specify necessary parameter information referring to the table below. The values in the "Default value" column are used for the parameters whose values are not specified.

Parameters related to the server certificate

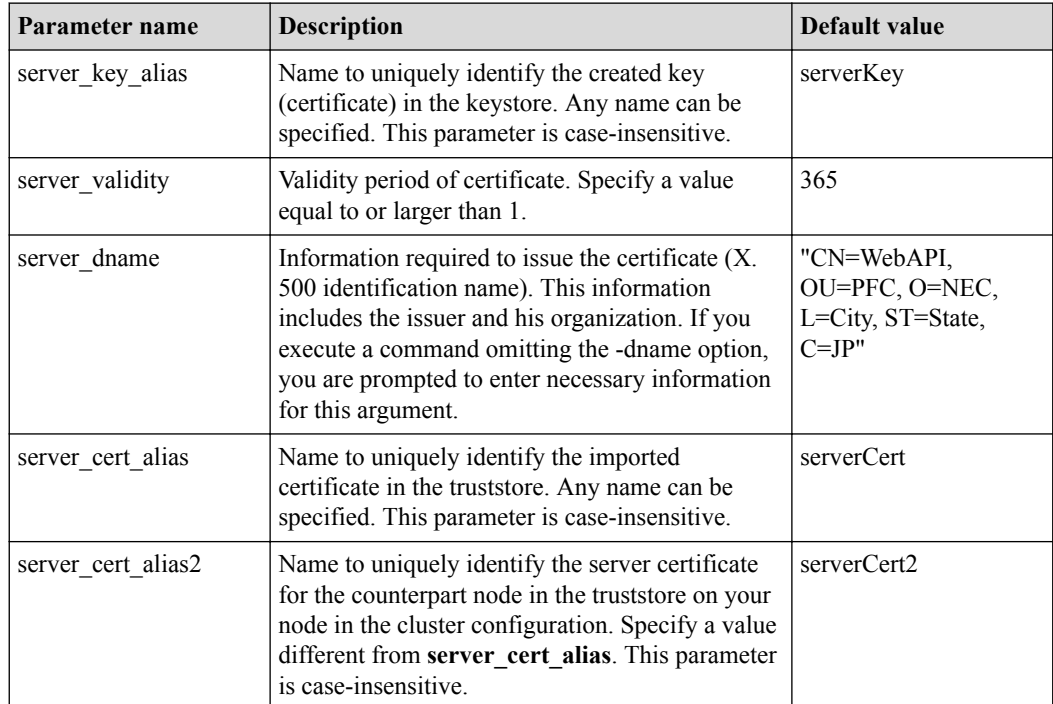

Parameters related to acquiring the server certificate from the counterpart node

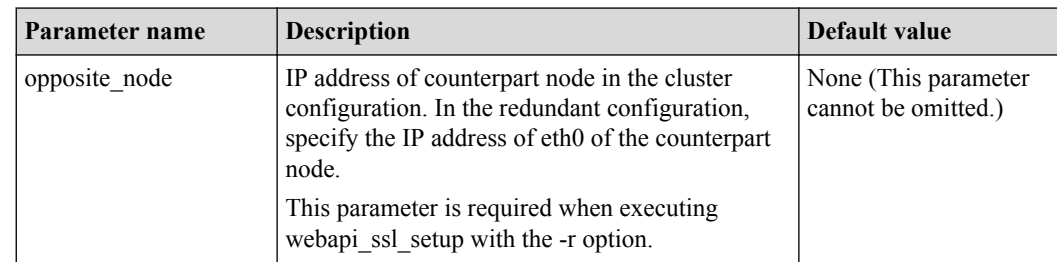

- c. Overwrite and save webapi ssl setup.param.
- 2. Creating a certificate

Execution Example:

```
# /opt/nec/pfc/Agent/bin/webapi/webapi_ssl_setup (1)
WARNING: "/opt/nec/pfc/Agent/sg/webapi/keys" directory has some files. Do you continue? 
[y/n] y (2)
Input keystore password : keystore_password (3)
Input truststore password : truststore_password (4)
# ls -l /opt/nec/pfc/Agent/sg/webapi/keys (5)
total 24
-rw-r--r-- 1 root root 1224 Aug 16 13:25 keystore server
-rw-r--r-- 1 root root 1072 Aug 16 13:25 server.cert
-rw-r--r-- 1 root root 818 Aug 16 13:25 truststore client
```
a. Execute the following command. (**(1)** in the above execution example)

/opt/nec/pfc/Agent/bin/webapi/webapi\_ssl\_setup

- b. If there is some data in the /opt/nec/pfc/Agent/sg/webapi/keys directory, to which the certificate or other data is output, the following message is displayed to ask you whether to continue the processing. To continue the processing, enter 'y' and press the **Enter** key (The processing is aborted if any other character than 'y' is entered). (**(2)** in the above execution example)
- c. Specify the keystore password. (Execution Example(3))
- d. Specify the truststore password. (Execution Example(4))

#### **Tip**

You can specify different passwords for each node in a redundant-node cluster system. This applies to both the keystore and truststore.

- e. The certificate has been successfully created when no message beginning with ERROR: is output. Check that there are three files in the /opt/nec/pfc/Agent/sg/webapi/keys directory. (Execution Example(5))
- f. This completes the specification of the WebAPI SSL settings in a single-node cluster system. In a redundant-node cluster system, create another certificate on the counterpart node and follow the steps described in "3. Acquiring the certificate from the counterpart node and adding it to the truststore".
- 3. Acquiring the certificate from the counterpart node and adding it to the truststore

#### **Important**

If you use single-node cluster system, you do not need the steps in this section.

#### **Important**

Perform the steps described in this section on either the active or standby node. This manual shows the steps on the active node.

#### Execution Example:

```
# /opt/nec/pfc/Agent/bin/webapi/webapi_ssl_setup -r (1)
Input truststore password : truststore_password (2)
root@<IP address of counterpart node>'s password: (3)
server.cert 100% 1072 1.1KB/s 00:00
Enter keystore password:
Keystore type: JKS
Keystore provider: SUN
Your keystore contains 2 entries
Alias name: servercert (4)
Creation date: Aug 16, 2012
Entry type: trustedCertEntry
Owner: CN=WebAPI, OU=PFC, O=NEC, L=City, ST=State, C=JP
Issuer: CN=WebAPI, OU=PFC, O=NEC, L=City, ST=State, C=JP
Serial number: 502c763c
Valid from: Thu Aug 16 13:25:32 JST 2012 
      until: Fri Aug 16 13:25:32 JST 2013
Certificate fingerprints:
         MD5: 08:22:E8:4C:53:03:F4:5B:C9:A8:EE:D9:BE:DE:5D:62
          SHA1: 6B:C3:0F:36:64:90:23:5B:6D:EA:C8:53:71:21:9D:2A:8C:5A:C7:02
          Signature algorithm name: SHA1withDSA
          Version: 3
*******************************************
*******************************************
Alias name: servercert2 (5)
Creation date: Aug 16, 2012
Entry type: trustedCertEntry
Owner: CN=WebAPI, OU=PFC, O=NEC, L=City, ST=State, C=JP
Issuer: CN=WebAPI, OU=PFC, O=NEC, L=City, ST=State, C=JP
Serial number: 502bb06b
Valid from: Wed Aug 15 23:21:31 JST 2012 
      until: Thu Aug 15 23:21:31 JST 2013
Certificate fingerprints:
          MD5: 44:A6:0C:B8:44:B8:7B:E2:D8:6C:5D:D0:E1:86:94:5A
          SHA1: 51:95:2E:35:8A:99:82:62:B8:80:9A:EF:54:47:94:5F:1A:D5:84:F1
          Signature algorithm name: SHA1withDSA
          Version: 3
*******************************************
*******************************************
```
a. Execute the following command. (**(1)** in the above execution example)

# /opt/nec/pfc/Agent/bin/webapi/webapi\_ssl\_setup -r

b. Specify the truststore password. (Execution Example(2))

Specify the same password as **truststore\_password** specified in "2. Creating a certificate".

Passwords described in "Tips" at the beginning of ["2.1.3 Specifying the SSL](#page-26-0) [Settings \(page 15\)"](#page-26-0) (when using the default configuration files)

<span id="page-30-0"></span>• Passwords specified in "**(2)** Creating a certificate" (when creating new SSL configuration files)

#### **Important**

The passwords must be managed with great care.

- c. Enter the password for the root account on the counterpart node. (**(3)** in the above execution example)
- d. The contents in /opt/nec/pfc/Agent/sg/webapi/keys/truststore\_client (truststore file located on the client) are displayed. Check that the server certificate for your node (**(4)** in the above execution example) and that for the counterpart node (**(5)** in the above execution example) are displayed.

#### **Important**

The truststore file stores the certificate of the server in which the WebAPI operates. RestClient, which is the software used to access the WebAPI, uses the truststore file as a certificate. The file can be specified with "Trust store file" in the RestClient tool. For details, see ["2.1.6 Checking the Connection from Web Client \(page 20\)".](#page-31-0) It is also possible to acquire a certificate from the truststore file by using the keytool, a JDK standard, by setting it for the existing truststore and using it.

#### **Tip**

Although the display order of server certificates differs depending on the node, this does not affect the operation. In addition, there is no problem if the merged truststore file is used on the node of either the active or standby node which executed the merge operation.

e. This completes specifying the WebAPI SSL settings in the redundant-node cluster system.

### **2.1.4 Registering authentication information**

The authentication method to link with the Web GUI is enabled by default in the WebAPI. However, the password for the method is not opened. Therefore, register other username and password for authentication to check the connection to WebAPI

Before checking to connection to WebAPI, refer to ["2.2.2.6 pwd.properties \(page 26\)"](#page-37-0) and then register "type" (2 or 3) and username and password.

### **2.1.5 Activating WebAPI**

Execute the following command to activate the WebAPI.

# /opt/nec/pfc/Agent/bin/webapi/pfcwebapi start webapi

### **How to check that WebAPI has been activated**

You can check that WebAPI has been activated by using the following procedure.

1. Check the presence of the process.

Execute the following command to check that a java process and a pfcshell process exist.

```
# ps -ef | grep -i webapi | grep -v "grep"
            1 0 16:05 pts/0 00:00:00 java -jar
   -Djava.library.path=/opt/nec/pfc/Agent/bin/webapi webapi.jar --start
```

```
root 7984 7969 0 16:05 pts/0 00:00:00
    /opt/nec/pfc/Agent/bin/pfcshell --api WebAPI
```
\* Although the command may be displayed on multiple lines depending on the layout, enter this command on two lines.

2. Check the presence of the service port

Execute the following command to check that the WebAPI service port (TCP port 8080) exists in the LISTEN state.

```
# netstat -ano | grep 8080
tcp 0 0 :::8080 :::* LISTEN off (0.00/0/0)
```
### **2.1.6 Checking the Connection from Web Client**

Perform the following operation on the client machine from which you access WebAPI.

#### **Important**

Following describes the procedure to check the WebAPI operation by using a Web browser or RESTClient tool. However, Web client applications that operate as a WebAPI client is not described in this manual.

### **Access WebAPI by using a Web browser**

Execute the following to check that you can access WebAPI.

1. Enter URI of WebAPI in the toolbar of a Web browser.

Example: https://<server IP address>:8080/pfc\_webapi\_version

- 2. You are prompted to enter the user name and password to access WebAPI. Enter the username and password registered in ["2.1.4 Registering authentication information \(page 19\)".](#page-30-0)
- 3. Confirm that there is a response from WebAPI.

### **Access WebAPI by using the RESTClient tool**

Execute the following to check that you can access WebAPI. In the following description, RESTClient 2.3.3 is used as an example.

- 1. Start the RESTClient tool.
- 2. Specify the following items on the [Auth] tab.

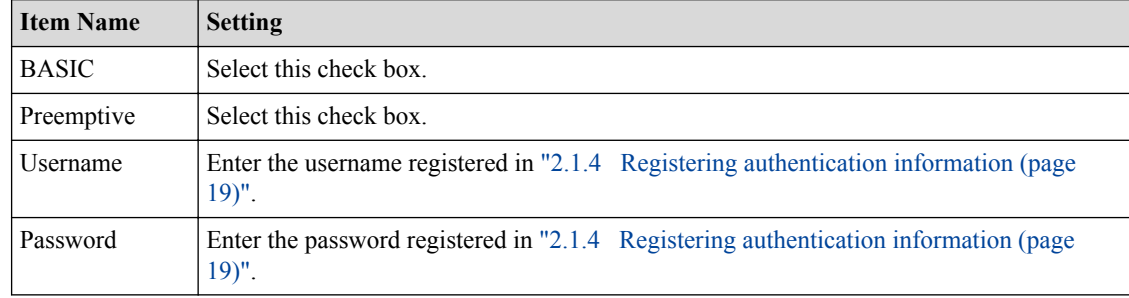

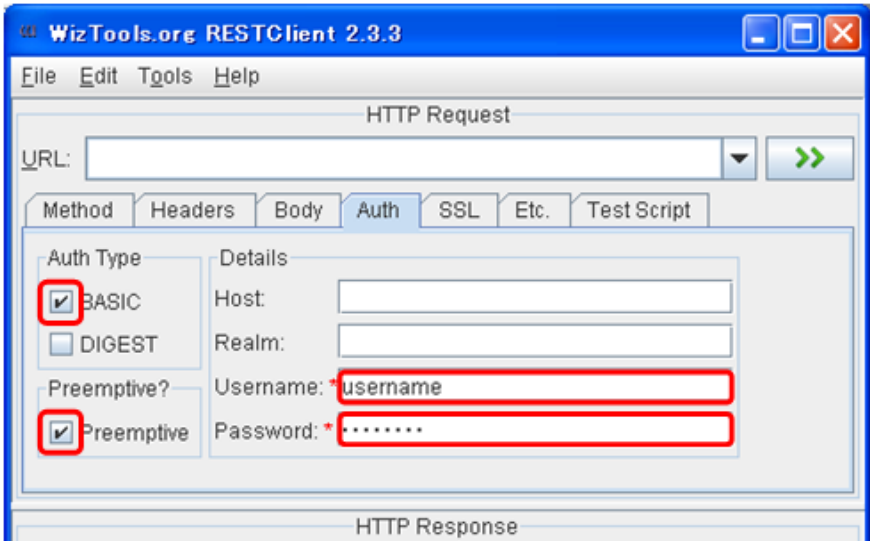

3. Specify the following items on the [SSL] tab.

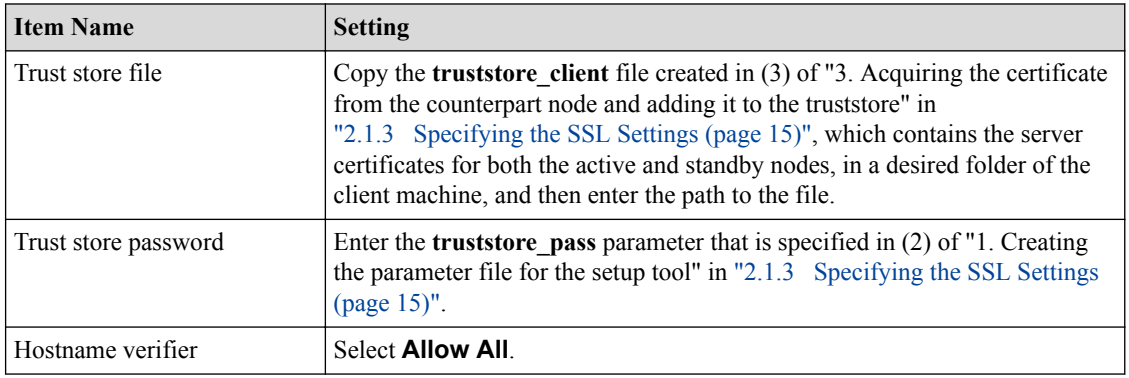

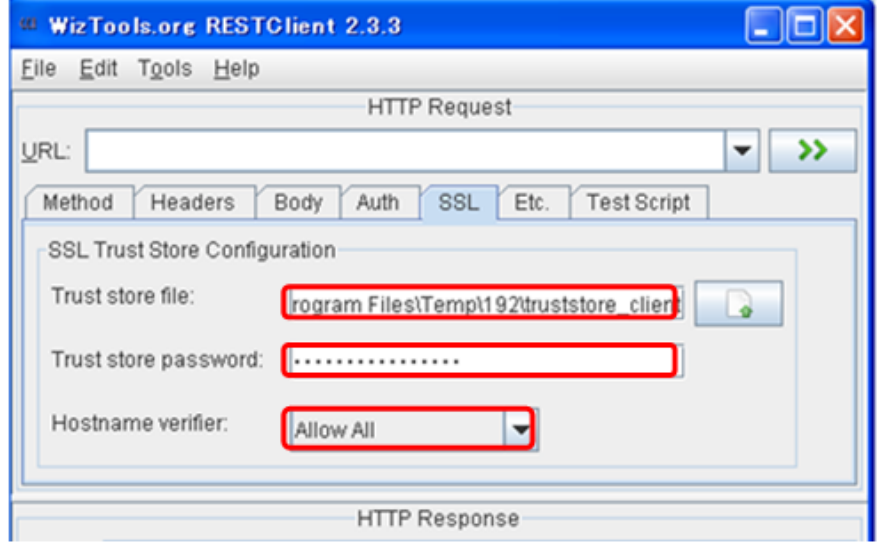

4. Select **GET** as a method on the **Method** tab. Enter the URI and click the button at the right of the field to check that there is a response from WebAPI.

<span id="page-33-0"></span>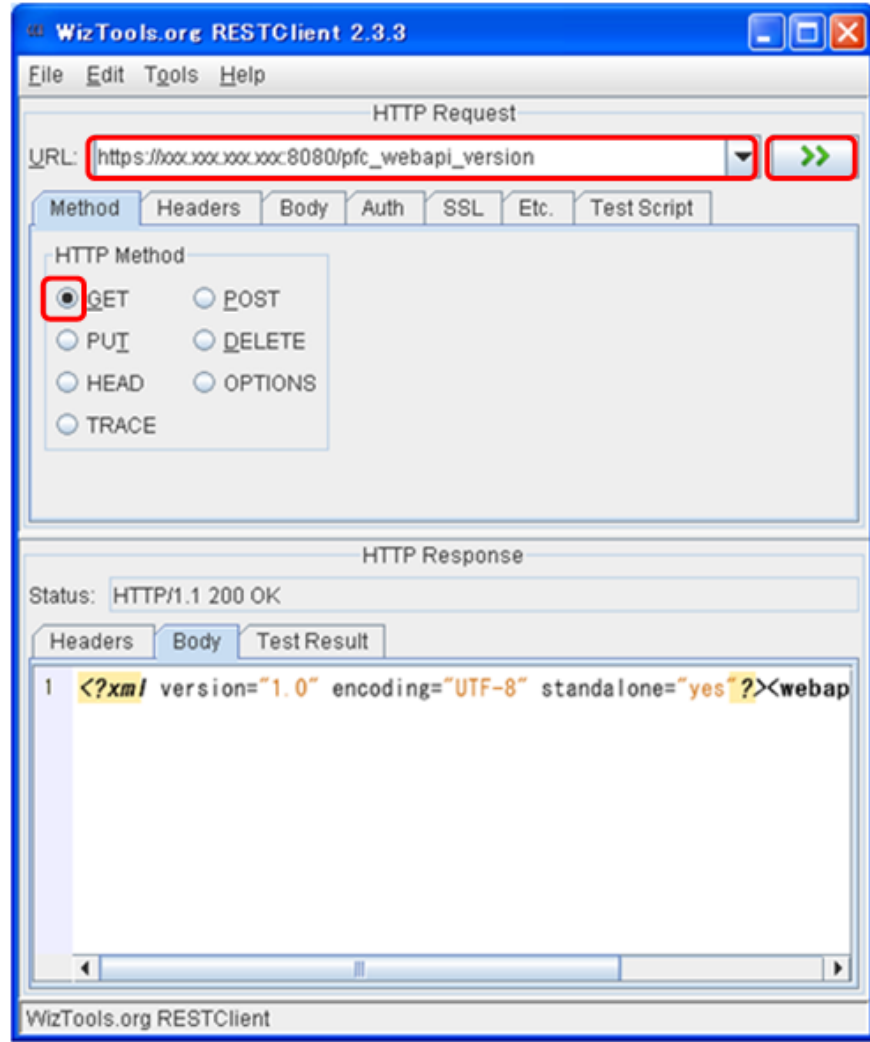

#### **Tip**

The following requirements must be satisfied by the HTTP Client which accesses the PFC server.

- 1. Be compatible with HTTP/1.1;
- 2. Have HTTPS functions (for example, SSL3.0, TLS 1.0);
- 3. Be capable of sending UID/PWD information in the Authorization header; and
- 4. Be capable of continuing processing by skipping an unknown data element (for example, data item, tag) without handling it as an error upon the detection of an unknown data element.

## **2.2 WebAPI Configuration File**

Following describes the configuration files used in the WebAPI.

### **2.2.1 Configuration Files**

There are the following configuration files for WebAPI.

#### **Table 2-1 Configuration Files**

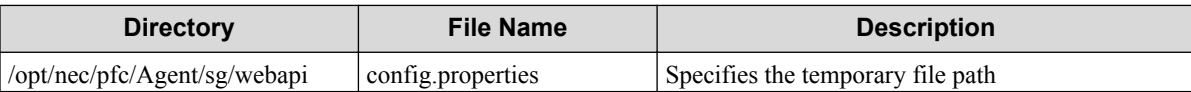

Chapter 2. Implementing and Setting up the WebAPI

<span id="page-34-0"></span>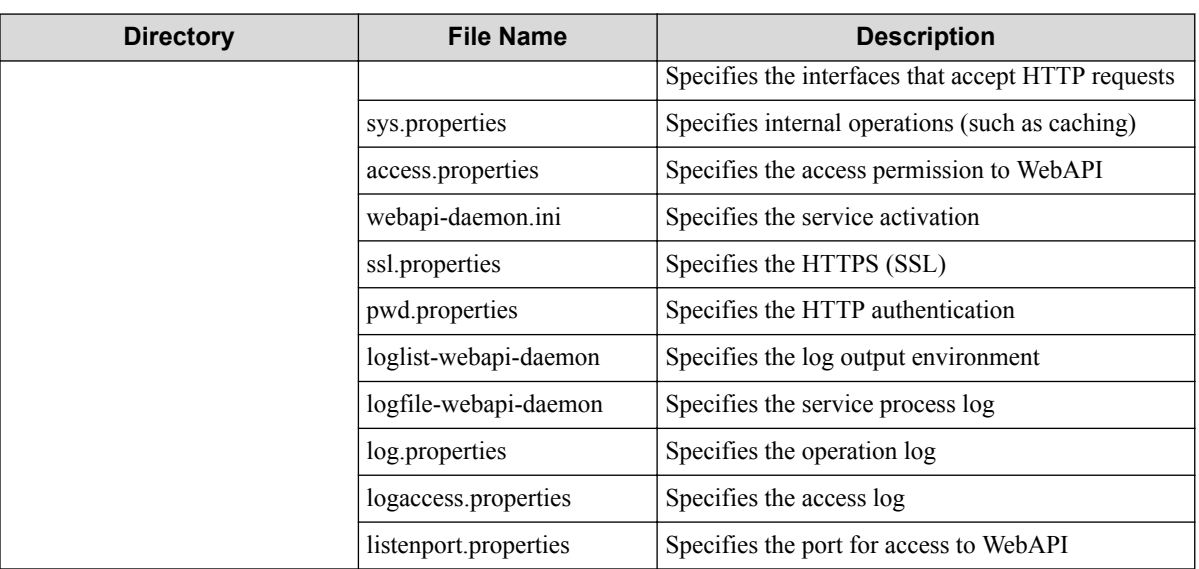

### **Important**

The WebAPI settings are not synchronized between cluster nodes. Manually match the ACT and SBY settings. For how to specify the settings, refer to ["2.1.2 Specifying the WebAPI Startup Parameters \(page](#page-26-0) [15\)"](#page-26-0) and ["2.1.3 Specifying the SSL Settings \(page 15\)"](#page-26-0) .

### **Tip**

The above configuration files are backed up and restored. For details about the backup/restore functions, refer to the *Configuration Guide*.

### **2.2.2 Details of Configuration Files**

Following describes each of the configuration files used in WebAPI.

### **2.2.2.1 config.properties**

```
# Define the path for temporary files
#
tmp_file_path=/var/opt/nec/pfc/Agent/tmp/webapi/
# If choose to listen on all interfaces, comment the following option (default).
# If choose to listen on defined IPv4 address, define the IPv4 address
 (ex. 1isten ip=10.0.0.1).
# If define IP address as 0.0.0.0, it is the same as default that will be listen
# on all interfaces.
#
# listen_ip=10.0.0.1
```
• tmp\_file\_path

Specify the storage path for the WebAPI temporary file.When a partition of the path mentioned by default has a small capacity, please designate the path in the large capacity partition.

• listen in

Specify the interfaces (IP addresses) that accept HTTP requests.

If this is not specified, all the interfaces on the server accept HTTP requests. The same applies when 0.0.0.0 is specified.

### <span id="page-35-0"></span>**2.2.2.2 sys.properties**

```
# Define on/off of cache.
   0: Enable cache
    1: Disable cache
# (Default: 1)
cache_disable=1
# Specifies the maximum size, in Mbytes, of the memory allocation pool.
# The default value is chosen at runtime based on system configuration.
#
#heap_max_size=1024
# Chooses the default media type from XML or JSON (Default: XML).
#
#default_media_type=XML
# Specify the retry number of times on conflict of cofig-mode acquisition (Default: 8).
#
#config_mode_retry_count=8
```
• cache disable

0: Enables the cache.

1: Disables the cache (default value).

This parameter is defined for functional enhancement in the future. Please don't do setting change and make it a condition of a fixed value.

• heap max size

Specify the maximum size of the heap memory used by WebAPI, in MB. Set a value between 64 MB and 1536 MB.

If this setting is omitted, a value is automatically assigned according to the amount of physical memory.

A physical memory of a server is used much for WebAPI so that the value is big. Please establish it according to the physical memory size.

• default media type

Choose the default media type that is used when it was specified in neither the URI or the request header.

You can choose from XML or JSON (Default: XML).

• config\_mode\_retry\_count

Specify the retry number of times, which WebAPI retry config-mode acquisition in case of confliction of config-mode acquisition (retry interval is always 1 sec).

Specify the value more than 0. Default is 8.

When it's set as the big value, detection of a retry expiration error of configure mode acquisition becomes slow.

### **2.2.2.3 access.properties**

```
# If remote access is through a proxy, define 1. If not, define 0.
# (Default: 0)
#
PROXY_OPT=0
# Define http method for GET/POST/DELETE/PUT separately.
#
```
```
# If * is defined, which means it is allowed for all IP address.
# It can be defined by IP address like 10.0.0.1, 10.0.0.2, 10.0.0.3.
#
# The value for "ALL" is prior to value for other method. (So, if IP address or
# * is defined for "ALL", defined IP address or * for GET/POST/DELETE/PUT will
# be ignored.)
#
ATI = *GET=\starPOST=*
DELETE=*
PUT=*
```
• PROXY\_OPT

0: Specify for the web client application no using Proxy and accesses WebAPI (default value).

1: Specify for the web client application using Proxy and accesses WebAPI.

• ALL

Specify the IP address of the client that is allowed to use all the methods.

• GET

Specify the IP address of the client that is allowed to use the GET method.

• POST

Specify the IP address of the client that is allowed to use the POST method.

• DELETE

Specify the IP address of the client that is allowed to use the DELETE method.

• PUT

Specify the IP address of the client that is allowed to use the PUT method.

### **Remember**

If an asterisk (\*) is specified, the IP addresses are permitted.

#### **Remember**

Multiple IP addresses can be specified by separating them with a comma (,).

### **2.2.2.4 webapi-daemon.ini**

```
[webapi-daemon-init-config]
livecheck_interval=10
auto_start=OFF
mdc_start_flag=OFF
```
• livecheck interval

Specify the keep alive monitoring interval for the WebAPI function in seconds.Please designate it at the reach 5 to 360.

• auto start

This is the specification of the automatic activation of the WebAPI function.

ON: The WebAPI function also starts automatically when the PFC server software starts.

OFF: The WebAPI function does not start automatically when the PFC server software starts. (Default)

• mdc\_start\_flag

This is the specification of the automatic activation of the Web GUI.

ON: The Web GUI function also starts automatically when the PFC server software starts.

OFF: The Web GUI function does not start automatically when the PFC server software starts. (Default)

# **2.2.2.5 ssl.properties**

```
# HTTPS's keystorefile
# (Default: ./keys/keystore_server)
#
keystorefile=/opt/nec/pfc/Agent/sg/webapi/keys/keystore_server
# HTTPS's keystore password (AES)
# (Default: MEn51Xe8VzT/nd/udDnztQ==)
#
keystorepass=MEn51Xe8VzT/nd/udDnztQ==
```
• keystorefile

Specify the file path for the keystore. A full path of the key store file made by ["2.1.3 Specifying the SSL Settings \(page 15\)"](#page-26-0) is mentioned.

• keystorepass

Specify the password of the keystore. Please indicate the one coded in AES on a password.

# **2.2.2.6 pwd.properties**

```
# Type of Username/Password for HTTP authentication
#
# Define the type of Username/Password.
  1: Default Username/Password
   2: Username/Password defined in system password file
   3: Username/Password defined in this file
# (Default: 1)
#
type=1
# If 3 is defined for "type", use the following Username/Password.
# At most, 1000 Username/Password can be defined.
# The format is following.
#
   username: MD5 (password)
#
# (ex.)
# user1:178d0ff61c7ab8684b9aecae846b1b44
    userABC:d41d8cd98f00b204e9800998ecf8427e
#
```
• type

Specify the authentication type.

- 1: Use the default WebAPI user name and password.
- 2: Use the user name and password for the OS (/etc/passwd).
- 3: Use the user name and password specified in this file.

When you set 1 to type, you do not need to register the user name and password clearly.

When you set 2 or 3 to type, you need to register the user name and password by below.

#### **Important**

Be sure to register the settings as a root account.

#### **Tip**

```
Apply user name and password which is appropriate for your settings.
```
# **Registering the user name and password when you set 2 to type**

Register the user name and password to /etc/passwd file. The procedure is below.

1. Execute the following command. The user name "**username**" is registered.

```
# useradd username
```
2. Execute the following command. The password for "**username**" is set.

```
# passwd username
Changing password for user username.
New password:password (No echo back)
Retype new password: password (Input same password above)
passwd: all authentication tokens updated successfully.
```
3. Stop or start the WebAPI.

```
# /opt/nec/pfc/Agent/bin/webapi/pfcwebapi stop webapi
stopping PFC WebAPI [ OK ] \begin{bmatrix} 0 & 1 \\ 0 & 1 \end{bmatrix}# /opt/nec/pfc/Agent/bin/webapi/pfcwebapi start webapi
starting PFC WebAPI [ OK ]
#
```
# **Registering the user name and password when you set 3 to type**

Add the string which consists of the user name (plain string) and ":" and the password (MD5 hashed) to pwd.properties file. The procedure is below.

1. Execute below command. The user name "**username**" is hashed by MD5, and then the string of 32 characters by hexadecimal number is displayed.

```
# echo -n password | /usr/bin/md5sum
00112233445566778899aabbccddeeff -
```
- 2. Copy the displayed string by hexadecimal number.
- 3. Join "**username**" and ":" and the copied string in 2). And then, add the joined string into pwd.properties file.

### **Important**

When you use both WebGUI and the other Web client application, copy and paste the following description, which is the authentication information for WebGUI, to pwd.properties file. pfcpfc:03693c71b9375f574f98fa63a337dbdd

#### **Tip**

Refer to the example in the end of pwd.properties file. Do not insert blank in front of the joined string.

#### 4. Stop or start the WebAPI.

```
# /opt/nec/pfc/Agent/bin/webapi/pfcwebapi stop webapi
stopping PFC WebAPI [ OK ]
# /opt/nec/pfc/Agent/bin/webapi/pfcwebapi start webapi
starting PFC WebAPI [ OK ]
#
```
# **2.2.2.7 loglist-webapi-daemon**

```
[webapi_daemon_sys_localfile]
category=sys
log=file
config=/opt/nec/pfc/Agent/sg/webapi/logfile-webapi-daemon
section=webapi_daemon_log
```
This is the definition file for the log output environment. This file does not require correction.

# **2.2.2.8 logfile-webapi-daemon**

```
[webapi_daemon_log]
path=/var/opt/nec/pfc/Agent/log/webapi/webapi_daemon.log
size=10000
rotates=3
level=debug6
```
• path

Specify the file storage path.When a partition of the path mentioned by default has a small capacity, please designate the path in the large capacity partition.

• size

Specify the maximum file size.

unit : KBytes min : 1 max : 50000

default : 1000

• rotates

Specify the generation to be rotated.

min : 1

max : 10

default : 3

• level

Specify the log level.It's possible to designate below.

emerg,alert,crit,err,warning,notice,info,debug1,debug2,debug3,debug4,debug5,debug6,debug7,d ebug8,debug9.

### **2.2.2.9 log.properties**

```
# The log file path (must specified, no default value)
#
log_file=/var/opt/nec/pfc/Agent/log/webapi/webapi.log
```

```
# Max size (MB) of a single log file
#
# The legal value is a positive number or 0 which means unlimited.
# (Default: 1)
#
log_limit=1
# Log level
#
# The following values are available.
  # CRITICAL or CRIT or 1
# ERROR or ERRO or 2
# WARNING or WARN or 3
  NOTE or NOTE or 4<br>INFO or INFO or 5
            or INFO or 5
# DEBUG or DEBG or 6
# TRACE or TRAC or 7
# (Default: NOTE)
#
log_level=NOTE
# Max log file count
#
# If log limit is 0, log count will be ignored. Otherwise, the legal value is
\frac{1}{4} between 1 and 256.
# (Default: 5)
#
log_count=5
```
• log file

Specify the storage path for WebAPI log file.When a partition of the path mentioned by default has a small capacity, please designate the path in the large capacity partition.

• log\_level

Specify the WebAPI log level.

• log\_limit

Specify the maximum WebAPI log size in MB. There is no limit if 0 is specified.

• log count

Specify the maximum number of saved WebAPI log files that reach the maximum size specified with log limit. 1 to 256 can be specified.

#### **Remember**

The maximum log storage amount is 5 MB by default.

### **2.2.2.10 logaccess.properties**

```
# The log file path (must specified, no default value)
#
log_file=/var/opt/nec/pfc/Agent/log/webapi/webapi_access.log
# Max size (MB) of a single log file
#
# The legal value is a positive number or 0 which means unlimited.
# (Default: 1)
#
log_limit=1
# Max log file count
#
# If log limit is 0, log count will be ignored. Otherwise, the legal value is
# between 1 and 256.
# (Default: 5)
```
# log\_count=5

• log file

Specify the storage path for WebAPI log file.When a partition of the path mentioned by default has a small capacity, please designate the path in the large capacity partition.

• log limit

Specify the maximum WebAPI log size in MB. There is no limit if 0 is specified.

• log count

Specify the maximum number of saved WebAPI log files that reach the maximum size specified with log limit. 1 to 256 can be specified.

#### **Remember**

The maximum log storage amount is 5 MB by default.

## **2.2.2.11 listenport.properties**

```
# Define listen port between 0 and 65535.
# 0: Does not start the server.
# 1-65535: Start the server and listen on the defined port.
# If not defined any, listen on the default port.
# Basic Port
# (Default: 8080)
#
#webapi_port=8080
```
• webapi\_port

Specify the port number for WebAPI. It is not necessary to deregister the default comment when using the default value, 8080. When using except for 8080, please release a comment and designate used TCP portnumber. The value by which designation is possible is 0 or 1-65535, and service doesn't start in case of 0.

# **Chapter 3. WebAPI (base-related) Reference**

Following describes the URI, parameters, request/response data and other details about the baserelated API.

### **Tip**

WebAPI uses expressed data as input/output of API structurally at XML and JSON. The data element which becomes the same hierarchy on the structure is being gathered in one table and an element name is being transcribed by bold face like **"data"** about each input/output data of API at this chapter. When there is more data of the lower hierarchy, the data name is described by like "data" (not bold-faced) and the table numbers of the reference destination are indicated in the "Return Value" column.

# **3.1 Operate startup-configuration**

# **3.1.1 Update startup-configuration**

Following describes how to upgrade PFC startup-configuration.

# **Processing request**

### **Method**

**PUT** 

### **request URI**

• XML format

/pfc/startup\_configuration.xml

(or /startup\_configuration.xml)

• JSON format

/pfc/startup\_configuration.json

(or /startup\_configuration.json)

### **Settings of request body**

None

# **Processing result**

### **Details of response body**

None

### **HTTP status code for response**

- On success
	- 200 (OK)

• On failure

400, 500

# **Miscellaneous**

**Log**

• On success

"Update startup-configuration succeeded."

• On failure

```
"Update startup-configuration failed.(<Error information from pfcshe
11)"
```
# **Remark**

None

# **3.2 Operate PFC Process Alarm**

# **3.2.1 Show alarms occurring in PFC process**

Following describes how to acquire the PFC process alarm information.

# **Processing request**

### **Method**

GET

### **request URI**

- XML format
	- /pfc/alarms.xml
- JSON format

/pfc/alarms.json

### **Settings of request body**

None

# **Processing result**

### **Details of response body**

• XML format

```
<?xml version="1.0" encoding="UTF-8" standalone="yes"?>
<alarms>
  \sqrt{2} <alarm date="date" 
 severity="severity" 
     alarmnumber="alarmnumber"
```

```
 type="type" 
 vtn_name="vtn_name" 
 alarminfo="alarminfo"/>
   ]
</alarms>
```
• JSON format

```
{
  "alarms": [
   \{ "date": "date",
 "severity": "severity",
 "alarmnumber": "alarmnumber",
 "type": "type",
 "vtn_name": "vtn_name",
 "alarminfo": "alarminfo"
    }
 \blacksquare}
```
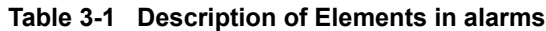

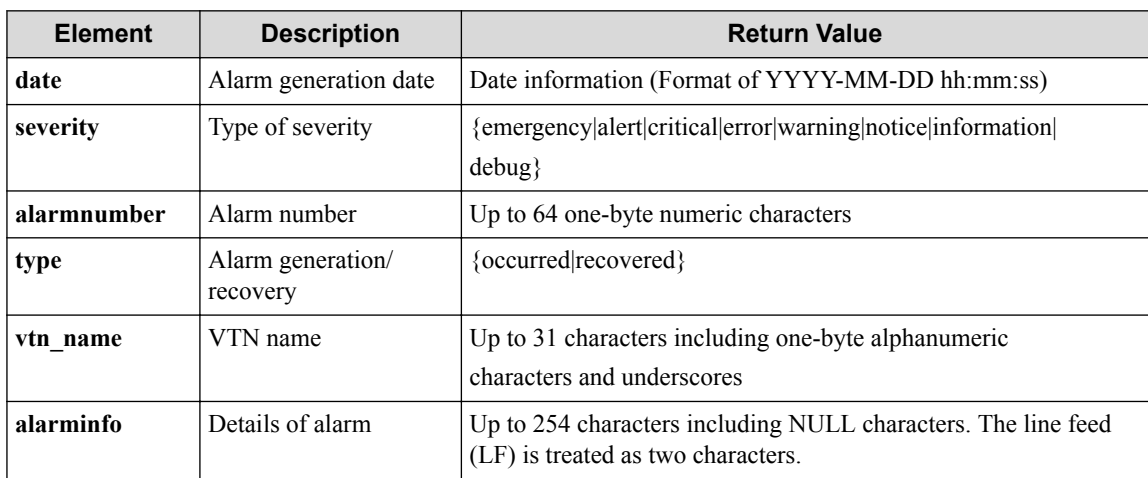

### **HTTP status code for response**

• On success

200 (OK)

• On failure

400, 500

# **Miscellaneous**

### **Log**

None

# **Remark**

None

# **3.3 Operate API Version**

# **3.3.1 Show version of API**

Following describes how to acquire the API version.

# **Processing request**

### **Method**

**GET** 

### **request URI**

• XML format

/pfc\_webapi\_version.xml

• JSON format

/pfc\_webapi\_version.json

### **Settings of request body**

None

# **Processing result**

### **Details of response body**

• XML format

```
<?xml version="1.0" encoding="UTF-8" standalone="yes"?>
<webapi_version version="version"/>
```
• JSON format

```
{
  "webapi version": {
     "version": "version"
   }
}
```
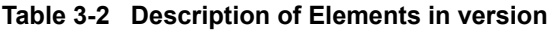

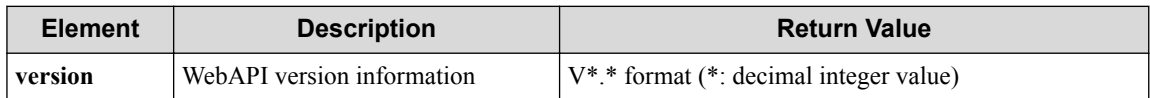

### **HTTP status code for response**

- On success
	- 200 (OK)
- On failure 400, 500

**34**

## **Miscellaneous**

**Log**

None

### **Remark**

None

# **3.4 Operate Physical Network Flow**

# **3.4.1 Show data-flow for real network**

Following describes how to acquire the physical network flow information.

# **Processing request**

### **Method**

**GET** 

### **request URI**

• XML format

/realnetwork/dataflows.xml

• JSON format

/realnetwork/dataflows.json

• Parameter

The following parameters are passed in the URI query character string (in the format of ?pa  $ram1 = ***$   $span2 = ***$ ).

df\_id=**df\_id**

dp\_id=**dp\_id**

port\_name=**port\_name**

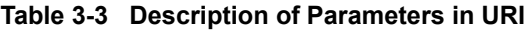

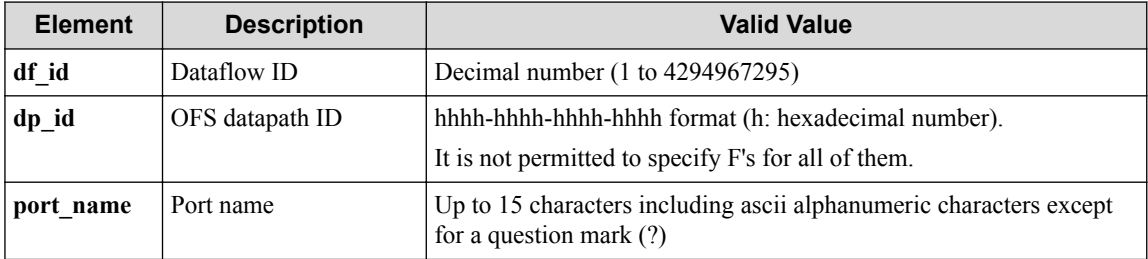

### **Remember**

If port name contains the following symbols, they must be percent-encoded (converted to "%xx") on the Web client.

 $/ \langle > \frac{0}{0}, \{\}$ 

#### **Remember**

For parameters in a query character string, "df\_id only," "dp\_id only," or a combination of "dp\_id and port name" can be specified.

#### **Settings of request body**

None

# **Processing result**

#### **Details of response body**

• XML format

```
<?xml version="1.0" encoding="UTF-8" standalone="yes"?>
<dataflows>
  \sqrt{ } <dataflow flowid="flowid"
    status="status"
    flowtype="flowtype"
    pathpolicyindex="pathpolicyindex"
    vtnid="vtnid"
    ingressofsdpid="ingressofsdpid"
    inport="inport"
    instationid="instationid"
    egressofsdpid="egressofsdpid"
    outport="outport"
    outstationid="outstationid"/>
   ]
  <totalcount value="value"/>
</dataflows>
```
• JSON format

```
{
   "dataflows": [
     {
      "flowid": "flowid",
 "status": "status",
 "flowtype": "flowtype",
      "pathpolicyindex": "pathpolicyindex",
 "vtnid": "vtnid",
 "ingressofsdpid": "ingressofsdpid",
      "inport": "inport",
 "instationid": "instationid",
 "egressofsdpid": "egressofsdpid",
      "outport": "outport",
       "outstationid": "outstationid"
    }
  \frac{1}{2},
   "totalcount": {
    "value": "value"
   }
}
```
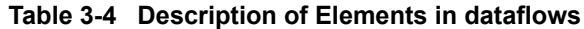

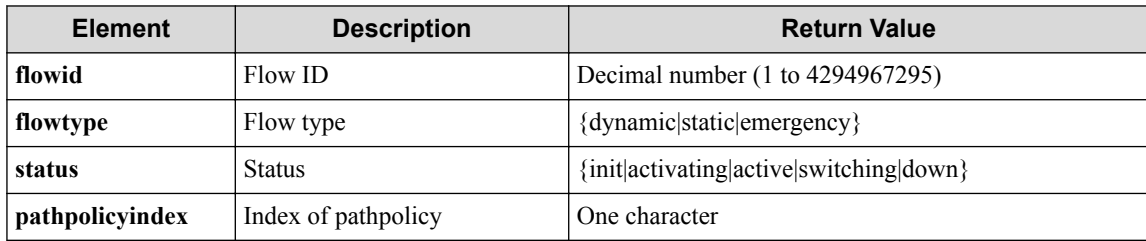

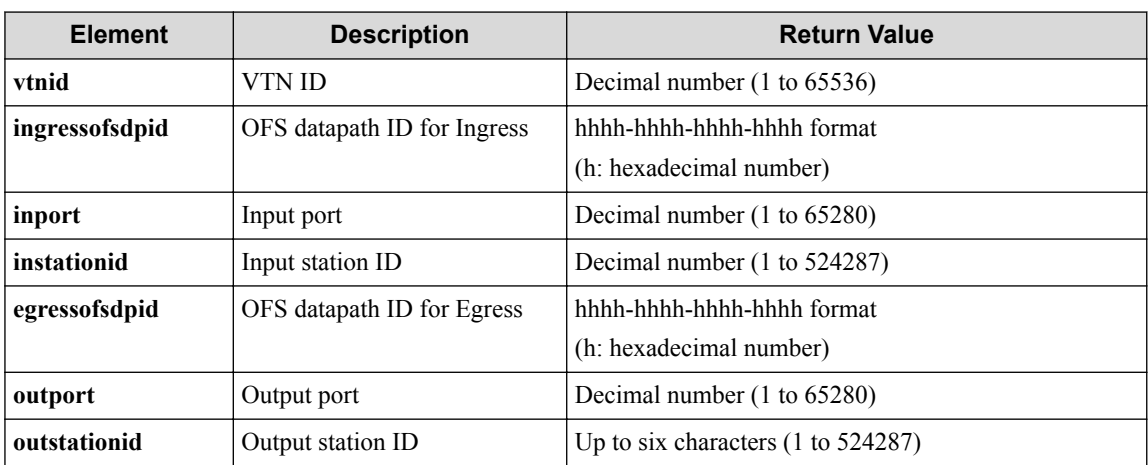

#### **Table 3-5 Description of Elements in total count**

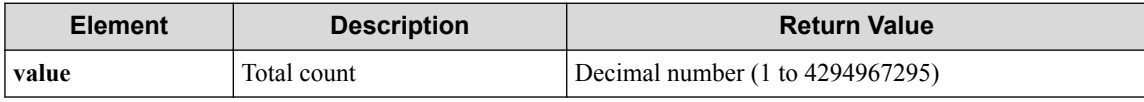

### **HTTP status code for response**

- On success
	- 200 (OK)
- On failure
	- 400, 500

### **Miscellaneous**

**Log**

• On failure

```
"Get dataflow of real-network failed. [Invalid argument(parameter su
bdivision)](<Error information from pfcshell>)"
```
### **Remark**

None

# **3.4.2 Show data-flow details for real network**

Following describes how to acquire the detailed information on the physical network flow including statistical information.

# **Processing request**

### **Method**

GET

#### **request URI**

• XML format

/realnetwork/dataflows/detail.xml

```
• JSON format
```
/realnetwork/dataflows/detail.json

• Parameter

The following parameters are passed in the URI query character string (in the format of ?pa ram1=\*\*\*  $span2=***$ ).

df\_id=**df\_id**

dp\_id=**dp\_id**

port\_name=**port\_name**

#### **Table 3-6 Description of Parameters in URI**

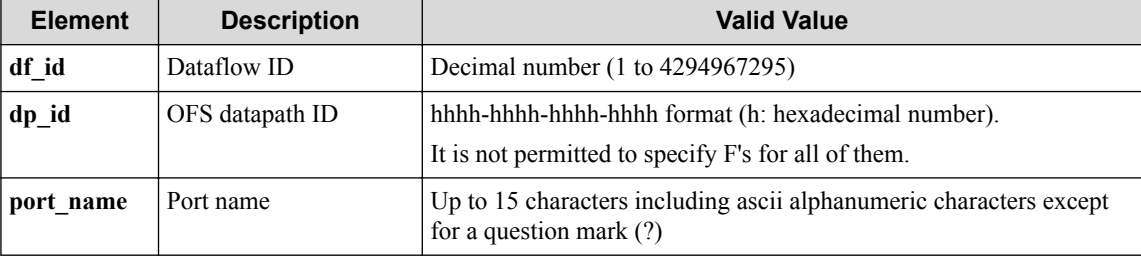

#### **Remember**

If port name contains the following symbols, they must be percent-encoded (converted to " $% xx$ ") on the Web client.

 $/ \langle > \frac{0}{0}, \{\}$ 

#### **Remember**

For parameters in a query character string, "df\_id only," "dp\_id only," or a combination of "dp\_id and port name" can be specified.

### **Settings of request body**

None

### **Processing result**

#### **Details of response body**

• XML format

```
<?xml version="1.0" encoding="UTF-8" standalone="yes"?>
<dataflows>
\overline{\phantom{a}} <dataflow flowid="flowid" 
    status="status" 
     flowtype="flowtype" 
     pathpolicyindex="pathpolicyindex" 
     vtnid="vtnid"
     ingressofsdpid="ingressofsdpid"
     inport="inport" 
    instationid="instationid" 
     egressofsdpid="egressofsdpid" 
     outport="outport" 
     outstationid="outstationid">
     <flowentryinformation>
       <match dstmac="dstmac" 
         inport="inport"
```

```
 srcmac="srcmac" 
         vlan_id="vlan_id" 
         vlanpriority="vlanpriority" 
         ethernettype="ethernettype" 
         srcip="srcip" 
         dstip="dstip" 
         iptos="iptos" 
         ipprotocol="ipprotocol" 
         l4srcport_icmptype="l4srcport_icmptype" 
         l4dstport_icmpcode="l4dstport_icmpcode"/>
       <action enqueueport="enqueueport" 
         outport="outport" 
        setvlan id="setvlan id"
         setvlan_priority="setvlan_priority" 
         stripvlanheader="stripvlanheader" 
         setsrcmac="setsrcmac"
         setdstmac="setdstmac" 
         setsrcip="setsrcip" 
         setdstip="setdstip" 
         setiptos="setiptos" 
         setl4srcport_icmptype="setl4srcport_cmptype" 
        setl4dstport_icmpcode="setl4dstport_icmpcode"
         multicast_group_id="multicast_group_id"/>
     </flowentryinformation>
     <statistics packets="packets" 
       octets="octets" 
       duration="duration"/>
     <pathinformations>
\mathbb{R}^n and \mathbb{R}^n <pathinformation hop="hop" 
         inport="inport" 
         ofs="ofs" 
         outport="outport"/>
       ]
     </pathinformations>
   </dataflow>
   ]
   <totalcount value="value"/>
</dataflows>
```
• JSON format

{

```
 "dataflows": [
    {
      "flowid": "flowid",
      "status": "status",
      "flowtype": "flowtype",
      "pathpolicyindex": "pathpolicyindex",
 "vtnid": "vtnid",
 "ingressofsdpid": "ingressofsdpid",
      "inport": "inport",
      "instationid": "instationid",
      "egressofsdpid": "egressofsdpid",
      "outport": "outport",
       "outstationid": "outstationid",
      "flowentryinformation": {
        "match": {
          "dstmac": "dstmac",
          "inport": "inport",
          "srcmac": "srcmac",
 "vlan_id": "vlan_id",
 "vlanpriority": "vlanpriority",
 "ethernettype": "ethernettype",
 "srcip": "srcip",
 "dstip": "dstip",
          "iptos": "iptos",
          "ipprotocol": "ipprotocol",
          "l4srcport_icmptype": "l4srcport_icmptype",
          "l4dstport_icmpcode": "l4dstport_icmpcode"
        },
        "action": {
```

```
 "enqueueport": "enqueueport",
 "outport": "outport",
 "setvlan_id": "setvlan_id",
 "setvlan_priority": "setvlan_priority",
 "stripvlanheader": "stripvlanheader",
 "setsrcmac": "setsrcmac",
 "setdstmac": "setdstmac",
 "setsrcip": "setsrcip",
 "setdstip": "setdstip",
 "setiptos": "setiptos",
 "setl4srcport_icmptype": "setl4srcport_icmptype",
         "setl4dstport_icmpcode": "setl4dstport_icmpcode"
       }
     },
 "statistics": {
 "packets": "packets",
 "octets": "octets",
       "duration": "duration"
      },
      "pathinformations": [
      \{ "hop": "hop",
 "inport": "inport",
 "ofs": "ofs",
         "outport": "outport"
       }
     ]
   }
\Box,
 "totalcount": {
    "value": "value"
  }
```
}

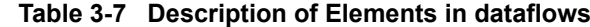

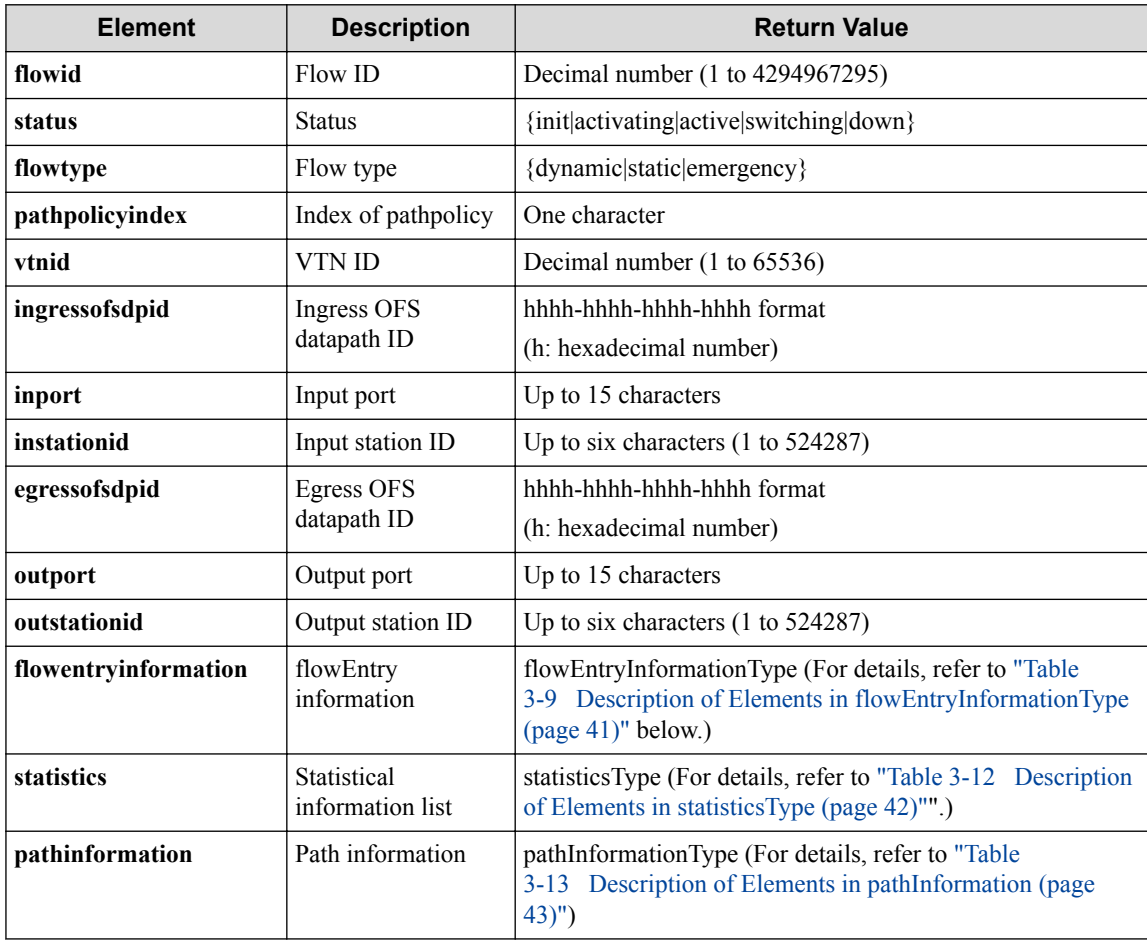

<span id="page-52-0"></span>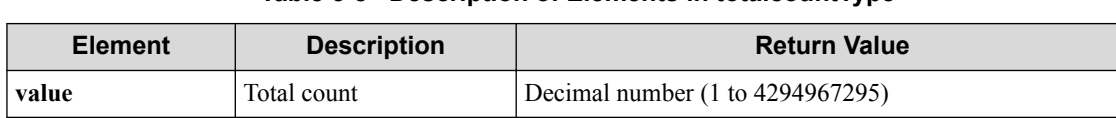

#### **Table 3-8 Description of Elements in totalcountType**

#### **Table 3-9 Description of Elements in flowEntryInformationType**

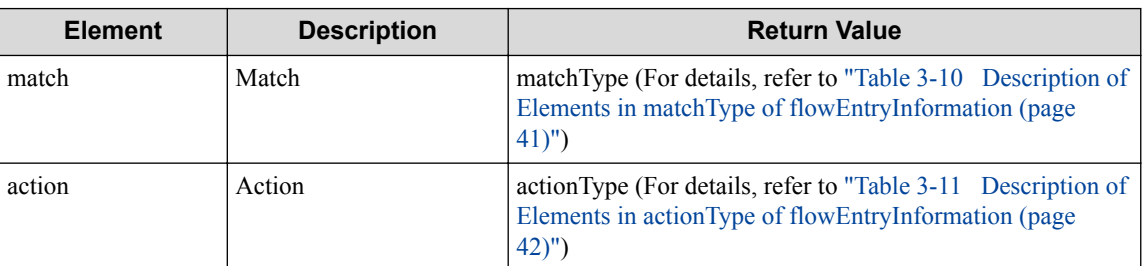

#### **Table 3-10 Description of Elements in matchType of flowEntryInformation**

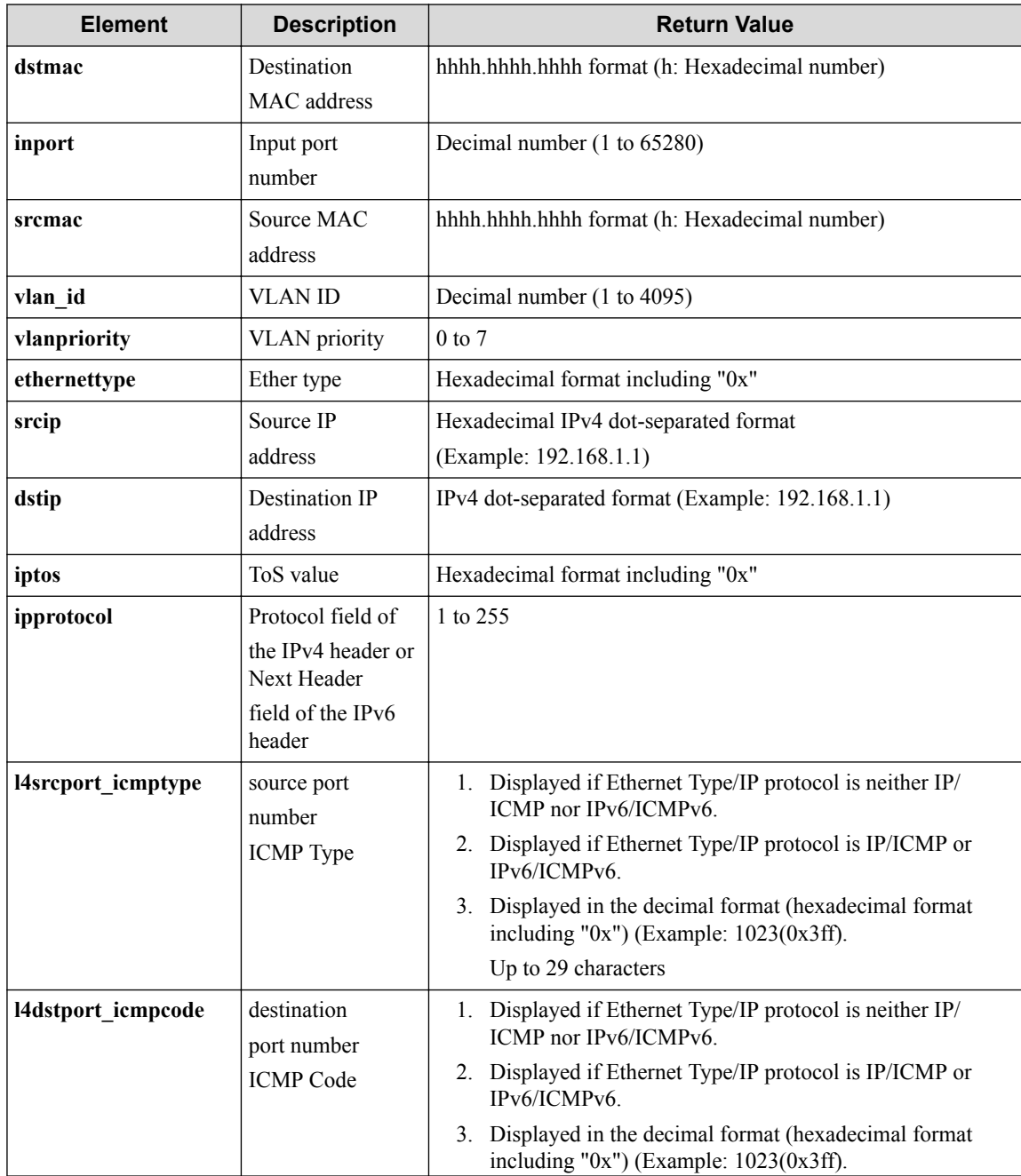

<span id="page-53-0"></span>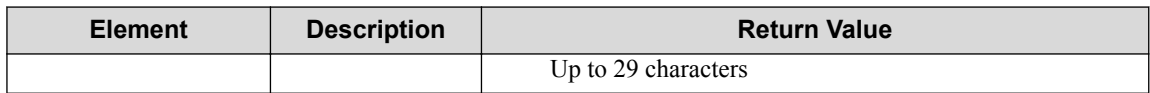

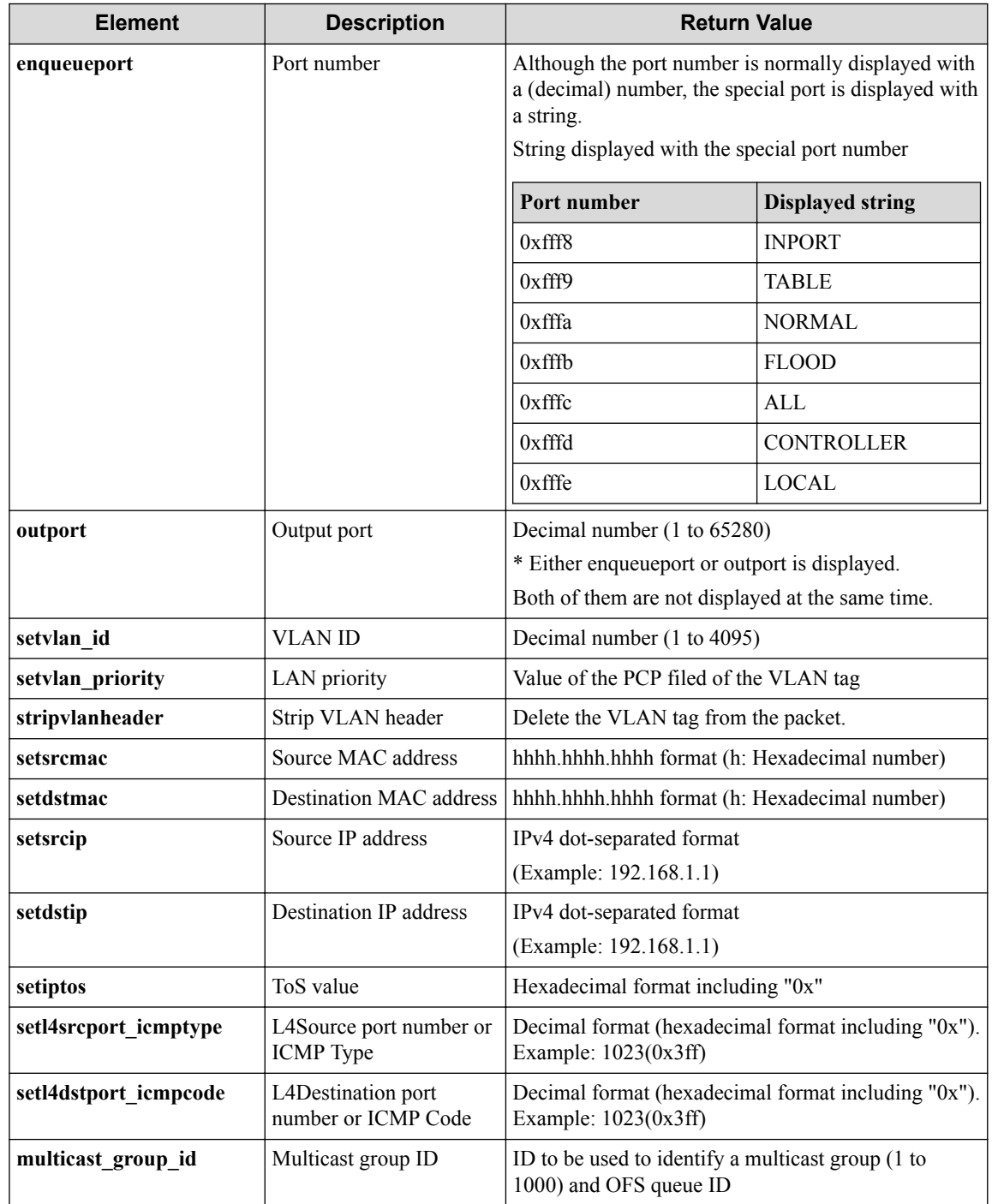

### **Table 3-11 Description of Elements in actionType of flowEntryInformation**

### **Table 3-12 Description of Elements in statisticsType**

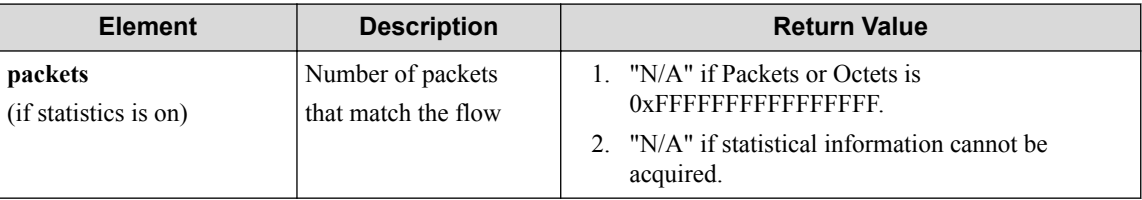

<span id="page-54-0"></span>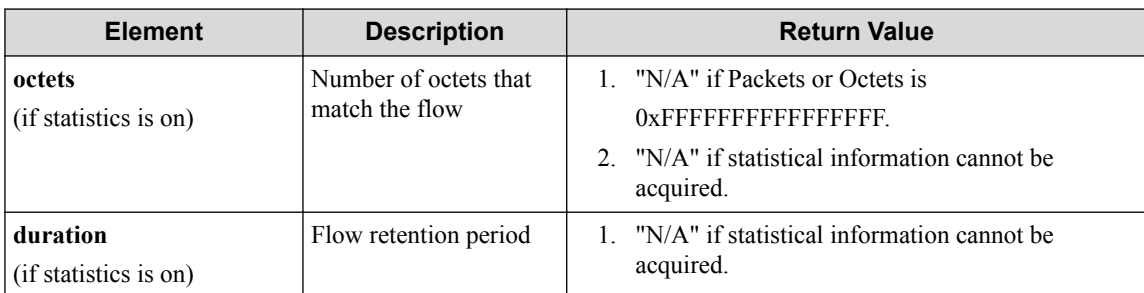

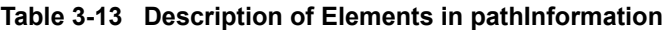

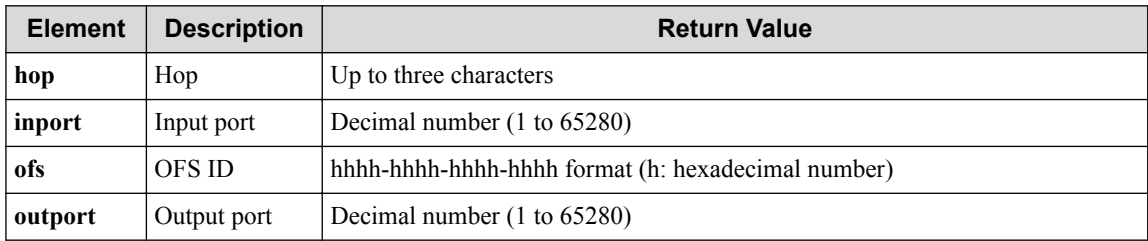

### **HTTP status code for response**

- On success
	- 200 (OK)
- On failure

400, 500

# **Miscellaneous**

#### **Log**

• On failure

```
"Get dataflow detail of real-network failed. [Invalid argument(param
eter subdivision)](<Error information from pfcshell>)"
```
### **Remark**

None

# **3.4.3 Show data-flow info for real network**

Following describes how to acquire the physical network flow information (excluding detailed/ statistical information).

# **Processing request**

#### **Method**

**GET** 

### **request URI**

• XML format

/realnetwork/dataflows/info.xml

```
• JSON format
```
/realnetwork/dataflows/info.json

• Parameter

The following parameters are passed in the URI query character string (in the format of ?pa ram1=\*\*\*  $span2=***$ ).

df\_id=**df\_id**

dp\_id=**dp\_id**

port\_name=**port\_name**

#### **Table 3-14 Description of Parameters in URI**

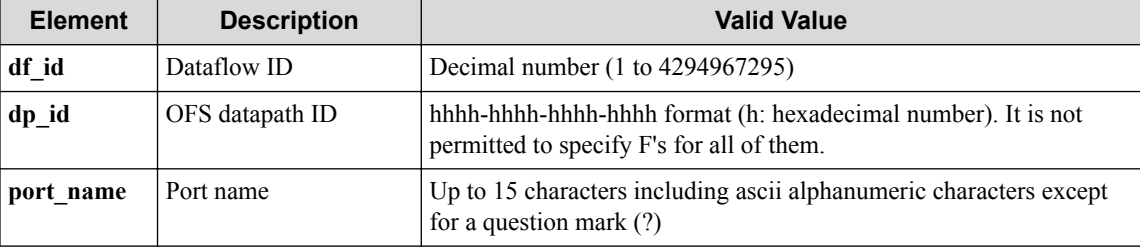

#### **Remember**

If port name contains the following symbols, they must be percent-encoded (converted to " $% xx$ ") on the Web client.

 $/ \langle > \frac{0}{0}, \{\}$ 

#### **Remember**

For parameters in a query character string, "df\_id only," "dp\_id only," or a combination of "dp\_id and port name" can be specified.

#### **Settings of request body**

None

### **Processing result**

#### **Details of response body**

• XML format

```
<?xml version="1.0" encoding="UTF-8" standalone="yes"?>
<dataflows>
\overline{\phantom{a}} <dataflow flowid="flowid"
    status="status"
     flowtype="flowtype"
     pathpolicyindex="pathpolicyindex"
     vtnid="vtnid"
    ingressofsdpid="ingressofsdpid"
     inport="inport"
     instationid="instationid" 
     egressofsdpid="egressofsdpid"
     outport="outport">
     outstationid="outstationid" 
     <flowentryinformation>
       <match dstmac="dstmac"
         inport="inport"
```

```
 srcmac="srcmac"
         vlan_id="vlan_id"
         vlanpriority="vlanpriority"
         ethernettype="ethernettype"
         srcip="srcip"
         dstip="dstip"
         iptos="iptos"
         ipprotocol="ipprotocol"
         l4srcport_icmptype="l4srcport_icmptype"
         l4dstport_icmpcode="l4dstport_icmpcode"/>
       <action enqueueport="enqueueport" 
         outport="outport"
        setvlan id="setvlan id"
         setvlan_priority="setvlan_priority"
         stripvlanheader="stripvlanheader"
         setsrcmac="setsrcmac"
         setdstmac="setdstmac"
         setsrcip="setsrcip"
         setdstip="setdstip"
         setiptos="setiptos"
         setl4srcport_icmptype="setl4srcport_icmptype"
         setl4dstport_icmpcode="setl4dstport_icmpcode"
         multicast_group_id="multicast_group_id"/>
     </flowentryinformation>
     <pathinformations>
\mathbb{R}^n and \mathbb{R}^n <pathinformation hop="hop" 
         inport="inport" ofs="ofs" outport="outport"/>]
     </pathinformations>
   </dataflow>
   ]
   <totalcount value="value"/>
</dataflows>
```

```
• JSON format
```

```
{
  "dataflows": [
    {
      "flowid": "flowid",
      "status": "status",
      "flowtype": "flowtype",
      "pathpolicyindex": "pathpolicyindex",
 "vtnid": "vtnid",
 "ingressofsdpid": "ingressofsdpid",
      "inport": "inport",
      "instationid": "instationid",
      "egressofsdpid": "egressofsdpid",
      "outport ": "outport",
       "outstationid": "outstationid",
      "flowentryinformation": {
        "match": {
          "dstmac": "dstmac",
          "inport": "inport",
          "srcmac": "srcmac",
          "vlan_id": "vlan_id",
 "vlanpriority": "vlanpriority",
 "ethernettype": "ethernettype",
 "srcip": "srcip",
 "dstip": "dstip",
          "iptos": "iptos",
          "ipprotocol": "ipprotocol",
          "l4srcport_icmptype": "l4srcport_icmptype",
          "l4dstport_icmpcode": "l4dstport_icmpcode"
, where \mathbb{R} "action": {
          "enqueueport": "enqueueport",
          "outport": "outport",
          "setvlan_id": "setvlan_id",
 "setvlan_priority": "setvlan_priority",
 "stripvlanheader": "stripvlanheader",
          "setsrcmac": "setsrcmac",
```

```
 "setdstmac": "setdstmac",
 "setsrcip": "setsrcip",
 "setdstip": "setdstip",
 "setiptos": "setiptos",
 "setl4srcport_icmptype": "setl4srcport_icmptype",
 "setl4dstport_icmpcode": "setl4dstport_icmpcode"
 "multicast_group_id" : "multicast_group_id"
       },
       "pathinformations": [
        \{ "hop": "hop",
 "inport": "inport",
 "ofs": "ofs",
 "outport": "outport"
        }
       ]
     }
   }
\Box,
 "totalcount": {
    "value": "value"
  }
```
}

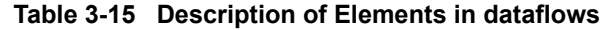

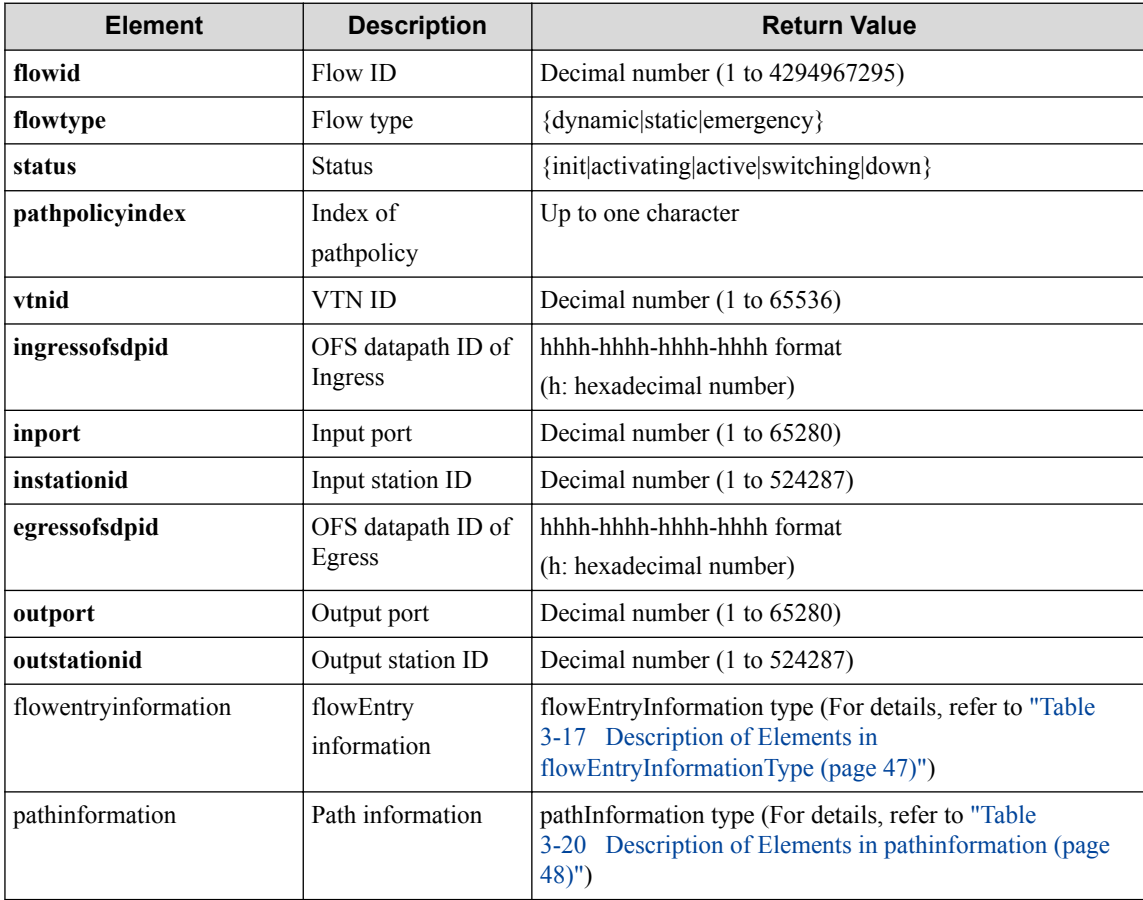

#### **Table 3-16 Description of Elements in total count**

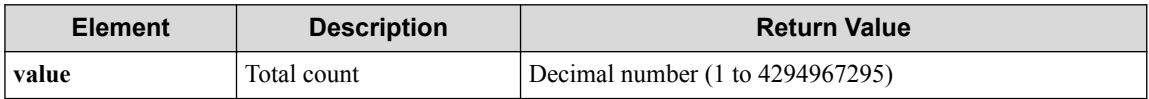

<span id="page-58-0"></span>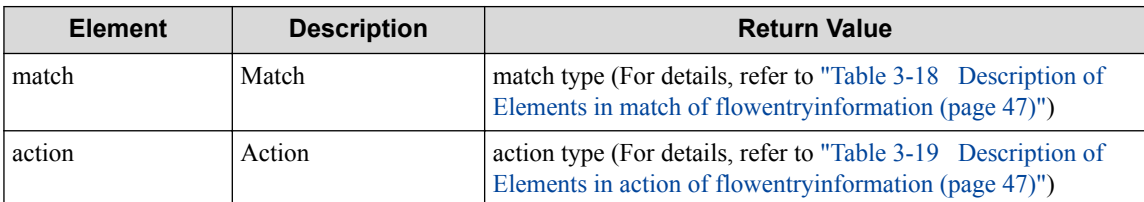

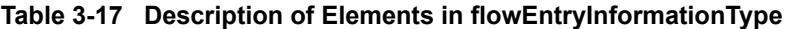

### **Table 3-18 Description of Elements in match of flowentryinformation**

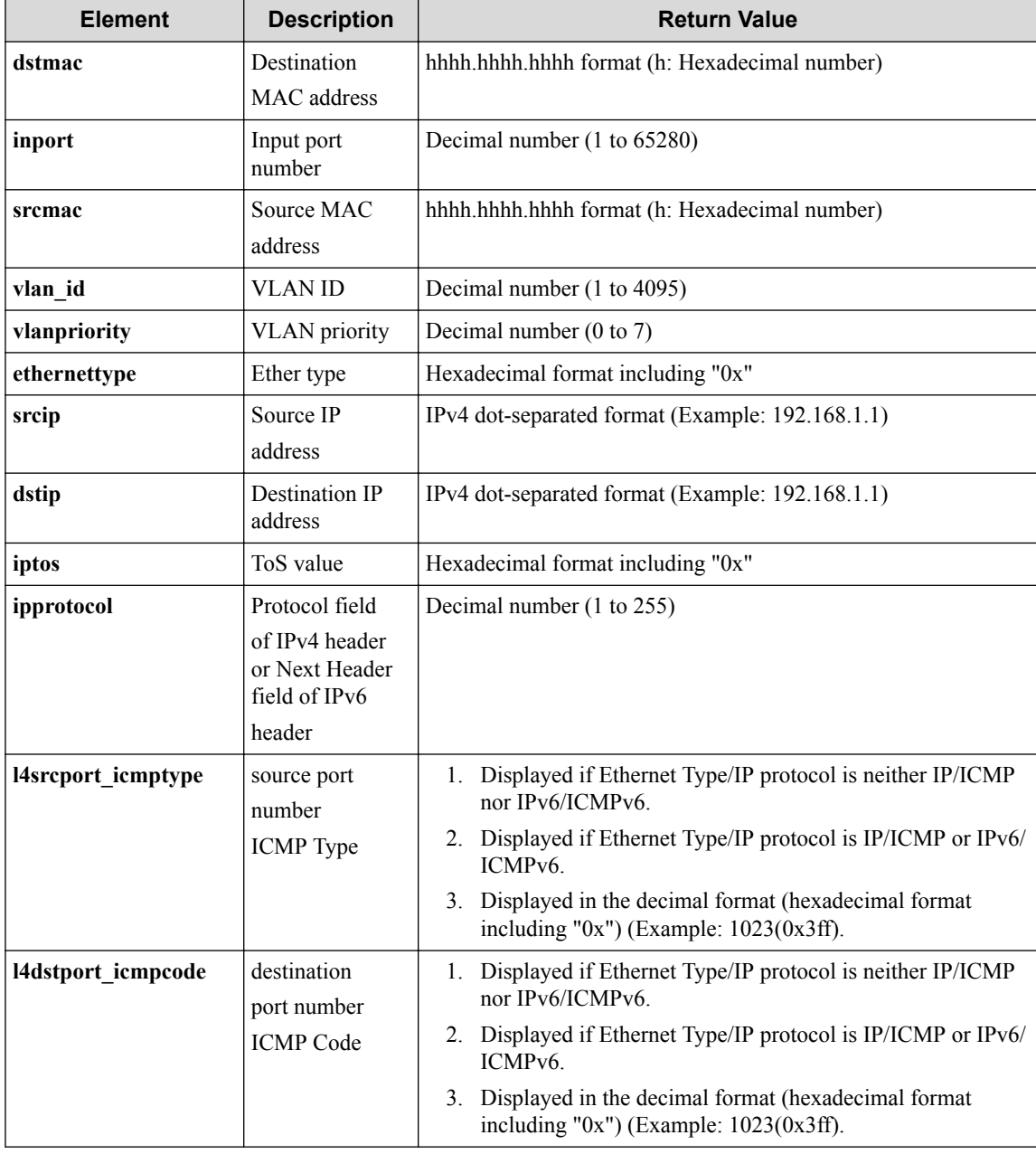

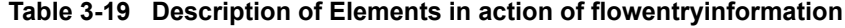

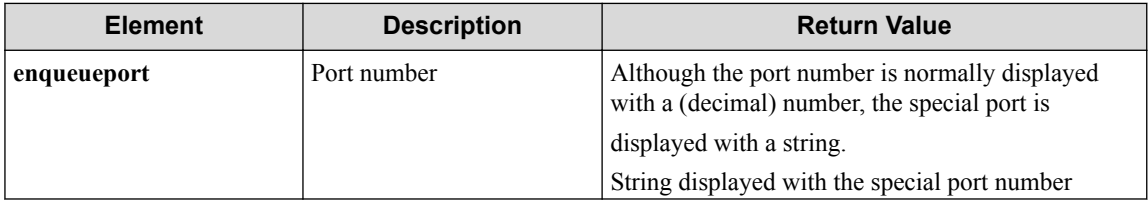

<span id="page-59-0"></span>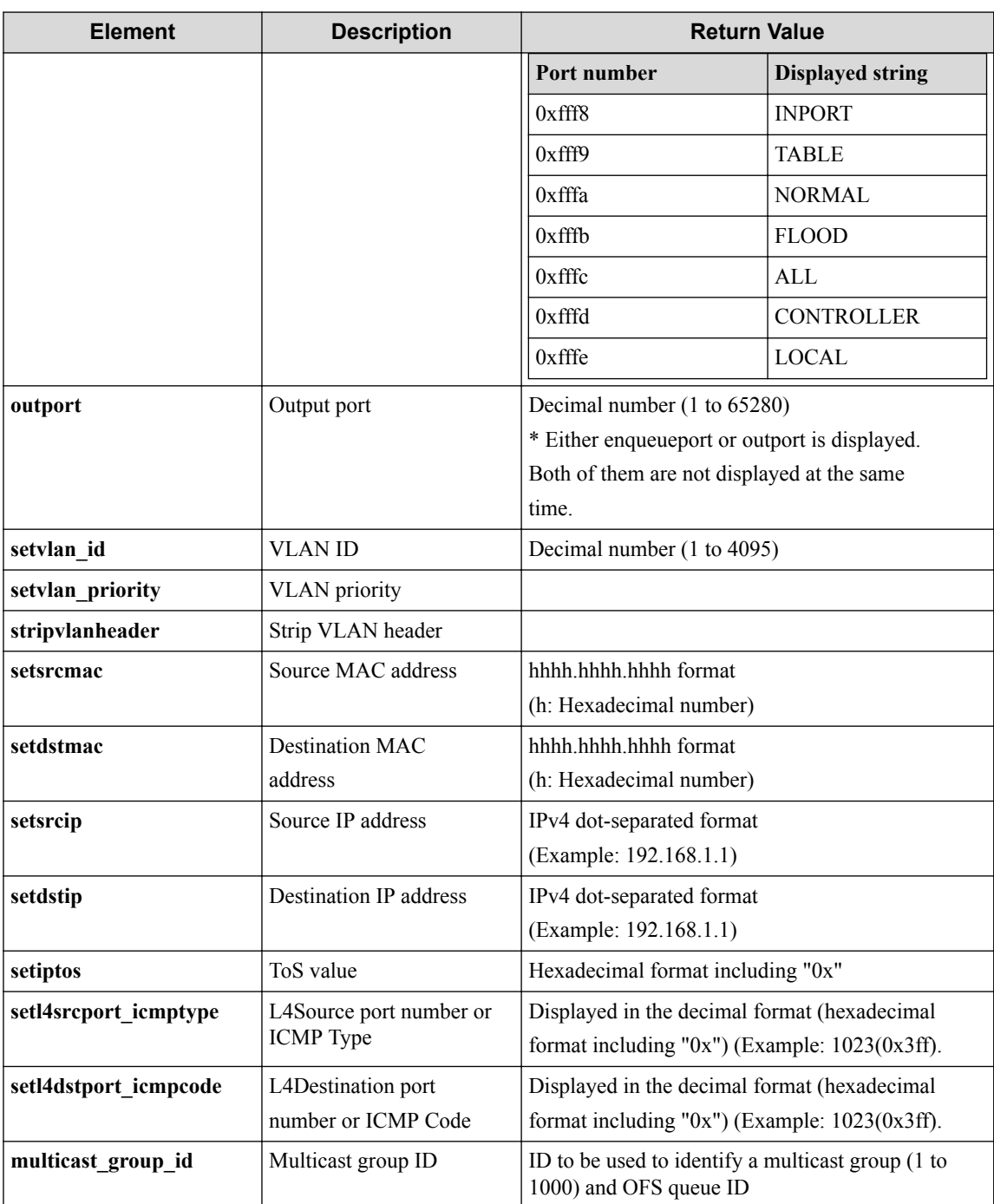

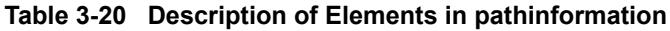

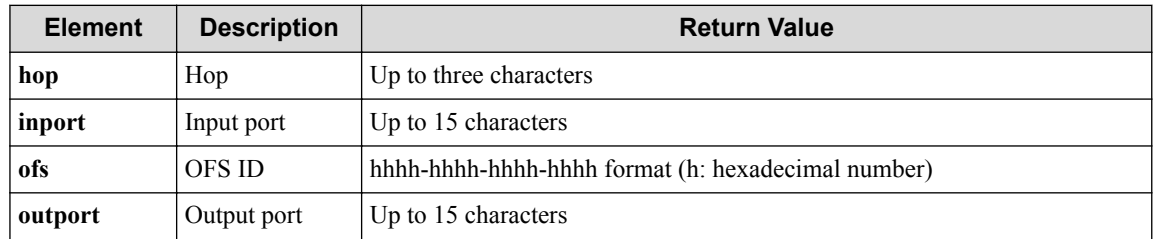

### **HTTP status code for response**

• On success

200 (OK)

• On failure

400, 500

# **Miscellaneous**

**Log**

• On failure

```
"Get dataflow info of real-network failed. [Invalid argument(paramet
er subdivision)](<Error information from pfcshell>)"
```
# **Remark**

None

# **3.4.4 Show data-flow count for real network**

# **Processing request**

### **Method**

**GET** 

### **request URI**

• XML format

/realnetwork/dataflows/count.xml

• JSON format

/realnetwork/dataflows/count.json

• Parameter

The following parameters are passed in the URI query string (?param1=\*\*\*  $\epsilon$ param2=\*\* \* format).

df\_id=**df\_id**

dp\_id=**dp\_id**

port\_name=**port\_name**

### **Table 3-21 Description of Parameters in URI**

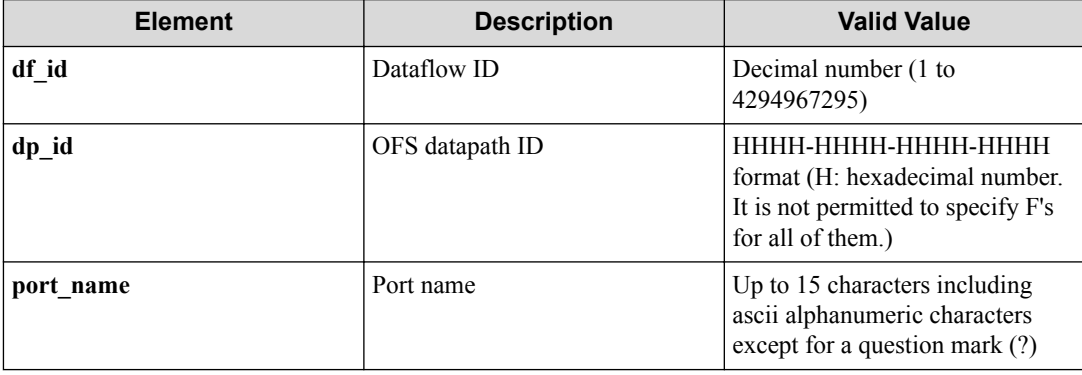

#### **Remember**

If port name contains the following symbols, they must be percent-encoded (converted to " $%$ xx") on the Web client.

 $/ \langle > 9/6, \{\}$ 

#### **Remember**

For parameters in a query character string, "df\_id only," "dp\_id only," or a combination of "dp\_id" and "port\_ name" can be specified.

### **Settings of request body**

None

# **Processing result**

#### **Details of response body**

• XML format

```
<?xml version="1.0" encoding="UTF-8" standalone="yes"?>
<dataflow count="count"/>
```
• JSON format

```
{
   "dataflow" : {
     "count" : "count"
   }
}
```
- On error
	- Insufficient information is returned from pfcshell (Total count)

```
"*** Error:Internal error. (no total count)"
```
#### **Table 3-22 Description of Elements in dataflow**

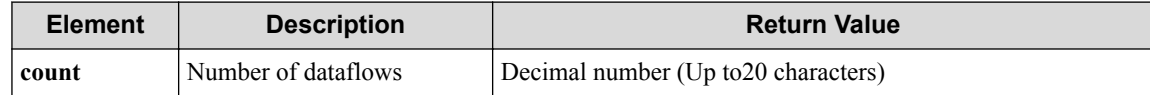

#### **HTTP status code for response**

- On success
	- 200 (OK)
- On failure 400, 500
	-

# **Miscellaneous**

**Log**

None

### **Remark**

None

# **3.5 Operate Real Network Topology**

# **3.5.1 Show topology for real network**

Following describes how to acquire the physical network topology information.

# **Processing request**

#### **Method**

**GET** 

#### **request URI**

• XML format

/realnetwork/topologies.xml

• JSON format

/realnetwork/topologies.json

#### **Settings of request body**

None

# **Processing result**

### **Details of response body**

• XML format

```
<?xml version="1.0" encoding="UTF-8" standalone="yes"?>
<topologies>
 \lceil <topology dp_id="dp_id">
    <ports>
     \sqrt{ } <port port_name="port_name">
 <neighbor dp_id="dp_id" 
         port_name="port_name"/>
      </port>
 ]
     </ports>
   </topology>
\Box</topologies>
```
• JSON format

```
{
   "topologies": [
     {
       "dp_id": "dp_id",
       "ports": [
          {
            "port_name": "port_name",
```

```
 "neighbor": {
 "dp_id": "dp_id",
         "port_name": "port_name"
 }
       }
    \, ]
    }
  ]
}
```
**Table 3-23 Description of Elements in topologies**

| <b>Element</b> | <b>Description</b>  | <b>Return Value</b>                                                                                |
|----------------|---------------------|----------------------------------------------------------------------------------------------------|
| dp id          | datapath ID         | hhhh-hhhh-hhhh-hhhh format (h. hexadecimal number)                                                 |
| ports          | Port<br>information | ports type (For details, refer to "Table 3-24 Description of Elements in<br>(portsType (page 52)") |

**Table 3-24 Description of Elements in portsType**

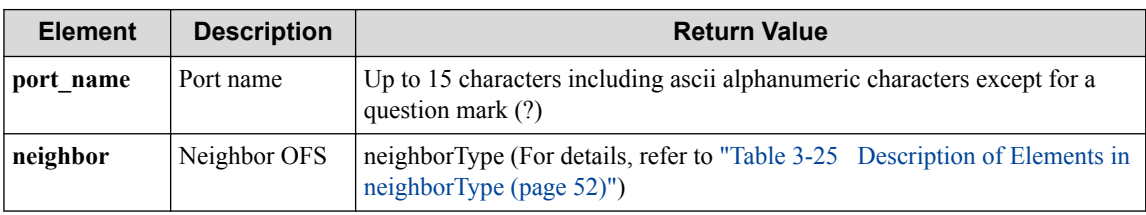

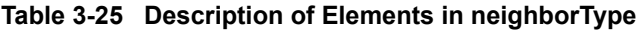

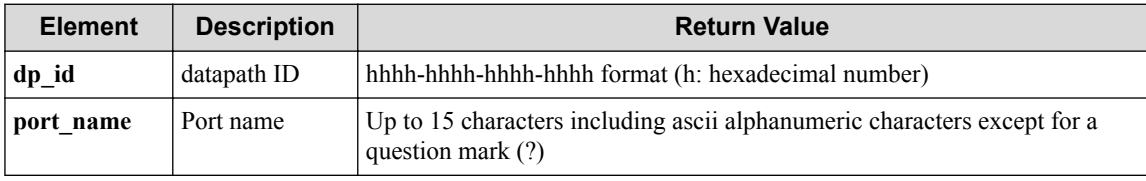

### **HTTP status code for response**

- On success
	- 200 (OK)
- On failure
	- 400, 500

# **Miscellaneous**

### **Log**

None

# **Remark**

None

# **3.5.2 Show topology details for real network**

Following describes how to acquire the detailed physical network topology information.

# **Processing request**

#### **Method**

**GET** 

#### **request URI**

• XML format

/realnetwork/topologies/detail.xml

• JSON format

/realnetwork/topologies/detail.json

#### **Settings of request body**

None

### **Processing result**

### **Details of response body**

• XML format

```
<?xml version="1.0" encoding="UTF-8" standalone="yes"?> 
<topologies>
\overline{\phantom{a}} <topology dp_id="dp_id" 
 ipaddr="ipaddr"
    status="status" 
    avoidstatus="avoidstatus">
     <avoidstatuspolicy policyindex0="policyindex0" 
     policyindex1="policyindex1" 
     policyindex2="policyindex2" 
     policyindex3="policyindex3"/>
     <ports>
\mathbb{R}^n and \mathbb{R}^n <port port_name="port_name" 
         id="id" 
        adminstatus="adminstatus"
        portstatus="portstatus" 
         avoidstatus="avoidstatus" 
        macaddr="macaddr"
         duplex="duplex"
         speed="speed">
         <avoidstatuspolicy policyindex0="policyindex0" 
          policyindex1="policyindex1" 
 policyindex2="policyindex2" 
 policyindex3="policyindex3"/>
         <neighbor dp_id="dp_id" 
 port_name="port_name"
 linkstatus="linkstatus"
          bcmc_spt_use="bcmc_spt_use" 
           weight="weight"/>
         <neighborpolicy policyindex0="policyindex0" 
          policyindex1="policyindex1" 
          policyindex2="policyindex2" 
           policyindex3="policyindex3"/>
         </port>
 ]
     </ports>
   </topology>
   ]
</topologies>
```
#### • JSON format

```
{
   "topologies": [
     {
       "dp_id": "dp_id",
 "ipaddr": "ipaddr",
 "status": "status",
       "avoidstatus": "avoidstatus",
       "avoidstatuspolicy" : { 
 "policyindex0": "policyindex0", 
 "policyindex1": "policyindex1", 
        "policyindex2": "policyindex2", 
        "policyindex3": "policyindex3"
        },
       "ports": [
\left\{ \begin{array}{cc} 0 & 0 & 0 \\ 0 & 0 & 0 \\ 0 & 0 & 0 \\ 0 & 0 & 0 \\ 0 & 0 & 0 \\ 0 & 0 & 0 \\ 0 & 0 & 0 \\ 0 & 0 & 0 \\ 0 & 0 & 0 \\ 0 & 0 & 0 \\ 0 & 0 & 0 \\ 0 & 0 & 0 \\ 0 & 0 & 0 & 0 \\ 0 & 0 & 0 & 0 \\ 0 & 0 & 0 & 0 \\ 0 & 0 & 0 & 0 & 0 \\ 0 & 0 & 0 & 0 & 0 \\ 0 & 0 & 0 & 0 & 0 \\ 0 & 0 & 0 & 0 & 0 \\ 0 & 0 "port_name": "port_name",
            "id": "id",
 "adminstatus": "adminstatus",
 "portstatus": "portstatus",
 "avoidstatus": "avoidstatus",
 "macaddr": "macaddr",
 "duplex": "duplex",
            "speed": "speed",
            "avoidstatuspolicy" : { 
 "policyindex0": "policyindex0", 
 "policyindex1": "policyindex1", 
 "policyindex2": "policyindex2", 
 "policyindex3": "policyindex3" 
           },
 "neighbor": {
 "dp_id": "dp_id",
 "port_name": "port_name",
 "linkstatus" : "linkstatus",
 "bcmc_spt_use": "bcmc_spt_use",
              "weight": "weight"
            },
             "neighborpolicy" : { 
 "policyindex0": "policyindex0", 
 "policyindex1": "policyindex1", 
 "policyindex2": "policyindex2", 
              "policyindex3": "policyindex3"
            }
         }
       ]
     }
  ]
}
```
**Table 3-26 Description of Elements in topologies**

| <b>Element</b>        | <b>Description</b>                                            | <b>Return Value</b>                                                                                                    |
|-----------------------|---------------------------------------------------------------|----------------------------------------------------------------------------------------------------|
| dp id                 | datapath ID                                                   | hhhh-hhhh-hhhh-hhhh format (h. hexadecimal number)                                                                           |
| ipaddr                | IP address                                                    | IPv4 dot-separated format (Example: 192.168.1.1)                                                                             |
| status                | Connection<br>status                                          | {connected disconnected}                                                                                                    |
| avoidstatus           | avoid status                                                  | $\{on  of flactive\}$                                                                                                    |
| avoidstatuspo<br>licy | Status of OFS<br>exclusion<br>setting for each<br>path policy | avoidstatus policy type (For details, refer to "Table 3-27 Description of<br>Elements in avoidstatus policy Type (page 55)") |
| ports                 | Port<br>information                                           | porttype (For details, refer to "Table 3-28 Description of Elements in<br>portType (page 55)")                               |

<span id="page-66-0"></span>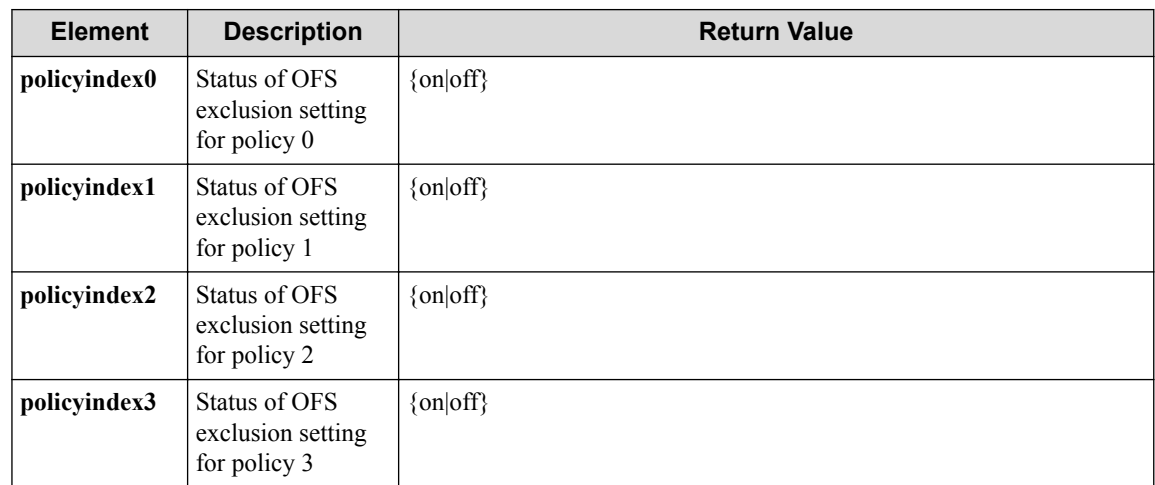

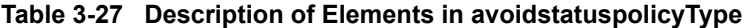

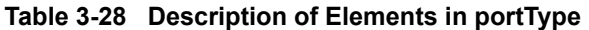

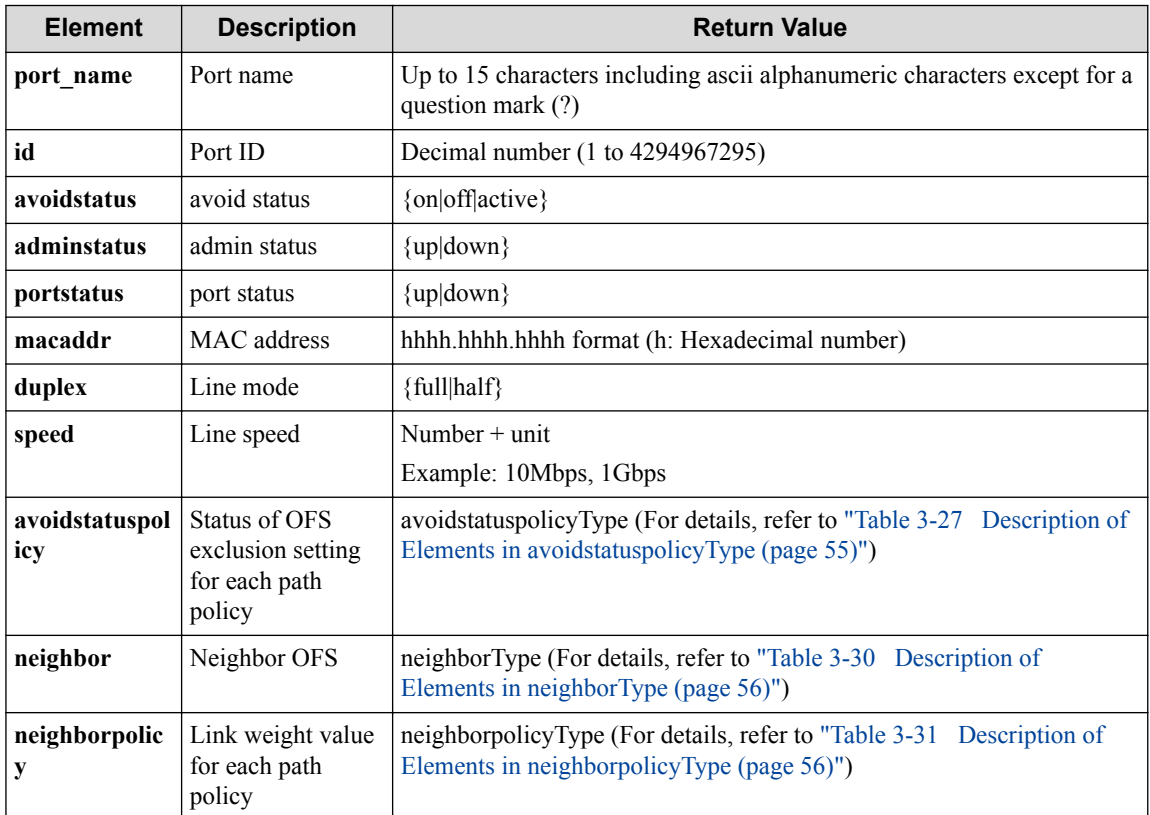

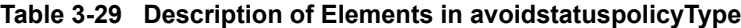

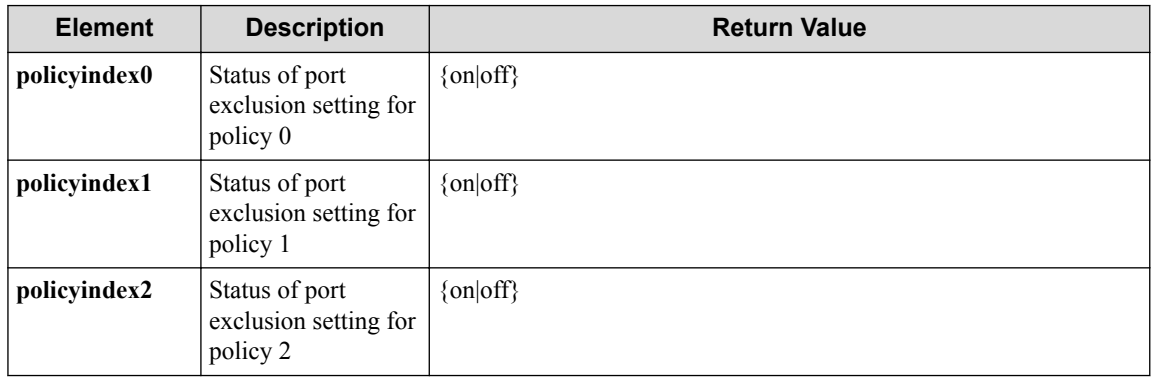

<span id="page-67-0"></span>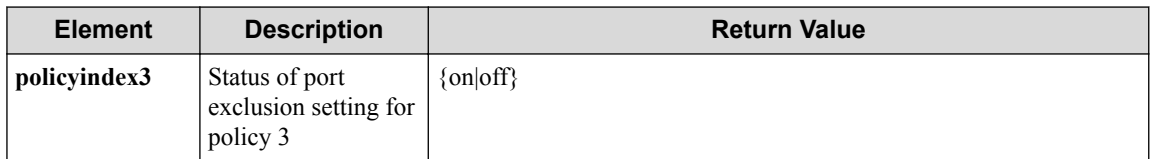

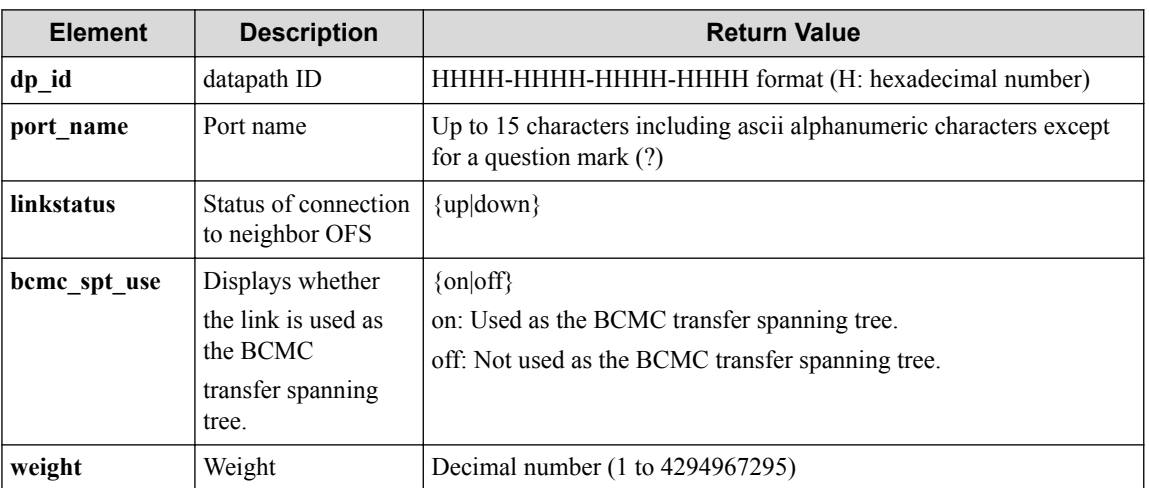

### **Table 3-30 Description of Elements in neighborType**

### **Table 3-31 Description of Elements in neighborpolicyType**

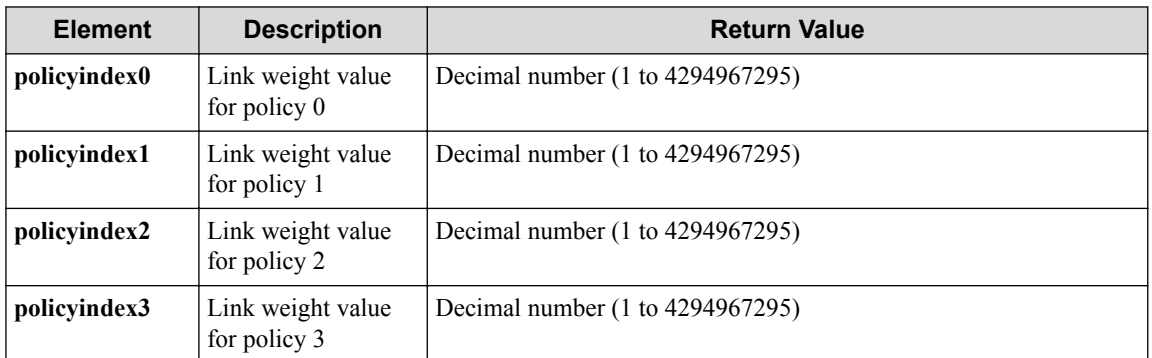

### **HTTP status code for response**

• On success

200 (OK)

• On failure

400, 500

# **Miscellaneous**

### **Log**

None

# **Remark**

None

# **3.6 Operate OFS**

# **3.6.1 List OFSs**

Following describes how to acquire the list of OFSs managed by the PFC.

# **Processing request**

### **Method**

GET

### **request URI**

• XML format

/realnetwork/ofses.xml

• JSON format

/realnetwork/ofses.json

### **Settings of request body**

None

# **Processing result**

### **Details of response body**

• XML format

```
<?xml version="1.0" encoding="UTF-8" standalone="yes"?>
<ofses>
  \sqrt{2} <ofs dp_id="dp_id"/>
  \overline{\phantom{a}}</ofses>
```
• JSON format

{

}

```
 "ofses": [
  \left\{ \right. "dp_id": "dp_id"
   }
 ]
```
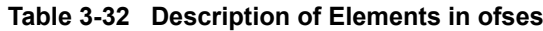

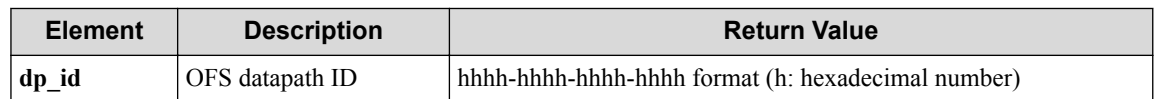

### **HTTP status code for response**

- On success
	- 200 (OK)
- On failure

400, 500

### **Miscellaneous**

**Log**

None

# **Remark**

None

# **3.6.2 List OFSs with descriptions**

### **Processing request**

#### **Method**

GET

#### **request URI**

• XML format

/realnetwork/ofses/description.xml

• JSON format

/realnetwork/ofses/description.json

### **Settings of request body**

None

## **Processing result**

### **Details of response body**

• XML format

```
<?xml version="1.0" encoding="UTF-8" standalone="yes"?>
<ofses>
\overline{\phantom{a}} <ofs dp_id="dp_id">
     <description
       manufacture="manufacture"
       hardware="hardware"
        software="software"/>
  \langle/ofs>
\Box</ofses>
```
• JSON format

```
{
  "ofses" : [
    {
      "dp_id" : "dp_id",
      "description" : {
 "manufacture" : "manufacture",
 "hardware" : "hardware",
```

```
 "software" : "software"
       }
    }
  ]
}
```
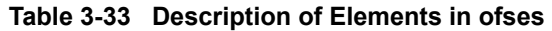

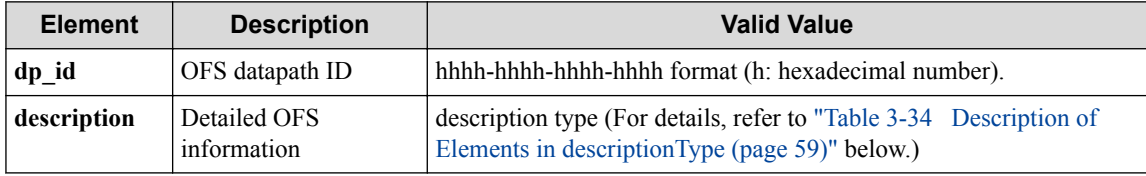

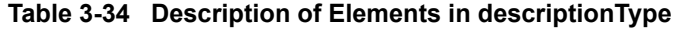

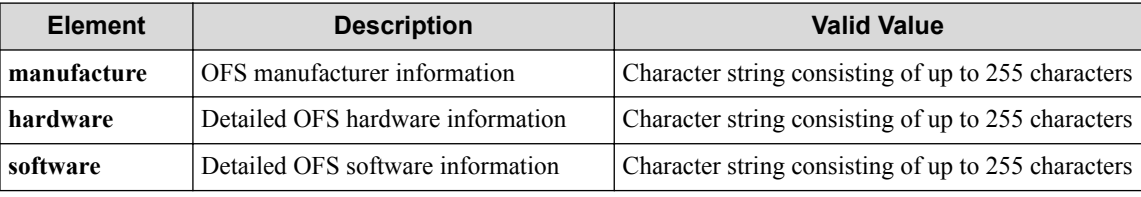

### **HTTP status code for response**

- On success
	- 200 (OK)
- On failure
	- 400, 500

# **Miscellaneous**

### **Log**

None

# **Remark**

None

# **3.6.3 Show OFS**

Following describes how to acquire the OFS information (excluding statistical information).

# **Processing request**

### **Method**

**GET** 

### **request URI**

• XML format

/realnetwork/ofses/**dp\_id**.xml

- JSON format
	- /realnetwork/ofses/**dp\_id**.json

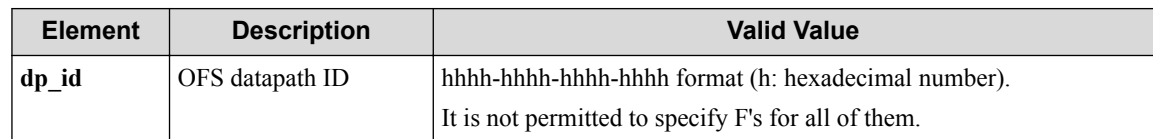

#### **Table 3-35 Description of Parameters in URI**

### **Settings of request body**

None

# **Processing result**

### **Details of response body**

• XML format

```
<?xml version="1.0" encoding="UTF-8" standalone="yes"?>
<ofs dp_id="dp_id" ipaddr="ipaddr">
  <ports>
    \lceil <port port_name="port_name"/>
     ]
   </ports>
\langle/\circfs>
```
• JSON format

```
{
   "ofs": {
 "dp_id": "dp_id",
 "ipaddr": "ipaddr",
 "ports": [
       {
         "port_name": "port_name"
      }
    ]
 \rightarrow}
```
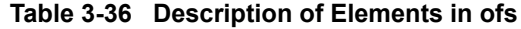

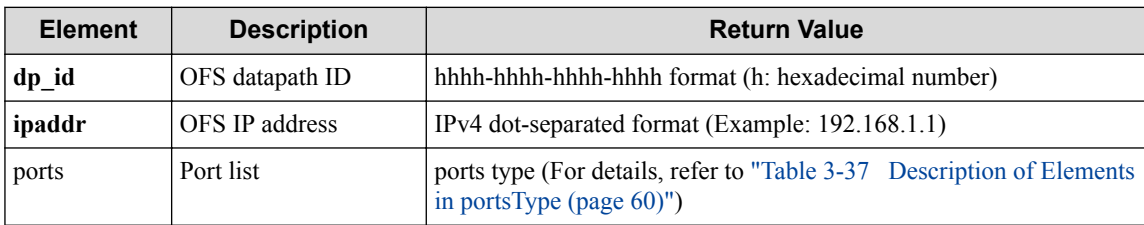

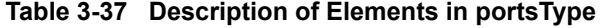

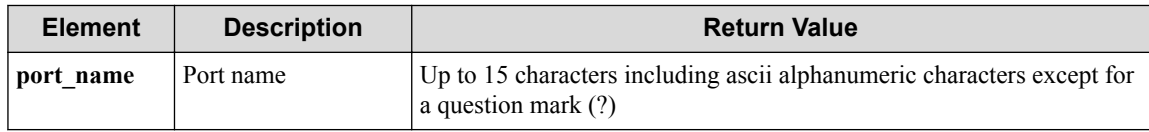

#### **HTTP status code for response**

- On success
	- 200 (OK)
- On failure
400, 500

# **Miscellaneous**

**Log**

• On failure

```
"Get ofs(dpid dp_id) info failed. [invalid argument(dp_id)](<Error i
nformation from pfcshell>)"
```
# **Remark**

None

# **3.6.4 Show OFS details**

Following describes how to acquire detailed information including the statistics on the OFS physical ports.

# **Processing request**

### **Method**

**GET** 

### **request URI**

• XML format

/realnetwork/ofses/**dp\_id**/detail.xml

• JSON format

/realnetwork/ofses/**dp\_id**/detail.json

#### **Table 3-38 Description of Parameters in URI**

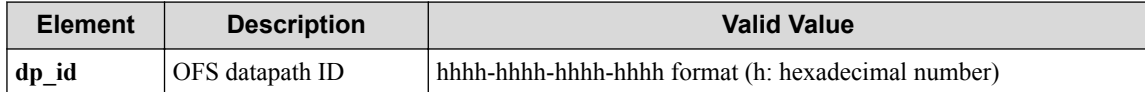

### **Settings of request body**

None

# **Processing result**

### **Details of response body**

```
<?xml version="1.0" encoding="UTF-8" standalone="yes"?>
<ofs dp_id="dp_id"
  ipaddr="ipaddr"
   status="status"
   avoidstatus="avoidstatus"
   connectedtime="connectedtime"
   connectedfor="connectedfor">
   <ports>
    \sqrt{2}
```

```
 <port port_name="port_name"
       id="id"
       adminstatus="adminstatus"
       operstatus="operstatus"
       avoidstatus="avoidstatus"
       macaddr="macaddr"
       lagchannelgrp="lagchannelgrp">
       <statistics rx_packets="rx_packets"
         rx_bytes="rx_bytes"
         rx_dropped="rx_dropped"
         rx_errors="rx_errors"
         rx_frameerr="rx_frameerr"
         rx_crcerr="rx_crcerr"
         tx_packets="tx_packets"
         tx_bytes="tx_bytes"
         tx_dropped="tx_dropped"
         tx_errors="tx_errors"
         rx_overerr="rx_overerr"
         collisions="collisions"/>
     </port>]
   </ports>
\langle/\circfs>
```

```
{
   "ofs": {
 "dp_id": "dp_id",
 "ipaddr": "ipaddr",
     "status": "status",
     "avoidstatus": "avoidstatus",
     "connectedtime": "connectedtime",
     "connectedfor": "connectedfor",
     "ports": [
       {
         "port_name": "port_name",
         "id": "id",
         "adminstatus": "adminstatus",
         "operstatus": "operstatus",
         "avoidstatus": "avoidstatus",
         "macaddr": "macaddr",
         "lagchannelgrp": "lagchannelgrp",
         "statistics": {
           "rx_packets": "rx_packets",
           "rx_bytes": "rx_bytes",
 "rx_dropped": "rx_dropped",
 "rx_errors": "rx_errors",
           "rx_frameerr": "rx_frameerr",
 "rx_crcerr": "rx_crcerr",
 "tx_packets": "tx_packets",
           "tx_bytes": "tx_bytes",
           "tx_dropped": "tx_dropped",
 "tx_errors": "tx_errors",
 "rx_overerr": "rx_overerr",
           "collisions": "collisions"
        }
      }
    ]
  }
}
```
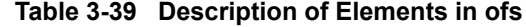

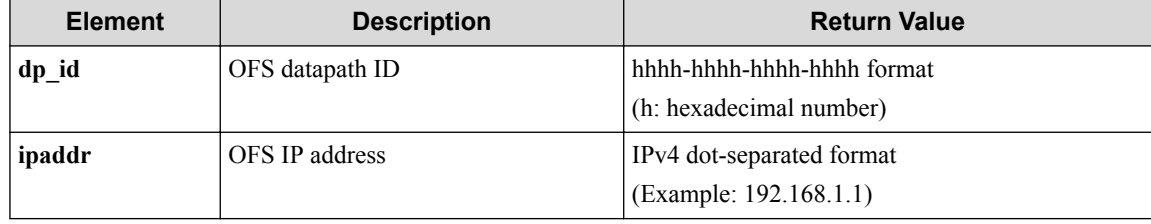

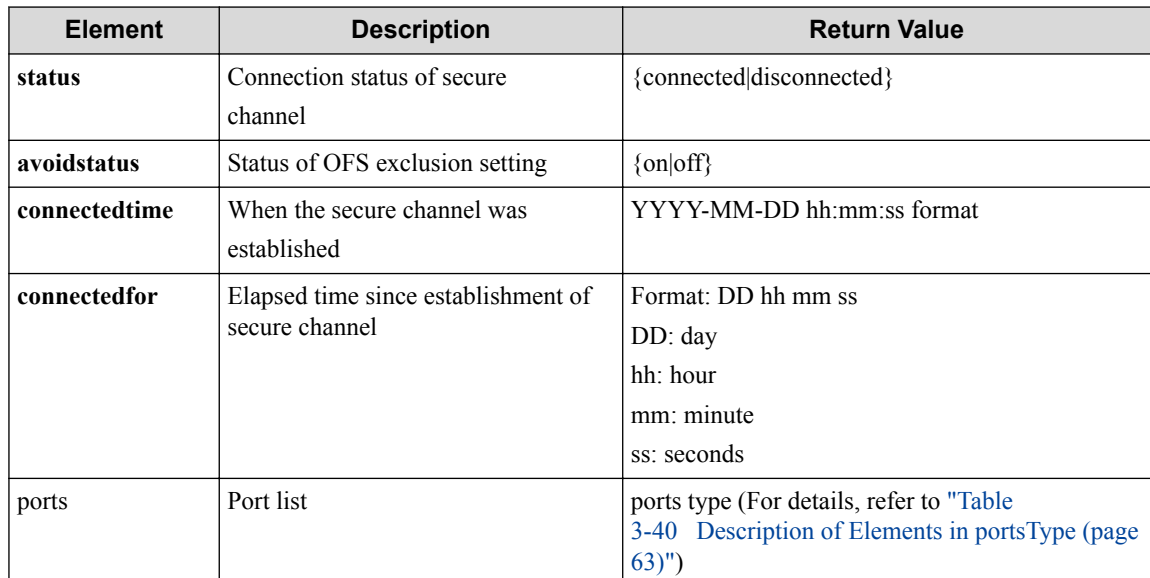

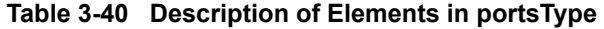

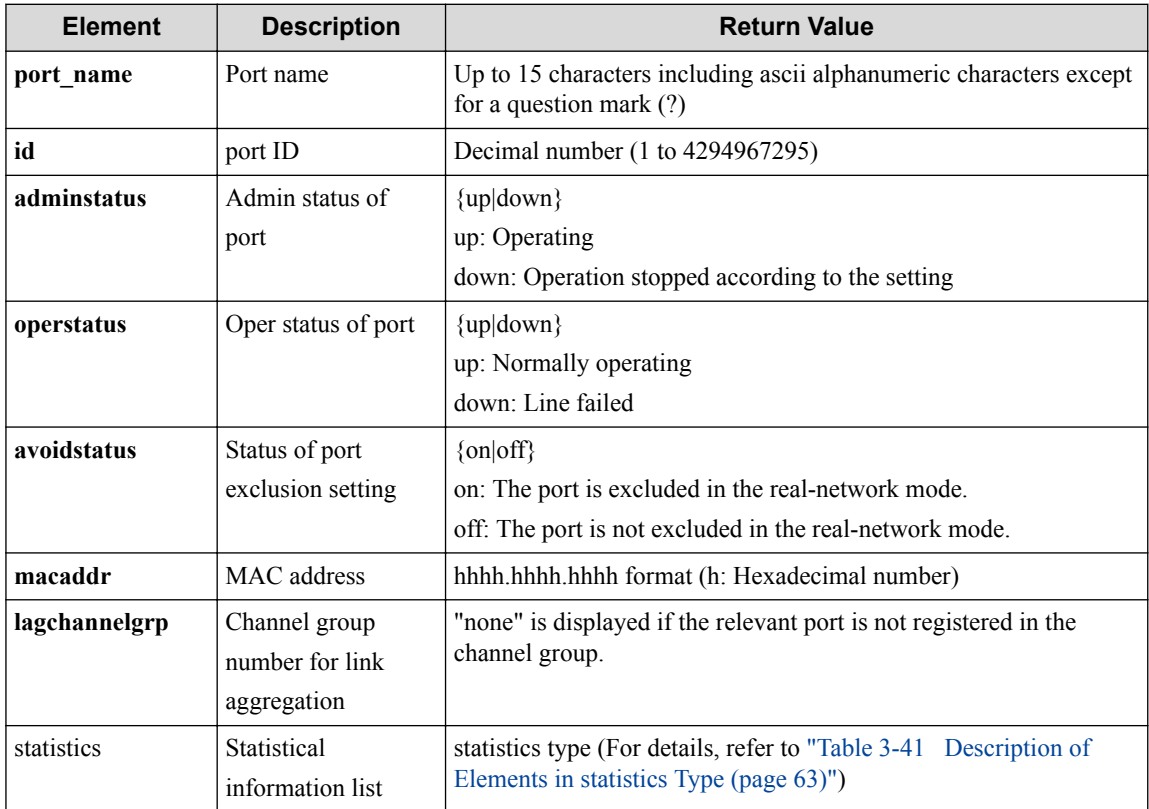

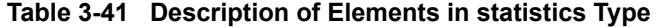

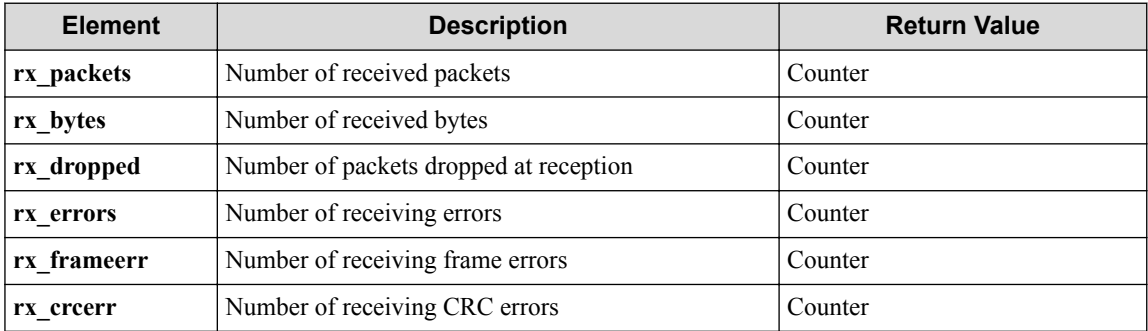

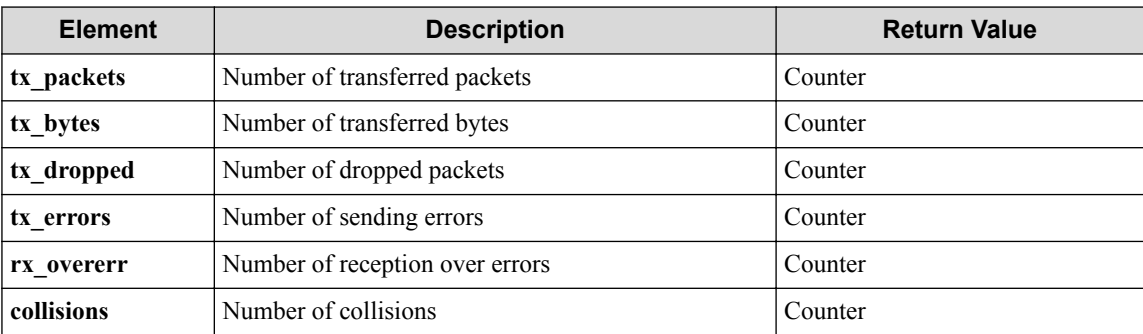

### **HTTP status code for response**

- On success
	- 200 (OK)
- On failure

400, 500

# **Miscellaneous**

### **Log**

• On failure

```
"Get ofs(dpid dp_id) detail info failed. [invalid argument(dp_id)](<
Error information from pfcshell>)"
```
# **Remark**

None

# **3.6.5 Show OFS descriptions**

# **Processing request**

### **Method**

GET

### **request URI**

• XML format

/realnetwork/ofses/**dp\_id**/description.xml

• JSON format

/realnetwork/ofses/**dp\_id**/description.json

#### **Table 3-42 Description of Parameters in URI**

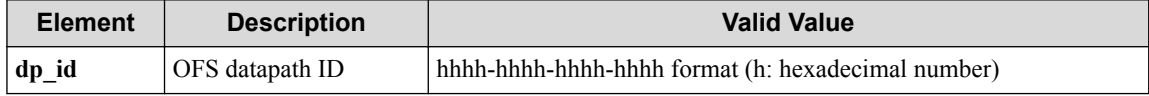

### **Settings of request body**

None

# **Processing result**

### **Details of response body**

• XML format

```
<?xml version="1.0" encoding="UTF-8" standalone="yes"?>
<ofs dp_id="dp_id">
   <description
    manufacture="manufacture"
 hardware="hardware"
 software="software"/>
\langle/\circfs>
```
• JSON format

```
{
  "ofs" : {
 "dp_id" : "dp_id",
 "description" : {
      "manufacture" : "manufacture",
 "hardware" : "hardware",
 "software" : "software"
    }
  }
}
```
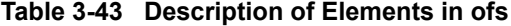

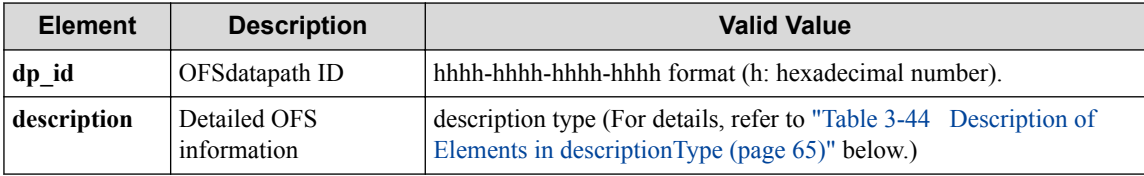

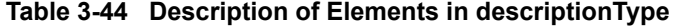

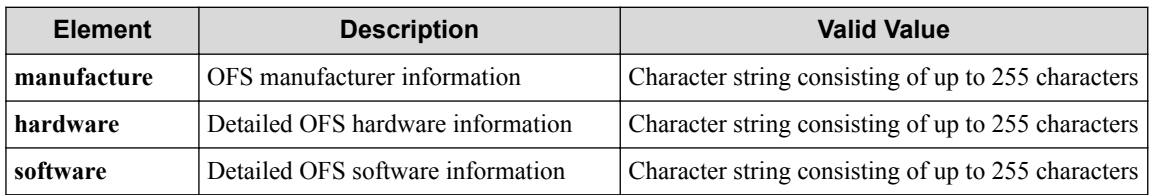

### **HTTP status code for response**

- On success
	- 200 (OK)
- On failure

400, 500

# **Miscellaneous**

## **Log**

None

# **Remark**

None

# **3.7 Operate OFS domain**

# **3.7.1 Show OFS domain**

Following describes how to acquire the OFS domain configuration information.

# **Processing request**

### **Method**

**GET** 

### **request URI**

• XML format

/realnetwork/ofsdomains.xml

• JSON format

/realnetwork/ofsdomains.json

• Parameters

The following parameters are passed in the URI query character string (in the format of ?pa  $ram1 = ***%param2 = ***).$ 

ofs\_domain\_name=**ofs\_domain\_name**

ofs\_subdomain\_name=**ofs\_subdomain\_name**

#### **Table 3-45 Description of Parameters in URI**

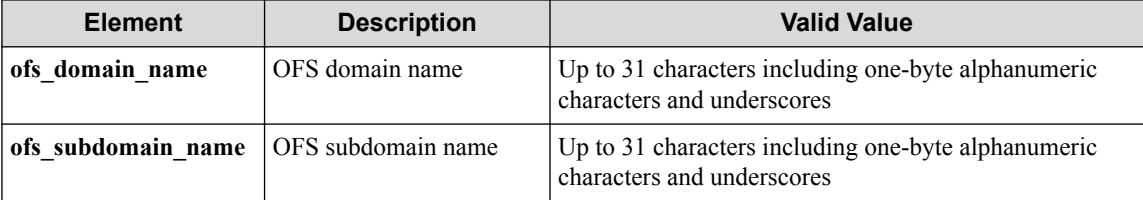

#### **Remember**

The ofs\_domain\_name and ofs\_subdomain\_name are not required.

If, however, you specify ofs subdomain name, you must also specify ofs domain name.

### **Settings of request body**

None

# **Processing result**

### **Details of response body**

```
<?xml version="1.0" encoding="UTF-8" standalone="yes"?>
<ofsdomaininfo>
   <ofsdomains>
    [<ofsdomain
         domain_name="domain_name"
        conn_ofs_count="conn_ofs_count"
         default_ofs_domain="default_ofs_domain">
       <ofscoredomain
           conn_ofs_count="conn_ofs_count">
        rac{1}{\sqrt{1+\cos^2}} [<ofs
               dp_id="dp_id"
               status="status"/>]
         </ofses>
       </ofscoredomain>
       <ofssubdomains>
         [<ofssubdomain
             subdomain_name="subdomain_name"
            conn_ofs<sup>_count="conn_ofs_count"</sup>
            path_ctrl_method="path_ctrl_method">
             <gateway
               value="value"
               active_gateway_port_count="active_gateway_port_count">
             <connectedofses>
                [<ofs
                   dp_id="dp_id"
 port_cnt="port_cnt"
 active_cnt="active_cnt"/>]
             </connectedofses>
             <disconnectedofses>
                [<ofs
                   dp_id="dp_id"
                   port_cnt="port_cnt"
                  active cnt="active cnt"/>]
             </disconnectedofses>
             <configofses>
                  [<ofs
                     dp_id="dp_id"
                     port_cnt="port_cnt"
                     active_cnt="active_cnt"/>]
             </configofses>
             <memberofses>
               [<ofs
                   dp_id="dp_id"
                  port_cnt="port_cnt"
                   status="status"/>]
             </memberofses>
             <split>
               <memberofses>
                  [<ofs
                     dp_id="dp_id"
                     port_cnt="port_cnt"
                      status="status"/>]
               </memberofses>
             </split>
           </gateway>
           <memberofses>
             [<ofs
 dp_id="dp_id"
 port_cnt="port_cnt"
                 status="status">
                 <ports>
                   [<port
                       port_name="port_name"
                       status="status"/>]
                 </ports>
            \langle/\circfs>]
           </memberofses>
         </ofssubdomain>]
       </ofssubdomains>
     </ofsdomain>]
   </ofsdomains>
   <ofsdomainstatistics>
```

```
 <ofsdomaincount
         config_count="config_count"
         connected_count="connected_count"
         disconnected_count="disconnected_count"/>
     <ofssubdomaincount
         config_count="config_count"
         connected_count="connected_count"
         disconnected_count="disconnected_count/>
     <gatewaycount
         config_count="config_count"
         connected_count="connected_count"
         disconnected_count="disconnected_count"/>
   </ofsdomainstatistics>
</ofsdomaininfo>
```
{

```
 "ofsdomaininfo": {
    "ofsdomains": [{
      "domain_name": "domain_name",
      "conn_ofs_count": "conn_ofs_count",
      "default_ofs_domain": "default_ofs_domain",
       "ofscoredomain": {
        "conn_ofs_count": "conn_ofs_count",
 "ofses": [{
 "dp_id": "dp_id",
          "status": "status"
        }]
      },
      "ofssubdomains": [{
        "subdomain_name": "subdomain_name",
        "conn_ofs_count": "conn_ofs_count",
        "path_ctrl_method": "path_ctrl_method",
        "gateway": {
          "value": "value",
          "active_gateway_port_count": "active_gateway_port_count",
          "connectedofses": [{
             "dp_id": "dp_id",
             "port_cnt": "port_cnt",
            "active_cnt": "active_cnt"
          }],
          "disconnectedofses": [{
 "dp_id": "dp_id",
 "port_cnt": "port_cnt",
            "active_cnt": "active_cnt"
          }],
          "configofses": [{
 "dp_id": "dp_id",
 "port_cnt": "port_cnt",
 "active_cnt": "active_cnt"
            }],
          "memberofses": [{
            "dp_id": "dp_id",
            "port_cnt": "port_cnt",
            "status": "status"
          }],
          "split": {
             "memberofses": [{
              "dp_id": "dp_id",
              "port_cnt": "port_cnt",
              "status": "status"
            }]
          }
        },
         "memberofses": [{
          "dp_id": "dp_id",
          "port_cnt": "port_cnt",
          "status": "status",
          "ports": [{
            "port_name": "port_name",
             "status": "status"
```

```
 }]
       }]
      }]
\vert } ],
 "ofsdomainstatistics": {
 "ofsdomaincount": {
 "config_count": "config_count",
 "connected_count": "connected_count",
        "disconnected_count": "disconnected_count"
\qquad \qquad "ofssubdomaincount": {
 "config_count": "config_count",
 "connected_count": "connected_count",
 "disconnected_count": "disconnected_count"
      },
 "gatewaycount": {
 "config_count": "config_count",
        "connected_count": "connected_count",
        "disconnected_count": "disconnected_count"
     }
    }
 }
```
}

**Table 3-46 Description of Elements in ofsdomaininfo**

| <b>Element</b> | <b>Description</b>                                     | <b>Return Value</b>                                                                                                    |
|----------------|--------------------------------------------------------|----------------------------------------------------------------------------------------------------|
| ofsdomains     | OFS domain                                             | ofsdomains type (For details, refer to "Table"<br>3-47 Description of Elements in ofsdomains Type (page 69)"<br>below.)                                |
| stics          | ofsdomainstati   OFS domain statistical<br>information | ofsdomainstatistics type (For details, refer to "Table<br>3-57 Description of Elements in ofsdomainstatistics Type<br>$\frac{1}{2}$ (page 72)" below.) |

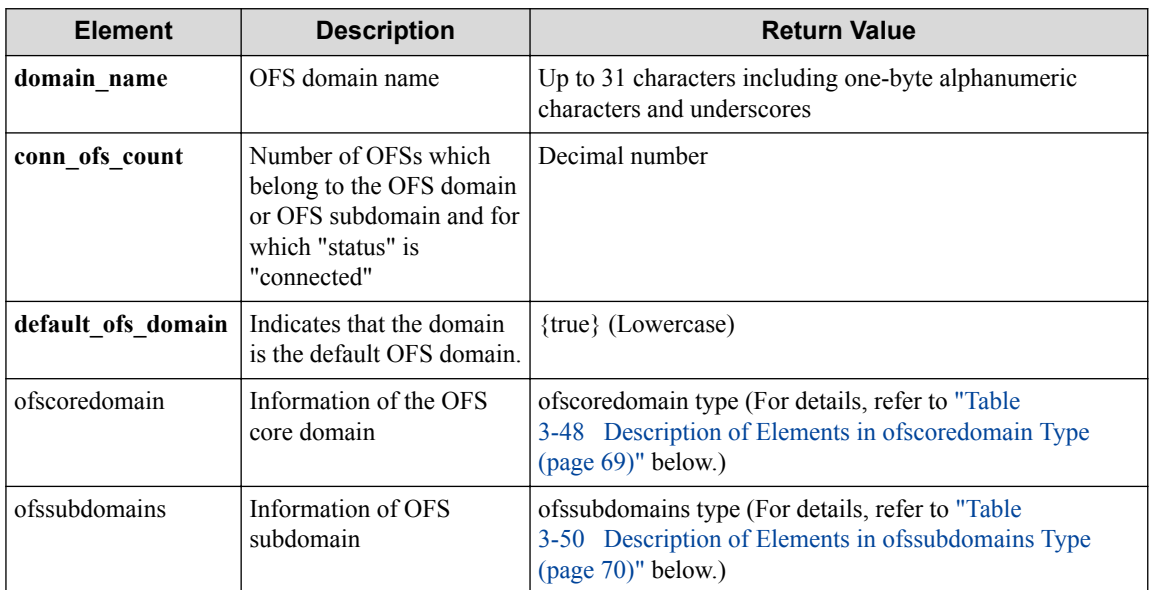

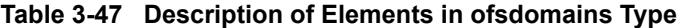

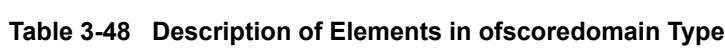

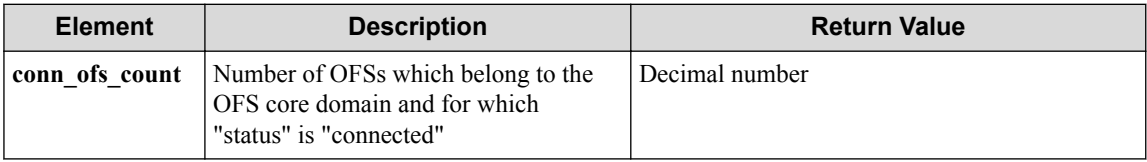

<span id="page-81-0"></span>

| <b>Element</b> | <b>Description</b>                                     | <b>Return Value</b>                                                                                                    |
|----------------|--------------------------------------------------------|----------------------------------------------------------------------------------------------------|
| ofses          | Information of OFS belonging to the<br>OFS core domain | ofses type (For details, refer to "Table<br>3-49 Description of Elements in ofses Type<br>$\left( \text{page 70} \right)$ " below.) |

**Table 3-49 Description of Elements in ofses Type**

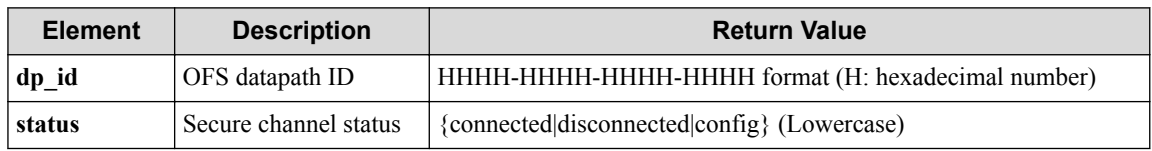

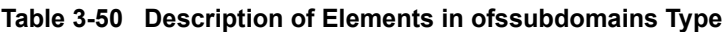

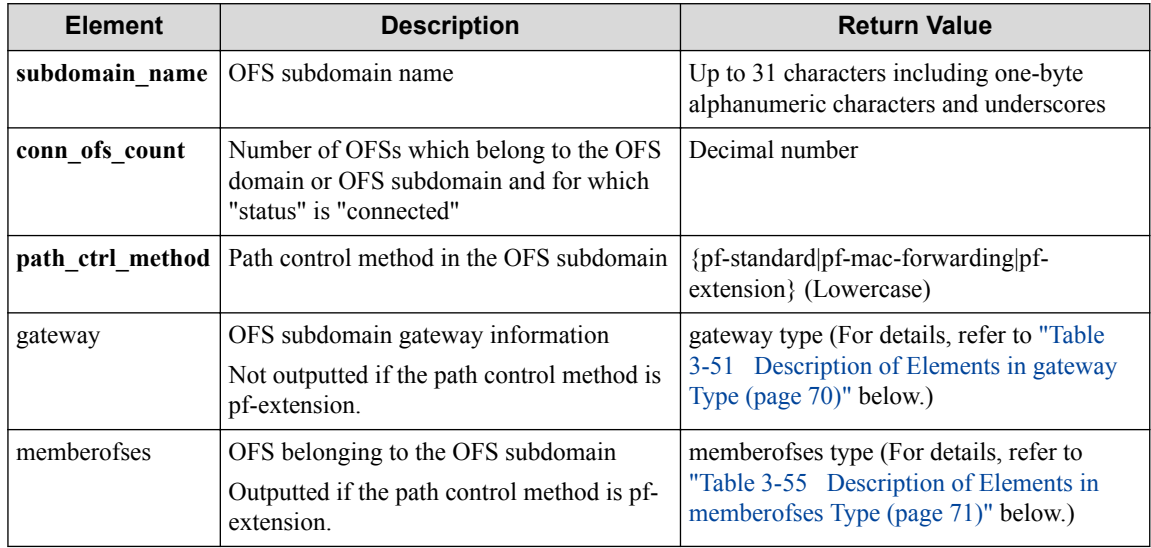

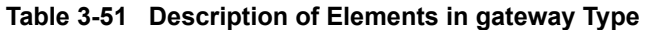

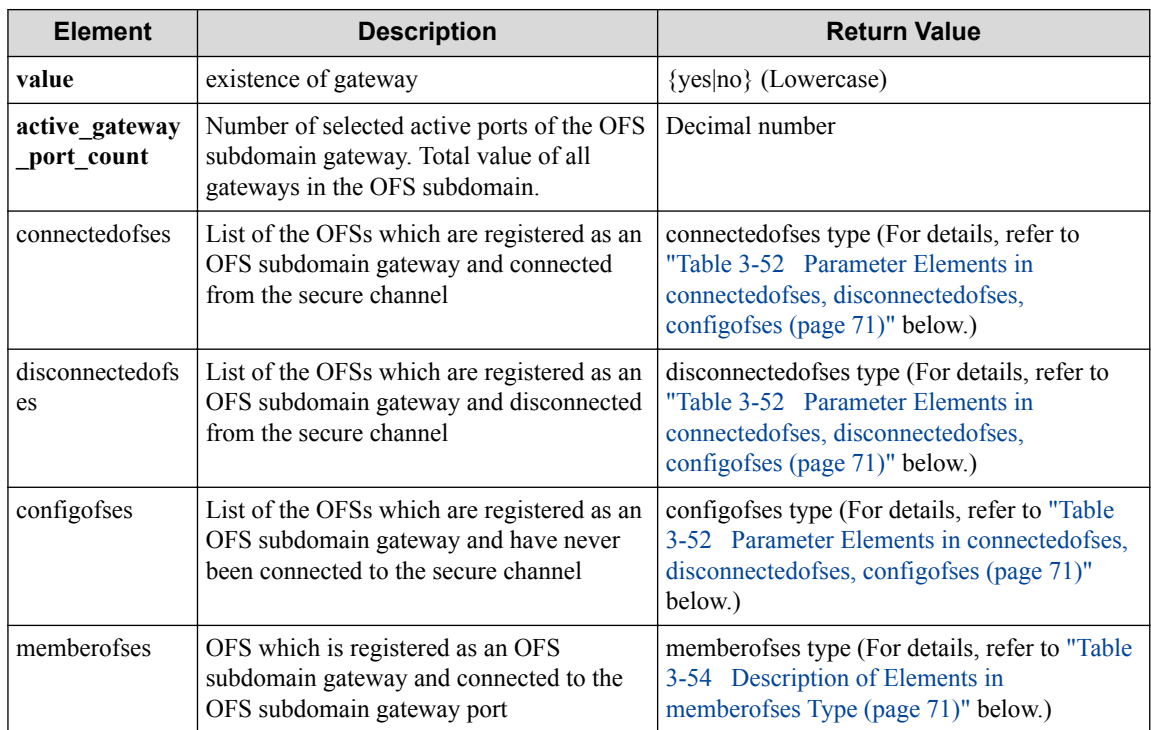

<span id="page-82-0"></span>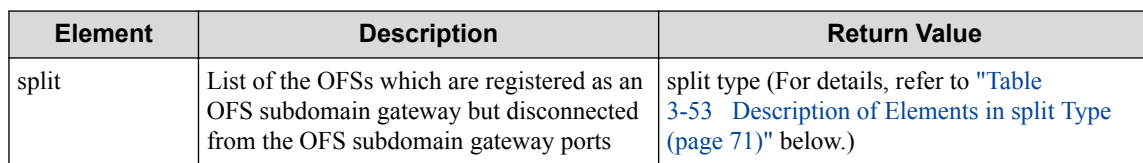

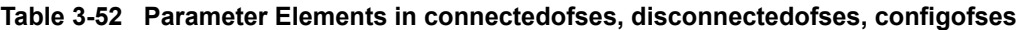

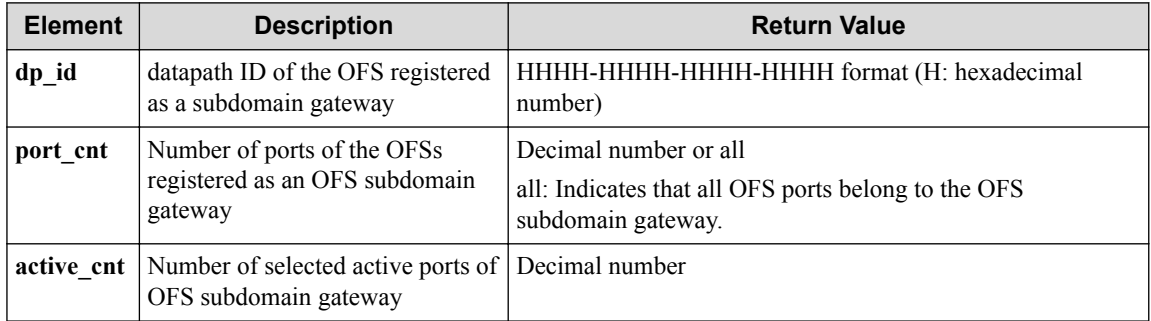

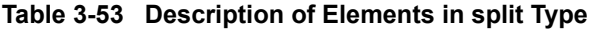

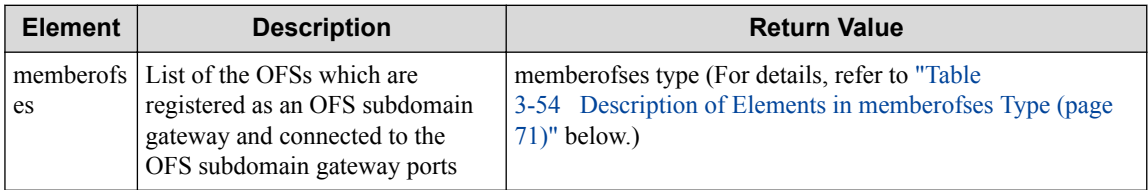

### **Table 3-54 Description of Elements in memberofses Type**

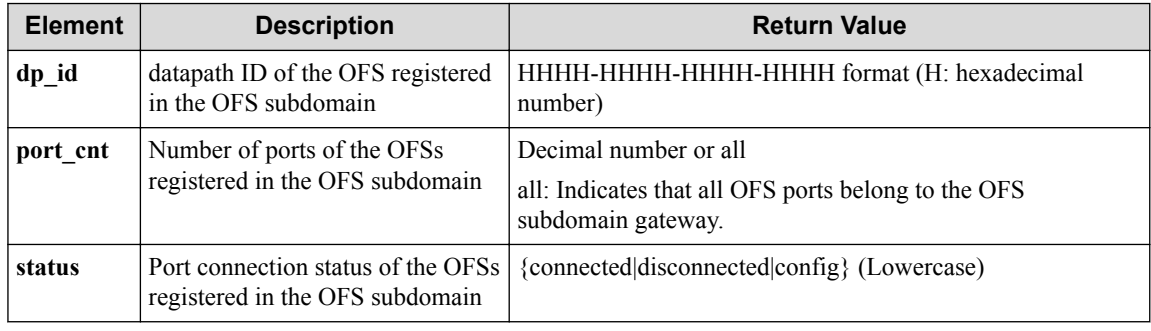

### **Remember**

The "status" is always "connected" because memberofses directly under the gateway type is the OFS connected to the port of the OFS subdomain gateway.

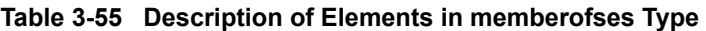

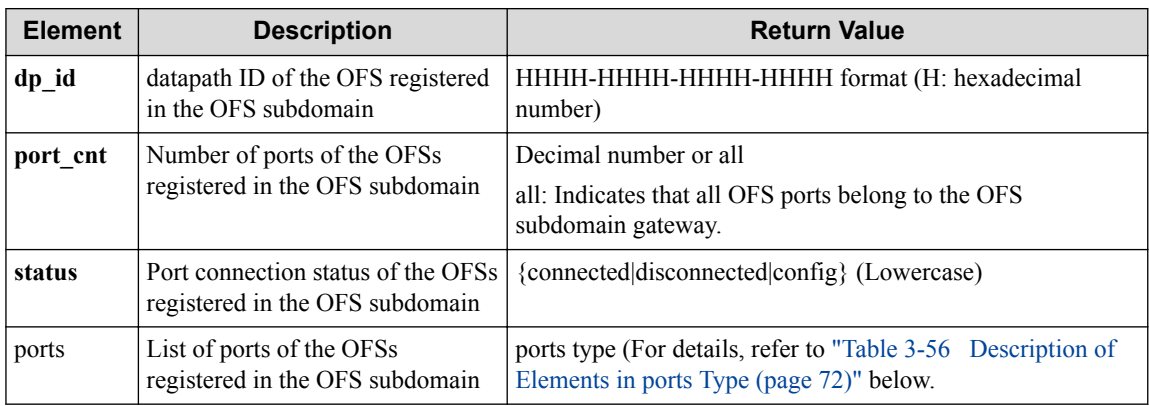

<span id="page-83-0"></span>

| <b>Element</b> | <b>Description</b>                                                        | <b>Return Value</b>                                                                                                    |
|----------------|---------------------------------------------------------------------------|----------------------------------------------------------------------------------------------------|
| port name      | the OFS subdomain                                                         | Name of a port of the OFS registered in $\vert$ Up to 15 characters including ascii alphanumeric<br>characters except for a question mark (?) |
| status         | Connection status of a port of the OFS<br>registered in the OFS subdomain | {connected config} (Lowercase)                                                                                                    |

**Table 3-56 Description of Elements in ports Type**

#### **Table 3-57 Description of Elements in ofsdomainstatistics Type**

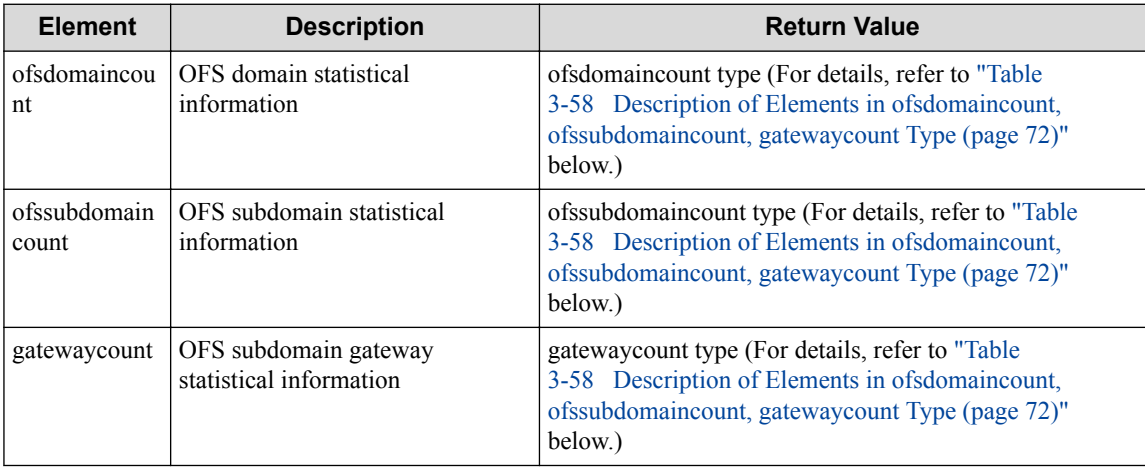

### **Table 3-58 Description of Elements in ofsdomaincount, ofssubdomaincount, gatewaycount Type**

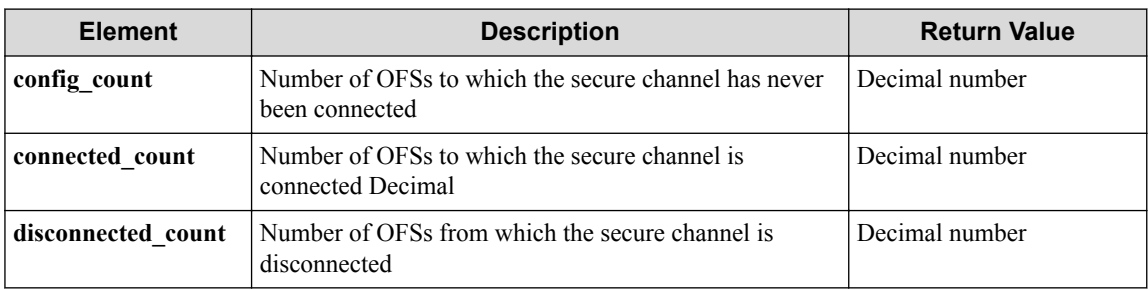

### **HTTP status code for response**

• On success

200 (OK)

• On failure

400, 500

# **Miscellaneous**

**Log**

• On failure

```
"Get ofsdomain ofs_domain_name of ofssubdomain ofs_subdomain_name of
real-network failed. [Invalid argument(parameter subdivision)](<Erro
r information from pfcshell>)"
```
# **Remark**

None

# **3.7.2 Show OFS domain details**

Following describes how to acquire the detailed OFS domain.

# **Processing request**

### **Method**

**GET** 

### **request URI**

• XML format

/realnetwork/ofsdomains/detail.xml

• JSON format

/realnetwork/ofsdomains/detail.json

• Parameters

The following parameters are passed in the URI query character string (in the format of ?pa  $ram1 = ***$   $span2 = ***$ ).

ofs\_domain\_name=**ofs\_domain\_name**

ofs\_subdomain\_name=**ofs\_subdomain\_name**

#### **Table 3-59 Description of Parameters in URI**

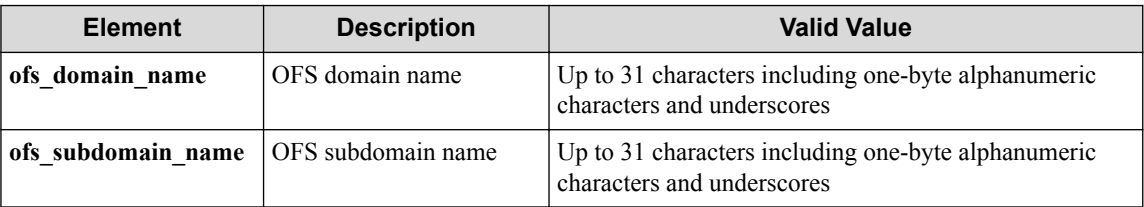

### **Remember**

The ofs domain name and ofs subdomain name are not required.

If, however, you specify ofs subdomain\_name, you must also specify ofs\_domain\_name.

### **Settings of request body**

None

# **Processing result**

# **Details of response body**

```
<?xml version="1.0" encoding="UTF-8" standalone="yes"?>
<ofsdomaininfo>
   <ofsdomains>
    [<ofsdomain
```

```
 domain_name="domain_name"
   conn_ofs_count="conn_ofs_count"
  default ofs domain="default ofs domain"
   domain_creation_time="domain_creation_time"
   last_member_config_time="last_member_config_time"
  last_member_event_time="last_member_event_time">
 <ofscoredomain
     conn_ofs_count="conn_ofs_count">
  <ofses>[<ofs
         dp_id="dp_id"
         status="status">
       <ports>
        [<port
             port_name="port_name"
             status="status">
           <ofssubdomaingateways>
              [<ofssubdomaingateway
                subdomain name="subdomain name"
                 active="active">
                <neighbors>
                 [<neighbor
                      dp_id="dp_id"
                     port_name="port_name"/>]
                </neighbors>
             </ofssubdomaingateway>]
           </ofssubdomaingateways>
         </port>]
       </ports>
    \langle/ofs>1
   </ofses>
 </ofscoredomain>
 <ofssubdomains>
   [<ofssubdomain
       subdomain_name="subdomain_name"
       conn_ofs_count="conn_ofs_count"
      subdomain creation time="subdomain creation time"
       last_member_config_time="last_member_config_time"
      last_member_event_time="last_member_event_time"
       path_ctrl_method="path_ctrl_method">
     <gateway
         value="value" 
         gateway_creation_time="gateway_creation_time"
         last_gateway_config_time="last_gateway_config_time"
        last_gateway_event_time="last_gateway_event_time"
        active_gateway_port_count="active_gateway_port_count">
       <connectedofses>
         [<ofs
             dp_id="dp_id"
            port_cnt="port_cnt"
            active cnt="active cnt"
             priority="priority"> 
          <ports>
             [<port
                 port_name="port_name"
                 status="status"
                 active="active"
                 priority="priority">
                <neighbors>
                  [<neighbor
                      dp_id="dp_id"
                      port_name="port_name"/>]
                </neighbors>
                <memberofses>
                  [<ofs
                      dp_id="dp_id"
                     port_cnt="port_cnt"
                      status="status">
                   <ports>
                      [<port
                          port_name="port_name"
                          active="active">
                        <neighbors>
```

```
 [<neighbor
                                     dp_id="dp_id"
                                    port_name="port_name"/>]
                             </neighbors>
                            </port>]
                         </ports>
                      \langle/ofs>]
                      </memberofses>
                    </port>]
                 </ports>
              \langle/ofs>]
             </connectedofses>
             <disconnectedofses>
               [<ofs
                    dp_id="dp_id"
                   port_cnt="port_cnt"
                   active_cnt="active_cnt"
                    priority="priority">
                 <ports>
                    [<port
                        port_name="port_name"
                        status="status"
                        active="active"
                       priority="priority">
                      <neighbors>
                        [<neighbor
                            dp_id="dp_id"
                            port_name="port_name"/>]
                      </neighbors>
                      <memberofses>
                        [<ofs
 dp_id="dp_id"
 port_cnt="port_cnt"
                            status="status">
                          <ports>
                             [<port
                                port_name="port_name"
                                active="active">
                              <neighbors>
                                [<neighbor
                                     dp_id="dp_id"
                                    port_name="port_name"/>]
                              </neighbors>
                            </port>]
                          </ports>
                       \langle/ofs>]
                      </memberofses>
                    </port>]
                 </ports>
              \langle/\circfs>]
             </disconnectedofses>
             <configofses>
                 [<ofs
                      dp_id="dp_id"
                     port_cnt="port_cnt"
                      active_cnt="active_cnt">
                    <ports>
                      [<port
                          port_name="port_name"
                          status="status"
                          active="active"
                          priority="priority"/>]
                    </ports>
                \langle/ofs>]
             </configofses>
             <split>
               <memberofses>
                  [<ofs
                      dp_id="dp_id"
                     port_cnt="port_cnt"
                      status="status">
                    <ports>
                      [<port
```

```
 port_name="port_name"
                           status="status"/>]
                    </ports>
                 \langleofs>]
                </memberofses>
              </split>
            </gateway>
            <memberofses>
              [<ofs
                  dp_id="dp_id"
                 port_cnt="port_cnt"
                  status="status">
                <ports>
                 [<port
                      port_name="port_name"
                       status="status"/>]
                </ports>
             \langle/ofs>]
            </memberofses>
            <vtnsubdomainmapping
                mapping="mapping">
              <vtns>
                [<vtn
                   vtn_name="vtn_name">
                  <mappings>
                    [<mapping
                       vbr_name="vbr_name"
                        vlan_id="vlan_id"/>]
                  </mappings>
               \langle/vtn>1 </vtns>
            </vtnsubdomainmapping>
         </ofssubdomain>]
       </ofssubdomains>
     </ofsdomain>]
   </ofsdomains>
   <ofsdomainstatistics>
     <ofsdomaincount
         config_count="config_count"
         connected_count="connected_count"
         disconnected_count="disconnected_count"/>
     <ofssubdomaincount
         config_count="config_count"
         connected_count="connected_count"
         disconnected_count="disconnected_count"/>
     <gatewaycount
         config_count="config_count"
         connected_count="connected_count"
         disconnected_count="disconnected_count"/>
   </ofsdomainstatistics>
</ofsdomaininfo>
```
{

```
 "ofsdomaininfo": {
     "ofsdomains": [{
      "domain_name": "domain_name",
      "conn_ofs_count": "conn_ofs_count",
      "default_ofs_domain": "default_ofs_domain",
      "domain_creation_time": "domain_creation_time",
 "last_member_config_time": "last_member_config_time",
 "last_member_event_time": "last_member_event_time",
      "ofscoredomain": {
         "conn_ofs_count": "conn_ofs_count",
         "ofses": [{
           "dp_id": "dp_id",
           "status": "status",
           "ports": [{
             "port_name": "port_name",
             "status": "status",
             "ofssubdomaingateways": [{
```

```
 "subdomain_name": "subdomain_name",
              "active": "active",
              "neighbors": [{
                "dp_id": "dp_id",
                "port_name": "port_name"
              }]
            }]
          }]
        }]
\qquad \qquad "ofssubdomains": [{
        "subdomain_name": "subdomain_name",
        "conn_ofs_count": "conn_ofs_count",
        "subdomain_creation_time": "subdomain_creation_time",
        "last_member_config_time": "last_member_config_time",
 "last_member_event_time": "last_member_event_time",
 "path_ctrl_method": "path_ctrl_method",
       "gateway": "value": "value",
          "gateway_creation_time": "gateway_creation_time",
          "last_gateway_config_time": "last_gateway_config_time",
          "last_gateway_event_time": "last_gateway_event_time",
          "active_gateway_port_count": "active_gateway_port_count",
          "connectedofses": [{
            "dp_id": "dp_id",
 "port_cnt": "port_cnt",
 "active_cnt": "active_cnt",
            "priority": "priority",
            "ports": [{
              "port_name": "port_name",
              "status": "status",
              "active": "active",
              "priority": "priority",
              "neighbors": [{
                "dp_id": "dp_id",
                "port_name": "port_name"
              }]
             "memberofses": [ \
                "dp_id": "dp_id",
                "port_cnt": "port_cnt",
                "status": "status",
                "ports": [{
                  "port_name": "port_name",
                  "active": "active",
                  "neighbors": [{
                    "dp_id": "dp_id",
                     "port_name": "port_name"
 }]
                }]
              }]
            }]
          }],
          "disconnectedofses": [{
 "dp_id": "dp_id",
 "port_cnt": "port_cnt",
 "active_cnt": "active_cnt",
            "priority": "priority",
           "ports": [{
              "port_name": "port_name",
              "status": "status",
              "active": "active",
              "priority": "priority",
              "neighbors": [{
                "dp_id": "dp_id",
                "port_name": "port_name"
 }]
              "memberofses": [{
                "dp_id": "dp_id",
 "port_cnt": "port_cnt",
 "status": "status",
                "ports": [{
                  "port_name": "port_name",
                  "active": "active",
```

```
 "neighbors": [{
                    "dp_id": "dp_id",
                    "port_name": "port_name"
 }]
                }]
              }]
            }]
          }],
          "configofses": [{
              "dp_id": "dp_id",
              "port_cnt": "port_cnt",
 "active_cnt": "active_cnt",
 "priority": "priority",
              "ports": [{
                "port_name": "port_name",
 "status": "status",
 "active": "active",
                "priority": "priority"
              }]
           \overline{\mathcal{U}} "split": {
            "memberofses": [{
              "dp_id": "dp_id",
              "port_cnt": "port_cnt",
              "status": "status",
              "ports": [{
                "port_name": "port_name",
                "status": "status"
              }]
           }]
          }
        },
        "memberofses": [{
          "dp_id": "dp_id",
 "port_cnt": "port_cnt",
 "status": "status",
          "ports": [{
 "port_name": "port_name",
 "status": "status"
          }]
        }],
        "vtnsubdomainmapping": {
          "mapping": "mapping",
          "vtns": [{
            "vtn_name": "vtn_name",
            "mappings": [{
 "vbr_name": "vbr_name",
 "vlan_id": "vlan_id"
            }]
          }]
        }
      }]
    }],
    "ofsdomainstatistics": {
      "ofsdomaincount": {
        "config_count": "config_count",
        "connected_count": "connected_count",
        "disconnected_count": "disconnected_count"
      },
      "ofssubdomaincount": {
        "config_count": "config_count",
        "connected_count": "connected_count",
        "disconnected_count": "disconnected_count"
      },
      "gatewaycount": {
        "config_count": "config_count",
        "connected_count": "connected_count",
        "disconnected_count": "disconnected_count"
      }
    }
  }
```
}

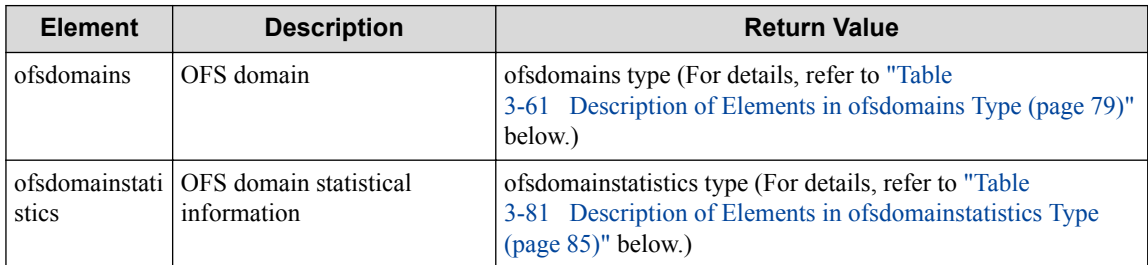

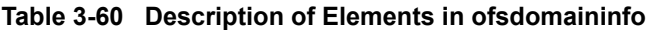

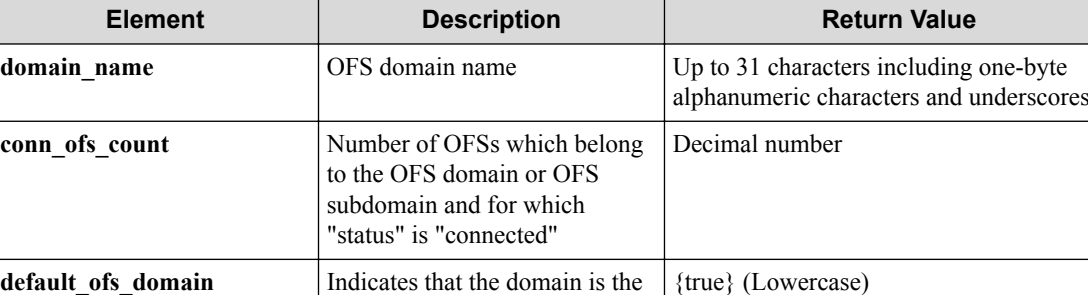

# **Table 3-61 Description of Elements in ofsdomains Type**

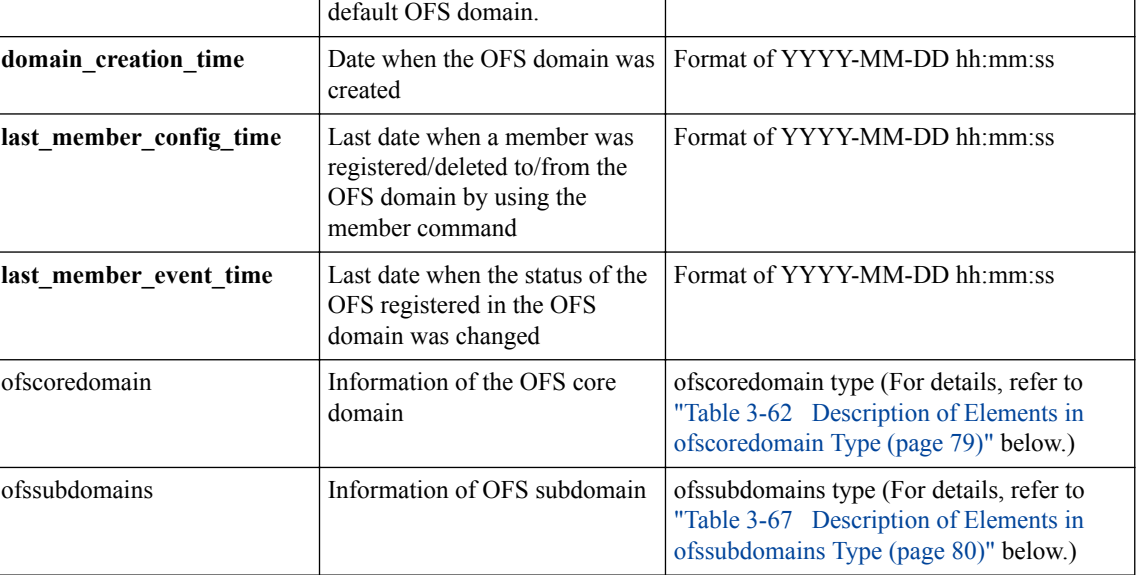

# **Table 3-62 Description of Elements in ofscoredomain Type**

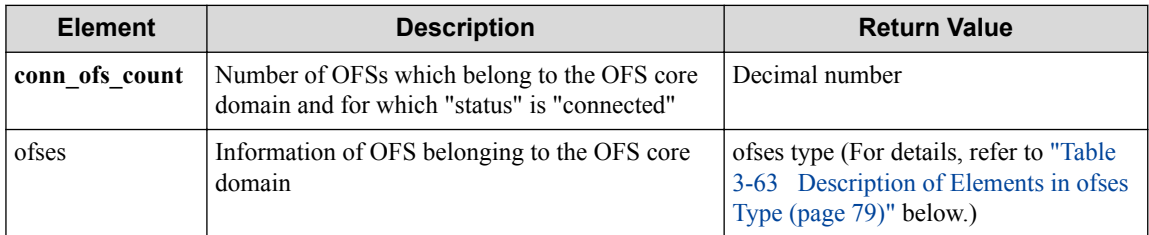

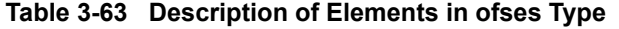

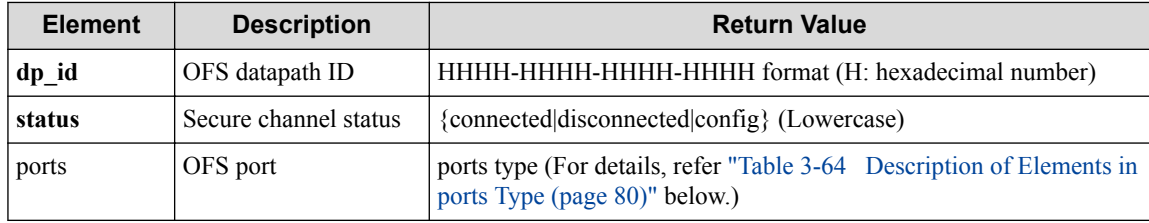

<span id="page-91-0"></span>

| <b>Element</b>       | <b>Description</b>                   | <b>Return Value</b>                                                                                                    |
|----------------------|--------------------------------------|----------------------------------------------------------------------------------------------------|
| port name            | OFS port name                        | Up to 15 characters including ascii alphanumeric<br>characters except for a question mark (?)                                              |
| status               | Connection status of OFS<br>port     | {connected config} (Lowercase)                                                                                                    |
| ofssubdomaingateways | OFS subdomain gateway<br>information | ofssubdomaingateways type (For details, refer to<br>"Table 3-65 Description of Elements in<br>ofssubdomaingateways Type (page 80)" below.) |

**Table 3-64 Description of Elements in ports Type**

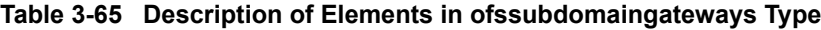

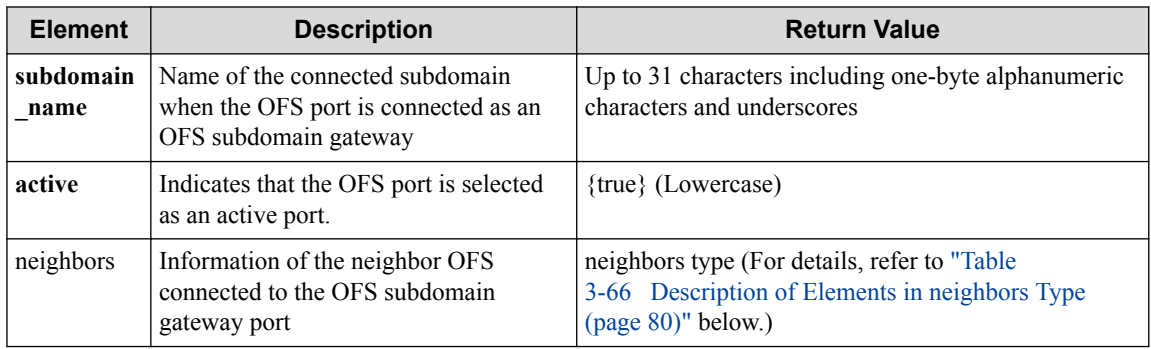

# **Table 3-66 Description of Elements in neighbors Type**

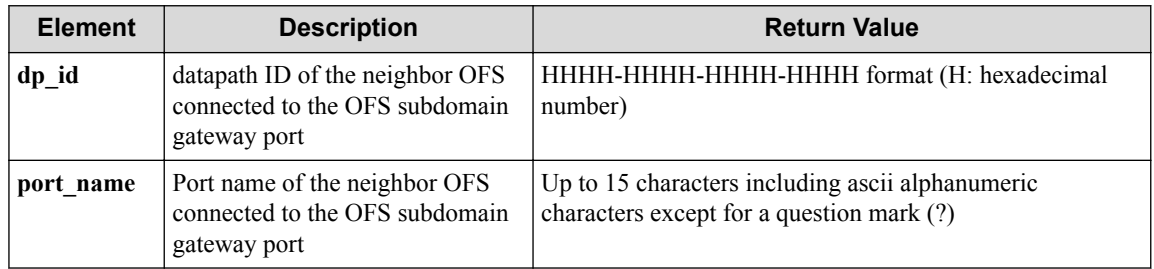

### **Table 3-67 Description of Elements in ofssubdomains Type**

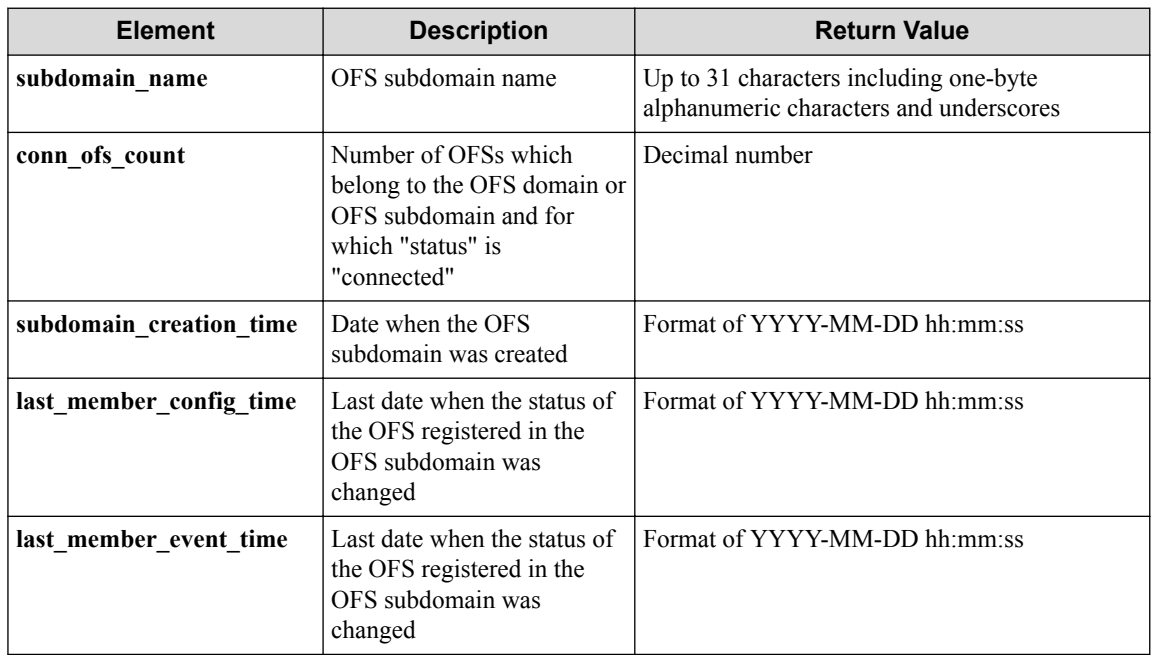

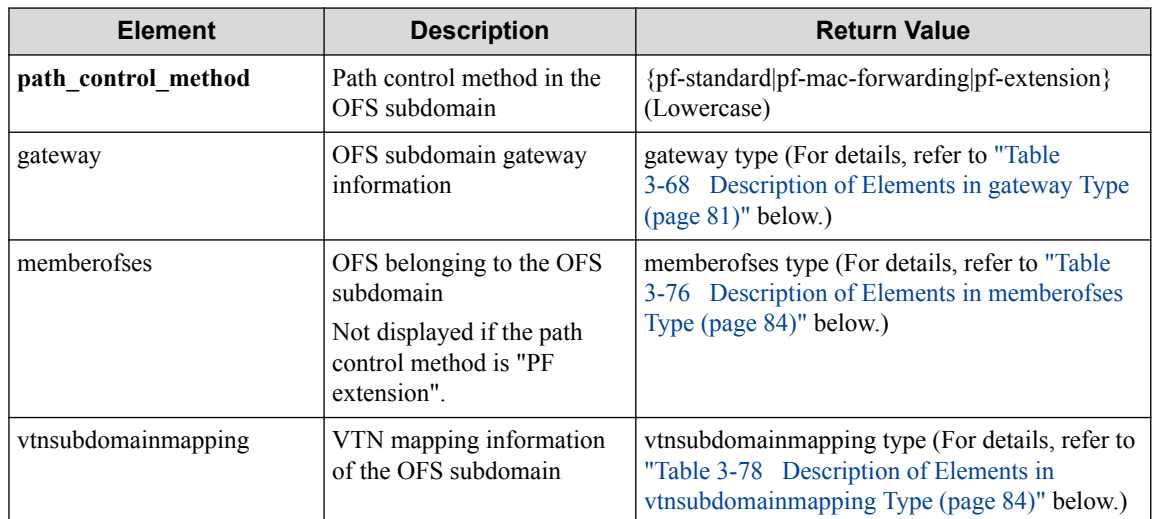

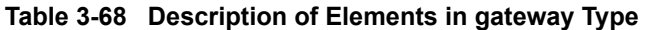

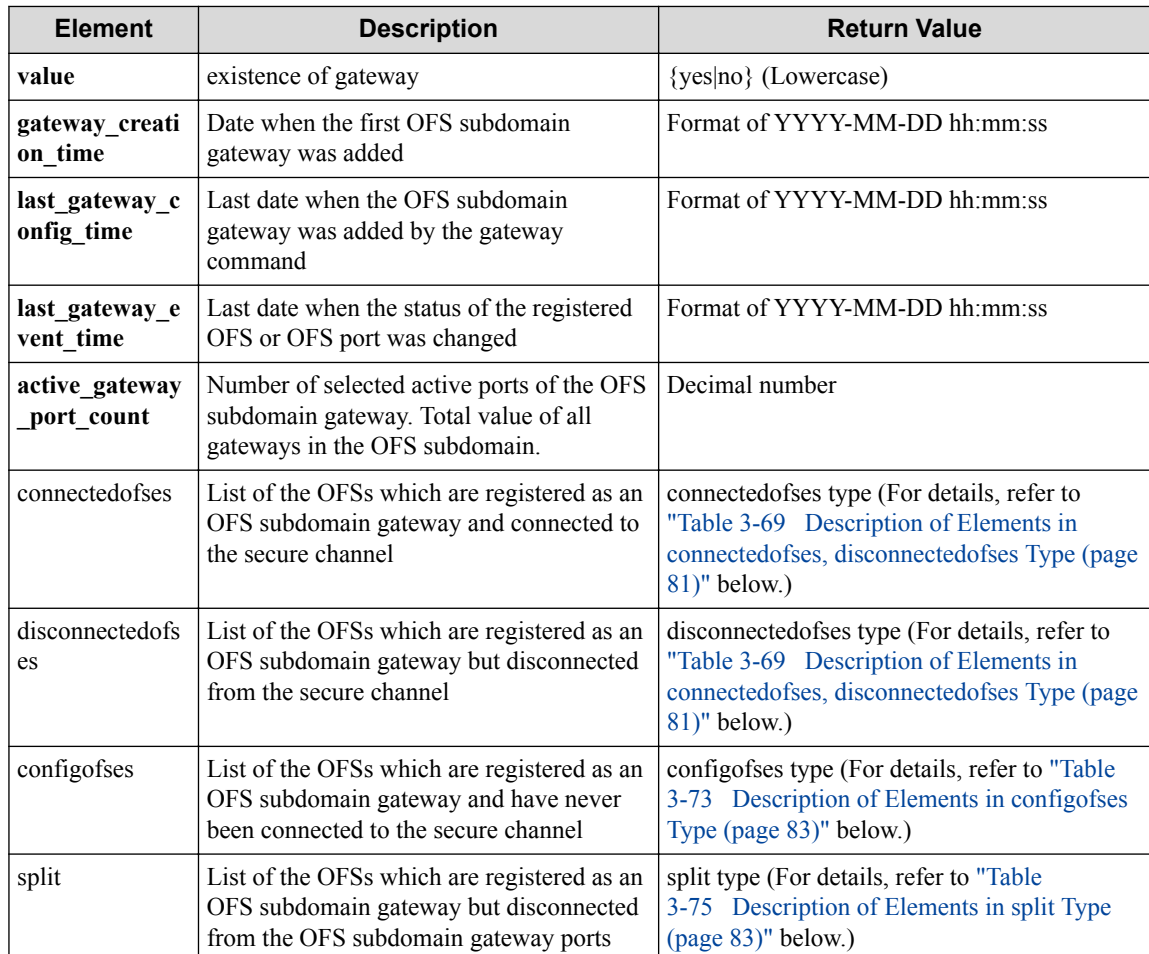

### **Table 3-69 Description of Elements in connectedofses, disconnectedofses Type**

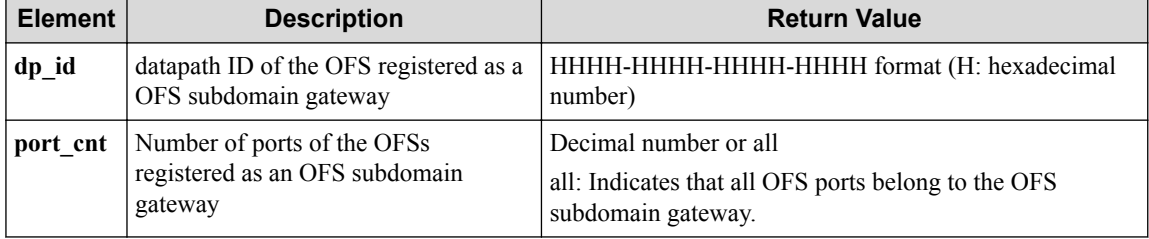

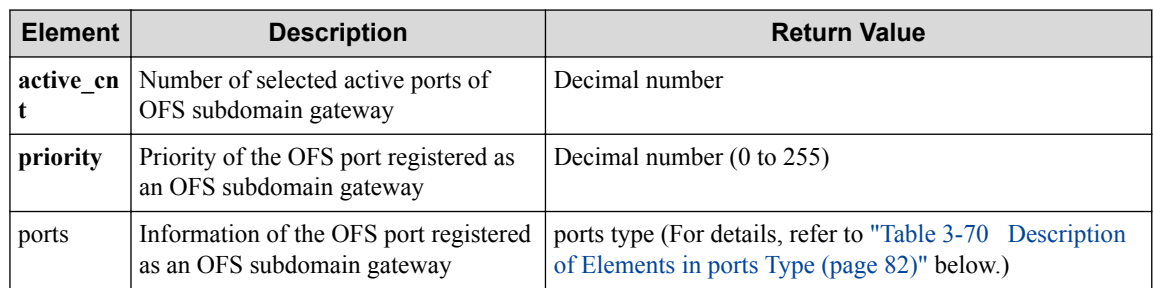

## **Table 3-70 Description of Elements in ports Type**

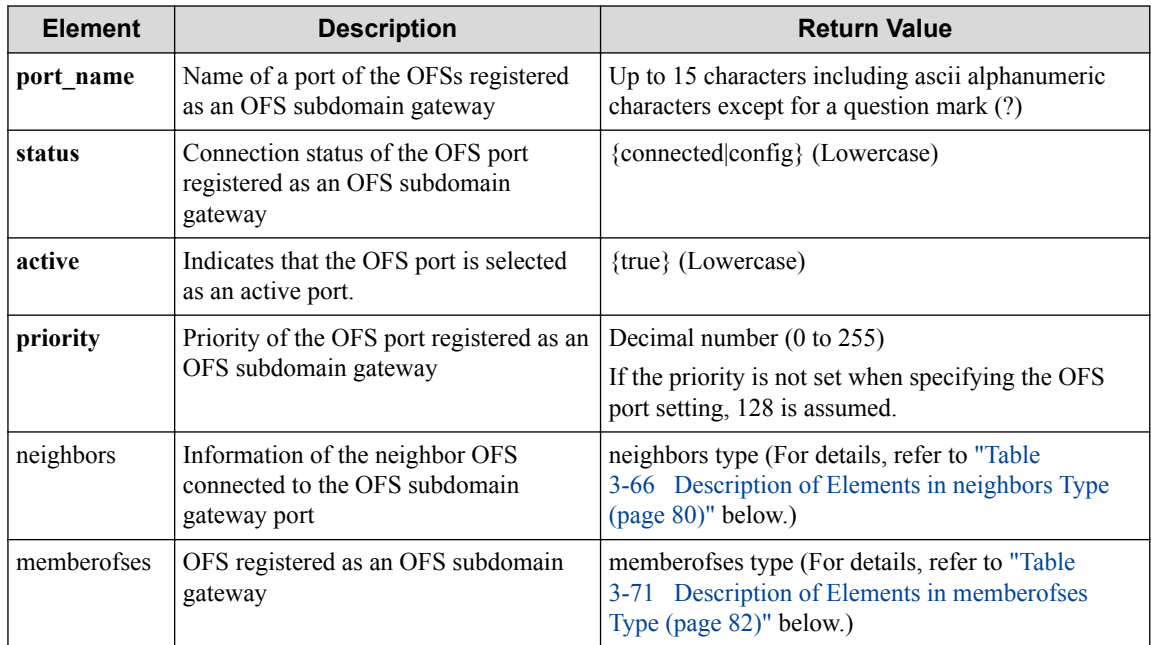

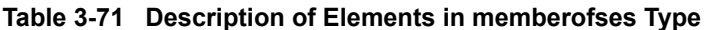

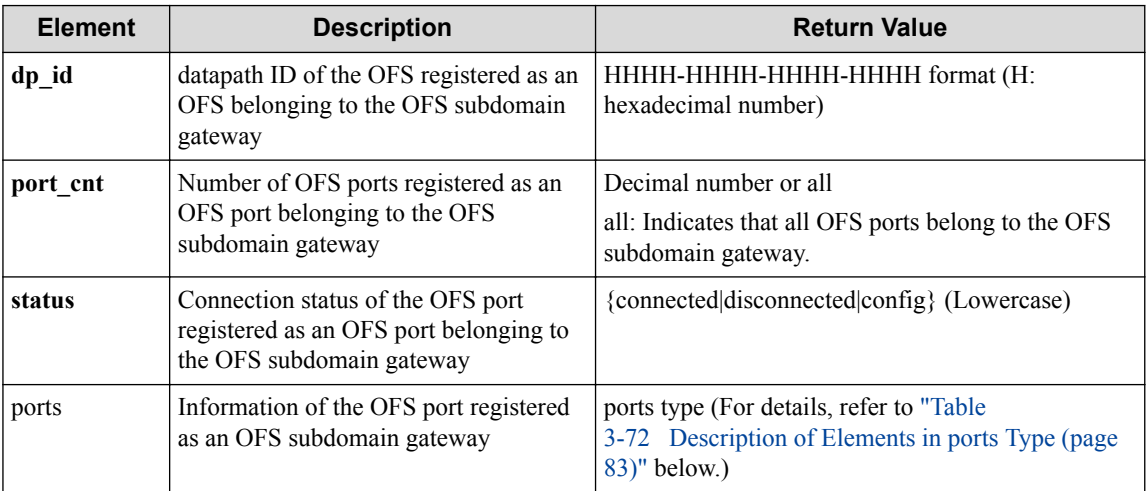

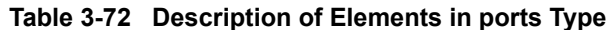

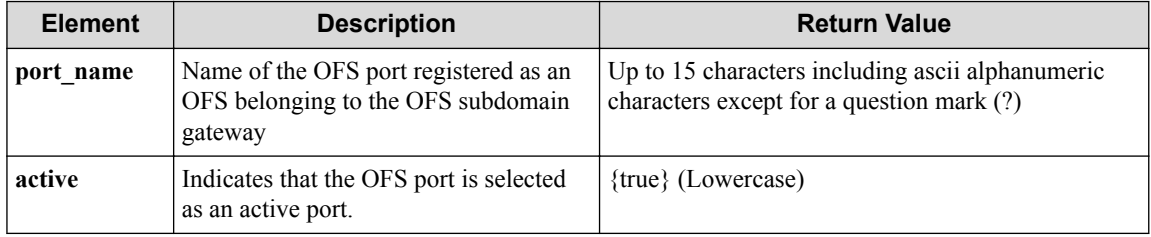

<span id="page-94-0"></span>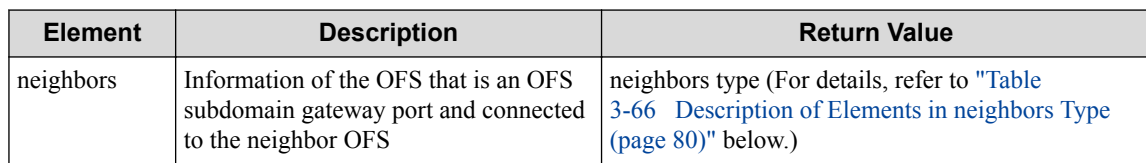

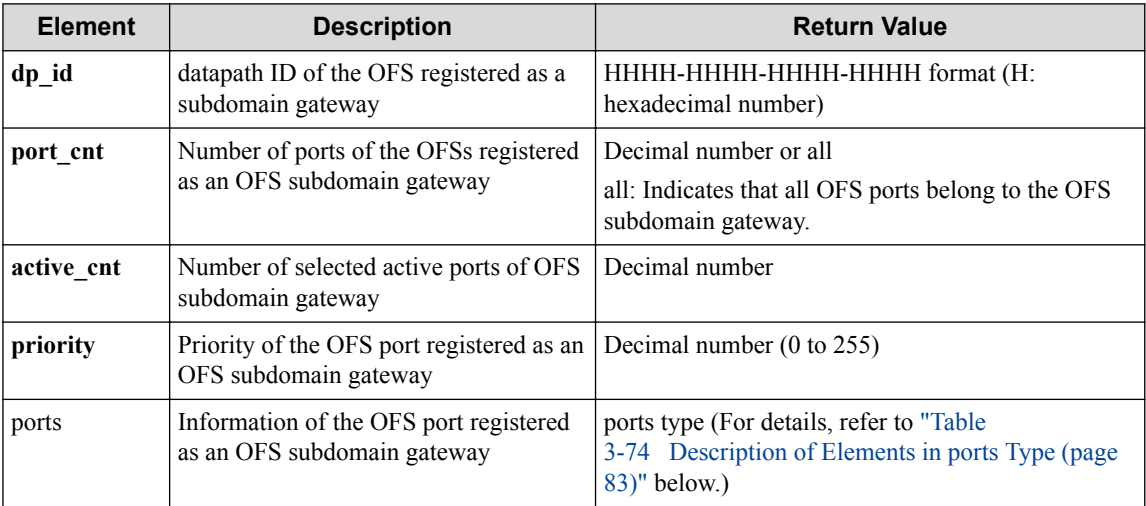

### **Table 3-73 Description of Elements in configofses Type**

### **Table 3-74 Description of Elements in ports Type**

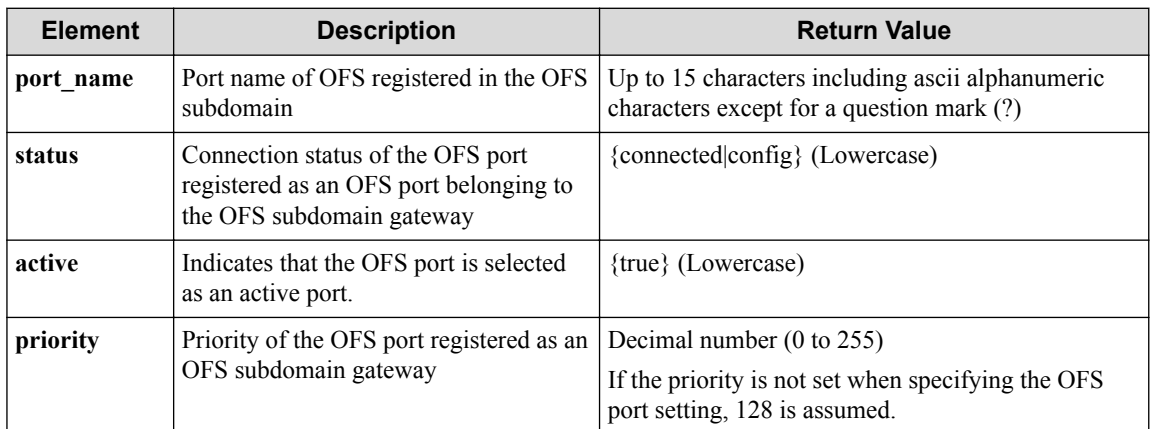

### **Table 3-75 Description of Elements in split Type**

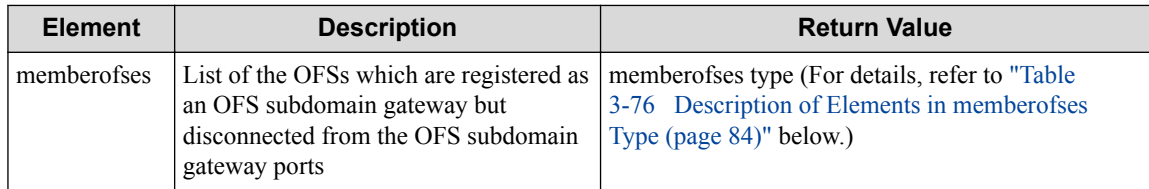

#### **Table 3-76 Description of Elements in memberofses Type**

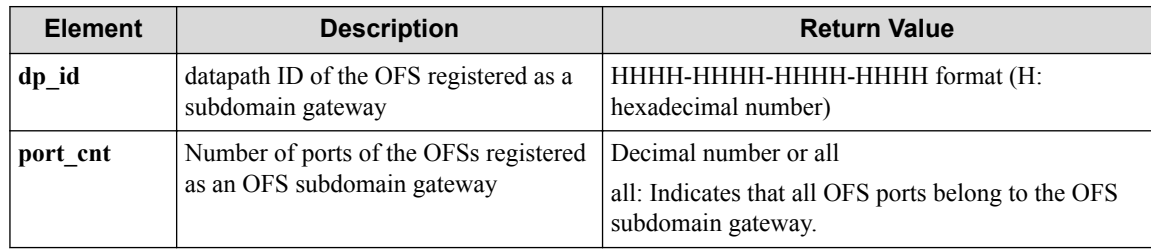

<span id="page-95-0"></span>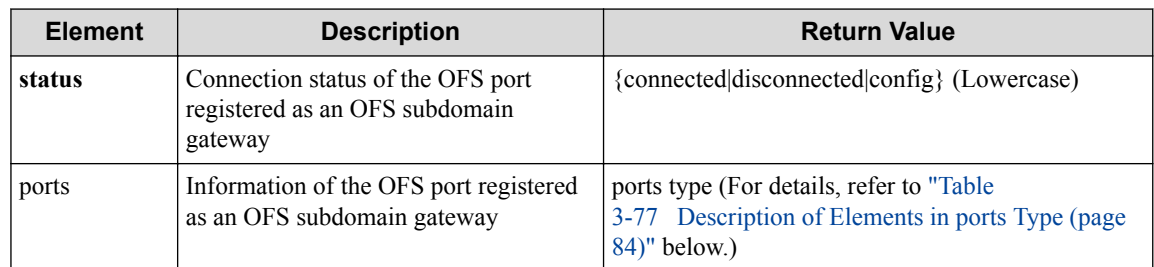

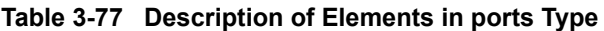

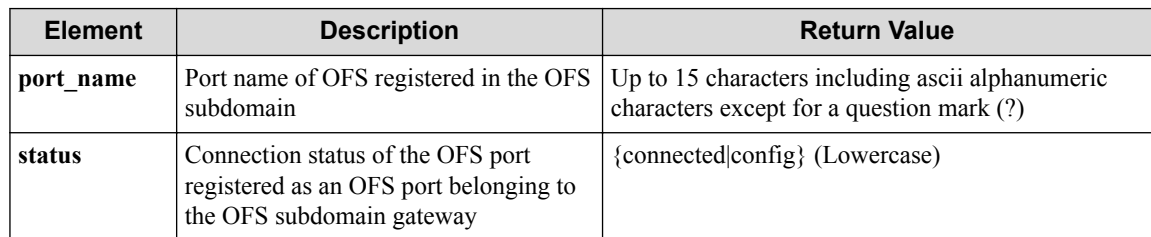

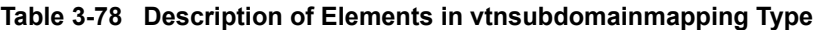

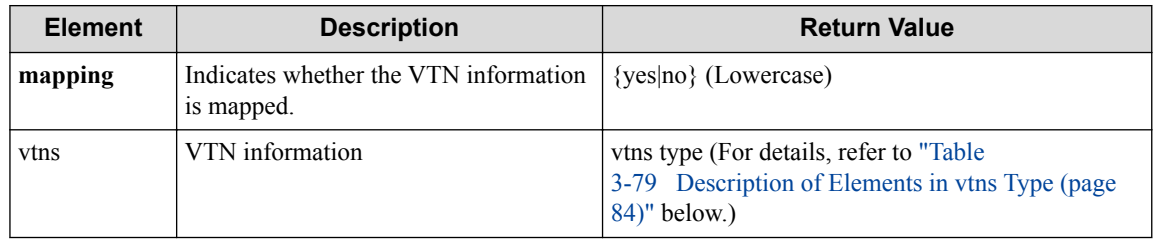

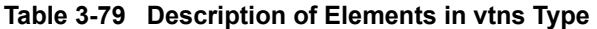

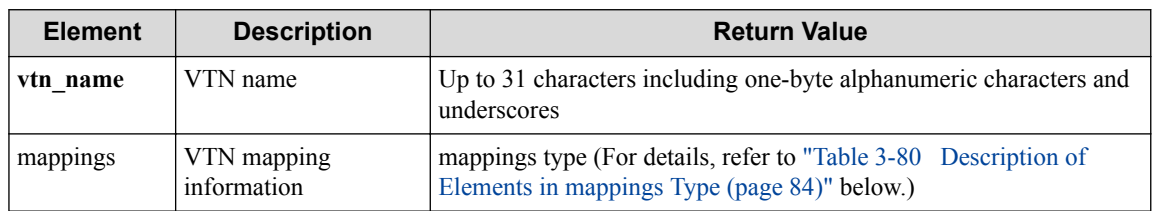

# **Table 3-80 Description of Elements in mappings Type**

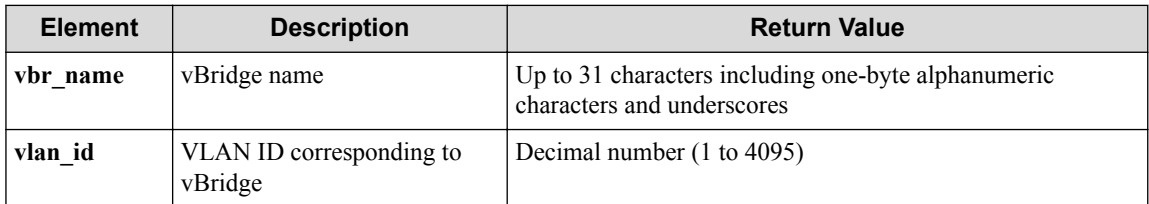

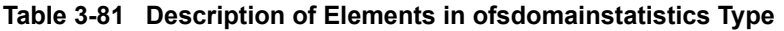

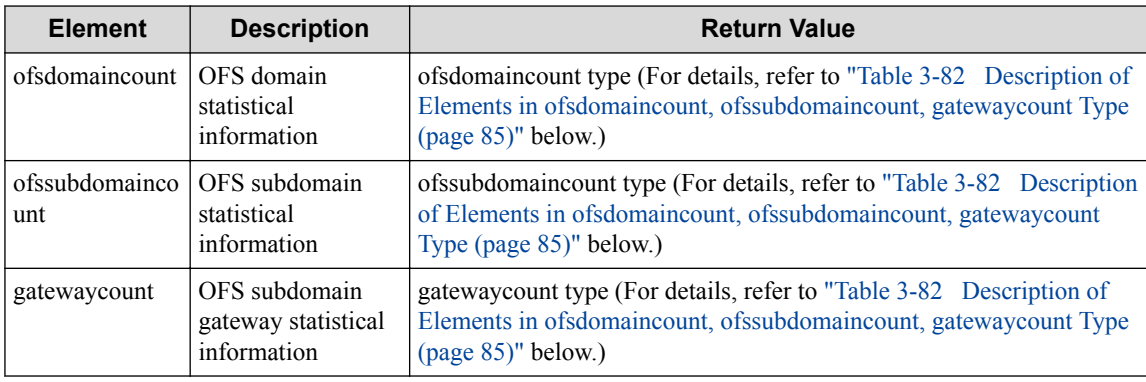

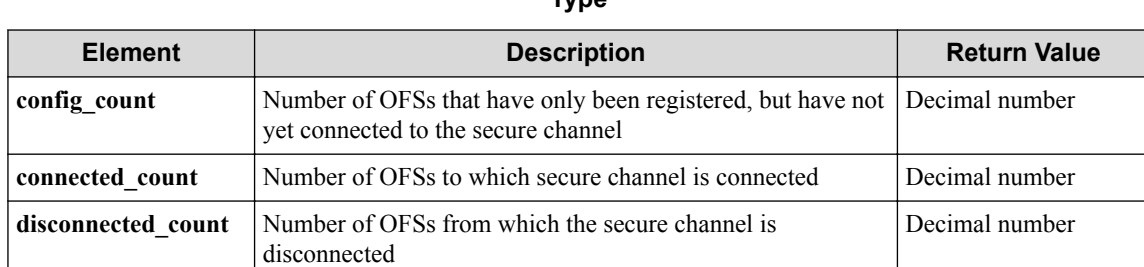

#### <span id="page-96-0"></span>**Table 3-82 Description of Elements in ofsdomaincount, ofssubdomaincount, gatewaycount Type**

### **HTTP status code for response**

- On success
	- 200 (OK)
- On failure

400, 500

# **Miscellaneous**

### **Log**

• On failure

```
"Get ofsdomain ofs_domain_name detail of ofssubdomain ofs_subdomain_
name of real-network failed. [Invalid argument(parameter subdivision
)](<Error information from pfcshell>)"
```
# **Remark**

None

# **3.8 Operate VTN Station Information**

# **3.8.1 Show VTN stations**

Following describes how to acquire the VTN station information.

# **Processing request**

### **Method**

**GET** 

# **request URI**

• XML format

/vtnstations.xml

• JSON format

/vtnstations.json

• Parameter

The following parameters are passed in the URI query character string (in the format of ?pa  $ram1 = ***%param2 = ***).$ 

macaddr=**macaddr**

ipaddr=**ipaddr**

dp\_id=**dp\_id**

port\_name=**port\_name**

vlan\_id=**vlan\_id**

vtn\_name=**vtn\_name**

#### **Table 3-83 Description of Parameters in URI**

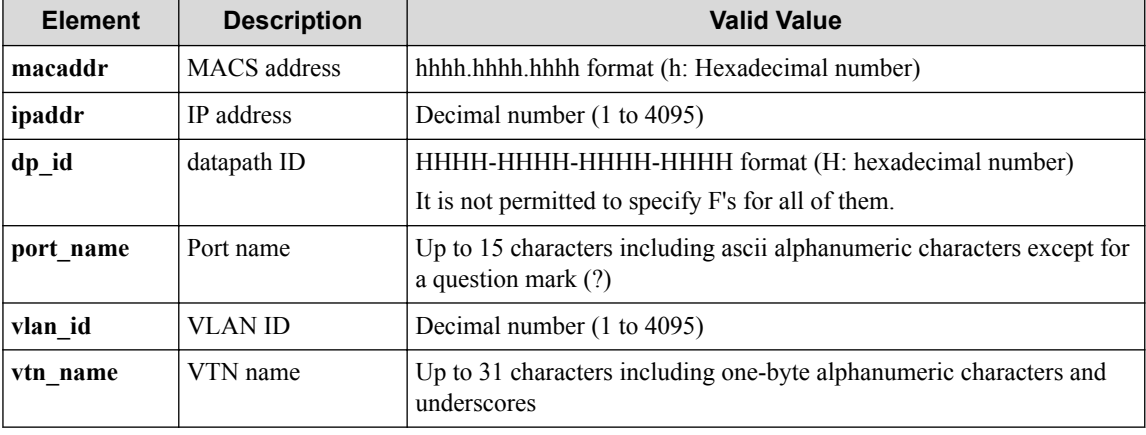

## **Remember**

If port name contains the following symbols, they must be percent-encoded (converted to "%xx") on the Web client.

 $/ \langle > \frac{0}{0}, \{\}$ 

### **Remember**

The parameter in the query character string can be omitted.

#### **Remember**

Specify dp\_id when specifying port\_name.

#### **Remember**

Specify dp\_id when specifying vlan\_id.

### **Settings of request body**

None

# **Processing result**

#### **Details of response body**

```
<?xml version="1.0" encoding="UTF-8" standalone="yes"?>
<vtnstations>
  \lceil <vtnstation stationid="stationid" 
    createdtime="createdtime" 
    macaddr="macaddr" 
    ipaddr="[ipaddr]" 
    ipv6addr="[ipv6addr]" 
    maptype="maptype" 
    mapstatus="mapstatus" 
    vtn_name="vtn_name" 
    vex_name="vex_name" 
    vexternalstatus="vexternalstatus" 
    dp_id="dp_id" 
    port_name="port_name" 
    vlan_id="vlan_id"/>
   ]
</vtnstations>
```

```
{
   "vtnstations" : [
     {
      "stationid" : "stationid",
      "createdtime" : "createdtime",
      "macaddr" : "macaddr",
 "ipaddr" : [ "ipaddr" ],
 "ipv6addr" : [ "ipv6addr" ], 
      "maptype" : "maptype",
 "mapstatus" : "mapstatus",
 "vtn_name" : "vtn_name",
      "vex_name" : "vex_name",
      "vexternalstatus" : "vexternalstatus",
      "dp_id" : "dp_id",
      "port_name" : "port_name",
      "vlan_id" : "vlan_id"
    }
  ]
}
```
- On error
	- Insufficient information is returned from pfcshell (VTN station ID)

"\*\*\* Error:Internal error. (no vtn station ID)"

- Insufficient information is returned from pfcshell (Created time)

```
"*** Error:Internal error. (no created time)"
```
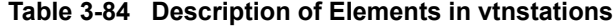

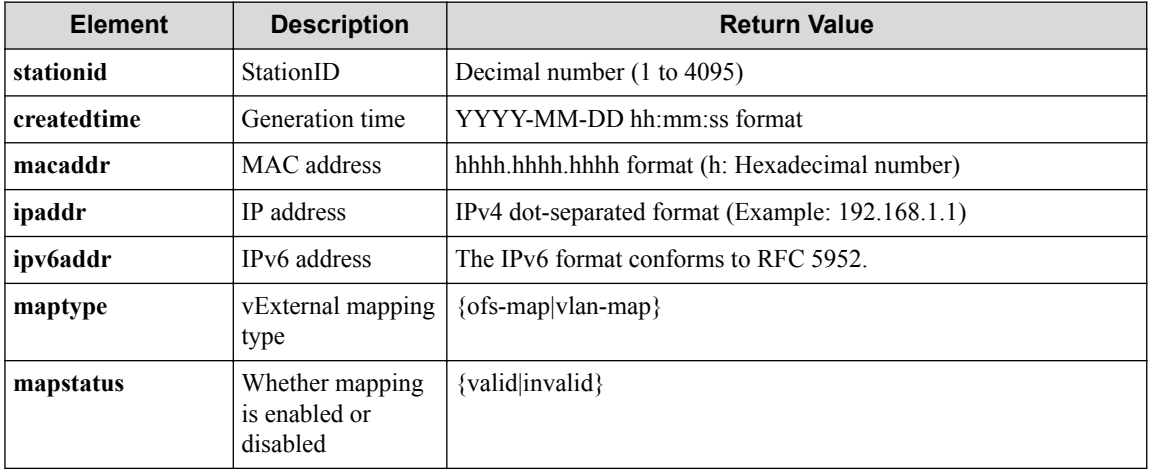

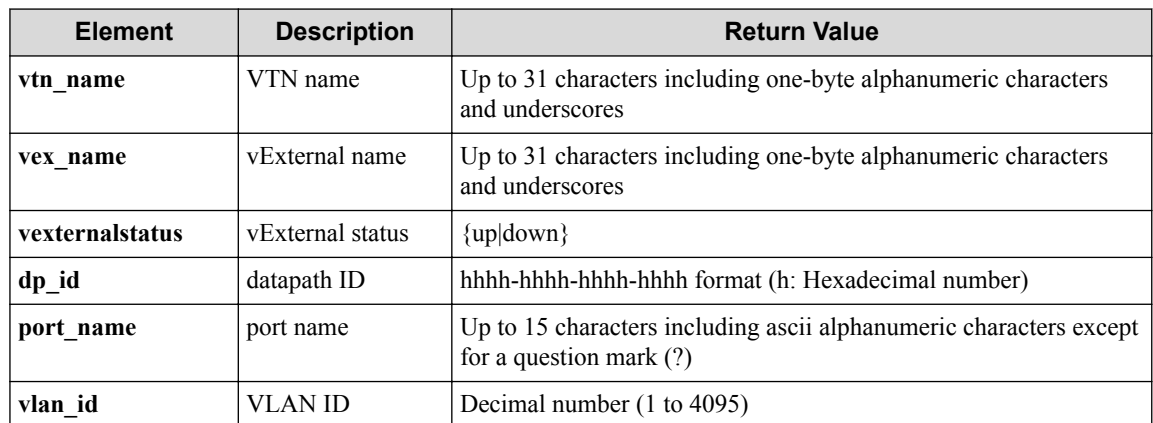

### **HTTP status code for response**

• On success

200 (OK)

• On failure 400, 500

# **Miscellaneous**

### **Log**

• On failure

```
"Get vtn station info failed. [Invalid argument(parameter subdivisio
n)](<Error information from pfcshell>)"
```
# **Remark**

None

# **3.8.2 Show VTN stations details**

Following describes how to acquire detailed information including statistical information about the VTN station.

# **Processing request**

### **Method**

**GET** 

### **request URI**

• XML format

/vtnstations/detail.xml

• JSON format

/vtnstations/detail.json

• Parameter

The following parameters are passed in the URI query character string (in the format of ?pa  $ram1 = ***%param2 = ***).$ 

macaddr=**macaddr**

ipaddr=**ipaddr**

dp\_id=**dp\_id**

port\_name=**port\_name**

vlan\_id=**vlan\_id**

vtn\_name=**vtn\_name**

#### **Table 3-85 Description of Parameters in URI**

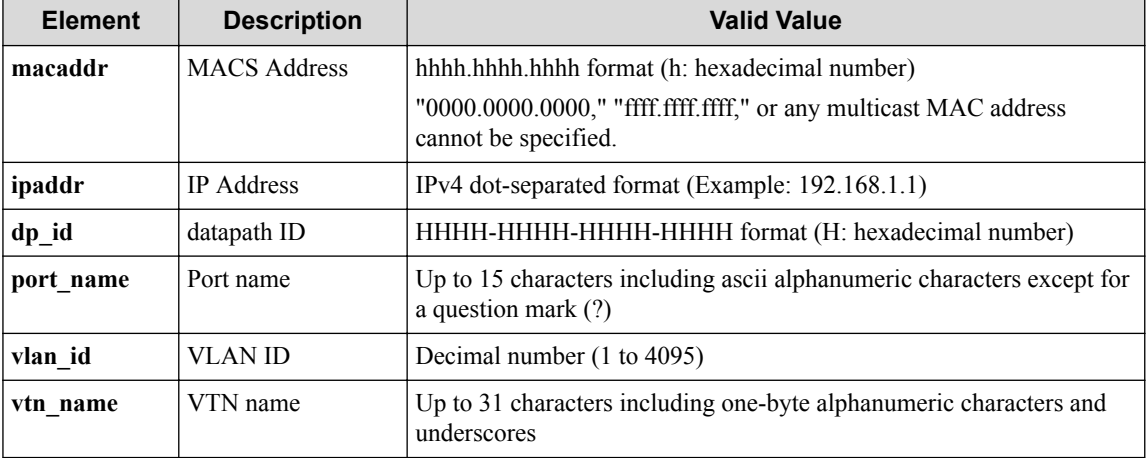

### **Remember**

If port name contains the following symbols, they must be percent-encoded (converted to "%xx") on the Web client.

 $/ \langle > 9/6, \{\}\rangle$ 

### **Remember**

The parameter in the query character string can be omitted.

#### **Remember**

Specify dp\_id when specifying port\_name.

#### **Remember**

Specify dp\_id when specifying vlan\_id.

#### **Settings of request body**

none

# **Processing result**

### **Details of response body**

```
<?xml version="1.0" encoding="UTF-8" standalone="yes"?>
<vtnstations>
\overline{\phantom{a}} <vtnstation stationid="stationid"
    createdtime="createdtime"
    macaddr="macaddr"
    ipaddr="[ipaddr]"
     ipv6addr="[ipv6addr]"
    maptype="maptype"
    mapstatus="mapstatus"
     vtn_name="vtn_name"
    vex_name="vex_name"
    vexternalstatus="vexternalstatus"
    dp_id="dp_id"
     port_name="port_name"
     vlan_id="vlan_id">
     <statistics>
       <openflowcontroller>
         <allrx packets="packets" octets="octets"/>
         <alltx packets="packets" octets="octets"/>
       </openflowcontroller>
       <openflownw>
         <allrx packets="packets" octets="octets"/>
         <alltx packets="packets" octets="octets"/>
         <existingrx packets="packets" octets="octets"/>
         <expiredrx packets="packets" octets="octets"/>
         <existingtx packets="packets" octets="octets"/>
         <expiredtx packets="packets" octets="octets"/>
         <alldroprx packets="packets" octets="octets"/>
         <existingdroprx packets="packets" octets="octets"/>
         <expireddroprx packets="packets" octets="octets"/>
       </openflownw>
     </statistics>
   </vtnstation>
\Box\langle/vtnstations>
```

```
{
  "vtnstations" : [
    {
      "stationid" : "stationid",
      "createdtime" : "createdtime",
       "macaddr" : "macaddr",
      "ipaddr" : ["ipaddr"],
 "ipv6addr" : ["ipv6addr"],
 "maptype" : "maptype",
 "mapstatus" : "mapstatus",
 "vtn_name" : "vtn_name",
       "vex_name" : "vex_name",
       "vexternalstatus" : "vexternalstatus",
       "dp_id" : "dp_id",
 "port_name" : "port_name",
 "vlan_id" : "vlan_id",
      "statistics" : {
         "openflowcontroller" : {
           "allrx" : {
             "packets" : "packets",
             "octets" : "octets"
           },
           "alltx" : {
             "packets" : "packets",
             "octets" : "octets"
          }
         },
         "openflownw" : {
           "allrx" : {
             "packets" : "packets",
             "octets" : "octets"
, where \mathbb{R} "alltx" : {
```

```
 "packets" : "packets",
 "octets" : "octets"
         },
 "existingrx" : {
 "packets" : "packets",
 "octets" : "octets"
, where \mathbb{R} "expiredrx" : {
 "packets" : "packets",
 "octets" : "octets"
         },
 "existingtx" : {
 "packets" : "packets",
 "octets" : "octets"
         },
 "expiredtx" : {
 "packets" : "packets",
 "octets" : "octets"
, where \mathbb{R} "alldroprx" : {
          "packets" : "packets",
          "octets" : "octets"
, where \mathbb{R} "existingdroprx" : {
 "packets" : "packets",
 "octets" : "octets"
         },
         "expireddroprx" : {
 "packets" : "packets",
 "octets" : "octets"
        }
       }
     }
   }
 ]
```
• On error

}

- Insufficient information is returned from pfcshell (VTN station ID)

"\*\*\* Error:Internal error. (no vtn station ID)"

- Insufficient information is returned from pfcshell (Created time)

"\*\*\* Error:Internal error. (no created time)"

**Table 3-86 Description of Elements in vtnstations**

| <b>Element</b> | <b>Description</b>                        | <b>Return Value</b>                                                               |
|----------------|-------------------------------------------|-----------------------------------------------------------------------------------|
| stationid      | StationID                                 | Decimal number (1 to 4095)                                                        |
| createdtime    | Generation time                           | YYYY-MM-DD hh:mm:ss format                                                        |
| macaddr        | MAC address                               | hhhh.hhhh.hhhh format (h: Hexadecimal number)                                     |
| ipaddr         | IP address                                | IPv4 dot-separated format (Example: 192.168.1.1)                                  |
| ipv6addr       | IPv6 address                              | The IPv6 format conforms to RFC 5952.                                             |
| maptype        | vExternal mapping<br>type                 | $\{$ ofs-map vlan-map}                                                            |
| mapstatus      | Whether mapping is<br>enabled or disabled | {valid invalid}                                                                   |
| vtn name       | VTN name                                  | Up to 31 characters including one-byte alphanumeric characters<br>and underscores |
| vex name       | vExternal name                            | Up to 31 characters including one-byte alphanumeric characters<br>and underscores |

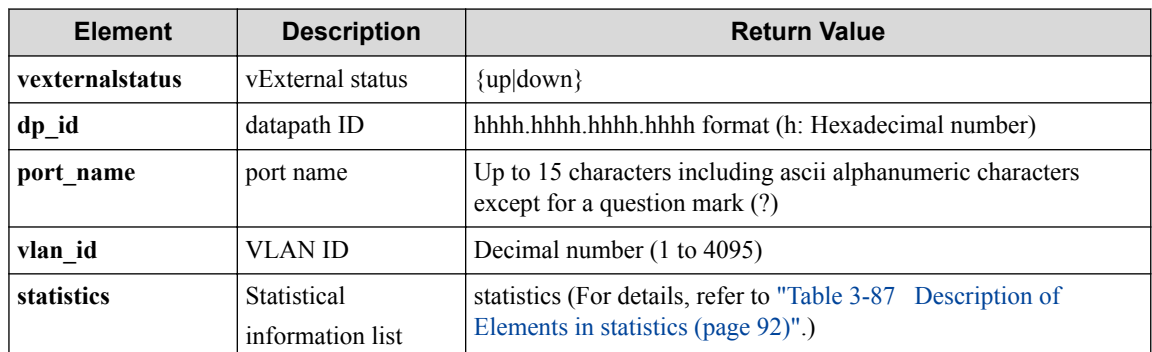

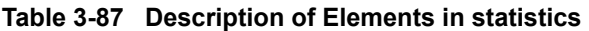

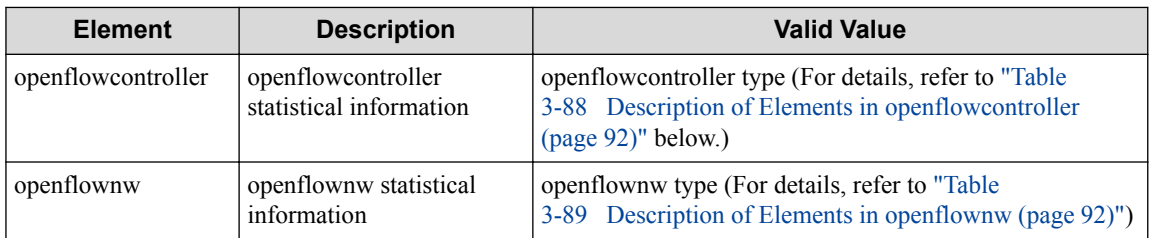

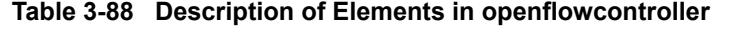

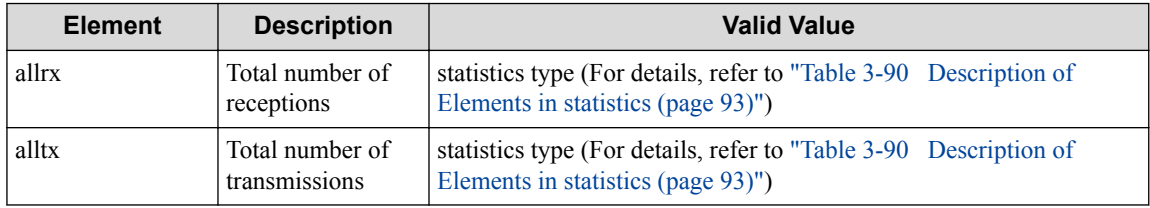

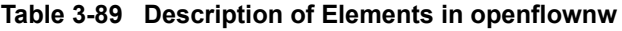

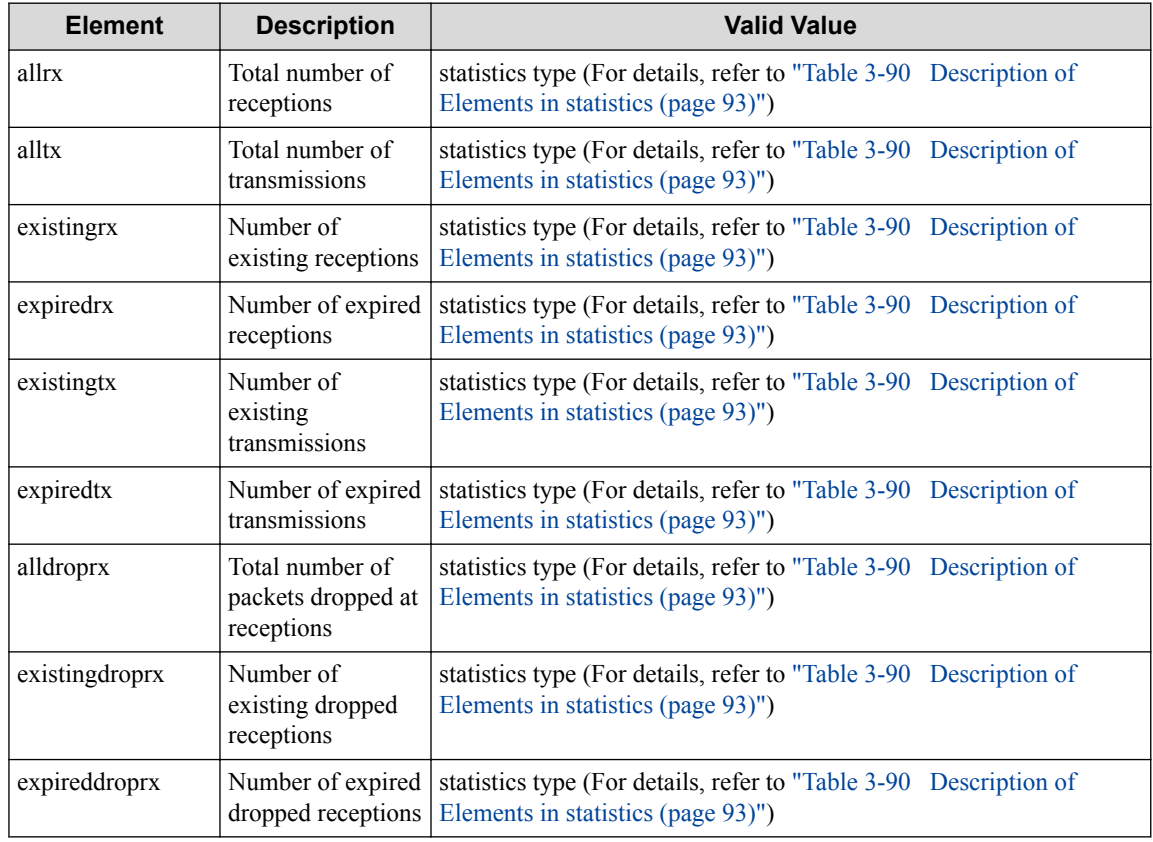

<span id="page-104-0"></span>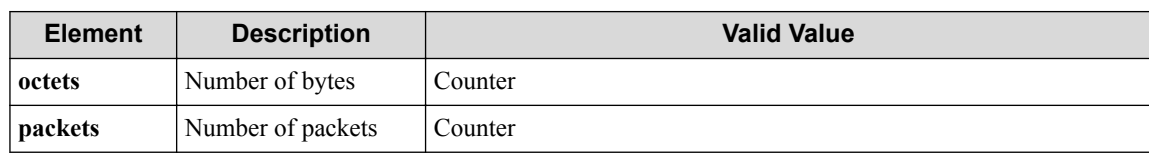

#### **Table 3-90 Description of Elements in statistics**

### **HTTP status code for response**

• On success

200 (OK)

- On failure
	- 400, 500

# **Miscellaneous**

**Log**

• On failure

```
"Get vtn station detail info failed. [Invalid argument(parameter sub
division)](<Error information from pfcshell>)"
```
# **Remark**

None

# **3.8.3 Show count of VTN stations**

Following describes how to acquire the number of VTN stations.

# **Processing request**

### **Method**

**GET** 

# **request URI**

• XML format

/vtnstations/count.xml

• JSON format

/vtnstations/count.json

# **Settings of request body**

None

# **Processing result**

# **Details of response body**

```
<?xml version="1.0" encoding="UTF-8" standalone="yes"?>
<count value="value"/>
```

```
{
   "count" : {
     "value" : "value"
 }
}
```
- On error
	- Insufficient information is returned from pfcshell (VTN station count)

"\*\*\* Error:Internal error. (no vtn station count)"

**Table 3-91 Description of Elements in count**

| <b>Element</b> | <b>Description</b>   | <b>Return Value</b>          |
|----------------|----------------------|------------------------------|
| value          | Number of VTNStation | Decimal number (1 to 524287) |

#### **HTTP status code for response**

- On success
	- 200 (OK)
- On failure
	- 400, 500

# **Miscellaneous**

### **Log**

None

# **Remark**

None

# **3.9 Operate Trunk Port**

# **3.9.1 List trunk ports**

Following describes how to acquire the trunk port list.

# **Processing request**

## **Method**

**GET** 

#### **request URI**

• XML format

/realnetwork/trunkports.xml

/realnetwork/trunkports.json

### **Settings of request body**

None

# **Processing result**

### **Details of response body**

• XML format

```
<?xml version="1.0" encoding="UTF-8" standalone="yes"?>
<trunkports>
  \sqrt{ } <trunkport trunk_port_name="trunk_port_name"/>
\Box</trunkports>
```
• JSON format

```
{
   "trunkports" : [
     {
       "trunk_port_name" : "trunk_port_name"
     }
  \, ]
}
```
### **Table 3-92 Description of Elements in trunkports**

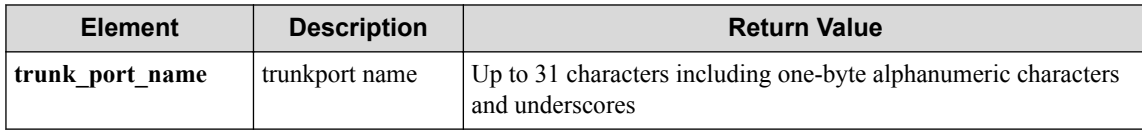

#### **HTTP status code for response**

• On success

200 (OK)

• On failure

400, 500

# **Miscellaneous**

### **Log**

None

# **Remark**

None

# **3.9.2 Show trunk port**

Following describes how to acquire the trunk port information.

# **Processing request**

#### **Method**

GET

#### **request URI**

• XML format

/realnetwork/trunkports/**trunk\_port\_name**.xml

• JSON format

```
/realnetwork/trunkports/trunk_port_name.json
```
**Table 3-93 Description of Parameters in URI**

| <b>Element</b>     | <b>Description</b> | <b>Valid Value</b>                                                                |
|--------------------|--------------------|-----------------------------------------------------------------------------------|
| trunk port<br>name | Trunkport name     | Up to 31 characters including one-byte alphanumeric characters and<br>underscores |

#### **Settings of request body**

None

# **Processing result**

### **Details of response body**

• XML format

```
<?xml version="1.0" encoding="UTF-8" standalone="yes"?>
<trunk_port trunk_port_name="trunk_port_name">
   <member_ports>
\blacksquare <member_port dp_id="dp_id"
      port_name="port_name"/>
\blacksquare </member_ports>
   <stack_link_ports>
\blacksquare <stack_link_port dp_id="dp_id"
      port_name="port_name"
       direction="direction"/>
\blacksquare </stack_link_ports>
\langle/trunk_port>
```
• JSON format

```
 "trunk_port" : {
    "trunk_port_name" : "trunk_port_name",
   "member ports" : [
     \{ "dp_id" : "dp_id",
       "port_name" : "port_name"
      }
    ],
     "stack_link_ports" : [
      {
        "dp_id" : "dp_id",
 "port_name" : "port_name",
 "direction" : "direction"
```
- } ] } }
- On error
	- Insufficient information is returned from pfcshell (trunk-port)

"\*\*\* Error:Internal error. (no trunk-port)"

**Table 3-94 Description of Elements in trunk\_port**

| <b>Element</b>   | <b>Description</b>  | <b>Return Value</b>                                                                                                    |
|------------------|---------------------|----------------------------------------------------------------------------------------------------|
| trunk port name  | Trunkport name      | Up to 31 characters including one-byte alphanumeric<br>characters and underscores                                                     |
| member ports     | OFS physical port   | member port Type (For details, refer to "Table"<br>3-95 Description of Elements in member ports (page 98)"<br>below.)                 |
| stack link ports | stack link OFS port | stack link port Type (For details, refer to "Table<br>3-96 Description of Elements in stack link ports Type (page)<br>$98$ )" below.) |

**Table 3-95 Description of Elements in member\_ports**

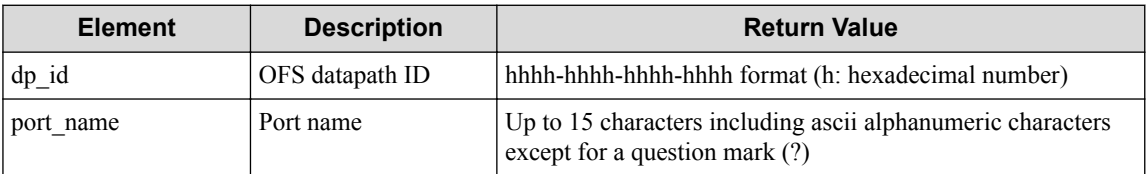

#### **Table 3-96 Description of Elements in stack\_link\_ports Type**

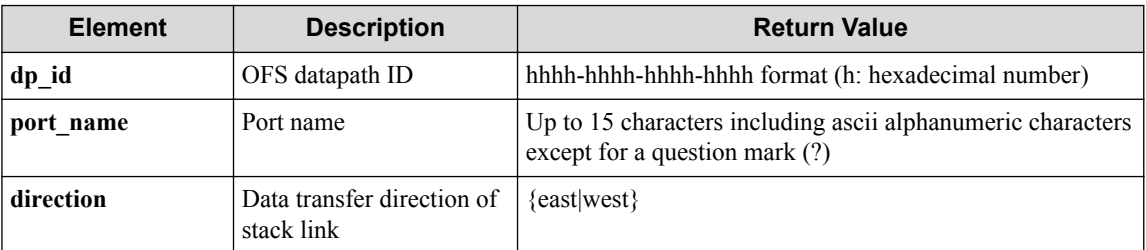

#### **HTTP status code for response**

• On success

200 (OK)

• On failure

400, 500

### **Miscellaneous**

**Log**

None

### **Remark**

None

# **3.10 Operate Trunk Port Group**

## **3.10.1 List trunk port groups**

Following describes how to acquire the trunk port group list.

# **Processing request**

### **Method**

**GET** 

### **request URI**

• XML format

/realnetwork/trunkportgroups.xml

• JSON format

/realnetwork/trunkportgroups.json

### **Settings of request body**

None

# **Processing result**

### **Details of response body**

• XML format

```
<?xml version="1.0" encoding="UTF-8" standalone="yes"?>
<trunk_port_groups>
\overline{\phantom{a}} <trunk_port_group trunk_port_group_name="trunk_port_group_name"/>
\Box</trunk_port_groups>
```
• JSON format

```
{
  "trunk port groups" : [
    {
       "trunk_port_group_name" : "trunk_port_group_name"
     }
  ]
}
```
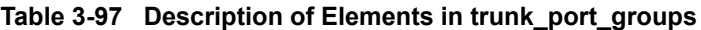

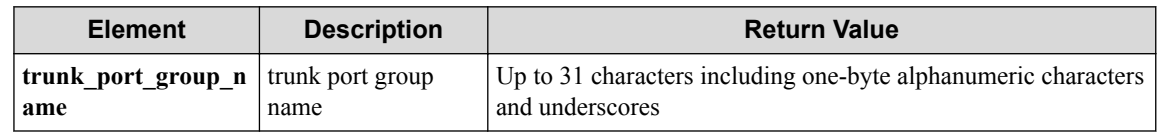

### **HTTP status code for response**

• On success

- 200 (OK)
- On failure
	- 400, 500

### **Miscellaneous**

**Log**

None

### **Remark**

None

### **3.10.2 Show trunk port group**

Following describes how to acquire the trunk port group information.

### **Processing request**

#### **Method**

**GET** 

#### **request URI**

• XML format

/realnetwork/trunkportgroups/**trunk\_port\_group\_name**.xml

• JSON format

/realnetwork/trunkportgroups/**trunk\_port\_group\_name**.json

#### **Table 3-98 Description of Parameters in URI**

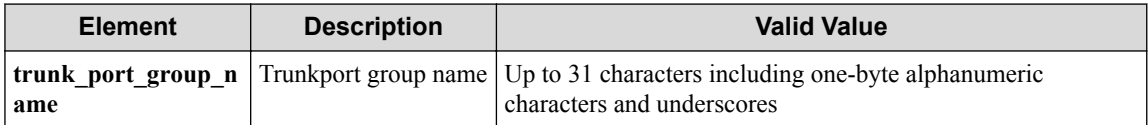

#### **Settings of request body**

None

### **Processing result**

#### **Details of response body**

```
<?xml version="1.0" encoding="UTF-8" standalone="yes"?>
<trunk_port_group trunk_port_group_name="trunk_port_group_name">
   <member_ofses>
\blacksquare <member_ofs 
       ofs_index="ofs_index" 
       dp_id="dp_id"/>
\blacksquare
```

```
 </member_ofses>
  <shared stack link ports>
    \lceil <shared_stack_link_port
      ofs_index="ofs_index" 
       east="east" 
       west="west"/>
     ]
   </shared_stack_link_ports>
   <trunk_ports>
    \lceil <trunk_port
       trunk_port_name="trunk_port_name" 
      load balance="load balance">
       <member_ports>
        \overline{a} <member_port 
          ofs_index="ofs_index" 
          port_name="port_name"/>
         ]
       </member_ports>
     </trunk_port>
\blacksquare </trunk_ports>
</trunk_port_group>
```

```
{
   "trunk port group" : {
 "trunk_port_group_name": "trunk_port_group_name",
 "member_ofses" : [
         \left\{ \right. "ofs_index" : "ofs_index",
 "dp_id" : "dp_id"
          }
      \frac{1}{2} "shared_stack_link_ports" : [
         \{ "ofs_index" : "ofs_index",
 "east" : "east",
 "west" : "west"
          }
\Box,
 "trunk_ports" : [
\left\{ \begin{array}{cc} 0 & 0 & 0 \\ 0 & 0 & 0 \\ 0 & 0 & 0 \\ 0 & 0 & 0 \\ 0 & 0 & 0 \\ 0 & 0 & 0 \\ 0 & 0 & 0 \\ 0 & 0 & 0 \\ 0 & 0 & 0 \\ 0 & 0 & 0 \\ 0 & 0 & 0 \\ 0 & 0 & 0 \\ 0 & 0 & 0 & 0 \\ 0 & 0 & 0 & 0 \\ 0 & 0 & 0 & 0 \\ 0 & 0 & 0 & 0 & 0 \\ 0 & 0 & 0 & 0 & 0 \\ 0 & 0 & 0 & 0 & 0 \\ 0 & 0 & 0 & 0 & 0 & 0 \\ 0 "trunk_port_name" : "trunk_port_name",
 "load_balance" : "load_balance",
              "member_ports" : [
                 {
                     "ofs_index" : "ofs_index",
                    "port_name" : "port_name"
                 }
            \overline{\phantom{a}}\qquad \} ]
   }
}
```
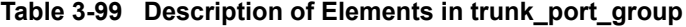

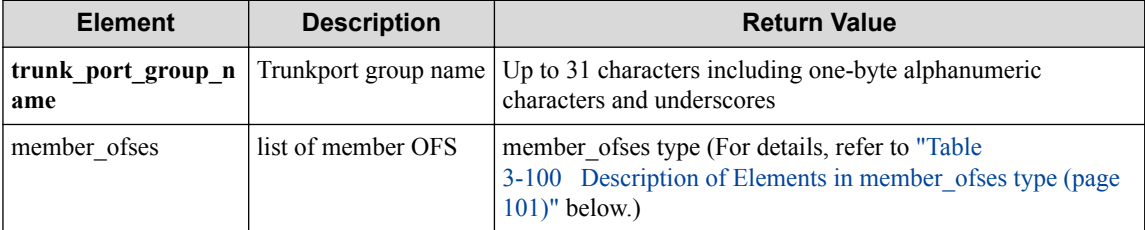

<span id="page-112-0"></span>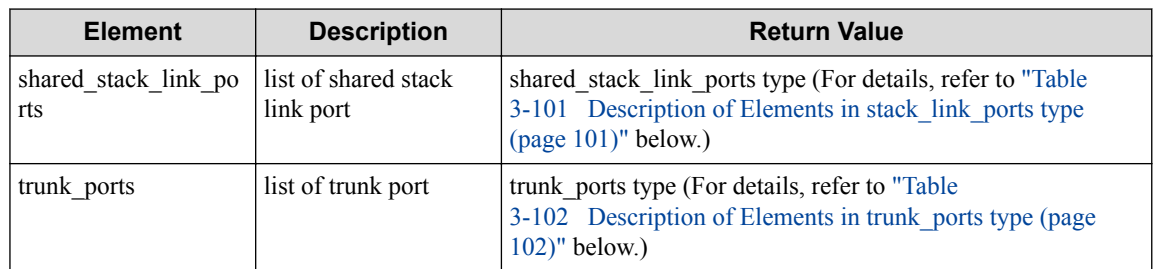

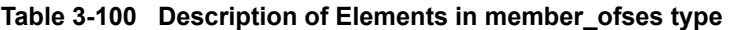

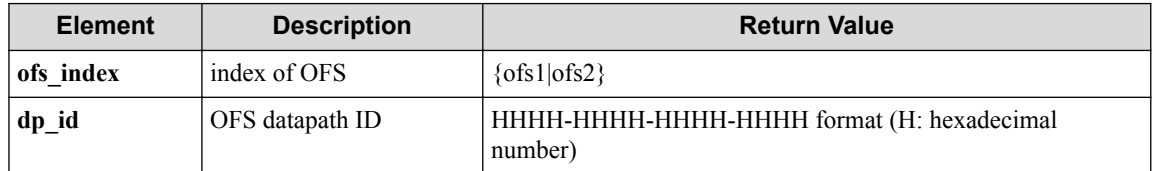

#### **Table 3-101 Description of Elements in stack\_link\_ports type**

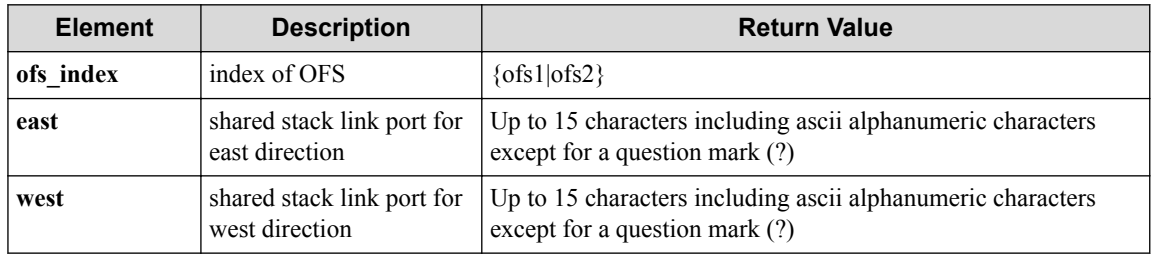

#### **Table 3-102 Description of Elements in trunk\_ports type**

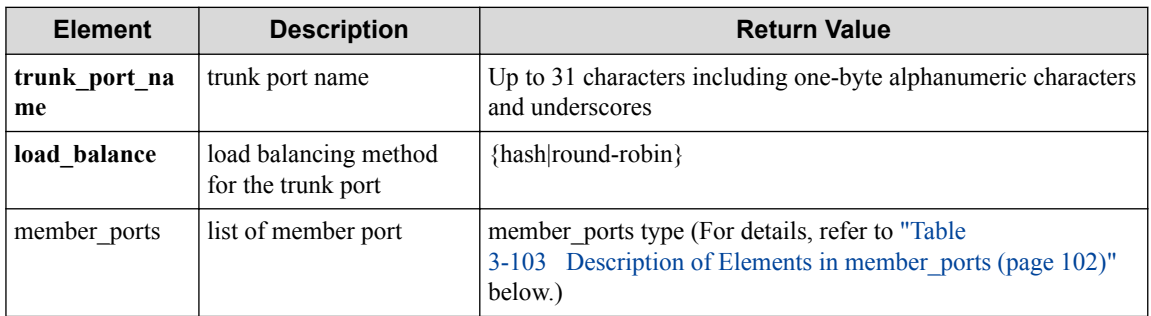

#### **Table 3-103 Description of Elements in member\_ports**

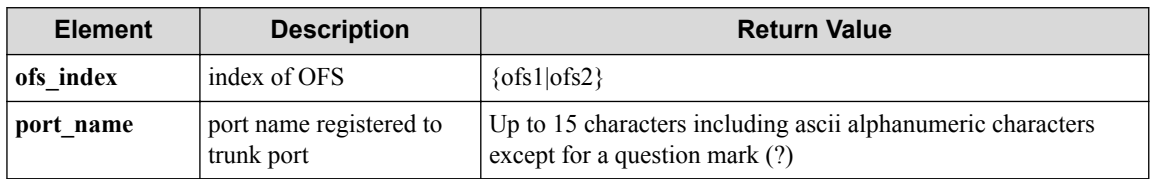

### **HTTP status code for response**

- On success
	- 200 (OK)
- On failure

400, 500

# **Miscellaneous**

**Log**

None

# **Remark**

None

# **Chapter 4. WebAPI (L2-Related) Reference**

Following describes the URI, parameters, request/response data and other details about the L2-related API.

### **Tip**

The WebAPI uses structure data in the XML or JSON format as API input/output. In this chapter, for each API input/output data unit, the data elements on the same structure level is summarized in a table and the element name is written in bold like **"data."** If a lower level has data, the relevant level name is written in plain text like "data." The reference table number and other details about this data are shown in the "Return value" column.

# **4.1 Operate VTN**

# **4.1.1 List VTNs**

Following describes how to acquire the list of VTNs.

# **Processing request**

### **Method**

**GET** 

### **request URI**

• XML format

/vtns.xml

• JSON format

/vtns.json

### **Settings of request body**

None

### **Processing result**

### **Details of response body**

• XML format

```
<?xml version="1.0" encoding="UTF-8" standalone="yes"?>
<vtns>
  \sqrt{2} <vtn vtn_name="vtn_name"/>
   ]
</vtns>
```

```
\{ "vtns": [
      {
        "vtn_name": "vtn_name"
      }
   ]
}
```
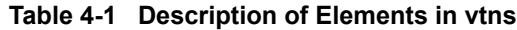

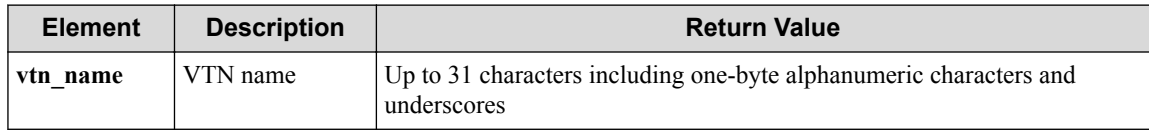

### **HTTP status code for response**

• On success

200 (OK)

• On failure

400, 500

# **Miscellaneous**

### **Log**

None

# **Remark**

None

# **4.1.2 Create VTN**

Following describes how to create a VTN.

# **Processing request**

### **Method**

POST

#### **request URI**

• XML format

/vtns.xml

• JSON format

/vtns.json

### **Settings of request body**

• XML format

<vtn vtn\_name="**vtn\_name**"/>

```
{
   "vtn" : {
     "vtn_name" : "vtn_name"
 }
}
```
**Table 4-2 Description of Elements in vtn**

| <b>Element</b> | <b>Description</b> | <b>Valid Value</b>                                                                |
|----------------|--------------------|-----------------------------------------------------------------------------------|
| vtn name       | VTN name           | Up to 31 characters including one-byte alphanumeric characters and<br>underscores |

# **Processing result**

### **Details of response body**

None

#### **HTTP status code for response**

- On success
	- 200 (OK)
- On failure
	- 400, 500

# **Miscellaneous**

#### **Log**

• On success

"Create VTN **vtn\_name** succeeded."

• On failure

"Create VTN **vtn\_name** failed. (<Error information from pfcshell>)"

### **Remark**

None

# **4.1.3 Show VTN**

Following describes how to acquire the information on VTNs.

### **Processing request**

### **Method**

**GET** 

### **request URI**

• XML format

/vtns/**vtn\_name**.xml

```
/vtns/vtn_name.json
```
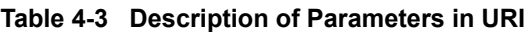

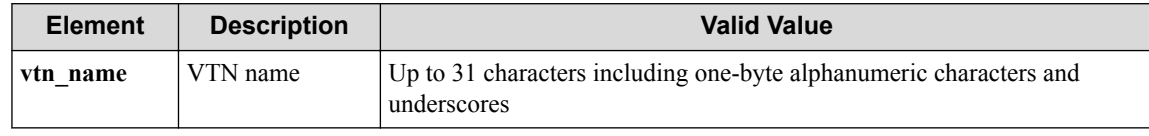

### **Settings of request body**

None

# **Processing result**

### **Details of response body**

• XML format

```
<?xml version="1.0" encoding="UTF-8" standalone="yes"?>
<vtn vtn_name="vtn_name"
  createdtime="createdtime"
  lastcommittedtime="lastcommittedtime"/>
```
• JSON format

```
{
   "vtn": {
    "vtn_name": "vtn_name",
 "createdtime": "createdtime",
 "lastcommittedtime": "lastcommittedtime"
   }
}
```
#### **Table 4-4 Description of Elements in vtn**

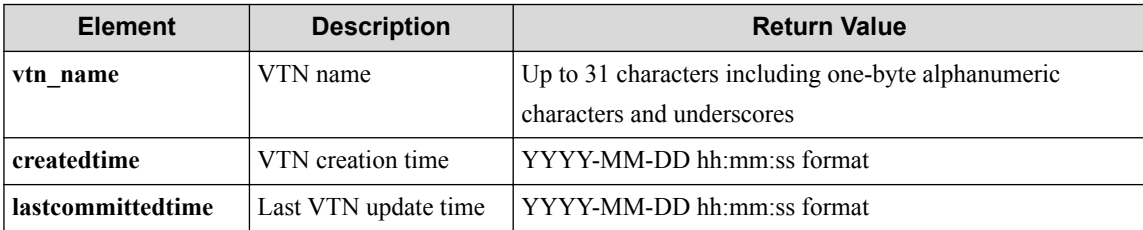

### **HTTP status code for response**

- On success
	- 200 (OK)
- On failure 400, 500

# **Miscellaneous**

**Log**

None

### **Remark**

None

### **4.1.4 Show VTN details**

Following describes how to acquire the detailed information on the VTN including statistical information.

### **Processing request**

#### **Method**

**GET** 

#### **request URI**

• XML format

/vtns/**vtn\_name**/detail.xml

• JSON format

```
/vtns/vtn_name/detail.json
```
#### **Table 4-5 Description of Parameters in URI**

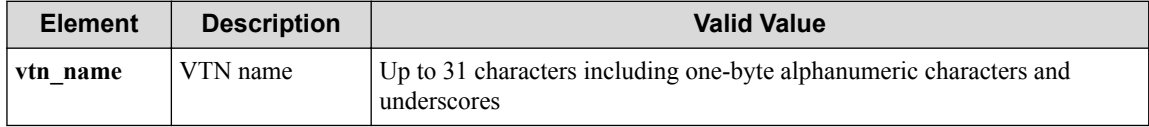

#### **Settings of request body**

None

### **Processing result**

#### **Details of response body**

```
<?xml version="1.0" encoding="UTF-8" standalone="yes"?>
<vtn vtn_name="vtn_name"
  status="status"
   faultinfo="faultinfo"
  createdtime="createdtime"
   lastcommittedtime="lastcommittedtime">
   <statistics>
    \langlerx>
       <all packets="packets" octets="octets"/>
       <multicast packets="packets" octets="octets"/>
       <broadcast packets="packets" octets="octets"/>
    \langle/ry\rangle<tx>
       <all packets="packets" octets="octets"/>
       <multicast packets="packets" octets="octets"/>
       <broadcast packets="packets" octets="octets"/>
    \langle/tx>
     <drop>
       <all packets="packets" octets="octets"/>
       <vtnbusy packets="packets" octets="octets"/>
       <vtnrxdisabled packets="packets" octets="octets"/>
```

```
 <vtntxdisabled packets="packets" octets="octets"/>
       <vnodestatusdown packets="packets" octets="octets"/>
       <interfacestatusdown packets="packets" octets="octets"/>
       <vpacketloopcounter packets="packets" octets="octets"/>
       <routenotfound packets="packets" octets="octets"/>
       <flowfilter packets="packets" octets="octets"/>
       <congestioncontrol packets="packets" octets="octets"/>
       <otherreason packets="packets" octets="octets"/>
     </drop>
   </statistics>
\langle/vtn\rangle
```

```
{
  "vtn": {
    "vtn_name": "vtn_name",
    "status": "status",
    "faultinfo": "faultinfo",
    "createdtime": "createdtime",
    "lastcommittedtime": "lastcommittedtime",
    "statistics": {
      "rx": {
        "all": {
          "packets": "packets",
          "octets": "octets"
        },
        "multicast": {
 "packets": "packets",
 "octets": "octets"
        },
        "broadcast": {
 "packets": "packets",
 "octets": "octets"
        }
      },
     "tx": {
        "all": {
          "packets": "packets",
          "octets": "octets"
, where \mathbb{R} "multicast": {
 "packets": "packets",
 "octets": "octets"
        },
 "broadcast": {
 "packets": "packets",
 "octets": "octets"
        }
\qquad \qquad "drop": {
        "all": {
 "packets": "packets",
 "octets": "octets"
        },
        "vtnbusy": {
          "packets": "packets",
          "octets": "octets"
        },
        "vtnrxdisabled": {
          "packets": "packets",
          "octets": "octets"
        },
        "vtntxdisabled": {
 "packets": "packets",
 "octets": "octets"
        },
        "vnodestatusdown": {
 "packets": "packets",
 "octets": "octets"
        },
        "interfacestatusdown": {
```

```
 "packets": "packets",
 "octets": "octets"
       },
 "vpacketloopcounter": {
 "packets": "packets",
 "octets": "octets"
\},
 "routenotfound": {
 "packets": "packets",
 "octets": "octets"
      },
 "flowfilter": {
 "packets": "packets",
 "octets": "octets"
      },
       "congestioncontrol": {
 "packets": "packets",
 "octets": "octets"
       },
       "otherreason": {
 "packets": "packets",
 "octets": "octets"
      }
    }
 \rightarrow
```
 } }

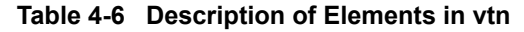

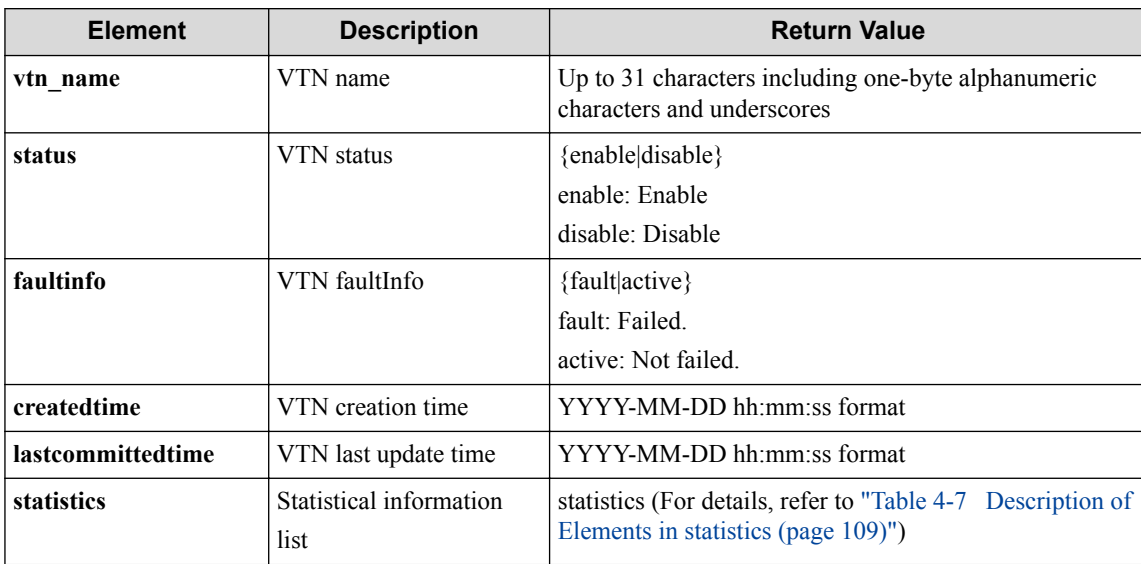

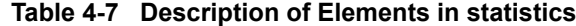

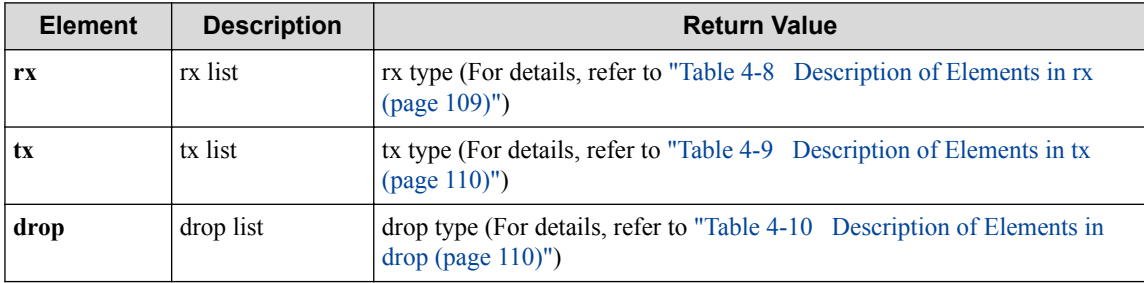

#### **Table 4-8 Description of Elements in rx**

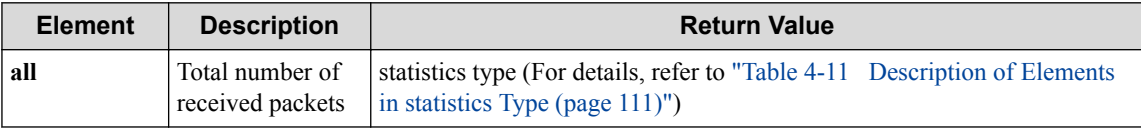

<span id="page-121-0"></span>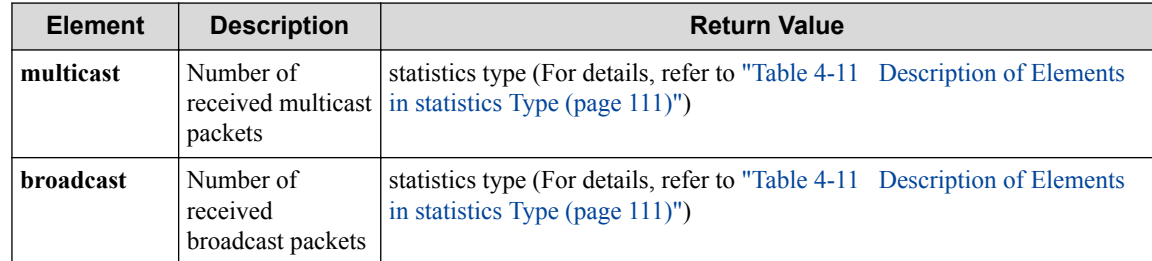

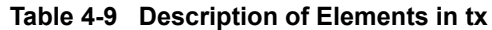

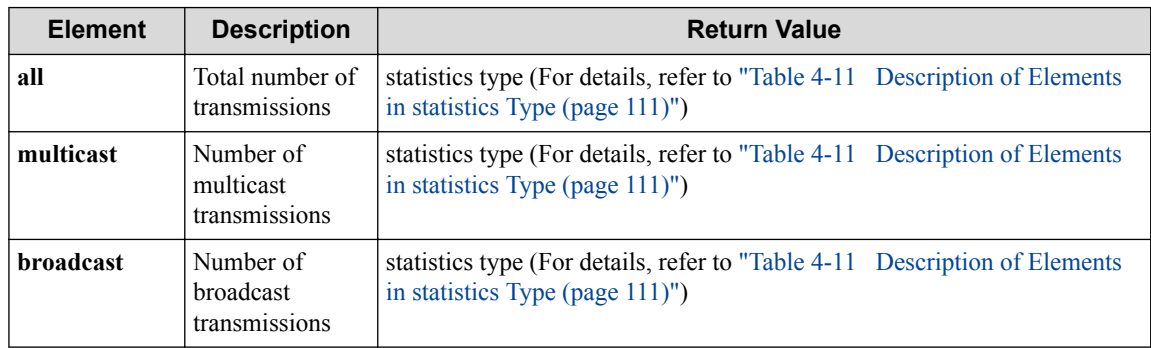

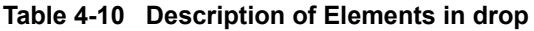

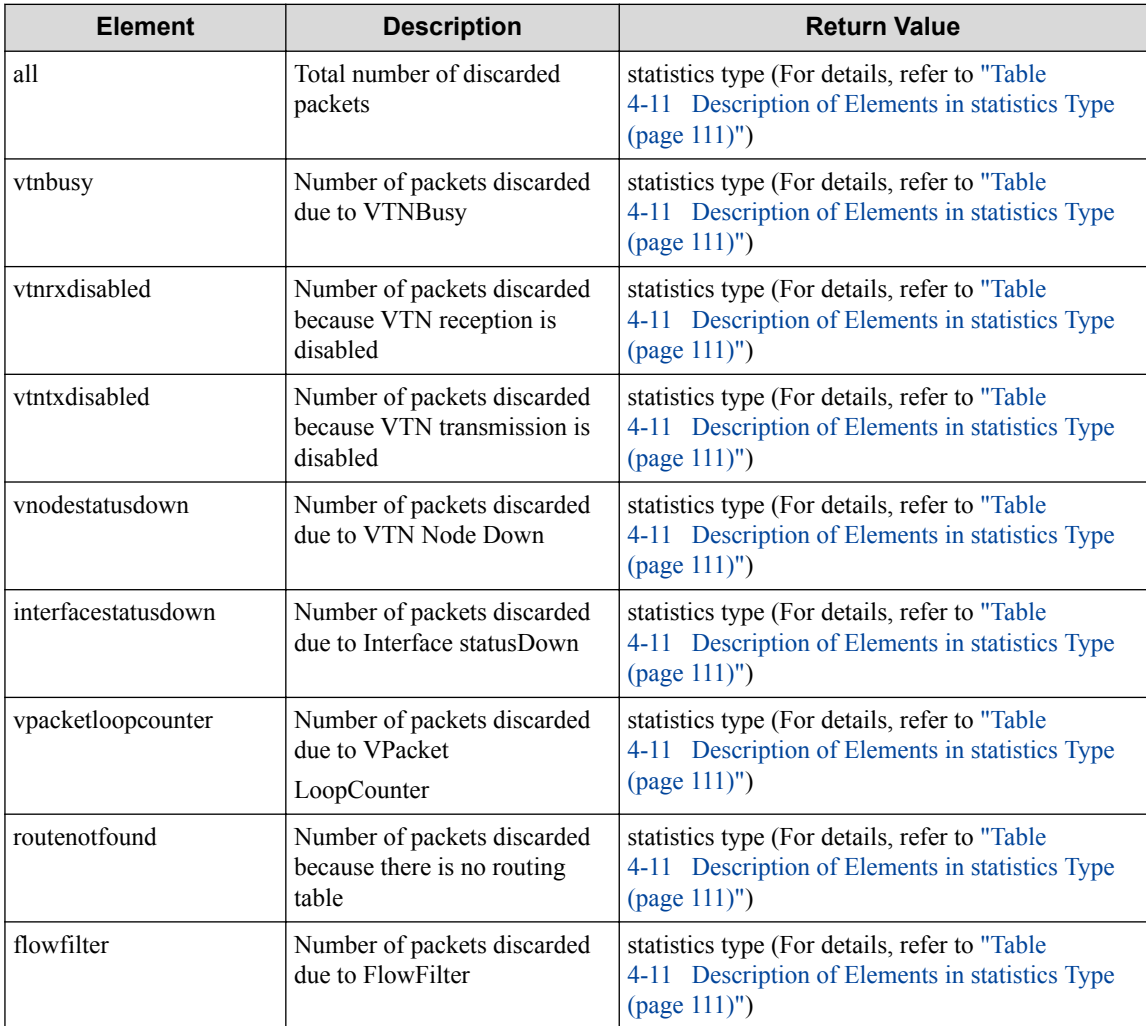

<span id="page-122-0"></span>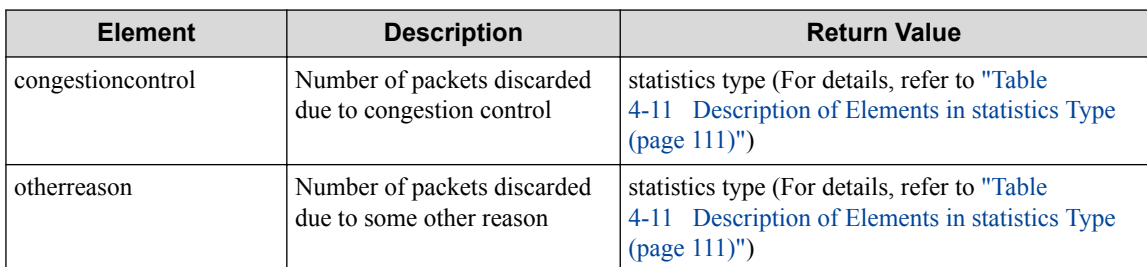

#### **Table 4-11 Description of Elements in statistics Type**

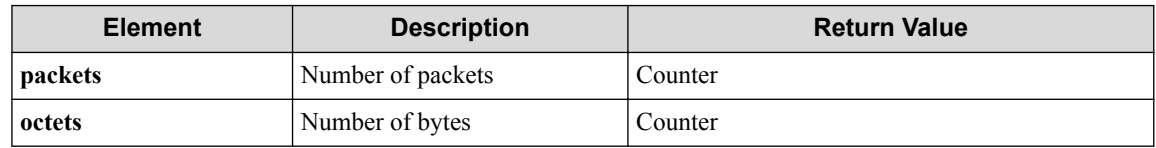

### **HTTP status code for response**

• On success

200 (OK)

• On failure 400, 500

### **Miscellaneous**

**Log**

None

### **Remark**

None

### **4.1.5 Delete VTN**

Following describes how to delete a VTN.

# **Processing request**

### **Method**

DELETE

### **request URI**

• XML format

/vtns/**vtn\_name**.xml

• JSON format

/vtns/**vtn\_name**.json

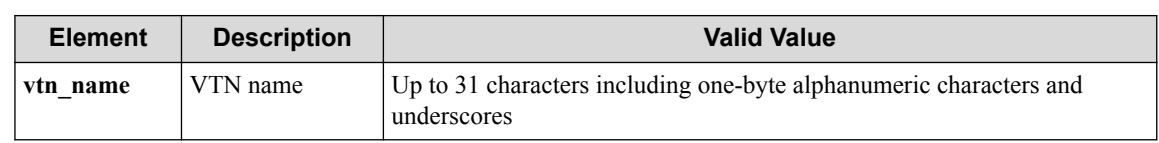

#### **Table 4-12 Description of Parameters in URI**

#### **Settings of request body**

None

### **Processing result**

### **Details of response body**

None

#### **HTTP status code for response**

- On success
	- 200 (OK)
- On failure
	- 400, 500

### **Miscellaneous**

#### **Log**

• On success

"Delete VTN **vtn\_name** succeeded."

• On failure

"Delete VTN **vtn\_name** failed.(<Error information from pfcshell>)"

### **Remark**

None

# **4.2 Operate VTN Flow**

### **4.2.1 Show data-flows for VTN**

Following describes how to acquire the VTN flow information.

### **Processing request**

**Method**

**GET** 

### **request URI**

/vtns/**vtn\_name**/dataflows.xml

• JSON format

```
/vtns/vtn_name/dataflows.json
```
#### **Table 4-13 Description of Parameters in URI**

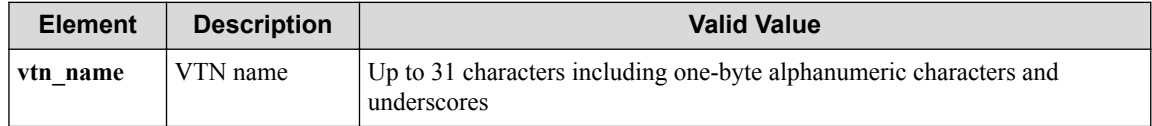

### **Settings of request body**

None

### **Processing result**

#### **Details of response body**

```
<?xml version="1.0" encoding="UTF-8" standalone="yes"?>
<dataflows>
  \sqrt{ } <dataflow flowid="flowid"
    createdtime="createdtime"
    egressportname="egressportname"
    egressvnode="egressvnode"
    hardtimeout="hardtimeout"
    idletimeout="idletimeout"
     ingressportname="ingressportname"
    ingressvnode="ingressvnode"
     ingressofsdpid="ingressofsdpid"
     egressofsdpid="egressofsdpid"/>
\Box</dataflows>
```

```
• JSON format
```

```
{
   "dataflows": [
     {
       "flowid": "flowid",
       "createdtime": "createdtime",
       "egressportname": "egressportname",
       "egressvnode": "egressvnode",
       "hardtimeout": "hardtimeout",
       "idletimeout": "idletimeout",
       "ingressportname": "ingressportname",
       "ingressvnode": "ingressvnode",
       "ingressofsdpid": "ingressofsdpid",
       "egressofsdpid": "egressofsdpid"
    }
  ]
}
```
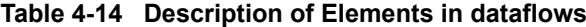

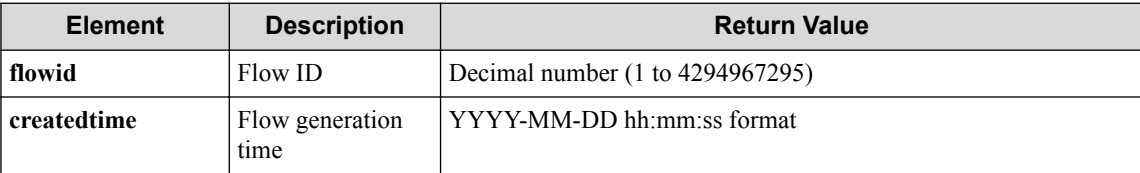

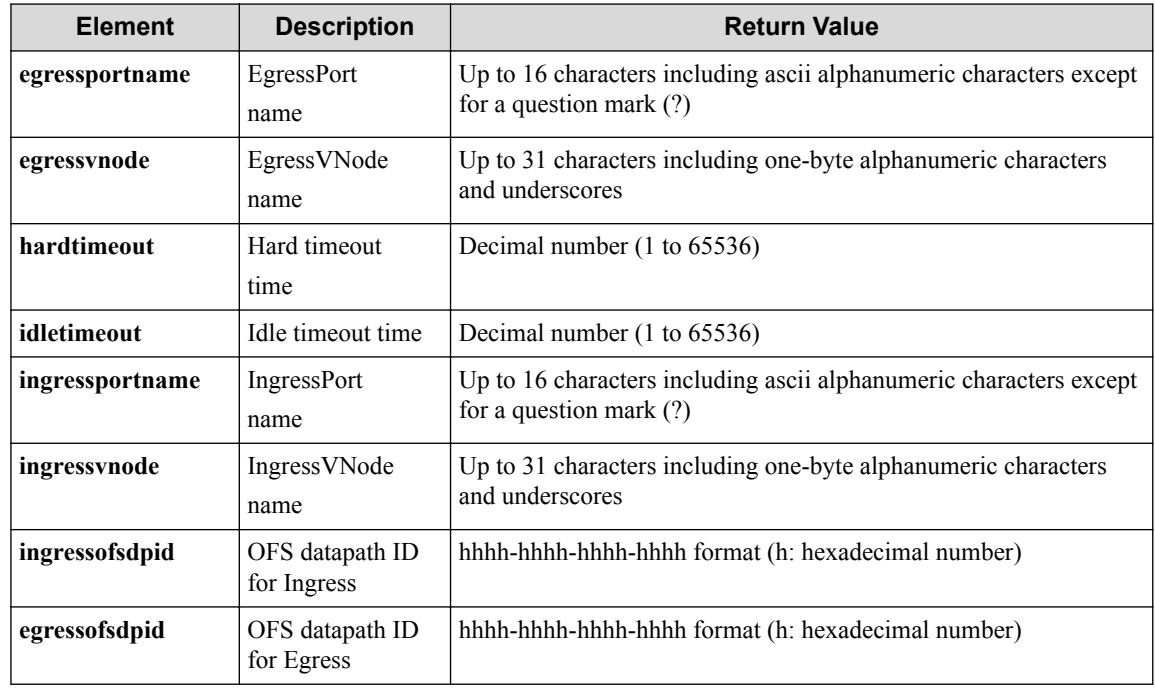

### **HTTP status code for response**

- On success
	- 200 (OK)
- On failure
	- 400, 500

### **Miscellaneous**

### **Log**

None

## **Remark**

None

# **4.2.2 Show data-flows details for VTN**

Following describes how to acquire the detailed VTN flow information including statistical information.

# **Processing request**

### **Method**

**GET** 

### **request URI**

- XML format
	- /vtns/**vtn\_name**/dataflows/detail.xml

#### • JSON format

/vtns/**vtn\_name**/dataflows/detail.json

**Table 4-15 Description of Parameters in URI**

| <b>Element</b> | <b>Description</b> | <b>Valid Value</b>                                                                |
|----------------|--------------------|-----------------------------------------------------------------------------------|
| vtn_name       | VTN name           | Up to 31 characters including one-byte alphanumeric characters and<br>underscores |

#### **Settings of request body**

None

### **Processing result**

#### **Details of response body**

```
<?xml version="1.0" encoding="utf-8" standalone="yes"?>
<dataflows>
\overline{\phantom{a}} <dataflow flowid="flowid"
    createdtime="createdtime"
     egressportname="egressportname"
     egressvnode="egressvnode"
    hardtimeout="hardtimeout"
     idletimeout="idletimeout"
    ingressportname="ingressportname"
    ingressvnode="ingressvnode"
     ingressofsdpid="ingressofsdpid"
     egressofsdpid="egressofsdpid">
     <match dstmac="dstmac"
 inport="inport"
 srcmac="srcmac"
      vlan_id="vlan_id"
      vlanpriority="vlanpriority"
       ethernettype="ethernettype"
       srcip="srcip"
       dstip="dstip"
       srcipv6="srcipv6"
      dstipv6="dstipv6"
      iptos="iptos"
       ipprotocol="ipprotocol"
      l4srcport_icmptype="l4srcport_icmptype"
       l4dstport_icmpcode="l4dstport_icmpcode"/>
     <action drop="drop"
      outport="outport"
      setvlan_id="setvlan_id"
 setvlanpriority="setvlanpriority"
 stripvlanheader="stripvlanheader"
      setsrcmac="setsrcmac"
       setdstmac="setdstmac"
       setsrcip="setsrcip"
       setdstip="setdstip"
       srcipv6="srcipv6"
       dstipv6="dstipv6"
       setiptos="setiptos"
       setl4srcport_icmptype="setl4srcport_icmptype"
      setl4dstport_icmpcode="setl4dstport_icmpcode"
       setenqueue="setenqueue"/>
     <statistics packets="packets" 
       octets="octets" 
       duration="duration"/>
   </dataflow>
```
#### </dataflows>

```
• JSON format
```
]

{

}

```
 "dataflows": [
    {
      "flowid": "flowid",
      "createdtime": "createdtime",
      "egressportname": "egressportname",
      "egressvnode": "egressvnode",
 "hardtimeout": "hardtimeout",
 "idletimeout": "idletimeout",
      "ingressportname": "ingressportname",
      "ingressvnode": "ingressvnode",
      "ingressofsdpid": "ingressofsdpid",
      "egressofsdpid": "egressofsdpid",
      "match": {
        "dstmac": "dstmac",
        "inport": "inport",
        "srcmac": "srcmac",
        "vlan_id": "vlan_id",
 "vlanpriority": "vlanpriority",
 "ethernettype": "ethernettype",
        "srcip": "srcip",
        "dstip": "dstip",
        "srcipv6": "srcipv6",
        "dstipv6": "dstipv6",
        "iptos": "iptos",
        "ipprotocol": "ipprotocol",
        "l4srcport_icmptype": "l4srcport_icmptype",
        "l4dstport_icmpcode": "l4dstport_icmpcode"
\qquad \qquad "action": {
        "drop": "drop",
        "outport": "outport",
        "setvlan_id": "setvlan_id",
        "setvlanpriority": "setvlanpriority",
        "stripvlanheader": "stripvlanheader",
 "setsrcmac": "setsrcmac",
 "setdstmac": "setdstmac",
        "setsrcip": "setsrcip",
 "setdstip": "setdstip",
 "srcipv6": "srcipv6",
 "dstipv6": "dstipv6",
 "setiptos": "setiptos",
        "setl4srcport_icmptype": "setl4srcport_icmptype",
        "setl4dstport_icmpcode": "setl4dstport_icmpcode",
        "setenqueue": "setenqueue"
      },
      "statistics": {
 "packets": "packets",
 "octets": "octets",
        "duration": "duration"
      }
    }
  ]
```
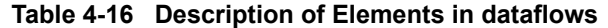

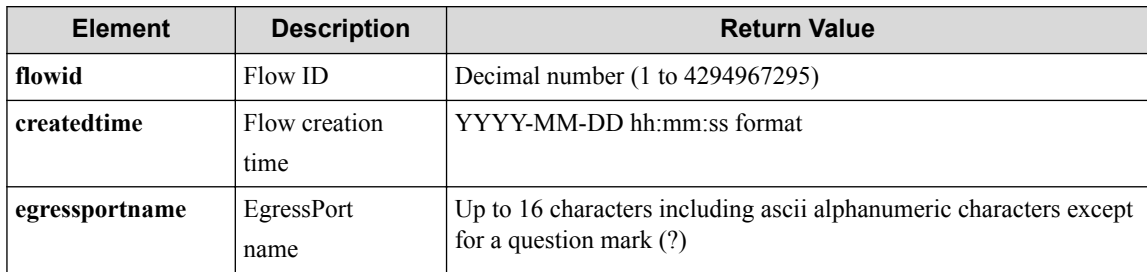

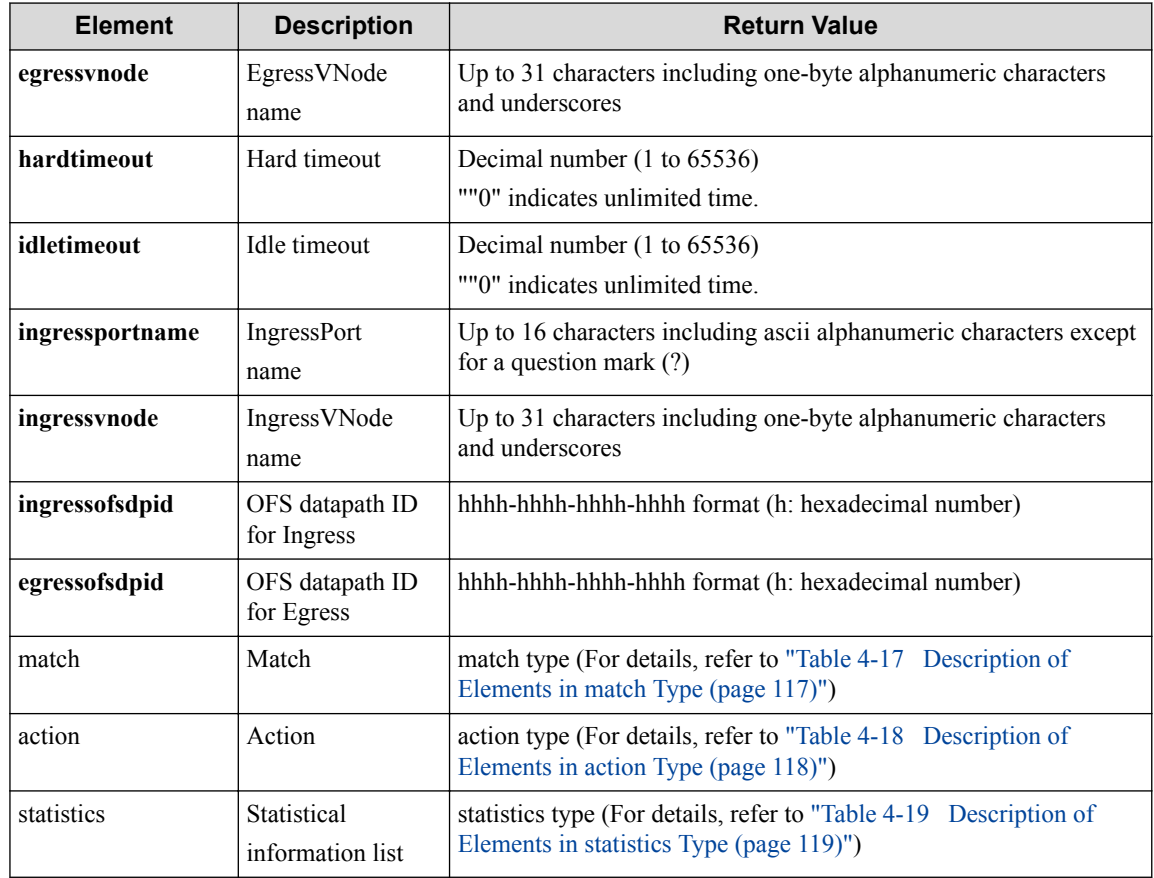

### **Table 4-17 Description of Elements in match Type**

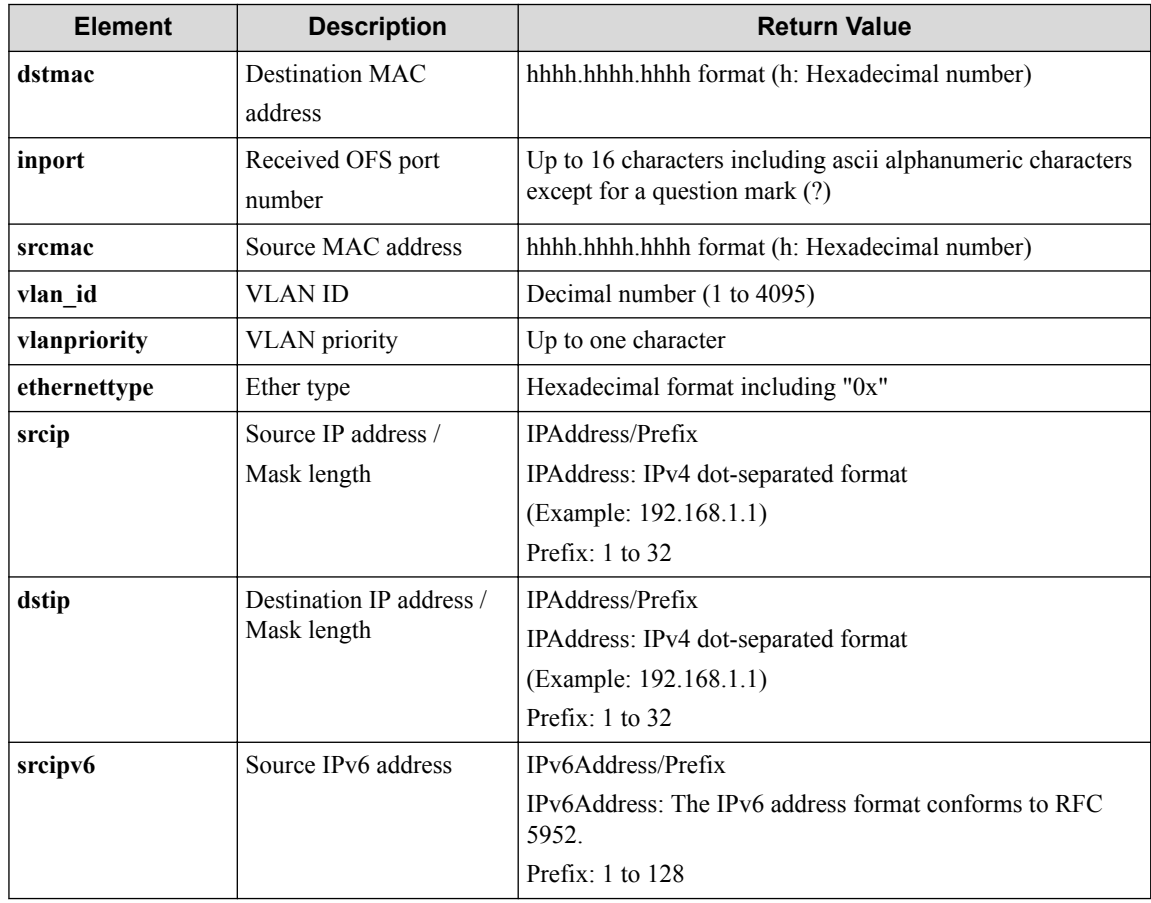

<span id="page-129-0"></span>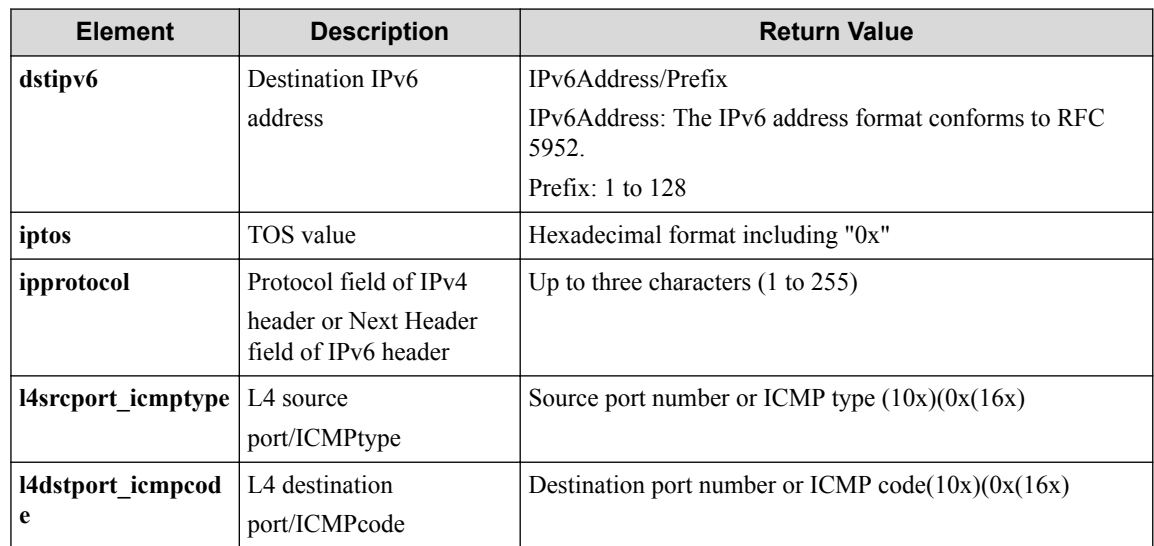

### **Table 4-18 Description of Elements in action Type**

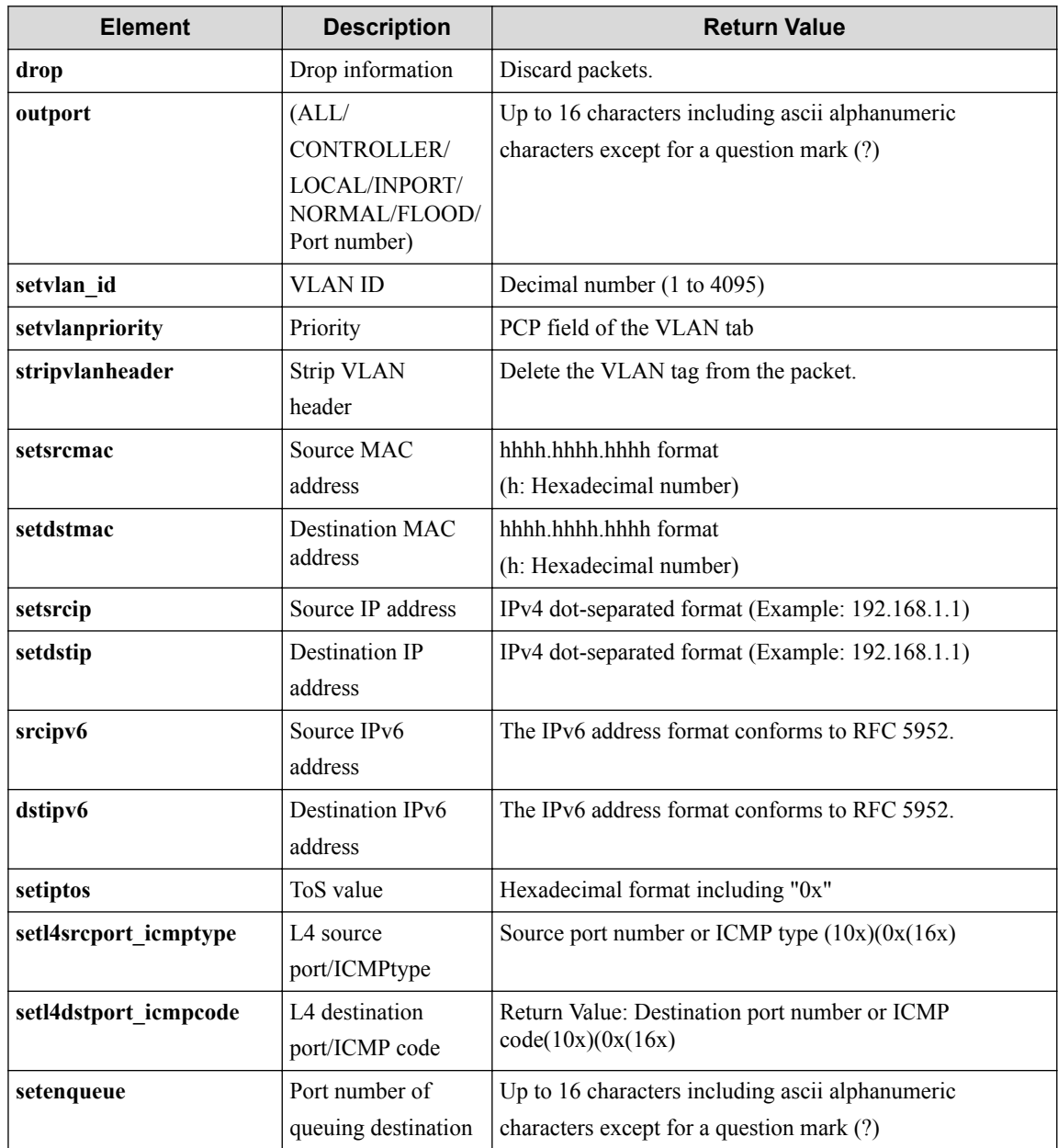

<span id="page-130-0"></span>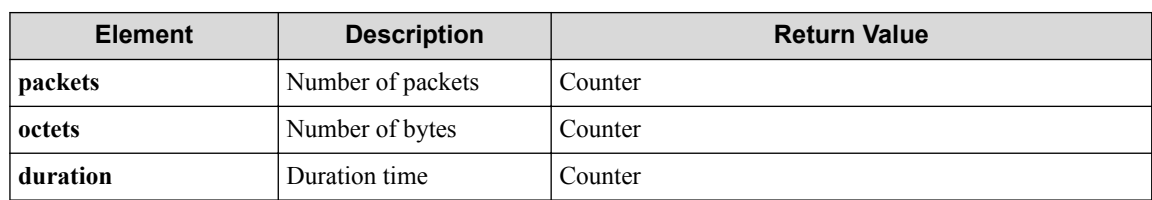

#### **Table 4-19 Description of Elements in statistics Type**

#### **HTTP status code for response**

- On success
	- 200 (OK)
- On failure
	- 400, 500

### **Miscellaneous**

**Log**

None

### **Remark**

None

## **4.2.3 Show data-flows count for VTN**

# **Processing request**

### **Method**

**GET** 

### **request URI**

• XML format

/vtns/**vtn\_name**/dataflows/count.xml

• JSON format

/vtns/**vtn\_name**/dataflows/count.json

#### **Table 4-20 Description of Parameters in URI**

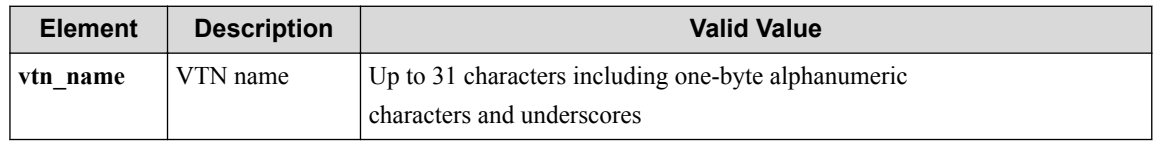

#### **Settings of request body**

None

# **Processing result**

### **Details of response body**

• XML format

```
<?xml version="1.0" encoding="UTF-8" standalone="yes"?>
<dataflow count="count"/>
```
• JSON format

```
{
 "dataflow" : {
 "count" : "count"
\qquad \qquad}
```
- On error
	- Insufficient information is returned from pfcshell (data-flow count)
		- "\*\*\* Error:Internal error. (no data-flow count)"

**Table 4-21 Description of Elements in dataflow**

| <b>Element</b> | <b>Description</b>     | <b>Return Value</b>                  |
|----------------|------------------------|--------------------------------------|
| count          | Number of<br>dataflows | Decimal number (Up to 20 characters) |

#### **HTTP status code for response**

• On success

200 (OK)

• On failure 400, 500

### **Miscellaneous**

**Log**

None

### **Remark**

None

# **4.3 Operate OFS Map Information (VTN Mode)**

### **4.3.1 Show ofs-maps on VTN**

Following describes how to acquire the VTN physical-virtual mapping information.

# **Processing request**

#### **Method**

GET

#### **request URI**

• XML format

/vtns/**vtn\_name**/ofsmaps.xml

• JSON format

/vtns/**vtn\_name**/ofsmaps.json

#### **Table 4-22 Description of Parameters in URI**

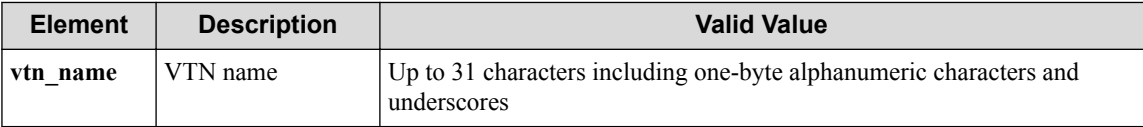

### **Settings of request body**

None

# **Processing result**

### **Details of response body**

• XML format

```
<?xml version="1.0" encoding="UTF-8" standalone="yes"?>
<ofsmaps>
\overline{\phantom{a}} <ofsmap vnodename="vnodename"
    type="type"
     maptype="maptype"
    dp_id="dp_id"
    port_name="port_name"
     trunk_port_name="trunk_port_name"
     vlan_id="vlan_id"
     vlan_tag="vlan_tag"/>
   ]
</ofsmaps>
```

```
{
   "ofsmaps" : [
   \{ "vnodename" : "vnodename",
 "type" : "type",
 "maptype" : "maptype",
      "dp_id" : "dp_id",
      "port_name" : "port_name",
      "trunk_port_name" : "trunk_port_name",
 "vlan_id" : "vlan_id",
 "vlan_tag" : "vlan_tag"
     }
  ]
}
```

| <b>Element</b>      | <b>Description</b>             | <b>Return Value</b>                                                                             |
|---------------------|--------------------------------|-------------------------------------------------------------------------------------------------|
| vtnnode             | vNode name                     | Up to 31 characters including one-byte alphanumeric characters<br>and underscores               |
| type                | Mapping type                   | {dynamic static}                                                                                |
|                     |                                | static: Displayed for the mapping explicitly specified using ofs-<br>map                        |
|                     |                                | dynamic: Displayed for the mapping dynamically learned using<br>vlan-map                        |
| maptype             | Map type                       | {ofs-map vlan-map mac-map}                                                                      |
| dp_id               | datapath ID                    | hhhh-hhhh-hhhh-hhhh format (h: hexadecimal number)                                              |
|                     |                                | *This element is not returned if the trunk interface is mapped.                                 |
| port name           | Port name                      | Up to 15 characters including ascii alphanumeric characters except<br>for a question mark $(?)$ |
|                     |                                | *This element is not returned if the trunk interface is mapped.                                 |
| trunk port n<br>ame | trunkport name                 | Up to 31 characters including one-byte alphanumeric characters<br>and underscores               |
|                     |                                | *This element is not returned if the Physics interface is mapped.                               |
| vlan id             | <b>VLAN ID</b>                 | Decimal number (1 to 4095)                                                                      |
| vlan_tag            | Whether the VLAN tag<br>exists | {tagged untagged}                                                                               |
|                     |                                | tagged: Sends and receives packets with VLAN tag.                                               |
|                     |                                | untagged: Sends and receives packets without VLAN tag.                                          |

**Table 4-23 Description of Elements in ofsmaps**

### **HTTP status code for response**

- On success
	- 200 (OK)
- On failure 400, 500

## **Miscellaneous**

**Log**

None

### **Remark**

None

# **4.4 Operate OFS Domain (VTN Mode)**

# **4.4.1 Set OFS Domain (VTN Mode)**

Following describes how to set OFS domain (VTN mode) configuration.

# **Processing request**

#### **Method**

POST

#### **request URI**

• XML format

/vtns/**vtn\_name**/ofsdomain.xml

• JSON format

/vtns/**vtn\_name**/ofsdomain.json

#### **Table 4-24 Description of Parameters in URI**

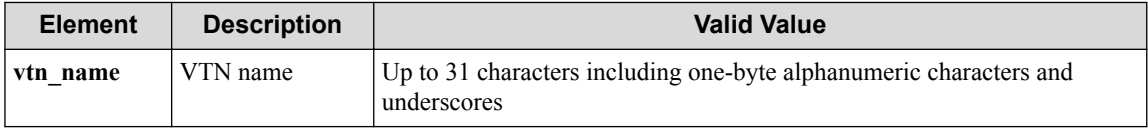

### **Settings of request body**

• XML format

```
<ofs_domain ofs_domain_name="ofs_domain_name"/>
```
• JSON format

```
{
  "ofs domain" : {
     "ofs_domain_name" : "ofs_domain_name" 
   }
}
```
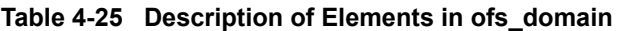

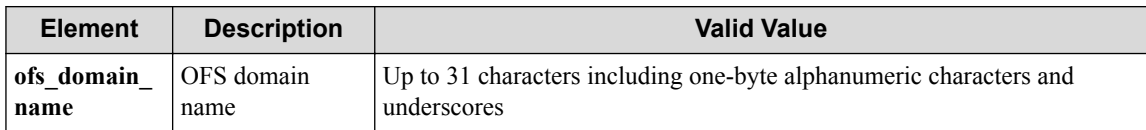

# **Processing result**

### **Details of response body**

None

### **HTTP status code for response**

- On success
	- 200 (OK)
- On failure
	- 400, 500

### **Miscellaneous**

#### **Log**

• On success

"Create OFSDomain **ofs\_domain\_name** for VTN **vtn\_name**succeeded."

• On failure

```
"Create OFSDomain ofs_domain_name for VTN vtn_name failed.( [invalid
argument(OFSDomain)])(<Error information from pfcshell>)"
```
# **Remark**

None

# **4.4.2 Show OFS Domain (VTN Mode)**

Following describes how to acquire the OFS domain (VTN mode) configuration.

# **Processing request**

### **Method**

**GET** 

#### **request URI**

• XML format

/vtns/**vtn\_name**/ofsdomain.xml

• JSON format

/vtns/**vtn\_name**/ofsdomain.json

#### **Table 4-26 Description of Parameters in URI**

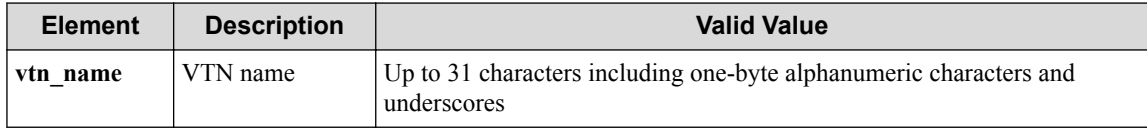

### **Settings of request body**

None

# **Processing result**

### **Details of response body**

• XML format

```
<?xml version="1.0" encoding="UTF-8" standalone="yes"?>
<ofs_domain ofs_domain_name="ofs_domain_name"/>
```
• JSON format

{

"ofs domain" : {

```
 "ofs_domain_name" : "ofs_domain_name"
 }
```
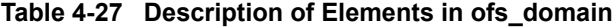

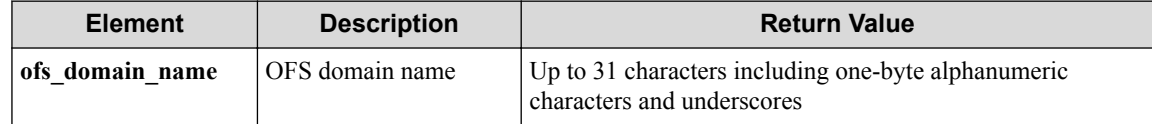

#### **HTTP status code for response**

• On success

}

- 200 (OK)
- On failure
	- 400, 500

### **Miscellaneous**

**Log**

None

### **Remark**

None

# **4.4.3 Unset OFS Domain (VTN Mode)**

Following describes how to unset the OFS domain (VTN mode) configuration.

### **Processing request**

#### **Method**

DELETE

#### **request URI**

• XML format

/vtns/**vtn\_name**/ofsdomain/**ofs\_domain\_name**.xml

• JSON format

/vtns/**vtn\_name**/ofsdomain/**ofs\_domain\_name**.json

#### **Table 4-28 Description of Parameters in URI**

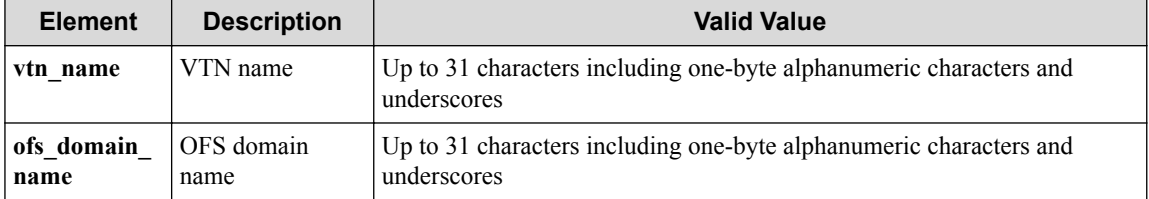

#### **Settings of request body**

None

### **Processing result**

#### **Details of response body**

None

#### **HTTP status code for response**

• On success

200 (OK)

• On failure

400, 500

### **Miscellaneous**

#### **Log**

• On success

"Delete OFSDomain **ofs\_domain\_name** of VTN **vtn\_name** succeeded."

• On failre

```
"Delete OFSDomain ofs_domain_name of VTN vtn_name failed. (<Error in
formation from pfcshell>)"
```
### **Remark**

None

# **4.5 Operate vBridge**

### **4.5.1 List vBridges**

Following describes how to acquire the list of vBridges under VTN.

### **Processing request**

#### **Method**

GET

#### **request URI**

• XML format

/vtns/**vtn\_name**/vbridges.xml

```
/vtns/vtn_name/vbridges.json
```
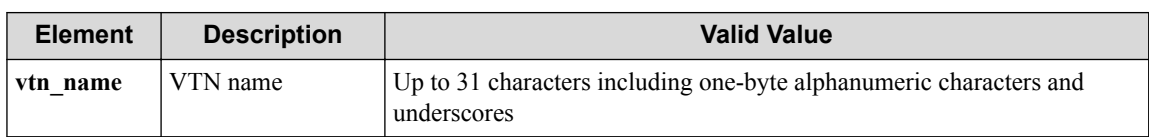

#### **Table 4-29 Description of Parameters in URI**

#### **Settings of request body**

None

### **Processing result**

### **Details of response body**

• XML format

```
<?xml version="1.0" encoding="UTF-8" standalone="yes"?>
<vbridges>
 \lceil <vbridge vbr_name="vbr_name"/>
   ]
</vbridges>
```
• JSON format

```
{
   "vbridges" : [
   \{ "vbr_name" : "vbr_name"
     }
  ]
}
```
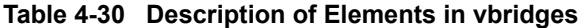

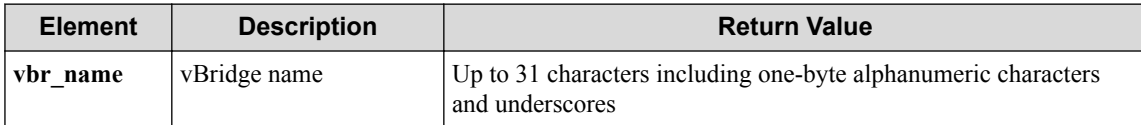

### **HTTP status code for response**

• On success

200 (OK)

• On failure

400, 500

### **Miscellaneous**

**Log**

None

### **Remark**

None

# **4.5.2 Create vBridge**

Following describes how to create a new vBridge node.

### **Processing request**

### **Method**

POST

### **request URI**

• XML format

/vtns/**vtn\_name**/vbridges.xml

• JSON format

/vtns/**vtn\_name**/vbridges.json

#### **Table 4-31 Description of Parameters in URI**

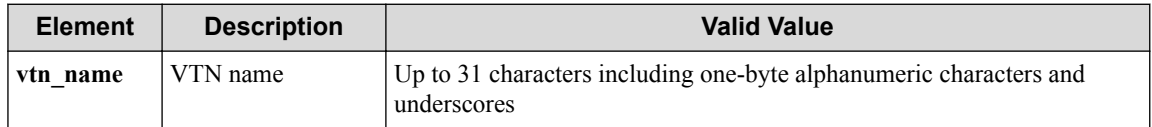

#### **Settings of request body**

• XML format

```
<vbridge vbr_name="vbr_name"/>
```
• JSON format

```
{
  "vbridge" : {
     "vbr_name" : "vbr_name"
   }
}
```
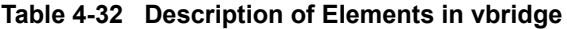

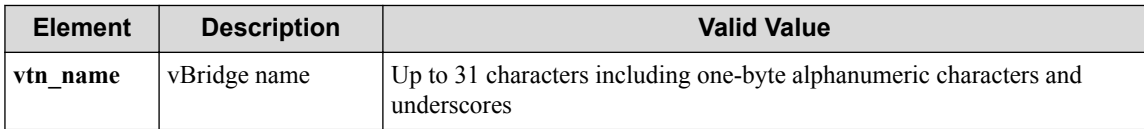

### **Processing result**

#### **Details of response body**

None

#### **HTTP status code for response**

- On success
	- 200 (OK)
- On failure

400, 500

### **Miscellaneous**

#### **Log**

• On success

"Create vBridge **vbr\_name** to VTN **vtn\_name** succeeded."

• On failure

```
"Create vBridge vbr_name to VTN vtn_name failed.( <Error information
from pfcshell>)"
```
# **Remark**

None

### **4.5.3 Show vBridge**

Following describes how to acquire the information on vBridges.

# **Processing request**

### **Method**

**GET** 

### **request URI**

• XML format

/vtns/**vtn\_name**/vbridges/**vbr\_name**.xml

• JSON format

/vtns/**vtn\_name**/vbridges/**vbr\_name**.json

**Table 4-33 Description of Parameters in URI**

| <b>Element</b> | <b>Description</b> | <b>Valid Value</b>                                                                |
|----------------|--------------------|-----------------------------------------------------------------------------------|
| vtn name       | VTN name           | Up to 31 characters including one-byte alphanumeric characters and<br>underscores |
| vbr name       | vBridge name       | Up to 31 characters including one-byte alphanumeric characters and<br>underscores |

### **Settings of request body**

None

# **Processing result**

### **Details of response body**

```
<?xml version="1.0" encoding="UTF-8" standalone="yes"?>
<vbridge vbr_name="vbr_name">
   <interfaces>
\blacksquare
```

```
 <interface if_name="if_name"/>
\blacksquare </interfaces>
</vbridge>
```
• JSON format

```
{
   "vbridge" : {
 "vbr_name" : "vbr_name",
 "interfaces" : [
       {
         "if_name" : "if_name"
       }
    ]
   }
}
```
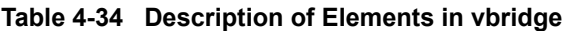

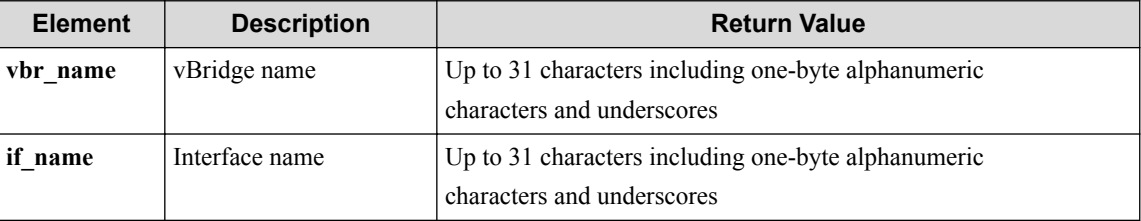

### **HTTP status code for response**

• On success

200 (OK)

• On failure

400, 500

### **Miscellaneous**

#### **Log**

None

### **Remark**

None

# **4.5.4 Show vBridge details**

Following describes how to acquire the detailed vBridge information including statistical information.

### **Processing request**

#### **Method**

GET

#### **request URI**

```
/vtns/vtn_name/vbridges/vbr_name/detail.xml
```
• JSON format

/vtns/**vtn\_name**/vbridges/**vbr\_name**/detail.json

**Table 4-35 Description of Parameters in URI**

| <b>Element</b> | <b>Description</b> | <b>Valid Value</b>                                                                |
|----------------|--------------------|-----------------------------------------------------------------------------------|
| vtn name       | VTN name           | Up to 31 characters including one-byte alphanumeric characters and<br>underscores |
| vbr name       | vBridge name       | Up to 31 characters including one-byte alphanumeric characters and<br>underscores |

#### **Settings of request body**

None

### **Processing result**

#### **Details of response body**

• XML format

```
<?xml version="1.0" encoding="UTF-8" standalone="yes"?>
<vbridge vbr_name="vbr_name" 
  status="status">
   <interfaces>
\overline{\phantom{a}} <interface if_name="if_name" 
       status="status">
      \langle ry \rangle <all packets="packets" octets="octets"/>
      \langle/rx\rangle\langletx>
         <all packets="packets" octets="octets"/>
         <multibroad packets="packets" octets="octets"/>
         <unicast packets="packets" octets="octets"/>
         <flooding packets="packets" octets="octets"/>
         <host packets="packets" octets="octets"/>
      \langle/tx>
     </interface>
\blacksquare </interfaces>
   <flooding>
     <unknownunicast count="count"/>
     <multibroad count="count"/>
   </flooding>
   <drop>
     <all packets="packets" octets="octets"/>
     <noroute packets="packets" octets="octets"/>
     <timeout packets="packets" octets="octets"/>
     <otherreason packets="packets" octets="octets"/>
   </drop>
</vbridge>
```

```
{
  "vbridge" : {
 "vbr_name" : "vbr_name",
 "status" : "status",
    "interfaces" : [
       {
        "if_name" : "if_name",
        "status" : "status",
```

```
\mathbb{r} rx" : {
 "all" : {
 "packets" : "packets",
 "octets" : "octets"
        }
       },
"tx" : {
 "all" : {
 "packets" : "packets",
 "octets" : "octets"
        },
 "multibroad" : {
 "packets" : "packets",
 "octets" : "octets"
        },
 "unicast" : {
 "packets" : "packets",
 "octets" : "octets"
, where \mathbb{R} "flooding" : {
 "packets" : "packets",
 "octets" : "octets"
, where \mathbb{R} "host" : {
 "packets" : "packets",
 "octets" : "octets"
        }
       }
     }
   ],
    "flooding" : {
     "unknownunicast" : {
      "count" : "count"
     },
 "multibroad" : {
 "count" : "count"
     }
\vert \vert,
 "drop" : {
 "all" : {
 "packets" : "packets",
 "octets" : "octets"
     },
 "noroute" : {
 "packets" : "packets",
 "octets" : "octets"
\qquad \qquad "timeout" : {
 "packets" : "packets",
 "octets" : "octets"
\qquad \qquad "otherreason" : {
 "packets" : "packets",
 "octets" : "octets"
     }
   }
 }
```
}

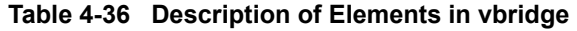

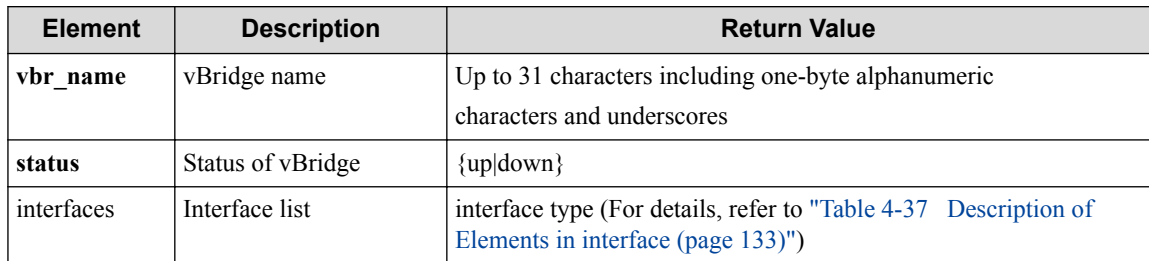
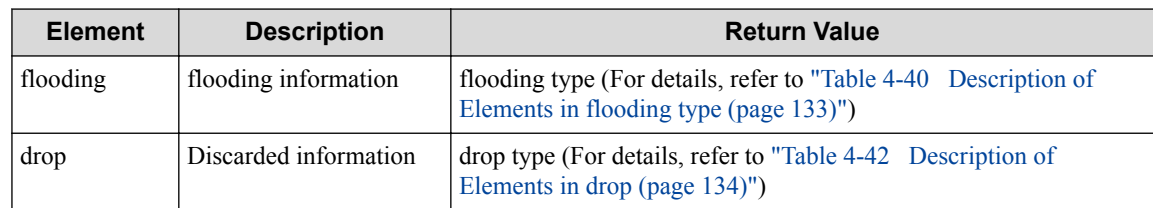

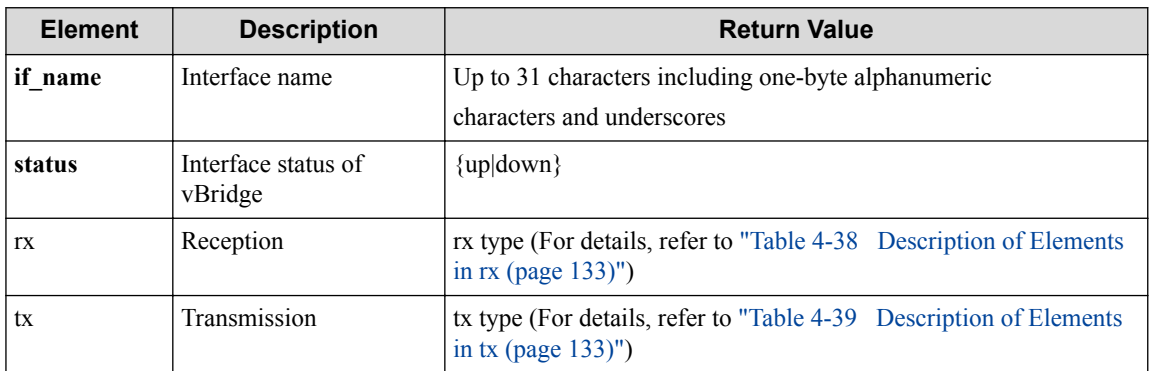

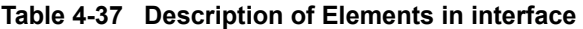

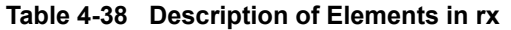

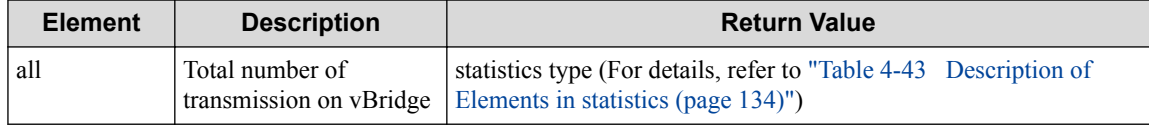

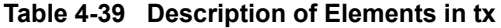

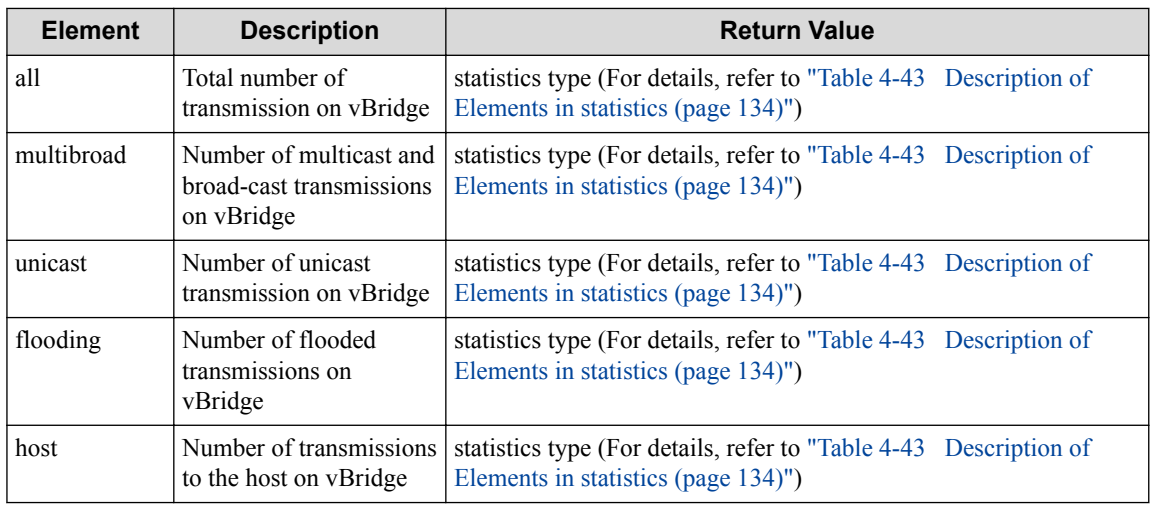

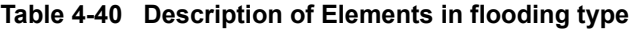

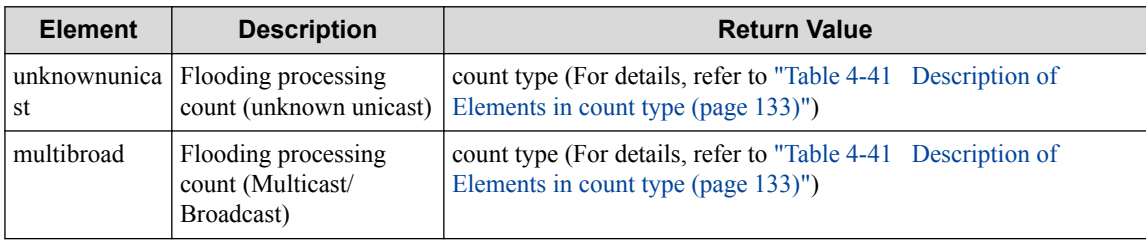

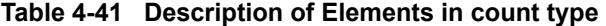

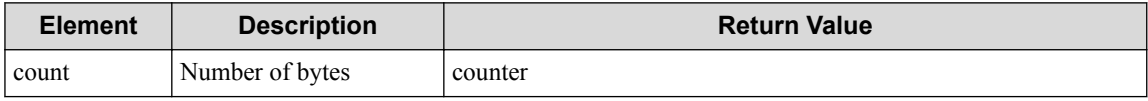

<span id="page-145-0"></span>

| <b>Element</b> | <b>Description</b>                                                                                              | <b>Return Value</b>                                                                                      |  |
|----------------|----------------------------------------------------------------------------------------------------|----------------------------------------------------------------------------------------------------|--|
| all            | Total number of packets<br>discarded when going<br>through vBridge                                              | statistics type (For details, refer to "Table 4-43 Description of<br>Elements in statistics (page 134)") |  |
| noroute        | Number of packets<br>discarded because there<br>is no routing table when<br>going through vBridge               | statistics type (For details, refer to "Table 4-43 Description of<br>Elements in statistics (page 134)") |  |
| timeout        | Number of packets<br>discarded due to the<br>timeout of a lower-level<br>protocol when going<br>through vBridge | statistics type (For details, refer to "Table 4-43 Description of<br>Elements in statistics (page 134)") |  |
| otherreason    | Number of packets<br>discarded due to some<br>other reason when going<br>through vBridge                        | statistics type (For details, refer to "Table 4-43 Description of<br>Elements in statistics (page 134)") |  |

**Table 4-42 Description of Elements in drop**

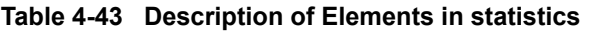

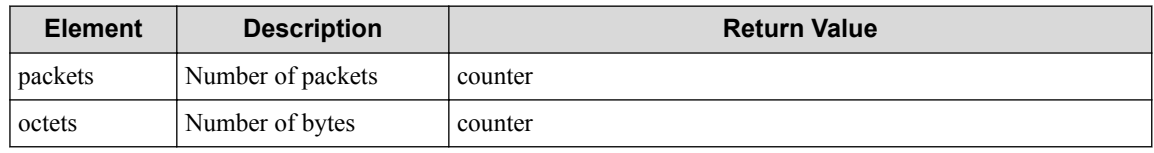

## **HTTP status code for response**

• On success

200 (OK)

• On failure 400, 500

# **Miscellaneous**

**Log**

None

## **Remark**

None

# **4.5.5 Delete vBridge**

Following describes how to delete a vBridge.

# **Processing request**

## **Method**

DELETE

### **request URI**

• XML format

/vtns/**vtn\_name**/vbridges/**vbr\_name**.xml

• JSON format

/vtns/**vtn\_name**/vbridges/**vbr\_name**.json

#### **Table 4-44 Description of Parameters in URI**

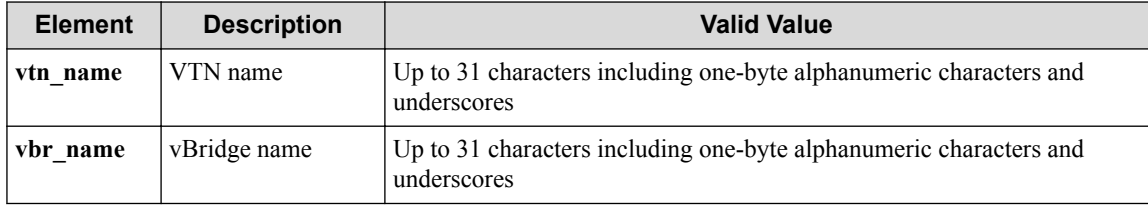

## **Settings of request body**

None

# **Processing result**

## **Details of response body**

None

### **HTTP status code for response**

• On success

200 (OK)

• On failure 400, 500

## **Miscellaneous**

### **Log**

- On success
	- "Delete vBridge **vbr\_name** of VTN **vtn\_name** succeeded."
- On failure

```
"Delete vBridge vbr_name of VTN vtn_name failed.(<Error information
from pfcshell>)"
```
# **Remark**

# **4.6 Operate vBridge IP Address**

# **4.6.1 Register IP address to vBridge**

# **Processing request**

## **Method**

PUT

## **request URI**

• XML format

/vtns/**vtn\_name**/vbridges/**vbr\_name**/ipaddress.xml

• JSON format

/vtns/**vtn\_name**/vbridges/**vbr\_name**/ipaddress.json

### **Table 4-45 Description of Parameters in URI**

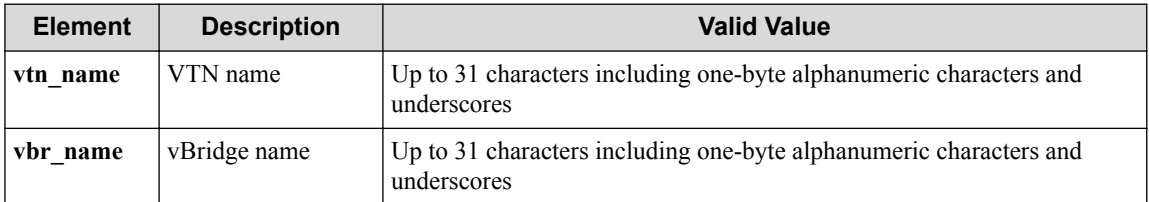

## **Settings of request body**

- XML format
	- When prefix is specified

```
<hostaddress ipaddr="ipaddr" prefix="prefix"/>
```
- When netmask is specified

<hostaddress ipaddr="**ipaddr**" netmask="**netmask**"/>

- JSON format
	- When prefix is specified

```
{
  "hostaddress" : {
 "ipaddr" : "ipaddr",
 "prefix" : "prefix"
  }
}
```
- When netmask is specified

```
{
 "hostaddress" : {
 "ipaddr" : "ipaddr",
 "netmask" : "netmask"
   }
}
```
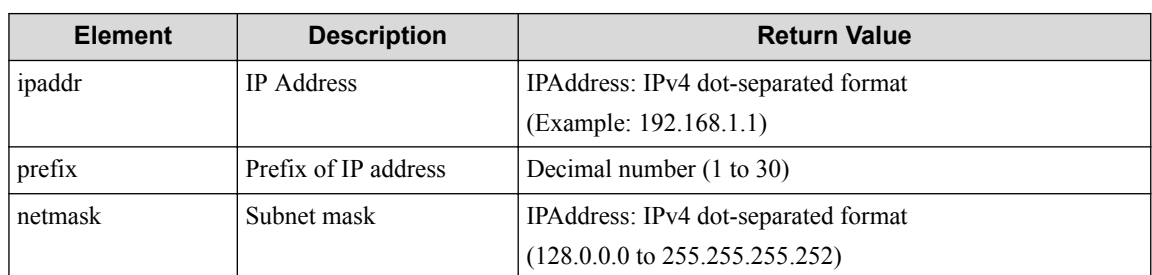

#### **Table 4-46 Description of Elements in hostaddress**

### **Remember**

ipaddr is required.

#### **Remember**

Either prefix or netmask must be always specified.

## **Processing result**

#### **Details of response body**

None

### **HTTP status code for response**

- On success
	- 200 (OK)
- On failure
	- 400, 500

## **Miscellaneous**

#### **Log**

• On success

"Register hostaddress ipaddr **ipaddr** for vBridge **vbr\_name** of VTN **vtn\_ name** succeeded."

• On failure

```
"Register hostaddress ipaddr of vBridge vbr_name of VTN vtn_name fai
led. [Invalid argument(prefix, netmask)](<Error information from pfc
shell>)"
```

```
"Register hostaddress ipaddr of vBridge vbr_name of VTN vtn_name fai
led. [Invalid argument(parameter subdivision)](<Error information fr
om pfcshell>)"
```
## **Remark**

# **4.6.2 Show IP address of vBridge**

# **Processing request**

### **Method**

**GET** 

## **request URI**

• XML format

/vtns/**vtn\_name**/vbridges/**vbr\_name**/ipaddress.xml

• JSON format

/vtns/**vtn\_name**/vbridges/**vbr\_name**/ipaddress.json

### **Table 4-47 Description of Parameters in URI**

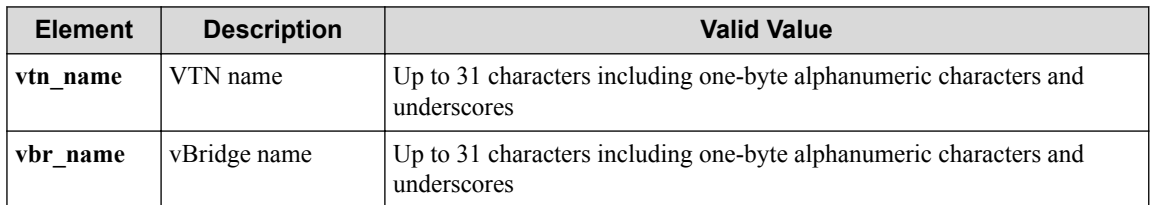

## **Settings of request body**

None

# **Processing result**

## **Details of response body**

• XML format

```
<?xml version="1.0" encoding="UTF-8" standalone="yes"?>
<hostaddress ipaddr="ipaddr" netmask="netmask"/>
```
• JSON format

```
{
 "hostaddress" : {
 "ipaddr" : "ipaddr",
 "netmask" : "netmask"
   }
}
```
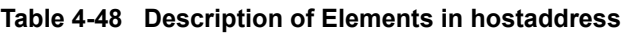

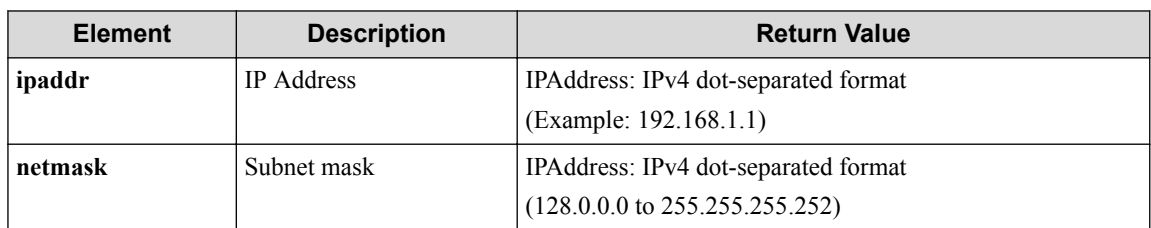

### **HTTP status code for response**

- On success
	- 200 (OK)
- On failure
	- 400, 500

# **Miscellaneous**

### **Log**

None

## **Remark**

None

# **4.6.3 Unregister IP address from vBridge**

# **Processing request**

## **Method**

DELETE

## **request URI**

• XML format

/vtns/**vtn\_name**/vbridges/**vbr\_name**/ipaddress.xml

• JSON format

/vtns/**vtn\_name**/vbridges/**vbr\_name**/ipaddress.json

• Parameter

The following parameters are passed in the URI query character string (in the format of ?pa  $ram1 = ***\$ 

ipaddr=**ipaddr**

prefix=**prefix**

netmask=**netmask**

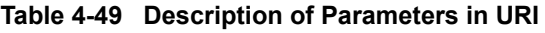

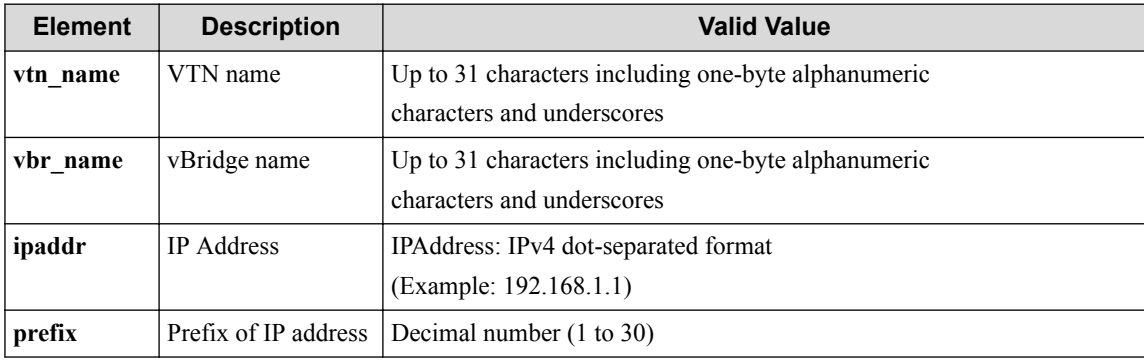

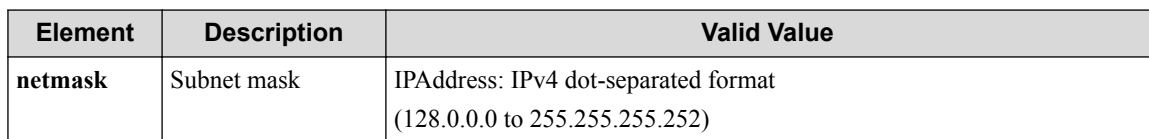

#### **Remember**

ipaddr is required.

### **Remember**

Either prefix or netmask must be always specified.

### **Settings of request body**

None

## **Processing result**

### **Details of response body**

None

### **HTTP status code for response**

• On success

200 (OK)

• On failure

400, 500

## **Miscellaneous**

### **Log**

• On success

"Unregister hostaddress ipaddr **ipaddr** for vBridge **vbr\_name** of VTN **vt n\_name** succeeded."

• On failure

```
"Unregister hostaddress ipaddr of vBridge vbr_name of VTN vtn_name f
ailed. [Invalid argument(prefix or netmask)](<Error information from
pfcshell>)"
```
"Unregister hostaddress ipaddr of vBridge **vbr\_name** of VTN **vtn\_name** f ailed. [Invalid argument(**parameter subdivision**)]"

## **Remark**

# **4.7 Operate Interface (vBridge Mode)**

# **4.7.1 List interfaces for vBridge**

Following describes how to acquire the vBridge virtual interface list.

# **Processing request**

## **Method**

**GET** 

## **request URI**

• XML format

/vtns/**vtn\_name**/vbridges/**vbr\_name**/interfaces.xml

• JSON format

/vtns/**vtn\_name**/vbridges/**vbr\_name**/interfaces.json

#### **Table 4-50 Description of Parameters in URI**

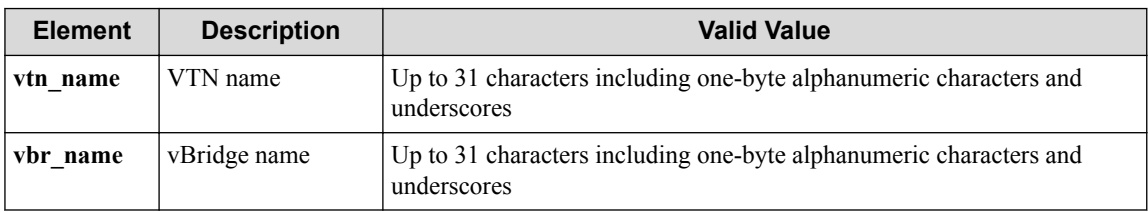

## **Settings of request body**

None

# **Processing result**

## **Details of response body**

• XML format

```
<?xml version="1.0" encoding="UTF-8" standalone="yes"?>
<interfaces>
\overline{\phantom{a}} <interface if_name="if_name"/>
\Box</interfaces>
```
• JSON format

```
{
   "interfaces" : [
     {
       "if_name" : "if_name"
     }
  ]
}
```

| <b>Element</b> | <b>Description</b> | <b>Valid Value</b>                                                                |
|----------------|--------------------|-----------------------------------------------------------------------------------|
| if name        | Interface name     | Up to 31 characters including one-byte alphanumeric characters and<br>underscores |

**Table 4-51 Description of Elements in interfaces**

### **Important**

When VLAN mapping (vlan-map command) is specified, the resources that were dynamically generated by this function are prefixed with a question mark (?) and returned to if\_name. These names cannot be specified for the WebAPI URI path.

### **HTTP status code for response**

• On success

200 (OK)

• On failure

400, 500

## **Miscellaneous**

#### **Log**

None

## **Remark**

None

# **4.7.2 Create interface for vBridge**

Following describes how to create a new virtual interface for the vBridge.

## **Processing request**

#### **Method**

**POST** 

#### **request URI**

• XML format

/vtns/**vtn\_name**/vbridges/**vbr\_name**/interfaces.xml

• JSON format

/vtns/**vtn\_name**/vbridges/**vbr\_name**/interfaces.json

**Table 4-52 Description of Parameters in URI**

| <b>Element</b> | <b>Description</b> | <b>Valid Value</b>                                                                |
|----------------|--------------------|-----------------------------------------------------------------------------------|
| vtn name       | VTN name           | Up to 31 characters including one-byte alphanumeric characters and<br>underscores |
| vbr name       | vBridge name       | Up to 31 characters including one-byte alphanumeric characters and<br>underscores |

### **Settings of request body**

• XML format

```
<interface if_name="if_name"/>
```
• JSON format

```
{
 "interface" : {
 "if_name" : "if_name"
   }
}
```
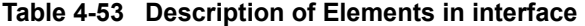

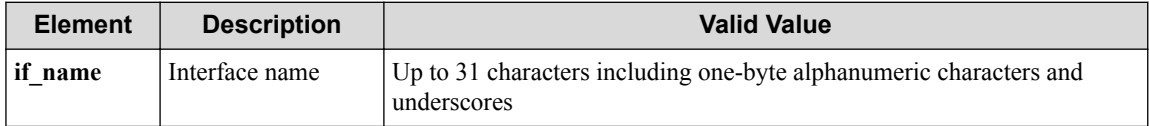

#### **Remember**

if name can be omitted.

### **Remember**

If if name is omitted, an interface is automatically created under a name in the IF\_WA\_{number}} format. The range for number is between 1 and 2147483647.

## **Processing result**

#### **Details of response body**

• XML format

```
<?xml version="1.0" encoding="UTF-8" standalone="yes"?>
<interface if_name="if_name"/>
```
• JSON format

```
{
   "interface" : {
     "if_name" : "if_name"
   }
}
```
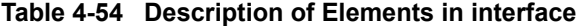

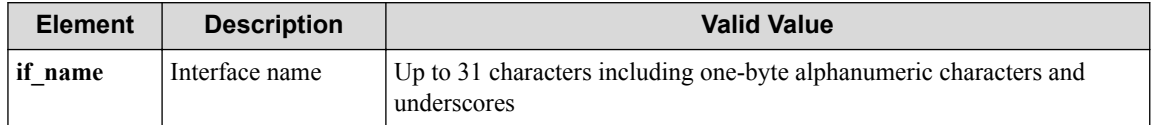

#### **HTTP status code for response**

• On success

200 (OK)

- On failure
	- 400, 500

## **Miscellaneous**

### **Log**

• On success

```
"Create interface if_name of vBridge vbr_name of VTN vtn_name succee
ded."
```
• On failure

```
"Create interface if name of vBridge vbr name of VTN vtn name failed
. [Invalid argument(if_name)](<Error information from pfcshell>)"
```
# **Remark**

None

# **4.7.3 Show interface for vBridge**

Following describes how to acquire the vBridge virtual interface information.

# **Processing request**

## **Method**

**GET** 

## **request URI**

• XML format

/vtns/**vtn\_name**/vbridges/**vbr\_name**/interfaces/**if\_name**.xml

• JSON format

/vtns/**vtn\_name**/vbridges/**vbr\_name**/interfaces/**if\_name**.json

**Table 4-55 Description of Parameters in URI**

| <b>Element</b> | <b>Description</b> | <b>Valid Value</b>                                                                |
|----------------|--------------------|-----------------------------------------------------------------------------------|
| vtn name       | VTN name           | Up to 31 characters including one-byte alphanumeric characters and<br>underscores |
| vbr name       | vBridge name       | Up to 31 characters including one-byte alphanumeric characters and<br>underscores |
| if name        | Interface name     | Up to 31 characters including one-byte alphanumeric characters and<br>underscores |

## **Settings of request body**

None

# **Processing result**

## **Details of response body**

• XML format

```
<?xml version="1.0" encoding="UTF-8" standalone="yes"?>
<interface if_name="if_name"
  ifindex="ifindex"
  mtu="mtu"/>
```
• JSON format

{

```
 "interface" : {
 "if_name" : "if_name",
 "ifindex" : "ifindex",
     "mtu" : "mtu"
   }
}
```
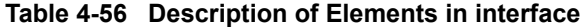

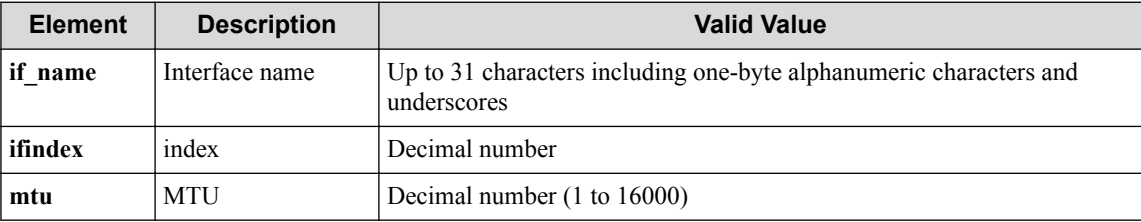

#### **HTTP status code for response**

- On success
	- 200 (OK)
- On failure

400, 500

## **Miscellaneous**

#### **Log**

• On failure

```
"Get interface if_name of vBridge vbr_name of VTN vtn_name failed. [
Invalid argument(if name)](<Error information from pfcshell>)"
```
## **Remark**

None

## **4.7.4 Show interface details for vBridge**

Following describes how to acquire the vBridge virtual interface information (details).

## **Processing request**

**Method**

**GET** 

## **request URI**

• XML format

/vtns/**vtn\_name**/vbridges/**vbr\_name**/interfaces/**if\_name**/detail.xml

• JSON format

/vtns/**vtn\_name**/vbridges/**vbr\_name**/interfaces/**if\_name**/detail.json

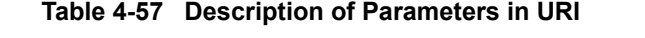

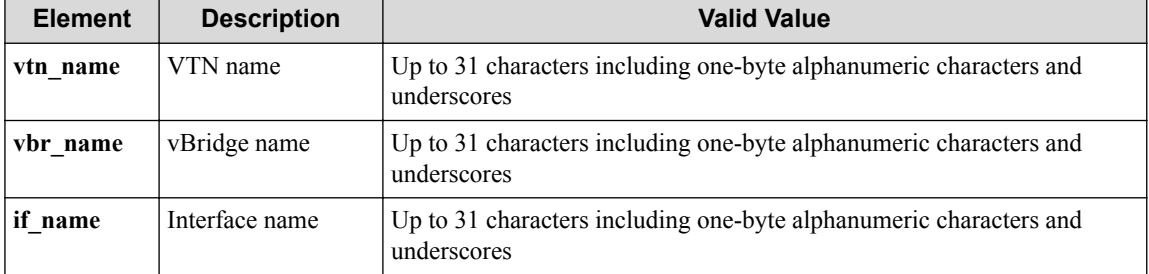

### **Settings of request body**

None

# **Processing result**

### **Details of response body**

• XML format

```
<?xml version="1.0" encoding="UTF-8" standalone="yes"?>
<interface if_name="if_name" 
  ifindex="ifindex" 
  adminstatus="adminstatus" 
  operstatus="operstatus" 
  mtu="mtu"/>
```
• JSON format

```
{
 "interface" : {
 "if_name" : "if_name",
 "ifindex" : "ifindex",
 "adminstatus" : "adminstatus",
 "operstatus" : "operstatus",
    "mtu" : "mtu"
  }
}
```
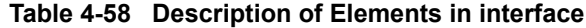

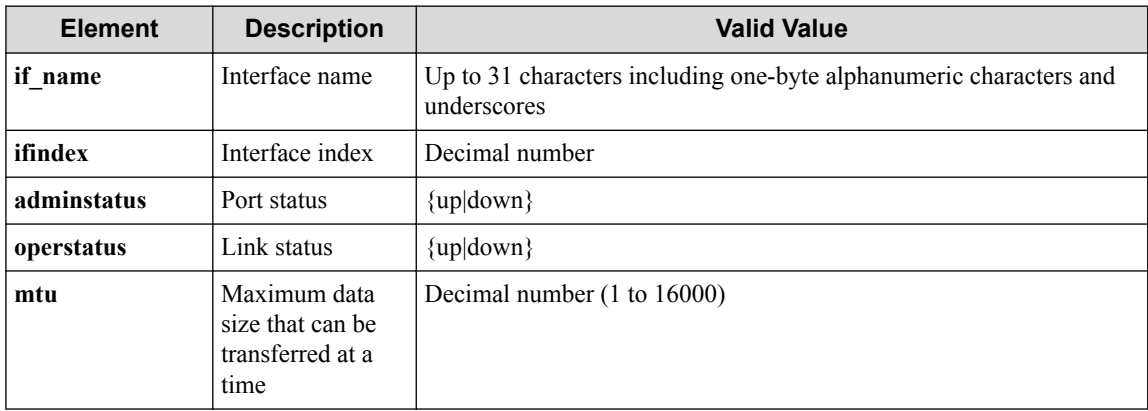

### **HTTP status code for response**

- On success
	- 200 (OK)
- On failure
	- 400, 500

## **Miscellaneous**

## **Log**

None

## **Remark**

None

# **4.7.5 Delete interface for vBridge**

Following describes how to delete a virtual interface under vBridge.

## **Processing request**

### **Method**

**DELETE** 

### **request URI**

• XML format

/vtns/**vtn\_name**/vbridges/**vbr\_name**/interfaces/**if\_name**.xml

• JSON format

/vtns/**vtn\_name**/vbridges/**vbr\_name**/interfaces/**if\_name**.json

**Table 4-59 Description of Parameters in URI**

| <b>Element</b> | <b>Description</b>              | <b>Valid Value</b>                                                                |
|----------------|---------------------------------|-----------------------------------------------------------------------------------|
| vtn name       | VTN name                        | Up to 31 characters including one-byte alphanumeric characters and<br>underscores |
| vbr name       | vBridge name                    | Up to 31 characters including one-byte alphanumeric characters and<br>underscores |
| if name        | Interface name<br>under vBridge | Up to 31 characters including one-byte alphanumeric characters and<br>underscores |

## **Settings of request body**

None

# **Processing result**

## **Details of response body**

#### **HTTP status code for response**

- On success
	- 200 (OK)
- On failure
	- 400, 500

## **Miscellaneous**

### **Log**

• On success

```
"Delete interface if_name of VTN vtn_name vBridge vbr_name succeeded
."
```
• On failure

```
"Delete interface if_name of VTN vtn_name vBridge vbr_name failed.(<
Error information from pfcshell>)"
```
# **Remark**

None

# **4.8 Operate MAC entry**

## **4.8.1 Show MAC entries**

Following describes how to acquire MAC entry information.

## **Processing request**

### **Method**

GET

### **request URI**

• XML format

/vtns/**vtn\_name**/vbridges/**vbr\_name**/macentries.xml

• JSON format

```
/vtns/vtn_name/vbridges/vbr_name/macentries.json
```
• Parameter

The following parameters are passed in the URI query character string (in the format of ?pa  $ram1 = ***\delta$ param2 = \*\*\*).

type=**type**

if\_name=**if\_name**

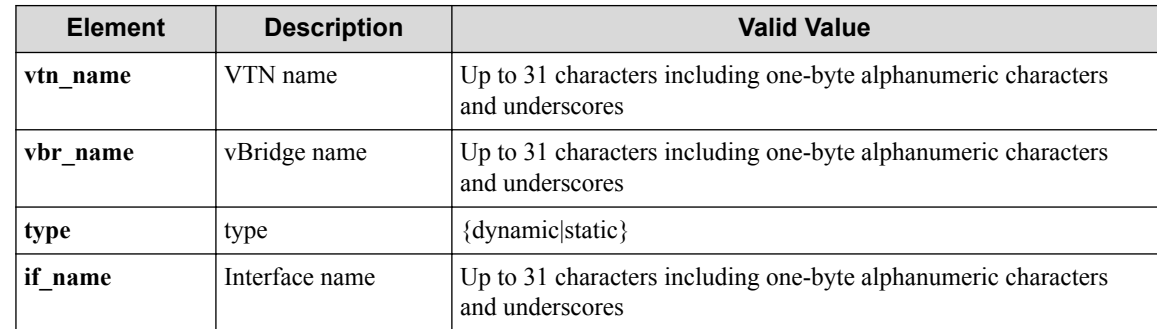

#### **Table 4-60 Description of Parameters in URI**

#### **Remember**

type, if\_name can be omitted.

#### **Settings of request body**

None

# **Processing result**

#### **Details of response body**

• XML format

```
<?xml version="1.0" encoding="UTF-8" standalone="yes"?>
<macentries>
 \lceil <macentry macaddr="macaddr"
 type="type"
   port_name="port_name"
    ifkind="ifkind"/>
\Box <totalcount value="value" />
</macentries>
```
• JSON format

```
{
   "macentries" : [
    {
      "macaddr" : "macaddr",
 "type" : "type",
 "port_name" : "port_name",
 "ifkind" : "ifkind"
    }
  ]
  "totalcount" : {
      "value" : "value"
  }
}
```
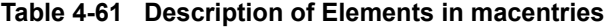

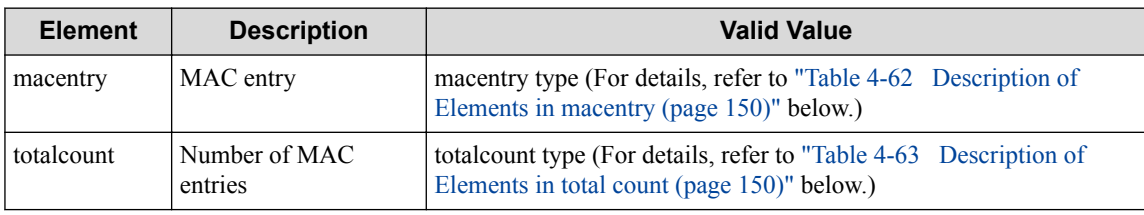

<span id="page-161-0"></span>

| <b>Element</b> | <b>Description</b> | <b>Valid Value</b>                                                                                |
|----------------|--------------------|---------------------------------------------------------------------------------------------------|
| macaddr        | MAC address        | hhhh.hhhh.hhhh format (h: hexadecimal number).                                                    |
| type           | type               | {static dynamic}<br>dynamic: The learning type is dynamic<br>static. The learning type is static. |
| port name      | Port name          | Up to 31 characters including one-byte alphanumeric characters and<br>underscores                 |
| ifkind         | Interface type     | ${$ trunk $ $ }<br>trunk: Trunk interface<br>Blank: Interface                                     |

**Table 4-62 Description of Elements in macentry**

#### **Table 4-63 Description of Elements in total count**

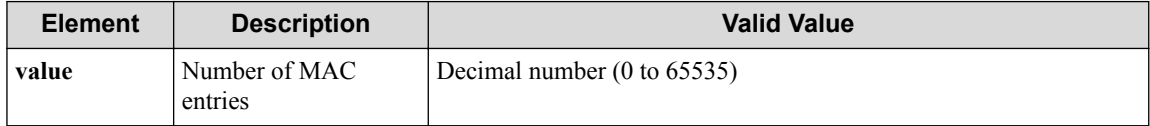

### **HTTP status code for response**

- On success
	- 200 (OK)
- On failure
	- 400, 500

## **Miscellaneous**

#### **Log**

• On failure

```
"Get mac entry of vbridge vbr_name of vtn vtn_name with type type in
terface if_name failed. [Invalid argument(type or if_name)](<Error i
nformation from pfcshell>)"
```
## **Remark**

None

## **4.8.2 Show count of MAC entries**

Following describes how to acquire the number of MAC entries.

# **Processing request**

### **Method**

**GET** 

## **request URI**

• XML format

/vtns/**vtn\_name**/vbridges/**vbr\_name**/macentries/count.xml

• JSON format

/vtns/**vtn\_name**/vbridges/**vbr\_name**/macentries/count.json

• Parameter

The following parameters are passed in the URI query character string (in the format of ?pa  $ram1=***$ &param2=\*\*\*).

type=**type**

if\_name=**if\_name**

#### **Table 4-64 Description of Parameters in URI**

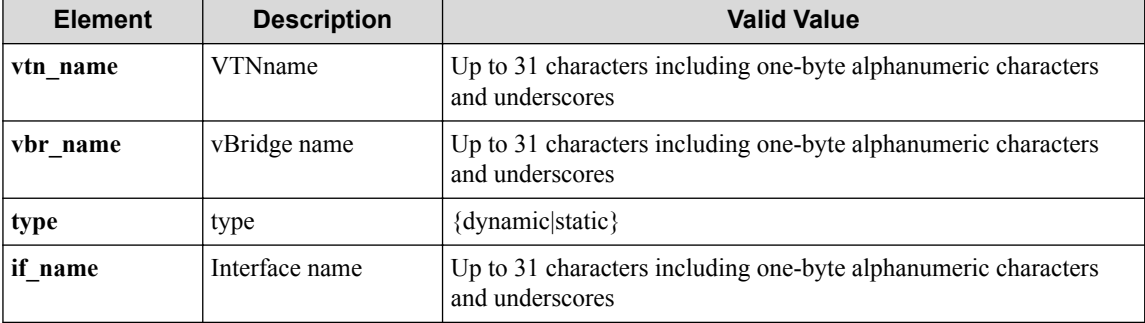

#### **Remember**

type, if\_name can be omitted.

### **Settings of request body**

None

## **Processing result**

### **Details of response body**

• XML format

```
<?xml version="1.0" encoding="UTF-8" standalone="yes"?>
<macentry totalcount="totalcount" />
```
• JSON format

```
{
   "macentry" : {
        "totalcount" : "totalcount"
   }
}
```
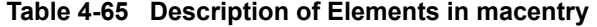

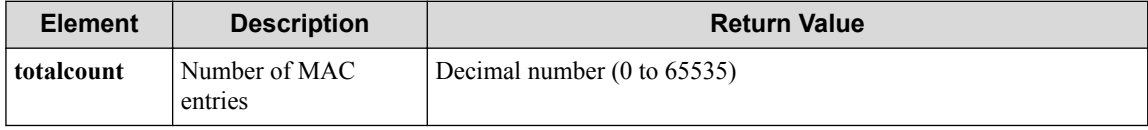

#### **HTTP status code for response**

• On success

- 200 (OK)
- <span id="page-163-0"></span>• On failure
	- 400, 500

## **Miscellaneous**

**Log**

• On failure

```
"Get mac entry count of vBridge vbr_name of VTN vtn_name with type t
ype interface if_name failed. [Invalid argument(type or if_name)](<E
rror information from pfcshell>)"
```
## **Remark**

None

# **4.9 Operate VLAN Map**

# **4.9.1 Create VLAN Map**

Following describes how to create a new virtual interface for the vBridge.

# **Processing request**

### **Method**

POST

### **request URI**

• XML format

/vtns/**vtn\_name**/vbridges/**vbr\_name**/vlanmaps.xml

• JSON format

```
/vtns/vtn_name/vbridges/vbr_name/vlanmaps.json
```
#### **Table 4-66 Description of Parameters in URI**

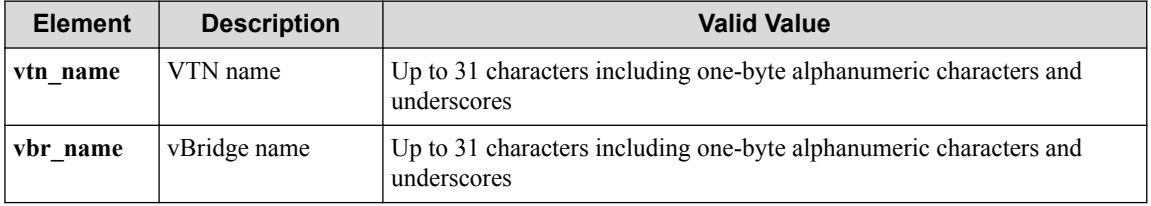

### **Settings of request body**

- XML format
	- When dp\_id is specified

<vlanmap dp\_id="**dp\_id**" vlan\_id="**vlan\_id**"/>

When ofs subdomain name is specified

<vlanmap ofs\_subdomain\_name="**ofs\_subdomain\_name**" vlan\_id="**vlan\_id**"/>

- When both dp\_id and ofs\_subdomain\_name are omitted
	- \* When vlan\_id is specified

<vlanmap vlan\_id="**vlan\_id**"/>

\* When no vlan\_id is specified

```
<vlanmap no_vlan_id="no_vlan_id"/>
```
- JSON format
	- When dp id is specified

```
{
 "vlanmap" : {
 "dp_id" : "dp_id",
 "vlan_id" : "vlan_id"
  }
}
```
- When ofs subdomain name is specified

```
{
   "vlanmap" : {
     "ofs_subdomain_name" : "ofs_subdomain_name",
     "vlan_id" : "vlan_id"
   }
}
```
- When both dp\_id and ofs\_subdomain\_name are omitted
	- \* When vlan id is specified

```
{
 "vlanmap" : {
 "vlan_id" : "vlan_id"
   }
}
```
\* When no vlan id is specified

```
{
   "vlanmap" : {
     "no_vlan_id" : "no_vlan_id"
   }
}
```
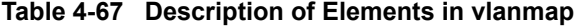

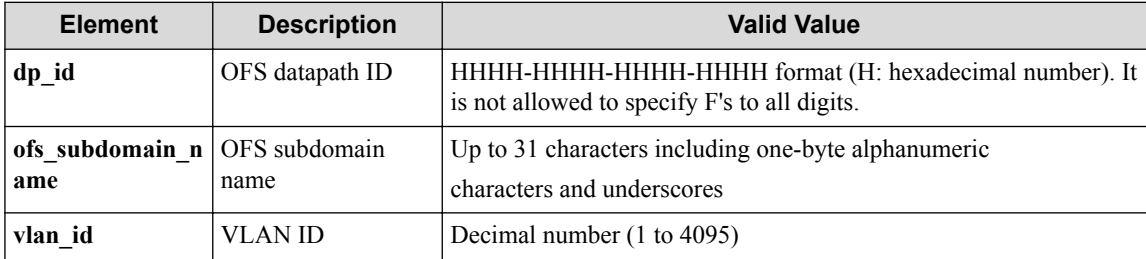

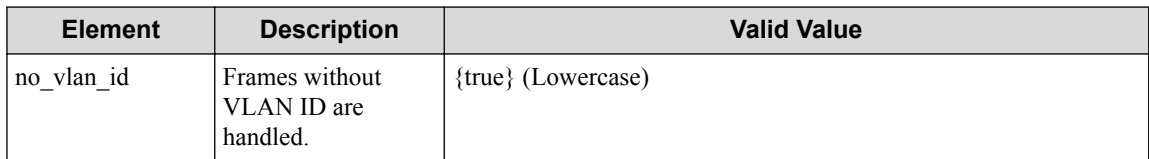

#### **Remember**

Only dp\_id or ofs\_subdomain\_name can be specified.

If both dp\_id and ofs\_subdomain\_name are omitted, it is assumed that all OFSs are handled (dp\_id indicates ffff-ffff-ffff-ffff showing all OFSs).

#### **Remember**

Only vlan id or no vlan id can be specified.

#### **Remember**

Before specifying dp\_id, enter the "vlan-connect enable" command with pfcshell. When specifying no\_vlan\_id, the "vlan-connect enable" command must be not entered state.

## **Processing result**

#### **Details of response body**

• XML format

```
<?xml version="1.0" encoding="UTF-8" standalone="yes"?>
<vlanmap vlanmap_id="vlanmap_id"/>
```
• JSON format

```
{
   "vlanmap" : {
     "vlanmap_id" : "vlanmap_id"
 }
}
```
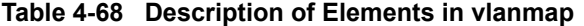

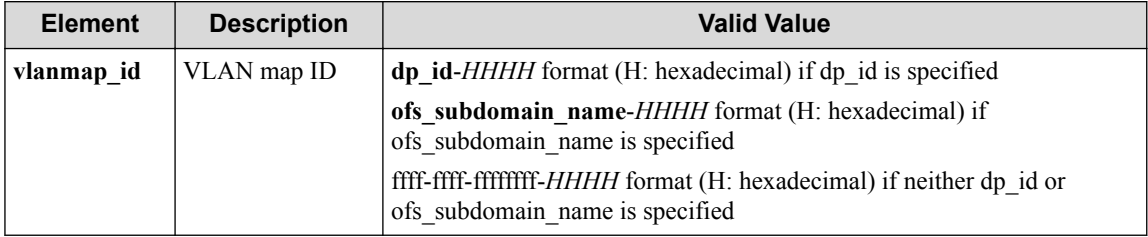

#### **Remember**

vlanmap\_id is created with the fixed form from the values included in a request, but the form will possibly be changed without notice.

#### **HTTP status code for response**

- On success
- 200 (OK)
- On failure

400, 500

## **Miscellaneous**

**Log**

- When dp id is specified
	- On success

```
"Map VLAN vlan_id to VTN vtn_name vBridge vbr_name DPID dp_id su
cceeded."
```
- On failure

```
"Map VLAN vlan_id to VTN vtn_name vBridge vbr_name DPID dp_id fa
iled. (<Error information from pfcshell>)"
```
- When ofs subdomain name is specified
	- On success

```
"Map VLAN vlan_id to VTN vtn_name vBridge vbr_name OFS SubDomain
ofs_subdomain_name succeeded."
```
- On failure

```
"Map VLAN vlan_id to VTN vtn_name vBridge vbr_name OFS SubDomain
ofs subdomain name failed. (<Error information from pfcshell>)"
```
- If neither dp\_id or ofs\_subdomain\_name is specified
	- When vlan id is specified
		- \* On success

"Map VLAN **vlan\_id** to VTN **vtn\_name** vBridge **vbr\_name** succeeded ."

\* On failure

"Map VLAN to VTN **vtn\_name** vBridge **vbr\_name** failed. [Invalid argument(**parameter subdivision**)] (<Error information from pf cshell>)"

- When no vlan id is specified
	- \* On success

"Map VLAN without vlantag to VTN **vtn\_name** vBridge **vbr\_name** s ucceeded."

On failure

"Map VLAN to VTN **vtn\_name** vBridge **vbr\_name** failed. [Invalid argument(**parameter subdivision**)] (<Error information from pf cshell>)"

## **Remark**

## <span id="page-167-0"></span>**4.9.2 Show VLAN map**

Following describes how to acquire the VLAN map information.

## **Processing request**

#### **Method**

**GET** 

### **request URI**

• XML format

/vtns/**vtn\_name**/vbridges/**vbr\_name**/vlanmaps.xml

• JSON format

/vtns/**vtn\_name**/vbridges/**vbr\_name**/vlanmaps.json

#### **Table 4-69 Description of Parameters in URI**

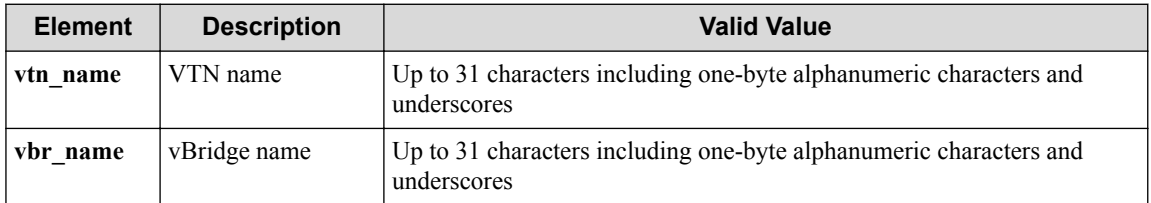

### **Settings of request body**

None

## **Processing result**

### **Details of response body**

- XML format
	- When the VLAN map is registered with ofs subdomain name specified

```
<?xml version="1.0" encoding="UTF-8" standalone="yes"?>
<vlanmaps>
\overline{\phantom{a}} <vlanmap vlanmap_id="vlanmap_id"
     ofs_subdomain_name="ofs_subdomain_name"
     vlan_id="vlan_id"/>
   ]
</vlanmaps>
```
When the VLAN map is registered with dp\_id specified

```
<?xml version="1.0" encoding="UTF-8" standalone="yes"?>
<vlanmaps>
\overline{\phantom{a}} <vlanmap vlanmap_id="vlanmap_id"
     dp_id="dp_id"
    vlan id="vlan id"/>
   ]
</vlanmaps>
```
When the VLAN map is registered without specifying ofs subdomain name or dp\_id

```
<?xml version="1.0" encoding="UTF-8" standalone="yes"?>
<vlanmaps>
 \sqrt{ } <vlanmap vlanmap_id="vlanmap_id"
    vlan_id="vlan_id"/>
\Box</vlanmaps>
```
- When the VLAN map is registered with no-vlan-id specified

```
<?xml version="1.0" encoding="UTF-8" standalone="yes"?>
<vlanmaps>
  <vlanmap no_vlan_id="no_vlan_id"/>
\langle/vlanmaps>
```
- If the VLAN map is not registered

```
<?xml version="1.0" encoding="UTF-8" standalone="yes"?>
<vlanmaps/>
```
- JSON format
	- When the VLAN map is registered with ofs subdomain name specified

```
{
  "vlanmaps" : [
    {
       "vlanmap_id" : "vlanmap_id",
       "ofs_subdomain_name" : "ofs_subdomain_name",
       "vlan_id" : "vlan_id"
    }
  ]
}
```
When the VLAN map is registered with dp\_id specified

```
{
  "vlanmaps" : [
  \{ "vlanmap_id" : "vlanmap_id",
 "dp_id" : "dp_id",
 "vlan_id" : "vlan_id"
    }
  ]
}
```
- When the VLAN map is registered without specifying ofs subdomain name or dp\_id

```
{
   "vlanmaps" : [
   \{ "vlanmap_id=" : "vlanmap_id"
      "vlan_id" : "vlan_id"
    }
  ]
}
```
- When the VLAN map is registered with no-vlan-id specified

```
{
   "vlanmaps" : [
   \{ "no_vlan_id" : "no_vlan_id"
     }
  ]
}
```
- If the VLAN map is not registered

```
{
   "vlanmaps" : [
   ]
}
```

| <b>Element</b> | <b>Description</b>                | <b>Valid Value</b>                                                                                                   |
|----------------|-----------------------------------|----------------------------------------------------------------------------------------------------|
| vlanmap id     | vlan-map ID                       | ofs subdomain name-HHHH format (H: hexadecimal) when the<br>VLAN map is registered with ofs subdomain name specified |
|                |                                   | HHHH-HHHH-HHHH-HHHH-HHHH format (H: hexadecimal<br>number) if dp id is specified                                     |
| n name         | ofs subdomai   OFS subdomain name | Up to 31 characters including one-byte alphanumeric characters and<br>underscores                                    |
| dp id          | OFS datapath ID                   | hhhh-hhhh-hhhh-hhhh format (h: hexadecimal number).                                                                  |
| vlan id        | <b>VLAN ID</b>                    | Decimal number (1 to 4095)                                                                                           |
| no vlan id     | VLAN ID flag                      | {true} *Always true                                                                                                  |

**Table 4-70 Description of Elements in vlanmap**

### **HTTP status code for response**

- On success
	- 200 (OK)
- On failure
	- 400, 500

## **Miscellaneous**

### **Log**

None

# **Remark**

None

## **4.9.3 Unregister VLAN Map**

Following describes how to deregister a VLAN map in vBridge.

# **Processing request**

### **Method**

**DELETE** 

#### **request URI**

• XML format

/vtns/**vtn\_name**/vbridges/**vbr\_name**/vlanmaps/**vlanmap\_id**.xml

• JSON format

/vtns/**vtn\_name**/vbridges/**vbr\_name**/vlanmaps/**vlanmap\_id**.json

#### • Parameter

The following parameters are passed in the URI query character string (in the format of ?pa  $ram1 = ***$   $span2 = ***$ ).

df\_id=**df\_id**

ofs\_subdomain\_name=**ofs\_subdomain\_name**

vlan\_id=**vlan\_id**

no\_vlan\_id=**no\_vlan\_id**

#### **Table 4-71 Description of Parameters in URI**

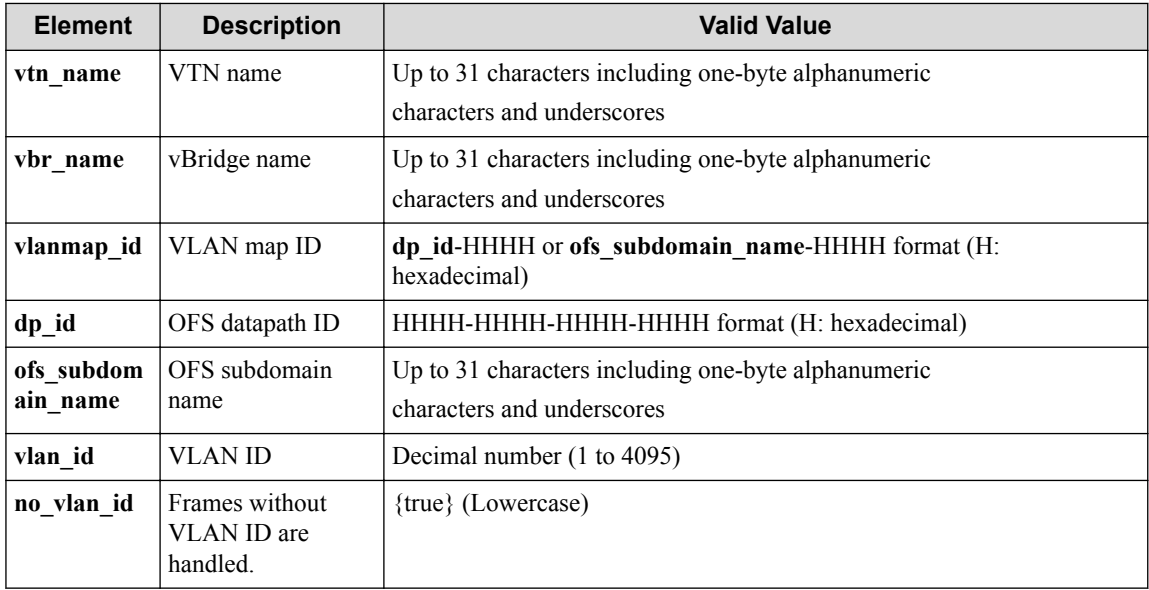

#### **Remember**

vlanmap\_id specified in the URI and dp\_id, vlan\_id, and no\_vlan\_id specified in the query character string must match those specified at ["4.9.1 Create VLAN Map \(page 152\)".](#page-163-0) You can confirm those values in the response body described in ["4.9.2 Show VLAN map \(page 156\)"](#page-167-0).

#### **Settings of request body**

None

## **Processing result**

#### **Details of response body**

None

### **HTTP status code for response**

- On success
	- 200 (OK)
- On failure

400, 500

## **Miscellaneous**

### **Log**

When dp id is specified

• On success

"Unmap VLAN **vlan\_id** to VTN **vtn\_name** vBridge **vbr\_name** DPID **dp\_id** succ eeded."

• On failure

```
"Unmap VLAN vlan_id to VTN vtn_name vBridge vbr_name DPID dp_id fail
ed. (<Error information from pfcshell>)"
```
When ofs subdomain name is specified

• On success

"Unmap VLAN **vlan\_id** to VTN **vtn\_name** vBridge **vbr\_name** OFS SubDomain **o** fs subdomain name succeeded."

• On failure

```
"Unmap VLAN vlan_id to VTN vtn_name vBridge vbr_name OFS SubDomain o
fs subdomain name failed. (<Error information from pfcshell>)"
```
If neither dp\_id or ofs\_subdomain\_name is specified

- When vlan id is specified
	- On success

"Unmap VLAN **vlan\_id** to VTN **vtn\_name** vBridge **vbr\_name** succeeded."

- On failure

"Unmap VLAN to VTN **vtn\_name** of vBridge **vbr\_name** failed. [Invalid argument(**parameter subdivision**)](<Error information from pfcshel  $1$ )"

- When no vlan id is specified
	- On success

"Unmap VLAN without vlantag to VTN **vtn\_name** vBridge **vbr\_name** suc ceeded."

- On failure

"Unmap VLAN to VTN **vtn\_name** of vBridge **vbr\_name** failed. [Invalid argument(**parameter subdivision**)](<Error information from pfcshel  $1 > 1$ "

# **Remark**

# **4.9.4 Deleting dynamic mapping information from the VLAN map**

Following describes how to delete mapping that has been dynamically learned from the VLAN map function.

# **Processing request**

## **Method**

DELETE

### **request URI**

• XML format

/vlanmapinfo.xml

• JSON format

/vlanmapinfo.json

• Parameter

The following parameters are passed in the URI query character string (in the format of ?pa  $ram1 = ***\delta$ param2 = \*\*\*).

dp\_id=**dp\_id**

port\_name=**port\_name**

vlan\_id=**vlan\_id**

no\_vlan\_id=**no\_vlan\_id**

#### **Table 4-72 Description of Parameters in URI**

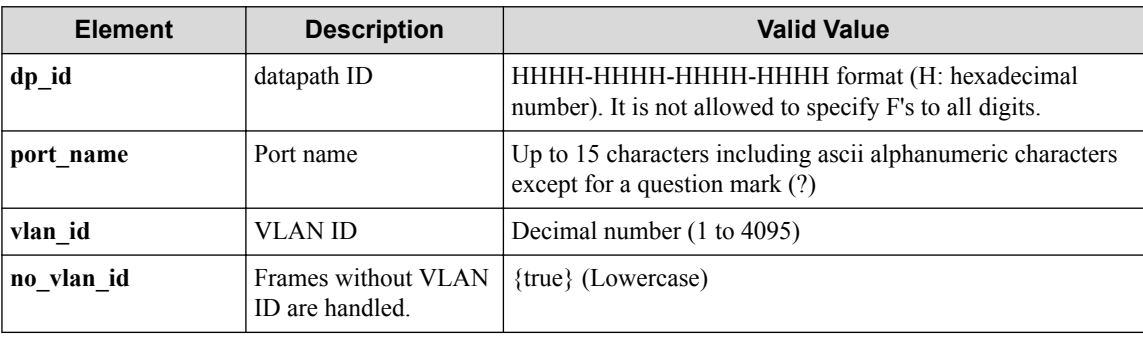

### **Remember**

port name can be omitted. If omitted, the handling of all ports is assumed.

Only when port name is specified, vlan id or no vlan id can be specified. If omitted, it is assumed that all VLAN IDs are handled (including those frames without VLAN ID).

Only vlan id or no vlan id can be specified

### **Settings of request body**

## **Processing result**

### **Details of response body**

None

## **HTTP status code for response**

• On success

200 (OK)

• On failure 400, 500

## **Miscellaneous**

**Log**

• On success

```
"Delete vlan-map of datapath-id(dp_id) port-name(port_name) vlan-id(
vlan_id) succeeded."
```
• On failure

```
"Delete vlan-map of datapath-id dp_id port-name port_name vlan-id vl
an_id or no_vlan_id no_vlan_id failed.(parameter subdivision)](<Erro
r information from pfcshell>)"
```
## **Remark**

None

# **4.10 Operate OFS Map Information (vExternal Mode)**

# **4.10.1 Map OFS port to vExternal**

Following describes how to register the OFS map information for vExternal.

## **Processing request**

## **Method**

**PUT** 

### **request URI**

• XML format

/vtns/**vtn\_name**/vexternals/**vex\_name**/ofsmap.xml

• JSON format

/vtns/**vtn\_name**/vexternals/**vex\_name**/ofsmap.json

| <b>Element</b> | <b>Description</b> | <b>Valid Value</b>                                                                |
|----------------|--------------------|-----------------------------------------------------------------------------------|
| vtn name       | VTN name           | Up to 31 characters including one-byte alphanumeric characters and<br>underscores |
| vex name       | vExternal name     | Up to 31 characters including one-byte alphanumeric characters and<br>underscores |

**Table 4-73 Description of Parameters in URI**

#### **Settings of request body**

• XML format

```
<ofsmap dp_id="dp_id" 
  trunk_port_name="trunk_port_name" 
  port_name="port_name" 
   vlan_id="vlan_id"
  tagged="tagged"/>
```
• JSON format

```
{
 "ofsmap" : {
 "dp_id" : "dp_id",
 "trunk_port_name" : "trunk_port_name",
 "port_name" : "port_name",
 "vlan_id" : "vlan_id",
 "tagged" : "tagged"
   }
}
```
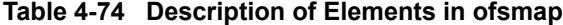

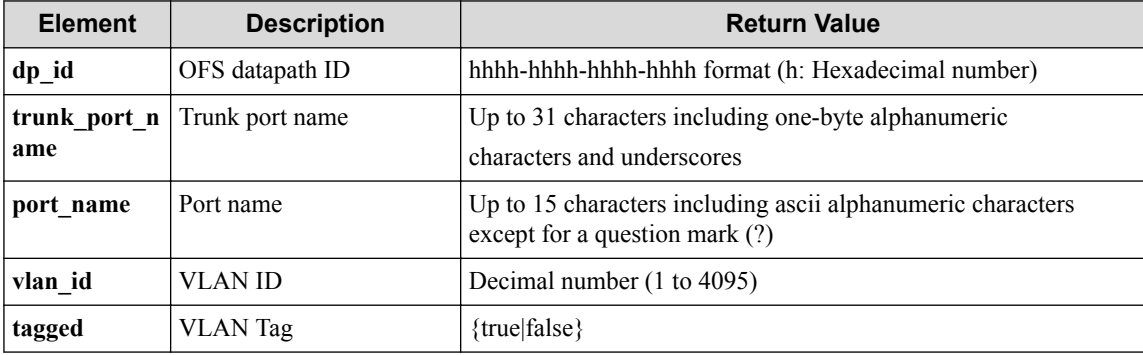

#### **Remember**

If port name contains the following symbols, they must be percent-encoded (converted to "%xx") on the Web client.

 $/$  < > %, {}

#### **Remember**

A combination of dp\_id and port\_name cannot be specified with trunk\_port\_name at the same time.

#### **Remember**

vlan\_id and tagged can be omitted.

#### **Remember**

If the PFC shell command, vlan-connect enable, is input, vlan\_id must be specified to execute this API.

## **Processing result**

### **Details of response body**

None

## **HTTP status code for response**

• On success

200 (OK)

• On failure 400, 500

## **Miscellaneous**

### **Log**

- On success
	- When trunk port name is not specified

"Map OFS port to VTN **vtn\_name** vExternal **vex\_name** DPID **dp\_id** Port Name **port name** VLANID **vlan id tagged** succeeded."

- When trunk port name is specified

```
"Map OFS port to VTN vtn_name vExternal vex_name TrunkPort trunk
_port_name VLANID vlan_id tagged succeeded."
```
- On failure
	- "Map OFS port from VTN **vtn\_name** vExternal **vex\_name** failed. [Inva lid argument](<Error information from pfcshell>)"

# **Remark**

None

## **4.10.2 Show ofs-map on vExternal**

Following describes how to acquire the vExternal physical-virtual mapping information.

## **Processing request**

### **Method**

**GET** 

### **request URI**

• XML format

/vtns/**vtn\_name**/vexternals/**vex\_name**/ofsmap.xml

• JSON format

```
/vtns/vtn_name/vexternals/vex_name/ofsmap.json
```

| <b>Element</b> | <b>Description</b> | <b>Valid Value</b>                                                                |
|----------------|--------------------|-----------------------------------------------------------------------------------|
| vtn name       | VTN name           | Up to 31 characters including one-byte alphanumeric characters and<br>underscores |
| vex name       | vExternal name     | Up to 31 characters including one-byte alphanumeric characters and<br>underscores |

**Table 4-75 Description of Parameters in URI**

## **Settings of request body**

None

## **Processing result**

#### **Details of response body**

• XML format

```
<?xml version="1.0" encoding="UTF-8" standalone="yes"?>
<ofsmap type="type" 
 maptype="maptype"
  dp_id="dp_id" 
  port_name="port_name" 
  trunk_port_name="trunk_port_name"
  vlan_id="vlan_id"
  vlan_tag="vlan_tag"/>
```
• JSON format

```
{
 "ofsmap" : {
 "type" : "type",
 "maptype" : "maptype",
 "dp_id" : "dp_id",
 "port_name" : "port_name",
 "trunk_port_name" : "trunk_port_name",
 "vlan_id" : "vlan_id",
 "vlan_tag" : "vlan_tag"
  }
\, \, \,
```
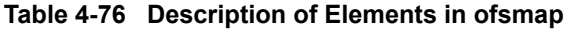

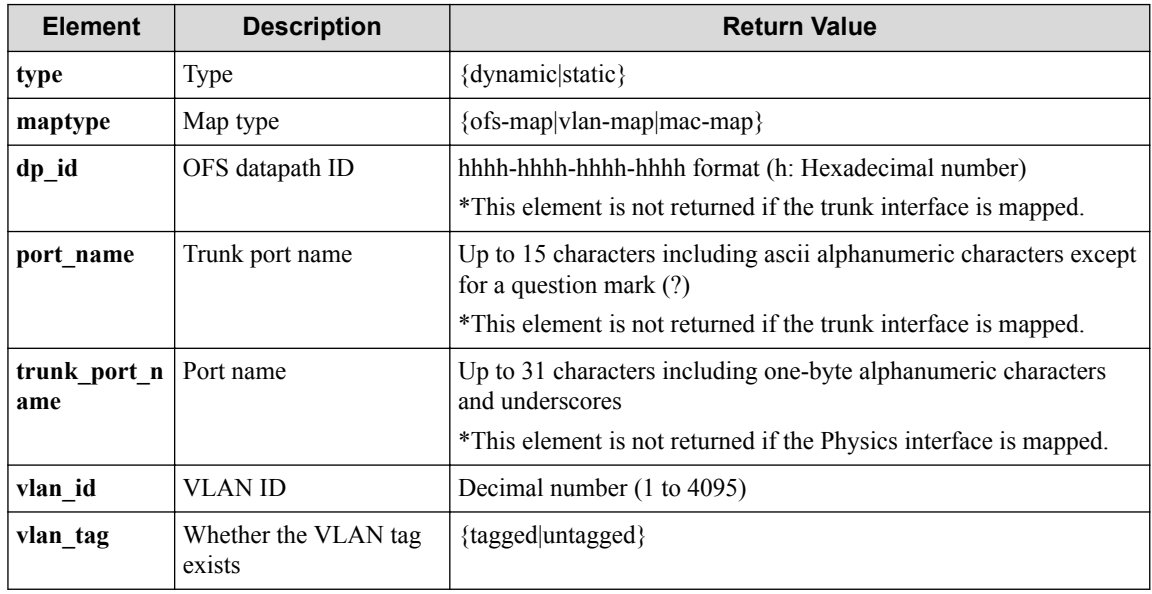

#### **HTTP status code for response**

- On success
	- 200 (OK)
- On failure
	- 400, 500

## **Miscellaneous**

### **Log**

None

## **Remark**

None

# **4.10.3 Unmap OFS port from vExternal**

Following describes how to deregister the virtual external boundary point, which indicates the physical network position information set to vExternal.

# **Processing request**

### **Method**

DELETE

#### **request URI**

• XML format

/vtns/**vtn\_name**/vexternals/**vex\_name**/ofsmap.xml

• JSON format

```
/vtns/vtn_name/vexternals/vex_name/ofsmap.json
```
• Parameter

The following parameters are passed in the URI query character string (in the format of ?pa  $ram1 = ***$   $span2 = ***$ ).

dp\_id=**dp\_id**

```
port_name=port_name
```

```
trunk_port_name=trunk_port_name
```
vlan\_id=**vlan\_id**

tagged=**tagged**

#### **Remember**

A query string can be omitted.

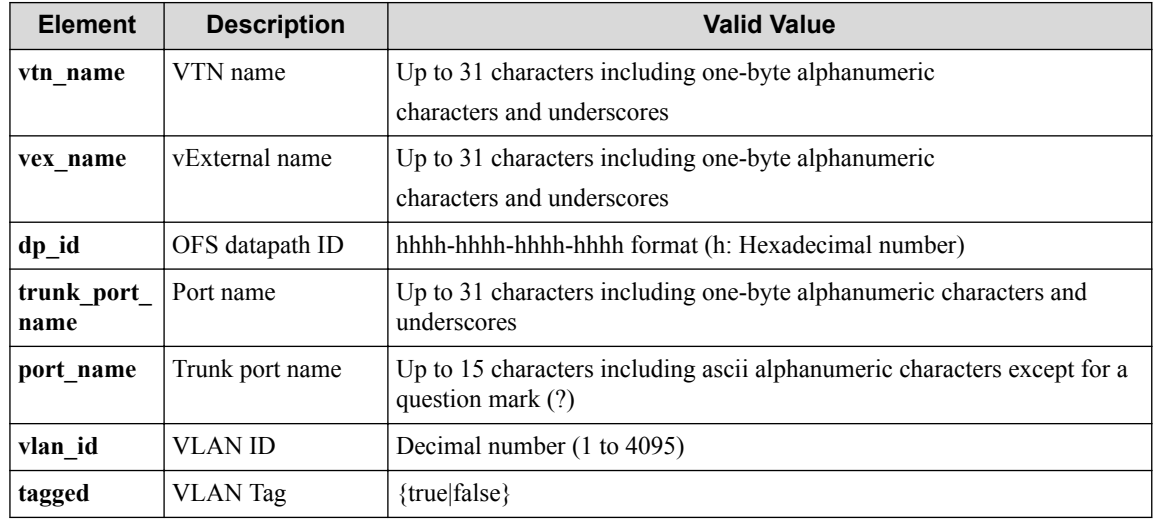

#### **Table 4-77 Description of Parameters in URI**

#### **Remember**

If port name contains the following symbols, they must be percent-encoded (converted to "%xx") on the Web client.

 $/ \langle > 9/6, \{\}$ 

#### **Remember**

A combination of dp\_id and port\_name cannot be specified with trunk\_port\_name at the same time.

#### **Remember**

vlan\_id and tagged can be omitted.

### **Settings of request body**

None

## **Processing result**

#### **Details of response body**

None

#### **HTTP status code for response**

- On success
	- 200 (OK)
- On failure 400, 500

## **Miscellaneous**

**Log**

• On success

- When trunk port name is not specified

"Unmap OFS port from VTN **vtn\_name** vExternal **vex\_name** DPID **dp\_id** PortName **port\_name** VLANID **vlan\_id tagged** succeeded."

- When trunk port name is specified

"Unmap OFS port from VTN **vtn\_name** vExternal **vex\_name** TrunkPort **t runk\_port\_name** VLANID **vlan\_id tagged** succeeded."

- On failure
	- "UnMap OFS port from VTN **vtn\_name** vExternal **vex\_name** failed. [In valid argument](<Error information from pfcshell>)"

## **Remark**

None

# **4.11 Operate vLink**

## **4.11.1 List vLinks**

Following describes how to acquire the list of vLinks under VTN.

## **Processing request**

### **Method**

**GET** 

#### **request URI**

• XML format

/vtns/**vtn\_name**/vlinks.xml

• JSON format

/vtns/**vtn\_name**/vlinks.json

#### **Table 4-78 Description of Parameters in URI**

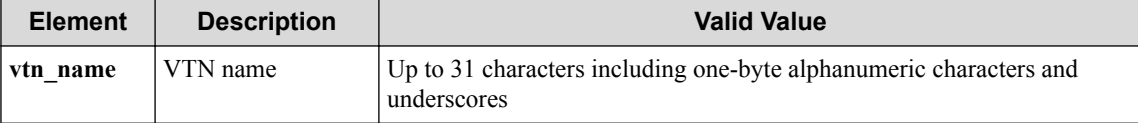

### **Settings of request body**

None

## **Processing result**

#### **Details of response body**

• XML format

```
<?xml version="1.0" encoding="UTF-8" standalone="yes"?>
<vlinks>
```
```
\overline{\phantom{a}} <vlink vlk_name="vlk_name"/>
\Box\langle/vlinks>
```
• JSON format

```
{
    "vlinks" : [
\left\{ \begin{array}{c} \end{array} \right. "vlk_name" : "vlk_name"
 }
    ]
}
```
#### • On error

- Insufficient information is returned from pfcshell (vlink name)

```
"*** Error:Internal error. (no vlink)"
```
- Insufficient information is returned from pfcshell (VTN node | interface)

"\*\*\* Error:Internal error. (no vtn node or interface)"

**Table 4-79 Description of Elements in vlinks**

| <b>Element</b> | <b>Description</b> | <b>Return Value</b>                                                               |
|----------------|--------------------|-----------------------------------------------------------------------------------|
| vlk name       | vLink name         | Up to 31 characters including one-byte alphanumeric characters<br>and underscores |

#### **Important**

When VLAN mapping (vlan-map command) is specified, the resources that were dynamically generated by this function are prefixed with a question mark (?) and returned to vlk\_name. These names cannot be specified for the WebAPI URI path.

#### **HTTP status code for response**

- On success
	- 200 (OK)
- On failure

400, 500

### **Miscellaneous**

#### **Log**

None

### **Remark**

No data is displayed if association with the virtual node is not completed

### **4.11.2 Create vLink for vBridge**

Following describes how to create a new virtual link.

This section also describes how to associate the vBridge node with the virtual node (vRouter, vExternal) and set up the created virtual link.

# **Processing request**

#### **Method**

POST

#### **request URI**

• XML format

/vtns/**vtn\_name**/vlinks.xml

• JSON format

/vtns/**vtn\_name**/vlinks.json

#### **Table 4-80 Description of Parameters in URI**

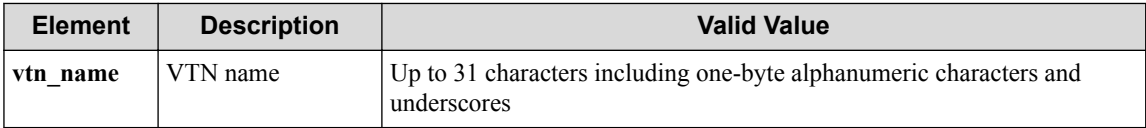

#### **Settings of request body**

• XML format

```
<vlink vlk_name="vlk_name"
  vbr_name="vbr_name"
  if_name="if_name"
 vtnnode_name="vtnnode_name"
 vtnnode_if_name="vtnnode_if_name"/>
```
• JSON format

```
{
  "vlink" : {
 "vlk_name" : "vlk_name",
 "vbr_name" : "vbr_name",
 "if_name" : "if_name",
 "vtnnode_name" : "vtnnode_name",
 "vtnnode_if_name" : "vtnnode_if_name"
  }
}
```
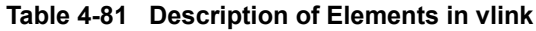

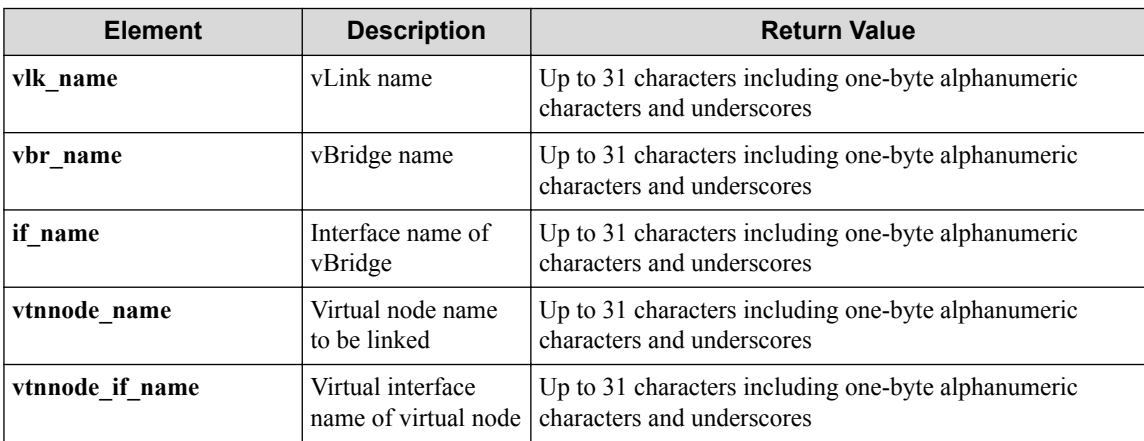

#### **Remember**

vlk name can be omitted. If vlk name is omitted, an interface is automatically created under a name in the VLink\_WA\_{**number**} format. The range for **number** is between 1 and 2147483647.

# **Processing result**

#### **Details of response body**

• XML format

```
<?xml version="1.0" encoding="UTF-8" standalone="yes"?>
<vlink vlk_name="vlk_name"/>
```
• JSON format

```
{
   "vlink" : {
     "vlk_name" : "vlk_name"
 }
}
```
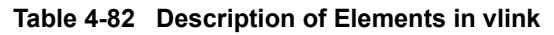

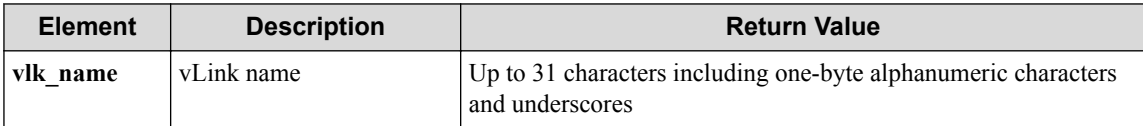

#### **HTTP status code for response**

• On success

200 (OK)

• On failure 400, 500

### **Miscellaneous**

#### **Log**

• On success

```
"Create vLink to VTN vtn_name vBridge vbr_name succeeded."
```
• On failure

```
"Create vLink to VTN vtn name vBridge vbr name failed. (<Error infor
mation from pfcshell>)"
```
### **Remark**

None

### **4.11.3 Show vLink**

Following describes how to acquire the vLink information.

# **Processing request**

#### **Method**

GET

#### **request URI**

• XML format

/vtns/**vtn\_name**/vlinks/**vlk\_name**.xml

• JSON format

/vtns/**vtn\_name**/vlinks/**vlk\_name**.json

**Table 4-83 Description of Parameters in URI**

| <b>Element</b> | <b>Description</b> | <b>Valid Value</b>                                                                |
|----------------|--------------------|-----------------------------------------------------------------------------------|
| vtn_name       | VTN name           | Up to 31 characters including one-byte alphanumeric characters and<br>underscores |
| vlk name       | vLink name         | Up to 31 characters including one-byte alphanumeric characters and<br>underscores |

#### **Settings of request body**

None

# **Processing result**

#### **Details of response body**

• XML format

```
<?xml version="1.0" encoding="UTF-8" standalone="yes"?>
<vlink vlk_name="vlk_name"
  vnode1name="vnode1name" 
   interface1name="interface1name"
  vnode2name="vnode2name" 
  interface2name="interface2name"/>
```
• JSON format

```
{
  "vlink" : {
 "vlk_name " : "vlk_name",
 "vnode1name" : "vnode1name",
 "interface1name" : "interface1name",
 "vnode2name" : "vnode2name",
    "interface2name" : "interface2name"
  }
}
```
- On error
	- Insufficient information is returned from pfcshell (VTN node | interface)

```
"*** Error:Internal error. (no vtn node or interface)"
```
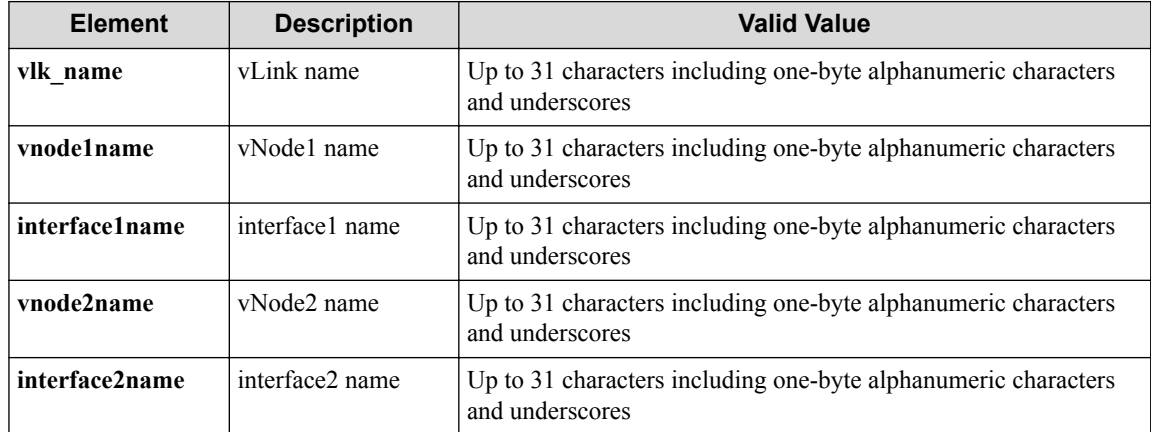

#### **Table 4-84 Description of Parameters in vlink**

#### **HTTP status code for response**

• On success

200 (OK)

• On failure 400, 500

## **Miscellaneous**

**Log**

None

### **Remark**

None

# **4.11.4 Show vLink details**

Following describes how to acquire detailed information including statistical information and link status about the vLink.

# **Processing request**

#### **Method**

**GET** 

#### **request URI**

• XML format

/vtns/**vtn\_name**/vlinks/**vlk\_name**/detail.xml

• JSON format

```
/vtns/vtn_name/vlinks/vlk_name/detail.json
```

| <b>Element</b> | <b>Description</b> | <b>Valid Value</b>                                                                |
|----------------|--------------------|-----------------------------------------------------------------------------------|
| vtn name       | VTN name           | Up to 31 characters including one-byte alphanumeric characters and<br>underscores |
| vlk name       | vLink name         | Up to 31 characters including one-byte alphanumeric characters and<br>underscores |

**Table 4-85 Description of Parameters in URI**

#### **Settings of request body**

None

### **Processing result**

#### **Details of response body**

• XML format

```
<?xml version="1.0" encoding="utf-8" standalone="yes"?>
<vlink vlk_name="vlk_name" 
  status="status" 
   vnode1name="vnode1name" 
  interface1name="interface1name"
   vnode2name="vnode2name" 
  interface2name="interface2name">
   <statistics>
    <vnode1tovnode2 packets="packets" 
       octets="octets"/>
     <vnode2tovnode1 packets="packets" 
      octets="octets"/>
   </statistics>
\langle/vlink>
```
• JSON format

```
{
  "vlink" : {
    "vlk_name" : "vlk_name",
 "status" : "status",
 "vnode1name" : "vnode1name",
    "interface1name" : "interface1name",
     "vnode2name" : "vnode2name",
    "interface2name" : "interface2name",
     "statistics" : {
       "vnode1tovnode2" : {
         "packets" : "packets",
         "octets" : "octets"
\qquad \qquad "vnode2tovnode1" : {
         "packets" : "packets",
         "octets" : "octets"
       }
    }
  }
}
```
- On error
	- Insufficient information is returned from pfcshell (vlink name)

```
"*** Error:Internal error. (no vlink)"
```
- Insufficient information is returned from pfcshell (Status)

```
"*** Error:Internal error. (no vlink status)"
```
#### - Insufficient information is returned from pfcshell (VTN node | interface)

"\*\*\* Error:Internal error. (no vtn node or interface)"

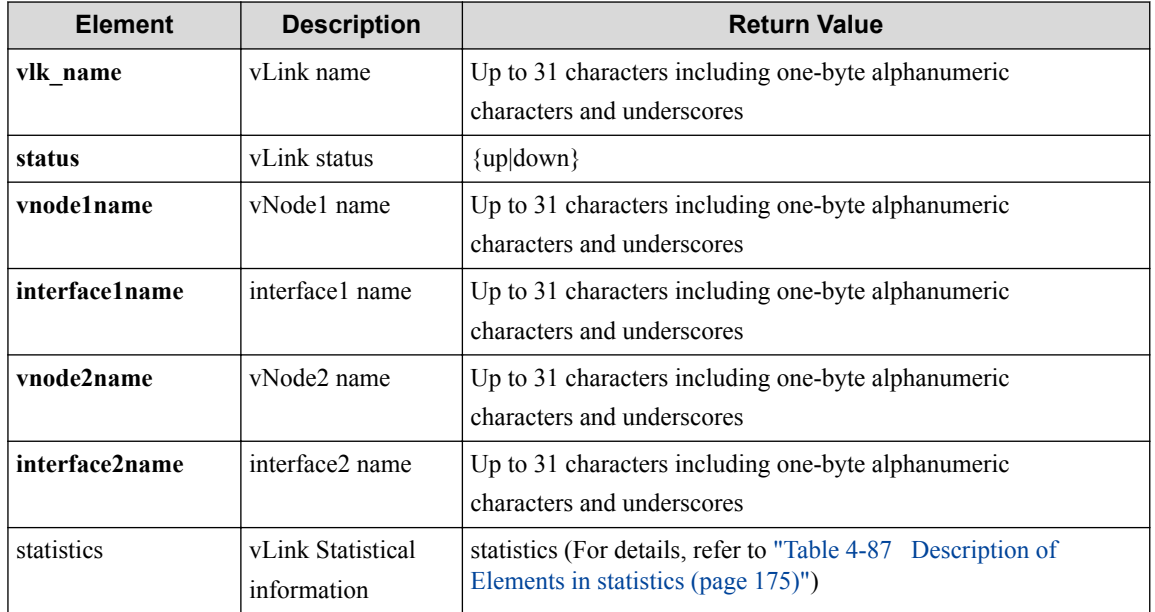

#### **Table 4-86 Description of Elements in vlink**

#### **Table 4-87 Description of Elements in statistics**

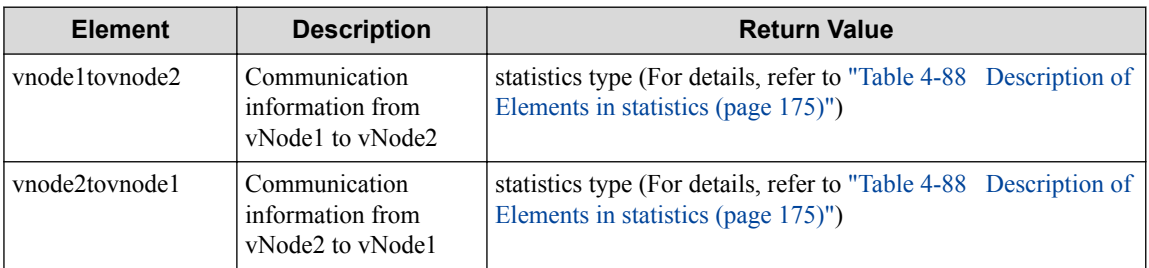

#### **Table 4-88 Description of Elements in statistics**

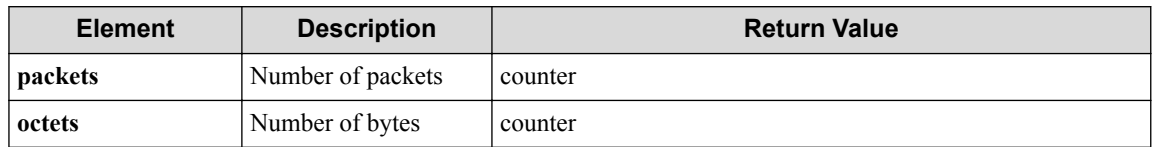

#### **HTTP status code for response**

• On success

200 (OK)

- On failure
	- 400, 500

# **Miscellaneous**

**Log**

## **Remark**

None

# **4.11.5 Delete vLink**

Following describes how to delete a vLink.

# **Processing request**

#### **Method**

DELETE

#### **request URI**

• XML format

/vtns/**vtn\_name**/vlinks/**vlk\_name**.xml

• JSON format

/vtns/**vtn\_name**/vlinks/**vlk\_name**.json

#### **Table 4-89 Description of Parameters in URI**

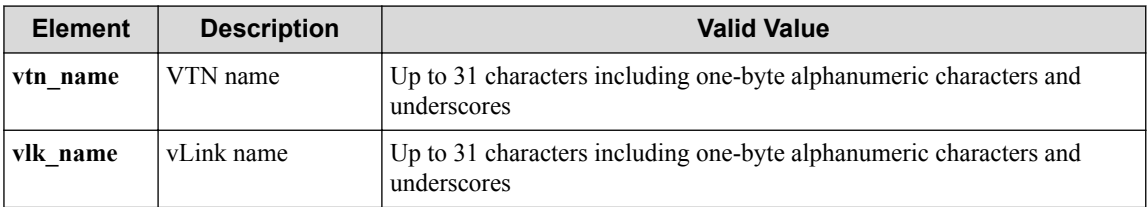

#### **Settings of request body**

None

# **Processing result**

#### **Details of response body**

None

#### **HTTP status code for response**

• On success

200 (OK)

• On failure 400, 500

## **Miscellaneous**

**Log**

• On success

"Delete vLink **vlk\_name** of VTN **vtn\_name** succeeded."

• On failure

```
"Delete vLink vlk_name of VTN vtn_name failed.(<Error information fr
om pfcshell>)"
```
### **Remark**

None

# **4.12 Operate L2 Domain Configuration Information**

# **4.12.1 Show L2 domains**

Following describes how to acquire the L2 domain configuration information.

# **Processing request**

#### **Method**

**GET** 

#### **request URI**

• XML format

/l2domains.xml

• JSON format

/l2domains.json

• Parameter

The following parameters are passed in the URI query character string (in the format of ?pa  $ram1 = ***$   $span2 = ***$ ).

vtn\_name=**vtn\_name**

vbr\_name=**vbr\_name**

**Table 4-90 Description of Parameters in URI**

| <b>Element</b> | <b>Description</b> | <b>Valid Value</b>                                                                |
|----------------|--------------------|-----------------------------------------------------------------------------------|
| vtn name       | VTN name           | Up to 31 characters including one-byte alphanumeric characters and<br>underscores |
| vbr name       | vBridge name       | Up to 31 characters including one-byte alphanumeric characters and<br>underscores |

#### **Settings of request body**

# **Processing result**

#### **Details of response body**

• XML format

```
<?xml version="1.0" encoding="UTF-8" standalone="yes"?>
<l2domains count="count">
  \sqrt{ } <l2domain domain_id="domain_id">
     <vtninfo vtn_name="vtn_name" vbr_name="vbr_name"/>
     <realnetworkinfos>
\mathbb{R}^n and \mathbb{R}^n <realnetworkinfo dp_id="dp_id" vlan_id="vlan_id"/>
\blacksquare</realnetworkinfos>
   </l2domain>
\Box</l2domains>
```
• JSON format

```
{
   "count" : "count",
   "l2domains" : [
   \{ "domain_id" : "domain_id",
      "vtninfo" : {
 "vtn_name" : "vtn_name",
 "vbr_name" : "vbr_name"
      },
       "realnetworkinfos" : [
        {
           "dp_id" : "dp_id",
          "vlan_id" : "vlan_id"
        }
      ]
    }
  ]
}
```
**Table 4-91 Description of Elements in l2domains**

| <b>Element</b> | <b>Description</b>                | <b>Return Value</b>                                                               |
|----------------|-----------------------------------|-----------------------------------------------------------------------------------|
| count          | Number of                         | Decimal number $(1 to 65536)$                                                     |
|                | L <sub>2</sub> D <sub>omain</sub> |                                                                                   |
| domain id      | L2Domain ID                       | Decimal number $(1 to 65536)$                                                     |
| vtn name       | VTN name                          | Up to 31 characters including one-byte alphanumeric characters and<br>underscores |
| vbr name       | vBridge name                      | Up to 31 characters including one-byte alphanumeric characters and<br>underscores |
| dp_id          | OFS datapath ID                   | hhhh-hhhh-hhhh-hhhh format (h: hexadecimal number).                               |
| vlan id        | VLAN ID                           | Decimal number (1 to 4095)                                                        |

#### **HTTP status code for response**

- On success
	- 200 (OK)
- On failure

400, 500

# **Miscellaneous**

**Log**

• On failure

"Get l2domain failed. [Invalid argument(**parameter subdivision**)](<Err or information from pfcshell>)"

# **Remark**

# **Chapter 5. WebAPI (L2/L3-Related) Reference**

Following describes the URI, parameters, request/response data and other details about the L2/L3 related API.

#### **Tip**

The WebAPI uses structure data in the XML or JSON format as API input/output. In this chapter, for each API input/output data unit, the data elements on the same structure level is summarized in a table and the element name is written in bold like **"data."** If a lower level has data, the relevant level name is written in plain text like "data." The reference table number and other details about this data are shown in the "Return value" column.

# **5.1 Operate VTN Topology**

# **5.1.1 Show topologies for VTN**

Following describes how to acquire the information on the topology built in the VTN.

# **Processing request**

#### **Method**

**GET** 

#### **request URI**

• XML format

/vtns/**vtn\_name**/topologies.xml

• JSON format

/vtns/**vtn\_name**/topologies.json

• Parameter

The following parameters are passed in the URI query character string (in the format of ?pa  $ram1 = ***\$ 

vbr\_name=**vbr\_name**

```
vrt_name=vrt_name
```

```
vex_name=vex_name
```
if\_name=**if\_name**

#### **Remember**

Only one of vbr\_name, vrt\_name, and vex\_name can be specified.

if name can be specified only when vbr name or vrt name is specified.

| <b>Element</b> | <b>Description</b> | <b>Valid Value</b>                                  |
|----------------|--------------------|-----------------------------------------------------|
| vtn name       | VTN name           | Up to 31 characters including one-byte alphanumeric |
|                |                    | characters and underscores                          |
| vbr name       | vBridge name       | Up to 31 characters including one-byte alphanumeric |
|                |                    | characters and underscores                          |
| vrt name       | vRouter name       | Up to 31 characters including one-byte alphanumeric |
|                |                    | characters and underscores                          |
| vex name       | vExternal name     | Up to 31 characters including one-byte alphanumeric |
|                |                    | characters and underscores                          |
| if name        | Interface name     | Up to 31 characters including one-byte alphanumeric |
|                |                    | characters and underscores                          |

**Table 5-1 Description of Parameters in URI**

#### **Settings of request body**

None

# **Processing result**

#### **Details of response body**

• XML format

```
<?xml version="1.0" encoding="UTF-8" standalone="yes"?>
<topologies>
  [
 <topology vtnnode="vtnnode" 
 type="type" 
    status="status"/>
  <interfaces>
\blacksquare <interface if_name="if_name" 
      status="status"
      connected_vnode="connected_vnode" 
      connected_vnode_interface="connected_vnode_interface"
      dp_id="dp_id"
 port_name="port_name"
 trunk_port_name="trunk_port_name"
      vlan_id="vlan_id"
      vlantag="vlantag"/>
\blacksquare </interfaces>
   ]
</topologies>
```
• JSON format

```
{
     "topologies": [
         {
             "vtnnode": "vtnnode",
 "type": "type",
 "status": "status",
             "interfaces": [
\left\{ \begin{array}{cc} 0 & 0 & 0 \\ 0 & 0 & 0 \\ 0 & 0 & 0 \\ 0 & 0 & 0 \\ 0 & 0 & 0 \\ 0 & 0 & 0 \\ 0 & 0 & 0 \\ 0 & 0 & 0 \\ 0 & 0 & 0 \\ 0 & 0 & 0 \\ 0 & 0 & 0 \\ 0 & 0 & 0 \\ 0 & 0 & 0 & 0 \\ 0 & 0 & 0 & 0 \\ 0 & 0 & 0 & 0 \\ 0 & 0 & 0 & 0 & 0 \\ 0 & 0 & 0 & 0 & 0 \\ 0 & 0 & 0 & 0 & 0 \\ 0 & 0 & 0 & 0 & 0 \\ 0 & 0 "if_name": "if_name",
 "status": "status",
 "connected_vnode": "connected_vnode",
                     "connected_vnode_interface": "connected_vnode_interface",
                     "dp_id": "dp_id",
```

```
 "port_name": "port_name",
 "trunk_port_name": "trunk_port_name",
 "vlan_id": "vlan_id",
 "vlantag": "vlantag"
 }
 ]
 }
\overline{\phantom{a}}}
```

| <b>Element</b>    | <b>Description</b> | <b>Return Value</b>                                                                                        |
|-------------------|--------------------|----------------------------------------------------------------------------------------------------|
| vtnnode           | Node name          | Up to 31 characters including one-byte alphanumeric                                                        |
|                   |                    | characters and underscores                                                                                 |
| type              | vNode type         | {vbridge vexternal vrouter}                                                                                |
| status            | vNode status       | $\{up down\}$                                                                                              |
| <i>interfaces</i> | Interface list     | interface type (For details, refer to "Table 5-3 Description of<br>Elements in interface Type (page 182)") |

**Table 5-2 Description of Elements in topologies**

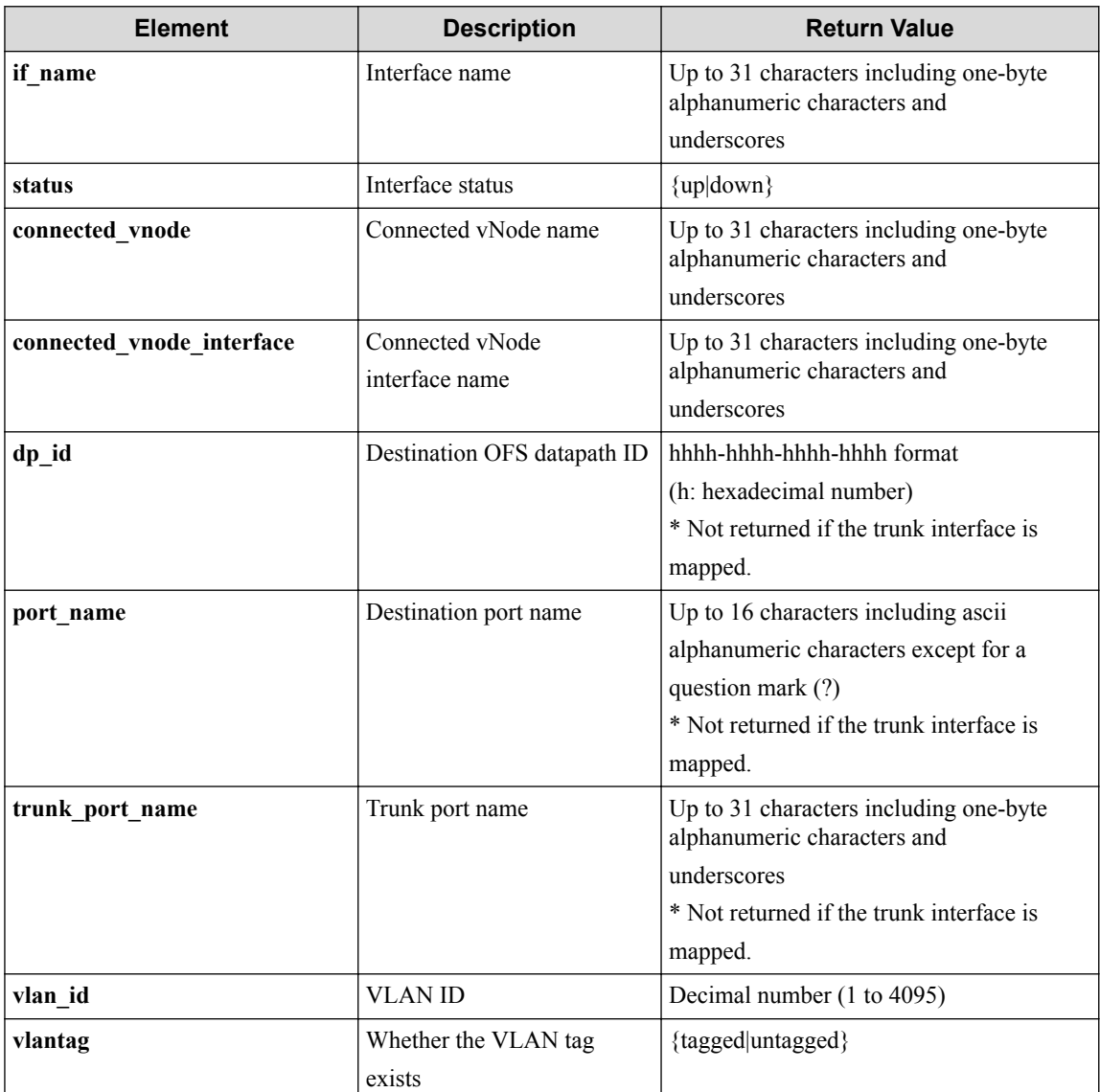

#### **Table 5-3 Description of Elements in interface Type**

#### **Important**

When VLAN mapping (vlan-map command) is specified, the resources that were dynamically generated by this function are prefixed with a question mark (?) and returned to vtnnode and if\_name. These names cannot be specified for the WebAPI URI path.

#### **HTTP status code for response**

- On success
	- 200 (OK)
- On failure
	- 400, 500

### **Miscellaneous**

#### **Log**

• On failure

```
"Get topology failed. [Invalid argument](<Error information from pfc
shell>)"
```

```
"Get topology failed. [Invalid argument(parameter subdivision)](<Err
or information from pfcshell>)"
```
### **Remark**

None

# **5.2 Operate vExternal**

### **5.2.1 List vExternals**

Following describes how to acquire the list of vExternals under the VTN.

### **Processing request**

#### **Method**

**GET** 

#### **request URI**

• XML format

/vtns/**vtn\_name**/vexternals.xml

• JSON format

/vtns/**vtn\_name**/vexternals.json

#### **Table 5-4 Description of Parameters in URI**

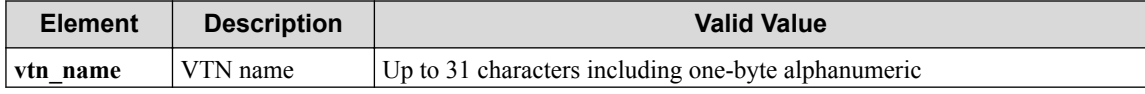

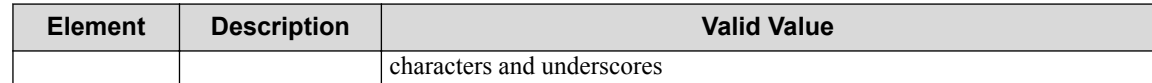

#### **Settings of request body**

None

## **Processing result**

#### **Details of response body**

• XML format

```
<?xml version="1.0" encoding="UTF-8" standalone="yes"?>
<vexternals>
  \sqrt{ } <vexternal vex_name="vex_name"/>
  \mathbf{I}</vexternals>
```
• JSON format

```
{
   "vexternals": [
     {
        "vex_name": "vex_name"
     }
  \, ]
}
```
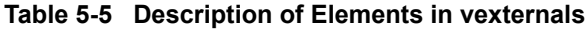

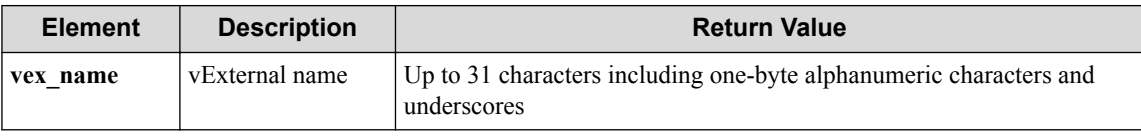

#### **Important**

When VLAN mapping (vlan-map command) is specified, the resources that were dynamically generated by this function are prefixed with a question mark (?) and returned to vtnnode and if name. These names cannot be specified for the WebAPI URI path.

#### **HTTP status code for response**

• On success

200 (OK)

• On failure

400, 500

# **Miscellaneous**

**Log**

# **Remark**

None

# **5.2.2 Create vExternal**

Following describes how to create a new vExternal node.

# **Processing request**

#### **Method**

POST

#### **request URI**

• XML format

/vtns/**vtn\_name**/vexternals.xml

• JSON format

/vtns/**vtn\_name**/vexternals.json

#### **Table 5-6 Description of Parameters in URI**

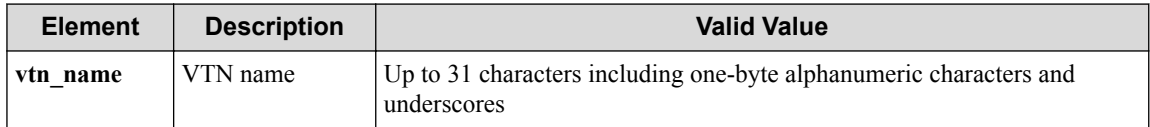

#### **Settings of request body**

• XML format

<vexternal vex\_name="**vex\_name**"/>

• JSON format

```
{
   "vexternal" : {
     "vex_name" : "vex_name"
   }
}
```
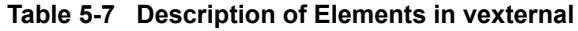

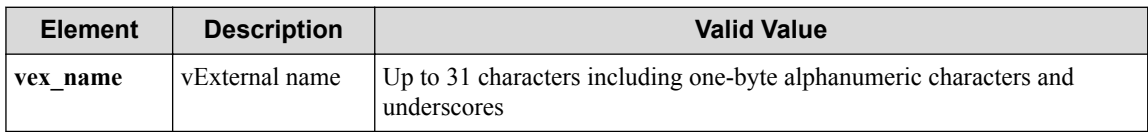

# **Processing result**

#### **Details of response body**

None

#### **HTTP status code for response**

• On success

- 200 (OK)
- On failure

400, 500

### **Miscellaneous**

**Log**

• On success

"Create vExternal **vex\_name** to VTN **vtn\_name** succeeded."

• On failure

```
"Create vExternal vex_name to VTN vtn_name failed.(<Error informatio
n from pfcshell>)"
```
### **Remark**

None

## **5.2.3 Show vExternal**

Following describes how to acquire the information on vExternals.

# **Processing request**

#### **Method**

GET

#### **request URI**

• XML format

/vtns/**vtn\_name**/vexternals/**vex\_name**.xml

• JSON format

/vtns/**vtn\_name**/vexternals/**vex\_name**.json

**Table 5-8 Description of Parameters in URI**

| <b>Element</b> | <b>Description</b> | <b>Valid Value</b>                                                                |
|----------------|--------------------|-----------------------------------------------------------------------------------|
| vtn name       | VTN name           | Up to 31 characters including one-byte alphanumeric characters and<br>underscores |
| vex name       | vExternal name     | Up to 31 characters including one-byte alphanumeric characters and<br>underscores |

#### **Settings of request body**

# **Processing result**

#### **Details of response body**

• XML format

```
<?xml version="1.0" encoding="UTF-8" standalone="yes"?>
<vexternal vex_name="vex_name">
   <interface if_name="if_name"/>
</vexternal>
```
• JSON format

```
{
   "vexternal": {
 "vex_name": "vex_name",
 "interface": {
       "if_name": "if_name"
    }
   }
}
```
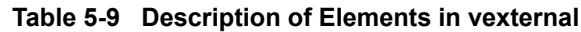

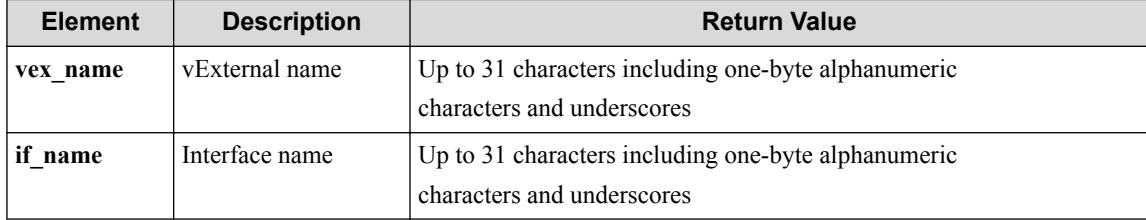

#### **HTTP status code for response**

- On success
	- 200 (OK)
- On failure

400, 500

# **Miscellaneous**

#### **Log**

None

### **Remark**

None

# **5.2.4 Show vExternal details**

Following describes how to acquire the detailed information on vExternals.

# **Processing request**

#### **Method**

GET

#### **request URI**

• XML format

```
/vtns/vtn_name/vexternals/vex_name/detail.xml
```
• JSON format

/vtns/**vtn\_name**/vexternals/**vex\_name**/detail.json

#### **Table 5-10 Description of Parameters in URI**

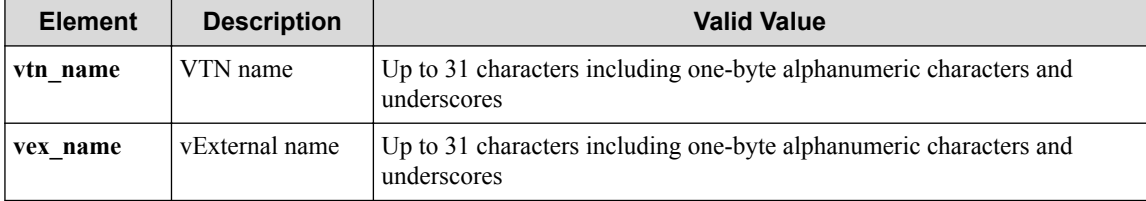

#### **Settings of request body**

None

# **Processing result**

#### **Details of response body**

• XML format

```
<?xml version="1.0" encoding="utf-8" standalone="yes"?>
<vexternal vex_name="vex_name" status="status">
  <interface if_name="if_name"
    status="status">
    <statistics
      rx_packets="rx_packets"
       tx_packets="tx_packets"
      rx_octets="rx_octets"
      tx_octets="tx_octets"/>
   </interface>
</vexternal>
```
• JSON format

```
{
  "vexternal": {
 "vex_name": "vex_name",
 "status": "status",
    "interface": {
 "if_name": "if_name",
 "status": "status",
      "statistics": {
 "rx_packets": "rx_packets",
 "tx_packets": "tx_packets",
        "rx_octets": "rx_octets",
        "tx_octets": "tx_octets"
      }
    }
  }
}
```
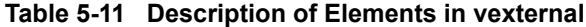

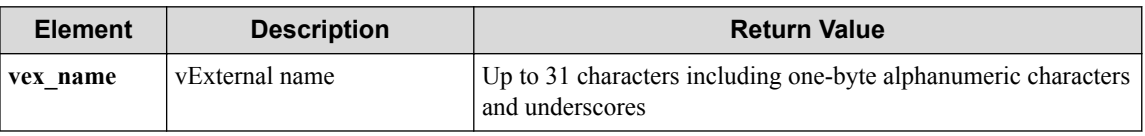

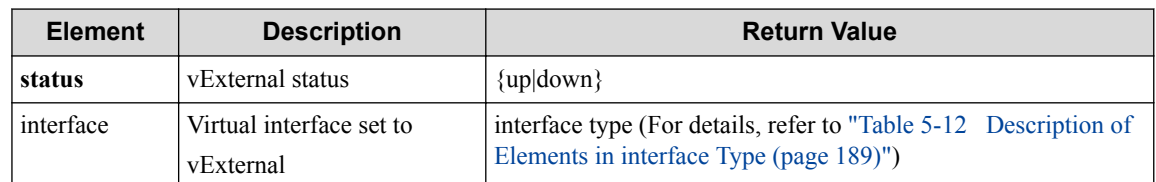

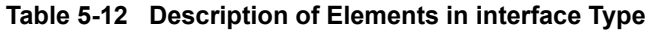

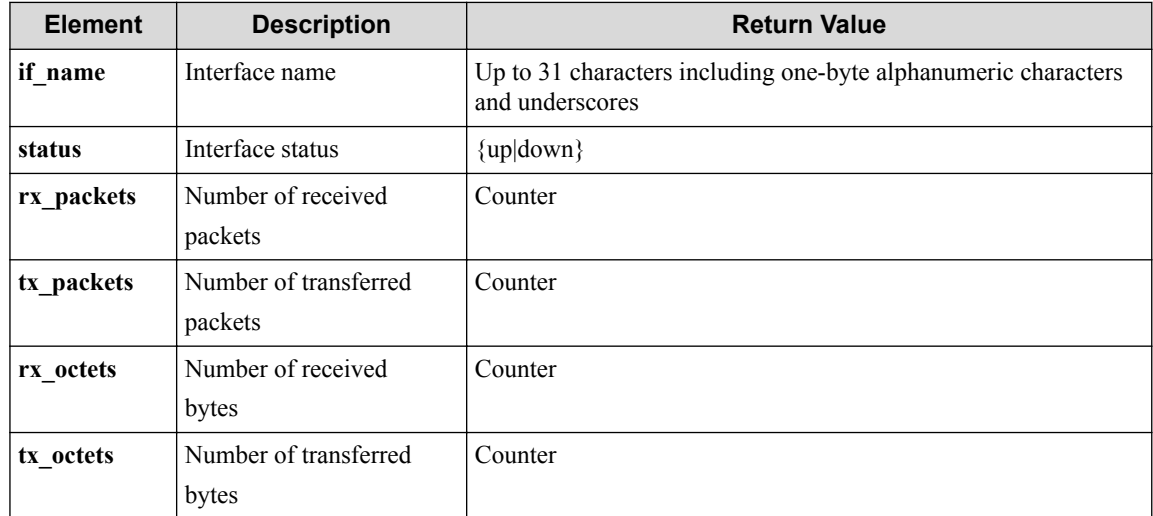

#### **HTTP status code for response**

- On success
	- 200 (OK)
- On failure
	- 400, 500

# **Miscellaneous**

#### **Log**

None

## **Remark**

None

## **5.2.5 Delete vExternal**

Following describes how to delete the vExternal.

# **Processing request**

#### **Method**

DELETE

#### **request URI**

• XML format

/vtns/**vtn\_name**/vexternals/**vex\_name**.xml

• JSON format

/vtns/**vtn\_name**/vexternals/**vex\_name**.json

#### **Table 5-13 Description of Parameters in URI**

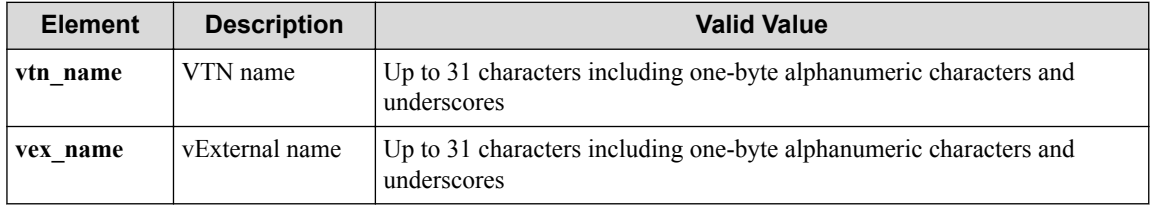

#### **Settings of request body**

None

# **Processing result**

#### **Details of response body**

None

#### **HTTP status code for response**

- On success
	- 200 (OK)
- On failure

400, 500

### **Miscellaneous**

#### **Log**

• On success

"Delete vExternal **vex\_name** of VTN **vtn\_name** succeeded."

• On failure

```
"Delete vExternal vex_name of VTN vtn_name failed.(<Error informatio
n from pfcshell>)"
```
### **Remark**

None

# **5.2.6 Acquire the vExternal additional information list**

Following describes how to acquire the additional information set to vExternal.

# **Processing request**

#### **Method**

GET

#### **request URI**

• XML format

```
/vtns/vtn_name/vexternals/vex_name/additional_infos.xml
```
• JSON format

```
/vtns/vtn_name/vexternals/vex_name/additional_infos.json
```
**Table 5-14 Description of Parameters in URI**

| <b>Element</b> | <b>Description</b> | Valid Value                                                                       |
|----------------|--------------------|-----------------------------------------------------------------------------------|
| vtn_name       | VTN name           | Up to 31 characters including one-byte alphanumeric characters and<br>underscores |
| vex name       | vExternal name     | Up to 31 characters including one-byte alphanumeric characters and<br>underscores |

#### **Settings of request body**

None

# **Processing result**

#### **Details of response body**

• XML format

```
<?xml version="1.0" encoding="UTF-8" standalone="yes"?>
<additionals>
 \sqrt{ } <additional additional_info="additional_info"/>
\Box</additionals>
```
• JSON format

```
{
   "additionals" : [
     {
       "additional_info" : "additional_info"
     }
   ]
}
```
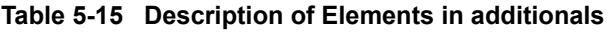

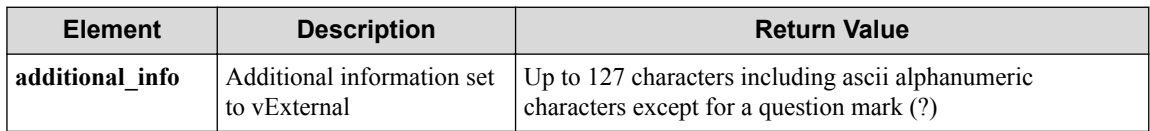

#### **HTTP status code for response**

• On success

- 200 (OK)
- On failure
	- 400, 500

### **Miscellaneous**

**Log**

None

### **Remark**

None

# **5.2.7 Add or delete the vExternal additional information**

Following describes how to add or delete the additional information to/from vExternal.

### **Processing request**

#### **Method**

**PUT** 

#### **request URI**

• XML format

```
/vtns/vtn_name/vexternals/vex_name/additional_infos.xml
```
• JSON format

/vtns/**vtn\_name**/vexternals/**vex\_name**/additional\_infos.json

**Table 5-16 Description of Parameters in URI**

| <b>Element</b> | <b>Description</b> | <b>Valid Value</b>                                                                |
|----------------|--------------------|-----------------------------------------------------------------------------------|
| vtn name       | VTN name           | Up to 31 characters including one-byte alphanumeric characters and<br>underscores |
| vex name       | vExternal name     | Up to 31 characters including one-byte alphanumeric characters and<br>underscores |

#### **Settings of request body**

• XML format

```
<additional 
   op="op"
   additional_info="additional_info"/>
```
• JSON format

```
{
  "additional" : {
 "op" : "op",
 "additional_info" : "additional_info"
  }
}
```

| <b>Element</b><br><b>Description</b> |                                            | <b>Valid Value</b>                                                                             |
|--------------------------------------|--------------------------------------------|------------------------------------------------------------------------------------------------|
| 0p                                   | op status information                      | {add delete}                                                                                   |
| additional info                      | Additional information<br>set to vExternal | Up to 127 characters including ascii alphanumeric<br>characters except for a question mark (?) |

**Table 5-17 Description of Elements in additional**

# **Processing result**

#### **Details of response body**

None

#### **HTTP status code for response**

• On success

200 (OK)

• On failure

400, 500

### **Miscellaneous**

**Log**

• On success

```
"Update(op) additional_info "additional_info" for vExternal vex_name
of VTN vtn_namesucceeded."
```
• On failure

```
"Update(op) additional_info for vExternal vex_name of VTN vtn_name f
ailed. [Invalid argument(additional info)](<Error information from p
fcshell>)"
```
### **Remark**

None

# **5.3 Operate Interface (vExternal Mode)**

# **5.3.1 List interfaces for vExternal**

Following describes how to acquire the list of vExternal virtual interfaces.

# **Processing request**

**Method**

**GET** 

#### **request URI**

• XML format

```
/vtns/vtn_name/vexternals/vex_name/interfaces.xml
```
• JSON format

/vtns/**vtn\_name**/vexternals/**vex\_name**/interfaces.json

#### **Table 5-18 Description of Parameters in URI**

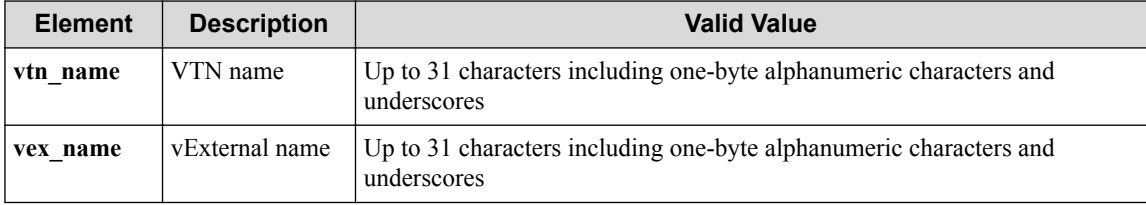

#### **Settings of request body**

None

# **Processing result**

#### **Details of response body**

• XML format

```
<?xml version="1.0" encoding="UTF-8" standalone="yes"?>
<interface if_name="if_name"/>
```
• JSON format

```
{
 "interface": {
 "if_name": "if_name"
 }
}
```
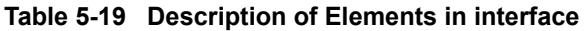

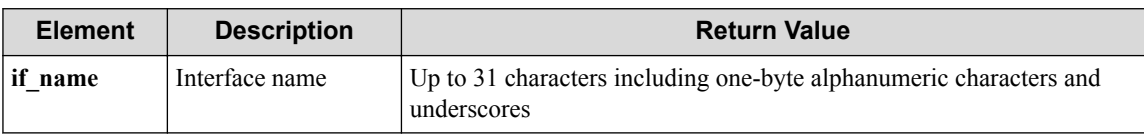

#### **HTTP status code for response**

- On success
	- 200 (OK)
- On failure

400, 500

# **Miscellaneous**

**Log**

# **Remark**

None

# **5.3.2 Create interface for vExternal**

Following describes how to create a vExternal virtual interface.

# **Processing request**

#### **Method**

POST

#### **request URI**

• XML format

/vtns/**vtn\_name**/vexternals/**vex\_name**/interfaces.xml

• JSON format

/vtns/**vtn\_name**/vexternals/**vex\_name**/interfaces.json

**Table 5-20 Description of Parameters in URI**

| <b>Element</b> | <b>Description</b> | <b>Valid Value</b>                                                                |
|----------------|--------------------|-----------------------------------------------------------------------------------|
| vtn name       | VTN name           | Up to 31 characters including one-byte alphanumeric characters and<br>underscores |
| vex name       | vExternal name     | Up to 31 characters including one-byte alphanumeric characters and<br>underscores |

#### **Settings of request body**

• XML format

```
<interface if_name="if_name"/>
```
• JSON format

```
{
 "interface" : {
 "if_name" : "if_name"
 }
}
```
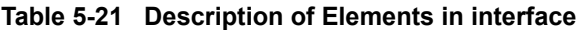

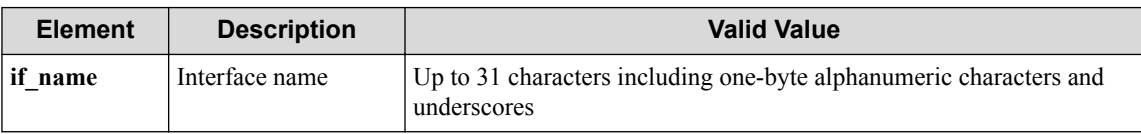

#### **Remember**

if name can be omitted.

#### **Remember**

If if name is omitted, an interface is automatically created under a name in the IF\_WA\_{ $\textbf{number}$ } format. The range for **number** is between 1 and 2147483647.

### **Processing result**

#### **Details of response body**

• XML format

```
<?xml version="1.0" encoding="UTF-8" standalone="yes"?>
<interface if_name="if_name"/>
```
• JSON format

```
{
 "interface" : {
 "if_name" : "if_name"
 }
}
```
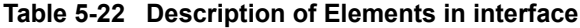

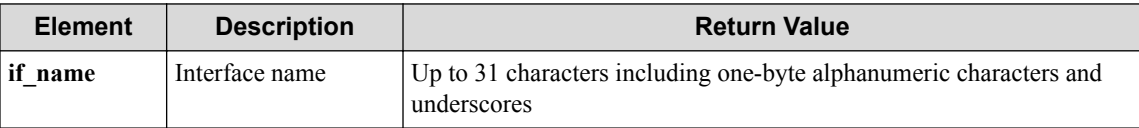

#### **HTTP status code for response**

• On success

200 (OK)

• On failure 400, 500

### **Miscellaneous**

#### **Log**

• On success

```
"Create interface if_name of vExternal vex_nameof VTN vtn_namesuccee
ded."
```
• On failure

```
"Create interface of vExternal vex_name of VTN vtn_name failed. [Inv
alid argument(if name)](<Error information from pfcshell>)"
```
### **Remark**

None

# **5.3.3 Show interface for vExternal**

Following describes how to acquire the information on the vExternal virtual interface.

# **Processing request**

#### **Method**

GET

#### **request URI**

• XML format

```
/vtns/vtn_name/vexternals/vex_name/interfaces/if_name.xml
```
• JSON format

```
/vtns/vtn_name/vexternals/vex_name/interfaces/if_name.json
```
**Table 5-23 Description of Parameters in URI**

| <b>Element</b> | <b>Description</b> | <b>Valid Value</b>                                                                |
|----------------|--------------------|-----------------------------------------------------------------------------------|
| vtn name       | VTN name           | Up to 31 characters including one-byte alphanumeric characters and<br>underscores |
| vex name       | vExternal name     | Up to 31 characters including one-byte alphanumeric characters and<br>underscores |
| if name        | Interface name     | Up to 31 characters including one-byte alphanumeric characters and<br>underscores |

#### **Settings of request body**

None

# **Processing result**

#### **Details of response body**

• XML format

```
<?xml version="1.0" encoding="UTF-8" standalone="yes"?>
<interface if_name="if_name"/>
```
• JSON format

{

}

```
 "interface": {
 "if_name": "if_name"
  }
```
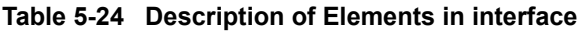

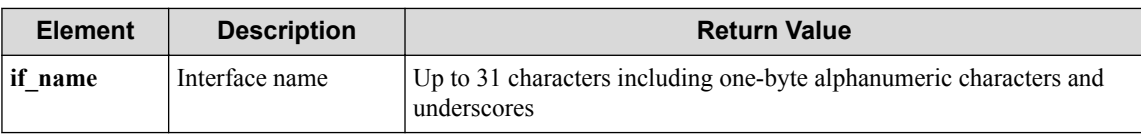

#### **HTTP status code for response**

- On success
	- 200 (OK)
- On failure

400, 500

### **Miscellaneous**

**Log**

None

### **Remark**

None

## **5.3.4 Show interface details for vExternal**

Following describes how to acquire the (detailed) information on the vExternal virtual interface.

### **Processing request**

#### **Method**

**GET** 

#### **request URI**

• XML format

/vtns/**vtn\_name**/vexternals/**vex\_name**/interfaces/**if\_name**/detail.xml

• JSON format

/vtns/**vtn\_name**/vexternals/**vex\_name**/interfaces/**if\_name**/detail.json

**Table 5-25 Description of Parameters in URI**

| <b>Element</b> | <b>Description</b> | <b>Valid Value</b>                                                                |
|----------------|--------------------|-----------------------------------------------------------------------------------|
| vtn name       | VTN name           | Up to 31 characters including one-byte alphanumeric characters and<br>underscores |
| vex name       | vExternal name     | Up to 31 characters including one-byte alphanumeric characters and<br>underscores |
| if name        | Interface name     | Up to 31 characters including one-byte alphanumeric characters and<br>underscores |

#### **Settings of request body**

None

# **Processing result**

#### **Details of response body**

• XML format

```
<?xml version="1.0" encoding="UTF-8" standalone="yes"?>
<interface if_name="if_name" 
   status="status">
   <statistics 
     rx_packets="rx_packets" 
     tx_packets="tx_packets"
```

```
 rx_octets="rx_octets" 
     tx_octets="tx_octets"/> 
</interface>
```
• JSON format

```
\{ "interface": {
 "if_name": "if_name",
 "status": "status",
     "statistics": {
      "rx_packets": "rx_packets",
 "tx_packets": "tx_packets",
 "rx_octets": "rx_octets",
 "tx_octets": "tx_octets"
    }
  }
}
```
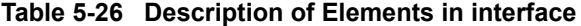

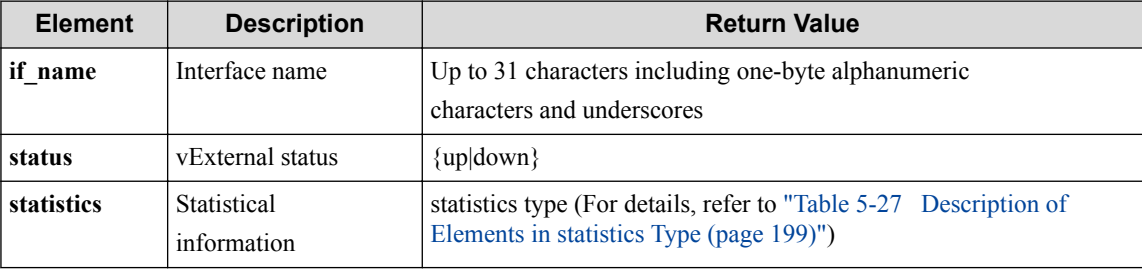

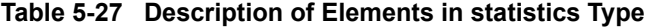

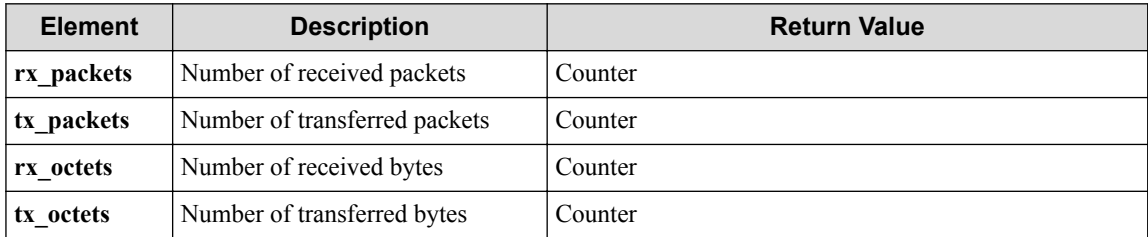

#### **HTTP status code for response**

• On success

200 (OK)

• On failure

400, 500

### **Miscellaneous**

#### **Log**

• On failure

"Get interface **if\_name** detail info for vExternal **vex\_name** of VTN **vtn \_name** failed. [Invalid argument(if\_name)](<Error information from pf cshell>)"

### **Remark**

# **5.3.5 Delete interface for vExternal**

Following describes how to delete a virtual interface under vExternal.

# **Processing request**

#### **Method**

DELETE

#### **request URI**

• XML format

/vtns/**vtn\_name**/vexternals/**vex\_name**/interfaces/**if\_name**.xml

• JSON format

/vtns/**vtn\_name**/vexternals/**vex\_name**/interfaces/**if\_name**.json

#### **Table 5-28 Description of Parameters in URI**

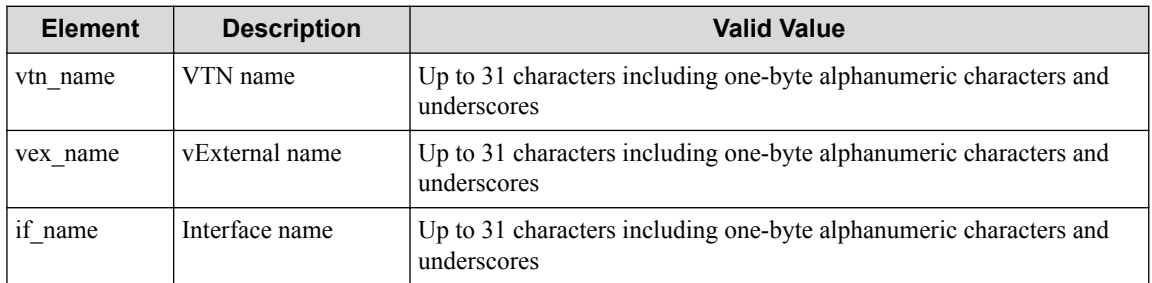

#### **Settings of request body**

None

# **Processing result**

#### **Details of response body**

None

#### **HTTP status code for response**

- On success
	- 200 (OK)
- On failure

400, 500

# **Miscellaneous**

**Log**

• On success

```
"Delete interface if_name of VTN vtn_name vExternal vex_name succeed
ed."
```
• On failure

```
"Delete interface if_name of VTN vtn_name vExternal vex_name failed.
(<Error information from pfcshell>)"
```
# **Remark**

# **Chapter 6. WebAPI (L3-Related) Reference**

Following describes the URI, parameters, request/response data and other details about the L3-related API.

#### **Tip**

The WebAPI uses structure data in the XML or JSON format as API input/output. In this chapter, for each API input/output data unit, the data elements on the same structure level is summarized in a table and the element name is written in bold like **" data."** If a lower level has data, the relevant level name is written in plain text like "data." The reference table number and other details about this data are shown in the "Return value" column.

# **6.1 Operate vRouter**

# **6.1.1 List vRouters**

Following describes how to acquire the list of vRouters under the VTN.

# **Processing request**

#### **Method**

**GET** 

#### **request URI**

• XML format

/vtns/**vtn\_name**/vrouters.xml

• JSON format

/vtns/**vtn\_name**/vrouters.json

#### **Table 6-1 Description of Parameters in URI**

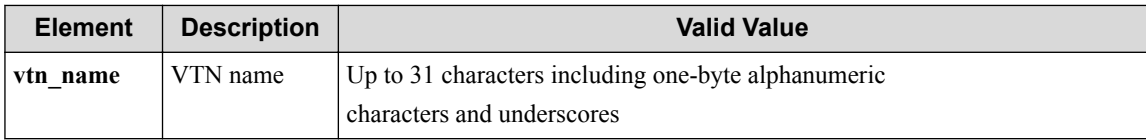

#### **Settings of request body**

None

# **Processing result**

#### **Details of response body**

• XML format

```
<?xml version="1.0" encoding="UTF-8" standalone="yes"?>
<vrouters>
\sqrt{ }
```

```
 <vrouter vrt_name="vrt_name"/>
   ]
</vrouters>
```
• JSON format

```
{
   "vrouters": [
     {
       "vrt_name": "vrt_name"
     }
   ]
}
```
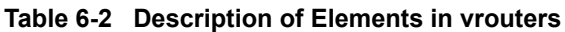

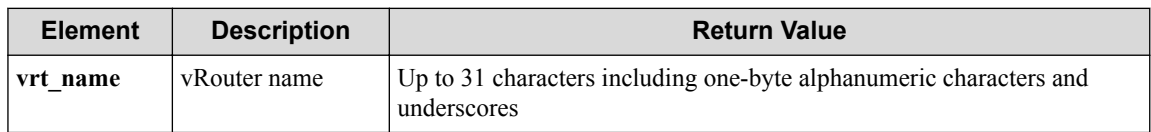

#### **HTTP status code for response**

• On success

200 (OK)

• On failure 400, 500

### **Miscellaneous**

**Log**

None

# **Remark**

None

# **6.1.2 Create vRouter**

Following describes how to create a vRouter node on the VTN.

### **Processing request**

#### **Method**

POST

#### **request URI**

• XML format

/vtns/**vtn\_name**/vrouters.xml

• JSON format

/vtns/**vtn\_name**/vrouters.json

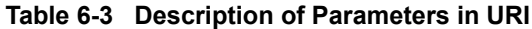

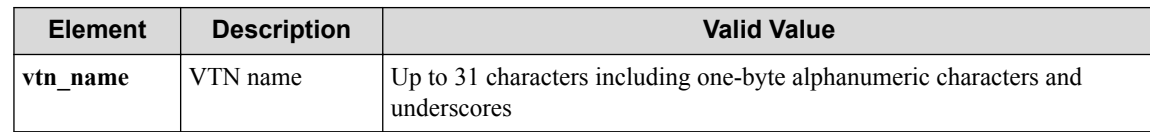

#### **Settings of request body**

• XML format

<vrouter vrt\_name="**vrt\_name**"/>

• JSON format

```
\{ "vrouter" : {
     "vrt_name" : "vrt_name"
   }
}
```
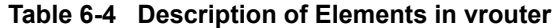

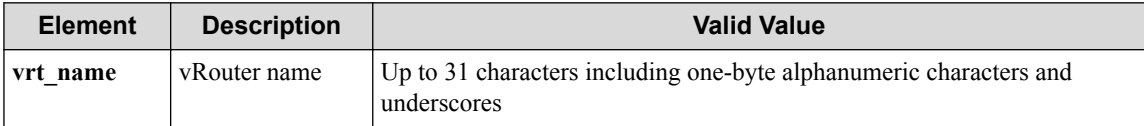

# **Processing result**

#### **Details of response body**

None

#### **HTTP status code for response**

- On success
	- 200 (OK)
- On failure

400, 500

## **Miscellaneous**

**Log**

• On success

"Create vRouter **vrt\_name** for VTN **vtn\_name** succeeded."

• On failure

```
"Create vRouter for VTN vtn name failed. [Invalid argument(vrt name)
](<Error information from pfcshell>)"
```
### **Remark**
## **6.1.3 Show vRouter**

Following describes how to acquire the information on vRouters.

## **Processing request**

### **Method**

**GET** 

### **request URI**

• XML format

/vtns/**vtn\_name**/vrouters/**vrt\_name**.xml

• JSON format

/vtns/**vtn\_name**/vrouters/**vrt\_name**.json

### **Table 6-5 Description of Parameters in URI**

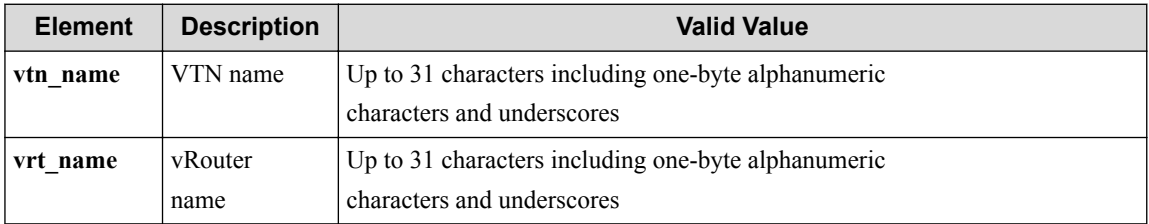

### **Settings of request body**

None

## **Processing result**

### **Details of response body**

• XML format

```
<?xml version="1.0" encoding="UTF-8" standalone="yes"?>
<vrouter vrt_name="vrt_name">
   <interfaces>
    \sqrt{ } <interface if_name="if_name"/>
\blacksquare </interfaces>
</vrouter>
```

```
{
   "vrouter": {
     "vrt_name": "vrt_name",
     "interfaces": [
       {
         "if_name": "if_name"
       }
     ]
   }
}
```
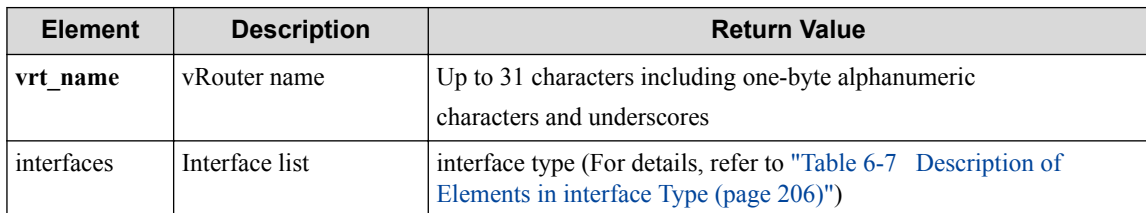

#### **Table 6-6 Description of Elements in vrouter**

### **Table 6-7 Description of Elements in interface Type**

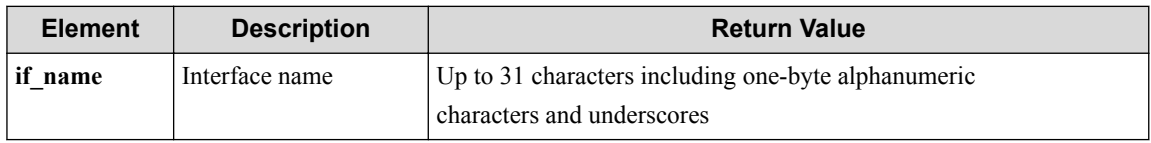

### **HTTP status code for response**

- On success
	- 200 (OK)
- On failure 400, 500

## **Miscellaneous**

**Log**

None

## **Remark**

None

## **6.1.4 Show vRouter details**

Following describes how to acquire the detailed information on the vRouter including statistical information.

## **Processing request**

### **Method**

GET

### **request URI**

• XML format

/vtns/**vtn\_name**/vrouters/**vrt\_name**/detail.xml

• JSON format

/vtns/**vtn\_name**/vrouters/**vrt\_name**/detail.json

| <b>Element</b> | <b>Description</b> | <b>Valid Value</b>                                                                |
|----------------|--------------------|-----------------------------------------------------------------------------------|
| vtn name       | VTN name           | Up to 31 characters including one-byte alphanumeric characters and<br>underscores |
| vrt name       | vRouter<br>name    | Up to 31 characters including one-byte alphanumeric characters and<br>underscores |

**Table 6-8 Description of Parameters in URI**

### **Settings of request body**

None

## **Processing result**

### **Details of response body**

• XML format

```
<?xml version="1.0" encoding="UTF-8" standalone="yes"?>
<vrouter vrt_name="vrt_name"
   status="status">
   <interfaces>
    \sqrt{ } <interface if_name="if_name" 
       status="status">
      \langlerx>
         <all packets="packets" octets="octets"/>
      \langle/rx>
      <tx>
         <all packets="packets" octets="octets"/>
         <forwarding packets="packets" octets="octets"/>
         <host packets="packets" octets="octets"/>
      \langle/tx>
     </interface>
\blacksquare </interfaces>
   <drop>
     <all packets="packets" octets="octets"/>
     <noroute packets="packets" octets="octets"/>
     <timeout packets="packets" octets="octets"/>
     <otherreason packets="packets" octets="octets"/>
   </drop>
</vrouter>
```
• JSON format

{

```
 "vrouter": {
 "vrt_name": "vrt_name",
    "status": "status",
    "interfaces": [
      {
        "if_name": "if_name",
        "status": "status",
        "rx": {
          "all": {
 "packets": "packets",
 "octets": "octets"
          }
        },
       "tx": {
          "all": {
            "packets": "packets",
            "octets": "octets"
          },
```

```
 "forwarding": {
 "packets": "packets",
 "octets": "octets"
, where \mathbb{R} "host": {
 "packets": "packets",
 "octets": "octets"
        }
      }
     }
\Box,
 "drop": {
 "all": {
 "packets": "packets",
 "octets": "octets"
     },
     "noroute": {
 "packets": "packets",
 "octets": "octets"
     },
 "timeout": {
 "packets": "packets",
 "octets": "octets"
     },
 "otherreason": {
 "packets": "packets",
 "octets": "octets"
     }
   }
\rightarrow
```
}

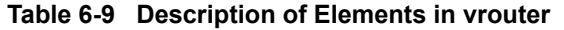

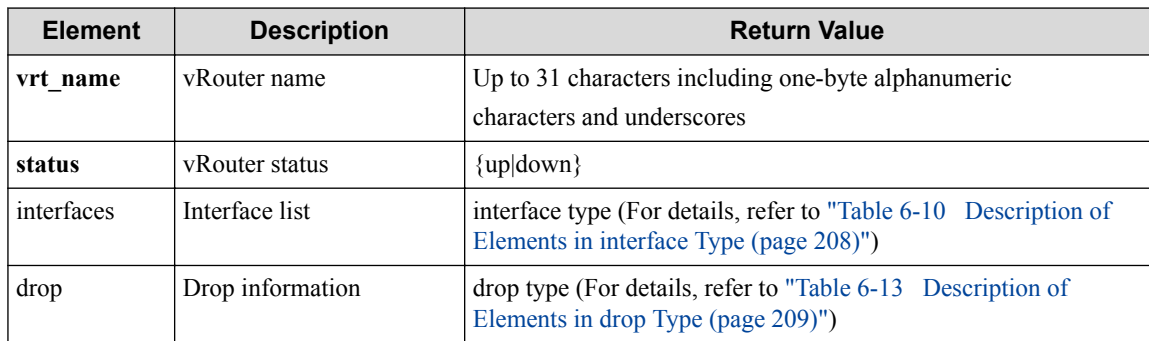

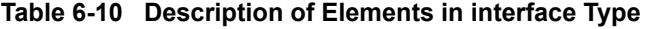

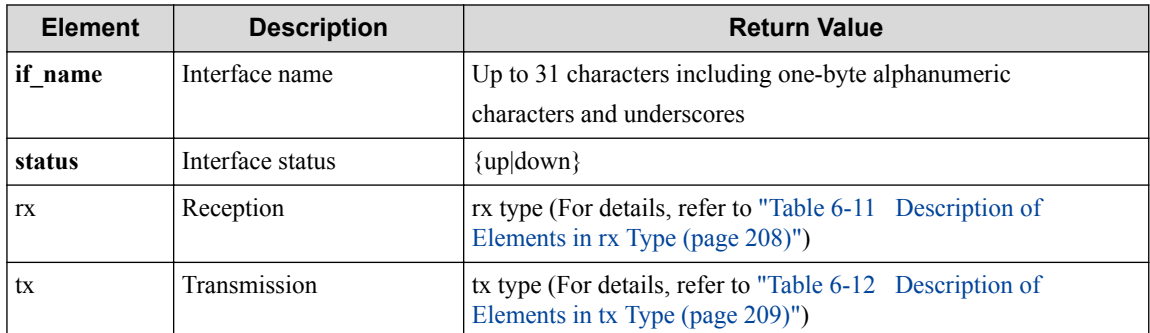

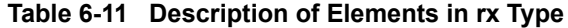

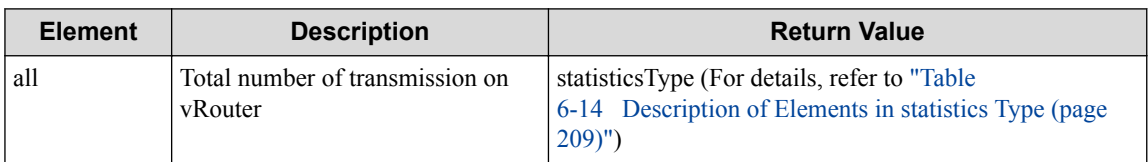

<span id="page-220-0"></span>

| <b>Element</b> | <b>Description</b>                                          | <b>Return Value</b>                                                                                                   |
|----------------|-------------------------------------------------------------|----------------------------------------------------------------------------------------------------|
| all            | Total number of transmission on<br>vRouter                  | statistics type (For details, refer to "Table"<br>6-14 Description of Elements in statistics Type (page)<br>$209)$ ") |
| forwarding     | Number of transmissions<br>forwarded on vRouter             | statistics type (For details, refer to "Table"<br>6-14 Description of Elements in statistics Type (page)<br>$209)$ ") |
| host           | Number of transmissions<br>forwarded to the host on vRouter | statistics type (For details, refer to "Table"<br>6-14 Description of Elements in statistics Type (page)<br>$209)$ ") |

**Table 6-12 Description of Elements in tx Type**

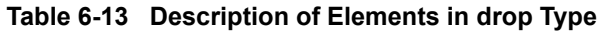

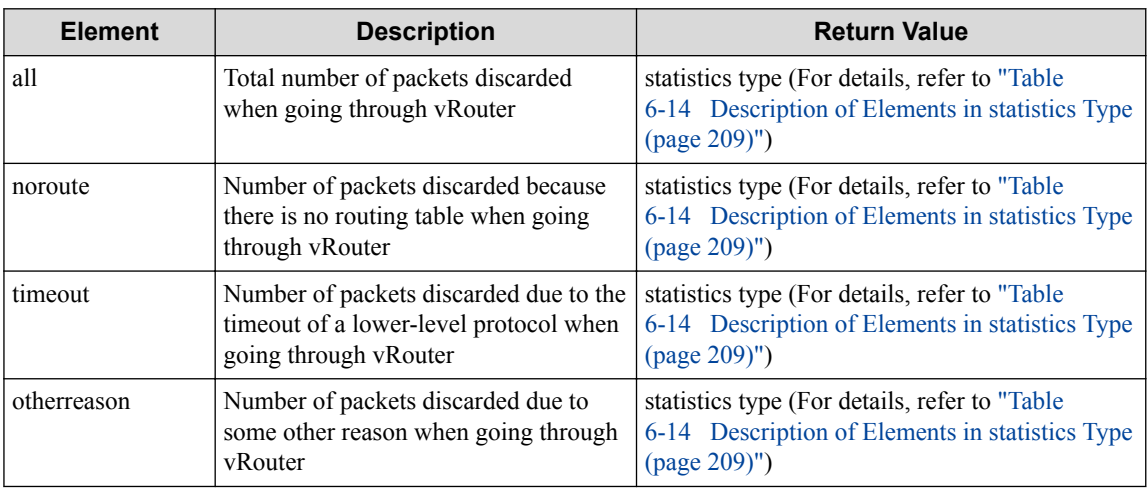

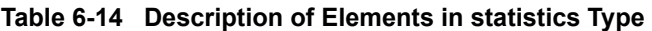

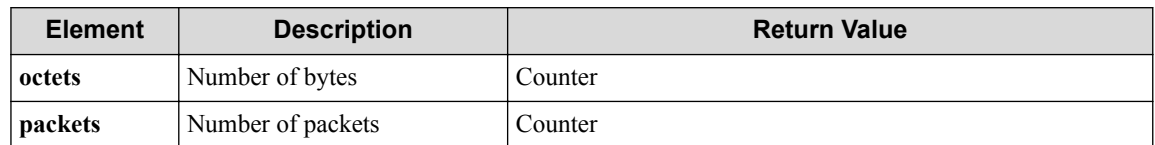

### **HTTP status code for response**

• On success

200 (OK)

• On failure 400, 500

## **Miscellaneous**

**Log**

None

## **Remark**

None

## **6.1.5 Delete vRouter**

Following describes how to delete the vRouter.

## **Processing request**

### **Method**

DELETE

### **request URI**

• XML format

/vtns/**vtn\_name**/vrouters/**vrt\_name**.xml

• JSON format

/vtns/**vtn\_name**/vrouters/**vrt\_name**.json

### **Table 6-15 Description of Parameters in URI**

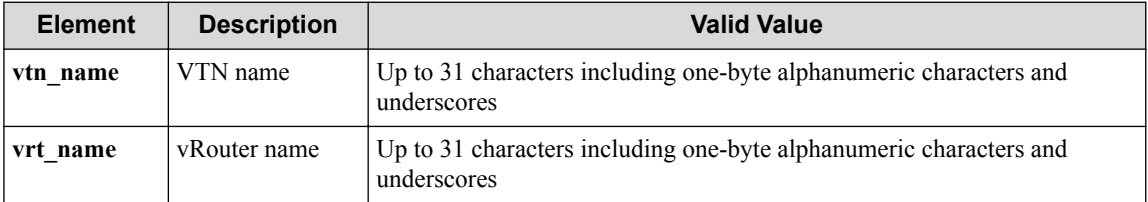

### **Settings of request body**

None

## **Processing result**

### **Details of response body**

None

### **HTTP status code for response**

- On success
	- 200 (OK)
- On failure

400, 500

## **Miscellaneous**

### **Log**

• On success

```
"Delete vRouter vrt_name of VTN vtn_name succeeded."
```
• On failure

```
"Delete vRouter vrt_name of VTN vtn_name failed.(<Error information
from pfcshell>)"
```
### **Remark**

None

# **6.2 Operate DHCP Relay**

## **6.2.1 Show DHCP relay**

Following describes how to acquire the status of DHCP relay.

## **Processing request**

### **Method**

**GET** 

### **request URI**

• XML format

/vtns/**vtn\_name**/vrouters/**vrt\_name**/dhcprelay.xml

• JSON format

/vtns/**vtn\_name**/vrouters/**vrt\_name**/dhcprelay.json

**Table 6-16 Description of Parameters in URI**

| <b>Element</b> | <b>Description</b> | <b>Valid Value</b>                                                                |
|----------------|--------------------|-----------------------------------------------------------------------------------|
| vtn name       | VTN name           | Up to 31 characters including one-byte alphanumeric characters and<br>underscores |
| vrt name       | vRouter name       | Up to 31 characters including one-byte alphanumeric characters and<br>underscores |

### **Settings of request body**

None

## **Processing result**

### **Details of response body**

• XML format

```
<?xml version="1.0" encoding="UTF-8" standalone="yes"?>
<dhcprelay dhcp_relay_status="dhcp_relay_status"/>
```

```
{
  "dhcprelay": {
    "dhcp_relay_status": "dhcp_relay_status"
 }
}
```
### **Table 6-17 Description of Elements in dhcprelay**

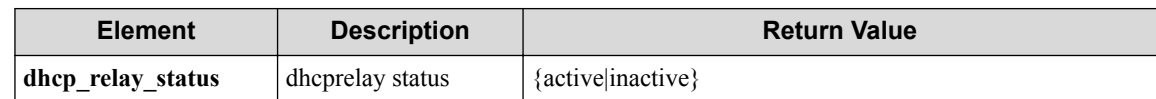

### **HTTP status code for response**

• On success

200 (OK)

• On failure 400, 500

## **Miscellaneous**

**Log**

None

## **Remark**

None

## **6.2.2 Enable/Disable DHCP relay**

Following describes how to enable or disable the DHCP relay.

## **Processing request**

### **Method**

**PUT** 

### **request URI**

• XML format

/vtns/**vtn\_name**/vrouters/**vrt\_name**/dhcprelay.xml

• JSON format

/vtns/**vtn\_name**/vrouters/**vrt\_name**/dhcprelay.json

#### **Table 6-18 Description of Parameters in URI**

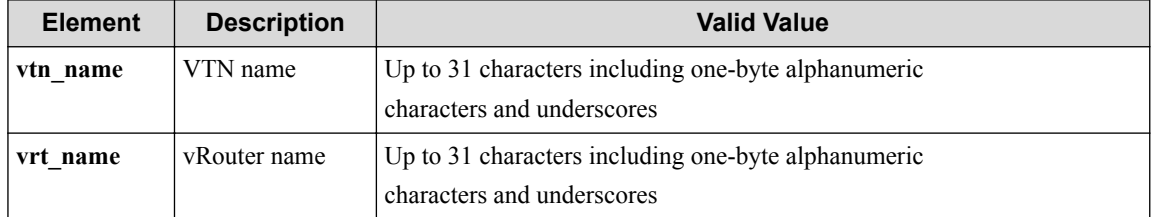

### **Settings of request body**

• XML format

<dhcprelay dhcp\_relay\_status="**dhcp\_relay\_status**"/>

• JSON format

```
{
   "dhcprelay" : {
    "dhcp_relay_status" : "dhcp_relay_status"
 }
}
```
**Table 6-19 Description of Elements in dhcprelay**

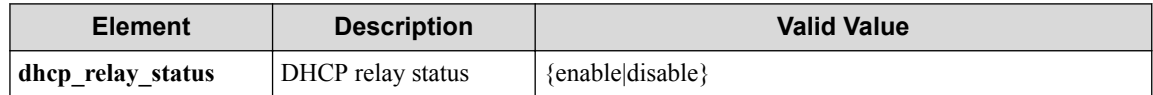

## **Processing result**

### **Details of response body**

None

#### **HTTP status code for response**

• On success

200 (OK)

• On failure 400, 500

### **Miscellaneous**

#### **Log**

- When dhcp relay status is enable
	- On success

```
"Enable dhcp-realy for vRouter vrt_name of VTN vtn_name succeede
d."
```
- On error

```
"Enable dhcp-realy for vRouter vrt_name of VTN vtn_name failed."
(<Error information from pfcshell>)"
```
- When dhcp\_relay\_status is disable
	- On success

```
"Disable dhcp-realy for vRouter vrt_name of VTN vtn_name succeed
ed."
```
- On error

```
"Disable dhcp-realy for vRouter vrt_name of VTN vtn_name failed.
"
```
(<Error information from pfcshell>)"

### **Remark**

None

## **6.2.3 List interface for DHCP relay**

Following describes how to acquire the list of DHCP relay interfaces.

## **Processing request**

### **Method**

**GET** 

### **request URI**

• XML format

/vtns/**vtn\_name**/vrouters/**vrt\_name**/dhcprelay/interfaces.xml

• JSON format

/vtns/**vtn\_name**/vrouters/**vrt\_name**/dhcprelay/interfaces.json

#### **Table 6-20 Description of Parameters in URI**

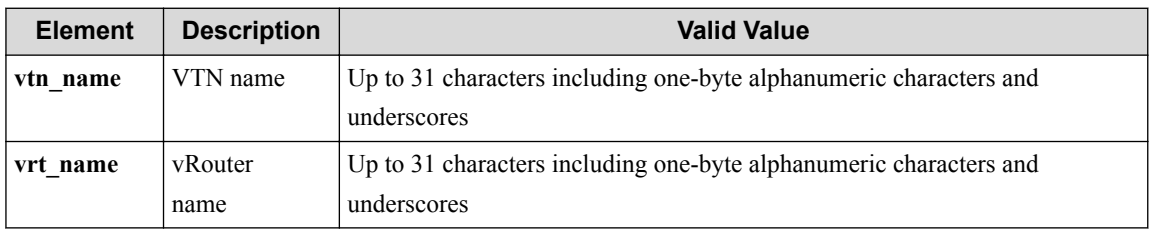

### **Settings of request body**

None

## **Processing result**

### **Details of response body**

• XML format

```
<?xml version="1.0" encoding="UTF-8" standalone="yes"?>
<interfaces>
  \sqrt{ } <interface if_name="if_name"/>
 ]
</interfaces>
```

```
{
   "interfaces": [
     {
       "if_name": "if_name"
     }
  ]
}
```
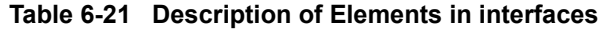

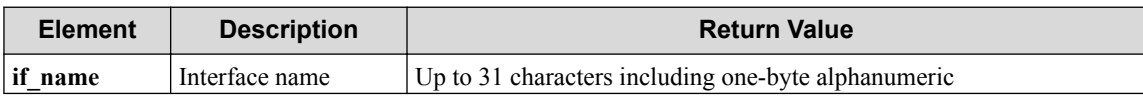

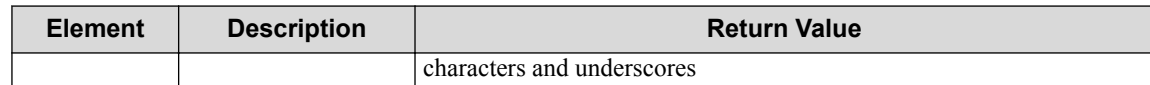

#### **HTTP status code for response**

• On success

200 (OK)

• On failure

400, 500

### **Miscellaneous**

**Log**

None

## **Remark**

None

## **6.2.4 Register interface for DHCP relay**

Following describes how to register the interface that accepts requests from the DHCP client with vRouter.

## **Processing request**

### **Method**

POST

### **request URI**

• XML format

/vtns/**vtn\_name**/vrouters/**vrt\_name**/dhcprelay/interfaces.xml

• JSON format

/vtns/**vtn\_name**/vrouters/**vrt\_name**/dhcprelay/interfaces.json

### **Table 6-22 Description of Parameters in URI**

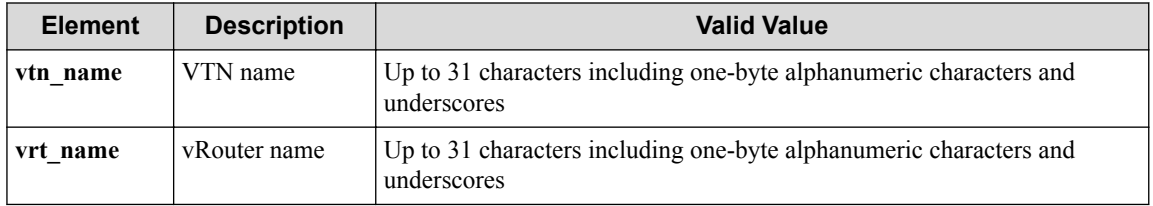

### **Settings of request body**

• XML format

<interface if\_name="**if\_name**"/>

```
{
   "interface" : {
     "if_name" : "if_name"
 }
}
```
**Table 6-23 Description of Elements in interface**

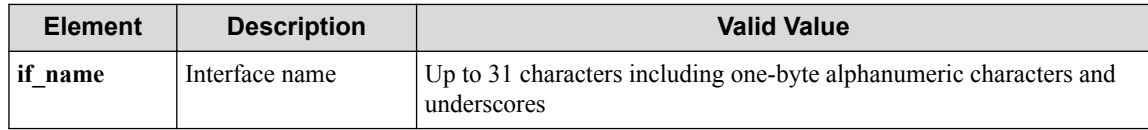

## **Processing result**

### **Details of response body**

None

### **HTTP status code for response**

- On success
	- 200 (OK)
- On failure 400, 500

### **Miscellaneous**

**Log**

• On success

```
"Register interface if_name of vRouter vrt_name of VTN vtn_name for
DHCP relay succeeded."
```
• On failure

```
"Register interface if_name of vRouter vrt_name of VTN vtn_name for
DHCP relay failed. (<Error information from pfcshell>)"
```
## **Remark**

None

## **6.2.5 Unregister interface for DHCP relay**

Following describes how to deregister the DHCP relay interface set to the vRouter.

### **Processing request**

**Method**

DELETE

### **request URI**

• XML format

/vtns/**vtn\_name**/vrouters/**vrt\_name**/dhcprelay/interfaces/**if\_name**.xml

• JSON format

/vtns/**vtn\_name**/vrouters/**vrt\_name**/dhcprelay/interfaces/**if\_name**.json

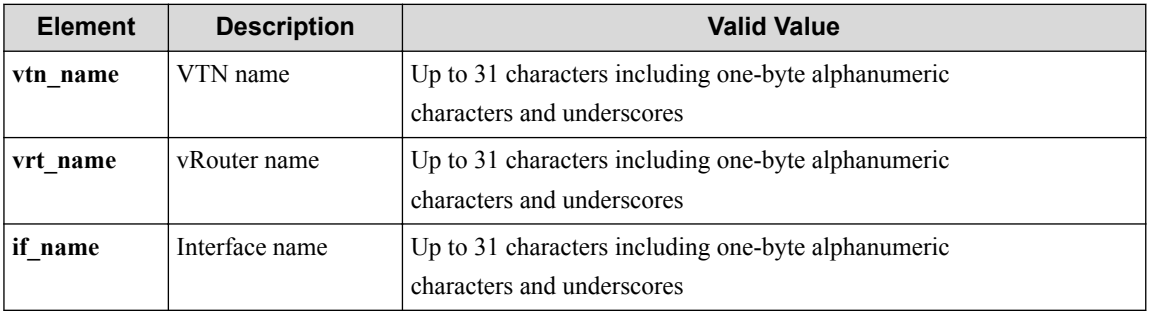

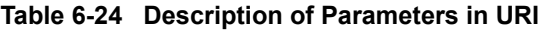

### **Settings of request body**

None

## **Processing result**

### **Details of response body**

None

### **HTTP status code for response**

• On success

200 (OK)

• On failure

400, 500

### **Miscellaneous**

### **Log**

• On success

```
"Unregister interface if_name of vRouter vrt_name of VTN vtn_name fo
r relay succeeded"
```
• On failure

```
"Unregister interface if_name of vRouter vrt_name of VTN vtn_name fo
r relay failed.(<Error information from pfcshell>)"
```
## **Remark**

None

## **6.2.6 List Servers for DHCP relay**

Following describes how to acquire the list of DHCP servers used by the DHCP relay.

## **Processing request**

### **Method**

GET

### **request URI**

• XML format

/vtns/**vtn\_name**/vrouters/**vrt\_name**/dhcprelay/servers.xml

• JSON format

/vtns/**vtn\_name**/vrouters/**vrt\_name**/dhcprelay/servers.json

**Table 6-25 Description of Parameters in URI**

| <b>Element</b> | <b>Description</b> | <b>Valid Value</b>                                                                |
|----------------|--------------------|-----------------------------------------------------------------------------------|
| vtn name       | VTN name           | Up to 31 characters including one-byte alphanumeric characters<br>and underscores |
| vrt name       | vRouter name       | Up to 31 characters including one-byte alphanumeric characters<br>and underscores |

### **Settings of request body**

None

## **Processing result**

### **Details of response body**

• XML format

```
<?xml version="1.0" encoding="UTF-8" standalone="yes"?>
<servers>
   [
  <server ipaddr="ipaddr"/>
\Box</servers>
```
• JSON format

```
{
   "servers": [
     {
        "ipaddr": "ipaddr"
     }
  \mathbf{I}}
```
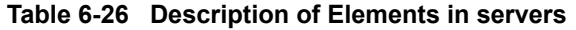

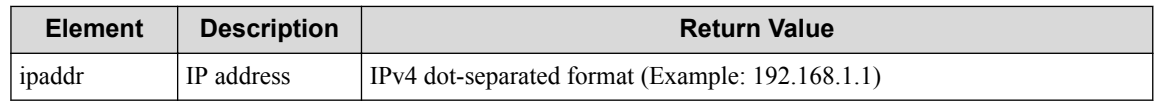

### **HTTP status code for response**

• On success

- 200 (OK)
- On failure

400, 500

### **Miscellaneous**

**Log**

None

### **Remark**

None

## **6.2.7 Register Server for DHCP relay**

Following describes how to register the IP address of the DHCP server used by the DHCP relay with the vRouter.

## **Processing request**

#### **Method**

POST

#### **request URI**

• XML format

/vtns/**vtn\_name**/vrouters/**vrt\_name**/dhcprelay/servers.xml

• JSON format

/vtns/**vtn\_name**/vrouters/**vrt\_name**/dhcprelay/servers.json

**Table 6-27 Description of Parameters in URI**

| <b>Element</b> | <b>Description</b> | <b>Valid Value</b>                                                                |
|----------------|--------------------|-----------------------------------------------------------------------------------|
| vtn name       | VTN name           | Up to 31 characters including one-byte alphanumeric characters and<br>underscores |
| vrt name       | vRouter name       | Up to 31 characters including one-byte alphanumeric characters and<br>underscores |

### **Settings of request body**

• XML format

```
<server ipaddr="ipaddr"/>
```

```
{
 "server" : {
 "ipaddr" : "ipaddr"
 }
}
```
#### **Table 6-28 Description of Elements in server**

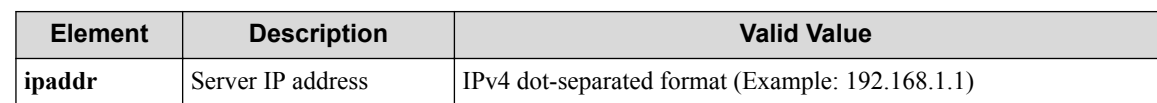

## **Processing result**

### **Details of response body**

None

### **HTTP status code for response**

- On success
	- 200 (OK)
- On failure

400, 500

### **Miscellaneous**

#### **Log**

• On success

"Register server **ipaddr** of vRouter **vrt\_name** of VTN **vtn\_name** for DHCP relay succeeded."

• On failure

```
"Register server ipaddr of vRouter vrt_name of VTN vtn_name for DHCP
relay failed. (<Error information from pfcshell>)"
```
## **Remark**

None

## **6.2.8 Unregister Server for DHCP relay**

Following describes how to deregister the IP address of the DHCP server used by the DHCP relay set to the vRouter.

## **Processing request**

### **Method**

DELETE

### **request URI**

• XML format

/vtns/**vtn\_name**/vrouters/**vrt\_name**/dhcprelay/servers/**ipaddr**.xml

• JSON format

/vtns/**vtn\_name**/vrouters/**vrt\_name**/dhcprelay/servers/**ipaddr**.json

| <b>Element</b> | <b>Description</b> | <b>Valid Value</b>                                  |
|----------------|--------------------|-----------------------------------------------------|
| vtn name       | VTN name           | Up to 31 characters including one-byte alphanumeric |
|                |                    | characters and underscores                          |
| vrt name       | vRouter name       | Up to 31 characters including one-byte alphanumeric |
|                |                    | characters and underscores                          |
| ipaddr         | IP address         | IPv4 dot-separated format (Example: 192.168.1.1)    |

**Table 6-29 Description of Parameters in URI**

### **Settings of request body**

None

## **Processing result**

### **Details of response body**

None

### **HTTP status code for response**

- On success
	- 200 (OK)
- On failure
	- 400, 500

### **Miscellaneous**

### **Log**

• On success

"Unregister server **ipaddr** of vRouter **vrt\_name** of VTN **vtn\_name** for re lay succeeded."

• On failure

```
"Unregister server ipaddr of vRouter vrt_name of VTN vtn_name for re
lay failed. (<Error information from pfcshell>)"
```
## **Remark**

None

# **6.3 Operate Interface (vRouter Mode)**

## **6.3.1 List interfaces for vRouter**

Following describes how to acquire the list of vRouter interfaces.

## **Processing request**

### **Method**

GET

### **request URI**

• XML format

/vtns/**vtn\_name**/vrouters/**vrt\_name**/interfaces.xml

• JSON format

/vtns/**vtn\_name**/vrouters/**vrt\_name**/interfaces.json

**Table 6-30 Description of Parameters in URI**

| <b>Element</b> | <b>Description</b> | <b>Valid Value</b>                                  |
|----------------|--------------------|-----------------------------------------------------|
| vtn name       | VTN name           | Up to 31 characters including one-byte alphanumeric |
|                |                    | characters and underscores                          |
| vrt name       | vRouter name       | Up to 31 characters including one-byte alphanumeric |
|                |                    | characters and underscores                          |

### **Settings of request body**

None

## **Processing result**

### **Details of response body**

• XML format

```
<?xml version="1.0" encoding="UTF-8" standalone="yes"?>
<interfaces>
  \sqrt{2} <interface if_name="if_name"/>
\Box</interfaces>
```
• JSON format

```
{
   "interfaces": [
     {
       "if_name": "if_name"
     }
   ]
}
```
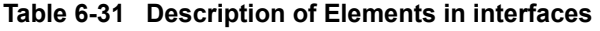

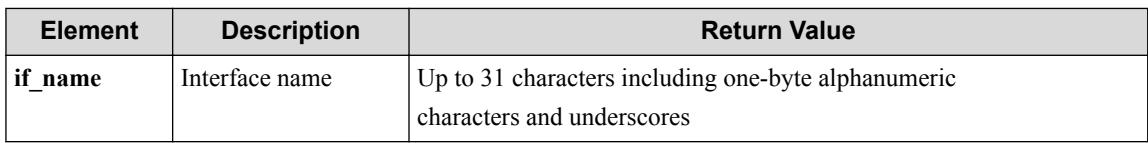

### **HTTP status code for response**

• On success

- 200 (OK)
- On failure
	- 400, 500

## **Miscellaneous**

**Log**

None

### **Remark**

None

## **6.3.2 Create interface for vRouter**

Following describes how to create a virtual interface on the vRouter.

## **Processing request**

### **Method**

POST

### **request URI**

• XML format

/vtns/**vtn\_name**/vrouters/**vrt\_name**/interfaces.xml

• JSON format

/vtns/**vtn\_name**/vrouters/**vrt\_name**/interfaces.json

**Table 6-32 Description of Parameters in URI**

| <b>Element</b> | <b>Description</b> | <b>Valid Value</b>                                  |
|----------------|--------------------|-----------------------------------------------------|
| vtn name       | VTN name           | Up to 31 characters including one-byte alphanumeric |
|                |                    | characters and underscores                          |
| vrt name       | vRouter name       | Up to 31 characters including one-byte alphanumeric |
|                |                    | characters and underscores                          |

### **Settings of request body**

• XML format

```
<interface if_name="if_name"/>
```

```
{
   "interface" : {
     "if_name" : "if_name"
 }
}
```
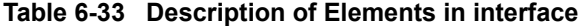

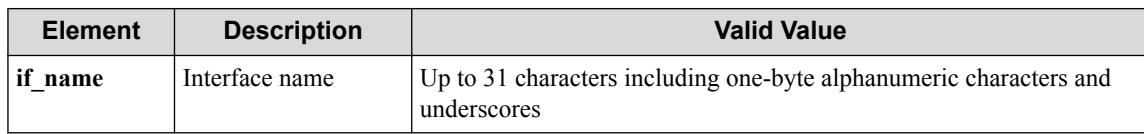

### **Remember**

if\_name can be omitted.

#### **Remember**

If if name is omitted, an interface is automatically created with a name in IF\_WA\_{number}. **number** is in the range from 1 to 2147483647.

## **Processing result**

### **Details of response body**

• XML format

```
<?xml version="1.0" encoding="UTF-8" standalone="yes"?>
<interface if_name="if_name"/>
```
• JSON format

```
{
   "interface" : [
    {
       "if_name" : "if_name"
     }
  ]
}
```
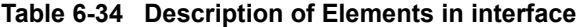

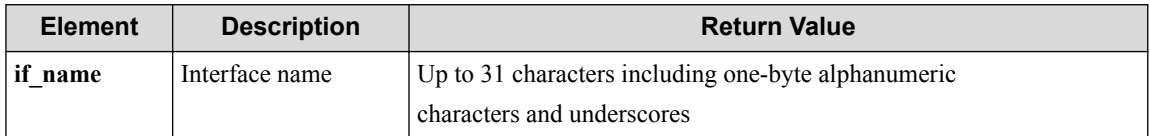

#### **HTTP status code for response**

• On success

200 (OK)

• On failure 400, 500

## **Miscellaneous**

**Log**

• On success

"Create interface **if\_name** for vRouter **vrt\_name** succeeded."

• On failure

```
"Create interface for vRouter vrt_name for VTN vrn_name failed. [Inv
alid argument(if name)](<Error information from pfcshell>)"
```
## **Remark**

None

## **6.3.3 Show interface for vRouter**

Following describes how to acquire the vRouter interface information.

### **Processing request**

### **Method**

**GET** 

#### **request URI**

• XML format

/vtns/**vtn\_name**/vrouters/**vrt\_name**/interfaces/**if\_name**.xml

• JSON format

/vtns/**vtn\_name**/vrouters/**vrt\_name**/interfaces/**if\_name**.json

**Table 6-35 Description of Parameters in URI**

| <b>Element</b> | <b>Description</b> | <b>Valid Value</b>                                  |
|----------------|--------------------|-----------------------------------------------------|
| vtn name       | VTN name           | Up to 31 characters including one-byte alphanumeric |
|                |                    | characters and underscores                          |
| vrt name       | vRouter name       | Up to 31 characters including one-byte alphanumeric |
|                |                    | characters and underscores                          |
| if name        | Interface name     | Up to 31 characters including one-byte alphanumeric |
|                |                    | characters and underscores                          |

### **Settings of request body**

None

## **Processing result**

### **Details of response body**

• XML format

```
<?xml version="1.0" encoding="UTF-8" standalone="yes"?>
<interface if_name="if_name"
  ifindex="ifindex"
  ipaddr="ipaddr"
  macaddr="macaddr"
  netmask="netmask"
  mtu="mtu"/>
```

```
{
   "interface": {
 "if_name": "if_name",
 "ifindex": "ifindex",
 "ipaddr": "ipaddr",
 "macaddr": "macaddr",
 "netmask": "netmask",
     "mtu": "mtu"
   }
}
```
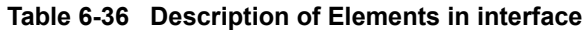

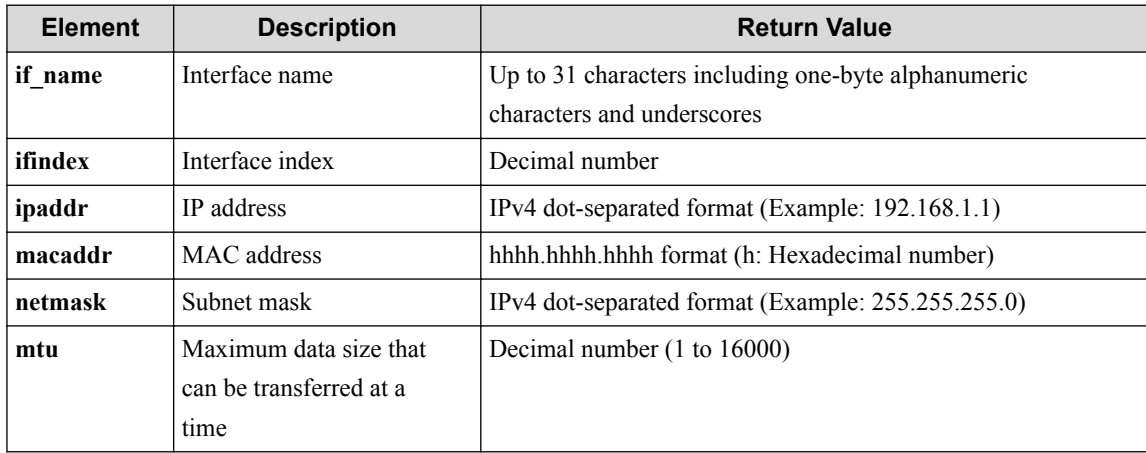

### **HTTP status code for response**

• On success

200 (OK)

• On failure 400, 500

## **Miscellaneous**

### **Log**

None

## **Remark**

None

## **6.3.4 Show interface details for vRouter**

Following describes how to acquire the (detailed) vRouter interface information.

## **Processing request**

**Method**

GET

### **request URI**

• XML format

/vtns/**vtn\_name**/vrouters/**vrt\_name**/interfaces/**if\_name**/detail.xml

• JSON format

/vtns/**vtn\_name**/vrouters/**vrt\_name**/interfaces/**if\_name**/detail.json

| <b>Element</b> | <b>Description</b> | <b>Valid Value</b>                                                                |
|----------------|--------------------|-----------------------------------------------------------------------------------|
| vtn name       | VTN name           | Up to 31 characters including one-byte alphanumeric characters and<br>underscores |
| vrt name       | vRouter name       | Up to 31 characters including one-byte alphanumeric characters and<br>underscores |
| if name        | Interface name     | Up to 31 characters including one-byte alphanumeric characters and<br>underscores |

**Table 6-37 Description of Parameters in URI**

### **Settings of request body**

None

## **Processing result**

### **Details of response body**

• XML format

```
<?xml version="1.0" encoding="UTF-8" standalone="yes"?>
<interface if_name="if_name"
  ifindex="ifindex" 
   adminstatus="adminstatus" 
   operstatus="operstatus"
  ipaddr="ipaddr"
  macaddr="macaddr"
   netmask="netmask"
  mtu="mtu"/>
```

```
• JSON format
```

```
{
 "interface": {
 "if_name": "if_name",
 "ifindex": "ifindex",
 "adminstatus": "adminstatus",
 "operstatus": "operstatus",
 "ipaddr": "ipaddr",
 "macaddr": "macaddr",
 "netmask": "netmask",
    "mtu": "mtu"
  }
}
```
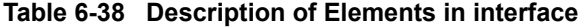

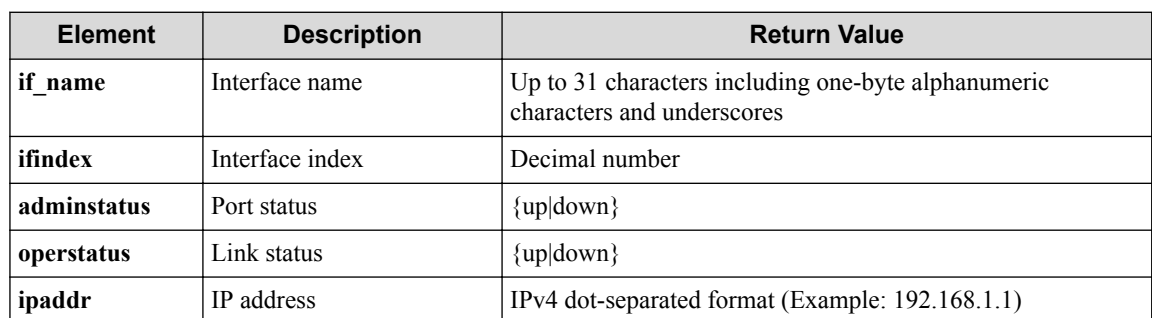

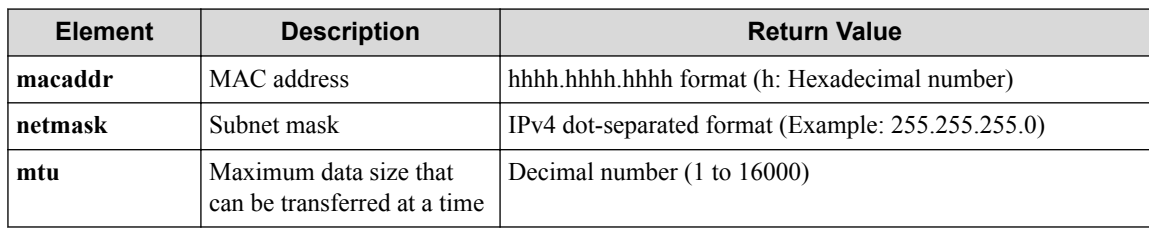

### **HTTP status code for response**

- On success
	- 200 (OK)
- On failure
	- 400, 500

## **Miscellaneous**

**Log**

None

## **Remark**

None

## **6.3.5 Delete interface for vRouter**

Following describes how to delete a virtual interface under vRouter.

### **Processing request**

### **Method**

DELETE

### **request URI**

• XML format

/vtns/**vtn\_name**/vrouters/**vrt\_name**/interfaces/**if\_name**.xml

• JSON format

/vtns/**vtn\_name**/vrouters/**vrt\_name**/interfaces/**if\_name**.json

#### **Table 6-39 Description of Parameters in URI**

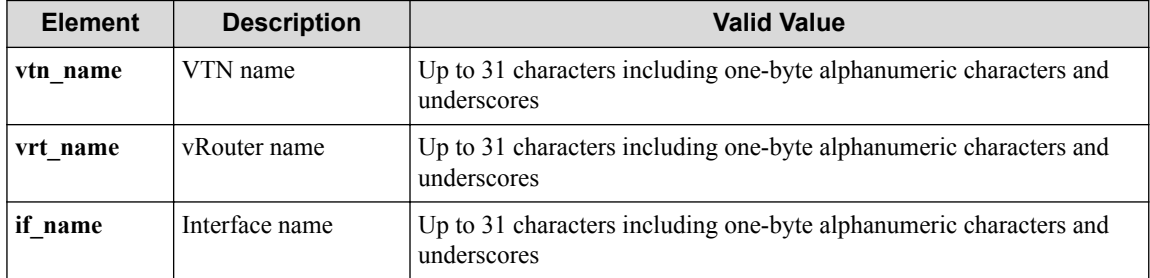

### **Settings of request body**

None

## **Processing result**

### **Details of response body**

None

### **HTTP status code for response**

• On success

200 (OK)

• On failure

400, 500

## **Miscellaneous**

### **Log**

• On success

"Delete interface **if\_name** for vRouter **vrt\_name** of VTN **vtn\_name** succe eded."

• On failure

```
"Delete interface if_name for vRouter vrt_name of VTN vtn_name faile
d.(<Error information from pfcshell>)"
```
## **Remark**

None

## **6.3.6 Show IP address to interface**

Following describes how to acquire the IP address of the interface defined in the vRouter.

## **Processing request**

### **Method**

**GET** 

### **request URI**

• XML format

/vtns/**vtn\_name**/vrouters/**vrt\_name**/interfaces/**if\_name**/ipaddress.xml

• JSON format

/vtns/**vtn\_name**/vrouters/**vrt\_name**/interfaces/**if\_name**/ipaddress.json

| <b>Element</b> | <b>Description</b> | <b>Valid Value</b>                                                                |
|----------------|--------------------|-----------------------------------------------------------------------------------|
| vtn name       | VTN name           | Up to 31 characters including one-byte alphanumeric characters and<br>underscores |
| vrt name       | vRouter name       | Up to 31 characters including one-byte alphanumeric characters and<br>underscores |
| if name        | Interface name     | Up to 31 characters including one-byte alphanumeric characters and<br>underscores |

**Table 6-40 Description of Parameters in URI**

### **Settings of request body**

None

## **Processing result**

### **Details of response body**

• XML format

```
<?xml version="1.0" encoding="UTF-8" standalone="yes"?>
<interface if_name="if_name"
   ipaddr="ipaddr"
  netmask="netmask"/>
```
• JSON format

```
{
 "interface": {
 "if_name": "if_name",
 "ipaddr": "ipaddr",
 "netmask": "netmask"
  }
}
```
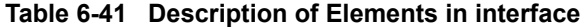

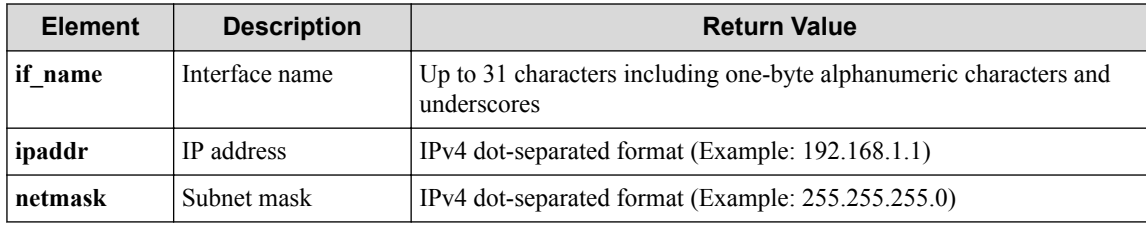

### **HTTP status code for response**

- On success
	- 200 (OK)
- On failure

400, 500

## **Miscellaneous**

**Log**

None

### **Remark**

None

## **6.3.7 Register IP address to interface**

Following describes how to register the IP address with the vRouter interface.

## **Processing request**

### **Method**

PUT

### **request URI**

• XML format

/vtns/**vtn\_name**/vrouters/**vrt\_name**/interfaces/**if\_name**/ipaddress.xml

• JSON format

/vtns/**vtn\_name**/vrouters/**vrt\_name**/interfaces/**if\_name**/ipaddress.json

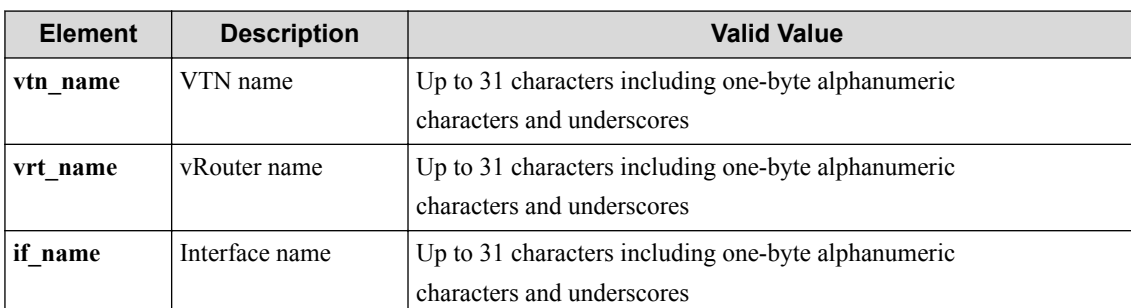

### **Table 6-42 Description of Parameters in URI**

### **Settings of request body**

- XML format
	- When specifying prefix

<interface ipaddr="**ipaddr**" prefix="**prefix**"/>

- When specifying netmask

<interface ipaddr="**ipaddr**" netmask="**netmask**"/>

- JSON format
	- When specifying prefix

```
{
 "interface":{
 "ipaddr" : "ipaddr",
 "prefix" : "prefix"
\qquad \qquad }
}
```
When specifying netmask

```
{
  "interface" : {
 "ipaddr" : "ipaddr",
 "netmask" : "netmask"
  }
}
```
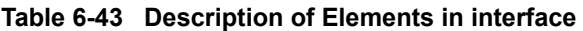

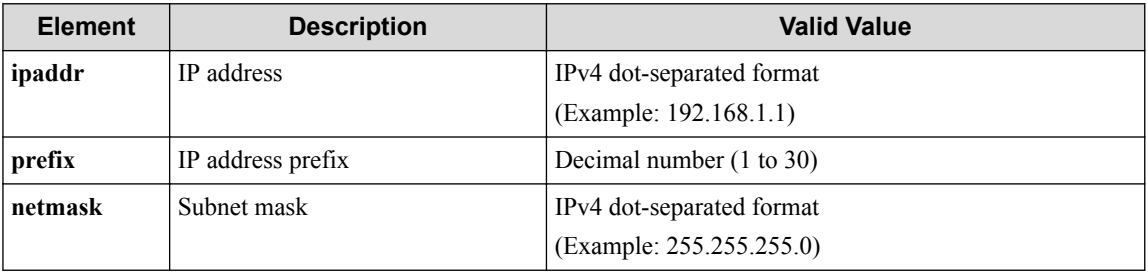

### **Remember**

ipaddr is required.

### **Remember**

Either prefix or netmask must be always specified.

## **Processing result**

### **Details of response body**

None

### **HTTP status code for response**

• On success

200 (OK)

• On failure

400, 500

### **Miscellaneous**

### **Log**

• On success

```
"Register IP address ipaddr to interface if_name of VTN vtn_name vRo
uter vrt_name succeeded."
```
• On failure

```
"Register IP address of interface if_name of vRouter vrt_name of VTN
vtn name failed. [Invalid argument(netmask or prefix)](<Error inform
ation from pfcshell>)"
```
### **Remark**

None

## **6.3.8 Unregister IP address from interface (vRouter mode)**

Following describes how to deregister the IP address of the virtual interface set under the vRouter.

## **Processing request**

### **Method**

DELETE

### **request URI**

• XML format

/vtns/**vtn\_name**/vrouters/**vrt\_name**/interfaces/**if\_name**/ipaddress.xml

• JSON format

```
/vtns/vtn_name/vrouters/vrt_name/interfaces/if_name/ipaddress.json
```
• Parameter

The following parameters are passed in the URI query character string (in the format of ?pa  $ram1 = ***\$ 

ipaddr=**ipaddr**

prefix=**prefix**

netmask=**netmask**

#### **Table 6-44 Description of Parameters in URI**

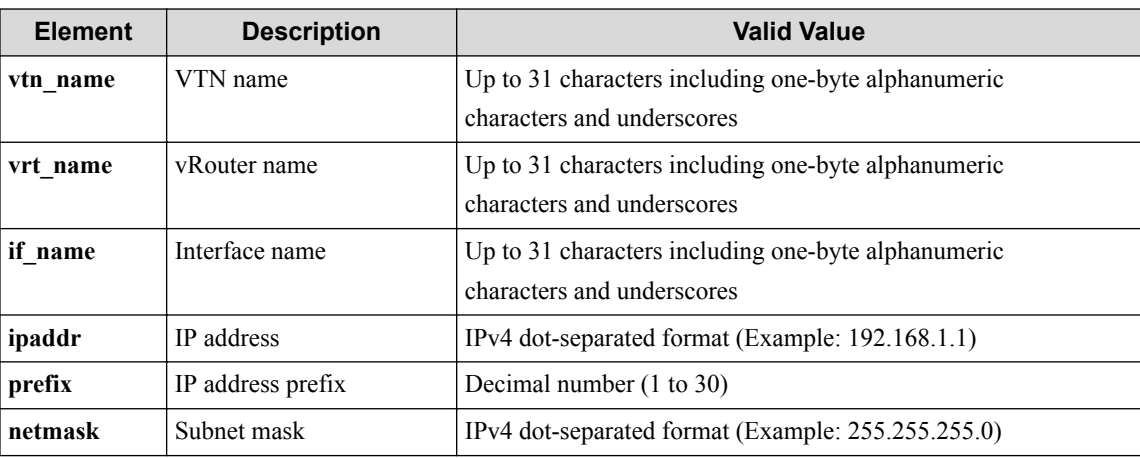

### **Remember**

ipaddr is required.

### **Remember**

Either prefix or netmask must be always specified.

### **Settings of request body**

None

## **Processing result**

### **Details of response body**

None

### **HTTP status code for response**

• On success

200 (OK)

• On failure 400, 500

## **Miscellaneous**

**Log**

• On success

```
"Unregister IP address ipaddr from interface if_name of VTN vtn_name
vRouter vrt_name succeeded."
```
• On failure

```
"Unregister IP address of interface if_name of vRouter vrt_name of V
TN vtn name failed. [Invalid argument(netmask or prefix)](<Error inf
ormation from pfcshell>)"
```
## **Remark**

None

## **6.3.9 Show MAC address to interface (vRouter mode)**

Following describes how to acquire the MAC address of the interface defined in the vRouter.

## **Processing request**

### **Method**

**GET** 

### **request URI**

• XML format

/vtns/**vtn\_name**/vrouters/**vrt\_name**/interfaces/**if\_name**/macaddress.xml

• JSON format

/vtns/**vtn\_name**/vrouters/**vrt\_name**/interfaces/**if\_name**/macaddress.json

**Table 6-45 Description of Parameters in URI**

| <b>Element</b> | <b>Description</b> | <b>Valid Value</b>                                  |
|----------------|--------------------|-----------------------------------------------------|
| vtn name       | VTN name           | Up to 31 characters including one-byte alphanumeric |
|                |                    | characters and underscores                          |

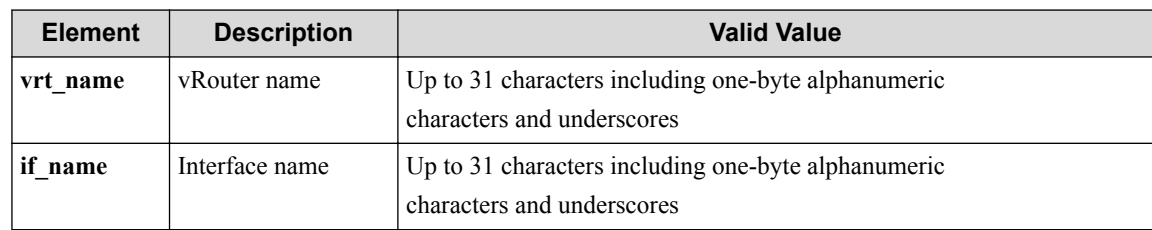

### **Settings of request body**

None

## **Processing result**

### **Details of response body**

• XML format

```
<?xml version="1.0" encoding="UTF-8" standalone="yes"?>
<interface if_name="if_name"
 macaddr="macaddr"/>
```
• JSON format

```
{
 "interface": {
 "if_name": "if_name",
 "macaddr": "macaddr"
   }
}
```
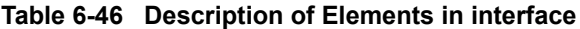

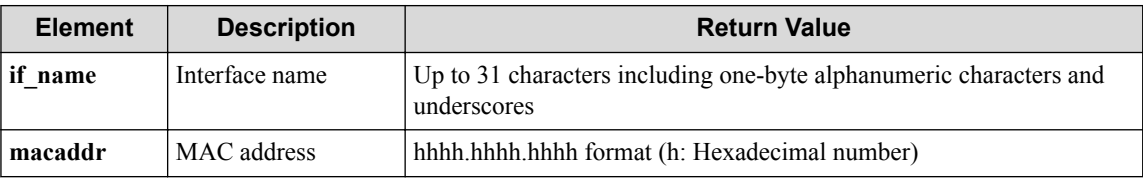

### **HTTP status code for response**

• On success

200 (OK)

• On failure

400, 500

## **Miscellaneous**

**Log**

None

## **Remark**

None

## **6.3.10 Register MAC address to interface (vRouter mode)**

Following describes how to register the MAC address with the vRouter interface.

## **Processing request**

### **Method**

PUT

### **request URI**

• XML format

/vtns/**vtn\_name**/vrouters/**vrt\_name**/interfaces/**if\_name**/macaddress.xml

• JSON format

/vtns/**vtn\_name**/vrouters/**vrt\_name**/interfaces/**if\_name**/macaddress.json

**Table 6-47 Description of Parameters in URI**

| <b>Element</b> | <b>Description</b> | <b>Valid Value</b>                                                                |
|----------------|--------------------|-----------------------------------------------------------------------------------|
| vtn name       | VTN name           | Up to 31 characters including one-byte alphanumeric characters and<br>underscores |
| vrt name       | vRouter name       | Up to 31 characters including one-byte alphanumeric characters and<br>underscores |
| if name        | Interface name     | Up to 31 characters including one-byte alphanumeric characters and<br>underscores |

### **Settings of request body**

• XML format

<interface macaddr="**macaddr**"/>

• JSON format

```
{
   "interface" : {
     "macaddr" : "macaddr"
   }
}
```
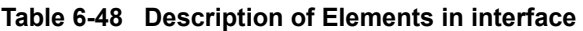

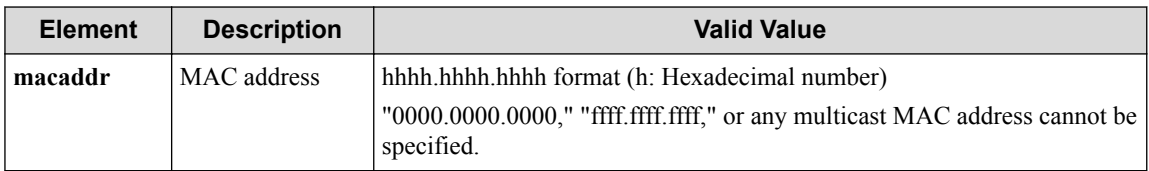

## **Processing result**

### **Details of response body**

None

### **HTTP status code for response**

- On success
	- 200 (OK)
- On failure
	- 400, 500

### **Miscellaneous**

### **Log**

• On success

```
"Register MAC address macaddr to interface if_name of VTN vtn_name v
Router vrt name succeeded."
```
• On error

```
"Register MAC address macaddr to interface if_name of VTN vtn_name v
Router vrt name failed."" (<Error information from pfcshell>)"
```
## **Remark**

None

## **6.3.11 Unregister MAC address from interface (vRouter mode)**

Following describes how to deregister the MAC address of the virtual interface set under the vRouter.

## **Processing request**

### **Method**

DELETE

### **request URI**

• XML format

```
/vtns/vtn_name/vrouters/vrt_name/interfaces/if_name/macaddress.xml
```
• JSON format

```
/vtns/vtn_name/vrouters/vrt_name/interfaces/if_name/macaddress.json
```
• Parameter

The following parameters are passed in the URI query character string (in the format of ?pa  $ram1 = ***%param2 = ***).$ 

macaddr=**macaddr**

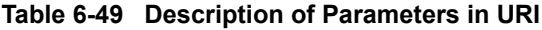

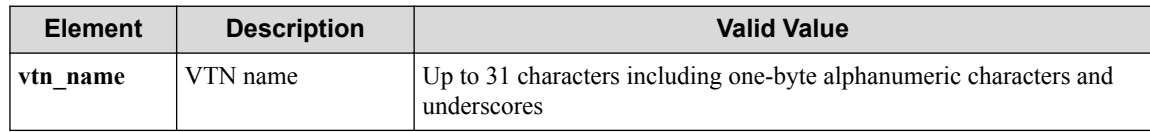

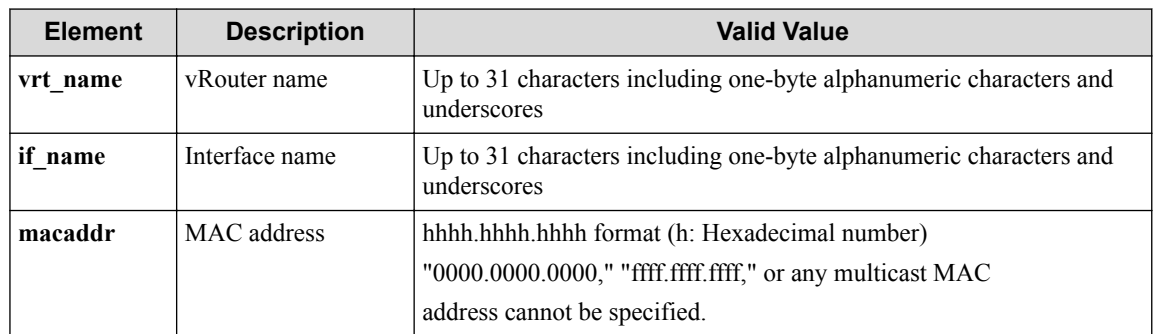

### **Settings of request body**

None

## **Processing result**

### **Details of response body**

None

### **HTTP status code for response**

- On success
	- 200 (OK)
- On failure

400, 500

### **Miscellaneous**

**Log**

• On success

```
"Unregister MAC address macaddr from interface if_name of VTN vtn_na
me vRouter vrt_name succeeded."
```
• On failure

```
"Unregister MAC address macaddr from interface if_name of VTN vtn_na
me vRouter vrt_name failed.(<Error information from pfcshell>)"
```
## **Remark**

None

# **6.4 Operate IP Routing Information**

## **6.4.1 Show IP routes**

Following describes how to acquire the path information defined for the vRouter.

## **Processing request**

### **Method**

GET

### **request URI**

• XML format

/vtns/**vtn\_name**/vrouters/**vrt\_name**/iproutes.xml

• JSON format

/vtns/**vtn\_name**/vrouters/**vrt\_name**/iproutes.json

**Table 6-50 Description of Parameters in URI**

| <b>Element</b> | <b>Description</b> | <b>Valid Value</b>                                                                |
|----------------|--------------------|-----------------------------------------------------------------------------------|
| vtn name       | VTN name           | Up to 31 characters including one-byte alphanumeric characters and<br>underscores |
| vrt name       | vRouter name       | Up to 31 characters including one-byte alphanumeric characters and<br>underscores |

### **Settings of request body**

None

## **Processing result**

### **Details of response body**

• XML format

```
<?xml version="1.0" encoding="UTF-8" standalone="yes"?>
<iproutes>
  \sqrt{ } <iproute 
    dstaddr="dstaddr"
    gateway="gateway"
    netmask="netmask"
    flags="flags"
    metric="metric"
    use="use"
    if_name="if_name"
    nw="nw"/>
   ]
</iproutes>
```

```
{
  "iproutes": [
    {
      "dstaddr": "dstaddr",
 "gateway": "gateway",
 "netmask": "netmask",
 "flags": "flags",
 "metric": "metric",
 "use": "use",
 "if_name": "if_name",
      "nw": "nw"
 }
```
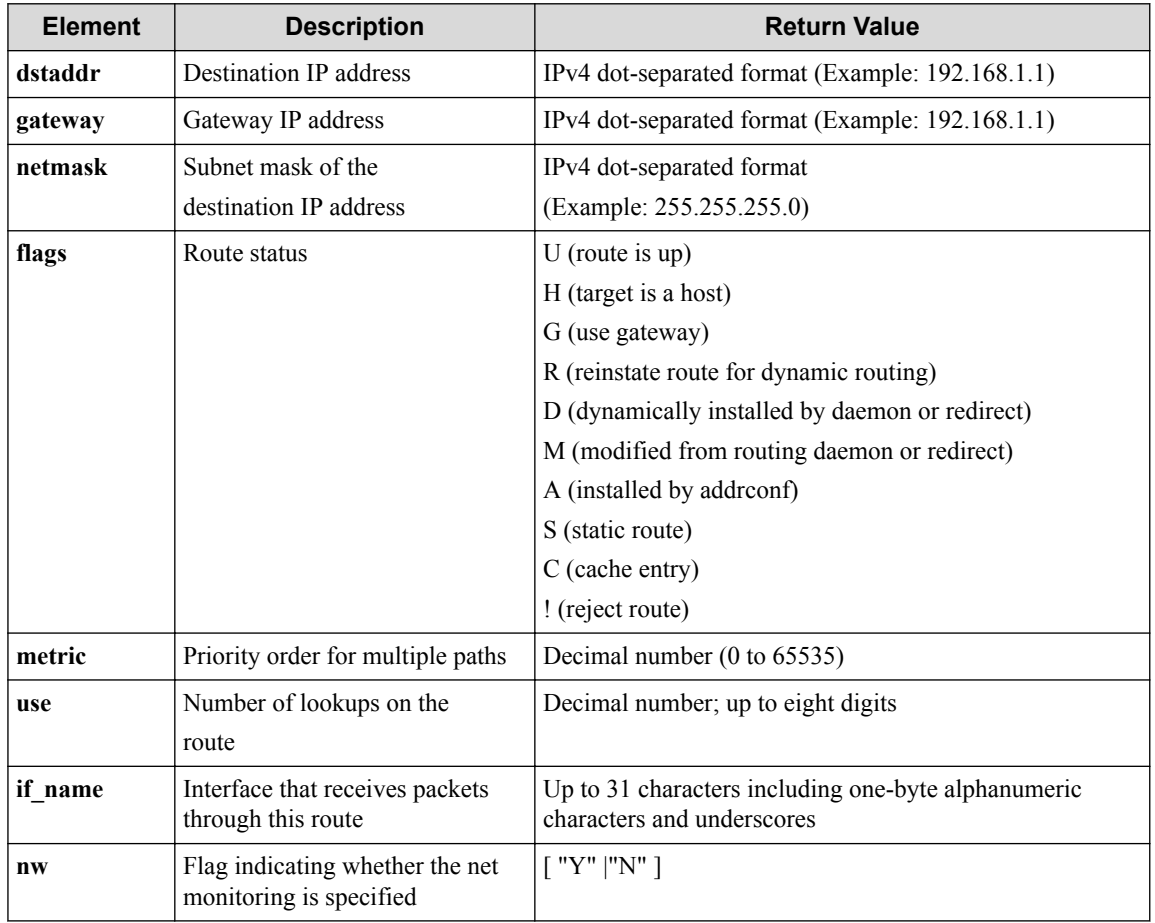

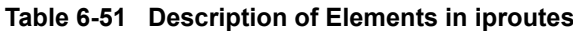

### **HTTP status code for response**

• On success

 $\Box$ }

200 (OK)

• On failure

400, 500

## **Miscellaneous**

### **Log**

None

### **Remark**

None

## **6.4.2 Show IP routes details**

Following describes how to acquire detailed information on the path defined in the vRouter.
# **Processing request**

#### **Method**

GET

#### **request URI**

• XML format

/vtns/**vtn\_name**/vrouters/**vrt\_name**/iproutes/detail.xml

• JSON format

/vtns/**vtn\_name**/vrouters/**vrt\_name**/iproutes/detail.json

**Table 6-52 Description of Parameters in URI**

| <b>Element</b> | <b>Description</b> | <b>Valid Value</b>                                                                |
|----------------|--------------------|-----------------------------------------------------------------------------------|
| vtn name       | VTN name           | Up to 31 characters including one-byte alphanumeric characters and<br>underscores |
| vrt name       | vRouter<br>name    | Up to 31 characters including one-byte alphanumeric characters and<br>underscores |

#### **Settings of request body**

None

### **Processing result**

#### **Details of response body**

• XML format

```
<?xml version="1.0" encoding="UTF-8" standalone="yes"?>
<iproutes>
\overline{\phantom{a}} <iproute 
    dstaddr="dstaddr"
 gateway="gateway"
 netmask="netmask"
    flags="flags"
    metric="metric"
    use="use"
    if_name="if_name"
    netgroup_name="netgroup_name"
     groupmetric="groupmetric"/>
\Box</iproutes>
```

```
{
   "iproutes": [
\left\{ \begin{array}{c} \end{array} \right. "dstaddr": "dstaddr",
 "gateway": "gateway",
 "netmask": "netmask",
       "flags": "flags",
        "metric": "metric",
        "use": "use",
      "if name": "if name",
        "netgroup_name": "netgroup_name",
```

```
 "groupmetric": "groupmetric"
 }
\Box
```
}

| <b>Element</b> | <b>Description</b>                               | <b>Return Value</b>                                                               |
|----------------|--------------------------------------------------|-----------------------------------------------------------------------------------|
| dstaddr        | Destination IP address                           | IPv4 dot-separated format (Example: 192.168.1.1)                                  |
| gateway        | Gateway IP address                               | IPv4 dot-separated format (Example: 192.168.1.1)                                  |
| netmask        | Subnet mask of the                               | IPv4 dot-separated format                                                         |
|                | destination IP address                           | (Example: 255.255.255.0)                                                          |
| flags          | Routing flag                                     | $U$ (route is up)                                                                 |
|                |                                                  | H (target is a host)                                                              |
|                |                                                  | G (use gateway)                                                                   |
|                |                                                  | R (reinstate route for dynamic routing)                                           |
|                |                                                  | D (dynamically installed by daemon or redirect)                                   |
|                |                                                  | M (modified from routing daemon or redirect)                                      |
|                |                                                  | A (installed by addreonf)                                                         |
|                |                                                  | S (static route)                                                                  |
|                |                                                  | C (cache entry)                                                                   |
|                |                                                  | ! (reject route)                                                                  |
| metric         | Priority order for multiple                      | Decimal number (0 to 65535)                                                       |
|                | paths                                            |                                                                                   |
| use            | Number of lookups on the<br>route                | Decimal number; up to eight digits                                                |
| if name        | Interface that receives                          | Up to 31 characters including one-byte alphanumeric<br>characters and underscores |
|                | packets through this route                       |                                                                                   |
| netgroup name  | Network group name to be<br>monitored if the net | One-byte characters (alphanumeric characters,                                     |
|                | monitoring function is used                      | underbar, and "-" (hyphen) (Up to 31 characters)                                  |
|                |                                                  | * "-" (hyphen) is displayed if the net monitoring                                 |
|                |                                                  | function is not used.                                                             |
| groupmetric    | Priority order for multiple                      | Decimal number within the range of 1 to 65535 and "-"                             |
|                | paths if the net monitoring                      | (hyphen)                                                                          |
|                | function is used                                 | * "-" (hyphen) is displayed if the net monitoring                                 |
|                |                                                  | function is not used.                                                             |

**Table 6-53 Description of Elements in iproutes**

#### **HTTP status code for response**

- On success
	- 200 (OK)
- On failure

400, 500

# **Miscellaneous**

#### **Log**

None

### <span id="page-254-0"></span>**Remark**

None

### **6.4.3 Show static IP routes**

Following describes how to acquire the static routing information that is defined for vRouter.

### **Processing request**

#### **Method**

**GET** 

#### **request URI**

• XML format

/vtns/**vtn\_name**/vrouters/**vrt\_name**/static\_iproutes.xml

• JSON format

/vtns/**vtn\_name**/vrouters/**vrt\_name**/static\_iproutes.json

**Table 6-54 Description of Parameters in URI**

| <b>Element</b> | <b>Description</b> | <b>Valid Value</b>                                                                |
|----------------|--------------------|-----------------------------------------------------------------------------------|
| vtn name       | VTN name           | Up to 31 characters including one-byte alphanumeric characters and<br>underscores |
| vrt name       | vRouter name       | Up to 31 characters including one-byte alphanumeric characters and<br>underscores |

#### **Settings of request body**

None

### **Processing result**

#### **Details of response body**

• XML format

```
<?xml version="1.0" encoding="UTF-8" standalone="yes"?>
<static_iproutes>
\overline{\phantom{a}} <static_iproute
 static_iproute_id="static_iproute_id"
 ipaddr="ipaddr"
    nexthopaddr="nexthopaddr"
     netmask="netmask"/>
\Box</static_iproutes>
```

```
{
   "static_iproutes" : [
\left\{ \begin{array}{c} \end{array} \right. "static_iproute_id" : "static_iproute_id",
 "ipaddr" : "ipaddr",
        "nexthopaddr" : "nexthopaddr",
```

```
 "netmask" : "netmask"
    }
  ]
}
```
**Table 6-55 Description of Elements in static\_iproutes**

| <b>Element</b>    | <b>Description</b>                                                                         | <b>Return Value</b>                                   |
|-------------------|--------------------------------------------------------------------------------------------|-------------------------------------------------------|
| static iproute id | Path information ID                                                                        | Up to 47 characters                                   |
| ipaddr            | Destination IP address                                                                     | IPv4 dot-separated format<br>(Example: 192.168.1.1)   |
| nexthopaddr       | IP address of the router that is a<br>destination to which packets for ipaddr<br>are sent. | IPv4 dot-separated format<br>(Example: 192.168.1.1)   |
| netmask           | Destination IP address subnet mask                                                         | IPv4 dot-separated format<br>(Example: 255.255.255.0) |

• On success

200 (OK)

• On failure 400, 500

### **Miscellaneous**

#### **Log**

None

### **Remark**

A user can use the returned **static\_iproute\_id** only as a single ID. It is not allowed to interpret **static\_iproute\_id**.

### **6.4.4 Set static IP route to vRouter**

Following describes how to register the static routing information to vRouter.

### **Processing request**

#### **Method**

POST

#### **request URI**

• XML format

/vtns/**vtn\_name**/vrouters/**vrt\_name**/static\_iproutes.xml

```
/vtns/vtn_name/vrouters/vrt_name/static_iproutes.json
```

| <b>Element</b> | <b>Description</b> | <b>Valid Value</b>                                                                |
|----------------|--------------------|-----------------------------------------------------------------------------------|
| vtn name       | VTN name           | Up to 31 characters including one-byte alphanumeric characters and<br>underscores |
| vrt name       | vRouter<br>name    | Up to 31 characters including one-byte alphanumeric characters and<br>underscores |

**Table 6-56 Description of Parameters in URI**

• XML format

```
<static_iproute
 ipaddr="ipaddr"
  prefix="prefix"
 netmask="netmask"
 nexthopaddr="nexthopaddr"/>
```
• JSON format

```
\{ "static_iproute " : {
 "ipaddr" : "ipaddr",
 "prefix" : "prefix",
 "netmask" : "netmask",
 "nexthopaddr" : "nexthopaddr"
   }
}
```
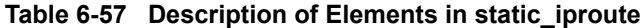

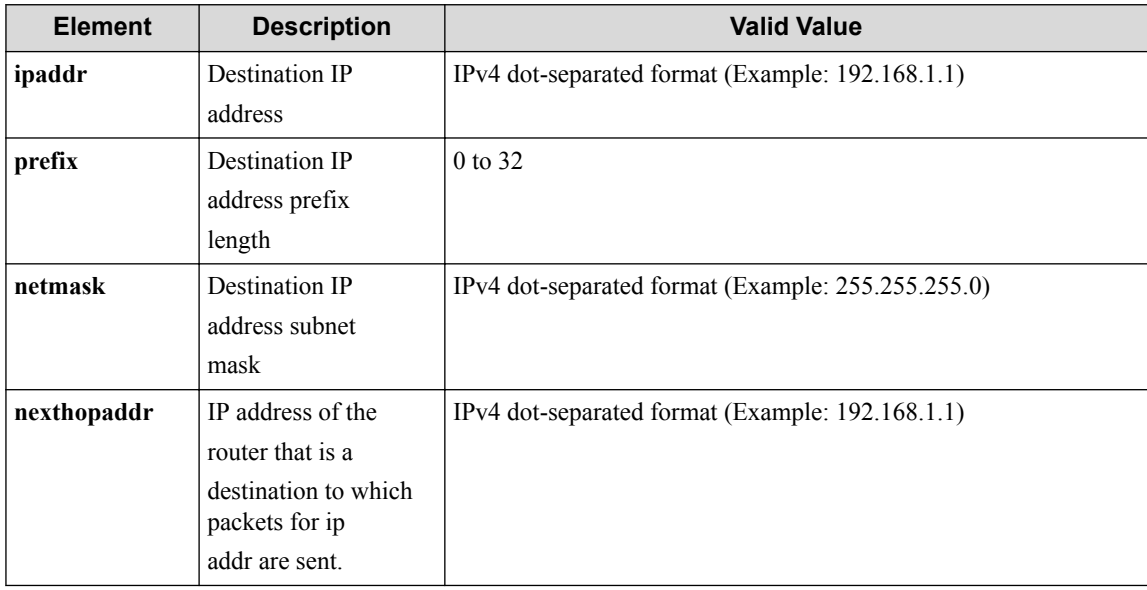

#### **Remember**

prefix and netmask cannot be specified at the same time.

# **Processing result**

#### **Details of response body**

• XML format

```
<?xml version="1.0" encoding="UTF-8" standalone="yes"?>
<static_iproute static_iproute_id="static_iproute_id"/>
```
JSON format

```
{
 "static iproute" : {
     "static_iproute_id" : "static_iproute_id"
 }
}
```
#### **Table 6-58 Description of Elements in static\_iproute**

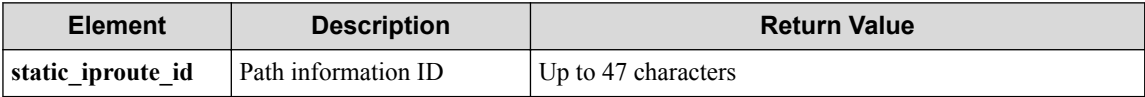

#### **Remember**

static\_iproute\_id is created with the fixed form from the values included in a request, but the form will possibly be changed without notice.

#### **HTTP status code for response**

- On success
	- 200 (OK)
- On failure

400, 500

### **Miscellaneous**

#### **Log**

• On success

```
"Create static_iproute of vRouter vrt_name of VTN vtn_name succeeded
."
```
• On failure

```
"Create static iproute of vRouter vrt name of VTN vtn name failed. [
Invalid argument(parameter subdivision)](<Error information from pfc
shell>)"
```

```
"Create static iproute of vRouter vrt name of VTN vtn name failed. [
Invalid argument(prefix,netmask)](<Error information from pfcshell>)
"
```
### **Remark**

A user can use the returned static iproute id only as a single ID. It is not allowed to interpret static iproute id.

### **6.4.5 Delete static IP route from vRouter**

Following describes how to deregister the static routing information that is defined for vRouter.

# **Processing request**

#### **Method**

DELETE

#### **request URI**

• XML format

```
/vtns/vtn_name/vrouters/vrt_name/static_iproutes/static_iproute_id.x
ml
```
• JSON format

```
/vtns/vtn_name/vrouters/vrt_name/static_iproutes/static_iproute_id.j
son
```
• Parameter

The following parameters are passed in the URI query character string (in the format of ?pa ram1=\*\*\*&param2=\*\*\*).

ipaddr=**ipaddr**

prefix=**prefix**

netmask=**netmask**

nexthopaddr=**nexthopaddr**

#### **Table 6-59 Description of Parameters in URI**

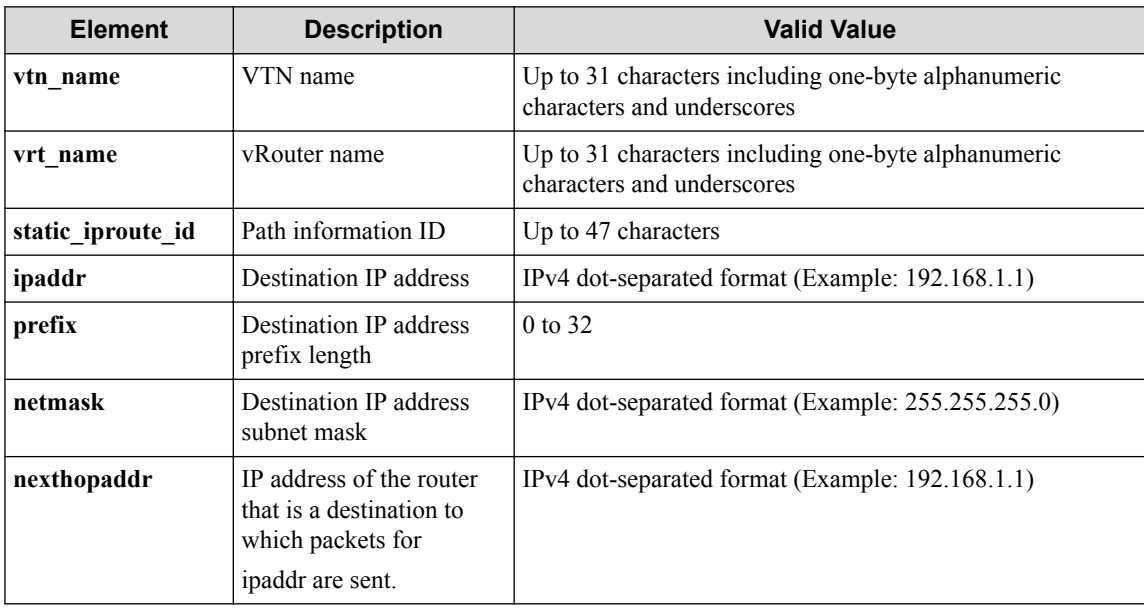

#### **Remember**

prefix and netmask cannot be specified at the same time.

#### **Remember**

The specified static iproute idin URI and the specified ipaddr, prefix, netmask, and nexthopaddr in the query character string must be equal to the values returned in response body of ["6.4.3 Show static IP](#page-254-0) [routes \(page 243\)"](#page-254-0) and ["6.4.4 Set static IP route to vRouter \(page 244\)".](#page-255-0)

None

### **Processing result**

#### **Details of response body**

None

#### **HTTP status code for response**

• On success

200 (OK)

• On failure

400, 500

### **Miscellaneous**

#### **Log**

• On success

```
"Delete static IP route static_iproute_id from vRouter vrt_name of V
TN vtn name succeeded."
```
• On failure

```
"Delete static IP route static_iproute_id of vRouter vrt_name of VTN
vtn name failed. [Invalid argument(prefix,netmask)](<Error informati
on from pfcshell>)"
```

```
"Delete static IP route static_iproute_id of vRouter vrt_name of VTN
vtn_name failed. [Invalid argument(parameter subdivision)](<Error in
formation from pfcshell>)"
```
### **Remark**

None

# **6.5 Operate ARP entry**

# **6.5.1 Show ARP entry**

Following describes how to acquire the ARP entry information of the vRouter.

### **Processing request**

**Method**

GET

#### **request URI**

• XML format

```
/vtns/vtn_name/vrouters/vrt_name/arpentries.xml
```
• JSON format

```
/vtns/vtn_name/vrouters/vrt_name/arpentries.json
```
**Table 6-60 Description of Parameters in URI**

| <b>Element</b> | <b>Description</b> | Valid Value                                                                       |
|----------------|--------------------|-----------------------------------------------------------------------------------|
| vtn name       | VTN name           | Up to 31 characters including one-byte alphanumeric characters and<br>underscores |
| vrt name       | vRouter name       | Up to 31 characters including one-byte alphanumeric characters and<br>underscores |

#### **Settings of request body**

None

### **Processing result**

#### **Details of response body**

• XML format

```
<?xml version="1.0" encoding="UTF-8" standalone="yes"?>
<arpentries>
  [<arpentry ipaddr="ipaddr"
                macaddr="macaddr" 
                type="type" 
                if_name="if_name"/>]
   <totalcount value="value"/>
</arpentries>
```

```
{
   "arpentries" : [{
 "ipaddr" : "ipaddr",
 "macaddr" : "macaddr",
 "type" : "type",
       "if_name" : "if_name"
   }],
 "totalcount" : {
 "value" : "value"
   }
}
```
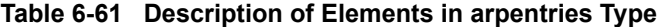

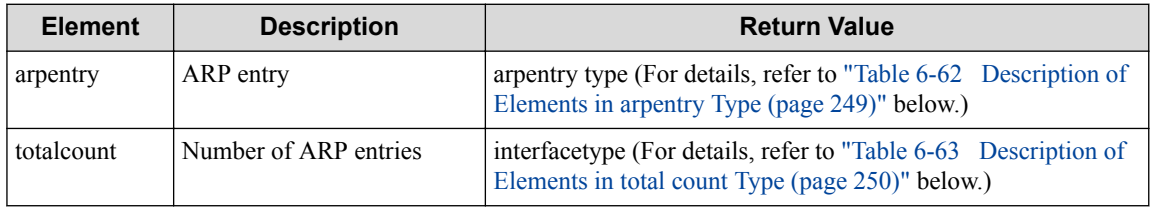

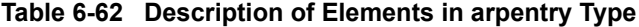

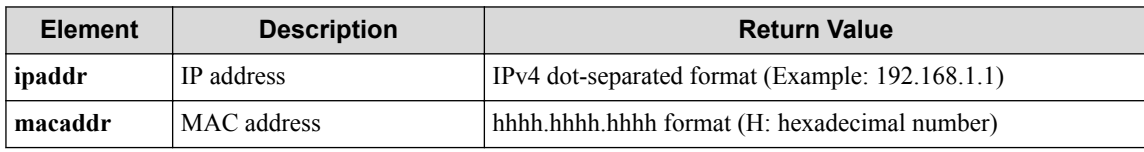

<span id="page-261-0"></span>

| <b>Element</b> | <b>Description</b> | <b>Return Value</b>                                                               |
|----------------|--------------------|-----------------------------------------------------------------------------------|
| type           | ARP entry type     | {dynamic static} (Lowercase)                                                      |
| if name        | Interface name     | Up to 31 characters including one-byte alphanumeric<br>characters and underscores |

**Table 6-63 Description of Elements in total count Type**

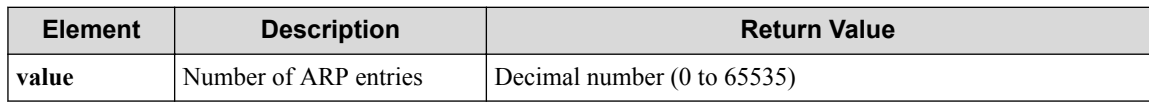

• On success

200 (OK)

• On failure

400, 500

### **Miscellaneous**

#### **Log**

None

### **Remark**

None

# **6.5.2 Show count of ARP entry**

Following describes how to acquire the number of ARP entries of the vRouter.

### **Processing request**

#### **Method**

**GET** 

#### **request URI**

• XML format

/vtns/**vtn\_name**/vrouters/**vrt\_name**/arpentries/count.xml

• JSON format

/vtns/**vtn\_name**/vrouters/**vrt\_name**/arpentries/count.json

**Table 6-64 Description of Parameters in URI**

| <b>Element</b> | <b>Description</b> | <b>Valid Value</b>                                                                |  |
|----------------|--------------------|-----------------------------------------------------------------------------------|--|
| vtn name       | VTN name           | Up to 31 characters including one-byte alphanumeric characters and<br>underscores |  |
| vrt name       | vRouter name       | Up to 31 characters including one-byte alphanumeric characters and<br>underscores |  |

None

# **Processing result**

#### **Details of response body**

• XML format

```
<?xml version="1.0" encoding="UTF-8" standalone="yes"?>
<arpentry totalcount="totalcount" />
```
• JSON format

```
{
   "arpentry" : {
         "totalcount" : "totalcount"
   }
}
```
#### **Table 6-65 Description of Elements in arpentry**

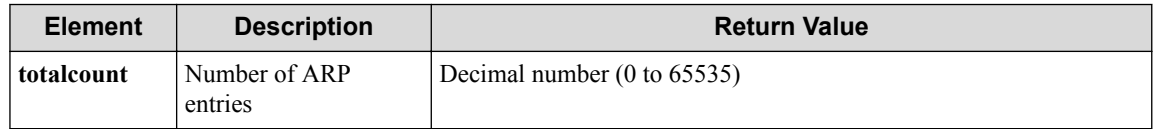

#### **HTTP status code for response**

• On success

200 (OK)

• On failure 400, 500

# **Miscellaneous**

**Log**

None

# **Remark**

None

# **Chapter 7. WebAPI (Policy Management-Related) Reference**

Following describes the URI, parameters, request/response data and other details about the policyrelated API.

#### **Tip**

The WebAPI uses structure data in the XML or JSON format as API input/output. In this chapter, for each API input/output data unit, the data elements on the same structure level is summarized in a table and the element name is written in bold like **"data."** If a lower level has data, the relevant level name is written in plain text like "data." The reference table number and other details about this data are shown in the "Return value" column.

# **7.1 Operate Flowlist**

# **7.1.1 List flowlists**

# **Processing request**

#### **Method**

**GET** 

#### **request URI**

- XML format
	- /flowlists.xml
- JSON format

/flowlists.json

#### **Settings of request body**

None

# **Processing result**

#### **Details of response body**

• XML format

```
<?xml version="1.0" encoding="UTF-8" standalone="yes"?>
<flowlists>
\overline{\phantom{a}} <flowlist fl_name="fl_name"/>
\Box</flowlists>
```

```
{
   "flowlists" : [
     {
        "fl_name" : "fl_name"
      }
   ]
}
```
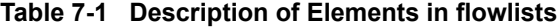

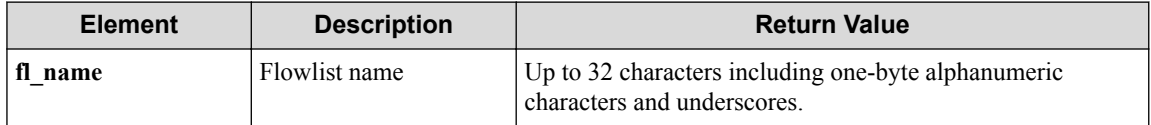

• On success

200 (OK)

• On failure

400,500

# **Miscellaneous**

#### **Log**

None

### **Remark**

None

# **7.1.2 Create flowlist**

# **Processing request**

#### **Method**

POST

#### **request URI**

• XML format

/flowlists.xml

• JSON format

/flowlists.json

#### **Settings of request body**

• XML format

```
<flowlist fl_name="fl_name" ip_version="ip_version">
   <restrict
    srcmac="srcmac"
 dstmac="dstmac"
 srcip="srcip"
```

```
 dstip="dstip"
 ipproto="ipproto"
 srcport="srcport"
 dstport="dstport"/>
</flowlist>
```
• JSON format

```
{
 "flowlist" : {
 "fl_name" : "fl_name",
 "ip_version" : "ip_version",
 "restrict" : {
 "srcmac" : "srcmac",
 "dstmac" : "dstmac",
 "srcip" : "srcip",
 "dstip" : "dstip",
 "ipproto" : "ipproto",
 "srcport" : "srcport",
 "dstport" : "dstport"
    }
  }
}
```
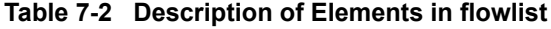

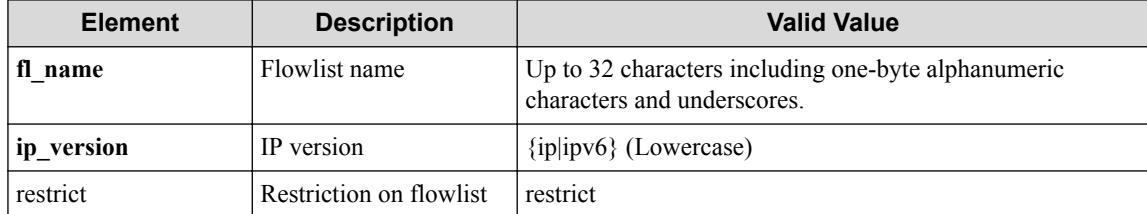

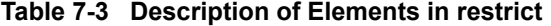

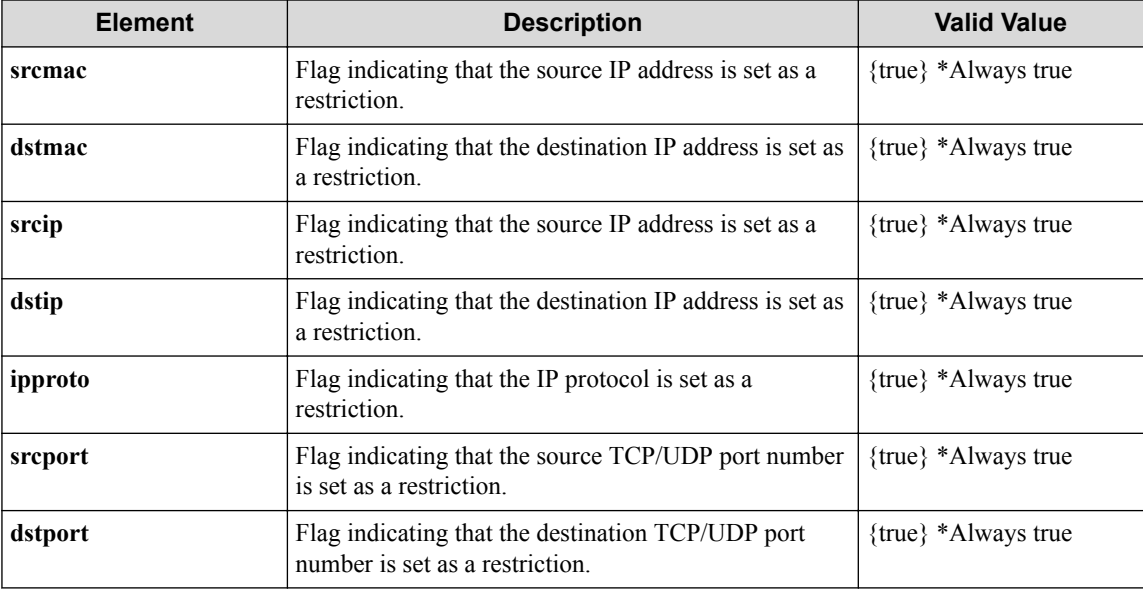

#### **Remember**

fl\_name must be specified.

#### **Remember**

ip\_version can be omitted.

#### **Remember**

**restrict** and elements under **restrict** can be omitted. When specifying **restrict**, one or more restrictions must be specified.

# **Processing result**

#### **Details of response body**

None

#### **HTTP status code for response**

- On success
	- 200 (OK)
- On failure

400,500

### **Miscellaneous**

#### **Log**

• On success

"Create flow-list **fl\_name**succeeded."

• On failure

```
"Create flow-list fl_name failed. [Invalid argument](<Error informat
ion from pfcshell>)"
```
### **Remark**

None

### **7.1.3 Show flowlist**

### **Processing request**

#### **Method**

**GET** 

#### **request URI**

• XML format

/flowlists/**fl\_name**.xml

• JSON format

/flowlists/**fl\_name**.json

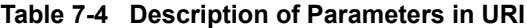

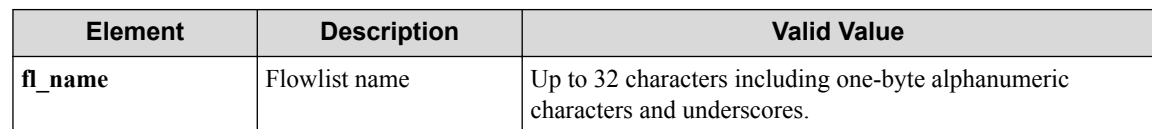

None

### **Processing result**

#### **Details of response body**

• XML format

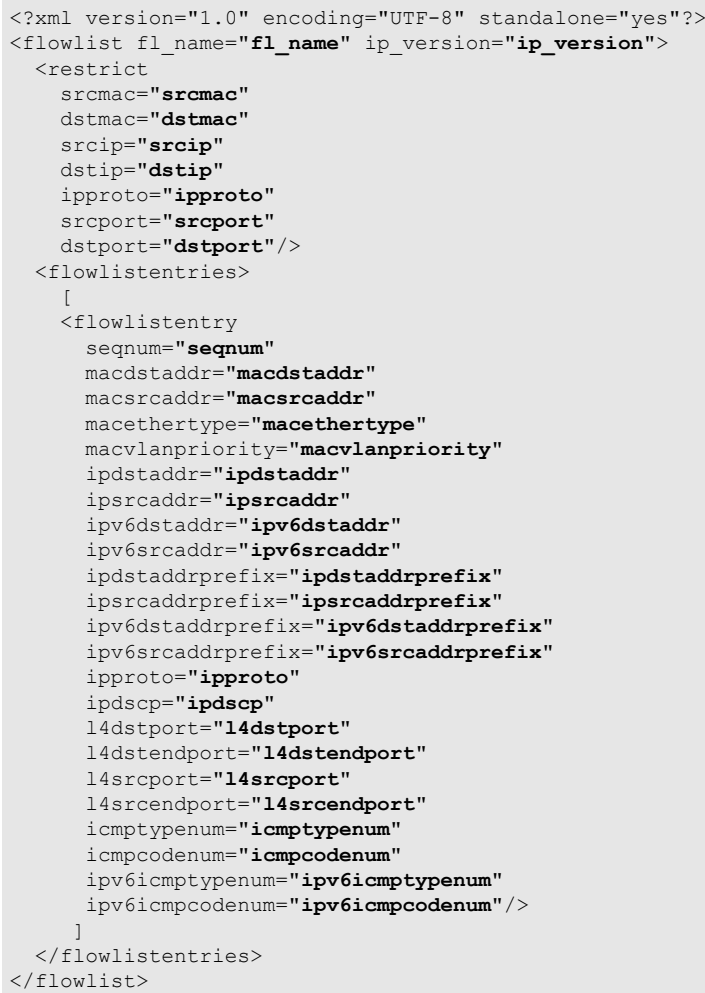

```
{
 "flowlist" : {
 "fl_name" : "fl_name",
 "ip_version" : "ip_version",
 "restrict" : {
 "srcmac" : "srcmac",
 "dstmac" : "dstmac",
 "srcip" : "srcip",
 "dstip" : "dstip",
```

```
 "ipproto" : "ipproto",
 "srcport" : "srcport",
 "dstport" : "dstport"
\vert \vert,
 "flowlistentries" : [
      {
        "seqnum" : "seqnum",
 "macdstaddr" : "macdstaddr",
 "macsrcaddr" : "macsrcaddr",
 "macethertype" : "macethertype",
 "macvlanpriority" : "macvlanpriority",
 "ipdstaddr" : "ipdstaddr",
 "ipsrcaddr" : "ipsrcaddr",
 "ipv6dstaddr" : "ipv6dstaddr",
        "ipv6srcaddr" : "ipv6srcaddr",
 "ipdstaddrprefix" : "ipdstaddrprefix",
 "ipsrcaddrprefix" : "ipsrcaddrprefix",
        "ipv6dstaddrprefix" : "ipv6dstaddrprefix",
        "ipv6srcaddrprefix" : "ipv6srcaddrprefix",
        "ipproto" : "ipproto",
        "ipdscp" : "ipdscp",
 "l4dstport" : "l4dstport",
 "l4dstendport" : "l4dstendport",
 "l4srcport" : "l4srcport",
 "l4srcendport" : "l4srcendport",
 "icmptypenum" : "icmptypenum",
 "icmpcodenum" : "icmpcodenum",
        "ipv6icmptypenum" : "ipv6icmptypenum",
        "ipv6icmpcodenum" : "ipv6icmpcodenum"
      }
   \, ]
  }
```
}

#### **Table 7-5 Description of Elements in flowlist**

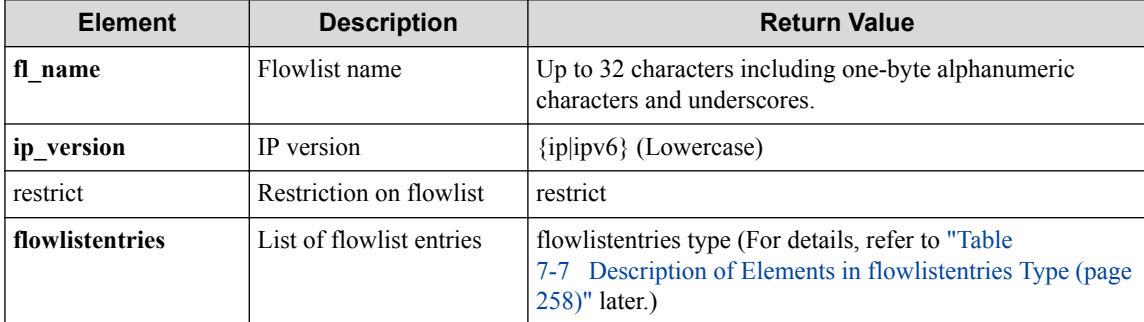

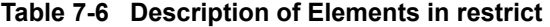

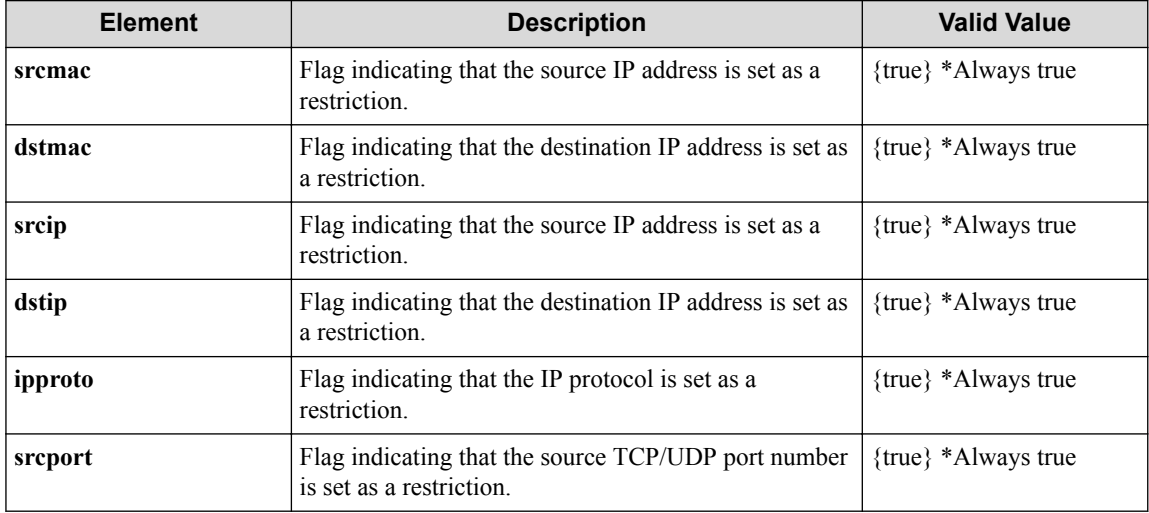

<span id="page-269-0"></span>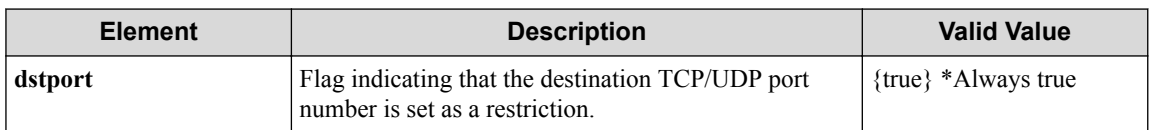

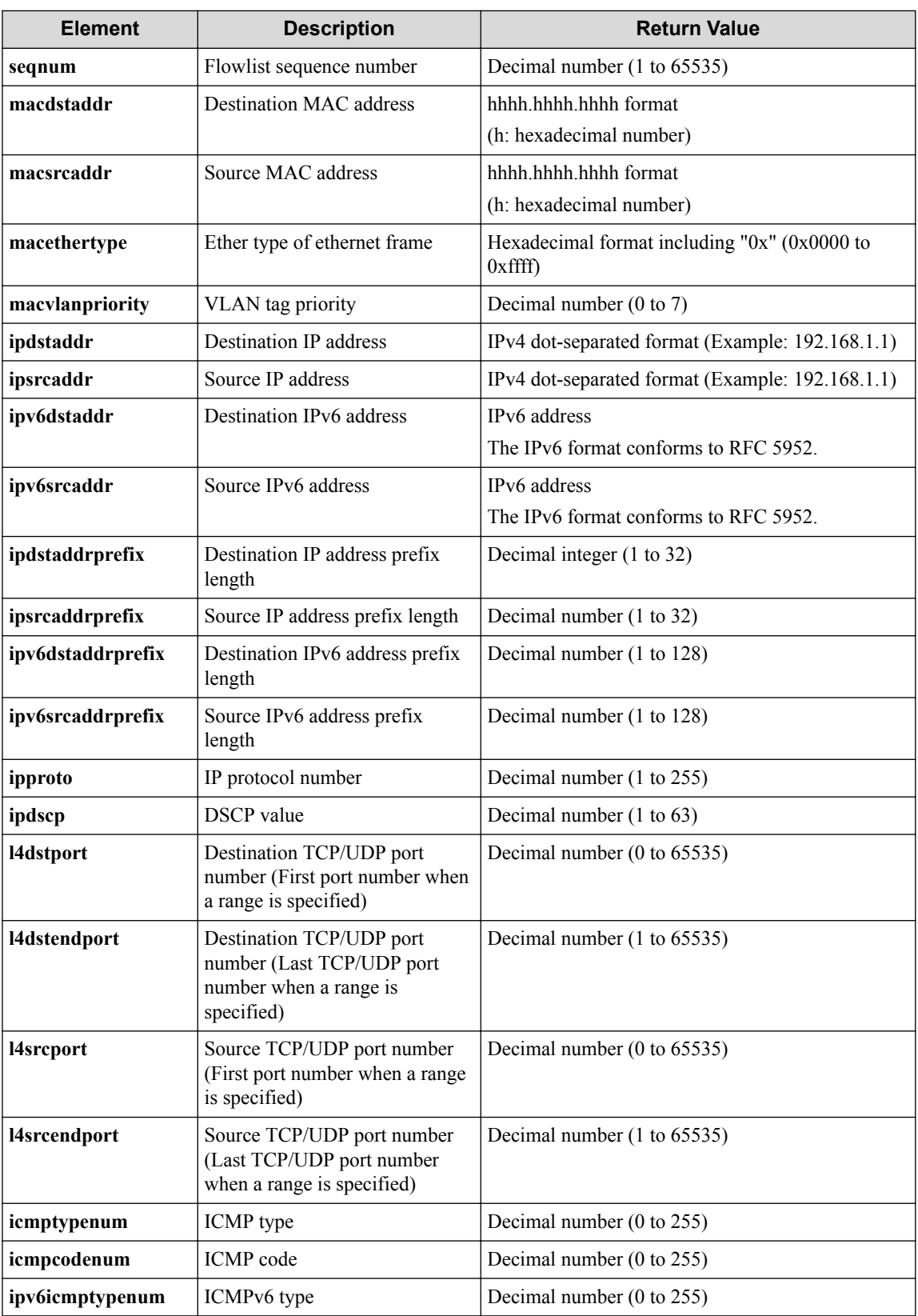

#### **Table 7-7 Description of Elements in flowlistentries Type**

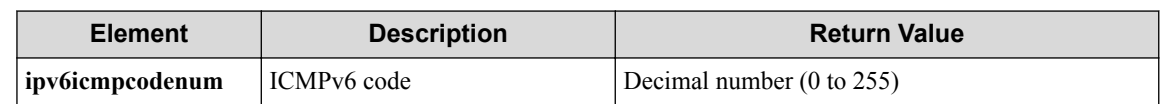

• On success

200 (OK)

• On failure 400,500

### **Miscellaneous**

**Log**

None

### **Remark**

None

# **7.1.4 Delete flowlist**

### **Processing request**

#### **Method**

DELETE

#### **request URI**

• XML format

/flowlists/**fl\_name**.xml

• JSON format

/flowlists/**fl\_name**.json

• Parameter

The following parameters are passed in the URI query character string (in the format of ?pa ram $1 = ***$ ).

```
ip_version=ip_version
```
#### **Table 7-8 Description of Parameters in URI**

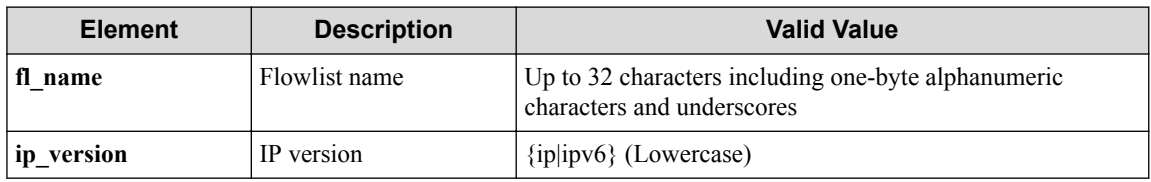

#### **Remember**

ip\_version can be omitted.

None

# **Processing result**

#### **Details of response body**

None

#### **HTTP status code for response**

• On success

200 (OK)

• On failure

400,500

# **Miscellaneous**

#### **Log**

• On success

"Delete flow-list **fl\_name** succeeded."

• On failure

```
"Delete flow-list fl_name failed. [Invalid argument(ip_version)](<Er
ror information from pfcshell>)"
```
### **Remark**

None

# **7.2 Operate Flowlist Entry**

### **7.2.1 List sequence numbers of flowlist entry**

### **Processing request**

#### **Method**

GET

#### **request URI**

• XML format

/flowlists/**fl\_name**/flowlistentries.xml

```
/flowlists/fl_name/flowlistentries.json
```
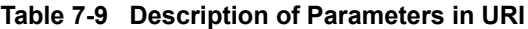

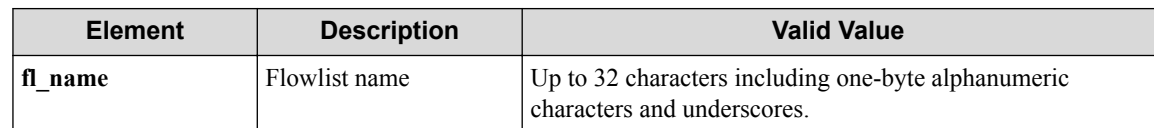

None

# **Processing result**

#### **Details of response body**

• XML format

```
<?xml version="1.0" encoding="UTF-8" standalone="yes"?>
<flowlistentries>
  \sqrt{ } <flowlistentry seqnum="seqnum"/>
 ]
</flowlistentries>
```
• JSON format

```
{
   "flowlistentries" : [
     {
       "seqnum" : "seqnum"
     }
   ]
}
```
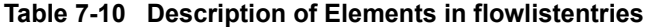

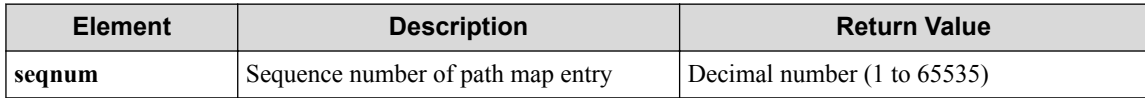

#### **HTTP status code for response**

• On success

200 (OK)

• On failure

400,500

### **Miscellaneous**

#### **Log**

None

### **Remark**

None

### **7.2.2 Create flowlist entry**

### **Processing request**

#### **Method**

**POST** 

#### **request URI**

• XML format

/flowlists/**fl\_name**/flowlistentries.xml

• JSON format

/flowlists/**fl\_name**/flowlistentries.json

#### **Table 7-11 Description of Parameters in URI**

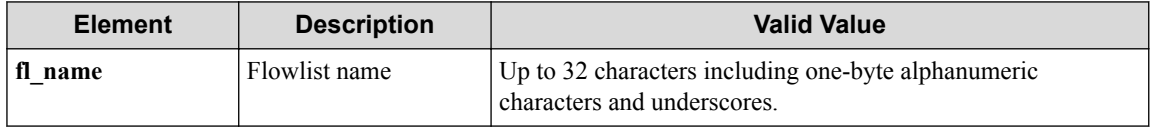

#### **Settings of request body**

• XML format

```
<flowlistentry
   seqnum="seqnum"
   macdstaddr="macdstaddr"
   macsrcaddr="macsrcaddr" 
   macethertype="macethertype" 
   macvlanpriority="macvlanpriority" 
   ipdstaddr="ipdstaddr" 
   ipdstaddrprefix="ipdstaddrprefix" 
   ipsrcaddr="ipsrcaddr" 
   ipsrcaddrprefix="ipsrcaddrprefix" 
   ipv6dstaddr="ipv6dstaddr"
   ipv6srcaddr="ipv6srcaddr"
   ipv6dstaddrprefix="ipv6dstaddrprefix"
   ipv6srcaddrprefix="ipv6srcaddrprefix"
   ipproto="ipproto" 
   ipdscp="ipdscp" 
   l4dstport="l4dstport" 
   l4dstendport="l4dstendport" 
   l4srcport="l4srcport" 
   l4srcendport="l4srcendport" 
   icmptypenum="icmptypenum"
   icmpcodenum="icmpcodenum"
   ipv6icmptypenum="ipv6icmptypenum"
   ipv6icmpcodenum="ipv6icmpcodenum"/>
```

```
{
  "flowlistentry" : {
    "seqnum" : "seqnum",
    "macdstaddr" : "macdstaddr",
 "macsrcaddr" : "macsrcaddr",
 "macethertype" : "macethertype",
    "macvlanpriority" : "macvlanpriority",
    "ipdstaddr" : "ipdstaddr",
    "ipdstaddrprefix" : "ipdstaddrprefix",
    "ipsrcaddr" : "ipsrcaddr",
```

```
 "ipsrcaddrprefix" : "ipsrcaddrprefix",
 "ipv6dstaddr" : "ipv6dstaddr",
 "ipv6srcaddr" : "ipv6srcaddr",
 "ipv6dstaddrprefix" : "ipv6dstaddrprefix",
 "ipv6srcaddrprefix" : "ipv6srcaddrprefix",
 "ipproto" : "ipproto",
 "ipdscp" : "ipdscp",
 "l4dstport" : "l4dstport",
 "l4dstendport" : "l4dstendport",
 "l4srcport" : "l4srcport",
    "l4srcendport" : "l4srcendport",
 "icmptypenum" : "icmptypenum",
 "icmpcodenum" : "icmpcodenum",
 "ipv6icmptypenum" : "ipv6icmptypenum",
 "ipv6icmpcodenum" : "ipv6icmpcodenum"
  }
```
}

**Table 7-12 Description of Elements in flowlistentry**

| <b>Element</b>                                                                                                    | <b>Description</b>                                                               | <b>Valid Value</b>                                       |  |
|----------------------------------------------------------------------------------------------------|----------------------------------------------------------------------------------|----------------------------------------------------------|--|
| seqnum                                                                                                    | Flowlist sequence number                                                         | Decimal number (1 to 65535)                              |  |
| macdstaddr                                                                                                    | <b>Destination MAC</b> address                                                   | hhhh.hhhh.hhhh format (h:<br>hexadecimal number)         |  |
| macsrcaddr                                                                                                    | Source MAC address                                                               | hhhh.hhhh.hhhh format (h:<br>hexadecimal number)         |  |
| macethertype                                                                                                    | Ether type of ethernet frame                                                     | Hexadecimal integer notation<br>$(0x0000 to 0x$ ffff)    |  |
| macvlanpriority                                                                                                    | VLAN tag priority                                                                | Decimal number $(0 \text{ to } 7)$                       |  |
| ipdstaddr                                                                                                    | Destination IP address                                                           | IPv4 dot-separated format<br>(Example: 192.168.1.1)      |  |
| ipdstaddrprefix                                                                                                    | Destination IP address prefix length                                             | Decimal integer (1 to 32)                                |  |
| ipsrcaddr                                                                                                    | Source IP address<br>IPv4 dot-separated format<br>(Example: 192.168.1.1)         |                                                          |  |
| ipsrcaddrprefix                                                                                                    | Source IP address prefix length                                                  | Decimal integer (1 to 32)                                |  |
| IP protocol number<br>ipproto                                                                                        |                                                                                  | Decimal integer (1 to 255)                               |  |
| ipdscp                                                                                                    | <b>DSCP</b> value                                                                | Decimal integer notation $(0 \text{ to } 63)$            |  |
| 14dstport                                                                                                    | Destination TCP/UDP port number (First port<br>number when a range is specified) | Decimal integer notation (0 to<br>65535)                 |  |
| 14dstendport<br>Destination TCP/UDP port number (Last<br>TCP/UDP port number when a range is<br>65535)<br>specified) |                                                                                  | Decimal integer notation (1 to                           |  |
| 14srcport<br>Source TCP/UDP port number (First port<br>number when a range is specified)<br>65535)                   |                                                                                  | Decimal integer notation (0 to                           |  |
| Source TCP/UDP port number (Last TCP/UDP<br>l4srcendport<br>port number when a range is specified)<br>65535)         |                                                                                  | Decimal integer notation (1 to                           |  |
| ipv6dstaddr                                                                                                    | Destination IPv6 address                                                         | IPv6 address<br>The IPv6 format conforms to RFC<br>5952. |  |
| ipv6srcaddr<br>Source IPv6 address<br>IPv6 address<br>5952.                                                          |                                                                                  | The IPv6 format conforms to RFC                          |  |
| ipv6dstaddrprefix                                                                                                    | Destination IPv6 address prefix length<br>Decimal integer (1 to 128)             |                                                          |  |

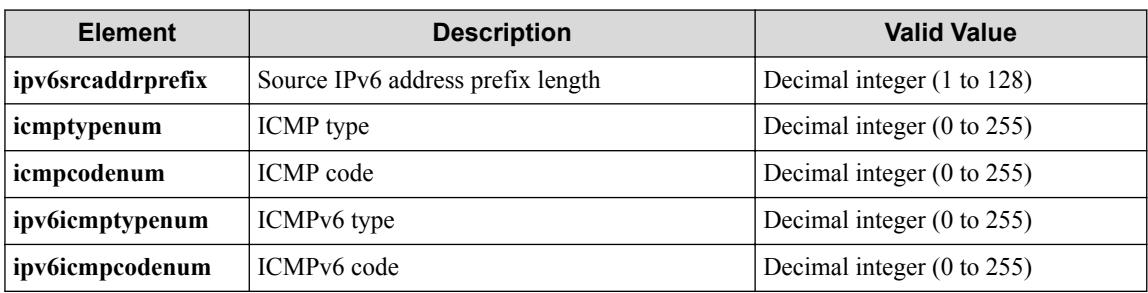

#### **Remember**

Only seqnum is required.

#### **Remember**

For details on the restrictions on element combinations etc., see the Command Reference.

### **Processing result**

#### **Details of response body**

None

#### **HTTP status code for response**

- On success
	- 200 (OK)
- On failure 400,500

### **Miscellaneous**

#### **Log**

• On success

"Create flowlistentry with sequence number **seqnum** for flow-list **fl\_n ame** succeeded."

• On failure

```
"Create flowlistentry for flow-list fl_name failed. [Invalid argumen
t(parameter subdivision)](<Error information from pfcshell>)"
```
### **Remark**

None

### **7.2.3 Show flowlist entry**

### **Processing request**

#### **Method**

**GET** 

#### **request URI**

• XML format

```
/flowlists/fl_name/flowlistentries/seqnum.xml
```
• JSON format

/flowlists/**fl\_name**/flowlistentries/**seqnum**.json

#### **Table 7-13 Description of Parameters in URI**

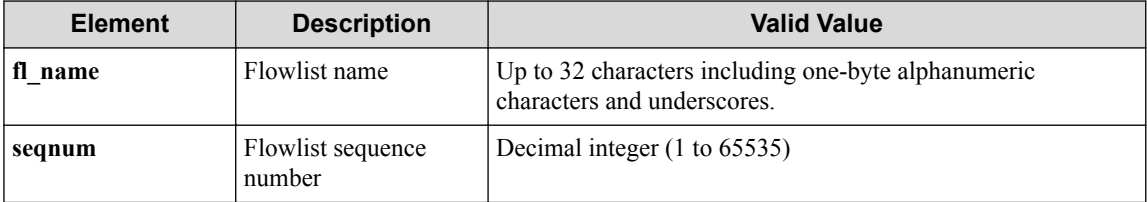

#### **Settings of request body**

None

### **Processing result**

#### **Details of response body**

• XML format

```
<?xml version="1.0" encoding="UTF-8" standalone="yes"?>
<flowlistentry
  seqnum="seqnum"
  macdstaddr="macdstaddr"
  macsrcaddr="macsrcaddr" 
  macethertype="macethertype" 
  macvlanpriority="macvlanpriority" 
  ipdstaddr="ipdstaddr" 
  ipsrcaddr="ipsrcaddr"
   ipv6dstaddr="ipv6dstaddr"
   ipv6srcaddr="ipv6srcaddr"
   ipdstaddrprefix="ipdstaddrprefix" 
   ipsrcaddrprefix="ipsrcaddrprefix" 
   ipv6dstaddrprefix="ipv6dstaddrprefix"
   ipv6srcaddrprefix="ipv6srcaddrprefix"
   ipproto="ipproto" 
   ipdscp="ipdscp" 
   l4dstport="l4dstport" 
   l4dstendport="l4dstendport" 
   l4srcport="l4srcport" 
   l4srcendport="l4srcendport"
   icmptypenum="icmptypenum"
   icmpcodenum="icmpcodenum"
   ipv6icmptypenum="ipv6icmptypenum"
  ipv6icmpcodenum="ipv6icmpcodenum"/>
```

```
{
 "flowlistentry" : {
 "seqnum" : "seqnum",
 "macdstaddr" : "macdstaddr",
 "macsrcaddr" : "macsrcaddr",
      "macethertype" : "macethertype",
      "macvlanpriority" : "macvlanpriority",
      "ipdstaddr" : "ipdstaddr",
      "ipsrcaddr" : "ipsrcaddr",
      "ipv6dstaddr" : "ipv6dstaddr",
```

| "ipv6srcaddr" : "ipv6srcaddr",             |
|--------------------------------------------|
| "ipdstaddrprefix" : "ipdstaddrprefix",     |
| "ipsrcaddrprefix" : "ipsrcaddrprefix",     |
| "ipv6dstaddrprefix" : "ipv6dstaddrprefix", |
| "ipv6srcaddrprefix" : "ipv6srcaddrprefix", |
| "ipproto" : "ipproto",                     |
| "ipdscp" : "ipdscp",                       |
| "l4dstport" : "l4dstport",                 |
| "l4dstendport" : "l4dstendport",           |
| "l4srcport" : "l4srcport",                 |
| "l4srcendport" : "l4srcendport",           |
| "icmptypenum" : "icmptypenum",             |
| "icmpcodenum" : "icmpcodenum",             |
|                                            |
| "ipv6icmptypenum" : "ipv6icmptypenum",     |
| "ipv6icmpcodenum" : "ipv6icmpcodenum"      |
|                                            |
|                                            |

**Table 7-14 Description of Elements in flowlistentries Type**

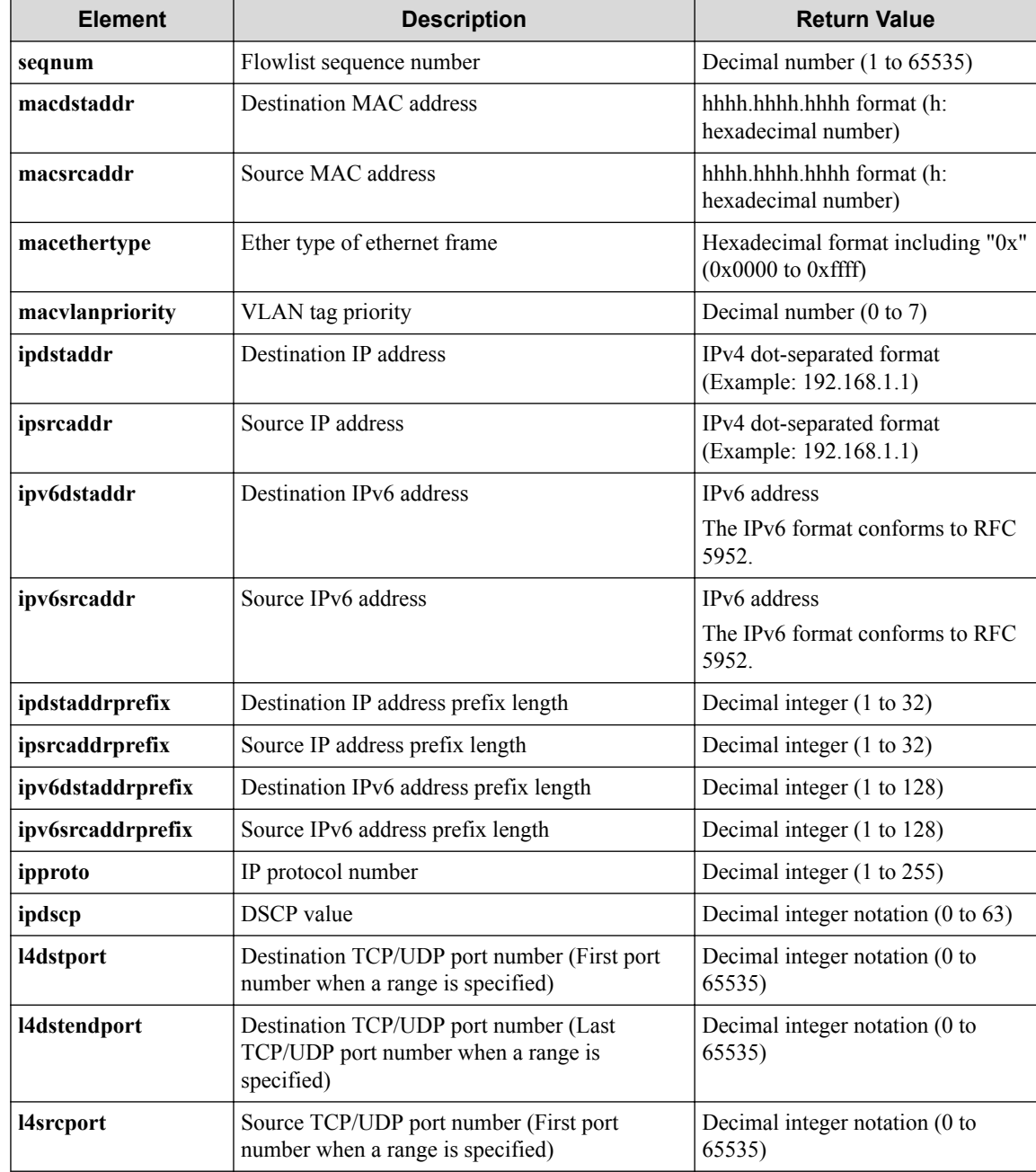

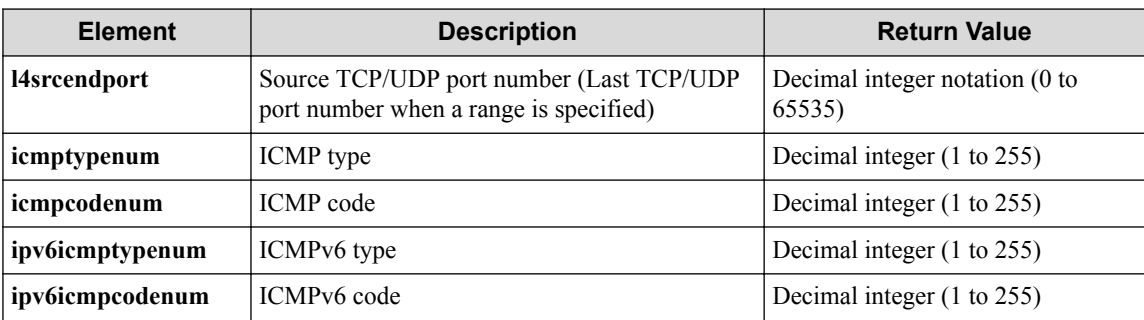

- On success
	- 200 (OK)
- On failure

400,500

### **Miscellaneous**

#### **Log**

• On failure

```
"Get flowlistentry with sequence number seqnum for flow-list fl_name
failed. [Invalid argument(seqnum)](<Error information from pfcshell>
)"
```
### **Remark**

None

### **7.2.4 Update flowlist entry**

# **Processing request**

#### **Method**

PUT

#### **request URI**

• XML format

/flowlists/**fl\_name**/flowlistentries/**seqnum**.xml

• JSON format

/flowlists/**fl\_name**/flowlistentries/**seqnum**.json

#### **Table 7-15 Description of Parameters in URI**

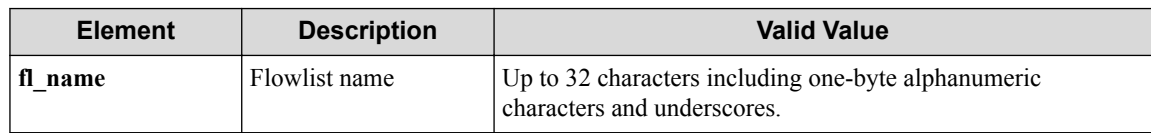

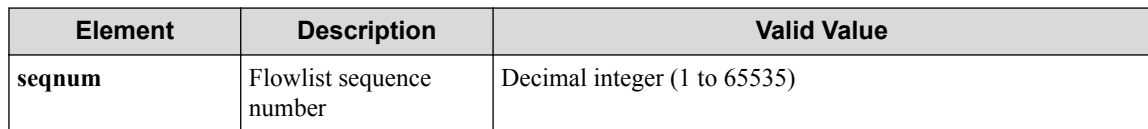

• XML format

```
<flowlistentry
   op="op"
   macdstaddr="macdstaddr"
   macsrcaddr="macsrcaddr" 
   macethertype="macethertype" 
   macvlanpriority="macvlanpriority" 
   ipdstaddr="ipdstaddr" 
   ipsrcaddr="ipsrcaddr"
   ipv6dstaddr="ipv6dstaddr"
   ipv6srcaddr="ipv6srcaddr"
   ipdstaddrprefix="ipdstaddrprefix" 
   ipsrcaddrprefix="ipsrcaddrprefix" 
   ipv6dstaddrprefix="ipv6dstaddrprefix"
   ipv6srcaddrprefix="ipv6srcaddrprefix"
   ipproto="ipproto" 
   ipdscp="ipdscp" 
   l4dstport="l4dstport" 
   l4dstendport="l4dstendport" 
   l4srcport="l4srcport" 
   l4srcendport="l4srcendport"
   icmptypenum="icmptypenum"
   icmpcodenum="icmpcodenum"
   ipv6icmptypenum="ipv6icmptypenum"
   ipv6icmpcodenum="ipv6icmpcodenum"/>
```
• JSON format

{

}

```
 "flowlistentry" : {
 "op" : "op",
 "macdstaddr" : "macdstaddr",
    "macsrcaddr" : "macsrcaddr",
    "macethertype" : "macethertype",
    "macvlanpriority" : "macvlanpriority",
    "ipdstaddr" : "ipdstaddr",
    "ipsrcaddr" : "ipsrcaddr",
    "ipv6dstaddr" : "ipv6dstaddr",
    "ipv6srcaddr" : "ipv6srcaddr",
    "ipdstaddrprefix" : "ipdstaddrprefix",
 "ipsrcaddrprefix" : "ipsrcaddrprefix",
 "ipv6dstaddrprefix" : "ipv6dstaddrprefix",
    "ipv6srcaddrprefix" : "ipv6srcaddrprefix",
 "ipproto" : "ipproto",
 "ipdscp" : "ipdscp",
    "l4dstport" : "l4dstport",
 "l4dstendport" : "l4dstendport",
 "l4srcport" : "l4srcport",
    "l4srcendport" : "l4srcendport",
 "icmptypenum" : "icmptypenum",
 "icmpcodenum" : "icmpcodenum",
    "ipv6icmptypenum" : "ipv6icmptypenum",
    "ipv6icmpcodenum" : "ipv6icmpcodenum"
  }
```
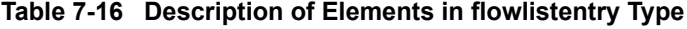

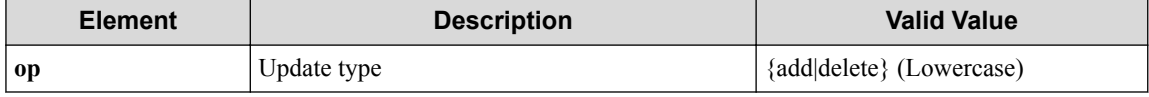

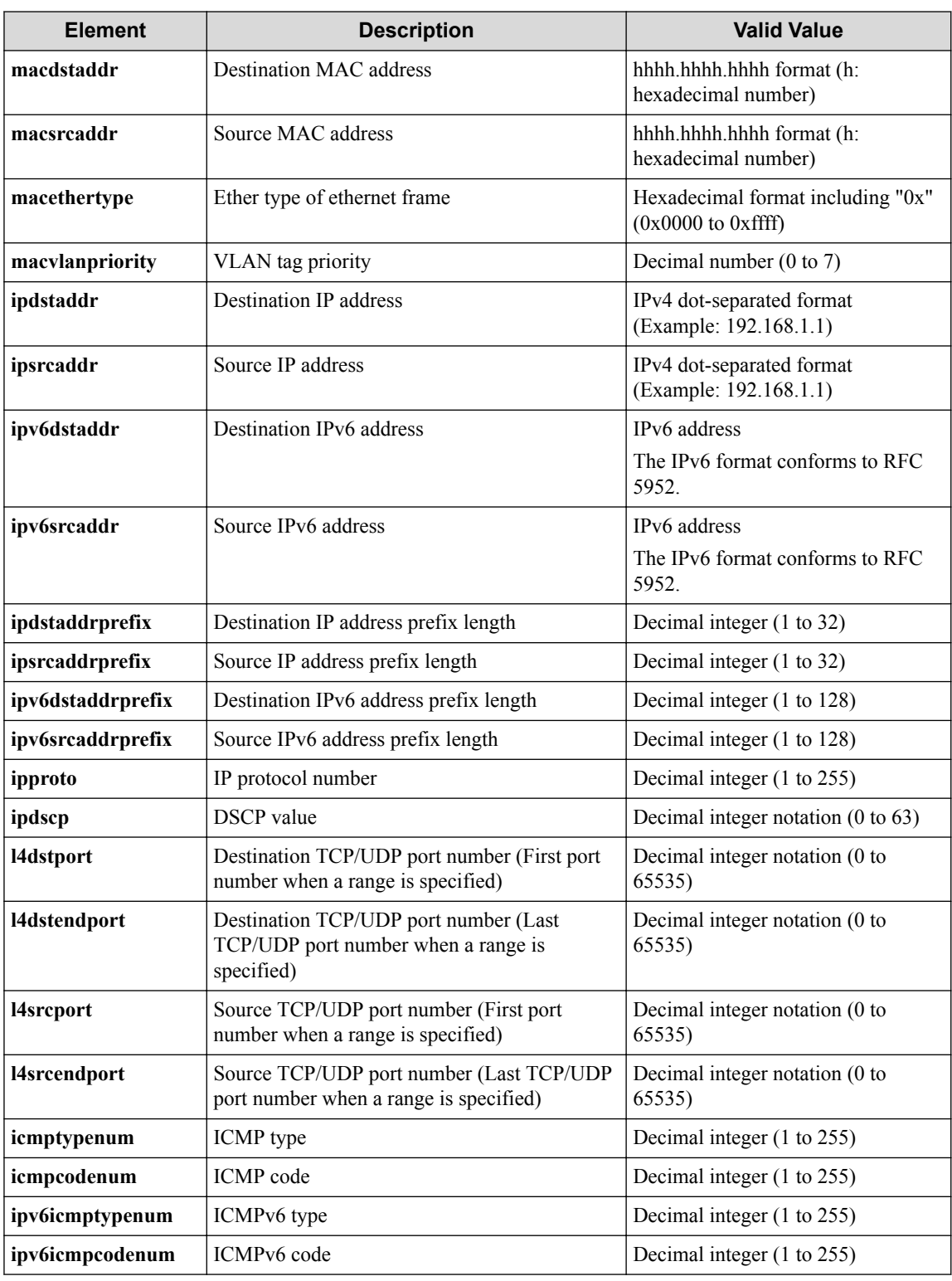

#### **Remember**

For details on the restrictions on element combinations etc., see the Command Reference.

# **Processing result**

### **Details of response body**

None

- On success
	- 200 (OK)
- On failure 400,500

### **Miscellaneous**

#### **Log**

- When **op** is **add**
	- On success

```
"Add flowlistentry with sequence number seqnum for flow-list fl_
name succeeded."
```
- On failure

```
"Update flowlistentry with sequence number seqnum for flow-list
fl_name failed. [Invalid argument(seqnum)](<Error information fr
om pfcshell>)"
```

```
"Update flowlistentry with sequence number seqnum for flow-list
fl_name failed. [Invalid argument(parameter subdivision)](<Error
information from pfcshell>)"
```
#### • When **op** is **delete**

- On success

```
"Delete flowlistentry with sequence number seqnum for flow-list
fl_name succeeded."
```
- On failure

"Update flowlistentry with sequence number **seqnum** for flow-list **fl\_name** failed. [Invalid argument(seqnum)](<Error information fr om pfcshell>)"

"Update flowlistentry with sequence number **seqnum** for flow-list **fl\_name** failed. [Invalid argument(**parameter subdivision**)](<Error information from pfcshell>)"

### **Remark**

None

### **7.2.5 Delete flowlist entry**

### **Processing request**

**Method**

DELETE

#### **request URI**

• XML format

```
/flowlists/fl_name/flowlistentries/seqnum.xml
```
• JSON format

/flowlists/**fl\_name**/flowlistentries/**seqnum**.json

#### **Table 7-17 Description of Parameters in URI**

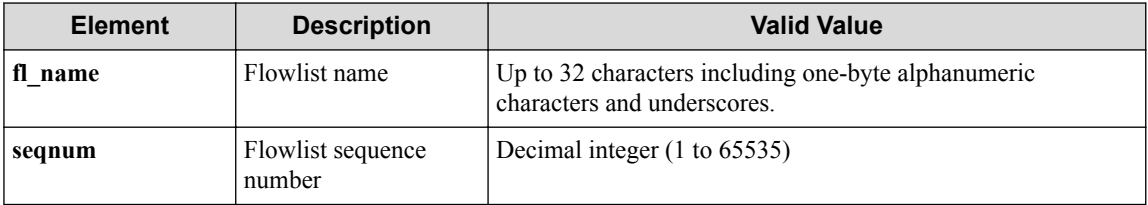

#### **Settings of request body**

None

# **Processing result**

#### **Details of response body**

None

#### **HTTP status code for response**

• On success

200 (OK)

• On failure 400,500

### **Miscellaneous**

#### **Log**

• On success

"Delete flowlistentry with sequence number **seqnum** of flow-list **fl\_na me** succeeded."

• On failure

```
"Delete flowlistentry with sequence number seqnum of flow-list fl_na
me failed. [Invalid argument(seqnum)](<Error information from pfcshe
11)"
```
### **Remark**

None

# **7.3 Operate Flow Filter (vBridge Interface)**

# **7.3.1 List flow filters for vBridge interface**

# **Processing request**

#### **Method**

**GET** 

#### **request URI**

• XML format

/vtns/**vtn\_name**/vbridges/**vbr\_name**/interfaces/**if\_name**/flowfilters.xml

• JSON format

/vtns/**vtn\_name**/vbridges/**vbr\_name**/interfaces/**if\_name**/flowfilters.json

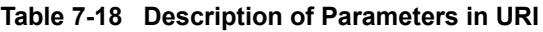

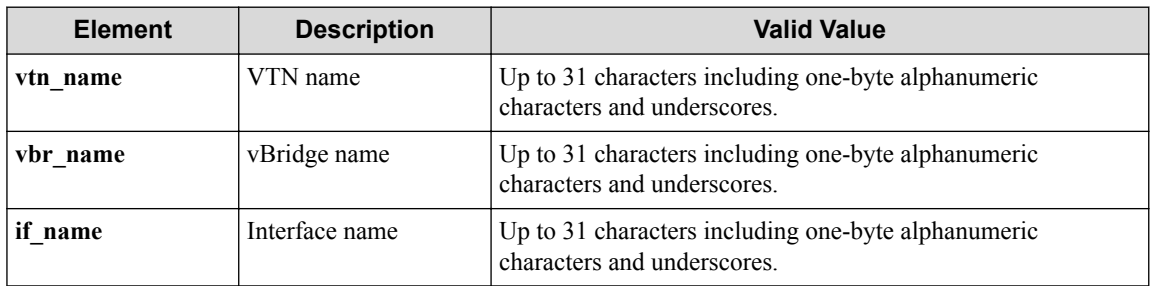

#### **Settings of request body**

None

# **Processing result**

#### **Details of response body**

• XML format

```
<?xml version="1.0" encoding="UTF-8" standalone="yes"?>
<flowfilters> 
\overline{\phantom{a}} <flowfilter ff_type="ff_type"/>]
</flowfilters>
```

```
{
   "flowfilters" : [
    {
       "ff_type" : "ff_type"
     }
  ]
}
```
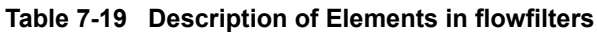

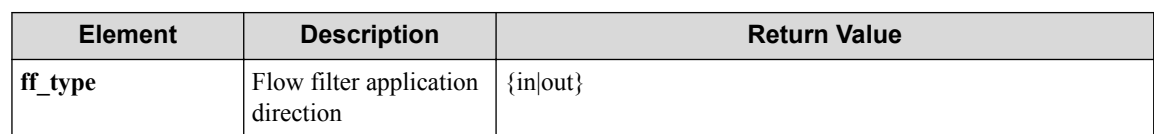

• On success

200 (OK)

• On failure 400,500

### **Miscellaneous**

**Log**

None

### **Remark**

None

# **7.3.2 Create flow filter for vBridge interface**

# **Processing request**

#### **Method**

POST

#### **request URI**

• XML format

```
/vtns/vtn_name/vbridges/vbr_name/interfaces/if_name/flowfilters.xml
```
• JSON format

/vtns/**vtn\_name**/vbridges/**vbr\_name**/interfaces/**if\_name**/flowfilters.json

#### **Table 7-20 Description of Parameters in URI**

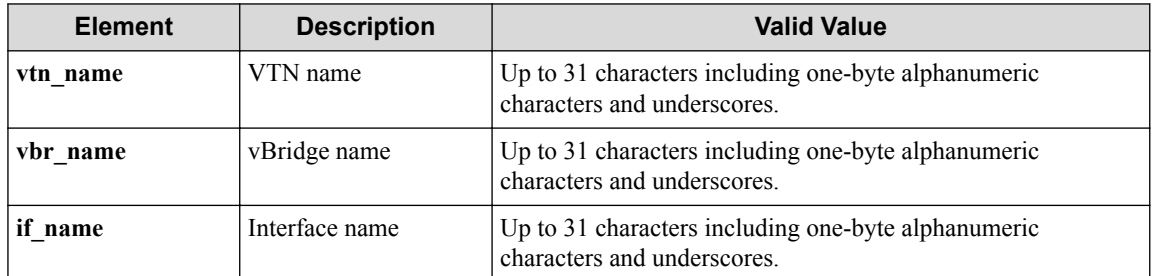

#### **Settings of request body**

• XML format

```
<flowfilter ff_type="ff_type"/>
```
• JSON format

```
{
   "flowfilter" : {
     "ff_type" : "ff_type"
 }
}
```
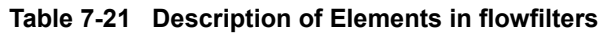

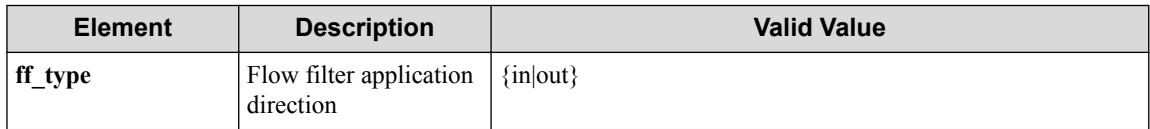

# **Processing result**

#### **Details of response body**

None

#### **HTTP status code for response**

- On success
	- 200 (OK)
- On failure

400,500

### **Miscellaneous**

**Log**

• On success

```
"Create flowfilter ff type for interface if name of vBridge vbr name
of VTN vtn_name succeeded."
```
• On failure

```
"Create flowfilter ff_type for interface if_name of vBridge vbr_name
of VTN vtn name failed. [Invalid argument](<Error information from p
fcshell>)"
```
### **Remark**

None

# **7.3.3 Show flow filter for vBridge interface**

### **Processing request**

**Method**

GET

#### **request URI**

• XML format

```
/vtns/vtn_name/vbridges/vbr_name/interfaces/if_name/flowfilters/ff_t
ype.xml
```
• JSON format

/vtns/**vtn\_name**/vbridges/**vbr\_name**/interfaces/**if\_name**/flowfilters/**ff\_t ype**.json

| <b>Element</b> | <b>Description</b>                   | <b>Valid Value</b>                                                                 |
|----------------|--------------------------------------|------------------------------------------------------------------------------------|
| vtn name       | VTN name                             | Up to 31 characters including one-byte alphanumeric<br>characters and underscores. |
| vbr name       | vBridge name                         | Up to 31 characters including one-byte alphanumeric<br>characters and underscores. |
| if name        | Interface name                       | Up to 31 characters including one-byte alphanumeric<br>characters and underscores. |
| ff_type        | Flow filter application<br>direction | $\{in out\}$                                                                       |

**Table 7-22 Description of Parameters in URI**

#### **Settings of request body**

None

### **Processing result**

#### **Details of response body**

• XML format

```
<?xml version="1.0" encoding="UTF-8" standalone="yes"?>
<flowfilter ff_type="ff_type">
   <flowfilterentries>
\blacksquare <flowfilterentry
        seqnum="seqnum"
        fl_name="fl_name"
        action_type="action_type" 
       nmg_name="nmg_name"/>
\blacksquare </flowfilterentries> 
</flowfilter>
```

```
{
 "flowfilter" : {
 "ff_type" : "ff_type",
    "flowfilterentries" : [
      {
 "seqnum" : "seqnum",
 "fl_name" : "fl_name",
        "action_type" : "action_type",
        "nmg_name" : "nmg_name"
      }
    ]
  }
}
```
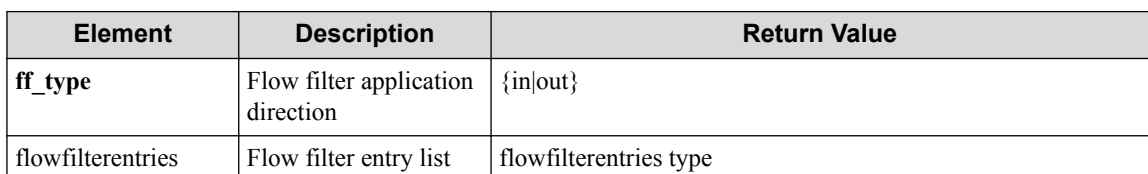

#### **Table 7-23 Description of Elements in flowfilter**

#### **Table 7-24 Description of Elements in flowfilterentries**

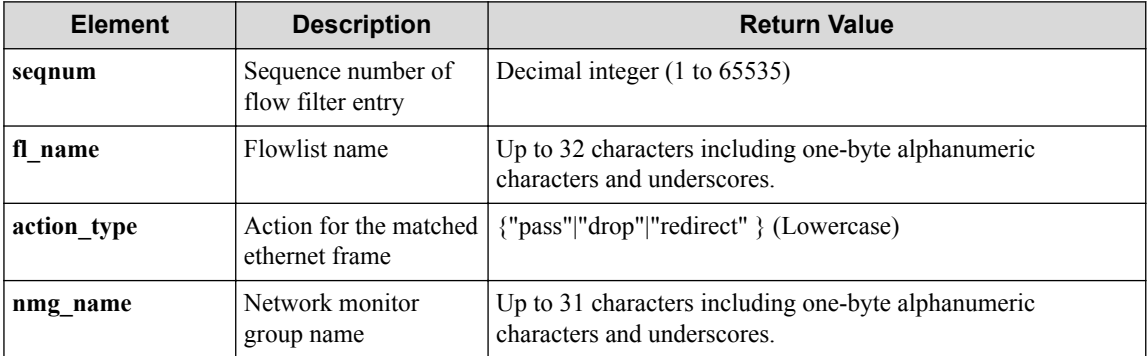

#### **HTTP status code for response**

- On success
	- 200 (OK)
- On failure
	- 400,500

### **Miscellaneous**

**Log**

None

### **Remark**

None

## **7.3.4 Delete flow filter for vBridge interface**

# **Processing request**

#### **Method**

**DELETE** 

#### **request URI**

• XML format

/vtns/**vtn\_name**/vbridges/**vbr\_name**/interfaces/**if\_name**/flowfilters/**ff\_t ype**.xml
/vtns/**vtn\_name**/vbridges/**vbr\_name**/interfaces/**if\_name**/flowfilters/**ff\_t ype**.json

| <b>Element</b> | <b>Description</b>                   | <b>Valid Value</b>                                                                 |
|----------------|--------------------------------------|------------------------------------------------------------------------------------|
| vtn name       | VTN name                             | Up to 31 characters including one-byte alphanumeric<br>characters and underscores. |
| vbr name       | vBridge name                         | Up to 31 characters including one-byte alphanumeric<br>characters and underscores. |
| if name        | Interface name                       | Up to 31 characters including one-byte alphanumeric<br>characters and underscores. |
| ff_type        | Flow filter application<br>direction | $\{in out\}$                                                                       |

**Table 7-25 Description of Parameters in URI**

### **Settings of request body**

None

## **Processing result**

### **Details of response body**

None

### **HTTP status code for response**

- On success
	- 200 (OK)
- On failure 400,500

## **Miscellaneous**

### **Log**

• On success

```
"Delete flowfilter with flowfilter type ff_type for interface if_nam
e of vBridge vbr_name of VTN vtn_name succeeded."
```
• On failure

```
"Delete flowfilter with flowfilter type ff_type for interface if_nam
e of vBridge vbr_name of VTN vtn_name failed.(<Error information fro
m pfcshell>)"
```
## **Remark**

None

## **7.3.5 Show flow filter details for vBridge interface**

## **Processing request**

### **Method**

**GET** 

### **request URI**

• XML format

/vtns/**vtn\_name**/vbridges/**vbr\_name**/interfaces/**if\_name**/flowfilters/**ff\_t ype**/detail.xml

• JSON format

/vtns/**vtn\_name**/vbridges/**vbr\_name**/interfaces/**if\_name**/flowfilters/**ff\_t ype**/detail.json

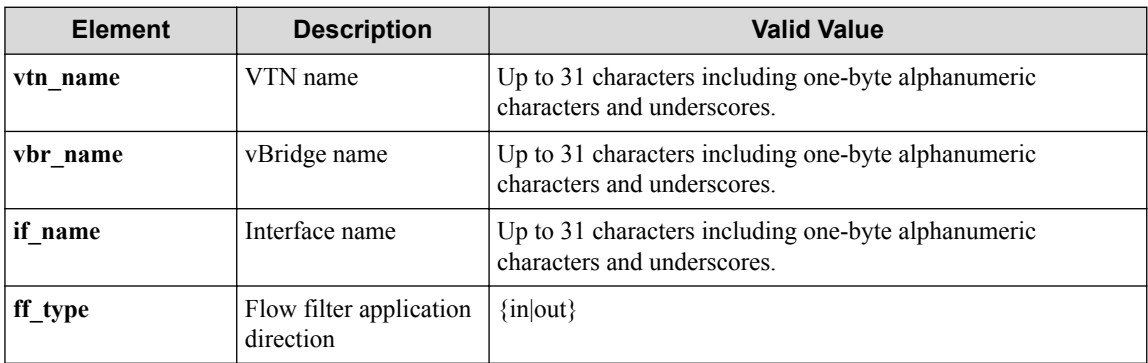

#### **Table 7-26 Description of Parameters in URI**

### **Settings of request body**

None

## **Processing result**

### **Details of response body**

```
<?xml version="1.0" encoding="UTF-8" standalone="yes"?>
<flowfilter ff_type="ff_type">
  <flowfilterentries>
\blacksquare <flowfilterentry seqnum="seqnum"
      action_type="action_type" nmg_name="nmg_name">
       <redirectdst vnode_name="vnode_name"
        if_name="if_name"
        macdstaddr="macdstaddr"
        macsrcaddr="macsrcaddr"/>
       <statistics>
         <software packets="packets" octets="octets"/> 
         <existingflow packets="packets" octets="octets"/> 
        <expiredflow packets="packets" octets="octets"/> 
         <total packets="packets" octets="octets"/> 
       </statistics>
       <set priority="priority" dscp="dscp"/>
       <flowlist fl_name="fl_name" ip_version="ip_version">
```

```
 <flowlistentries>
[book] [book] [book]
           <flowlistentry seqnum="seqnum"
            macdstaddr="macdstaddr"
             macsrcaddr="macsrcaddr"
             macethertype="macethertype"
            macvlanpriority="macvlanpriority"
             ipdstaddr="ipdstaddr"
             ipsrcaddr="ipsrcaddr"
             ipdstaddrprefix="ipdstaddrprefix"
             ipsrcaddrprefix="ipsrcaddrprefix"
 ipv6dstaddr="ipv6dstaddr"
 ipv6srcaddr="ipv6srcaddr"
             ipv6dstaddrprefix="ipv6dstaddrprefix"
             ipv6srcaddrprefix="ipv6srcaddrprefix"
             ipproto="ipproto"
             ipdscp="ipdscp"
             l4dstport="l4dstport"
             l4dstendport="l4dstendport"
             l4srcport="l4srcport"
             l4srcendport="l4srcendport"
 icmptypenum="icmptypenum"
 icmpcodenum="icmpcodenum"
             ipv6icmptypenum="ipv6icmptypenum"
             ipv6icmpcodenum="ipv6icmpcodenum">
             <statistics>
               <software packets="packets" octets="octets"/>
               <existingflow packets="packets" octets="octets"/>
               <expiredflow packets="packets" octets="octets"/>
               <total packets="packets" octets="octets"/>
             </statistics>
           </flowlistentry>
 ]
         </flowlistentries>
       </flowlist>
     </flowfilterentry>
\blacksquare </flowfilterentries>
</flowfilter>
```
• JSON format

{

```
 "flowfilter" : {
 "ff_type" : "ff_type",
      "flowfilterentries" : [
\left\{ \begin{array}{cc} 0 & 0 & 0 \\ 0 & 0 & 0 \\ 0 & 0 & 0 \\ 0 & 0 & 0 \\ 0 & 0 & 0 \\ 0 & 0 & 0 \\ 0 & 0 & 0 \\ 0 & 0 & 0 \\ 0 & 0 & 0 \\ 0 & 0 & 0 \\ 0 & 0 & 0 \\ 0 & 0 & 0 & 0 \\ 0 & 0 & 0 & 0 \\ 0 & 0 & 0 & 0 \\ 0 & 0 & 0 & 0 & 0 \\ 0 & 0 & 0 & 0 & 0 \\ 0 & 0 & 0 & 0 & 0 \\ 0 & 0 & 0 & 0 & 0 \\ 0 & 0 & 0 & 0 & 0 "seqnum" : "seqnum",
 "action_type" : "action_type",
 "nmg_name" : "nmg_name",
            "redirectdst" : {
 "vnode_name" : "vnode_name",
 "if_name" : "if_name",
               "macdstaddr" : "macdstaddr",
               "macsrcaddr" : "macsrcaddr"
            },
            "statistics" : {
 "software" : {
 "packets" : "packets",
 "octets" : "octets"
, where \mathbb{R} "existingflow" : {
                  "packets" : "packets",
                  "octets" : "octets"
, where \mathbb{R} "expiredflow" : {
                  "packets" : "packets",
                  "octets" : "octets"
               },
               "total" : {
                  "packets" : "packets",
```

```
 "octets" : "octets"
         }
        },
        "set" : {
         "priority" : "priority",
         "dscp" : "dscp"
\},
 "flowlist" : {
 "fl_name" : "fl_name",
 "ip_version" : "ip_version",
          "flowlistentries" : [
{
             "seqnum" : "seqnum",
             "macdstaddr" : "macdstaddr",
             "macsrcaddr" : "macsrcaddr",
 "macethertype" : "macethertype",
 "macvlanpriority" : "macvlanpriority",
             "ipdstaddr" : "ipdstaddr",
             "ipsrcaddr" : "ipsrcaddr",
             "ipdstaddrprefix" : "ipdstaddrprefix",
             "ipsrcaddrprefix" : "ipsrcaddrprefix",
 "ipv6dstaddr" : "ipv6dstaddr",
 "ipv6srcaddr" : "ipv6srcaddr",
             "ipv6dstaddrprefix" : "ipv6dstaddrprefix",
             "ipv6srcaddrprefix" : "ipv6srcaddrprefix",
             "ipproto" : "ipproto",
             "ipdscp" : "ipdscp",
             "l4dstport" : "l4dstport",
 "l4dstendport" : "l4dstendport",
 "l4srcport" : "l4srcport",
             "l4srcendport" : "l4srcendport",
 "icmptypenum" : "icmptypenum",
 "icmpcodenum" : "icmpcodenum",
             "ipv6icmptypenum" : "ipv6icmptypenum",
             "ipv6icmpcodenum" : "ipv6icmpcodenum",
             "statistics" : {
               "software" : {
 "packets" : "packets",
 "octets" : "octets"
\{a_1, a_2, \ldots, a_n\}"existingflow" : {
 "packets" : "packets",
                "octets" : "octets"
\{a_1, a_2, \ldots, a_n\} "expiredflow" : {
 "packets" : "packets",
 "octets" : "octets"
\{a_1, a_2, \ldots, a_n\} "total" : {
 "packets" : "packets",
 "octets" : "octets"
Black Company
             }
          }
         ]
       }
     }
    ]
  }
}
```
**Table 7-27 Description of Elements in flowfilter**

| <b>Element</b>    | <b>Description</b> | <b>Return Value</b>    |
|-------------------|--------------------|------------------------|
| ff type           | Flow filter type   | $\{in out\}$           |
| flowfilterentries | Flow filter entry  | flowfilterentries type |

| <b>Element</b> | <b>Description</b>                          | <b>Return Value</b>                                                                |
|----------------|---------------------------------------------|------------------------------------------------------------------------------------|
| seqnum         | Sequence number of flow<br>filter entry     | Decimal integer (1 to 65535)                                                       |
| action type    | Action for the matched<br>ethernet frame    | {"pass" "drop" "redirect" } (Lowercase)                                            |
| nmg name       | Network monitor group<br>name               | Up to 31 characters including one-byte alphanumeric<br>characters and underscores. |
| redirectdst    | Redirect destination<br>information         | redirectdst type                                                                   |
| statistics     | Flowfilter entry statistical<br>information | statistics type                                                                    |
| set            | Settings based on the<br>matching flow      | set type                                                                           |
| flowlist       | Flowlist information                        | flowlist type                                                                      |

**Table 7-28 Description of Elements in flowfilterentries**

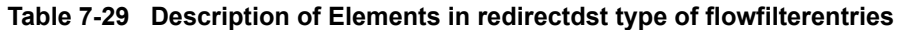

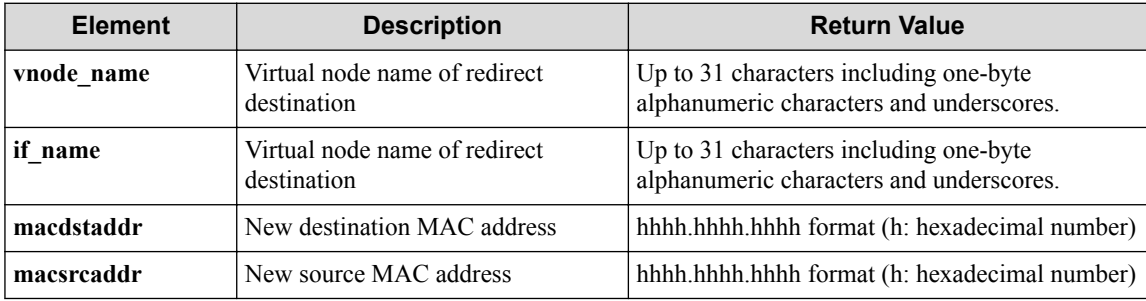

#### **Table 7-30 Description of Elements in statistics type of flowfilterentries**

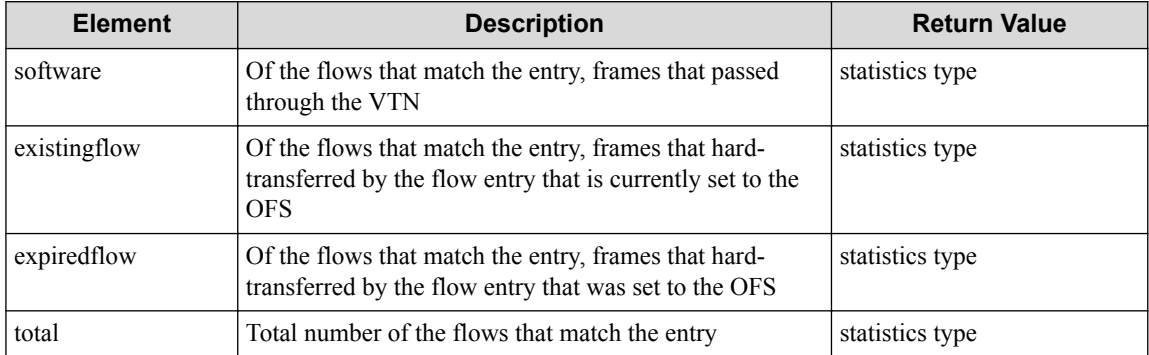

#### **Table 7-31 Description of Elements in set type**

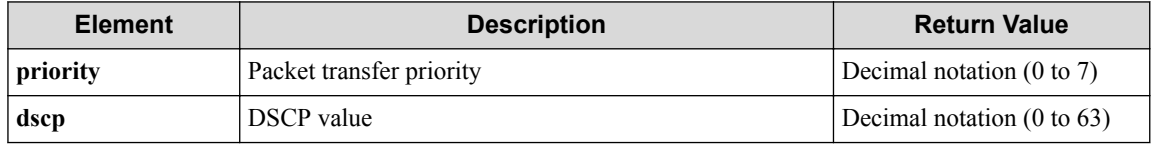

#### **Table 7-32 Description of Elements in flowlist type**

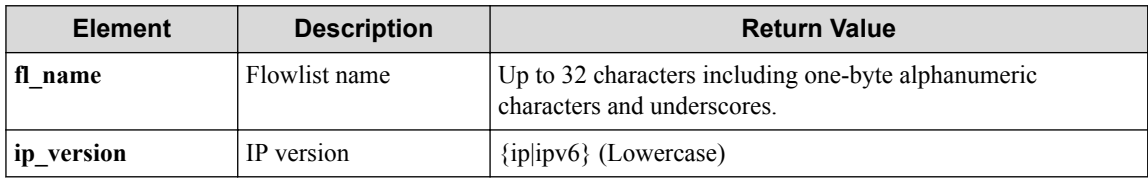

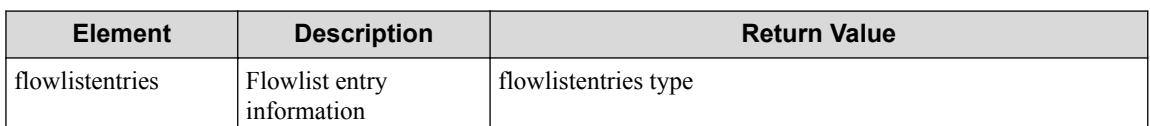

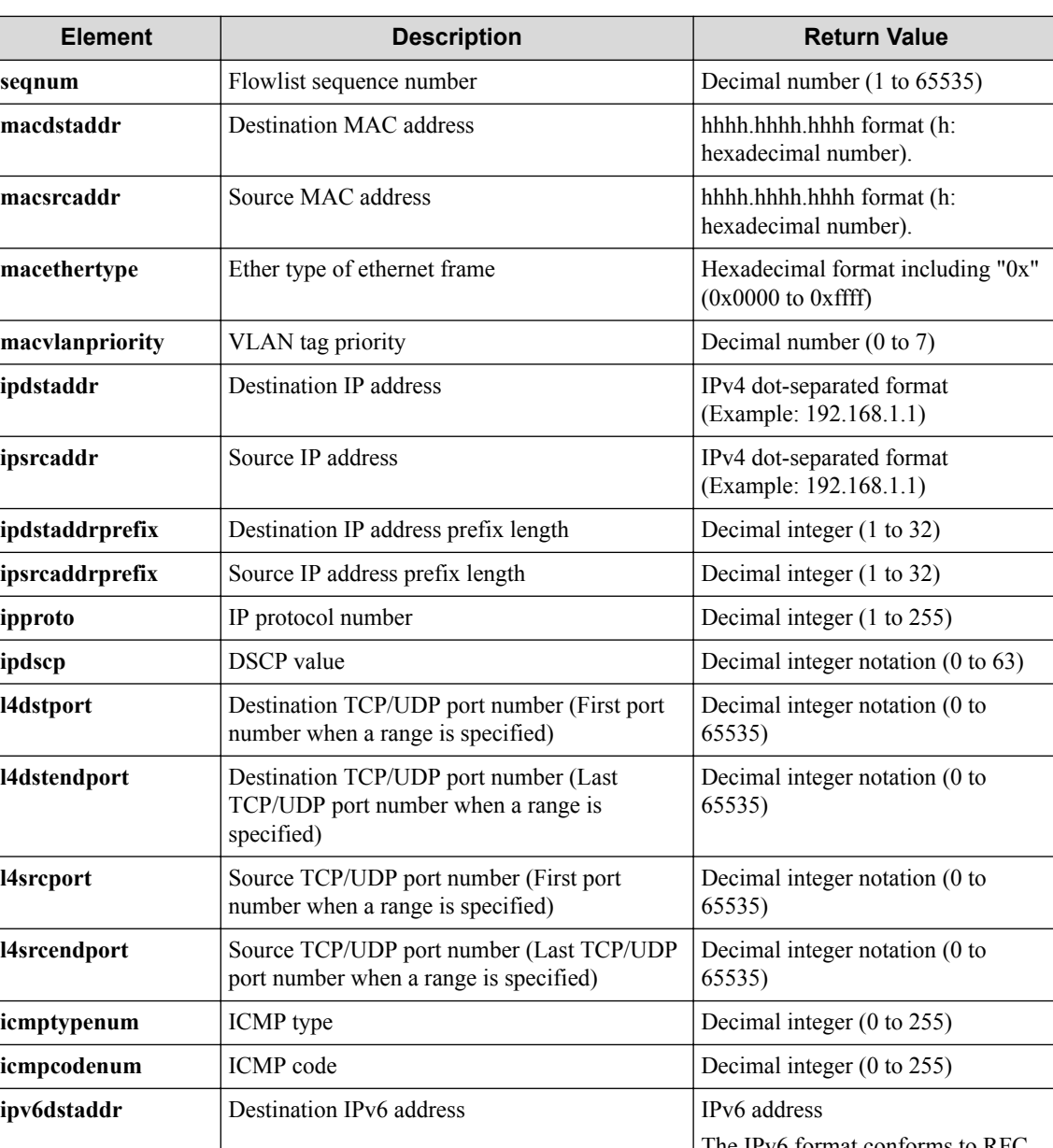

#### **Table 7-33 Description of Elements in flowlistentries Type**

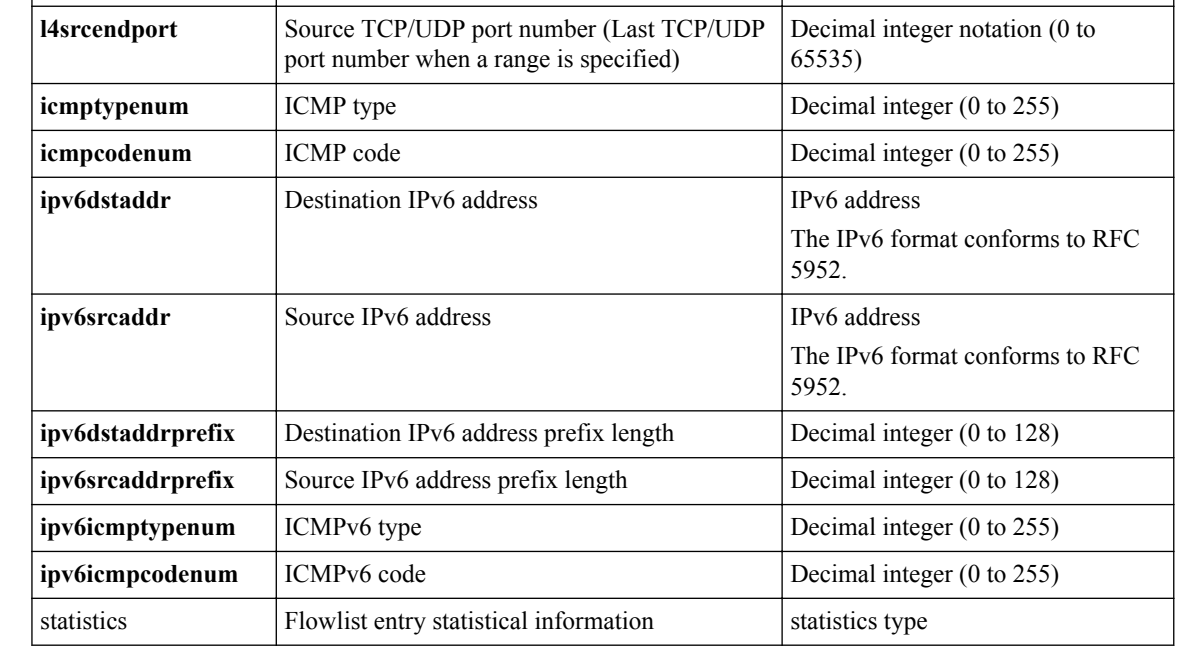

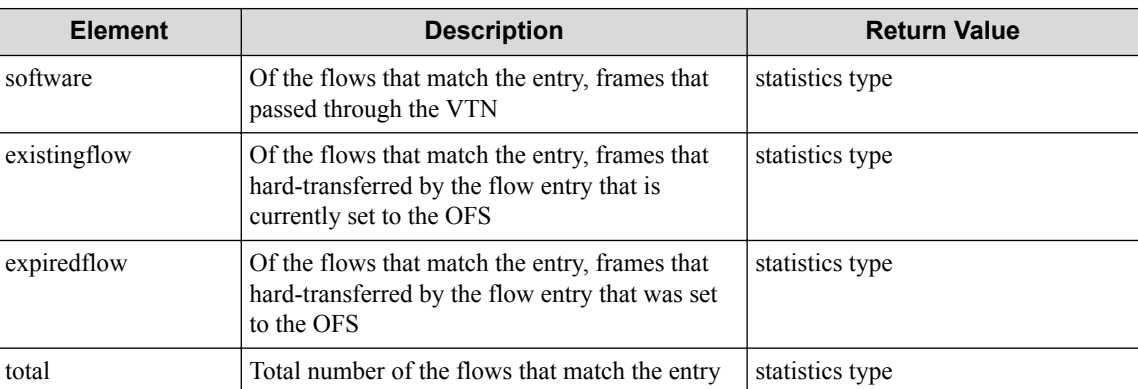

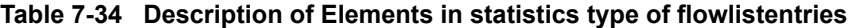

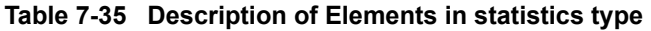

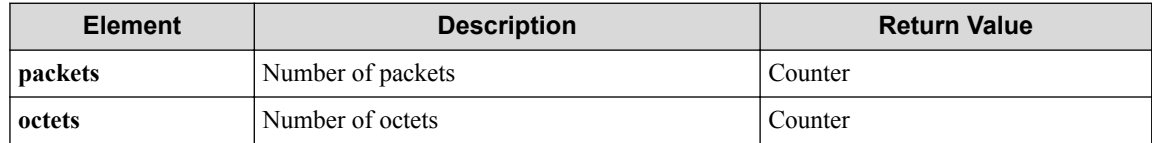

#### **HTTP status code for response**

- On success
	- 200 (OK)
- On failure
	- 400,500

## **Miscellaneous**

**Log**

None

### **Remark**

None

# **7.4 Operate Flow Filter entry (vBridge Interface)**

## **7.4.1 List sequence numbers of flow filter entry for vBridge interface**

## **Processing request**

**Method**

**GET** 

### **request URI**

/vtns/**vtn\_name**/vbridges/**vbr\_name**/interfaces/**if\_name**/flowfilters/**ff\_t ype**/flowfilterentries.xml

• JSON format

```
/vtns/vtn_name/vbridges/vbr_name/interfaces/if_name/flowfilters/ff_t
ype/flowfilterentries.json
```

| <b>Element</b> | <b>Description</b>                   | <b>Valid Value</b>                                                                 |
|----------------|--------------------------------------|------------------------------------------------------------------------------------|
| vtn name       | VTN name                             | Up to 31 characters including one-byte alphanumeric<br>characters and underscores. |
| vbr name       | vBridge name                         | Up to 31 characters including one-byte alphanumeric<br>characters and underscores. |
| if name        | Interface name                       | Up to 31 characters including one-byte alphanumeric<br>characters and underscores. |
| ff type        | Flow filter application<br>direction | $\{in out\}$                                                                       |

**Table 7-36 Description of Parameters in URI**

#### **Settings of request body**

None

### **Processing result**

### **Details of response body**

• XML format

```
<?xml version="1.0" encoding="UTF-8" standalone="yes"?>
<flowfilterentries> 
  [
  <flowfilterentry seqnum="seqnum"/>
\Box</flowfilterentries>
```
• JSON format

```
{
   "flowfilterentries" : [
     {
       "seqnum" : "seqnum"
     }
   ]
}
```
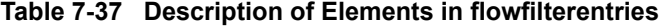

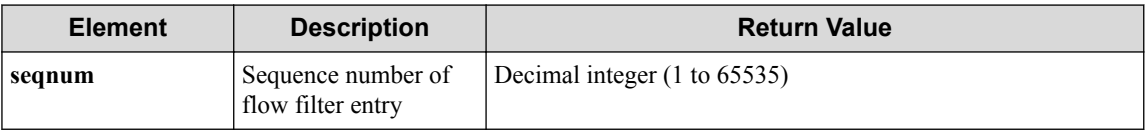

#### **HTTP status code for response**

- On success
	- 200 (OK)
- On failure

400,500

### **Miscellaneous**

**Log**

None

### **Remark**

None

## **7.4.2 Create flow filter entry for vBridge interface**

### **Processing request**

#### **Method**

POST

#### **request URI**

• XML format

```
/vtns/vtn_name/vbridges/vbr_name/interfaces/if_name/flowfilters/ff_t
ype/flowfilterentries.xml
```
• JSON format

/vtns/**vtn\_name**/vbridges/**vbr\_name**/interfaces/**if\_name**/flowfilters/**ff\_t ype**/flowfilterentries.json

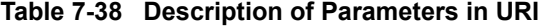

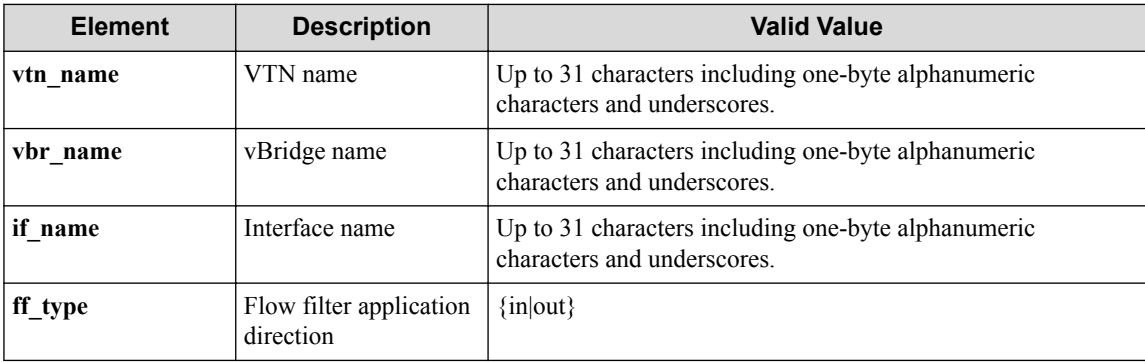

#### **Settings of request body**

```
<flowfilterentry seqnum="seqnum"
   fl_name="fl_name" 
 action_type="action_type"
 nmg_name="nmg_name">
   <set priority="priority" dscp="dscp"/>
  <redirectdst vnode_name="vnode_name"
    if_name="if_name"
    macdstaddr="macdstaddr"
     macsrcaddr="macsrcaddr"/>
</flowfilterentry>
```
### • JSON format

}

```
 {"flowfilterentry" : {
 "seqnum" : "seqnum",
 "fl_name" : "fl_name",
    "action_type" : "action_type",
    "nmg_name" : "nmg_name",
   "set" : \{ "priority" : "priority",
      "dscp" : "dscp"
\vert \vert,
 "redirectdst" : {
 "vnode_name" : "vnode_name",
 "if_name" : "if_name",
 "macdstaddr" : "macdstaddr",
 "macsrcaddr" : "macsrcaddr"
    }
  }
```
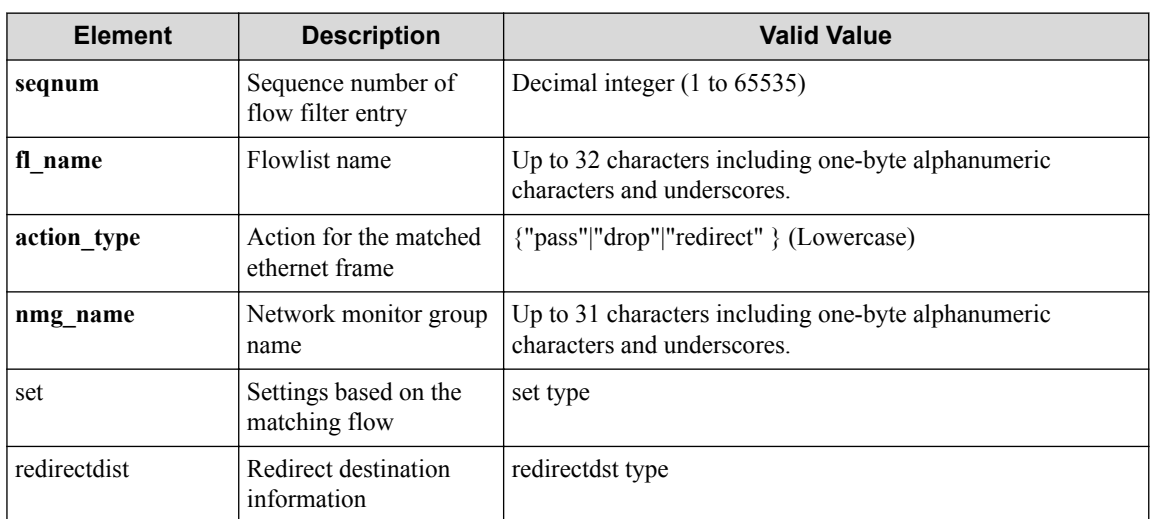

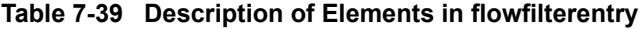

#### **Table 7-40 Description of Elements in set**

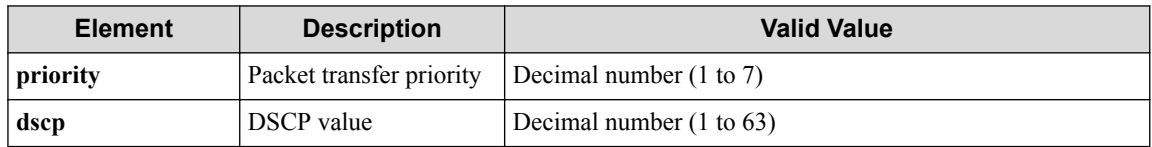

#### **Table 7-41 Description of Elements in redirectdst**

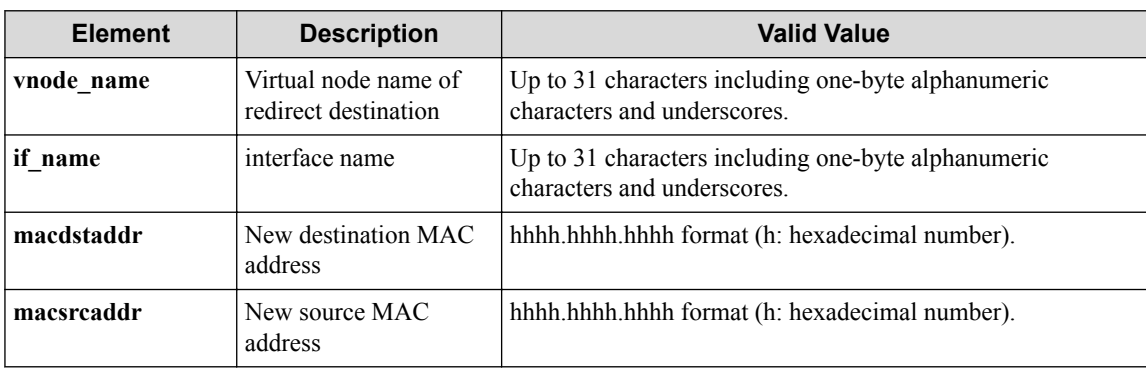

## **Processing result**

### **Details of response body**

None

### **HTTP status code for response**

• On success

200 (OK)

• On failure 400,500

### **Miscellaneous**

**Log**

• On success

```
"Create flowfilterentry with sequence number seqnum for flowfilter f
f_type of interface if_name of vBridge vbr_name of VTN vtn_name succ
eeded."
```
• On failure

```
"Create flowfilterentry with sequence number seqnum for flowfilter f
f_type of interface if_name of vBridge vbr_name of VTN vtn_name fail
ed. [Invalid argument] (<Error information from pfcshell>)"
```
## **Remark**

None

## **7.4.3 Show flow filter entry for vBridge interface**

## **Processing request**

### **Method**

**GET** 

### **request URI**

• XML format

```
/vtns/vtn_name/vbridges/vbr_name/interfaces/if_name/flowfilters/ff_t
ype/flowfilterentries/seqnum.xml
```
• JSON format

```
/vtns/vtn_name/vbridges/vbr_name/interfaces/if_name/flowfilters/ff_t
ype/flowfilterentries/seqnum.json
```
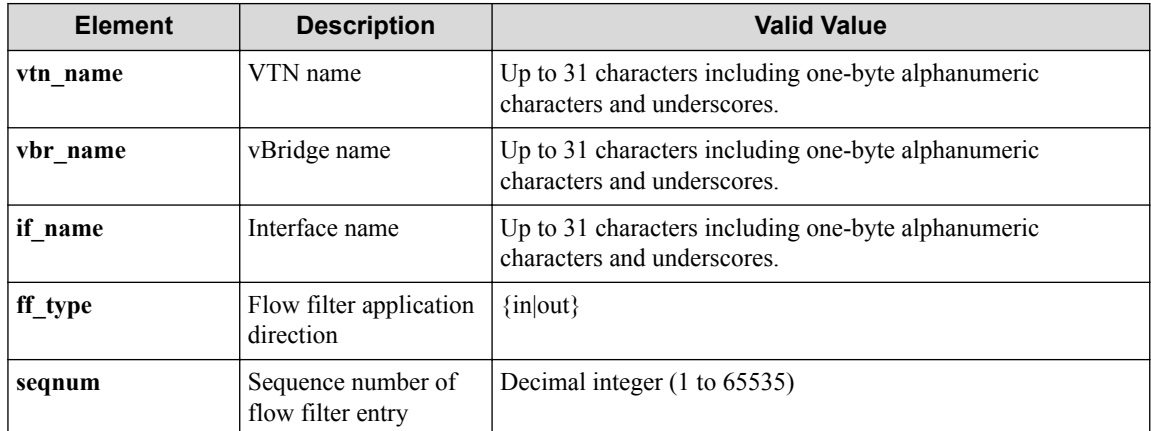

#### **Table 7-42 Description of Parameters in URI**

#### **Settings of request body**

None

## **Processing result**

#### **Details of response body**

• XML format

```
<?xml version="1.0" encoding="UTF-8" standalone="yes"?>
<flowfilter ff_type="ff_type">
   <flowfilterentry seqnum="seqnum"
     fl_name="fl_name"
     action_type="action_type" 
     nmg_name="nmg_name"/>
\overline{\left\langle} /flowfilter>
```
• JSON format

```
{
 "flowfilter" : {
 "ff_type" : "ff_type",
 "flowfilterentry" : {
 "seqnum" : "seqnum",
 "fl_name" : "fl_name",
 "action_type" : "action_type",
 "nmg_name" : "nmg_name"
    }
  }
}
```
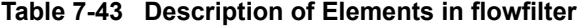

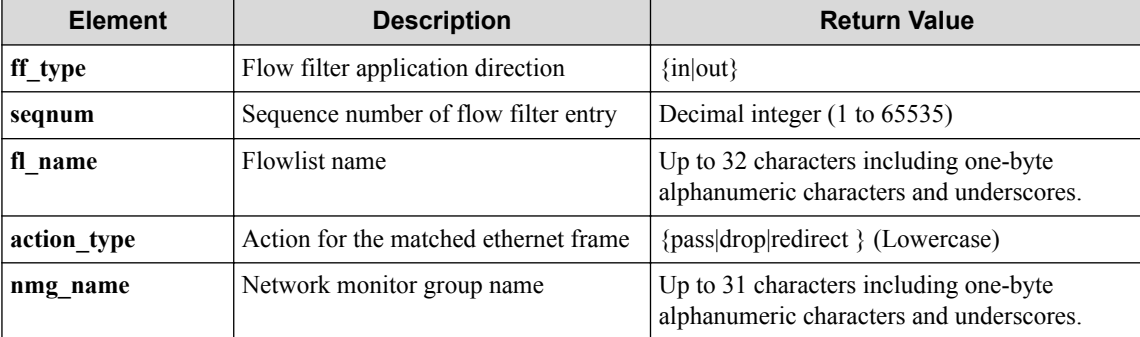

#### **HTTP status code for response**

- On success
	- 200 (OK)
- On failure 400,500

### **Miscellaneous**

### **Log**

• On failure

```
"Get flowfilterentry with sequence number seqnum for flowfilter ff_t
ype of interface if_name of vNode vbr_name of VTN vtn_name failed. [
Invalid argument(seqnum)](<Error information from pfcshell>)"
```
## **Remark**

None

## **7.4.4 Update flow filter entry for vBridge interface**

## **Processing request**

### **Method**

PUT

### **request URI**

• XML format

/vtns/**vtn\_name**/vbridges/**vbr\_name**/interfaces/**if\_name**/flowfilters/**ff\_t ype**/flowfilterentries/**seqnum**.xml

• JSON format

/vtns/**vtn\_name**/vbridges/**vbr\_name**/interfaces/**if\_name**/flowfilters/**ff\_t ype**/flowfilterentries/**seqnum**.json

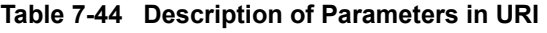

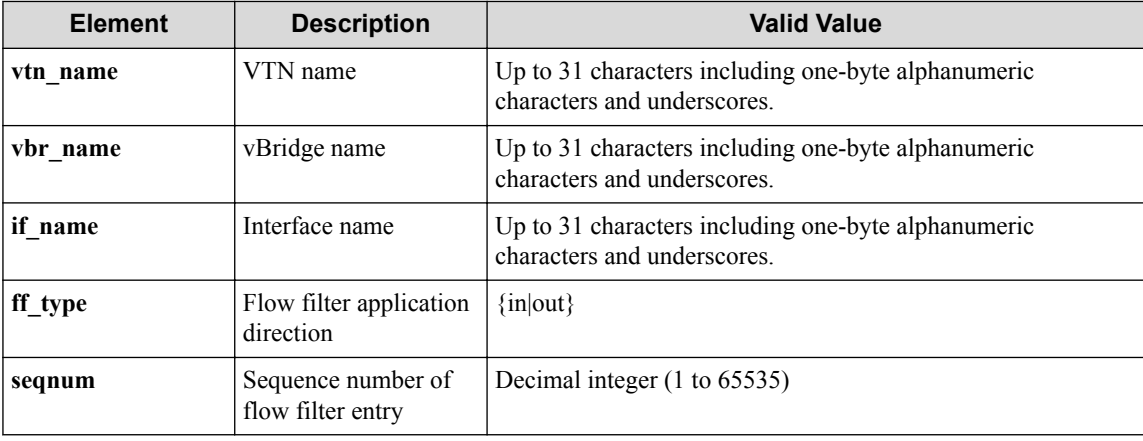

### **Settings of request body**

• XML format

```
<flowfilterentry 
  fl_name="fl_name" 
 action_type="action_type"
 nmg_name="nmg_name"
  op="op">
   <set priority="priority" dscp="dscp"/>
   <redirectdst
    vnode_name="vnode_name"
    if_name="if_name"
     macdstaddr="macdstaddr"
     macsrcaddr="macsrcaddr"/>
</flowfilterentry>
```
• JSON format

```
{
  "flowfilterentry" : {
 "fl_name" : "fl_name",
 "action_type" : "action_type",
    "nmg_name" : "nmg_name",
 "op" : "op",
 "set" : {
      "priority" : "priority",
      "dscp" : "dscp"
    },
    "redirectdst" : {
 "vnode_name" : "vnode_name",
 "if_name" : "if_name",
 "macdstaddr" : "macdstaddr",
 "macsrcaddr" : "macsrcaddr"
    }
  }
}
```
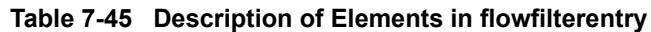

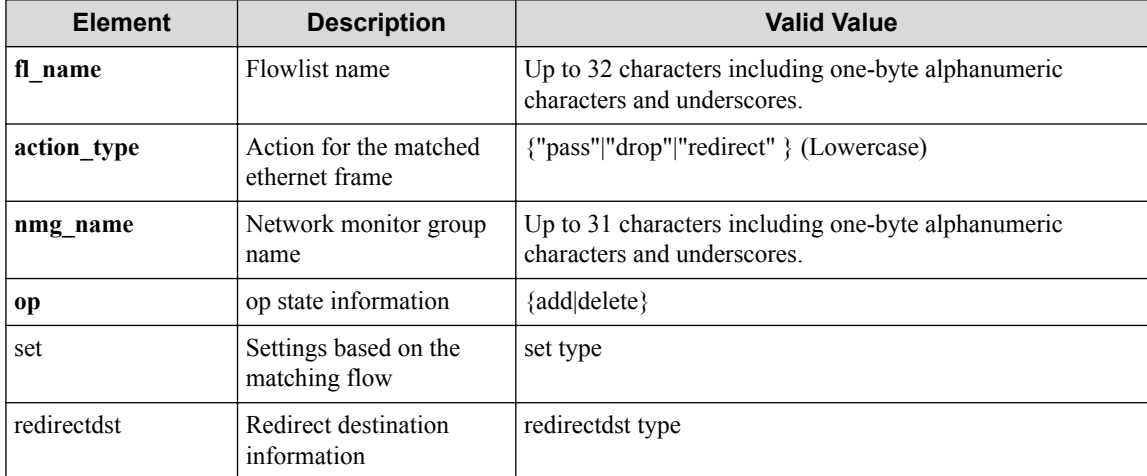

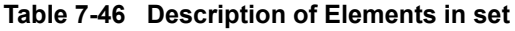

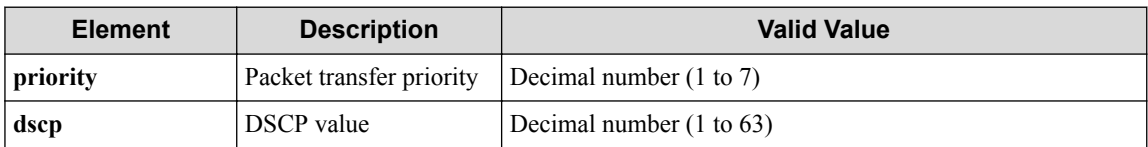

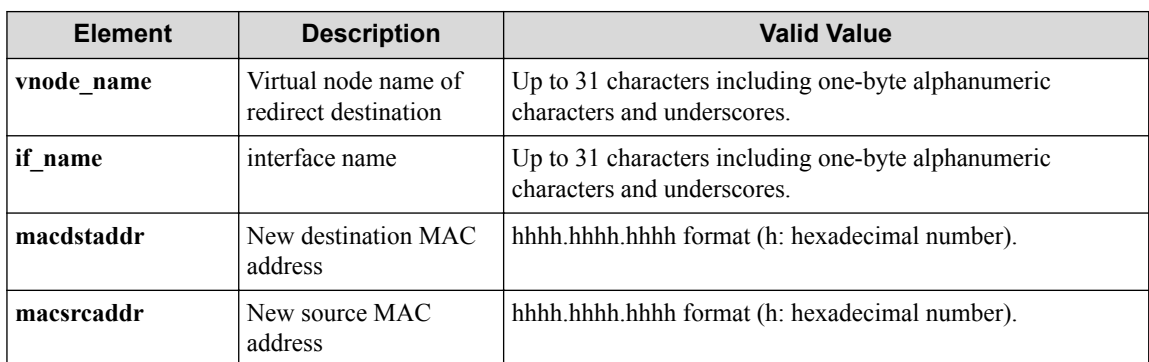

#### **Table 7-47 Description of Elements in redirectdst**

## **Processing result**

#### **Details of response body**

None

#### **HTTP status code for response**

- On success
	- 200 (OK)
- On failure

400,500

### **Miscellaneous**

#### **Log**

- When **op** is **add**
	- On success

```
"Add flowfilterentry with sequence number seqnum for flowfilter
ff_type of interface if_name of vBridge vbr_name of VTN vtn_name
succeeded."
```
- On failure

"Update flowfilterentry with sequence number **seqnum** for flowfilt er **ff\_type** of interface **if\_name** of vBridge **vbr\_name** of VTN **vtn\_n ame** failed. [Invalid argument(seqnum)](<Error information from p fcshell>)"

"Update flowfilterentry with sequence number **seqnum** for flowfilt er **ff\_type** of interface **if\_name** of vBridge **vbr\_name** of VTN **vtn\_n ame** failed. [Invalid argument(**parameter subdivision**)](<Error inf ormation from pfcshell>)"

- When **op** is **delete**
	- On success

"Delete flowfilterentry with sequence number **seqnum** for flowfilt er **ff\_type** of interface **if\_name** of vBridge **vbr\_name** of VTN **vtn\_n ame** succeeded."

- On failure

"Update flowfilterentry with sequence number **seqnum** for flowfilt er **ff\_type** of interface **if\_name** of vBridge **vbr\_name** of VTN **vtn\_n ame** failed. [Invalid argument(seqnum)](<Error information from p fcshell>)"

"Update flowfilterentry with sequence number **seqnum** for flowfilt er **ff\_type** of interface **if\_name** of vBridge **vbr\_name** of VTN **vtn\_n ame** failed. [Invalid argument(**parameter subdivision**)](<Error inf ormation from pfcshell>)"

## **Remark**

None

## **7.4.5 Delete flow filter entry for vBridge interface**

## **Processing request**

#### **Method**

DELETE

### **request URI**

• XML format

/vtns/**vtn\_name**/vbridges/**vbr\_name**/interfaces/**if\_name**/flowfilters/**ff\_t ype**/flowfilterentries/**seqnum**.xml

• JSON format

/vtns/**vtn\_name**/vbridges/**vbr\_name**/interfaces/**if\_name**/flowfilters/**ff\_t ype**/flowfilterentries/**seqnum**.json

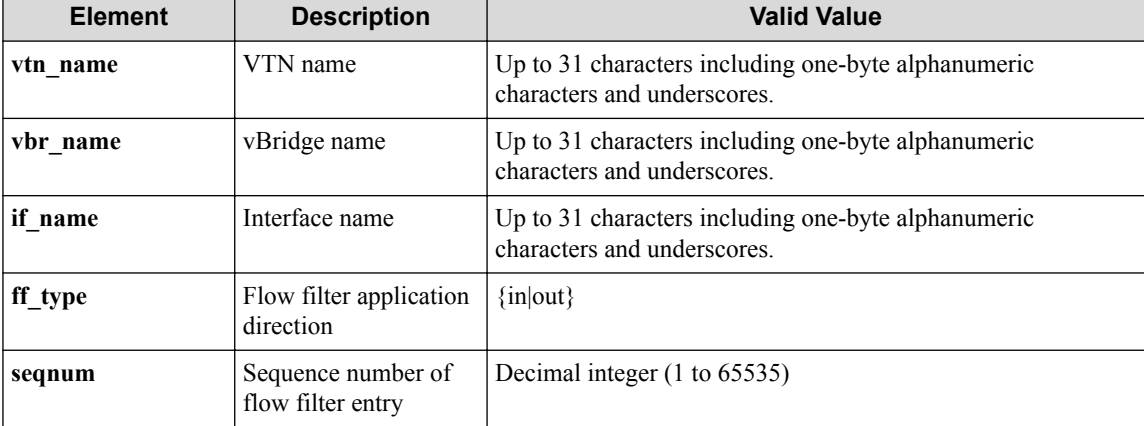

### **Table 7-48 Description of Parameters in URI**

### **Settings of request body**

None

## **Processing result**

### **Details of response body**

None

### **HTTP status code for response**

• On success

200 (OK)

• On failure 400,500

### **Miscellaneous**

**Log**

• On success

```
"Delete sequence number seqnum for flowfilter ff_type of interface i
f_name of vBridge vbr_name of VTN vtn_name succeeded."
```
• On failure

```
"Delete sequence number seqnum for flowfilter ff_type of interface i
f name of vNode vbr name of VTN vtn name failed. [Invalid argument(s
eqnum)](<Error information from pfcshell>)"
```
### **Remark**

None

## **7.4.6 Show flow filter entry details for vBridge interface**

## **Processing request**

**Method**

**GET** 

### **request URI**

• XML format

```
/vtns/vtn_name/vbridges/vbr_name/interfaces/if_name/flowfilters/ff_t
ype/flowfilterentries/seqnum/detail.xml
```
• JSON format

```
/vtns/vtn_name/vbridges/vbr_name/interfaces/if_name/flowfilters/ff_t
ype/flowfilterentries/seqnum/detail.json
```
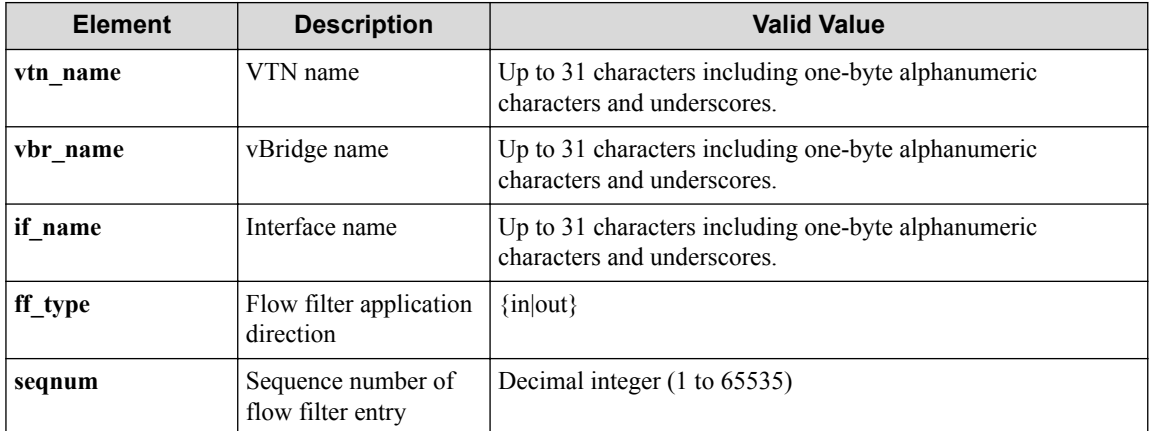

#### **Table 7-49 Description of Parameters in URI**

#### **Settings of request body**

None

### **Processing result**

#### **Details of response body**

```
<?xml version="1.0" encoding="UTF-8" standalone="yes"?>
<flowfilter ff_type="ff_type">
   <flowfilterentry seqnum="seqnum"
    action_type="action_type" nmg_name="nmg_name">
     <redirectdst vnode_name="vnode_name"
      if_name="if_name"
       macdstaddr="macdstaddr"
      macsrcaddr="macsrcaddr"/> 
     <statistics>
       <software packets="packets" octets="octets"/> 
       <existingflow packets="packets" octets="octets"/> 
      <expiredflow packets="packets" octets="octets"/> 
       <total packets="packets" octets="octets"/> 
     </statistics>
     <set priority="priority" dscp="dscp"/>
     <flowlist fl_name="fl_name" ip_version="ip_version">
       <flowlistentries>
 [
         <flowlistentry seqnum="seqnum"
           macdstaddr="macdstaddr"
           macsrcaddr="macsrcaddr"
           macethertype="macethertype"
           macvlanpriority="macvlanpriority"
           ipdstaddr="ipdstaddr"
           ipsrcaddr="ipsrcaddr"
           ipdstaddrprefix="ipdstaddrprefix"
           ipsrcaddrprefix="ipsrcaddrprefix"
           ipv6dstaddr="ipv6dstaddr"
           ipv6srcaddr="ipv6srcaddr"
           ipv6dstaddrprefix="ipv6dstaddrprefix" 
           ipv6srcaddrprefix="ipv6srcaddrprefix"
           ipproto="ipproto"
           ipdscp="ipdscp"
           l4dstport="l4dstport"
           l4dstendport="l4dstendport"
           l4srcport="l4srcport"
           l4srcendport="l4srcendport"
           icmptypenum="icmptypenum"
           icmpcodenum="icmpcodenum"
           ipv6icmptypenum="ipv6icmptypenum"
```

```
 ipv6icmpcodenum="ipv6icmpcodenum"> 
           <statistics>
             <software packets="packets" octets="octets"/>
             <existingflow packets="packets" octets="octets"/>
             <expiredflow packets="packets" octets="octets"/>
             <total packets="packets" octets="octets"/>
           </statistics>
         </flowlistentry>
[[[[[[[[[[]]]]
       </flowlistentries>
     </flowlist>
   </flowfilterentry>
</flowfilter>
```

```
• JSON format
```
{

```
 "flowfilter" : {
    "ff_type" : "ff_type",
    "flowfilterentry" : {
      "seqnum" : "seqnum",
 "action_type" : "action_type",
 "nmg_name" : "nmg_name",
      "redirectdst" : {
        "vnode_name" : "vnode_name",
        "if_name" : "if_name",
        "macdstaddr" : "macdstaddr",
        "macsrcaddr" : "macsrcaddr"
      },
      "statistics" : {
        "software" : {
 "packets" : "packets",
 "octets" : "octets"
, where \mathbb{R} "existingflow" : {
 "packets" : "packets",
 "octets" : "octets"
        },
 "expiredflow" : {
 "packets" : "packets",
          "octets" : "octets"
        },
        "total" : {
 "packets" : "packets",
 "octets" : "octets"
        }
\qquad \qquad "set" : {
        "priority" : "priority",
        "dscp" : "dscp"
      },
 "flowlist" : {
 "fl_name" : "fl_name",
 "ip_version" : "ip_version",
        "flowlistentries" : [
{
            "seqnum" : "seqnum",
            "macdstaddr" : "macdstaddr",
 "macsrcaddr" : "macsrcaddr",
 "macethertype" : "macethertype",
            "macvlanpriority" : "macvlanpriority",
 "ipdstaddr" : "ipdstaddr",
 "ipsrcaddr" : "ipsrcaddr",
            "ipdstaddrprefix" : "ipdstaddrprefix",
            "ipsrcaddrprefix" : "ipsrcaddrprefix",
 "ipv6dstaddr" : "ipv6dstaddr",
 "ipv6srcaddr" : "ipv6srcaddr",
            "ipv6dstaddrprefix" : "ipv6dstaddrprefix",
            "ipv6srcaddrprefix" : "ipv6srcaddrprefix",
            "ipproto" : "ipproto",
            "ipdscp" : "ipdscp",
            "l4dstport" : "l4dstport",
```

```
 "l4dstendport" : "l4dstendport",
 "l4srcport" : "l4srcport",
 "l4srcendport" : "l4srcendport",
 "icmptypenum" : "icmptypenum",
 "icmpcodenum" : "icmpcodenum",
 "ipv6icmptypenum" : "ipv6icmptypenum",
 "ipv6icmpcodenum" : "ipv6icmpcodenum",
          "statistics" : {
 "software" : {
 "packets" : "packets",
 "octets" : "octets"
           },
 "existingflow" : {
 "packets" : "packets",
 "octets" : "octets"
, where \mathbb{R} , we have \mathbb{R} , \mathbb{R} "expiredflow" : {
 "packets" : "packets",
 "octets" : "octets"
           },
           "total" : {
 "packets" : "packets",
 "octets" : "octets"
 }
 }
 }
 ]
 }
  \rightarrow\left\{\right\}
```
}

**Table 7-50 Description of Elements in flowfilter**

| <b>Element</b>  | <b>Description</b>                | <b>Return Value</b>  |
|-----------------|-----------------------------------|----------------------|
| ff type         | Flow filter application direction | ${''in}$ " "out"}    |
| flowfilterentry | Flow filter entry                 | flowfilterentry type |

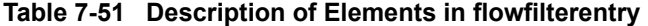

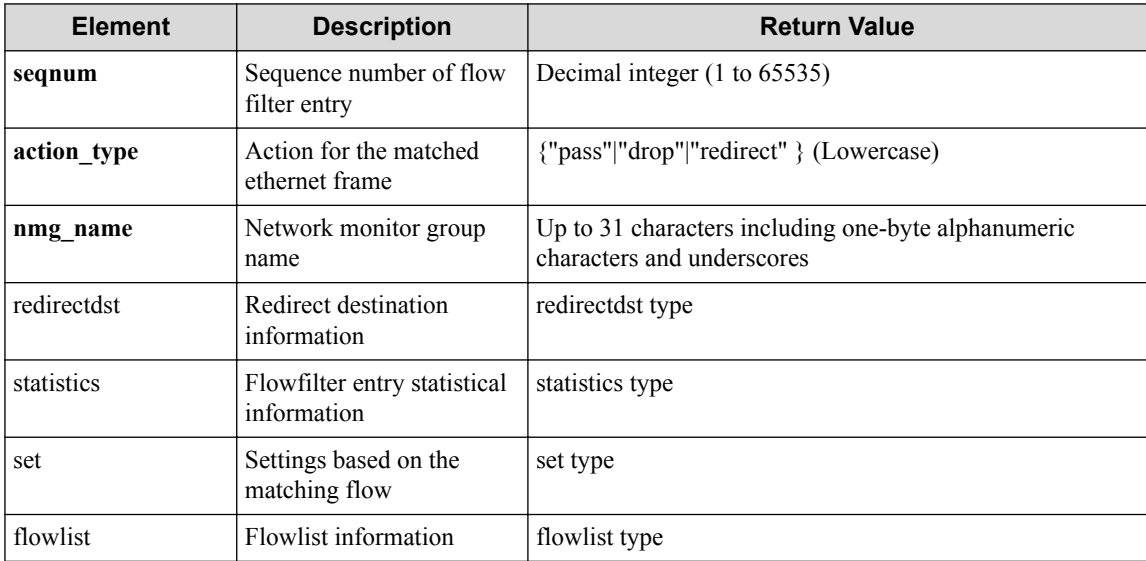

#### **Table 7-52 Description of redirectdst Type Elements in flowfilterentry**

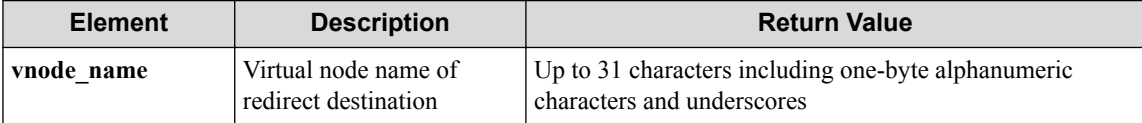

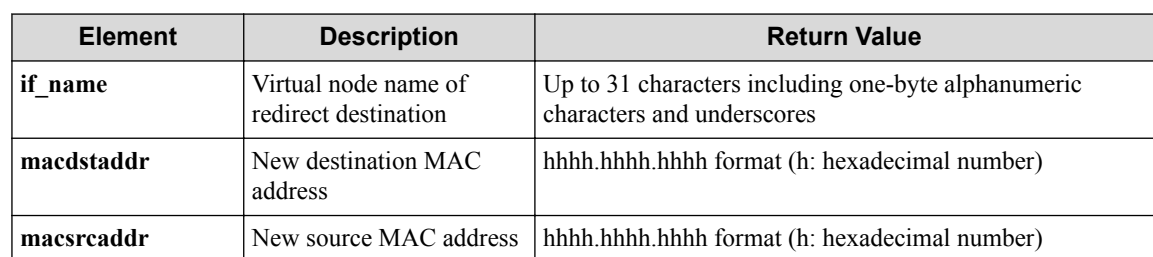

#### **Table 7-53 Description of statistics Type Elements in flowfilterentry**

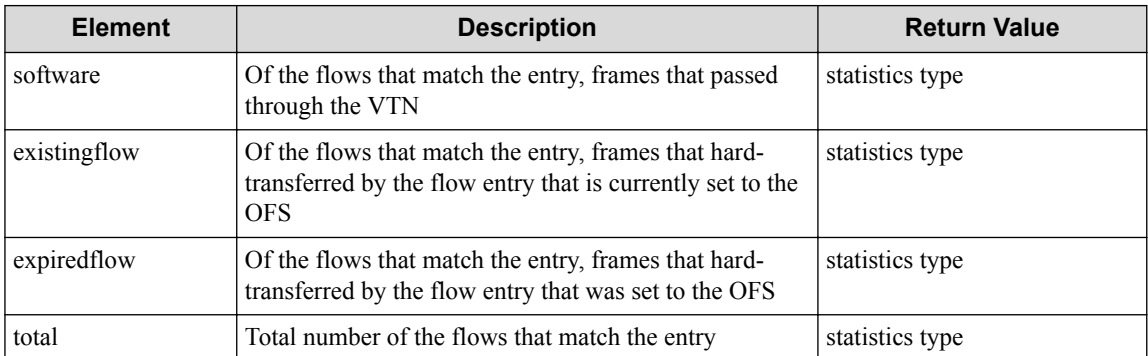

#### **Table 7-54 Description of Elements in set Type**

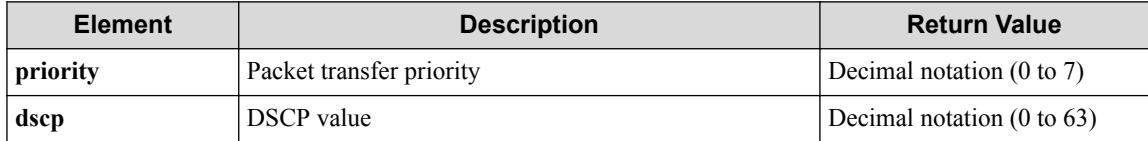

#### **Table 7-55 Description of Elements in flowlist Type**

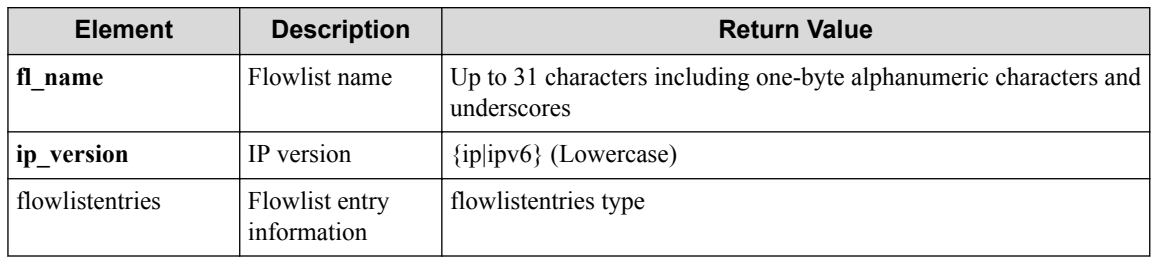

#### **Table 7-56 Description of Elements in flowlistentries Type**

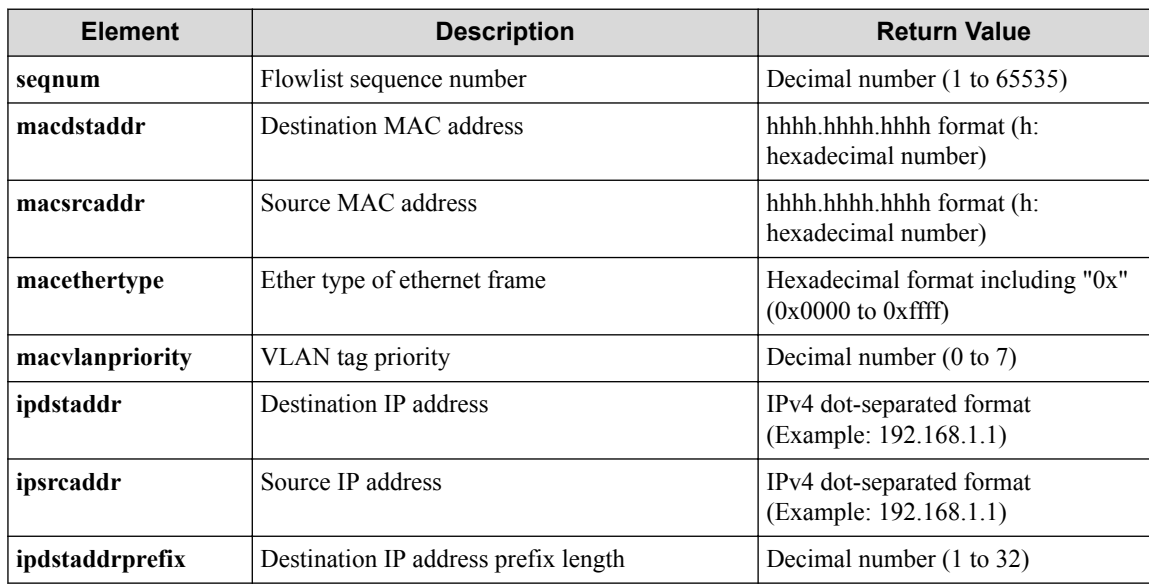

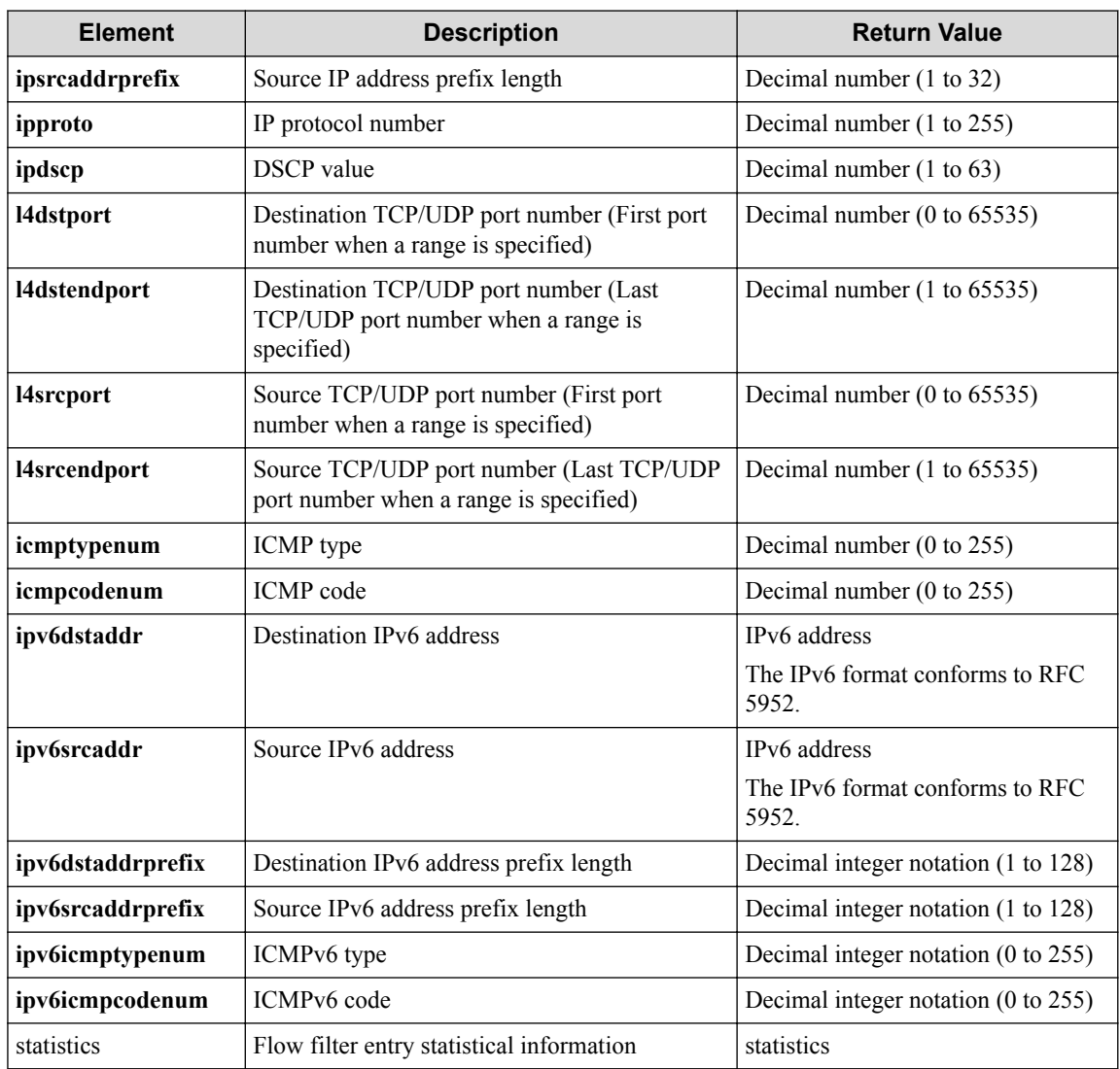

### **Table 7-57 Description of Elements in statistics type of flowlistentries**

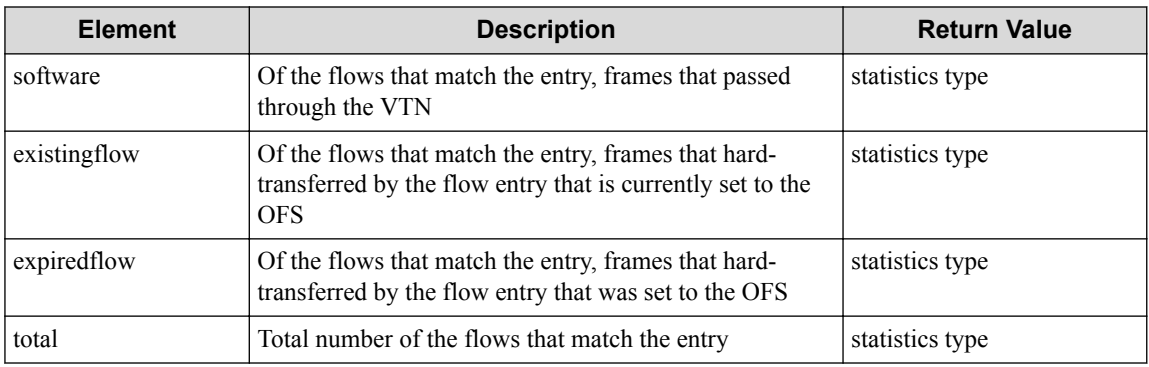

### **Table 7-58 Description of Elements in statistics type**

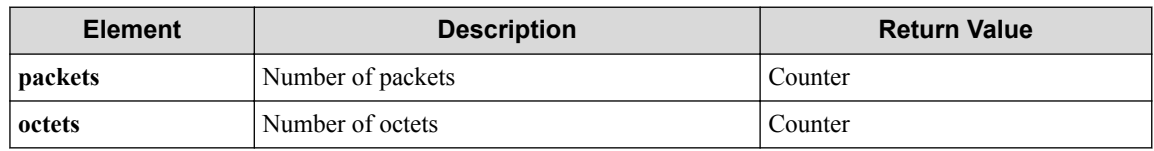

### **HTTP status code for response**

• On success

- 200 (OK)
- On failure
	- 400,500

### **Miscellaneous**

**Log**

• On failure

```
"Get flowfilterentry detail with sequence number seqnum for flowfilt
er ff_type of interface if_name of vNode vbr_name of VTN vtn_name fa
iled. [Invalid argument(seqnum)](<Error information from pfcshell>)"
```
### **3.29.6.4 Remark**

None

# **7.5 Operate Flow Filter (vExternal Interface)**

## **7.5.1 List flow filters for vExternal interface**

### **Processing request**

**Method**

**GET** 

### **request URI**

• XML format

```
/vtns/vtn_name/vexternals/vex_name/interfaces/if_name/flowfilters.xm
\overline{1}
```
• JSON format

```
/vtns/vtn_name/vexternals/vex_name/interfaces/if_name/flowfilters.js
on
```
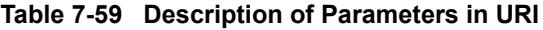

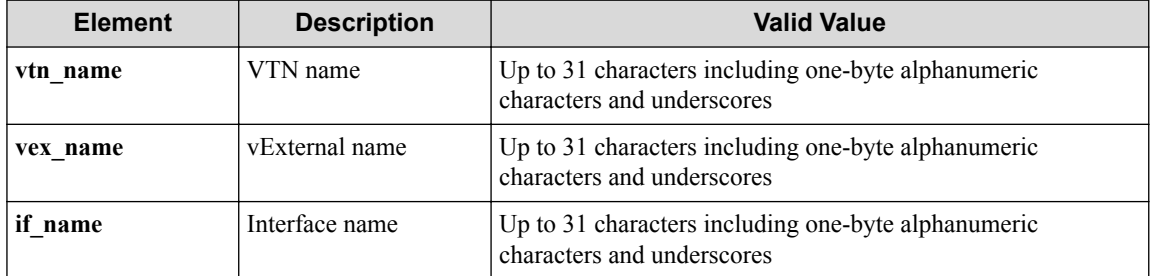

### **Settings of request body**

None

## **Processing result**

### **Details of response body**

• XML format

```
<?xml version="1.0" encoding="UTF-8" standalone="yes"?>
<flowfilters> 
  \sqrt{ } <flowfilter ff_type="ff_type"/>
\Box</flowfilters>
```
• JSON format

```
{
  "flowfilters" : [
     {
       "ff_type" : "ff_type"
    }
 \Box}
```
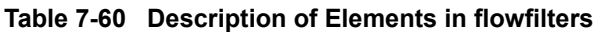

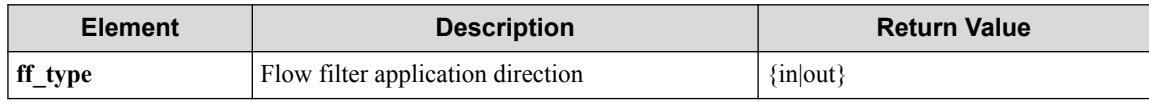

### **HTTP status code for response**

• On success

200 (OK)

• On failure 400,500

## **Miscellaneous**

### **Log**

None

## **Remark**

None

## **7.5.2 Create flow filter for vExternal interface**

## **Processing request**

**Method**

POST

### **request URI**

/vtns/**vtn\_name**/vexternals/**vex\_name**/interfaces/**if\_name**/flowfilters.xm l

• JSON format

/vtns/**vtn\_name**/vexternals/**vex\_name**/interfaces/**if\_name**/flowfilters.js on

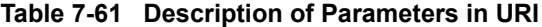

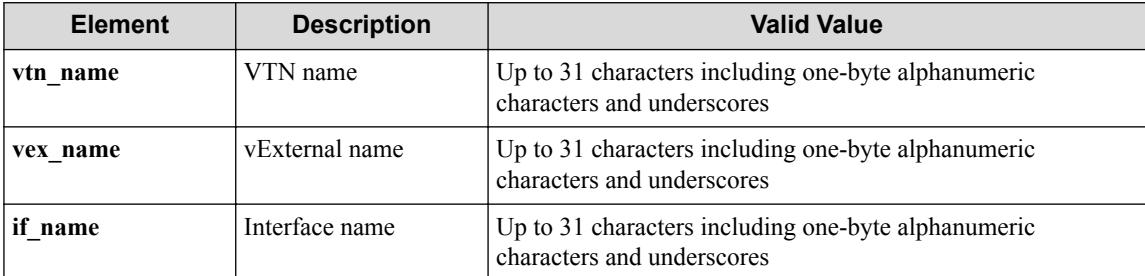

#### **Settings of request body**

• XML format

```
<flowfilter ff_type="ff_type"/>
```
• JSON format

```
{
 "flowfilter" : {
 "ff_type" : "ff_type"
 }
}
```
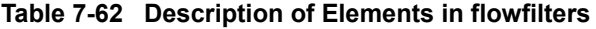

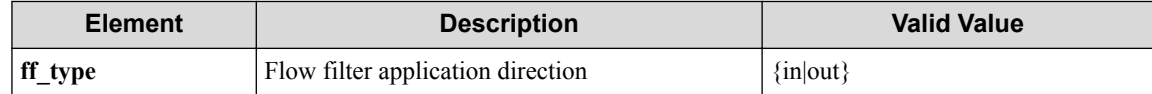

## **Processing result**

### **Details of response body**

None

#### **HTTP status code for response**

- On success
	- 200 (OK)
- On failure 400,500

## **Miscellaneous**

**Log**

• On success

"Create flowfilter **ff\_type** for interface **if\_name** of vExternal **vex\_na me** of VTN **vtn\_name** succeeded."

• On failure

```
"Create flowfilter ff type for interface if name of vExternal vex na
me of VTN vtn_name failed. [Invalid argument](<Error information fro
m pfcshell>)"
```
### **Remark**

None

## **7.5.3 Show flow filter for vExternal interface**

### **Processing request**

#### **Method**

GET

#### **request URI**

• XML format

/vtns/**vtn\_name**/vexternals/**vex\_name**/interfaces/**if\_name**/flowfilters/**ff \_type**.xml

• JSON format

/vtns/**vtn\_name**/vexternals/**vex\_name**/interfaces/**if\_name**/flowfilters/**ff \_type**.json

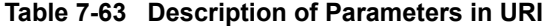

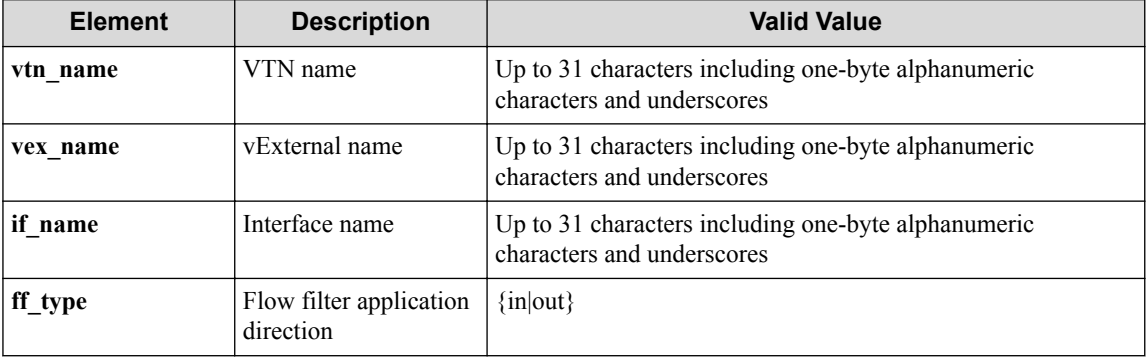

### **Settings of request body**

None

## **Processing result**

### **Details of response body**

```
<?xml version="1.0" encoding="UTF-8" standalone="yes"?>
<flowfilter ff_type="ff_type">
```

```
 <flowfilterentries>
    \sqrt{ } <flowfilterentry seqnum="seqnum"
       fl_name="fl_name"
       action_type="action_type" 
       nmg_name="nmg_name"/>
\blacksquare </flowfilterentries> 
</flowfilter>
```
• JSON format

```
{
 "flowfilter" : {
 "ff_type" : "ff_type",
 "flowfilterentries" : [
      {
 "seqnum" : "seqnum",
 "fl_name" : "fl_name",
 "action_type" : "action_type",
 "nmg_name" : "nmg_name"
      }
    ]
  }
}
```
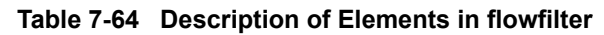

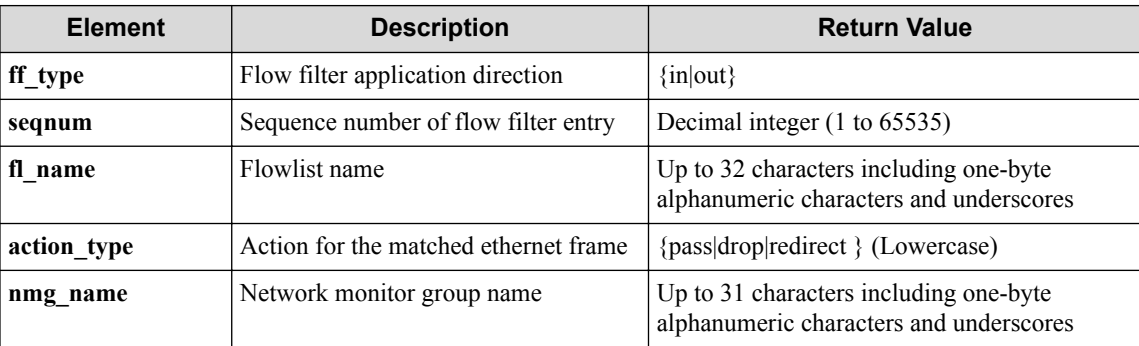

#### **HTTP status code for response**

- On success
	- 200 (OK)
- On failure

400,500

## **Miscellaneous**

#### **Log**

None

### **Remark**

None

## **7.5.4 Delete flow filter for vExternal interface**

## **Processing request**

### **Method**

**DELETE** 

#### **request URI**

• XML format

/vtns/**vtn\_name**/vexternals/**vex\_name**/interfaces/**if\_name**/flowfilters/**ff \_type**.xml

• JSON format

/vtns/**vtn\_name**/vexternals/**vex\_name**/interfaces/**if\_name**/flowfilters/**ff \_type**.json

**Table 7-65 Description of Parameters in URI**

| <b>Element</b> | <b>Description</b>                   | <b>Valid Value</b>                                                                |
|----------------|--------------------------------------|-----------------------------------------------------------------------------------|
| vtn name       | VTN name                             | Up to 31 characters including one-byte alphanumeric<br>characters and underscores |
| vex name       | vExternal name                       | Up to 31 characters including one-byte alphanumeric<br>characters and underscores |
| if name        | Interface name                       | Up to 31 characters including one-byte alphanumeric<br>characters and underscores |
| ff_type        | Flow filter application<br>direction | $\{in out\}$                                                                      |

### **Settings of request body**

None

## **Processing result**

### **Details of response body**

None

### **HTTP status code for response**

- On success
	- 200 (OK)
- On failure

400,500

## **Miscellaneous**

**Log**

• On success

"Delete flowfilter with flowfilter type **ff\_type** for interface **if\_nam e** of vExternal **vex\_name** of VTN **vtn\_name** succeeded."

• On failure

```
"Delete flowfilter with flowfilter type ff_type for interface if_nam
e of vExternal vex_name of VTN vtn_name failed.(<Error information f
rom pfcshell>)"
```
### **Remark**

None

## **7.5.5 Show flow filter details for vExternal interface**

### **Processing request**

#### **Method**

GET

#### **request URI**

• XML format

```
/vtns/vtn_name/vexternals/vex_name/interfaces/if_name/flowfilters/ff
_type/detail.xml
```
• JSON format

```
/vtns/vtn_name/vexternals/vex_name/interfaces/if_name/flowfilters/ff
_type/detail.json
```
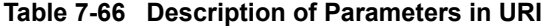

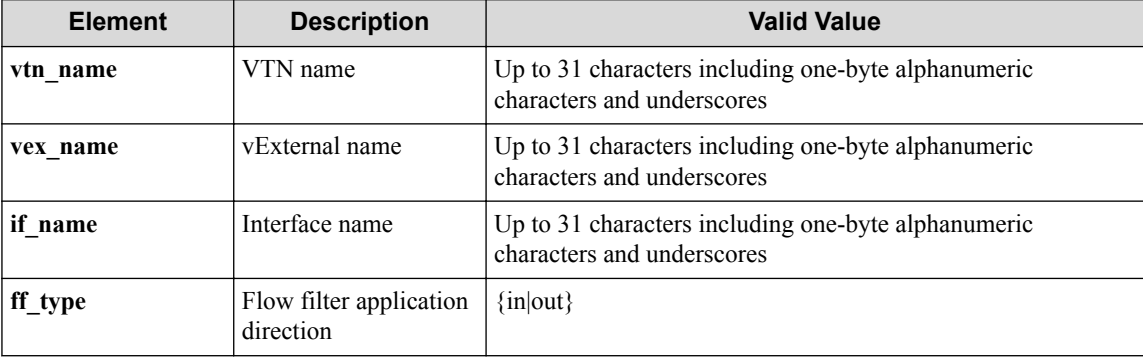

#### **Settings of request body**

None

## **Processing result**

### **Details of response body**

```
<?xml version="1.0" encoding="UTF-8" standalone="yes"?>
<flowfilter ff_type="ff_type">
```

```
 <flowfilterentries>
\blacksquare <flowfilterentry seqnum="seqnum"
       action_type="action_type" nmg_name="nmg_name">
       <redirectdst vnode_name="vnode_name"
         if_name="if_name"
         macdstaddr="macdstaddr"
         macsrcaddr="macsrcaddr"/> 
       <statistics>
         <software packets="packets" octets="octets"/> 
         <existingflow packets="packets" octets="octets"/> 
         <expiredflow packets="packets" octets="octets"/> 
         <total packets="packets" octets="octets"/> 
       </statistics>
       <set priority="priority" dscp="dscp"/>
       <flowlist fl_name="fl_name" ip_version="ip_version">
         <flowlistentries>
 [
           <flowlistentry seqnum="seqnum"
             macdstaddr="macdstaddr"
             macsrcaddr="macsrcaddr"
             macethertype="macethertype"
             macvlanpriority="macvlanpriority"
             ipdstaddr="ipdstaddr"
             ipsrcaddr="ipsrcaddr"
             ipdstaddrprefix="ipdstaddrprefix"
             ipsrcaddrprefix="ipsrcaddrprefix"
             ipv6dstaddr="ipv6dstaddr"
             ipv6srcaddr="ipv6srcaddr"
             ipv6dstaddrprefix="ipv6dstaddrprefix" 
             ipv6srcaddrprefix="ipv6srcaddrprefix"
             ipproto="ipproto"
             ipdscp="ipdscp"
             l4dstport="l4dstport"
             l4dstendport="l4dstendport"
             l4srcport="l4srcport"
             l4srcendport="l4srcendport"
             icmptypenum="icmptypenum"
             icmpcodenum="icmpcodenum"
             ipv6icmptypenum="ipv6icmptypenum"
             ipv6icmpcodenum="ipv6icmpcodenum"> 
             <statistics>
               <software packets="packets" octets="octets"/>
               <existingflow packets="packets" octets="octets"/>
               <expiredflow packets="packets" octets="octets"/>
               <total packets="packets" octets="octets"/>
             </statistics>
           </flowlistentry>
 ]
         </flowlistentries>
       </flowlist>
     </flowfilterentry>
\blacksquare </flowfilterentries>
</flowfilter>
```

```
• JSON format
```

```
{
    "flowfilter" : {
        "ff_type" : "ff_type",
         "flowfilterentries" : [
\left\{ \begin{array}{cc} 0 & 0 & 0 \\ 0 & 0 & 0 \\ 0 & 0 & 0 \\ 0 & 0 & 0 \\ 0 & 0 & 0 \\ 0 & 0 & 0 \\ 0 & 0 & 0 \\ 0 & 0 & 0 \\ 0 & 0 & 0 \\ 0 & 0 & 0 \\ 0 & 0 & 0 \\ 0 & 0 & 0 & 0 \\ 0 & 0 & 0 & 0 \\ 0 & 0 & 0 & 0 \\ 0 & 0 & 0 & 0 & 0 \\ 0 & 0 & 0 & 0 & 0 \\ 0 & 0 & 0 & 0 & 0 \\ 0 & 0 & 0 & 0 & 0 \\ 0 & 0 & 0 & 0 & 0 "seqnum" : "seqnum",
                 "action_type" : "action_type",
                 "nmg_name" : "nmg_name",
                 "redirectdst" : {
                     "vnode_name" : "vnode_name",
 "if_name" : "if_name",
 "macdstaddr" : "macdstaddr",
                     "macsrcaddr" : "macsrcaddr"
                 },
```

```
 "statistics" : {
           "software" : {
 "packets" : "packets",
 "octets" : "octets"
           },
           "existingflow" : {
 "packets" : "packets",
 "octets" : "octets"
           },
           "expiredflow" : {
             "packets" : "packets",
             "octets" : "octets"
, where \mathbb{R} "total" : {
             "packets" : "packets",
             "octets" : "octets"
           }
         },
         "set" : {
           "priority" : "priority",
           "dscp" : "dscp"
         },
 "flowlist" : {
 "fl_name" : "fl_name",
           "ip_version" : "ip_version",
           "flowlistentries" : [
 {
               "seqnum" : "seqnum",
 "macdstaddr" : "macdstaddr",
 "macsrcaddr" : "macsrcaddr",
               "macethertype" : "macethertype",
 "macvlanpriority" : "macvlanpriority",
 "ipdstaddr" : "ipdstaddr",
               "ipsrcaddr" : "ipsrcaddr",
 "ipdstaddrprefix" : "ipdstaddrprefix",
 "ipsrcaddrprefix" : "ipsrcaddrprefix",
               "ipv6dstaddr" : "ipv6dstaddr",
               "ipv6srcaddr" : "ipv6srcaddr",
 "ipv6dstaddrprefix" : "ipv6dstaddrprefix",
 "ipv6srcaddrprefix" : "ipv6srcaddrprefix",
 "ipproto" : "ipproto",
 "ipdscp" : "ipdscp",
 "l4dstport" : "l4dstport",
               "l4dstendport" : "l4dstendport",
 "l4srcport" : "l4srcport",
 "l4srcendport" : "l4srcendport",
 "icmptypenum" : "icmptypenum",
 "icmpcodenum" : "icmpcodenum",
               "ipv6icmptypenum" : "ipv6icmptypenum",
               "ipv6icmpcodenum" : "ipv6icmpcodenum",
               "statistics" : {
                 "software" : {
                   "packets" : "packets",
                   "octets" : "octets"
, where \mathbb{R} is the set of \mathbb{R} . The set of \mathbb{R} "existingflow" : {
                   "packets" : "packets",
                   "octets" : "octets"
\{a_1, a_2, \ldots, a_n\} "expiredflow" : {
 "packets" : "packets",
 "octets" : "octets"
\{a_1, a_2, \ldots, a_n\} "total" : {
                   "packets" : "packets",
                   "octets" : "octets"
because the contract of the state of the state of the state of the state of the state of the state of the state of the state of the state of the state of the state of the state of the state of the state of the state of t
              }
           \rightarrow ]
        }
      }
\blacksquare
```
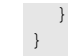

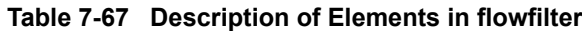

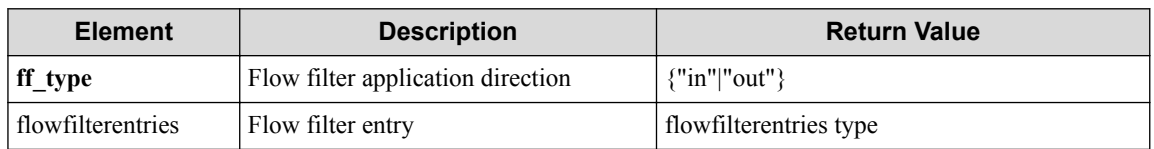

### **Table 7-68 Description of Elements in flowfilterentries Type**

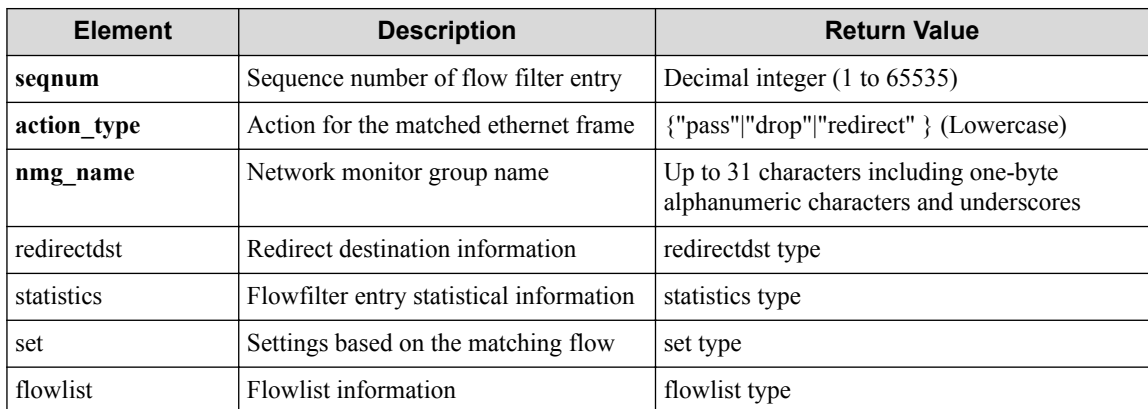

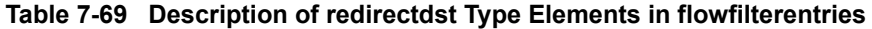

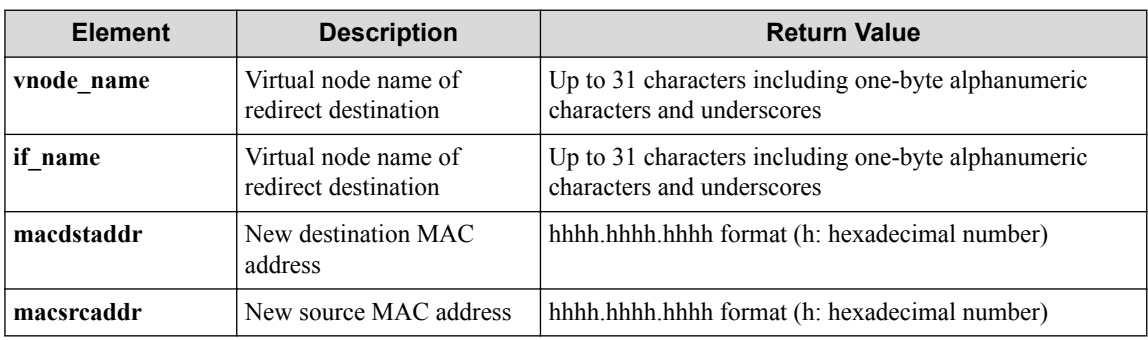

### **Table 7-70 Description of statistics Type Elements in flowfilterentry**

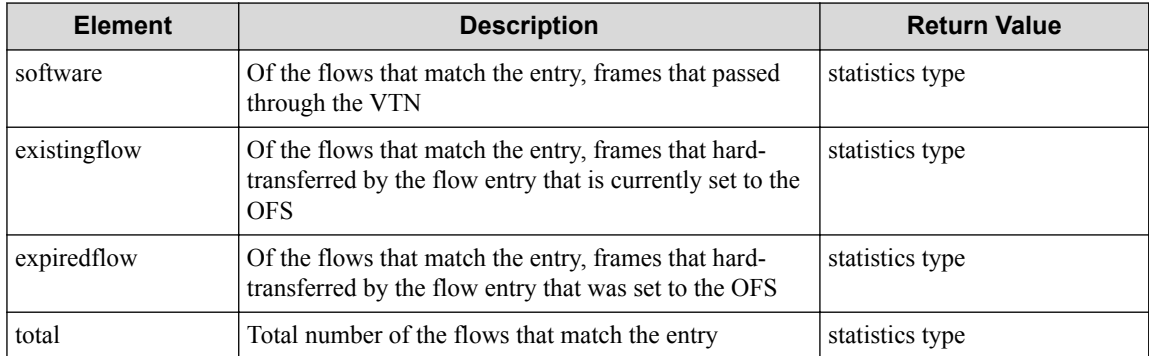

#### **Table 7-71 Description of Elements in set Type**

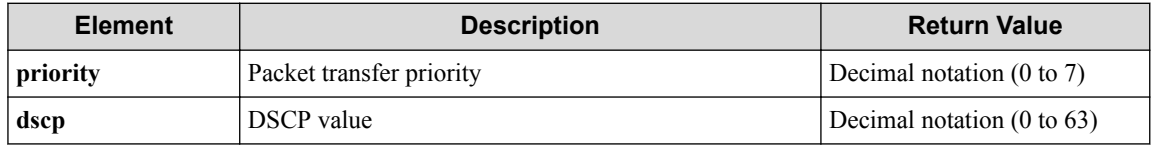

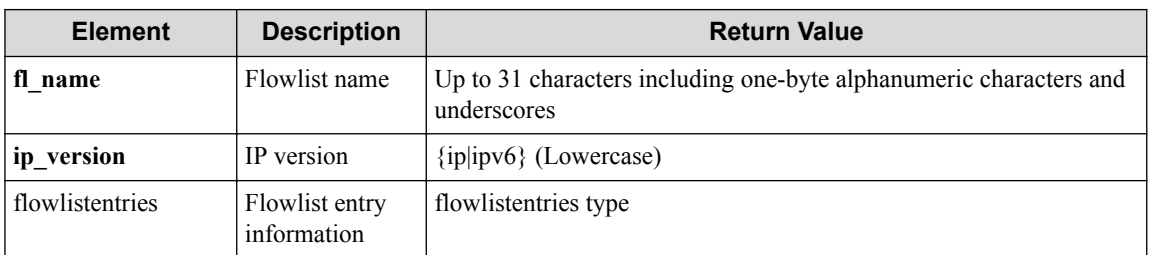

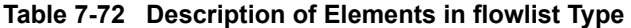

### **Table 7-73 Description of Elements in flowlistentries Type**

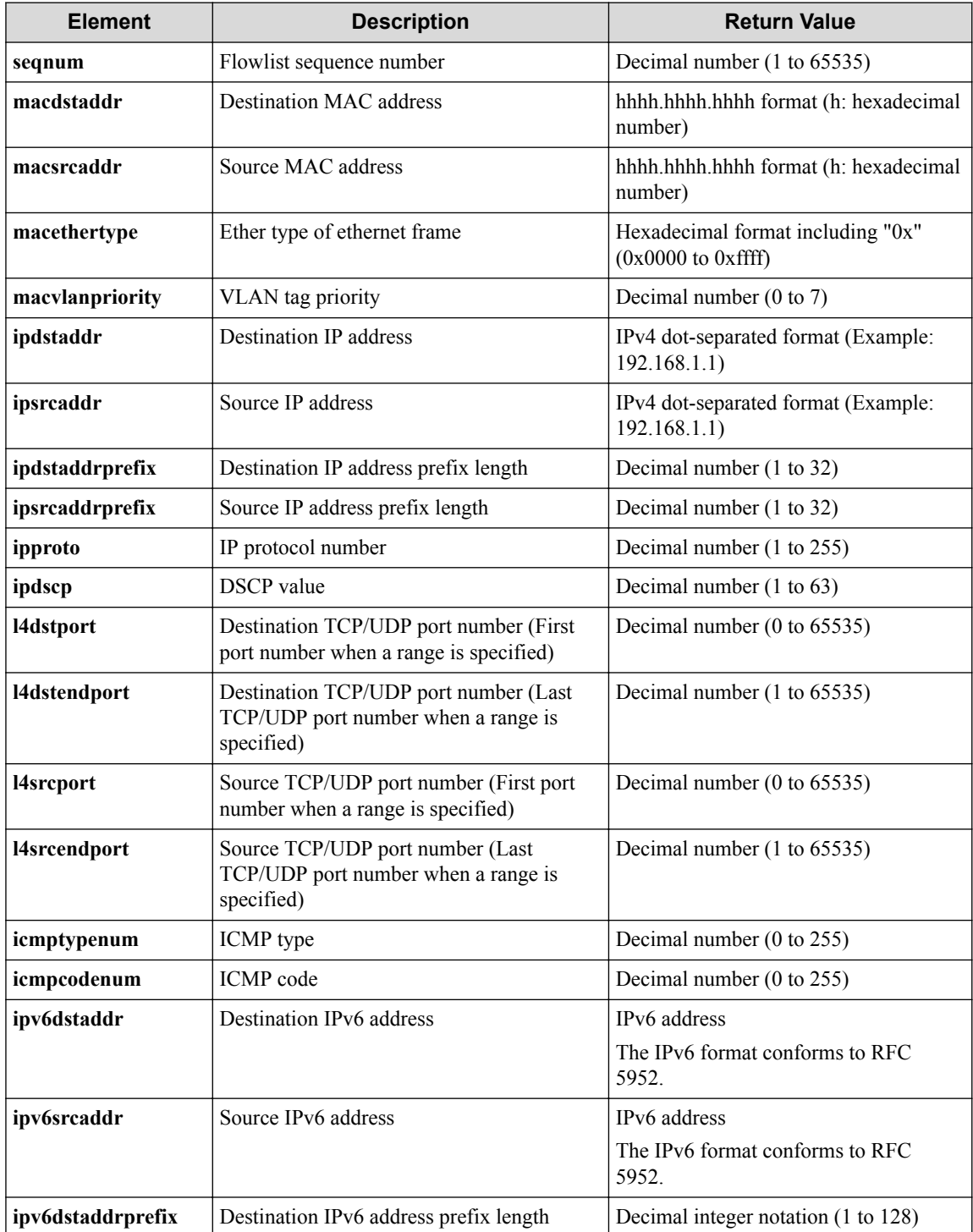

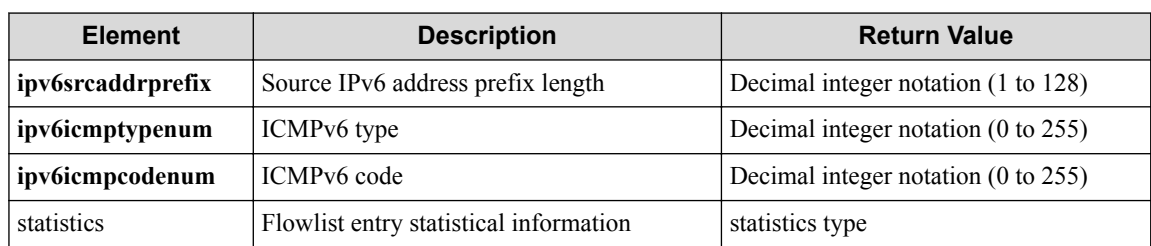

#### **Table 7-74 Description of Elements in statistics type of flowlistentries**

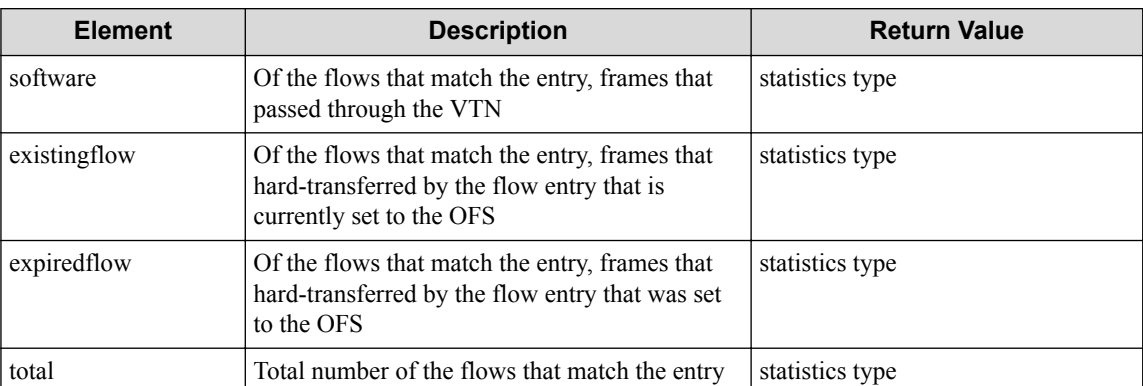

#### **Table 7-75 Description of Elements in statistics type**

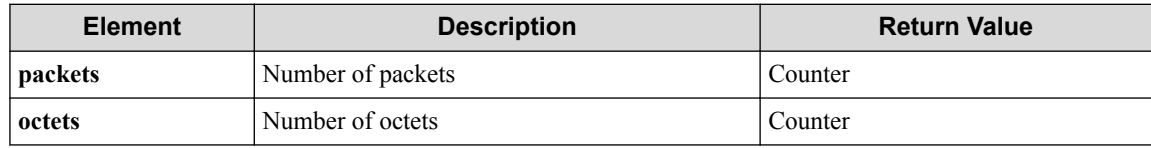

### **HTTP status code for response**

• On success

200 (OK)

• On failure 400,500

## **Miscellaneous**

#### **Log**

None

## **Remark**

None

# **7.6 Operate Flow Filter Entry (vExternal Interface)**

## **7.6.1 List sequence numbers of flow filter entry for vExternal interface**

## **Processing request**

### **Method**

**GET** 

### **request URI**

• XML format

```
/vtns/vtn_name/vexternals/vex_name/interfaces/if_name/flowfilters/ff
_type/flowfilterentries.xml
```
• JSON format

```
/vtns/vtn_name/vexternals/vex_name/interfaces/if_name/flowfilters/ff
_type/flowfilterentries.json
```
#### **Table 7-76 Description of Parameters in URI**

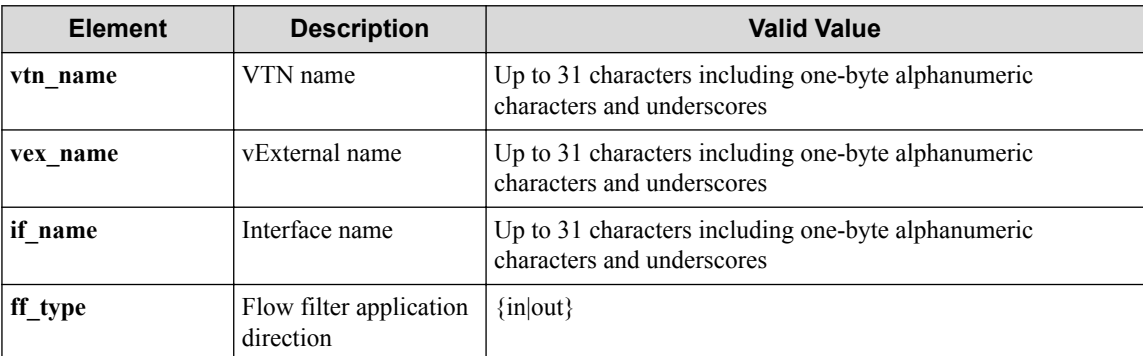

### **Settings of request body**

None

## **Processing result**

### **Details of response body**

• XML format

```
<?xml version="1.0" encoding="UTF-8" standalone="yes"?>
<flowfilterentries> 
\overline{\phantom{a}} <flowfilterentry seqnum="seqnum"/>
\Box</flowfilterentries>
```
• JSON format

```
{
   "flowfilterentries" : [
     {
```

```
 "seqnum" : "seqnum"
    }
  ]
}
```
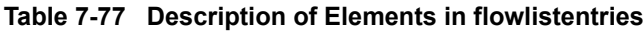

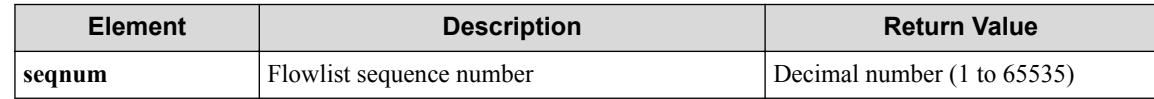

#### **HTTP status code for response**

- On success
	- 200 (OK)
- On failure
	- 400,500

### **Miscellaneous**

**Log**

None

## **Remark**

None

## **7.6.2 Create flow filter entry for vExternal interface**

## **Processing request**

#### **Method**

POST

#### **request URI**

• XML format

```
/vtns/vtn_name/vexternals/vex_name/interfaces/if_name/flowfilters/ff
_type/flowfilterentries.xml
```
• JSON format

```
/vtns/vtn_name/vexternals/vex_name/interfaces/if_name/flowfilters/ff
_type/flowfilterentries.json
```
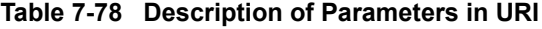

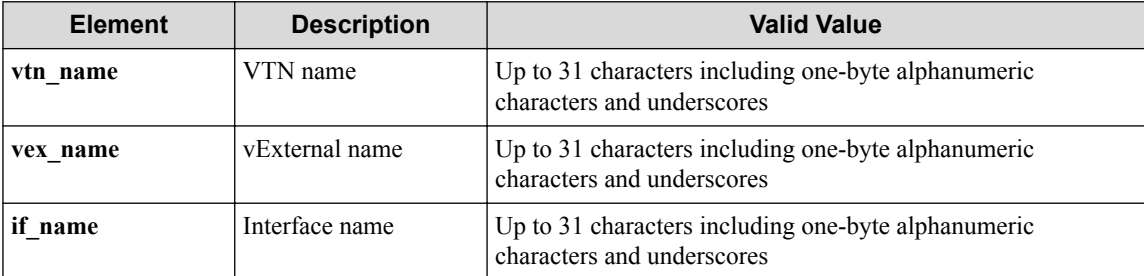
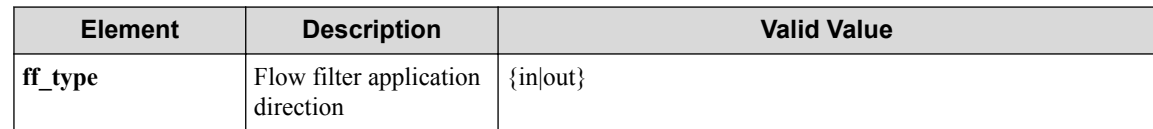

#### **Settings of request body**

• XML format

```
<flowfilterentry
   seqnum="seqnum"
   fl_name="fl_name" 
  action_type="action_type" 
  nmg_name="nmg_name">
   <set priority="priority" dscp="dscp"/>
   <redirectdst
    vnode_name="vnode_name"
 if_name="if_name"
 macdstaddr="macdstaddr"
     macsrcaddr="macsrcaddr"/>
</flowfilterentry>
```
#### • JSON format

```
{ "flowfilterentry" : {
 "seqnum" : "seqnum",
 "fl_name" : "fl_name",
    "action_type" : "action_type",
 "nmg_name" : "nmg_name",
 "set" : {
      "priority" : "priority",
      "dscp" : "dscp"
\vert \vert,
 "redirectdst" : {
      "vnode_name" : "vnode_name",
 "if_name" : "if_name",
 "macdstaddr" : "macdstaddr",
 "macsrcaddr" : "macsrcaddr"
    }
  }
}
```
#### **Table 7-79 Description of Elements in flowfilterentry**

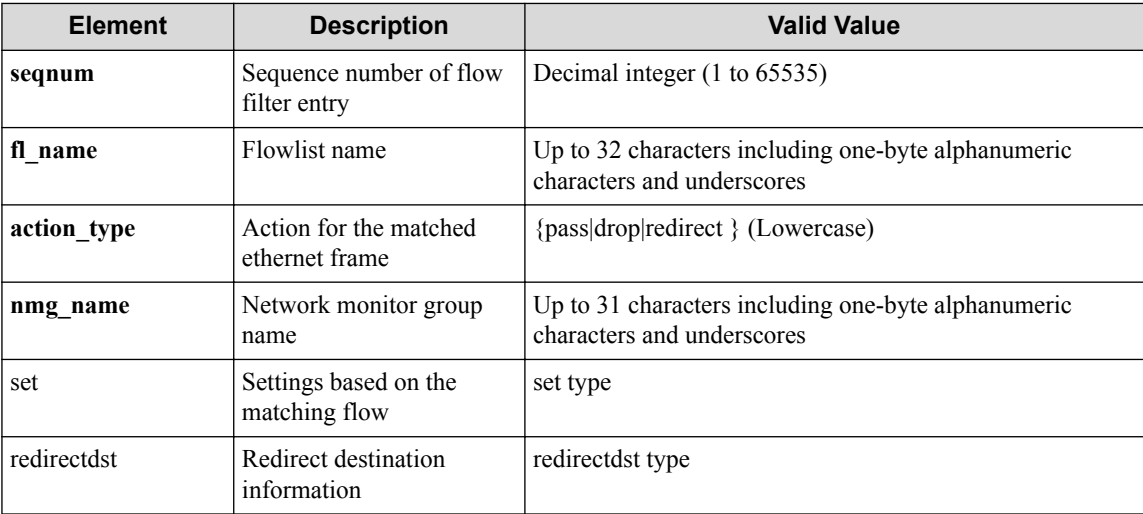

#### **Table 7-80 Description of Elements in set Type**

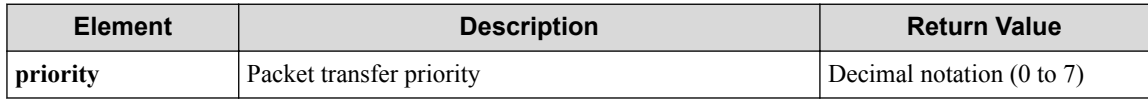

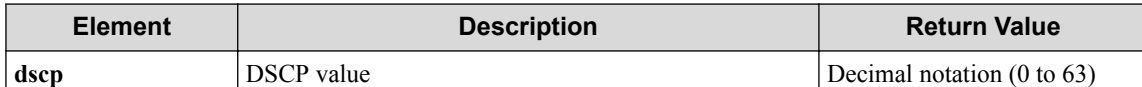

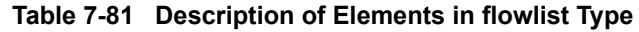

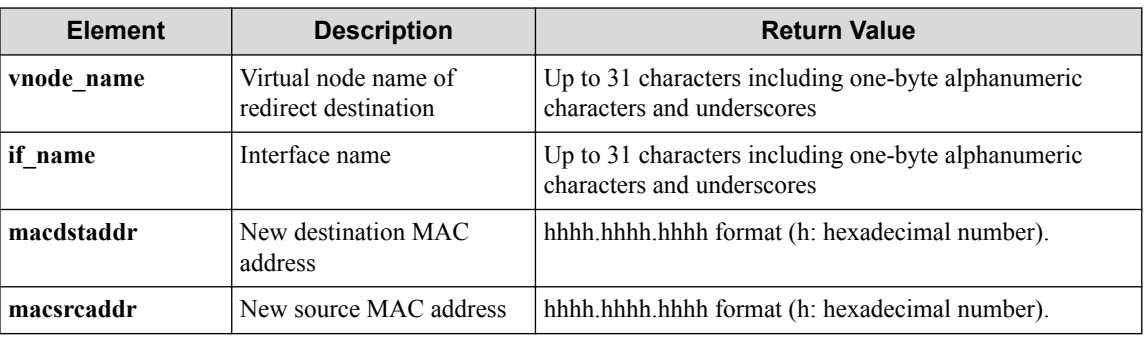

# **Processing result**

### **Details of response body**

None

### **HTTP status code for response**

- On success
	- 200 (OK)
- On failure

400,500

## **Miscellaneous**

### **Log**

• On success

"Create flowfilterentry with sequence number **seqnum** for flowfilter **f f\_type** of interface **if\_name** of vBridge **vbr\_name** of VTN **vtn\_name** succ eeded."

• On failure

```
"Create flowfilterentry with sequence number seqnum for flowfilter f
f_type of interface if_name of vExternal vex_name of VTN vtn_name fa
iled. [Invalid argument] (<Error information from pfcshell>)"
```
# **Remark**

# **7.6.3 Show flow filter entry for vExternal interface**

# **Processing request**

#### **Method**

**GET** 

#### **request URI**

• XML format

/vtns/**vtn\_name**/vexternals/**vex\_name**/interfaces/**if\_name**/flowfilters/**ff \_type**/flowfilterentries/**seqnum**.xml

• JSON format

```
/vtns/vtn_name/vexternals/vex_name/interfaces/if_name/flowfilters/ff
_type/flowfilterentries/seqnum.json
```
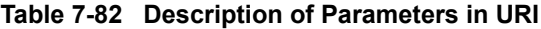

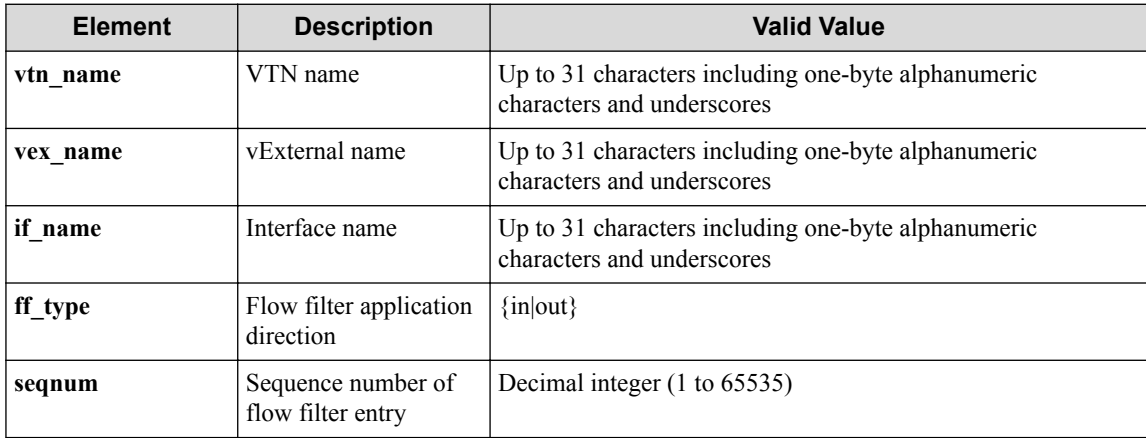

#### **Settings of request body**

None

## **Processing result**

#### **Details of response body**

• XML format

```
<?xml version="1.0" encoding="UTF-8" standalone="yes"?>
<flowfilter ff_type="ff_type">
   <flowfilterentry seqnum="seqnum"
    fl_name="fl_name"
     action_type="action_type" 
 nmg_name="nmg_name"/>
</flowfilter>
```
• JSON format

{

```
 "flowfilter" : {
  "ff_type" : "ff_type",
   "flowfilterentry" : {
```

```
 "seqnum" : "seqnum",
 "fl_name" : "fl_name",
 "action_type" : "action_type",
 "nmg_name" : "nmg_name"
    }
  }
```
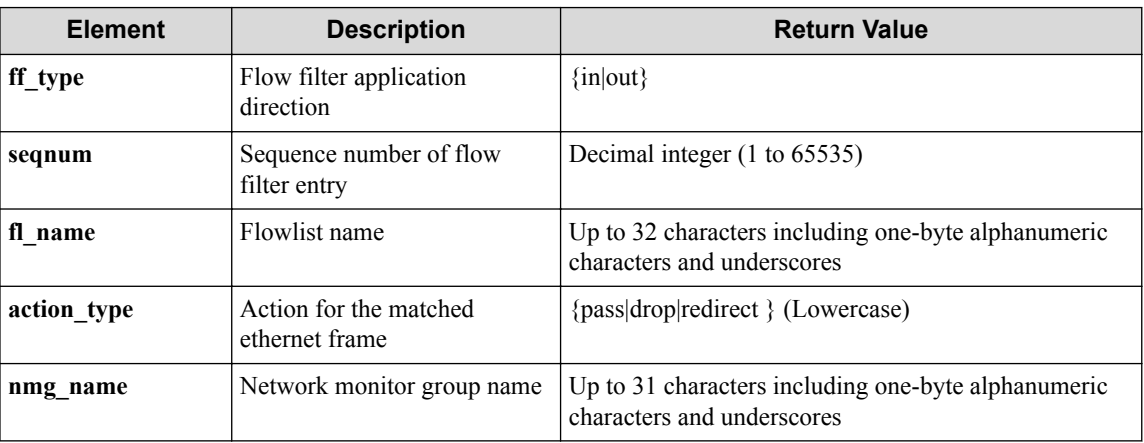

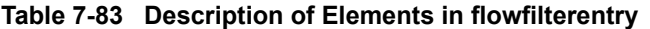

#### **HTTP status code for response**

• On success

}

- 200 (OK)
- On failure

400,500

## **Miscellaneous**

#### **Log**

• On failure

```
"Get flowfilterentry with sequence number seqnum for flowfilter ff_t
ype of interface if_name of vNode vex_name of VTN vtn_name failed. [
Invalid argument(seqnum)](<Error information from pfcshell>)"
```
## **Remark**

None

# **7.6.4 Update flow filter entry for vExternal interface**

# **Processing request**

**Method**

PUT

#### **request URI**

• XML format

/vtns/**vtn\_name**/vexternals/**vex\_name**/interfaces/**if\_name**/flowfilters/**ff \_type**/flowfilterentries/**seqnum**.xml

• JSON format

```
/vtns/vtn_name/vexternals/vex_name/interfaces/if_name/flowfilters/ff
_type/flowfilterentries/seqnum.json
```
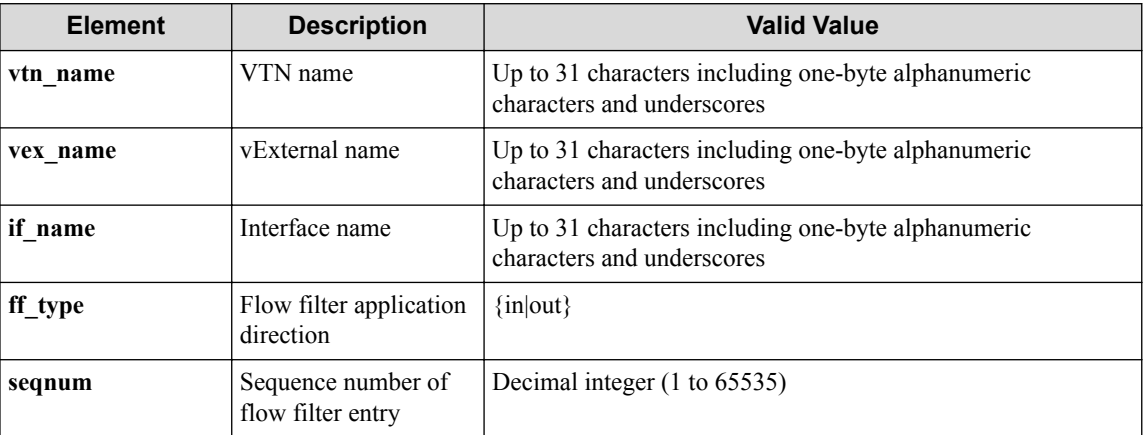

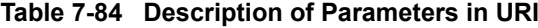

#### **Settings of request body**

• XML format

```
<flowfilterentry 
  fl_name="fl_name" 
 action_type="action_type"
 nmg_name="nmg_name"
  op="op">
 <set priority="priority" dscp="dscp"/>
 <redirectdst vnode_name="vnode_name"
    if_name="if_name"
 macdstaddr="macdstaddr"
 macsrcaddr="macsrcaddr"/>
</flowfilterentry>
```

```
{
   "flowfilterentry" : {
    "fl_name" : "fl_name",
    "action_type" : "action_type",
    "nmg_name" : "nmg_name",
 "op" : "op",
 "set" : {
      "priority" : "priority",
      "dscp" : "dscp"
\vert \vert,
     "redirectdst" : {
      "vnode_name" : "vnode_name",
 "if_name" : "if_name",
 "macdstaddr" : "macdstaddr",
 "macsrcaddr" : "macsrcaddr"
    }
  }
}
```
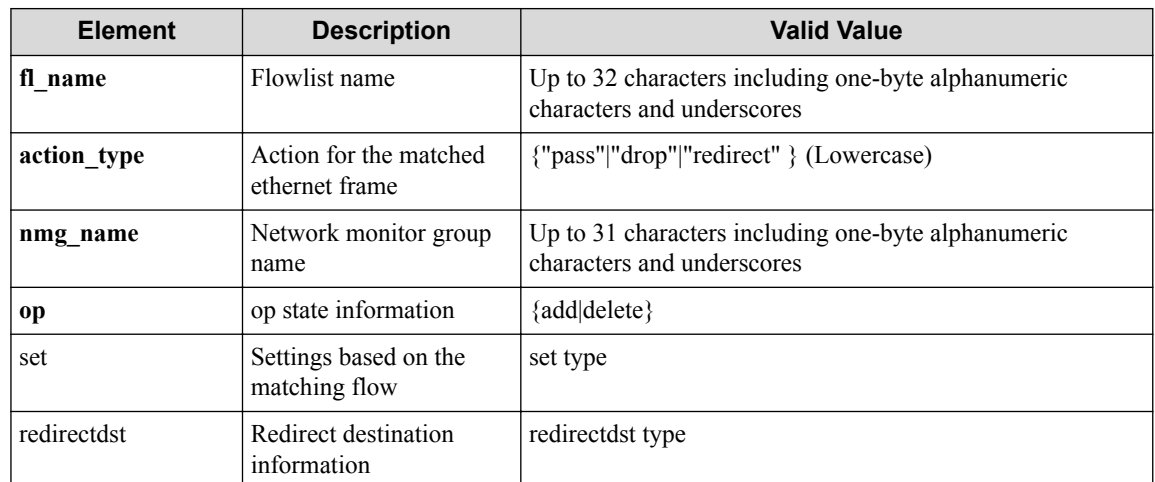

#### **Table 7-85 Description of Elements in flowfilterentry**

### **Table 7-86 Description of Elements in set**

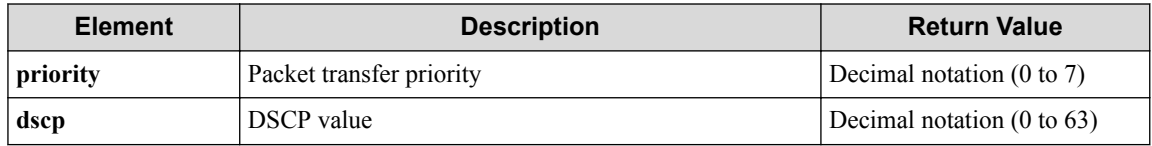

#### **Table 7-87 Description of Elements in redirectdst**

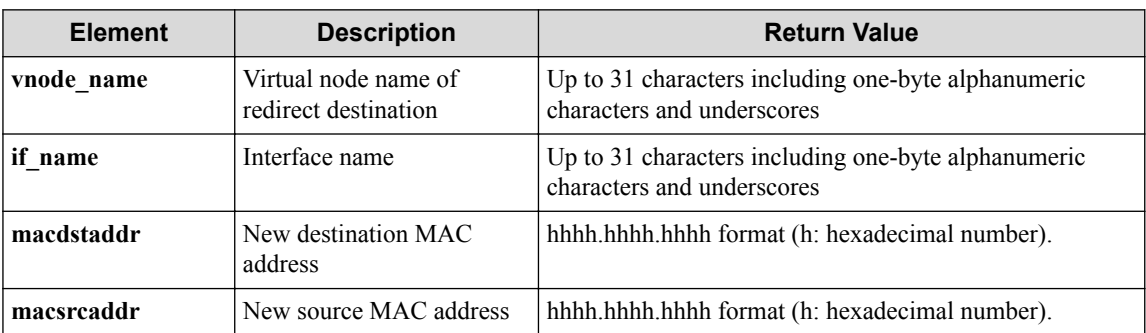

# **Processing result**

### **Details of response body**

None

### **HTTP status code for response**

- On success
	- 200 (OK)
- On failure 400,500

# **Miscellaneous**

**Log**

• When **op** is **add**

- On success

"Add flowfilterentry with sequence number **seqnum** for flowfilter **ff\_type** of interface **if\_name** of vExternal **vex\_name** of VTN **vtn\_na me** succeeded."

- On failure

"Update flowfilterentry with sequence number **seqnum** for flowfilt er **ff\_type** of interface **if\_name** of vExternal **vex\_name** of VTN **vtn \_name** failed. [Invalid argument(seqnum)](<Error information from pfcshell>)"

"Update flowfilterentry with sequence number **seqnum** for flowfilt er **ff\_type** of interface **if\_name** of vExternal **vex\_name** of VTN **vtn \_name** failed. [Invalid argument(**parameter subdivision**)](<Error i nformation from pfcshell>)"

- When **op** is **delete**
	- On success

"Delete flowfilterentry with sequence number **seqnum** for flowfilt er **ff\_type** of interface **if\_name** of vExternal **vex\_name** of VTN **vtn \_name** succeeded."

- On failure

"Update flowfilterentry with sequence number **seqnum** for flowfilt er **ff\_type** of interface **if\_name** of vExternal **vex\_name** of VTN **vtn \_name** failed. [Invalid argument(seqnum)](<Error information from pfcshell>)"

"Update flowfilterentry with sequence number **seqnum** for flowfilt er **ff\_type** of interface **if\_name** of vExternal **vex\_name** of VTN **vtn \_name** failed. [Invalid argument(**parameter subdivision**)](<Error i nformation from pfcshell>)"

## **Remark**

None

## **7.6.5 Delete flow filter entry for vExternal interface**

## **Processing request**

#### **Method**

DELETE

#### **request URI**

• XML format

```
/vtns/vtn_name/vexternals/vex_name/interfaces/if_name/flowfilters/ff
_type/flowfilterentries/seqnum.xml
```
/vtns/**vtn\_name**/vexternals/**vex\_name**/interfaces/**if\_name**/flowfilters/**ff \_type**/flowfilterentries/**seqnum**.json

| <b>Element</b> | <b>Description</b>                      | <b>Valid Value</b>                                                                |
|----------------|-----------------------------------------|-----------------------------------------------------------------------------------|
| vtn name       | VTN name                                | Up to 31 characters including one-byte alphanumeric<br>characters and underscores |
| vex name       | vExternal name                          | Up to 31 characters including one-byte alphanumeric<br>characters and underscores |
| if name        | Interface name                          | Up to 31 characters including one-byte alphanumeric<br>characters and underscores |
| ff_type        | Flow filter application<br>direction    | $\{in out\}$                                                                      |
| seqnum         | Sequence number of<br>flow filter entry | Decimal integer $(1 \text{ to } 65535)$                                           |

**Table 7-88 Description of Parameters in URI**

### **Settings of request body**

None

# **Processing result**

#### **Details of response body**

None

#### **HTTP status code for response**

• On success

200 (OK)

• On failure 400,500

## **Miscellaneous**

**Log**

• On success

"Delete sequence number **seqnum** for flowfilter **ff\_type** of interface **i f\_name** of vExternal **vex\_name** of VTN **vtn\_name** succeeded."

• On failure

```
"Delete sequence number seqnum for flowfilter ff_type of interface i
f name of vNode vex name of VTN vtn name failed. [Invalid argument(s
eqnum)](<Error information from pfcshell>)"
```
## **Remark**

## **7.6.6 Show flow filter entry details for vExternal interface**

## **Processing request**

#### **Method**

**GET** 

#### **request URI**

• XML format

/vtns/**vtn\_name**/vexternals/**vex\_name**/interfaces/**if\_name**/flowfilters/**ff \_type**/flowfilterentries/**seqnum**/detail.xml

• JSON format

```
/vtns/vtn_name/vexternals/vex_name/interfaces/if_name/flowfilters/ff
_type/flowfilterentries/seqnum/detail.json
```
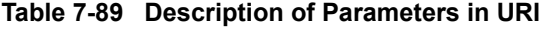

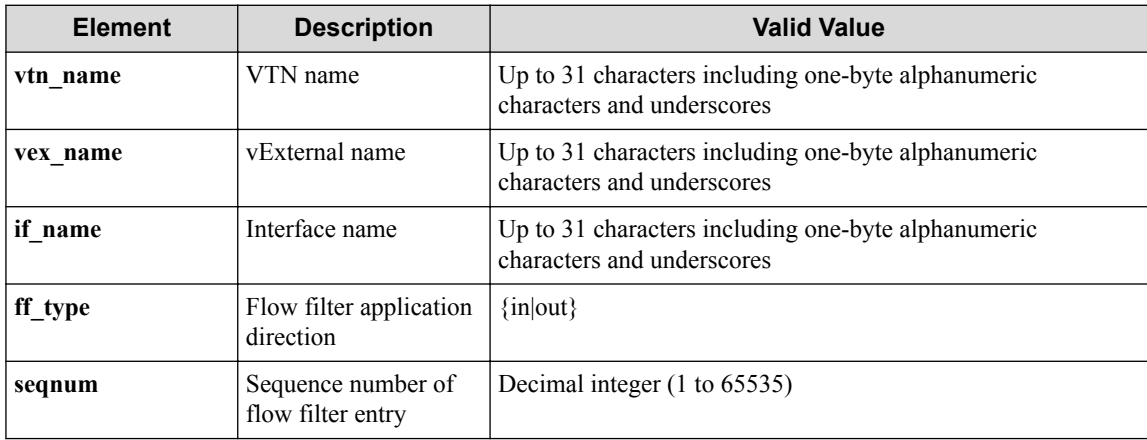

#### **Settings of request body**

None

## **Processing result**

#### **Details of response body**

• XML format

```
<?xml version="1.0" encoding="UTF-8" standalone="yes"?>
<flowfilter ff_type="ff_type">
   <flowfilterentry seqnum="seqnum"
    action_type="action_type" nmg_name="nmg_name">
    <redirectdst vnode_name="vnode_name"
      if_name="if_name"
      macdstaddr="macdstaddr"
      macsrcaddr="macsrcaddr"/> 
     <statistics>
       <software packets="packets" octets="octets"/> 
      <existingflow packets="packets" octets="octets"/> 
      <expiredflow packets="packets" octets="octets"/> 
       <total packets="packets" octets="octets"/> 
    </statistics>
    <set priority="priority" dscp="dscp"/>
```

```
 <flowlist fl_name="fl_name" ip_version="ip_version">
       <flowlistentries>
 [
         <flowlistentry seqnum="seqnum"
           macdstaddr="macdstaddr"
           macsrcaddr="macsrcaddr"
           macethertype="macethertype"
           macvlanpriority="macvlanpriority"
           ipdstaddr="ipdstaddr"
           ipsrcaddr="ipsrcaddr"
           ipdstaddrprefix="ipdstaddrprefix"
           ipsrcaddrprefix="ipsrcaddrprefix"
           ipv6dstaddr="ipv6dstaddr"
           ipv6srcaddr="ipv6srcaddr"
           ipv6dstaddrprefix="ipv6dstaddrprefix" 
           ipv6srcaddrprefix="ipv6srcaddrprefix"
           ipproto="ipproto"
           ipdscp="ipdscp"
           l4dstport="l4dstport"
           l4dstendport="l4dstendport"
           l4srcport="l4srcport"
           l4srcendport="l4srcendport"
           icmptypenum="icmptypenum"
           icmpcodenum="icmpcodenum"
           ipv6icmptypenum="ipv6icmptypenum"
           ipv6icmpcodenum="ipv6icmpcodenum"> 
           <statistics>
             <software packets="packets" octets="octets"/>
             <existingflow packets="packets" octets="octets"/>
             <expiredflow packets="packets" octets="octets"/>
             <total packets="packets" octets="octets"/>
           </statistics>
         </flowlistentry>
[[[[[[[[[[]]]]
       </flowlistentries>
     </flowlist>
   </flowfilterentry>
</flowfilter>
```

```
• JSON format
```

```
{
  "flowfilter" : {
    "ff_type" : "ff_type",
     "flowfilterentry" : {
      "seqnum" : "seqnum",
       "action_type" : "action_type",
      "nmg_name" : "nmg_name",
      "redirectdst" : {
        "vnode_name" : "vnode_name",
        "if_name" : "if_name",
        "macdstaddr" : "macdstaddr",
         "macsrcaddr" : "macsrcaddr"
       },
      "statistics" : {
        "software" : {
           "packets" : "packets",
           "octets" : "octets"
         },
         "existingflow" : {
           "packets" : "packets",
           "octets" : "octets"
\}, \}, \}, \} "expiredflow" : {
 "packets" : "packets",
 "octets" : "octets"
         },
        "total" : {
 "packets" : "packets",
 "octets" : "octets"
        }
       },
```

```
 "set" : {
        "priority" : "priority",
        "dscp" : "dscp"
\qquad \qquad "flowlist" : {
 "fl_name" : "fl_name",
 "ip_version" : "ip_version",
 "flowlistentries" : [
{ } } } } } } } {
 "seqnum" : "seqnum",
 "macdstaddr" : "macdstaddr",
           "macsrcaddr" : "macsrcaddr",
 "macethertype" : "macethertype",
 "macvlanpriority" : "macvlanpriority",
 "ipdstaddr" : "ipdstaddr",
 "ipsrcaddr" : "ipsrcaddr",
           "ipdstaddrprefix" : "ipdstaddrprefix",
           "ipsrcaddrprefix" : "ipsrcaddrprefix",
 "ipv6dstaddr" : "ipv6dstaddr",
 "ipv6srcaddr" : "ipv6srcaddr",
           "ipv6dstaddrprefix" : "ipv6dstaddrprefix",
           "ipv6srcaddrprefix" : "ipv6srcaddrprefix",
 "ipproto" : "ipproto",
 "ipdscp" : "ipdscp",
 "l4dstport" : "l4dstport",
 "l4dstendport" : "l4dstendport",
 "l4srcport" : "l4srcport",
           "l4srcendport" : "l4srcendport",
           "icmptypenum" : "icmptypenum",
           "icmpcodenum" : "icmpcodenum",
           "ipv6icmptypenum" : "ipv6icmptypenum",
           "ipv6icmpcodenum" : "ipv6icmpcodenum",
           "statistics" : {
             "software" : {
 "packets" : "packets",
 "octets" : "octets"
             },
 "existingflow" : {
 "packets" : "packets",
 "octets" : "octets"
, where \mathbb{R} , we have \mathbb{R} , \mathbb{R} "expiredflow" : {
               "packets" : "packets",
               "octets" : "octets"
             },
             "total" : {
               "packets" : "packets",
               "octets" : "octets"
 }
           }
         }
       ]
     }
   }
 }
}
```
**Table 7-90 Description of Elements in flowfilter**

| <b>Element</b>  | <b>Description</b>                | <b>Return Value</b>  |
|-----------------|-----------------------------------|----------------------|
| ff type         | Flow filter application direction | $\{in out\}$         |
| flowfilterentry | Flow filter entry                 | flowfilterentry type |

#### **Table 7-91 Description of Elements in flowfilterentry Type**

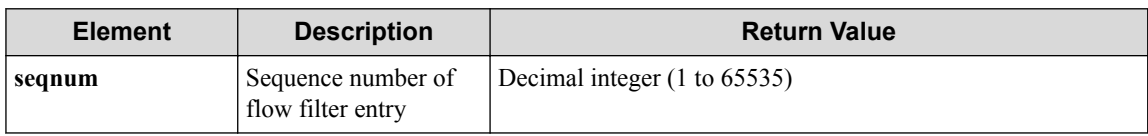

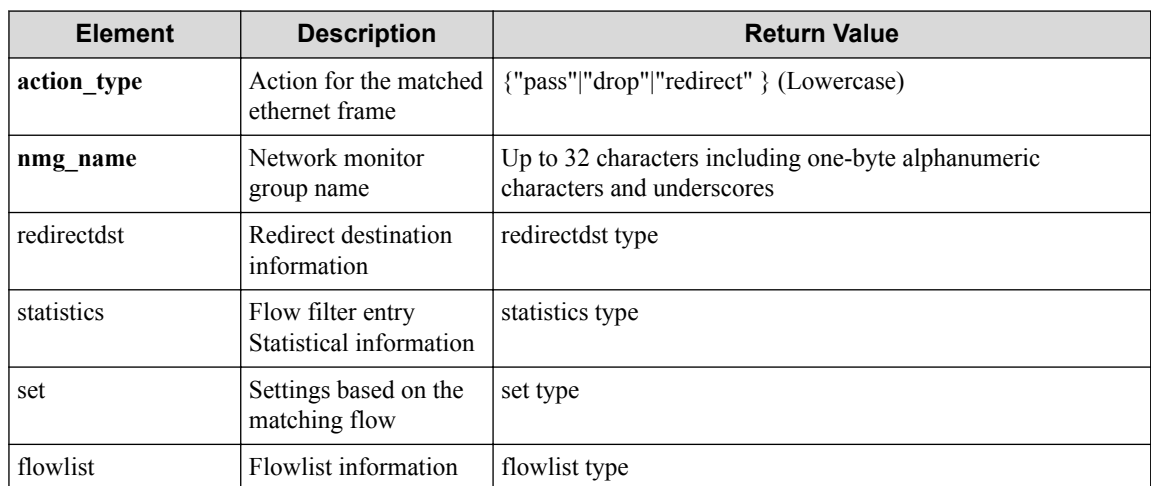

#### **Table 7-92 Description of Elements in redirectdst type of flowfilterentry**

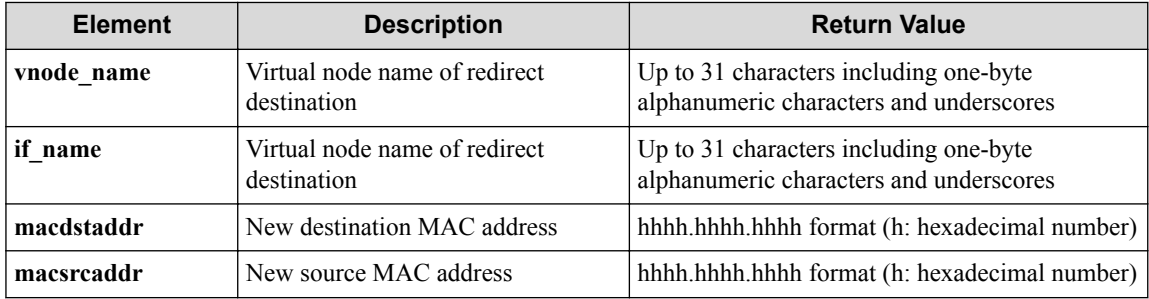

#### **Table 7-93 Description of Elements in statistics type of flowfilterentry**

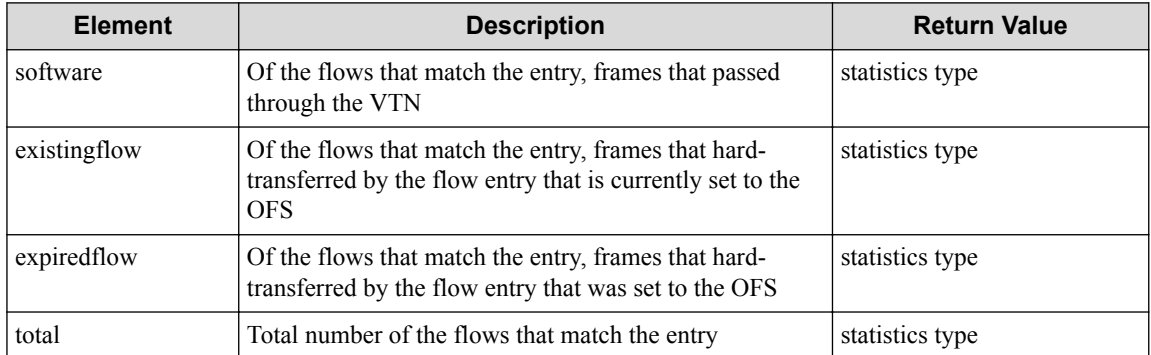

#### **Table 7-94 Description of Elements in set type**

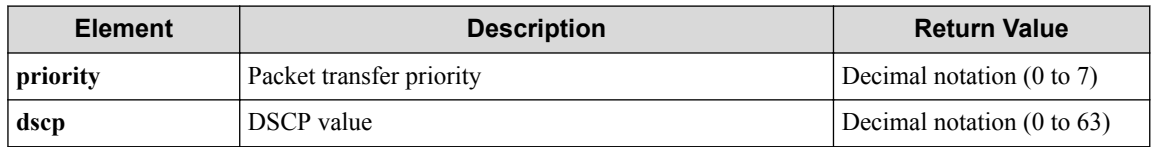

#### **Table 7-95 Description of Elements in flowlist type**

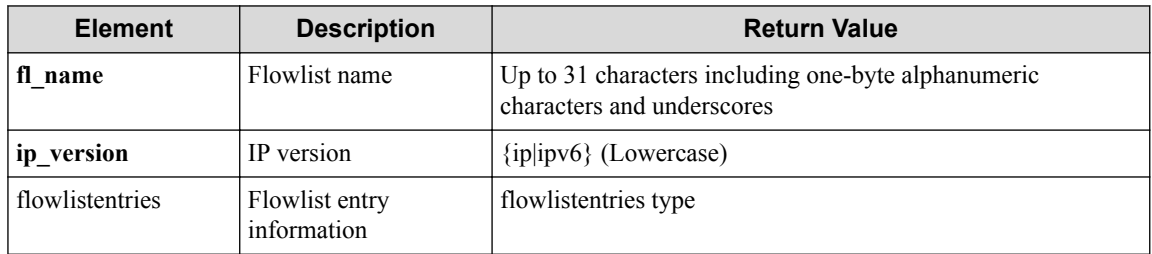

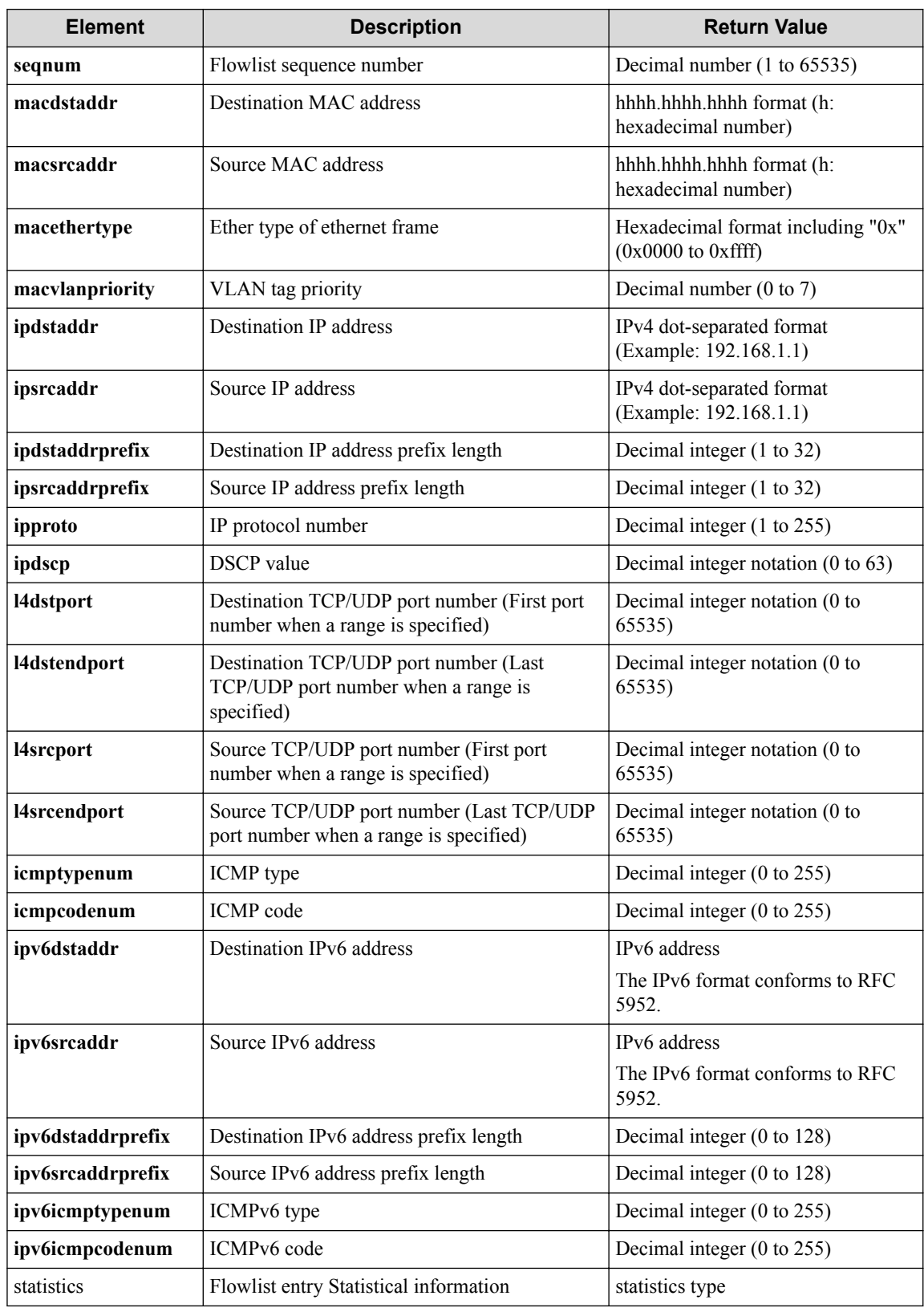

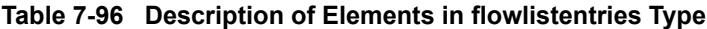

## **Table 7-97 Description of Elements in statistics type of flowfilterentries**

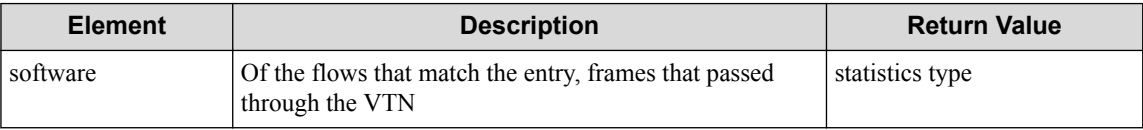

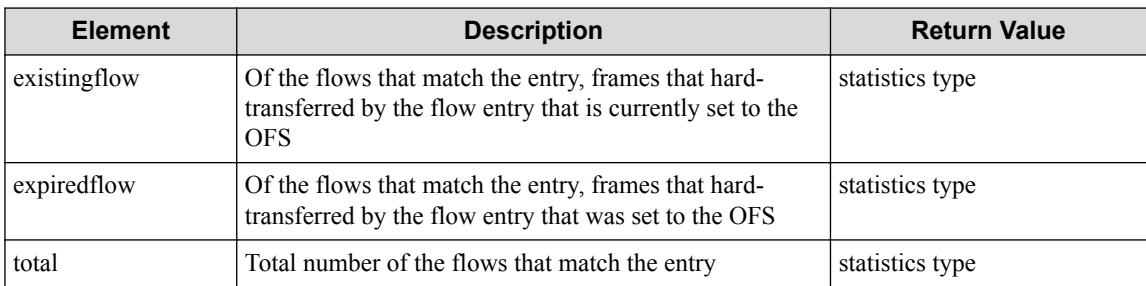

#### **Table 7-98 Description of Elements in statistics type**

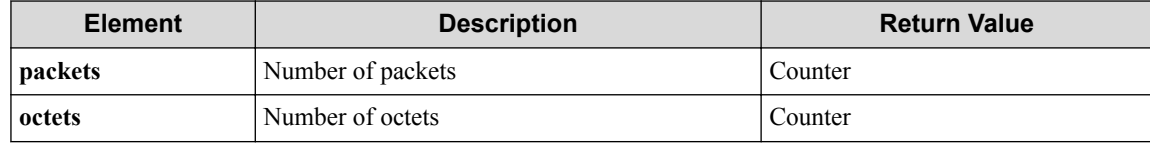

#### **HTTP status code for response**

- On success
	- 200 (OK)
- On failure 400,500

## **Miscellaneous**

**Log**

• On failure

```
"Get flowfilterentry detail with sequence number seqnum for flowfilt
er ff_type of interface if_name of vNode vex_name of VTN vtn_name fa
iled. [Invalid argument(seqnum)](<Error information from pfcshell>)"
```
## **Remark**

None

# **7.7 Operate Flow Filter (vRouter Interface)**

## **7.7.1 List flow filters for vRouter interface**

## **Processing request**

### **Method**

**GET** 

### **request URI**

• XML format

/vtns/**vtn\_name**/vrouters/**vrt\_name**/interfaces/**if\_name**/flowfilters.xml

```
/vtns/vtn_name/vrouters/vrt_name/interfaces/if_name/flowfilters.json
```
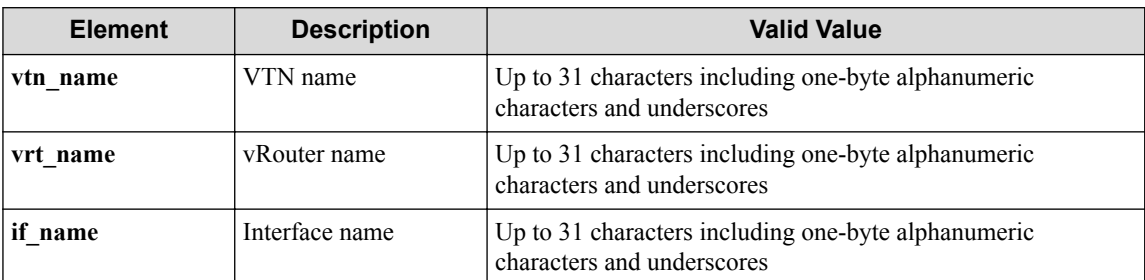

#### **Table 7-99 Description of Parameters in URI**

### **Settings of request body**

None

## **Processing result**

#### **Details of response body**

• XML format

```
<?xml version="1.0" encoding="UTF-8" standalone="yes"?>
<flowfilters> 
\overline{\phantom{a}} <flowfilter ff_type="ff_type"/>
\Box</flowfilters>
```
• JSON format

```
{
   "flowfilters" : [
      {
        "ff_type" : "ff_type"
     }
  \, ] \,}
```
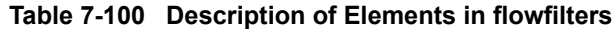

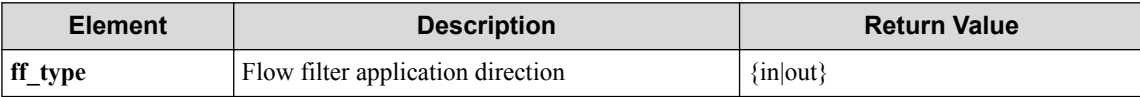

#### **HTTP status code for response**

- On success
	- 200 (OK)
- On failure

400,500

## **Miscellaneous**

**Log**

## **Remark**

None

# **7.7.2 Create flow filter for vRouter interface**

# **Processing request**

### **Method**

POST

### **request URI**

• XML format

/vtns/**vtn\_name**/vrouters/**vrt\_name**/interfaces/**if\_name**/flowfilters.xml

• JSON format

/vtns/**vtn\_name**/vrouters/**vrt\_name**/interfaces/**if\_name**/flowfilters.json

#### **Table 7-101 Description of Parameters in URI**

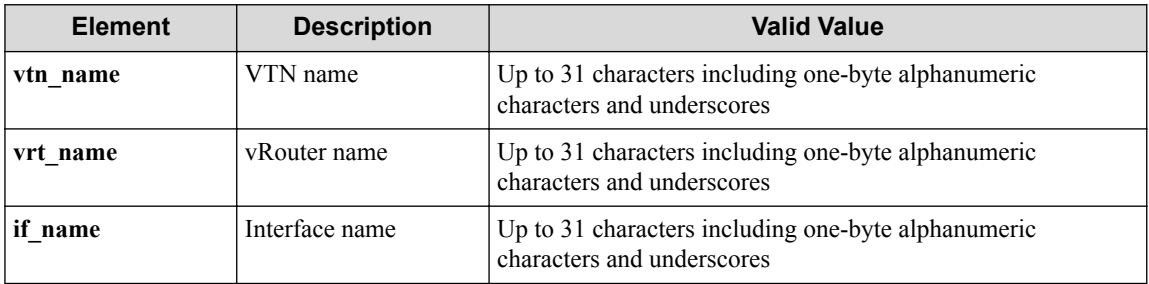

### **Settings of request body**

• XML format

```
<flowfilter ff_type="ff_type"/>
```
• JSON format

```
{
 "flowfilter" : {
 "ff_type" : "ff_type"
  \overline{1}}
```
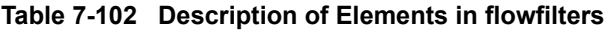

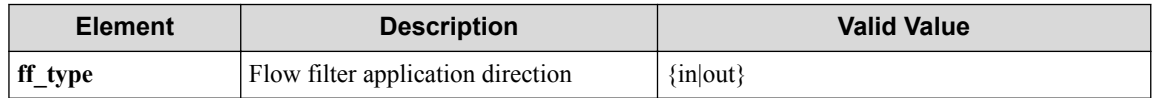

# **Processing result**

### **Details of response body**

#### **HTTP status code for response**

- On success
	- 200 (OK)
- On failure 400,500

## **Miscellaneous**

### **Log**

• On success

"Create flowfilter *ff* type for interface if name of vRouter vrt name of VTN **vtn\_name** succeeded."

• On failure

```
"Create flowfilter ff type for interface if name of vRouter vrt name
of VTN vtn name failed. [Invalid argument](<Error information from p
fcshell>)"
```
## **Remark**

None

# **7.7.3 Show flow filter for vRouter interface**

# **Processing request**

### **Method**

**GET** 

### **request URI**

• XML format

/vtns/**vtn\_name**/vrouters/**vrt\_name**/interfaces/**if\_name**/flowfilters/**ff\_t ype**.xml

• JSON format

/vtns/**vtn\_name**/vrouters/**vrt\_name**/interfaces/**if\_name**/flowfilters/**ff\_t ype**.json

| <b>Element</b> | <b>Description</b> | <b>Valid Value</b>                                                                |
|----------------|--------------------|-----------------------------------------------------------------------------------|
| vtn name       | VTN name           | Up to 31 characters including one-byte alphanumeric<br>characters and underscores |
| vrt name       | vRouter name       | Up to 31 characters including one-byte alphanumeric<br>characters and underscores |
| l if name      | Interface name     | Up to 31 characters including one-byte alphanumeric<br>characters and underscores |

**Table 7-103 Description of Parameters in URI**

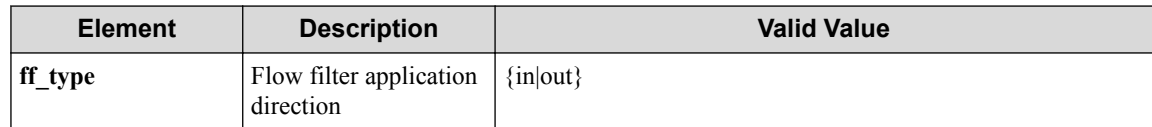

#### **Settings of request body**

None

# **Processing result**

### **Details of response body**

• XML format

```
<?xml version="1.0" encoding="UTF-8" standalone="yes"?>
<flowfilter ff_type="ff_type">
 <flowfilterentries>
\overline{\phantom{a}} <flowfilterentry
      seqnum="seqnum"
       fl_name="fl_name"
 action_type="action_type" 
 nmg_name="nmg_name"/>
\blacksquare </flowfilterentries> 
</flowfilter>
```

```
{
 "flowfilter" : {
 "ff_type" : "ff_type",
    "flowfilterentries" : [
      {
 "seqnum" : "seqnum",
 "fl_name" : "fl_name",
 "action_type" : "action_type",
 "nmg_name" : "nmg_name"
      }
    ]
  }
}
```
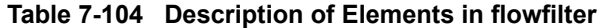

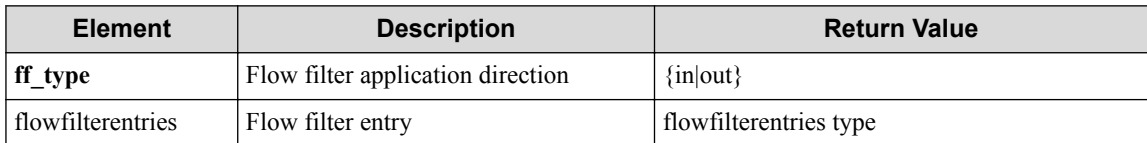

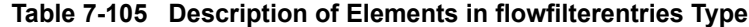

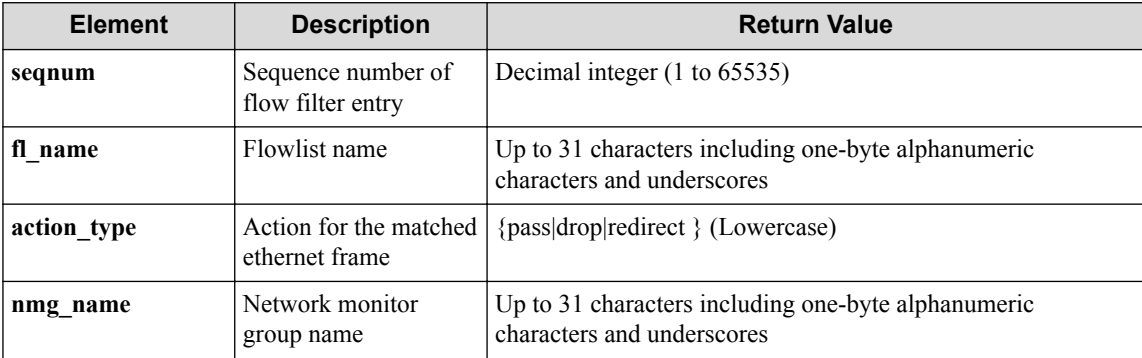

### **HTTP status code for response**

- On success
	- 200 (OK)
- On failure
	- 400,500

# **Miscellaneous**

### **Log**

None

## **Remark**

None

# **7.7.4 Delete flow filter for vRouter interface**

# **Processing request**

### **Method**

DELETE

### **request URI**

• XML format

/vtns/**vtn\_name**/vrouters/**vrt\_name**/interfaces/**if\_name**/flowfilters/**ff\_t ype**.xml

• JSON format

/vtns/**vtn\_name**/vrouters/**vrt\_name**/interfaces/**if\_name**/flowfilters/**ff\_t ype**.json

| <b>Element</b> | <b>Description</b>                   | <b>Valid Value</b>                                                                |
|----------------|--------------------------------------|-----------------------------------------------------------------------------------|
| vtn name       | VTN name                             | Up to 31 characters including one-byte alphanumeric<br>characters and underscores |
| vrt name       | vRouter name                         | Up to 31 characters including one-byte alphanumeric<br>characters and underscores |
| if name        | Interface name                       | Up to 31 characters including one-byte alphanumeric<br>characters and underscores |
| ff_type        | Flow filter application<br>direction | $\{in out\}$                                                                      |

**Table 7-106 Description of Parameters in URI**

### **Settings of request body**

# **Processing result**

### **Details of response body**

None

### **HTTP status code for response**

• On success

200 (OK)

• On failure 400,500

## **Miscellaneous**

**Log**

• On success

```
"Delete flowfilter with flowfilter type ff_type for interface if_nam
e of vRouter vrt_name of VTN vtn_name succeeded."
```
• On failure

```
"Delete flowfilter with flowfilter type ff_type for interface if_nam
e of vRouter vrt_name of VTN vtn_name failed.(<Error information fro
m pfcshell>)"
```
## **Remark**

None

# **7.7.5 Show flow filter details for vRouter interface**

# **Processing request**

### **Method**

**GET** 

## **request URI**

• XML format

```
/vtns/vtn_name/vrouters/vrt_name/interfaces/if_name/flowfilters/ff_t
ype/detail.xml
```

```
/vtns/vtn_name/vrouters/vrt_name/interfaces/if_name/flowfilters/ff_t
ype/detail.json
```
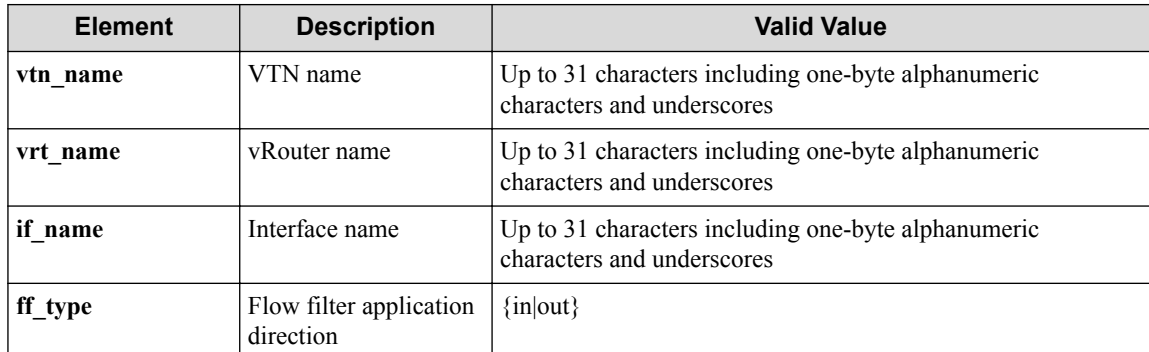

#### **Table 7-107 Description of Parameters in URI**

#### **Settings of request body**

None

## **Processing result**

#### **Details of response body**

• XML format

```
<?xml version="1.0" encoding="UTF-8" standalone="yes"?>
<flowfilter ff_type="ff_type">
   <flowfilterentries>
\overline{\phantom{a}} <flowfilterentry seqnum="seqnum"
       action_type="action_type" nmg_name="nmg_name">
       <redirectdst vnode_name="vnode_name"
        if_name="if_name"
         macdstaddr="macdstaddr"
         macsrcaddr="macsrcaddr"/>
       <statistics>
         <software packets="packets" octets="octets"/> 
         <existingflow packets="packets" octets="octets"/> 
         <expiredflow packets="packets" octets="octets"/> 
         <total packets="packets" octets="octets"/> 
       </statistics>
       <set priority="priority" dscp="dscp"/>
       <flowlist fl_name="fl_name" ip_version="ip_version">
         <flowlistentries>
[book] [book] [book]
           <flowlistentry seqnum="seqnum"
             macdstaddr="macdstaddr"
             macsrcaddr="macsrcaddr"
             macethertype="macethertype"
             macvlanpriority="macvlanpriority"
             ipdstaddr="ipdstaddr"
             ipsrcaddr="ipsrcaddr"
             ipdstaddrprefix="ipdstaddrprefix"
             ipsrcaddrprefix="ipsrcaddrprefix"
             ipv6dstaddr="ipv6dstaddr"
             ipv6srcaddr="ipv6srcaddr"
             ipv6dstaddrprefix="ipv6dstaddrprefix"
             ipv6srcaddrprefix="ipv6srcaddrprefix"
             ipproto="ipproto"
             ipdscp="ipdscp"
             l4dstport="l4dstport"
             l4dstendport="l4dstendport"
             l4srcport="l4srcport"
             l4srcendport="l4srcendport"
             icmptypenum="icmptypenum"
             icmpcodenum="icmpcodenum"
             ipv6icmptypenum="ipv6icmptypenum"
              ipv6icmpcodenum="ipv6icmpcodenum">
```

```
 <statistics>
               <software packets="packets" octets="octets"/>
               <existingflow packets="packets" octets="octets"/>
               <expiredflow packets="packets" octets="octets"/>
               <total packets="packets" octets="octets"/>
             </statistics>
           </flowlistentry>
 ]
         </flowlistentries>
       </flowlist>
     </flowfilterentry>
\blacksquare </flowfilterentries>
</flowfilter>
```
• JSON format

{

```
 "flowfilter" : {
    "ff_type" : "ff_type",
    "flowfilterentries" : [
      {
        "seqnum" : "seqnum",
        "action_type" : "action_type",
        "nmg_name" : "nmg_name",
        "redirectdst" : {
          "vnode_name" : "vnode_name",
          "if_name" : "if_name",
          "macdstaddr" : "macdstaddr",
          "macsrcaddr" : "macsrcaddr"
\}, \}, \}, \} "statistics" : {
          "software" : {
 "packets" : "packets",
 "octets" : "octets"
          },
          "existingflow" : {
 "packets" : "packets",
 "octets" : "octets"
, where \mathbb{R} "expiredflow" : {
            "packets" : "packets",
            "octets" : "octets"
, where \mathbb{R} "total" : {
 "packets" : "packets",
 "octets" : "octets"
         }
        },
        "set" : {
          "priority" : "priority",
          "dscp" : "dscp"
, where \mathbb{R} "flowlist" : {
 "fl_name" : "fl_name",
 "ip_version" : "ip_version",
          "flowlistentries" : [
{
             "seqnum" : "seqnum",
             "macdstaddr" : "macdstaddr",
             "macsrcaddr" : "macsrcaddr",
 "macethertype" : "macethertype",
 "macvlanpriority" : "macvlanpriority",
             "ipdstaddr" : "ipdstaddr",
             "ipsrcaddr" : "ipsrcaddr",
 "ipdstaddrprefix" : "ipdstaddrprefix",
 "ipsrcaddrprefix" : "ipsrcaddrprefix",
             "ipv6dstaddr" : "ipv6dstaddr",
             "ipv6srcaddr" : "ipv6srcaddr",
 "ipv6dstaddrprefix" : "ipv6dstaddrprefix",
 "ipv6srcaddrprefix" : "ipv6srcaddrprefix",
             "ipproto" : "ipproto",
```
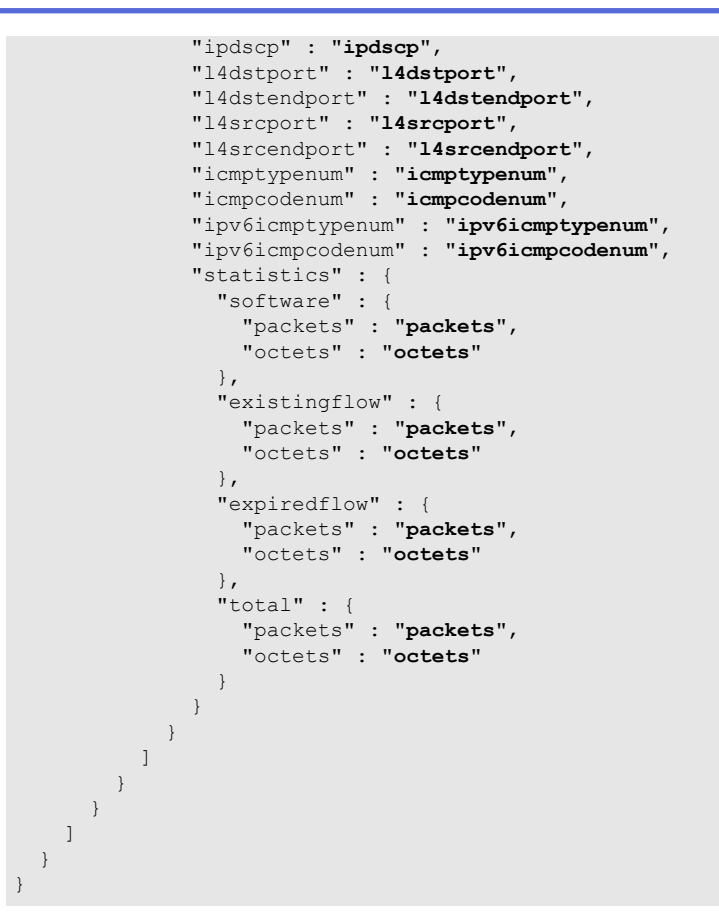

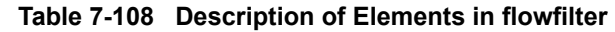

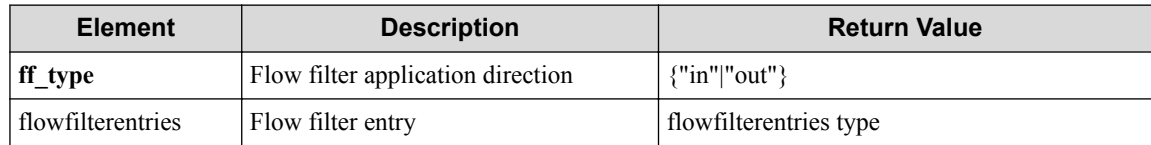

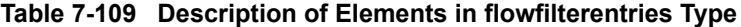

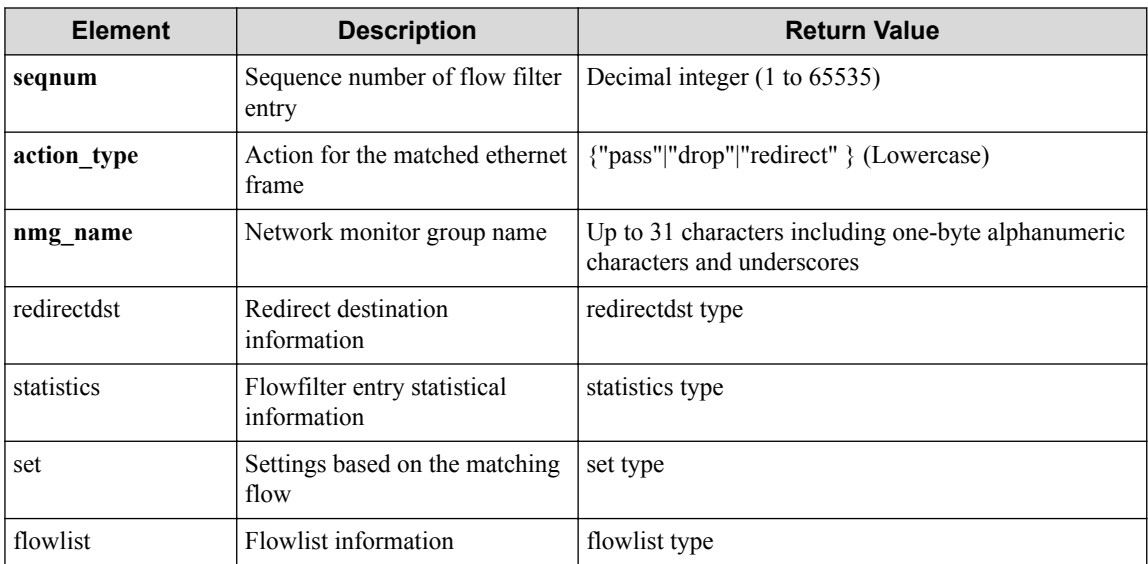

| <b>Element</b> | <b>Description</b>                           | <b>Return Value</b>                                                               |
|----------------|----------------------------------------------|-----------------------------------------------------------------------------------|
| vnode name     | Virtual node name of redirect<br>destination | Up to 31 characters including one-byte<br>alphanumeric characters and underscores |
| if name        | Virtual node name of redirect<br>destination | Up to 31 characters including one-byte<br>alphanumeric characters and underscores |
| macdstaddr     | New destination MAC address                  | hhhh.hhhh.hhhh format (h: hexadecimal number)                                     |
| macsrcaddr     | New source MAC address                       | hhhh.hhhh.hhhh format (h: hexadecimal number)                                     |

**Table 7-110 Description of Elements in redirectdst type of flowfilterentries**

#### **Table 7-111 Description of Elements in statistics type of flowfilterentries**

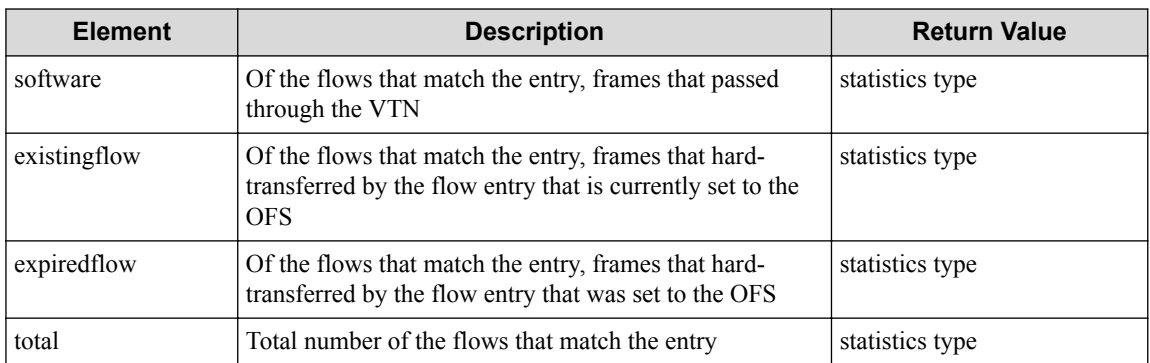

#### **Table 7-112 Description of Elements in set Type**

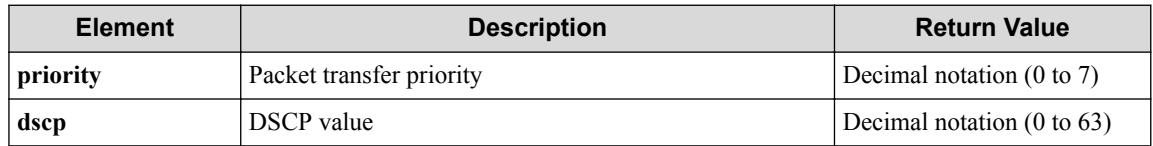

#### **Table 7-113 Description of Elements in flowlist type**

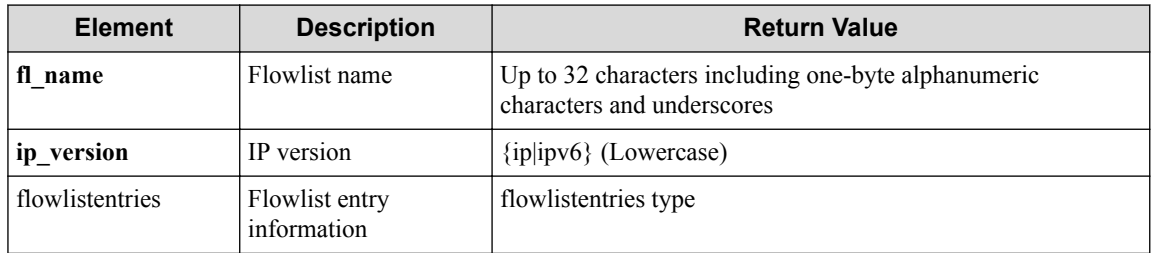

#### **Table 7-114 Description of Elements in flowlistentries Type**

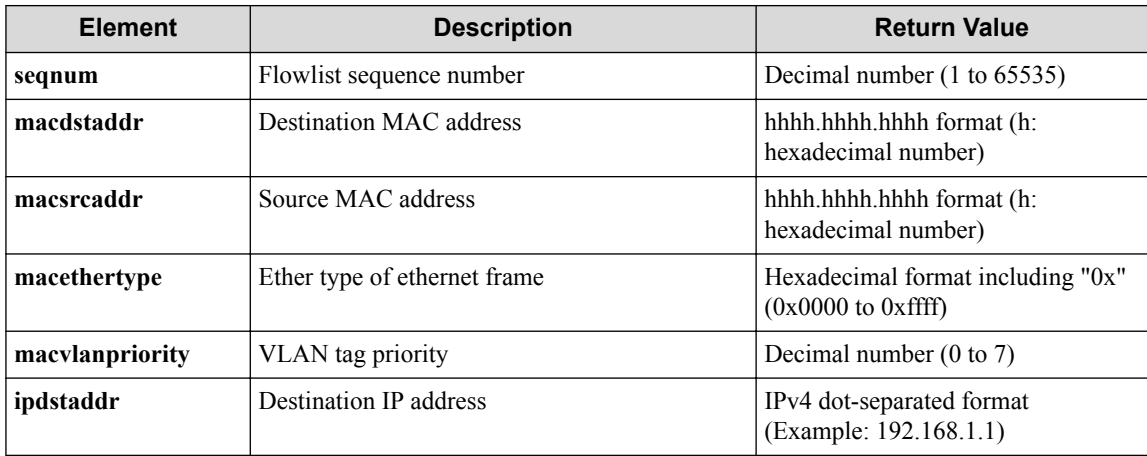

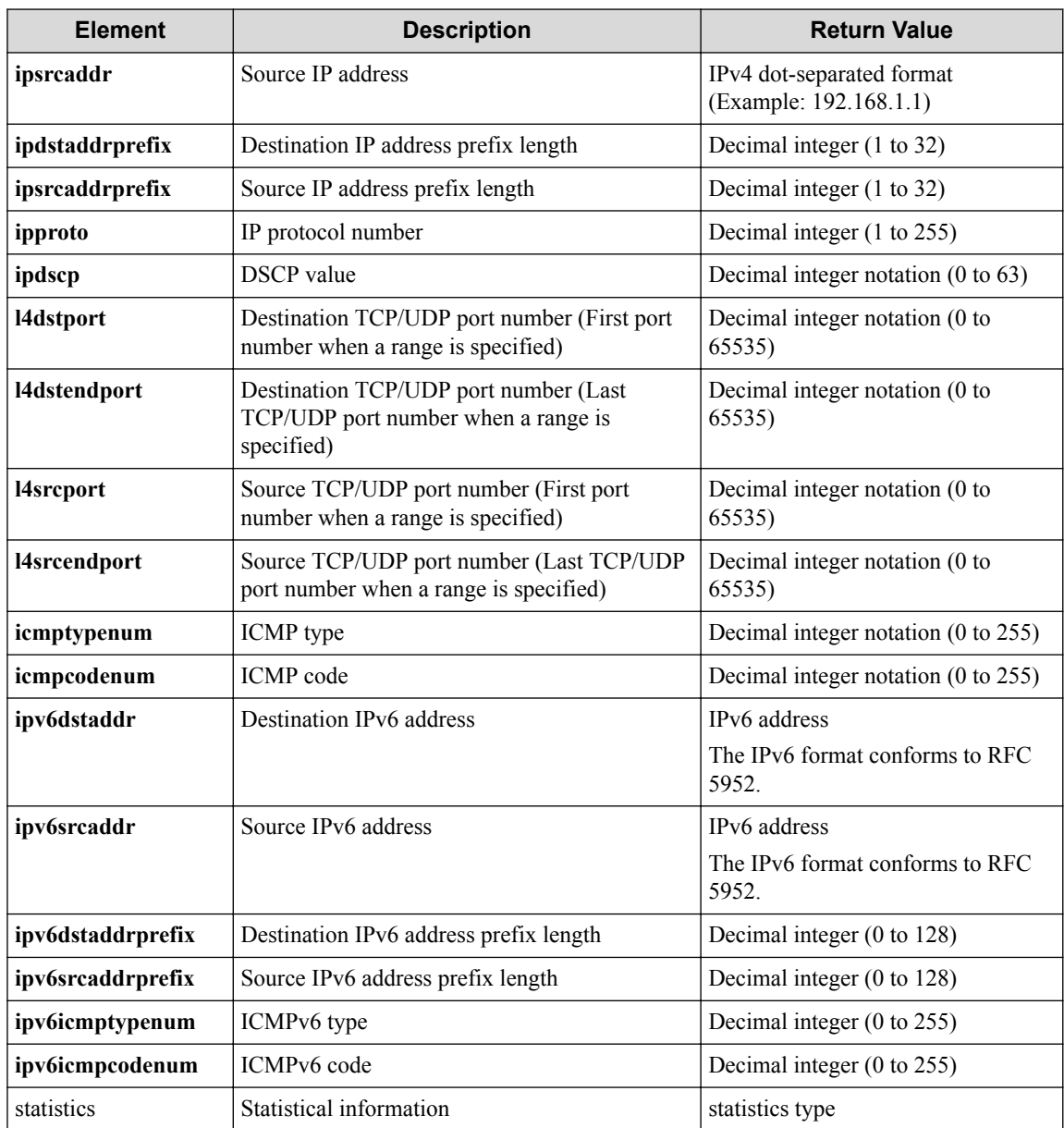

#### **Table 7-115 Description of Elements in statistics type of flowfilterentries**

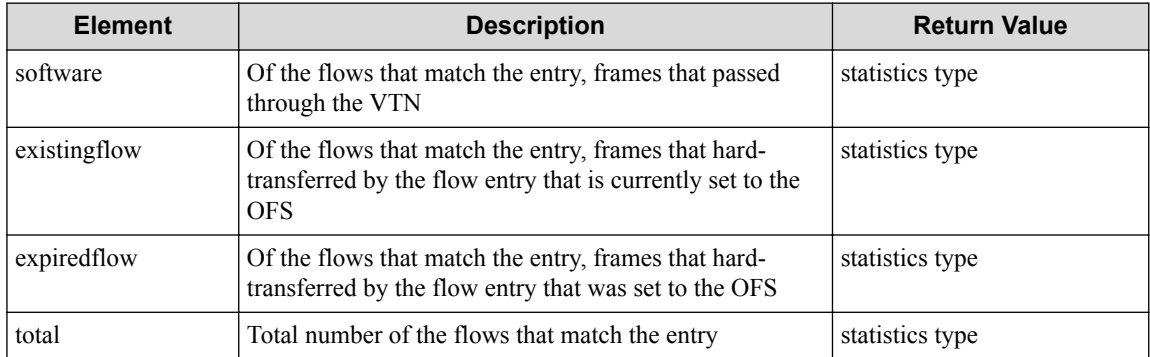

#### **Table 7-116 Description of Elements in statistics Type**

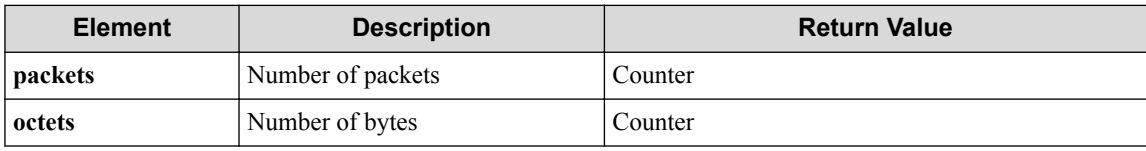

## **HTTP status code for response**

- On success
	- 200 (OK)
- On failure 400,500

# **Miscellaneous**

## **Log**

None

# **Remark**

None

# **7.8 Operate Flow Filter Entry (vRouter Interface)**

# **7.8.1 List sequence numbers of flow filter entry for vRouter interface**

# **Processing request**

## **Method**

GET

## **request URI**

• XML format

```
/vtns/vtn_name/vrouters/vrt_name/interfaces/if_name/flowfilters/ff_t
ype/flowfilterentries.xml
```

```
/vtns/vtn_name/vrouters/vrt_name/interfaces/if_name/flowfilters/ff_t
ype/flowfilterentries.json
```
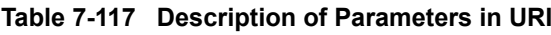

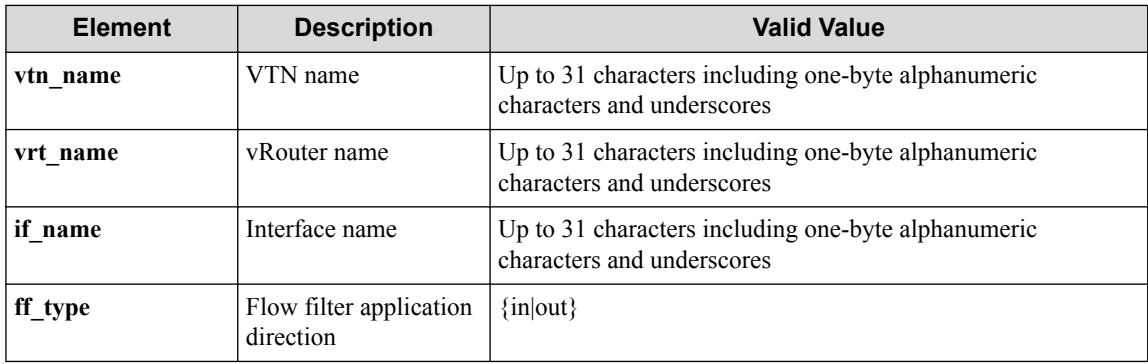

### **Settings of request body**

None

# **Processing result**

### **Details of response body**

• XML format

```
<?xml version="1.0" encoding="UTF-8" standalone="yes"?>
<flowfilterentries> 
\overline{\phantom{a}} <flowfilterentry seqnum="seqnum"/>
\Box</flowfilterentries>
```
• JSON format

```
{
   "flowfilterentries" : [
     {
       "seqnum" : "seqnum"
     }
   ]
}
```
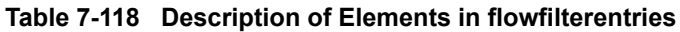

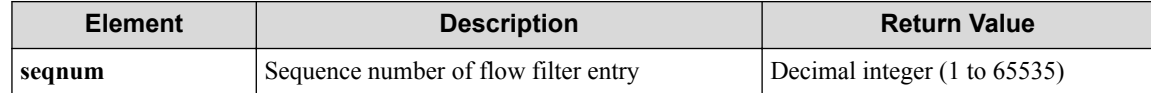

### **HTTP status code for response**

• On success

200 (OK)

• On failure 400,500

## **Miscellaneous**

**Log**

None

# **Remark**

None

# **7.8.2 Create flow filter entry for vRouter interface**

# **Processing request**

**Method**

POST

#### **request URI**

• XML format

```
/vtns/vtn_name/vrouters/vrt_name/interfaces/if_name/flowfilters/ff_t
ype/flowfilterentries.xml
```
• JSON format

```
/vtns/vtn_name/vrouters/vrt_name/interfaces/if_name/flowfilters/ff_t
ype/flowfilterentries.json
```

| <b>Element</b> | <b>Description</b>                   | <b>Valid Value</b>                                                                |
|----------------|--------------------------------------|-----------------------------------------------------------------------------------|
| vtn name       | VTN name                             | Up to 31 characters including one-byte alphanumeric<br>characters and underscores |
| vrt name       | vRouter name                         | Up to 31 characters including one-byte alphanumeric<br>characters and underscores |
| if name        | Interface name                       | Up to 31 characters including one-byte alphanumeric<br>characters and underscores |
| ff type        | Flow filter application<br>direction | $\{in out\rangle\}$                                                               |

**Table 7-119 Description of Parameters in URI**

#### **Settings of request body**

• XML format

```
<flowfilterentry
   seqnum="seqnum"
   fl_name="fl_name" 
   action_type="action_type" 
   nmg_name="nmg_name">
   <set priority="priority" dscp="dscp"/>
   <redirectdst vnode_name="vnode_name"
     if_name="if_name"
     macdstaddr="macdstaddr"
     macsrcaddr="macsrcaddr"/>
</flowfilterentry>
```

```
{ "flowfilterentry" : {
 "seqnum" : "seqnum",
 "fl_name" : "fl_name",
 "action_type" : "action_type",
   "nmg_name" : "nmg_name",
   "set" : "priority" : "priority",
      "dscp" : "dscp"
\vert \vert,
    "redirectdst" : {
 "vnode_name" : "vnode_name",
 "if_name" : "if_name",
 "macdstaddr" : "macdstaddr",
      "macsrcaddr" : "macsrcaddr"
    }
  }
}
```
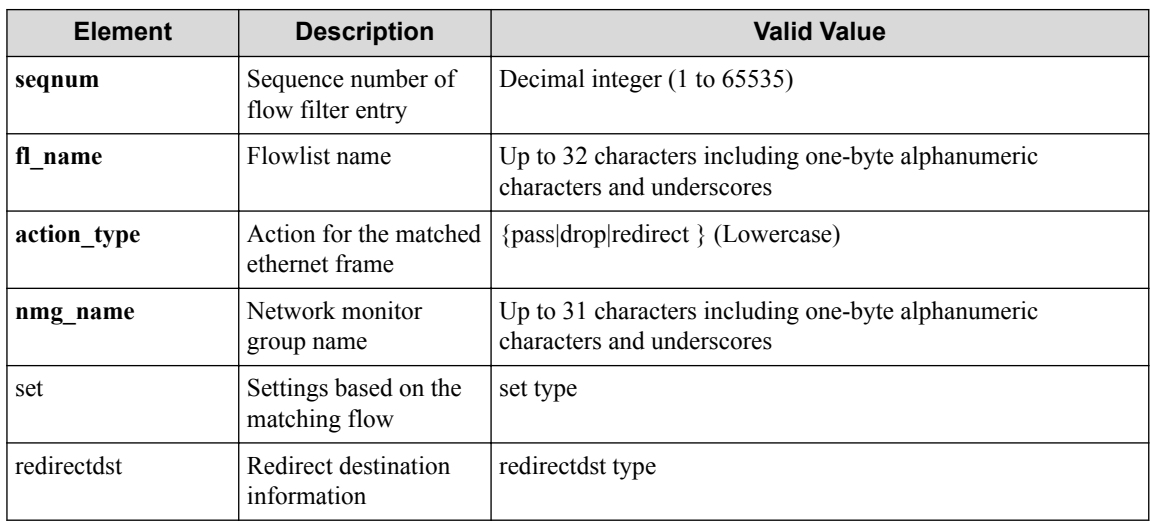

#### **Table 7-120 Description of Elements in flowfilterentry**

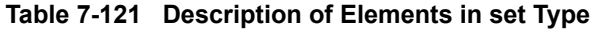

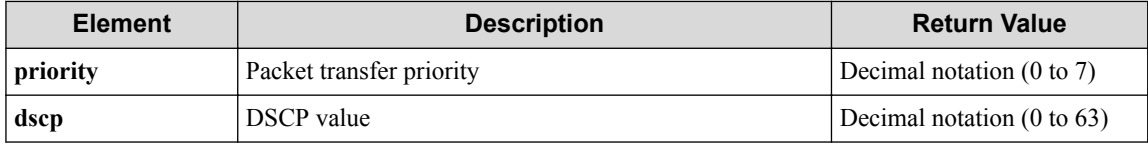

#### **Table 7-122 Description of Elements in flowlist type**

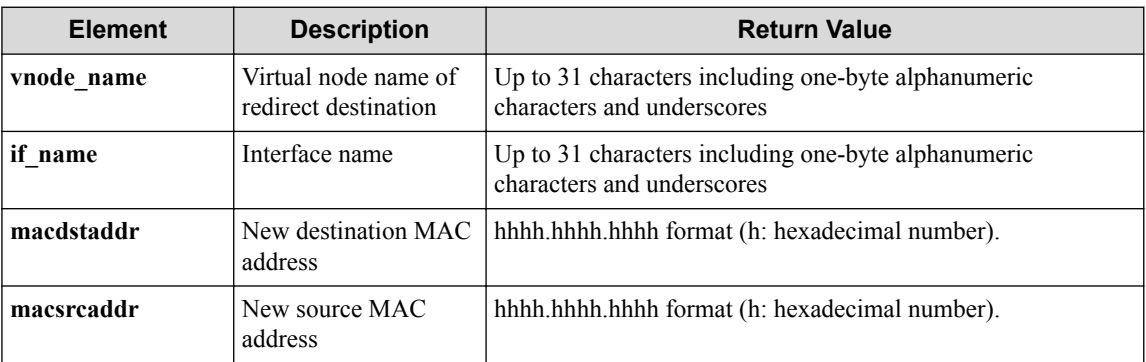

# **Processing result**

## **Details of response body**

None

### **HTTP status code for response**

- On success
	- 200 (OK)
- On failure

400,500

## **Miscellaneous**

#### **Log**

• On success

"Create flowfilterentry with sequence number **seqnum** for flowfilter **f f\_type** of interface **if\_name** of vRouter **vrt\_name** of VTN **vtn\_name** succ eeded."

• On failure

```
"Create flowfilterentry with sequence number seqnum for flowfilter f
f_type of interface if_name of vRouter vrt_name of VTN vtn_name fail
ed. [Invalid argument](<Error information from pfcshell>)"
```
## **Remark**

None

## **7.8.3 Show flow filter entry for vRouter interface**

## **Processing request**

#### **Method**

GET

#### **request URI**

• XML format

```
/vtns/vtn_name/vrouters/vrt_name/interfaces/if_name/flowfilters/ff_t
ype/flowfilterentries/seqnum.xml
```
• JSON format

```
/vtns/vtn_name/vrouters/vrt_name/interfaces/if_name/flowfilters/ff_t
ype/flowfilterentries/seqnum.json
```
**Table 7-123 Description of Parameters in URI**

| <b>Element</b> | <b>Description</b>                      | <b>Valid Value</b>                                                                |
|----------------|-----------------------------------------|-----------------------------------------------------------------------------------|
| vtn name       | VTN name                                | Up to 31 characters including one-byte alphanumeric<br>characters and underscores |
| vrt name       | vRouter name                            | Up to 31 characters including one-byte alphanumeric<br>characters and underscores |
| if name        | Interface name                          | Up to 31 characters including one-byte alphanumeric<br>characters and underscores |
| ff type        | Flow filter application<br>direction    | $\{in out\}$                                                                      |
| segnum         | Sequence number of<br>flow filter entry | Decimal integer (1 to 65535)                                                      |

#### **Settings of request body**

# **Processing result**

### **Details of response body**

• XML format

```
<?xml version="1.0" encoding="UTF-8" standalone="yes"?>
<flowfilter ff_type="ff_type">
   <flowfilterentry seqnum="seqnum"
     fl_name="fl_name"
    action_type="action_type" 
     nmg_name="nmg_name"/>
</flowfilter>
```
• JSON format

```
{
  "flowfilter" : {
    "ff_type" : "ff_type",
    "flowfilterentry" : {
 "seqnum" : "seqnum",
 "fl_name" : "fl_name",
 "action_type" : "action_type",
 "nmg_name" : "nmg_name"
    }
  }
}
```
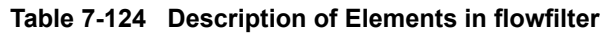

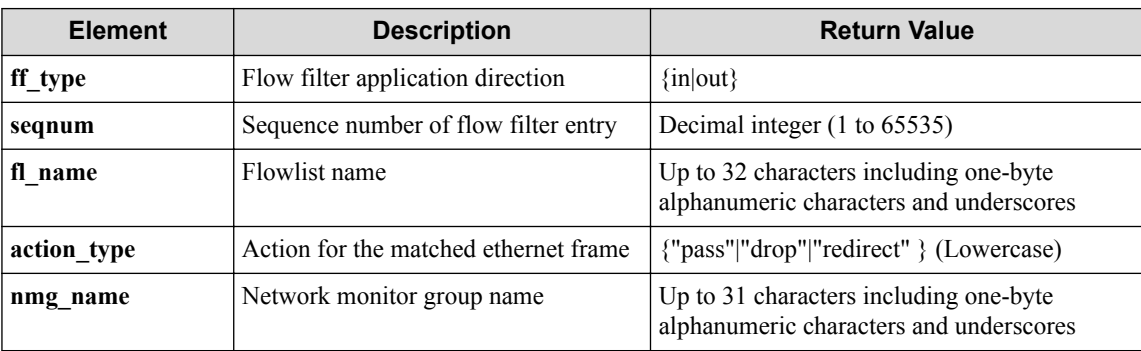

### **HTTP status code for response**

• On success

200 (OK)

• On failure 400,500

# **Miscellaneous**

### **Log**

• On failure

```
"Get flowfilterentry with sequence number seqnum for flowfilter ff_t
ype of interface if_name of vNode vrt_name of VTN vtn_name failed. [
Invalid argument(seqnum)](<Error information from pfcshell>)"
```
## **Remark**

None

# **7.8.4 Update flow filter entry for vRouter interface**

# **Processing request**

### **Method**

**PUT** 

### **request URI**

• XML format

/vtns/**vtn\_name**/vrouters/**vrt\_name**/interfaces/**if\_name**/flowfilters/**ff\_t ype**/flowfilterentries/**seqnum**.xml

• JSON format

```
/vtns/vtn_name/vrouters/vrt_name/interfaces/if_name/flowfilters/ff_t
ype/flowfilterentries/seqnum.json
```

| <b>Element</b> | <b>Description</b>                      | <b>Valid Value</b>                                                                |
|----------------|-----------------------------------------|-----------------------------------------------------------------------------------|
| vtn name       | VTN name                                | Up to 31 characters including one-byte alphanumeric<br>characters and underscores |
| vrt name       | vRouter name                            | Up to 31 characters including one-byte alphanumeric<br>characters and underscores |
| if name        | Interface name                          | Up to 31 characters including one-byte alphanumeric<br>characters and underscores |
| ff type        | Flow filter application<br>direction    | $\{in out\rangle\}$                                                               |
| segnum         | Sequence number of<br>flow filter entry | Decimal integer (1 to 65535)                                                      |

**Table 7-125 Description of Parameters in URI**

## **Settings of request body**

• XML format

```
<flowfilterentry 
  fl_name="fl_name" 
 action_type="action_type"
 nmg_name="nmg_name"
  op="op">
  <set priority="priority" dscp="dscp"/>
  <redirectdst
    vnode_name="vnode_name"
    if_name="if_name"
    macdstaddr="macdstaddr"
    macsrcaddr="macsrcaddr"/>
</flowfilterentry>
```
• JSON format

{

```
 "flowfilterentry" : {
```

```
 "fl_name" : "fl_name",
 "action_type" : "action_type",
 "nmg_name" : "nmg_name",
 "op" : "op",
 "set" : {
 "priority" : "priority",
 "dscp" : "dscp"
    },
 "redirectdst" : {
 "vnode_name" : "vnode_name",
 "if_name" : "if_name",
 "macdstaddr" : "macdstaddr",
 "macsrcaddr" : "macsrcaddr"
    }
  }
```
}

#### **Table 7-126 Description of Elements in flowfilterentry**

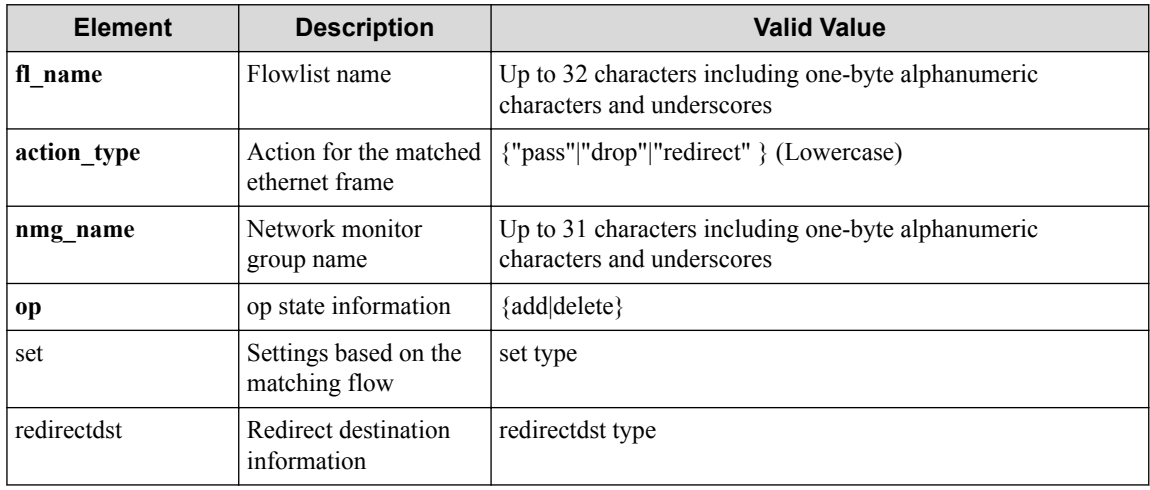

#### **Table 7-127 Description of Elements in set**

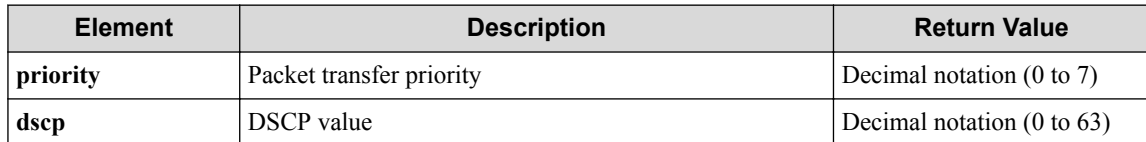

#### **Table 7-128 Description of Elements in redirectdst**

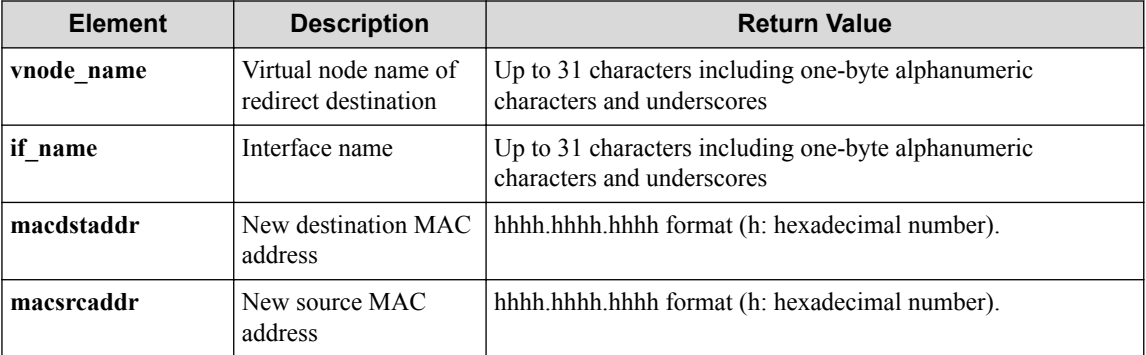

# **Processing result**

#### **Details of response body**

#### **HTTP status code for response**

- On success
	- 200 (OK)
- On failure 400,500

## **Miscellaneous**

#### **Log**

- When **op** is **add**
	- On success

```
"Add flowfilterentry with sequence number seqnum for flowfilter
ff_type of interface if_name of vRouter vrt_name of VTN vtn_name
succeeded."
```
- On failure

"Update flowfilterentry with sequence number **seqnum** for flowfilt er **ff\_type** of interface **if\_name** of vRouter **vrt\_name** of VTN **vtn\_n ame** failed. [Invalid argument(seqnum)](<Error information from p fcshell>)"

"Update flowfilterentry with sequence number **seqnum** for flowfilt er **ff\_type** of interface **if\_name** of vRouter **vrt\_name** of VTN **vtn\_n ame** failed. [Invalid argument(**parameter subdivision**)](<Error inf ormation from pfcshell>)"

- When **op** is **delete**
	- On success

"Delete flowfilterentry with sequence number **seqnum** for flowfilt er **ff\_type** of interface **if\_name** of vRouter **vrt\_name** of VTN **vtn\_n ame** succeeded."

- On failure

"Update flowfilterentry with sequence number **seqnum** for flowfilt er **ff\_type** of interface **if\_name** of vRouter **vrt\_name** of VTN **vtn\_n** ame failed. [Invalid argument(seqnum)](<Error information from p fcshell>)"

"Update flowfilterentry with sequence number **seqnum** for flowfilt er ff type of interface if name of vRouter vrt name of VTN vtn n **ame** failed. [Invalid argument(**parameter subdivision**)](<Error inf ormation from pfcshell>)"

# **Remark**

# **7.8.5 Delete flow filter entry for vRouter interface**

# **Processing request**

### **Method**

**DELETE** 

### **request URI**

• XML format

/vtns/**vtn\_name**/vrouters/**vrt\_name**/interfaces/**if\_name**/flowfilters/**ff\_t ype**/flowfilterentries/**seqnum**.xml

• JSON format

/vtns/**vtn\_name**/vrouters/**vrt\_name**/interfaces/**if\_name**/flowfilters/**ff\_t ype**/flowfilterentries/**seqnum**.json

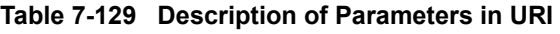

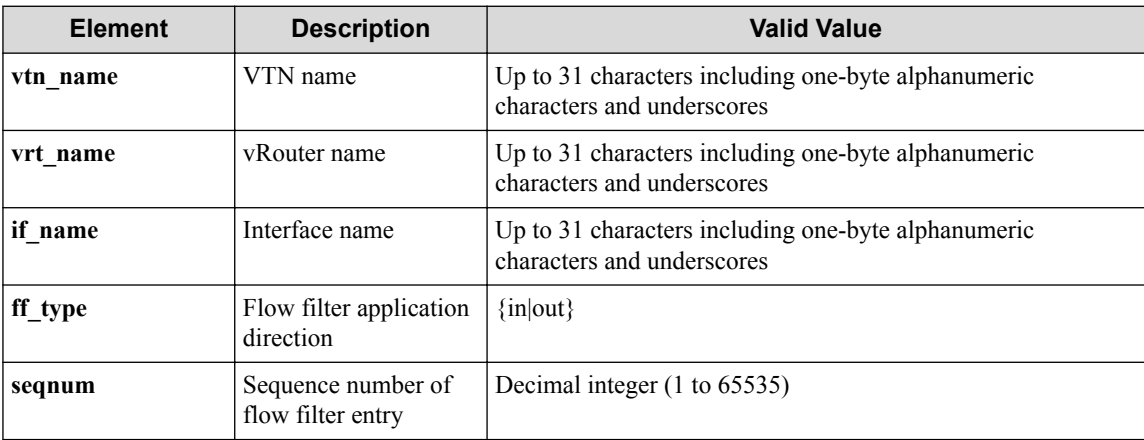

## **Settings of request body**

None

# **Processing result**

## **Details of response body**

None

## **HTTP status code for response**

- On success
	- 200 (OK)
- On failure

400,500

## **Miscellaneous**

#### **Log**

• On success

"Delete sequence number **seqnum** for flowfilter **ff\_type** of interface **i f\_name** of vRouter **vrt\_name** of VTN **vtn\_name** succeeded."

• On failure

```
"Delete sequence number seqnum for flowfilter ff_type of interface i
f name of vNode vrt name of VTN vtn name failed. [Invalid argument(s
eqnum)](<Error information from pfcshell>)"
```
## **Remark**

None

## **7.8.6 Show flow filter entry for vRouter interface**

## **Processing request**

#### **Method**

**GET** 

#### **request URI**

• XML format

/vtns/**vtn\_name**/vrouters/**vrt\_name**/interfaces/**if\_name**/flowfilters/**ff\_t ype**/flowfilterentries/**seqnum**/detail.xml

• JSON format

/vtns/**vtn\_name**/vrouters/**vrt\_name**/interfaces/**if\_name**/flowfilters/**ff\_t ype**/flowfilterentries/**seqnum**/detail.json

**Table 7-130 Description of Parameters in URI**

| <b>Element</b> | <b>Description</b>                      | <b>Valid Value</b>                                                                |
|----------------|-----------------------------------------|-----------------------------------------------------------------------------------|
| vtn name       | VTN name                                | Up to 31 characters including one-byte alphanumeric<br>characters and underscores |
| vrt name       | vRouter name                            | Up to 31 characters including one-byte alphanumeric<br>characters and underscores |
| if name        | Interface name                          | Up to 31 characters including one-byte alphanumeric<br>characters and underscores |
| ff type        | Flow filter application<br>direction    | $\{in out\}$                                                                      |
| segnum         | Sequence number of<br>flow filter entry | Decimal integer (1 to 65535)                                                      |

#### **Settings of request body**
### **Processing result**

#### **Details of response body**

• XML format

```
<?xml version="1.0" encoding="UTF-8" standalone="yes"?>
<flowfilter ff_type="ff_type">
   <flowfilterentry seqnum="seqnum"
     action_type="action_type" nmg_name="nmg_name">
     <redirectdst vnode_name="vnode_name"
       if_name="if_name"
       macdstaddr="macdstaddr"
       macsrcaddr="macsrcaddr"/>
     <statistics>
       <software packets="packets" octets="octets"/> 
       <existingflow packets="packets" octets="octets"/> 
       <expiredflow packets="packets" octets="octets"/> 
       <total packets="packets" octets="octets"/> 
     </statistics>
     <set priority="priority" dscp="dscp"/>
     <flowlist fl_name="fl_name" ip_version="ip_version">
       <flowlistentries>
 [
         <flowlistentry seqnum="seqnum"
           macdstaddr="macdstaddr"
           macsrcaddr="macsrcaddr"
           macethertype="macethertype"
           macvlanpriority="macvlanpriority"
           ipdstaddr="ipdstaddr"
           ipsrcaddr="ipsrcaddr"
           ipdstaddrprefix="ipdstaddrprefix"
           ipsrcaddrprefix="ipsrcaddrprefix"
           ipv6dstaddr="ipv6dstaddr"
           ipv6srcaddr="ipv6srcaddr"
           ipv6dstaddrprefix="ipv6dstaddrprefix"
           ipv6srcaddrprefix="ipv6srcaddrprefix"
           ipproto="ipproto"
           ipdscp="ipdscp"
           l4dstport="l4dstport"
           l4dstendport="l4dstendport"
           l4srcport="l4srcport"
           l4srcendport="l4srcendport"
           icmptypenum="icmptypenum"
           icmpcodenum="icmpcodenum"
           ipv6icmptypenum="ipv6icmptypenum"
           ipv6icmpcodenum="ipv6icmpcodenum">
           <statistics>
             <software packets="packets" octets="octets"/>
             <existingflow packets="packets" octets="octets"/>
             <expiredflow packets="packets" octets="octets"/>
             <total packets="packets" octets="octets"/>
           </statistics>
         </flowlistentry>
[[[[[[[[[[]]]]]
       </flowlistentries>
     </flowlist>
   </flowfilterentry>
</flowfilter>
```
• JSON format

{

```
 "flowfilter" : {
    "ff_type" : "ff_type",
   "flowfilterentry" :
      "seqnum" : "seqnum",
      "action_type" : "action_type",
 "nmg_name" : "nmg_name",
 "redirectdst" : {
```

```
 "vnode_name" : "vnode_name",
        "if_name" : "if_name",
        "macdstaddr" : "macdstaddr",
       "macsrcaddr" : "macsrcaddr"
      },
      "statistics" : {
 "software" : {
 "packets" : "packets",
 "octets" : "octets"
\},
       "existingflow" : {
 "packets" : "packets",
 "octets" : "octets"
        },
        "expiredflow" : {
 "packets" : "packets",
 "octets" : "octets"
        },
 "total" : {
 "packets" : "packets",
         "octets" : "octets"
 }
\qquad \qquad "set" : {
       "priority" : "priority",
       "dscp" : "dscp"
      },
 "flowlist" : {
 "fl_name" : "fl_name",
 "ip_version" : "ip_version",
       "flowlistentries" : [
{
           "seqnum" : "seqnum",
           "macdstaddr" : "macdstaddr",
 "macsrcaddr" : "macsrcaddr",
 "macethertype" : "macethertype",
           "macvlanpriority" : "macvlanpriority",
 "ipdstaddr" : "ipdstaddr",
 "ipsrcaddr" : "ipsrcaddr",
           "ipdstaddrprefix" : "ipdstaddrprefix",
           "ipsrcaddrprefix" : "ipsrcaddrprefix",
 "ipv6dstaddr" : "ipv6dstaddr",
 "ipv6srcaddr" : "ipv6srcaddr",
           "ipv6dstaddrprefix" : "ipv6dstaddrprefix",
           "ipv6srcaddrprefix" : "ipv6srcaddrprefix",
           "ipproto" : "ipproto",
           "ipdscp" : "ipdscp",
 "l4dstport" : "l4dstport",
 "l4dstendport" : "l4dstendport",
           "l4srcport" : "l4srcport",
           "l4srcendport" : "l4srcendport",
           "icmptypenum" : "icmptypenum",
           "icmpcodenum" : "icmpcodenum",
           "ipv6icmptypenum" : "ipv6icmptypenum",
           "ipv6icmpcodenum" : "ipv6icmpcodenum",
           "statistics" : {
             "software" : {
 "packets" : "packets",
 "octets" : "octets"
             },
             "existingflow" : {
               "packets" : "packets",
               "octets" : "octets"
             },
             "expiredflow" : {
 "packets" : "packets",
 "octets" : "octets"
, where \mathbb{R} , we have \mathbb{R} , \mathbb{R} "total" : {
 "packets" : "packets",
 "octets" : "octets"
 }
 }
```
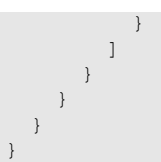

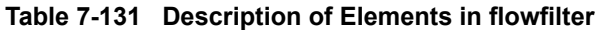

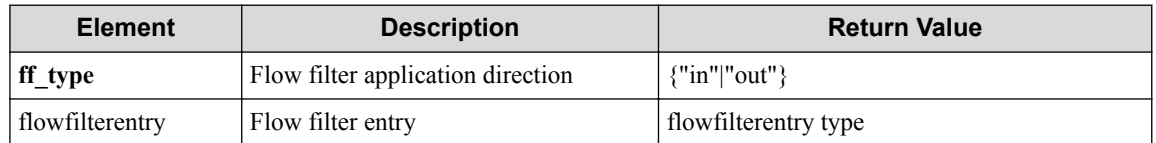

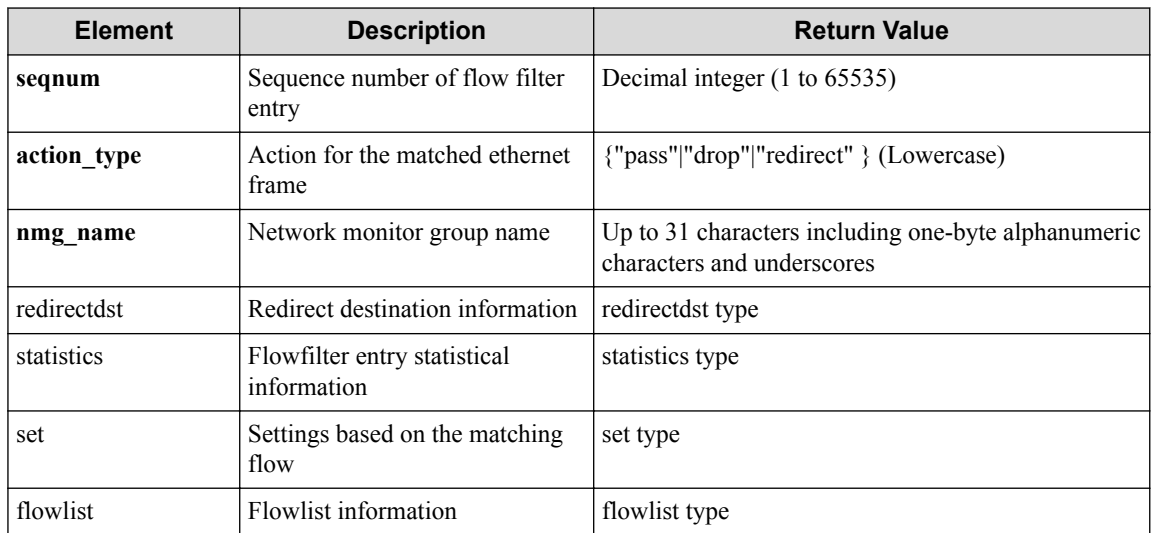

#### **Table 7-132 Description of Elements in flowfilterentry Type**

#### **Table 7-133 Description of Elements in redirectdst type of flowfilterentry**

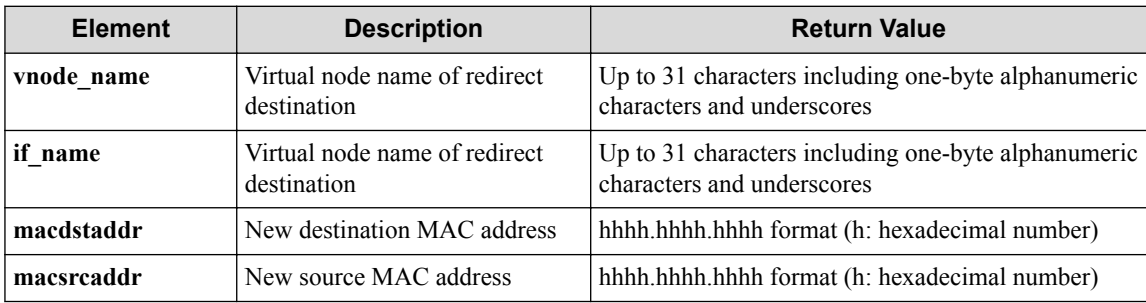

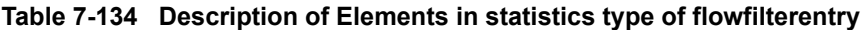

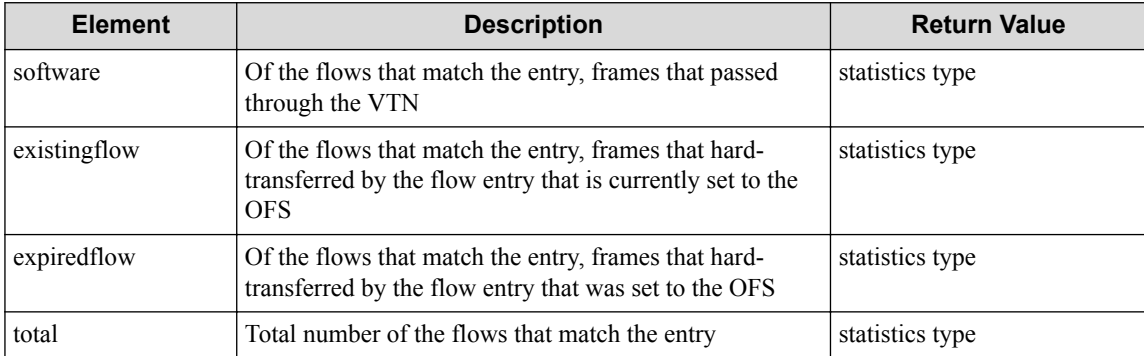

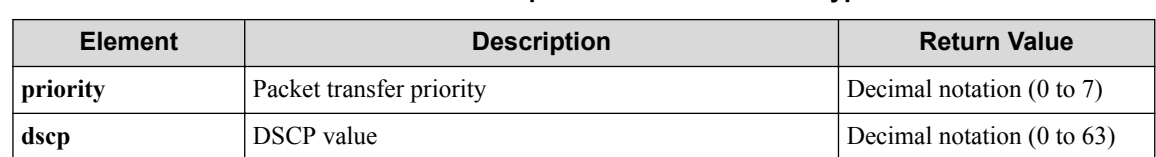

#### **Table 7-135 Description of Elements in set type**

#### **Table 7-136 Description of Elements in flowlist type**

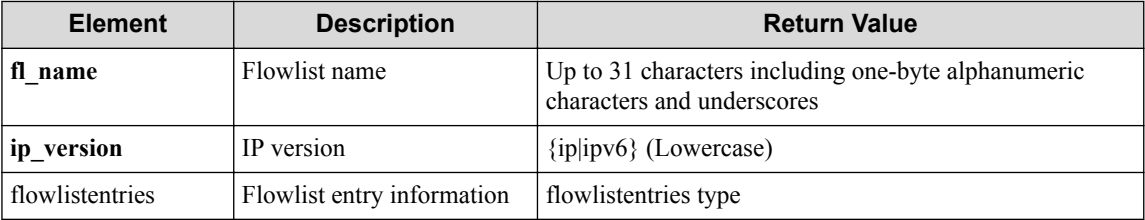

#### **Table 7-137 Description of Elements in flowlistentries Type**

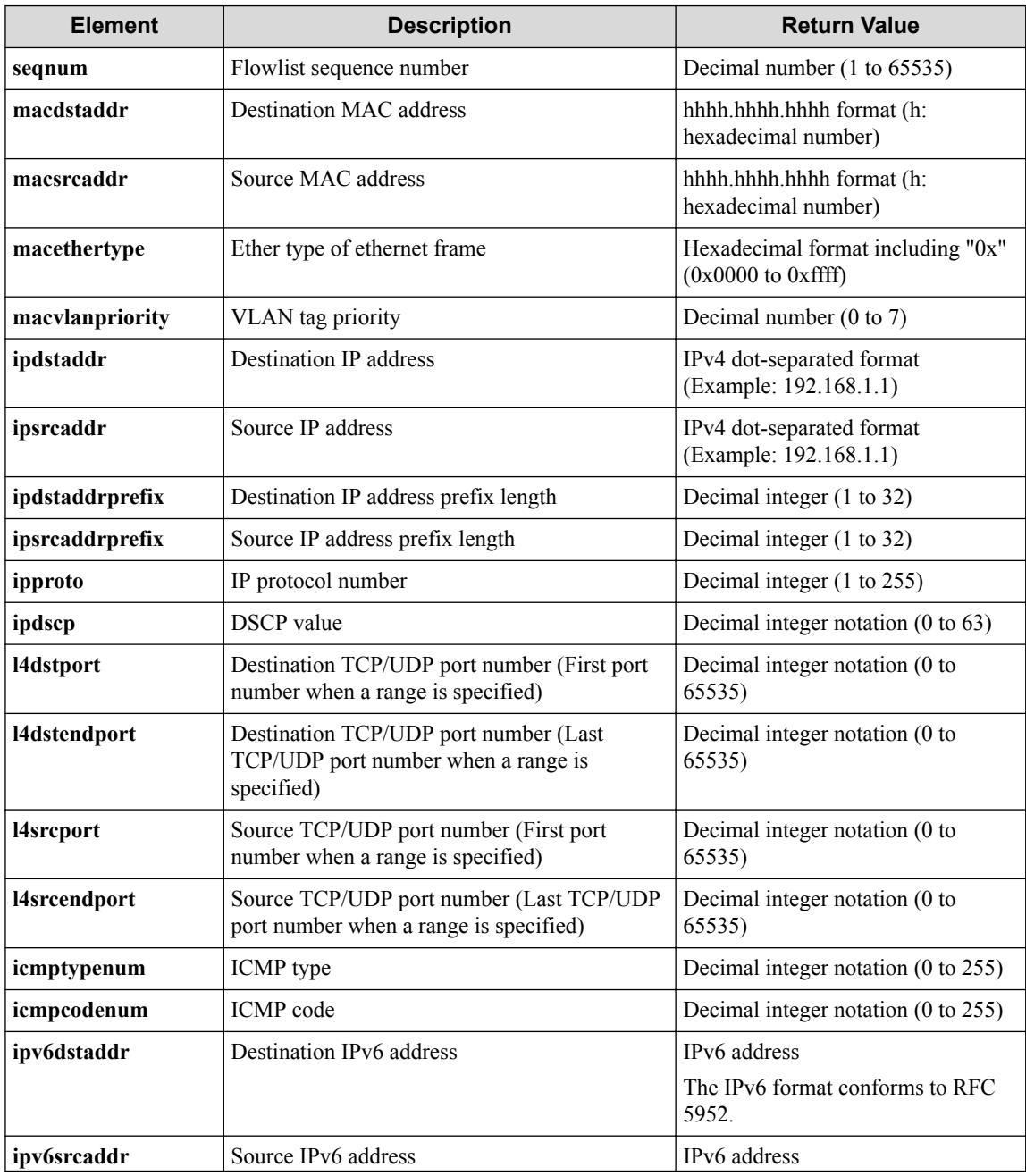

| <b>Element</b>                                         | <b>Description</b>                     | <b>Return Value</b>                            |
|--------------------------------------------------------|----------------------------------------|------------------------------------------------|
|                                                        |                                        | The IPv6 format conforms to RFC<br>5952.       |
| ipv6dstaddrprefix                                      | Destination IPv6 address prefix length | Decimal integer notation $(0 \text{ to } 128)$ |
| ipv6srcaddrprefix<br>Source IPv6 address prefix length |                                        | Decimal integer notation $(0 \text{ to } 128)$ |
| ipv6icmptypenum<br>ICMP <sub>v</sub> 6 type            |                                        | Decimal integer notation $(0 \text{ to } 255)$ |
| ipv6icmpcodenum                                        | ICMP <sub>v6</sub> code                | Decimal integer notation $(0 \text{ to } 255)$ |
| statistics<br>Flowlist entry Statistical information   |                                        | statistics type                                |

**Table 7-138 Description of Elements in statistics type of flowfilterentries**

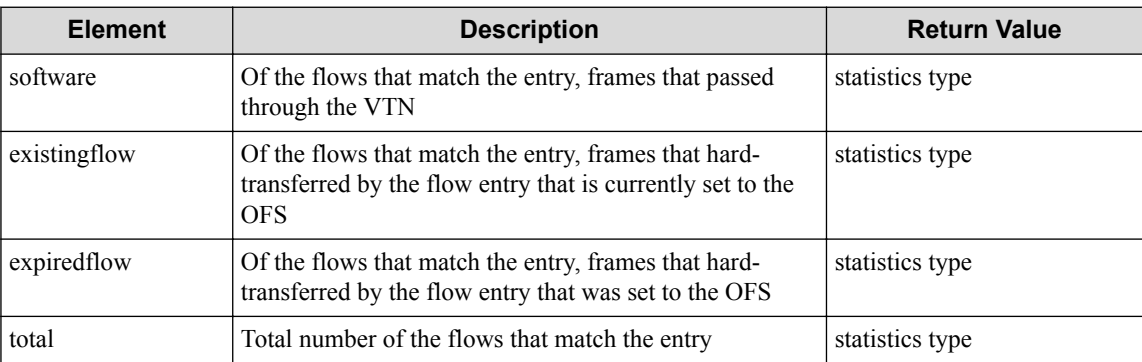

#### **Table 7-139 Description of Elements in statistics Type**

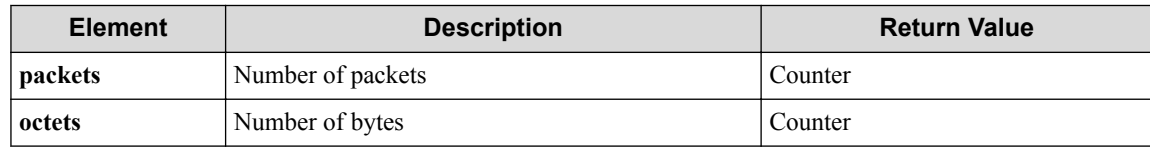

#### **HTTP status code for response**

- On success
	- 200 (OK)
- On failure

400,500

### **Miscellaneous**

**Log**

• On failure

```
"Get flowfilterentry detail with sequence number seqnum for flowfilt
er ff_type of interface if_name of vNode vrt_name of VTN vtn_name fa
iled. [Invalid argument(seqnum)](<Error information from pfcshell>)"
```
## **Remark**

# **7.9 Operate Network Monitor Group**

# **7.9.1 List network monitor groups**

# **Processing request**

#### **Method**

**GET** 

#### **request URI**

• XML format

/vtns/**vtn\_name**/vbridges/**vbr\_name**/netmongroups.xml

• JSON format

/vtns/**vtn\_name**/vbridges/**vbr\_name**/netmongroups.json

#### **Table 7-140 Description of Parameter in URI**

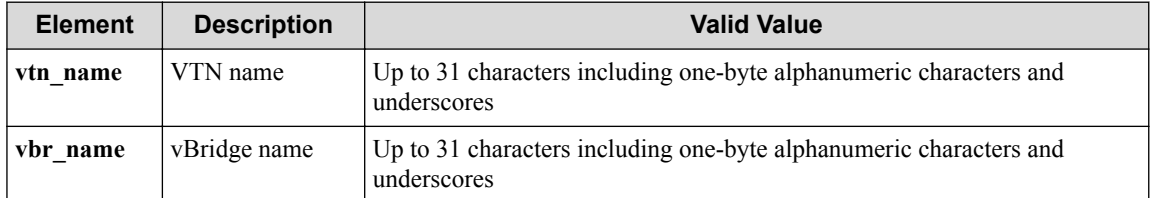

#### **Settings of request body**

None

# **Processing result**

#### **Details of response body**

• XML format

```
<?xml version="1.0" encoding="UTF-8" standalone="yes"?>
<netmongroups>
  \sqrt{ } <netmongroup name="name"/>
\Box</netmongroups>
```

```
 {
   "netmongroups" : [
     {
        "name" : "name"
     }
   ]
}
```
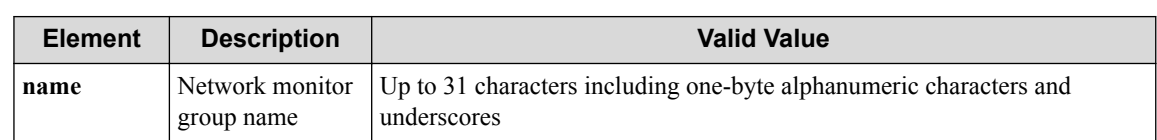

#### **Table 7-141 Description of Elements in netmongroups**

#### **HTTP status code for response**

• On success

200 (OK)

• On failure

400,500

### **Miscellaneous**

#### **3.34.1.3.1 Log**

None

### **Remark**

None

## **7.9.2 Create network monitor group**

# **Processing request**

#### **Method**

POST

#### **request URI**

• XML format

/vtns/**vtn\_name**/vbridges/**vbr\_name**/netmongroups.xml

• JSON format

/vtns/**vtn\_name**/vbridges/**vbr\_name**/netmongroups.json

#### **Table 7-142 Description of Parameter in URI**

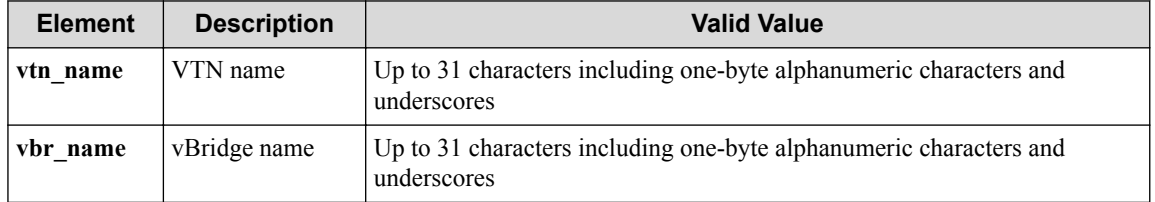

#### **Settings of request body**

• XML format

<netmongroup name="**name**"/>

```
{
   "netmongroup" : {
     "name" : "name"
 }
}
```
**Table 7-143 Description of Elements in netmongroups**

| <b>Element</b> | <b>Description</b> | <b>Valid Value</b>                                                                                        |
|----------------|--------------------|----------------------------------------------------------------------------------------------------|
| name           | group name         | Network monitor $\vert$ Up to 31 characters including one-byte alphanumeric characters and<br>underscores |

# **Processing result**

#### **Details of response body**

None

#### **HTTP status code for response**

- On success
	- 200 (OK)
- On failure 400,500

### **Miscellaneous**

**Log**

• On success

"Create netmongroup **name** for vBridge **vbr\_name** of VTN **vtn\_name** succee ded."

• On failure

```
"Create netmongroup name for vBridge vbr_name of VTN vtn_name failed
. [Invalid argument(netmongroup name)](<Error information from pfcsh
ell>)"
```
### **Remark**

None

### **7.9.3 Show network monitor group**

### **Processing request**

#### **Method**

GET

#### **request URI**

• XML format

/vtns/**vtn\_name**/vbridges/**vbr\_name**/netmongroups/**nmg\_name**.xml

• JSON format

/vtns/**vtn\_name**/vbridges/**vbr\_name**/netmongroups/**nmg\_name**.json

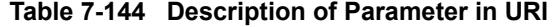

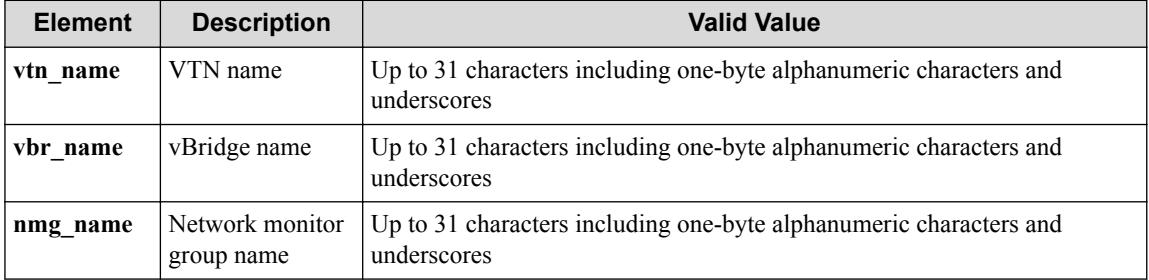

#### **Settings of request body**

None

### **Processing result**

#### **Details of response body**

• XML format

```
<?xml version="1.0" encoding="UTF-8" standalone="yes"?>
<netmongroup name="name">
  <hosts>
    \sqrt{ } <host ipaddr="ipaddr"
     health interval="health interval"
      recovery_interval="recovery_interval"
     wait time="wait time"
      failure_counts="failure_counts" 
      recovery_counts="recovery_counts"/>
      ]
   </hosts> 
</netmongroup>
```

```
{
  "netmongroup" : {
 "name" : "name",
 "hosts" : [
     \{ "ipaddr" : "ipaddr",
 "health_interval" : "health_interval",
 "recovery_interval" : "recovery_interval",
        "wait_time" : "wait_time",
 "failure_counts" : "failure_counts",
 "recovery_counts" : "recovery_counts"
      }
    ]
  }
}
```
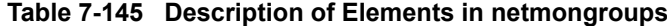

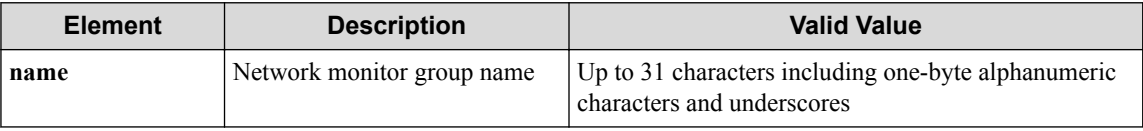

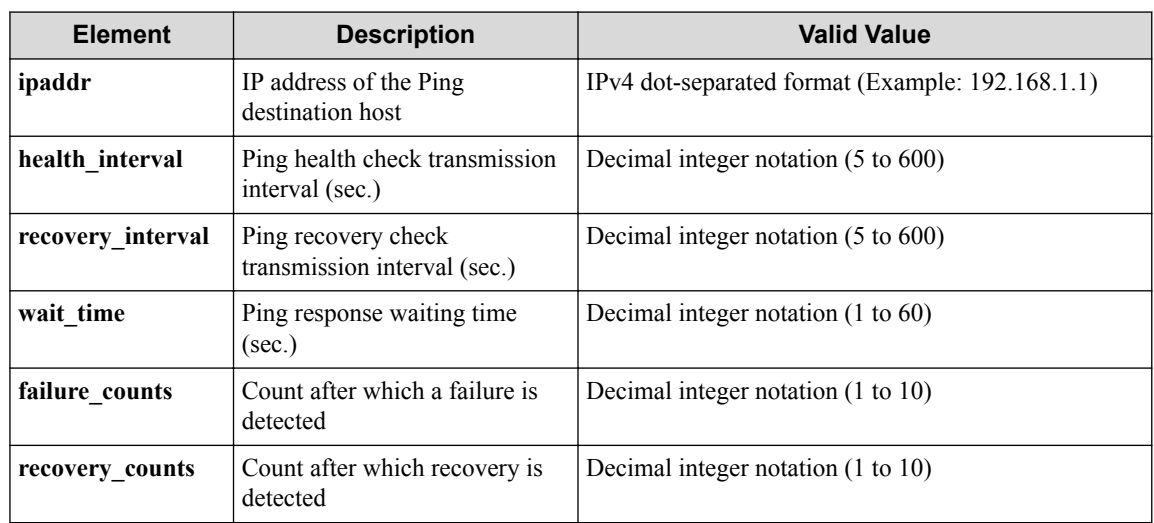

#### **HTTP status code for response**

- On success
	- 200 (OK)
- On failure 400,500

## **Miscellaneous**

**Log**

None

## **Remark**

None

# **7.9.4 Enable/Disable network monitor group**

# **Processing request**

#### **Method**

**PUT** 

#### **request URI**

• XML format

/vtns/**vtn\_name**/vbridges/**vbr\_name**/netmongroups/**nmg\_name**.xml

• JSON format

/vtns/**vtn\_name**/vbridges/**vbr\_name**/netmongroups/**nmg\_name**.json

| <b>Element</b>                          | <b>Description</b>            | <b>Valid Value</b>                                                                |  |
|-----------------------------------------|-------------------------------|-----------------------------------------------------------------------------------|--|
| vtn name                                | VTN name                      | Up to 31 characters including one-byte alphanumeric characters and<br>underscores |  |
| vBridge name<br>vbr name<br>underscores |                               | Up to 31 characters including one-byte alphanumeric characters and                |  |
| nmg name                                | Network monitor<br>group name | Up to 31 characters including one-byte alphanumeric characters and<br>underscores |  |

**Table 7-146 Description of Parameter in URI**

#### **Settings of request body**

• XML format

<netmongroup status="**status**"/>

• JSON format

```
{
   "netmongroup" : {
     "status" : "status"
 }
}
```
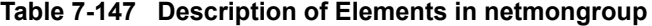

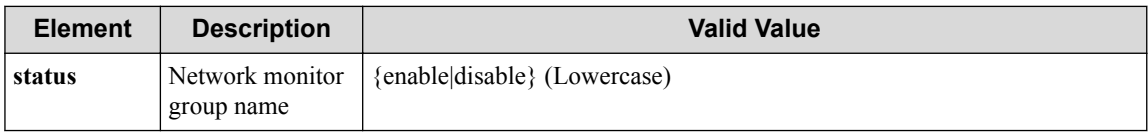

#### **Remember**

The IP address must be specified under vbr\_name by using the host address command before the API can be executed.

### **Processing result**

#### **Details of response body**

None

#### **HTTP status code for response**

- On success
	- 200 (OK)
- On failure 400,500

## **Miscellaneous**

**Log**

- When **status** is **enable**
	- On success

"Add status **status** for netmongroup **nmg\_name** of vBridge **vbr\_name** VTN vtn name succeeded."

- On failure

"Add status **status** for netmongroup **nmg\_name** of vBridge **vbr\_name** VTN **vtn name** failed. (<Error information from pfcshell>)"

- When **status** is **disable**
	- On success

"Delete status **status** for netmongroup **nmg\_name** of vBridge **vbr\_na me** VTN **vtn\_name** succeeded."

- On failure

"Update status **status** for netmongroup **nmg\_name** of vBridge **vbr\_na me** VTN **vtn\_name** failed. [Invalid argument(status)](<Error inform ation from pfcshell>)"

### **Remark**

None

### **7.9.5 Delete network monitor group**

### **Processing request**

#### **Method**

**DELETE** 

#### **request URI**

• XML format

/vtns/**vtn\_name**/vbridges/**vbr\_name**/netmongroups/**nmg\_name**.xml

• JSON format

/vtns/**vtn\_name**/vbridges/**vbr\_name**/netmongroups/**nmg\_name**.json

**Table 7-148 Description of Parameter in URI**

| <b>Element</b>                                 | <b>Description</b>            | <b>Valid Value</b>                                                                |  |
|------------------------------------------------|-------------------------------|-----------------------------------------------------------------------------------|--|
| vtn name                                       | VTN name                      | Up to 31 characters including one-byte alphanumeric characters and<br>underscores |  |
| vBridge name<br><i>vbr</i> name<br>underscores |                               | Up to 31 characters including one-byte alphanumeric characters and                |  |
| nmg name                                       | Network monitor<br>group name | Up to 31 characters including one-byte alphanumeric characters and<br>underscores |  |

#### **Settings of request body**

# **Processing result**

#### **Details of response body**

None

#### **HTTP status code for response**

• On success

200 (OK)

• On failure 400,500

### **Miscellaneous**

**Log**

• On success

"Delete netmongroup **nmg\_name** of vBridge **vbr\_name** VTN **vtn\_name** succee ded."

• On failure

```
"Delete netmongroup nmg_name of vBridge vbr_name VTN vtn_name failed
.(<Error information from pfcshell>)"
```
### **Remark**

None

## **7.9.6 Show network monitor group details**

## **Processing request**

#### **Method**

**GET** 

#### **request URI**

• XML format

/vtns/**vtn\_name**/vbridges/**vbr\_name**/netmongroups/**nmg\_name**/detail.xml

• JSON format

/vtns/**vtn\_name**/vbridges/**vbr\_name**/netmongroups/**nmg\_name**/detail.json

| <b>Element</b>                          | <b>Description</b> | <b>Valid Value</b>                                                                |  |
|-----------------------------------------|--------------------|-----------------------------------------------------------------------------------|--|
| vtn name                                | VTN name           | Up to 31 characters including one-byte alphanumeric characters and<br>underscores |  |
| vBridge name<br>vbr name<br>underscores |                    | Up to 31 characters including one-byte alphanumeric characters and                |  |

**Table 7-149 Description of Parameter in URI**

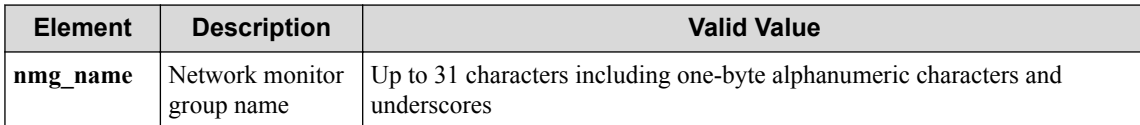

#### **Settings of request body**

None

# **Processing result**

#### **Details of response body**

• XML format

```
<?xml version="1.0" encoding="UTF-8" standalone="yes"?>
<netmongroup name="name"
  status="status">
  <hosts>\sqrt{ } <host ipaddr="ipaddr"
      status="status"
 pingsend="pingsend"
 pingrecv="pingrecv" 
      pingerr="pingerr"
      pingtrbl="pingtrbl"/>
     ]
   </hosts> 
</netmongroup>
```

```
{
 "netmongroup" : {
 "name" : "name",
 "status" : "status",
    "hosts" : [
      {
       "ipaddr" : "ipaddr",
 "status" : "status",
 "pingsend" : "pingsend",
 "pingrecv" : "pingrecv",
 "pingerr" : "pingerr",
 "pingtrbl" : "pingtrbl"
     }
   ]
  }
}
```
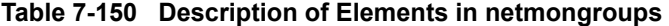

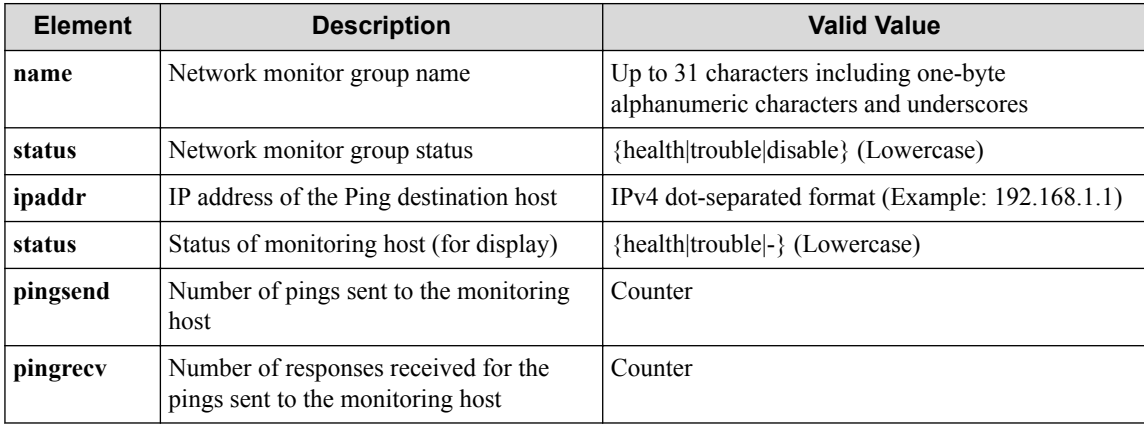

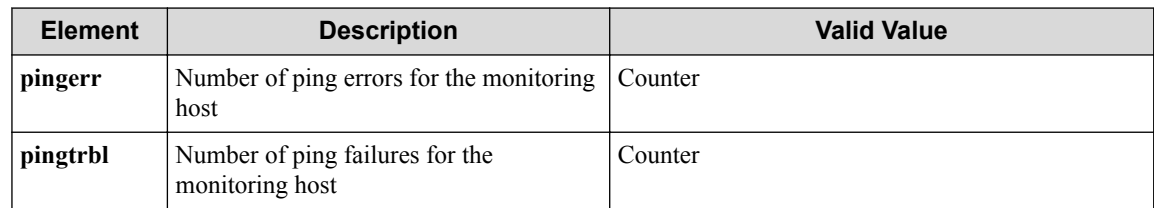

#### **HTTP status code for response**

• On success

200 (OK)

• On failure 400,500

### **Miscellaneous**

**Log**

None

# **Remark**

None

# **7.10 Operate monitoring host**

# **7.10.1 List monitor hosts in network monitor group**

### **Processing request**

#### **Method**

GET

#### **request URI**

• XML format

```
/vtns/vtn_name/vbridges/vbr_name/netmongroups/nmg_name/moniphosts.xm
\mathbf{1}
```

```
/vtns/vtn_name/vbridges/vbr_name/netmongroups/nmg_name/moniphosts.js
on
```

| <b>Element</b>  | <b>Description</b> | <b>Valid Value</b>                                                                |
|-----------------|--------------------|-----------------------------------------------------------------------------------|
| vtn name        | VTN name           | Up to 31 characters including one-byte alphanumeric<br>characters and underscores |
| <i>vbr</i> name | vBridge name       | Up to 31 characters including one-byte alphanumeric<br>characters and underscores |

**Table 7-151 Description of Parameter in URI**

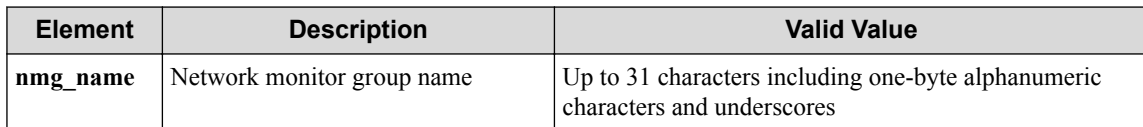

#### **Settings of request body**

None

# **Processing result**

#### **Details of response body**

• XML format

```
<?xml version="1.0" encoding="UTF-8" standalone="yes"?>
<hosts>
  \sqrt{ } <host ipaddr="ipaddr"/>
   ]
</hosts>
```
• JSON format

```
\{ "hosts" : [
   \{ "ipaddr" : "ipaddr"
     }
  ]
}
```
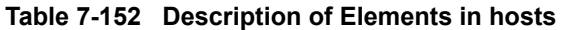

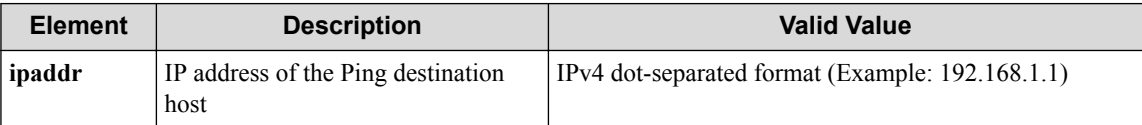

#### **HTTP status code for response**

• On success

200 (OK)

• On failure

400,500

## **Miscellaneous**

#### **Log**

None

# **Remark**

# **7.10.2 Register monitor host to network monitor group**

### **Processing request**

#### **Method**

POST

#### **request URI**

• XML format

/vtns/**vtn\_name**/vbridges/**vbr\_name**/netmongroups/**nmg\_name**/moniphosts.xm  $\overline{1}$ 

• JSON format

/vtns/**vtn\_name**/vbridges/**vbr\_name**/netmongroups/**nmg\_name**/moniphosts.js on

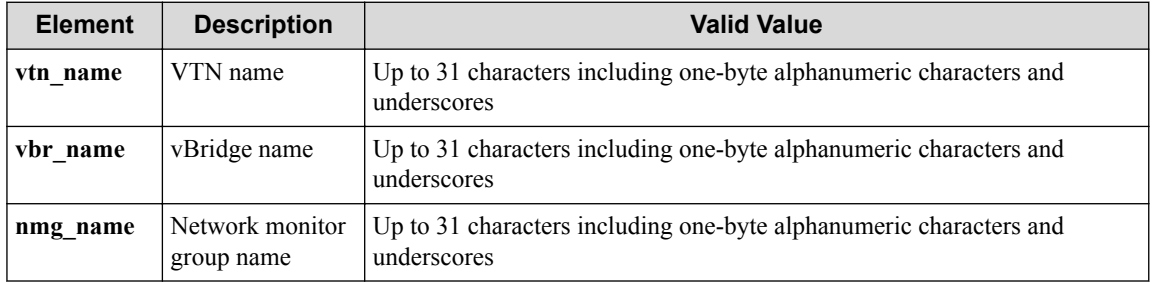

#### **Table 7-153 Description of Parameter in URI**

#### **Settings of request body**

• XML format

```
<host ipaddr="ipaddr"
 health interval="health interval"
   recovery_interval="recovery_interval"
  wait time="wait time"
   failure_counts="failure_counts" 
   recovery_counts="recovery_counts="/>
```
• JSON format

```
{
   "host":{
 "ipaddr" : "ipaddr",
 "health_interval" : "health_interval",
 "recovery_interval" : "recovery_interval",
    "wait_time" : "wait_time",
 "failure_counts" : "failure_counts",
 "recovery_counts" : "recovery_counts"
   }
}
```
#### **Remember**

ipaddr must be specified though other items can be omitted.

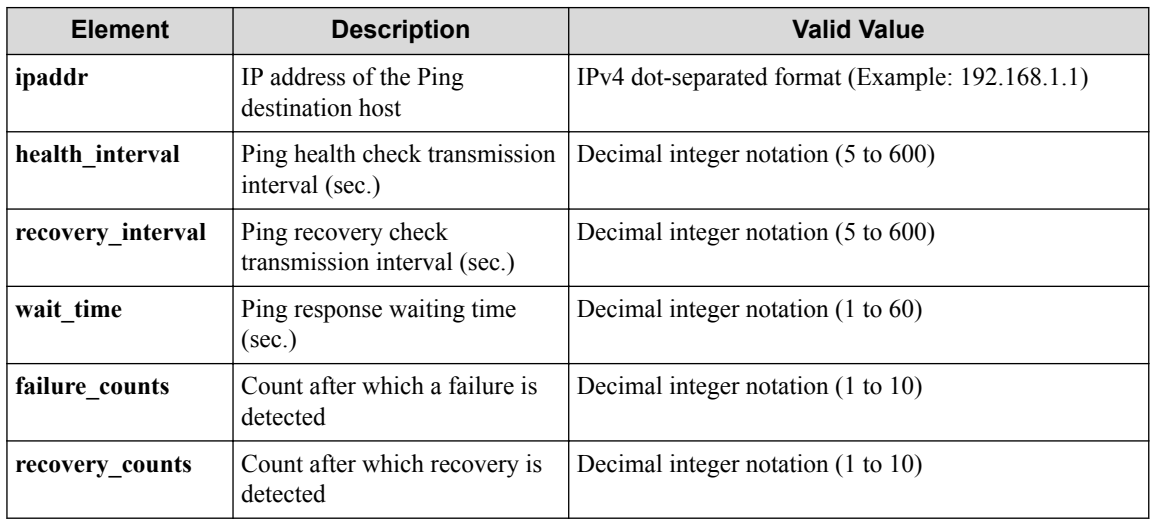

#### **Table 7-154 Description of Parameter in host**

# **Processing result**

#### **Details of response body**

None

#### **HTTP status code for response**

- On success
	- 200 (OK)
- On failure 400,500

### **Miscellaneous**

#### **Log**

• On success

"Create moniphost with ip address **ipaddr** for netmongroup **nmg\_name** of vBridge **vbr\_name** VTN **vtn\_name** succeeded."

• On failure

```
"Create moniphost with ip address ipaddr for netmongroup nmg_name of
vBridge vbr_name VTN vtn_name failed. [Invalid argument](<Error info
rmation from pfcshell>)"
```
# **Remark**

# **7.10.3 Show monitor host in network monitor group**

## **Processing request**

#### **Method**

**GET** 

#### **request URI**

• XML format

/vtns/**vtn\_name**/vbridges/**vbr\_name**/netmongroups/**nmg\_name**/moniphosts/**ip addr**.xml

• JSON format

/vtns/**vtn\_name**/vbridges/**vbr\_name**/netmongroups/**nmg\_name**/moniphosts/**ip addr**.json

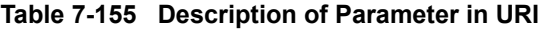

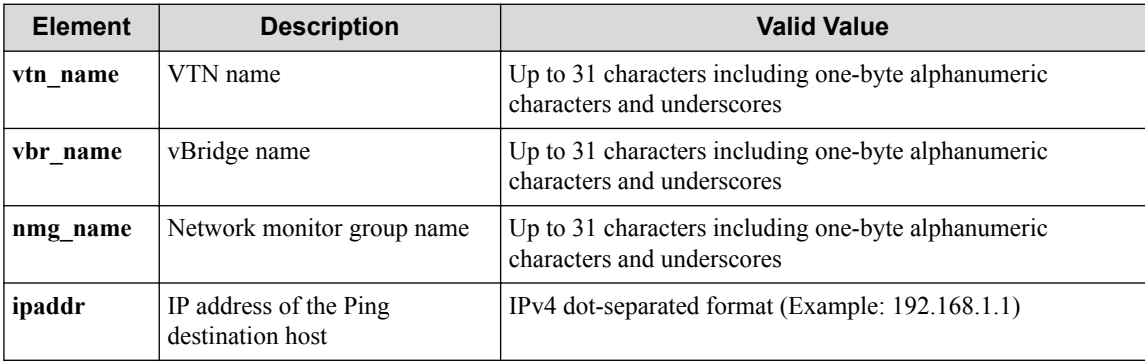

#### **Settings of request body**

None

# **Processing result**

#### **Details of response body**

• XML format

```
<?xml version="1.0" encoding="UTF-8" standalone="yes"?>
<host ipaddr="ipaddr"
  health_interval="health_interval"
  recovery_interval="recovery_interval"
  wait_time="wait_time" 
   failure_counts="failure_counts" 
   recovery_counts="recovery_counts"/>
```
• JSON format

{

```
 "host" : {
 "ipaddr" : "ipaddr",
 "health_interval" : "health_interval",
 "recovery_interval" : "recovery_interval",
 "wait_time" : "wait_time",
 "failure_counts" : "failure_counts",
```

```
 "recovery_counts" : "recovery_counts" 
   }
}
```
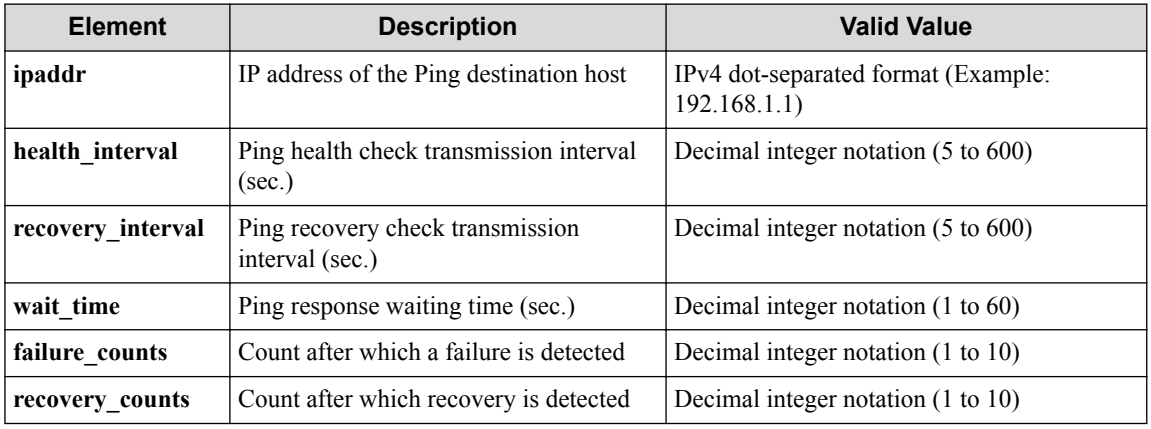

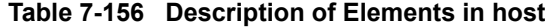

#### **Remember**

ipaddr must be specified though other items can be omitted.

#### **HTTP status code for response**

- On success
	- 200 (OK)
- On failure
	- 400,500

### **Miscellaneous**

#### **Log**

None

### **Remark**

None

# **7.10.4 Unregister monitor host from network monitor group**

## **Processing request**

#### **Method**

DELETE

#### **request URI**

• XML format

/vtns/**vtn\_name**/vbridges/**vbr\_name**/netmongroups/**nmg\_name**/moniphosts/**ip addr**.xml

/vtns/**vtn\_name**/vbridges/**vbr\_name**/netmongroups/**nmg\_name**/moniphosts/**ip addr**.json

• Parameter

The following parameters are passed in the URI query character string (in the format of ?pa  $ram1 = ***%param2 = ***).$ 

health\_interval=**health\_interval**

recovery\_interval=**recovery\_interval**

wait\_time=**wait\_time**

failure\_counts=**failure\_counts**

recovery\_counts=**recovery\_counts**

#### **Table 7-157 Description of Parameter in URI**

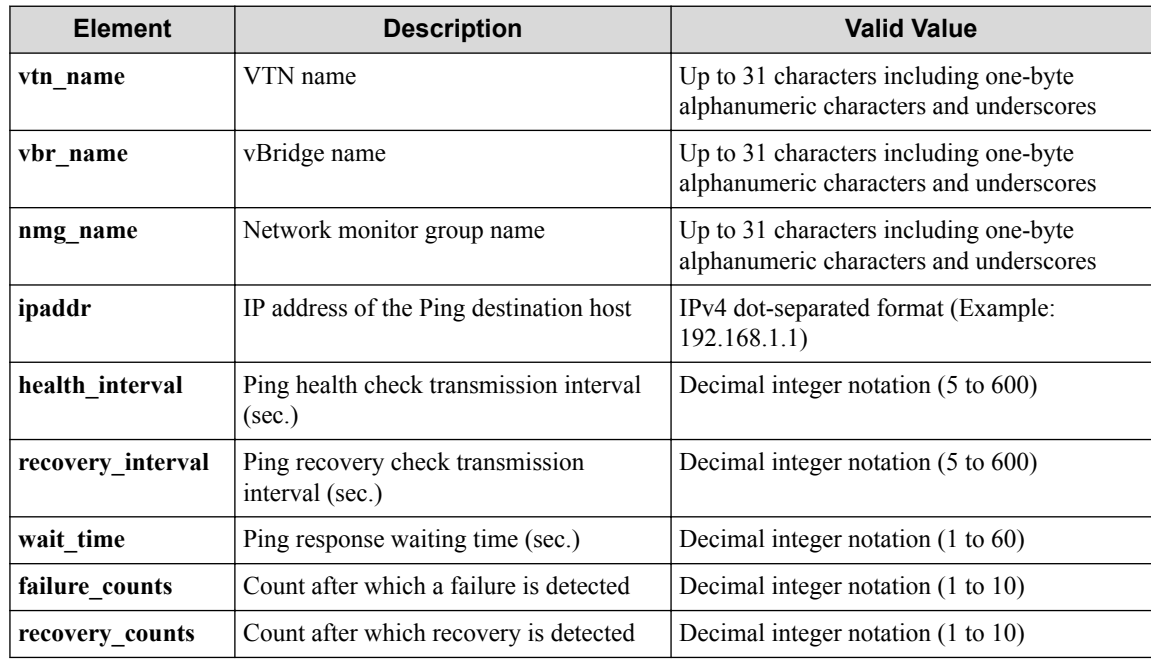

#### **Settings of request body**

None

## **Processing result**

#### **Details of response body**

None

#### **HTTP status code for response**

- On success
	- 200 (OK)
- On failure 400,500

### **Miscellaneous**

#### **Log**

• On success

"Delete moniphost with ip address **ipaddr** for netmongroup **nmg\_name** of vBridge **vbr\_name** of VTN **vtn\_name** succeeded."

• On failure

```
"Delete moniphost with ip address ipaddr for netmongroup nmg_name of
vBridge vbr name of VTN vtn name failed. [Invalid argument](<Error i
nformation from pfcshell>)"
```
### **Remark**

None

# **7.10.5 Show monitor host details in network monitor group**

# **Processing request**

#### **Method**

**GET** 

#### **request URI**

• XML format

/vtns/**vtn\_name**/vbridges/**vbr\_name**/netmongroups/**nmg\_name**/moniphosts/**ip addr**/detail.xml

• JSON format

/vtns/**vtn\_name**/vbridges/**vbr\_name**/netmongroups/**nmg\_name**/moniphosts/**ip addr**/detail.json

| <b>Element</b>  | <b>Description</b>                         | <b>Valid Value</b>                                                                |
|-----------------|--------------------------------------------|-----------------------------------------------------------------------------------|
| vtn name        | VTN name                                   | Up to 31 characters including one-byte alphanumeric<br>characters and underscores |
| <i>vbr</i> name | vBridge name                               | Up to 31 characters including one-byte alphanumeric<br>characters and underscores |
| nmg name        | Network monitor group name.                | Up to 31 characters including one-byte alphanumeric<br>characters and underscores |
| ipaddr          | IP address of the Ping<br>destination host | IPv4 dot-separated format (Example: 192.168.1.1)                                  |

**Table 7-158 Description of Parameter in URI**

#### **Settings of request body**

# **Processing result**

#### **Details of response body**

• XML format

```
<?xml version="1.0" encoding="UTF-8" standalone="yes"?>
<netmongroup name="name" 
  status="status">
  <host ipaddr="ipaddr"
   status="status"
 pingsend="pingsend"
 pingrecv="pingrecv" 
 pingerr="pingerr"
 pingtrbl="pingtrbl"/>
</netmongroup>
```

```
{
  "netmongroup" : {
 "name" : "name",
 "status" : "status",
 "host" : {
 "ipaddr" : "ipaddr",
 "status" : "status",
 "pingsend" : "pingsend",
 "pingrecv" : "pingrecv",
 "pingerr" : "pingerr",
 "pingtrbl" : "pingtrbl"
    }
  }
}
```
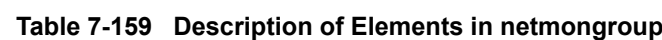

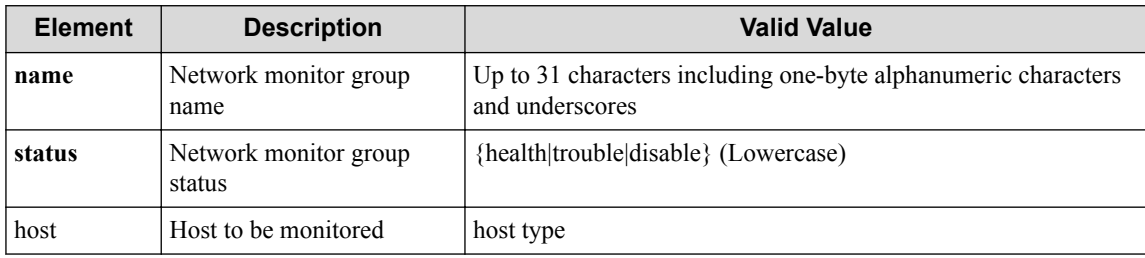

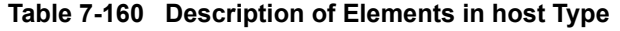

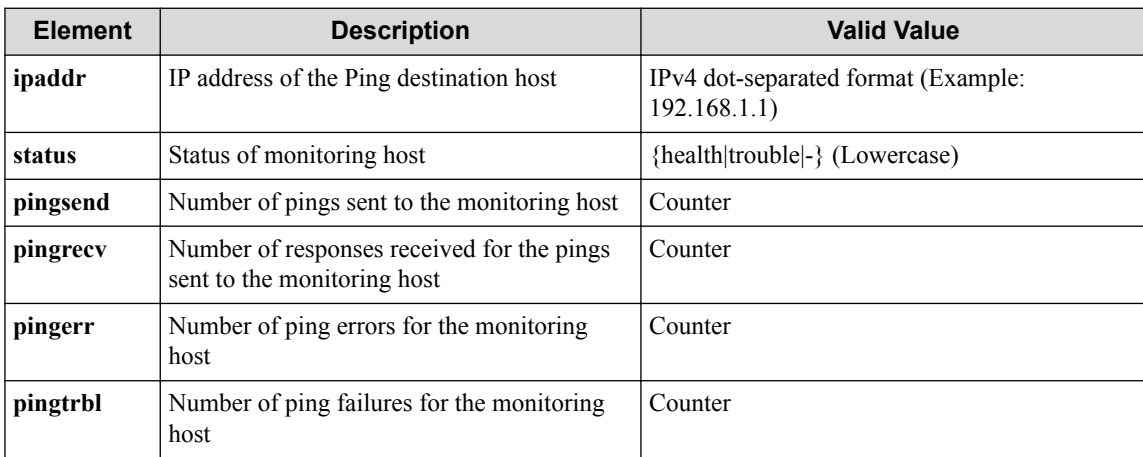

#### **HTTP status code for response**

- On success
	- 200 (OK)
- On failure 400,500

### **Miscellaneous**

#### **Log**

None

### **Remark**

None

# **7.11 Operate Global Path Map**

# **7.11.1 Show global path-map**

### **Processing request**

#### **Method**

GET

#### **request URI**

• XML format

/realnetwork/pathmap.xml

• JSON format

/realnetwork/pathmap.json

#### **Settings of request body**

None

## **Processing result**

#### **Details of response body**

• XML format

```
<?xml version="1.0" encoding="UTF-8" standalone="yes"?>
<pathmap>
   <pathmapentries>
\blacksquare <pathmapentry seqnum="seqnum"
      fl_name="fl_name"
       ip_version="ip_version"
       ppol_idx="ppol_idx"
       ppol_type="ppol_type"/>
```

```
 ]
   </pathmapentries>
</pathmap>
```
#### • JSON format

```
{
  "pathmap" : {
    "pathmapentries" : [
      {
 "seqnum" : "seqnum",
 "fl_name" : "fl_name",
 "ip_version" : "ip_version",
 "ppol_idx" : "ppol_idx",
 "ppol_type" : "ppol_type"
     }]
    }
}
```
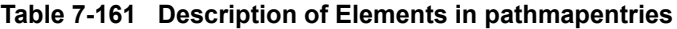

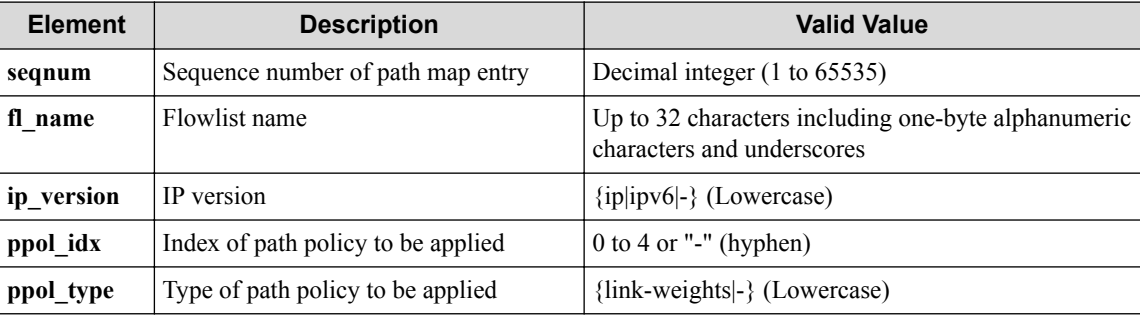

#### **HTTP status code for response**

- On success
	- 200 (OK)
- On failure 400,500

### **Miscellaneous**

**Log**

None

### **Remark**

None

# **7.11.2 Show global path-map details**

### **Processing request**

**Method**

**GET** 

#### **request URI**

• XML format

/realnetwork/pathmap/detail.xml

• JSON format

/realnetwork/pathmap/detail.json

#### **Settings of request body**

None

### **Processing result**

#### **Details of response body**

• XML format

```
<?xml version="1.0" encoding="UTF-8" standalone="yes"?>
<pathmap>
   <pathmapentries>
\blacksquare <pathmapentry seqnum="seqnum"
       ppol_idx="ppol_idx"
       ppol_type="ppol_type">
       <statistics>
         <software packets="packets" octets="octets"/>
         <existingflow packets="packets" octets="octets"/>
         <expiredflow packets="packets" octets="octets"/>
         <total packets="packets" octets="octets"/>
       </statistics>
       <flowlist fl_name="fl_name" ip_version="ip_version">
         <flowlistentries>
[book] [book] [book]
           <flowlistentry seqnum="seqnum"
             macdstaddr="macdstaddr"
             macsrcaddr="macsrcaddr"
             macethertype="macethertype"
             macvlanpriority="macvlanpriority"
             ipdstaddr="ipdstaddr"
             ipdstaddrprefix="ipdstaddrprefix"
             ipsrcaddr="ipsrcaddr"
             ipsrcaddrprefix="ipsrcaddrprefix"
             ipv6dstaddr="ipv6dstaddr"
             ipv6dstaddrprefix="ipv6dstaddrprefix"
             ipv6srcaddr="ipv6srcaddr"
             ipv6srcaddrprefix="ipv6srcaddrprefix"
             ipproto="ipproto"
             ipdscp="ipdscp"
             l4dstport="l4dstport"
             l4dstendport="l4dstendport"
             l4srcport="l4srcport"
             l4srcendport="l4srcendport"
             icmptypenum="icmptypenum"
             icmpcodenum="icmpcodenum"
             ipv6icmptypenum="ipv6icmptypenum"
             ipv6icmpcodenum="ipv6icmpcodenum">
             <statistics>
               <software packets="packets" octets="octets"/>
               <existingflow packets="packets" octets="octets"/>
               <expiredflow packets="packets" octets="octets"/>
               <total packets="packets" octets="octets"/>
             </statistics>
           </flowlistentry>
 ]
         </flowlistentries>
       </flowlist>
```

```
 <linkweights>
 [
         <linkweight dp_id="dp_id"
           port_name="port_name"
           weight="weight"/>
[[[[[[[[[[]]]]]
       </linkweights>
     </pathmapentry>
     ]
   </pathmapentries>
</pathmap>
```
• JSON format

{

```
 "pathmap" : {
    "pathmapentries" : [
      {
        "seqnum" : "seqnum",
        "ppol_idx" : "ppol_idx",
        "ppol_type" : "ppol_type",
        "statistics" : {
 "software" : {
 "packets" : "packets",
            "octets" : "octets"
          },
          "existingflow" : {
 "packets" : "packets",
 "octets" : "octets"
          },
          "expiredflow" : {
            "packets" : "packets",
            "octets" : "octets"
, where \mathbb{R} "total" : {
 "packets" : "packets",
 "octets" : "octets"
          }
        },
        "flowlist" : {
          "fl_name" : "fl_name",
          "ip_version" : "ip_version",
          "flowlistentries" : [
{
             "seqnum" : "seqnum",
 "macdstaddr" : "macdstaddr",
 "macsrcaddr" : "macsrcaddr",
 "macethertype" : "macethertype",
              "macvlanpriority" : "macvlanpriority",
              "ipdstaddr" : "ipdstaddr",
             "ipdstaddrprefix" : "ipdstaddrprefix",
             "ipsrcaddr" : "ipsrcaddr",
             "ipsrcaddrprefix" : "ipsrcaddrprefix",
             "ipv6dstaddr" : "ipv6dstaddr",
             "ipv6dstaddrprefix" : "ipv6dstaddrprefix",
             "ipv6srcaddr" : "ipv6srcaddr",
             "ipv6srcaddrprefix" : "ipv6srcaddrprefix",
             "ipproto" : "ipproto",
 "ipdscp" : "ipdscp",
 "l4dstport" : "l4dstport",
             "l4dstendport" : "l4dstendport",
 "l4srcport" : "l4srcport",
 "l4srcendport" : "l4srcendport",
             "icmptypenum" : "icmptypenum",
 "icmpcodenum" : "icmpcodenum",
 "ipv6icmptypenum" : "ipv6icmptypenum",
             "ipv6icmpcodenum" : "ipv6icmpcodenum",
              "statistics" : {
 "software" : {
 "packets" : "packets",
                 "octets" : "octets"
, where \mathbb{R} is the set of \mathbb{R} , \mathbb{R} , \mathbb{R}
```

```
 "existingflow" : {
 "packets" : "packets",
 "octets" : "octets"
, where \mathbb{R} is the same \mathbb{R} is the same \mathbb{R} "expiredflow" : {
 "packets" : "packets",
 "octets" : "octets"
, where \mathbb{R} is the set of \mathbb{R} , \mathbb{R} , \mathbb{R}\blacksquare : \blacksquare total" : {
 "packets" : "packets",
 "octets" : "octets"
because the contract of the state of the state of the state of the state of the state of the state of the state of the state of the state of the state of the state of the state of the state of the state of the state of t
 }
 }
            ]
, where \mathbb{R} "linkweights" : [
{
 "dp_id" : "dp_id",
 "port_name" : "port_name",
 "weight" : "weight"
 }
[[[[[[[[[[]]]]]
 }
\blacksquare }
```
}

**Table 7-162 Description of Elements in pathmapentries**

| <b>Element</b>                                     | <b>Description</b>                           | <b>Return Value</b>            |
|----------------------------------------------------|----------------------------------------------|--------------------------------|
| segnum                                             | Sequence number of path map entry            | Decimal integer (1 to 65535)   |
| ppol idx                                           | Index of path policy to be applied           | $\vert$ 0 to 4 or "-" (hyphen) |
| ppol_type                                          | Type of path policy to be applied            | {link-weights -} (Lowercase)   |
| <b>statistics</b>                                  | Path map entry entry statistical information | <b>Statistics</b>              |
| flowlist<br>Flowlist                               |                                              | Flowlist type                  |
| linkweight<br>Settings for linkweight between OFSs |                                              | Linkweight type                |

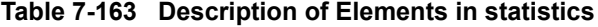

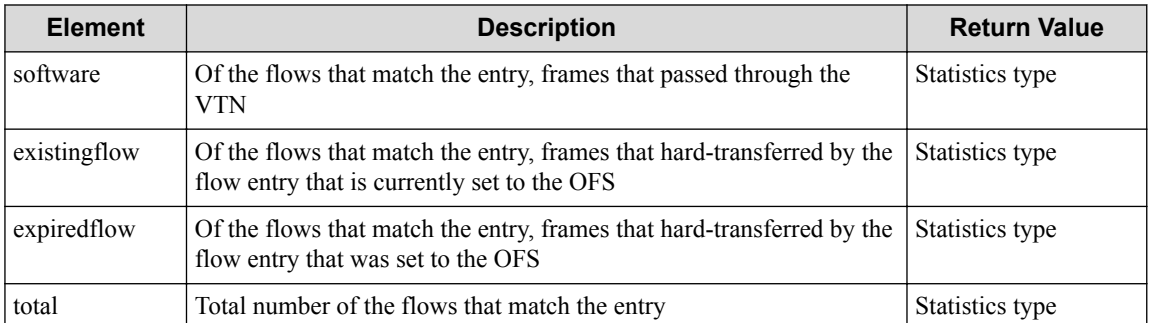

#### **Table 7-164 Description of Elements in flowlist**

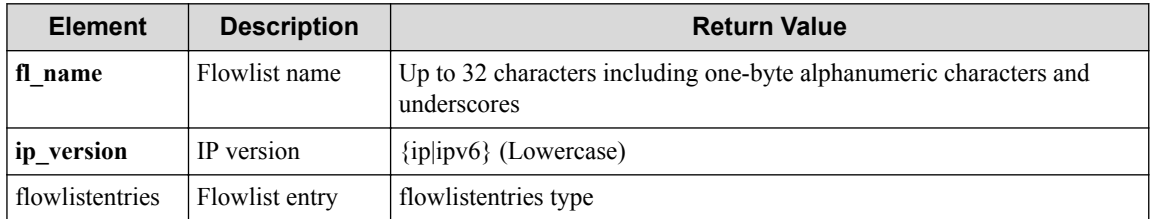

| <b>Element</b><br><b>Description</b>                 |                                                                                            | <b>Return Value</b>                              |
|------------------------------------------------------|--------------------------------------------------------------------------------------------|--------------------------------------------------|
| seqnum                                               | Flowlist sequence number                                                                   | Decimal number (1 to 65535)                      |
| macdstaddr<br>Destination MAC address                |                                                                                            | hhhh.hhhh.hhhh format<br>(h: hexadecimal number) |
| macsrcaddr                                           | Source MAC address                                                                         | hhhh.hhhh.hhhh format<br>(h: hexadecimal number) |
| macethertype                                         | Ether type of ethernet frame                                                               | 0x0000 to 0xffff in hexadecimal                  |
| macvlanpriority                                      | VLAN tag priority                                                                          | Decimal number $(0 \text{ to } 7)$               |
| ipdstaddr                                            | Destination IP address                                                                     | ddd.ddd.ddd format (d: decimal<br>number)        |
| ipdstaddrprefix                                      | Destination IP address prefix length                                                       | Decimal number (1 to 32)                         |
| ipsrcaddr                                            | Source IP address                                                                          | ddd.ddd.ddd format (d: decimal<br>number)        |
| ipsrcaddrprefix                                      | Source IP address prefix length                                                            | Decimal number (1 to 32)                         |
| ipproto                                              | IP protocol number                                                                         | Decimal number (1 to 255)                        |
| ipdscp                                               | <b>DSCP</b> value                                                                          | Decimal number (1 to 63)                         |
| 14dstport                                            | Destination TCP/UDP port number (First port<br>number when a range is specified)           | Decimal number (0 to 65535)                      |
| 14dstendport                                         | Destination TCP/UDP port number (Last<br>TCP/UDP port number when a range is<br>specified) | Decimal number (1 to 65535)                      |
| 14srcport                                            | Source TCP/UDP port number (First port<br>number when a range is specified)                | Decimal number (0 to 65535)                      |
| l4srcendport                                         | Source TCP/UDP port number (Last TCP/UDP<br>port number when a range is specified)         | Decimal number (1 to 65535)                      |
| icmptypenum                                          | ICMP type                                                                                  | Decimal number (0 to 255)                        |
| icmpcodenum                                          | <b>ICMP</b> code                                                                           | Decimal number (0 to 255)                        |
| ipv6dstaddr                                          | Destination IPv6 address                                                                   | ddd.ddd.ddd format (d: decimal<br>number)        |
| ipv6dstaddrprefix                                    | Destination IPv6 address prefix length                                                     | Decimal number (1 to 128)                        |
| ipv6srcaddr                                          | Source IPv6 address                                                                        | ddd.ddd.ddd format (d: decimal<br>number)        |
| ipv6srcaddrprefix                                    | Source IPv6 address prefix length                                                          | Decimal number (1 to 128)                        |
| ipv6icmptypenum                                      | ICMPv6 type                                                                                | Decimal number (0 to 255)                        |
| ipv6icmpcodenum                                      | ICMPv6 code                                                                                | Decimal number (0 to 255)                        |
| Flowlist entry statistical information<br>statistics |                                                                                            | statistics                                       |

**Table 7-165 Description of flowlistentries Type Elements in flowlist**

#### **Table 7-166 Description of statistics Type Elements in flowlistentries**

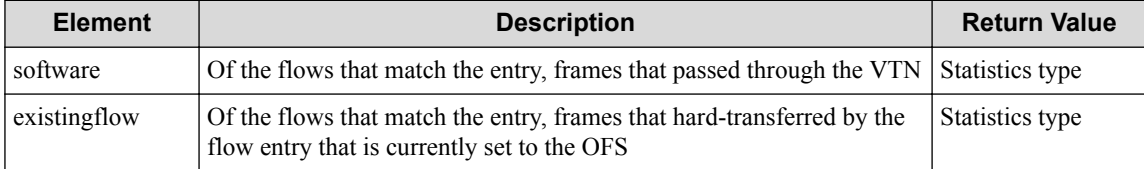

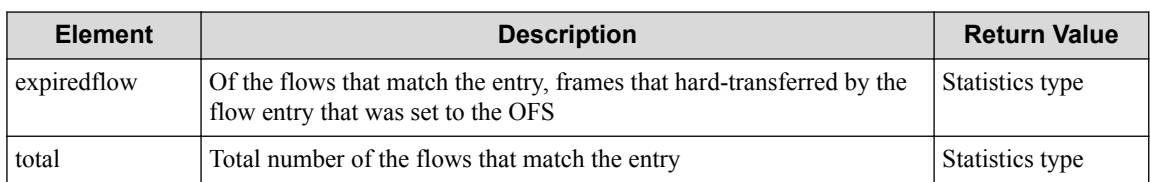

#### **Table 7-167 Description of Elements in Statistics Type**

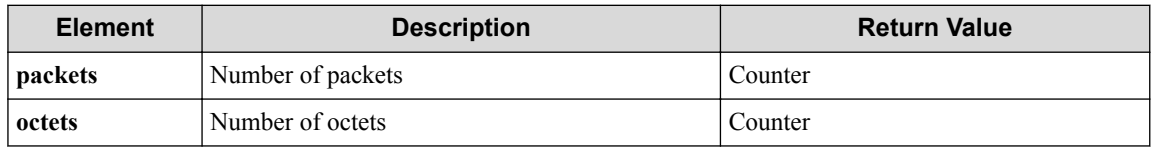

#### **Table 7-168 Description of Elements in linkweights**

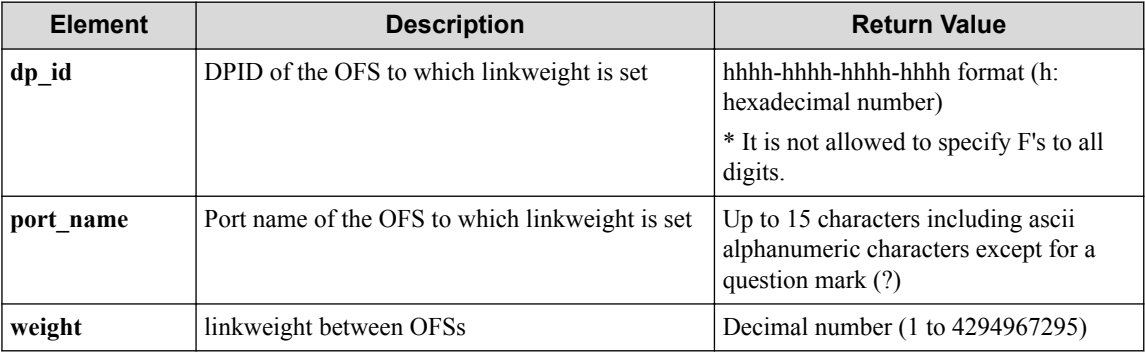

#### **HTTP status code for response**

• On success

200 (OK)

• On failure 400,500

### **Miscellaneous**

#### **Log**

None

### **Remark**

None

# **7.11.3 List sequence numbers of global path-map entry**

# **Processing request**

**Method**

**GET** 

#### **request URI**

• XML format

/realnetwork/pathmap/pathmapentries.xml

• JSON format

/realnetwork/pathmap/pathmapentries.json

#### **Settings of request body**

None

# **Processing result**

#### **Details of response body**

• XML format

```
<?xml version="1.0" encoding="UTF-8" standalone="yes"?>
<sub>pathmap entries</sub></sub>
  \sqrt{ } <pathmapentry seqnum="seqnum"/>
\Box</pathmapentries>
```
• JSON format

```
{
   "pathmapentries" : [
     {
        "seqnum" : "seqnum"
     }
  \, ]
}
```
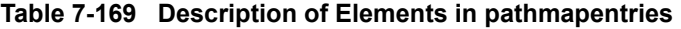

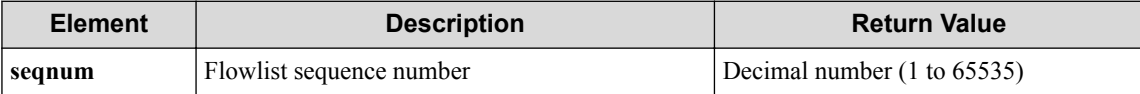

#### **HTTP status code for response**

• On success

200 (OK)

• On failure

400,500

### **Miscellaneous**

#### **Log**

None

## **Remark**

# **7.11.4 Create global path-map entry**

## **Processing request**

#### **Method**

POST

#### **request URI**

• XML format

/realnetwork/pathmap/pathmapentries.xml

• JSON format

/realnetwork/pathmap/pathmapentries.json

#### **Settings of request body**

• XML format

```
<pathmapentry seqnum="seqnum"
 fl_name="fl_name"
  ppol_idx="ppol_idx"
  ageout_time="ageout_time"/>
```
• JSON format

```
{
 "pathmapentry" : {
 "seqnum" : "seqnum",
 "fl_name" : "fl_name",
 "ppol_idx" : "ppol_idx",
 "ageout_time" : "ageout_time"
   }
}
```
#### **Remember**

seqnum must be specified though other items can be omitted.

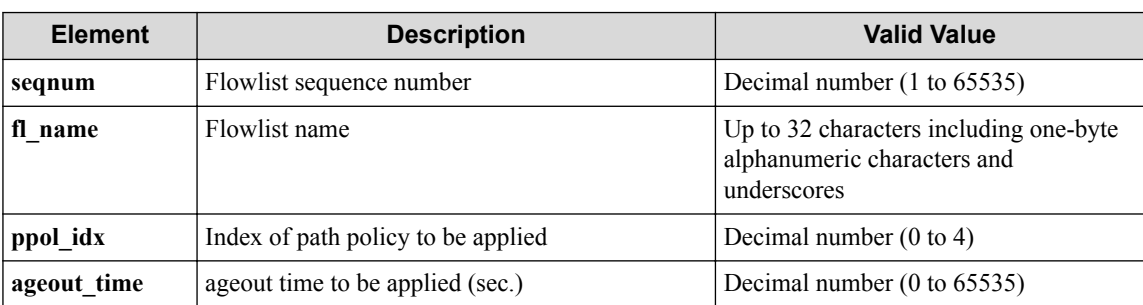

#### **Table 7-170 Description of Elements in pathmapentry**

# **Processing result**

#### **Details of response body**

#### **HTTP status code for response**

- On success
	- 200 (OK)
- On failure 400,500

### **Miscellaneous**

#### **Log**

• On success

"Create pathmap-entry with sequence number **seqnum** of path-map of rea l-network succeeded."

• On failure

```
"Create pathmap-entry with sequence number seqnum of path-map of rea
l-network or VTN failed. [Invalid argument] (<Error information from
pfcshell>)"
```
## **Remark**

None

### **7.11.5 Show global path-map entry**

# **Processing request**

#### **Method**

**GET** 

#### **request URI**

• XML format

/realnetwork/pathmap/pathmapentries/**seqnum**.xml

• JSON format

/realnetwork/pathmap/pathmapentries/**seqnum**.json

#### **Table 7-171 Description of Parameter in URI**

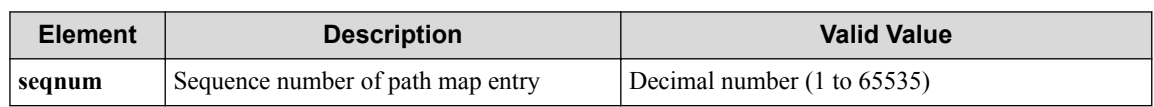

#### **Settings of request body**

# **Processing result**

#### **Details of response body**

• XML format

```
<?xml version="1.0" encoding="UTF-8" standalone="yes"?>
<pathmapentry seqnum="seqnum"
   fl_name="fl_name"
  ip_version="ip_version"
  ppol_idx="ppol_idx"
  ppol_type="ppol_type"/>
```
• JSON format

```
{
  "pathmapentry" : {
 "seqnum" : "seqnum",
 "fl_name" : "fl_name",
 "ip_version" : "ip_version",
 "ppol_idx" : "ppol_idx",
 "ppol_type" : "ppol_type"
  }
}
```
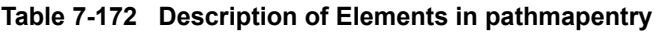

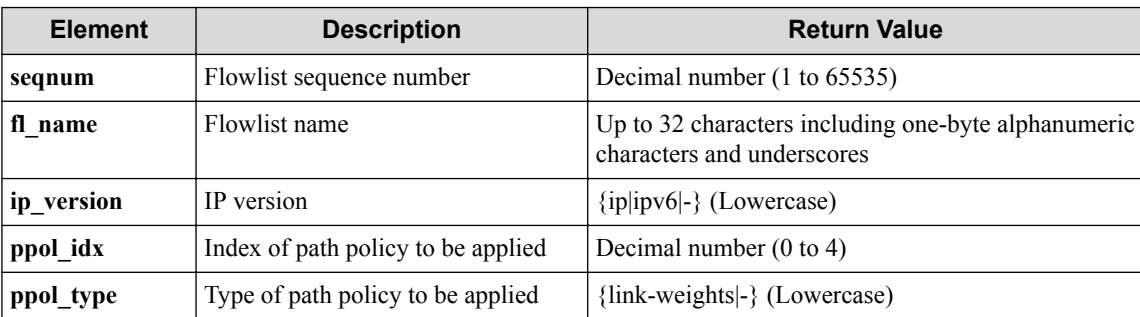

#### **HTTP status code for response**

• On success

200 (OK)

• On failure

400,500

### **Miscellaneous**

#### **Log**

• On failure

```
"Get pathmap-entry info with sequence number seqnum of path-map of r
eal-network or VTN failed. [Invalid argument(seqnum)](<Error informa
tion from pfcshell>)"
```
### **Remark**

# **7.11.6 Update global path-map entry**

# **Processing request**

#### **Method**

**PUT** 

#### **request URI**

• XML format

/realnetwork/pathmap/pathmapentries/**seqnum**.xml

• JSON format

/realnetwork/pathmap/pathmapentries/**seqnum**.json

#### **Table 7-173 Description of Parameter in URI**

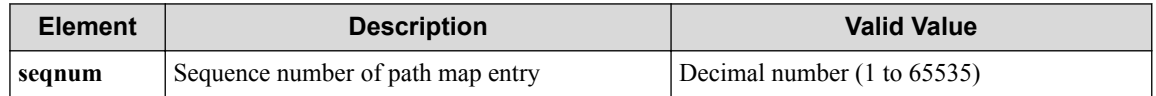

#### **Settings of request body**

• XML format

```
<pathmapentry fl_name="fl_name"
  ppol_idx="ppol_idx"
   ageout_time="ageout_time"
  op="op"/>
```
• JSON format

```
{
 "pathmapentry" : {
 "fl_name" : "fl_name",
 "ppol_idx" : "ppol_idx",
 "ageout_time" : "ageout_time",
    "op" : "op"
   }
}
```
#### **Table 7-174 Description of Elements in pathmapentry**

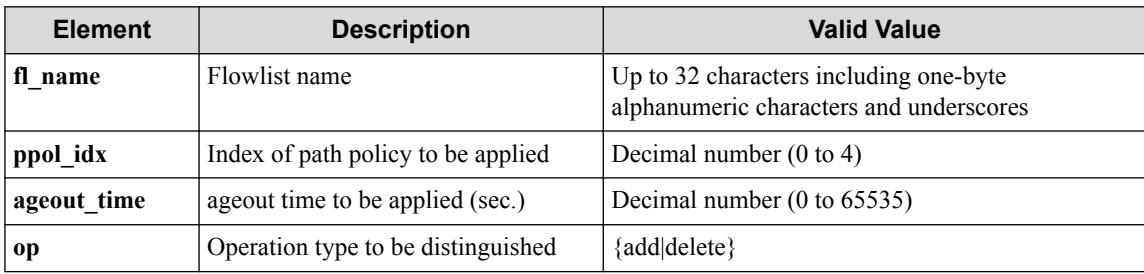

# **Processing result**

#### **Details of response body**

#### **HTTP status code for response**

- On success
	- 200 (OK)
- On failure 400,500

### **Miscellaneous**

#### **Log**

- When **op** is **add**
	- On success

"Create pathmap-entry with sequence number **seqnum** of path-map of real-network succeed."

- On failure

"Update pathmap-entry with sequence number **seqnum** of path-map of real-network or VTN failed. [Invalid argument(seqnum)](<Error in formation from pfcshell>)"

"Update pathmap-entry with sequence number **seqnum** of path-map of real-network or VTN failed. [Invalid argument(**parameter subdivis ion**)](<Error information from pfcshell>)"

#### • When **op** is **delete**

- On success

"Delete pathmap-entry with sequence number **seqnum** of path-map of real-network succeed."

- On failure

"Update pathmap-entry with sequence number **seqnum** of path-map of real-network or VTN failed. [Invalid argument(seqnum)](<Error in formation from pfcshell>)"

"Update pathmap-entry with sequence number **seqnum** of path-map of real-network or VTN failed. [Invalid argument(**parameter subdivis ion**)](<Error information from pfcshell>)"

## **Remark**

None

# **7.11.7 Delete global path-map entry**

# **Processing request**

**Method**

DELETE
#### **request URI**

• XML format

/realnetwork/pathmap/pathmapentries/**seqnum**.xml

• JSON format

/realnetwork/pathmap/pathmapentries/**seqnum**.json

#### **Table 7-175 Description of Parameter in URI**

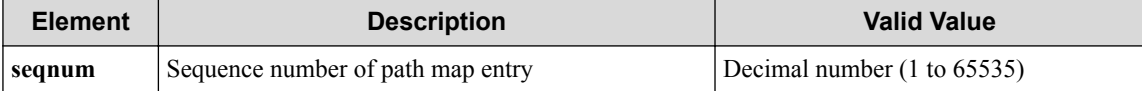

#### **Settings of request body**

None

# **Processing result**

#### **Remember**

If any path map entry no longer exists, the path-map mode which path map entries belong to is deleted from running-configuration.

#### **Details of response body**

None

#### **HTTP status code for response**

- On success
	- 200 (OK)
- On failure

400,500

# **Miscellaneous**

#### **Log**

• On success

"Delete pathmap-entry with sequence number **seqnum** of path-map of rea l-network succeeded."

• On failure

```
"Delete pathmap-entry with sequence number seqnum of path-map of rea
l-network or VTN failed. [Invalid argument(seqnum)](<Error informati
on from pfcshell>)"
```
### **Remark**

None

### **7.11.8 Show global path-map entry details**

### **Processing request**

#### **Method**

**GET** 

#### **request URI**

• XML format

/realnetwork/pathmap/pathmapentries/**seqnum**/detail.xml

• JSON format

/realnetwork/pathmap/pathmapentries/**seqnum**/detail.json

**Table 7-176 Description of Parameter in URI**

| <b>Element</b> | <b>Description</b>                | <b>Valid Value</b>                     |
|----------------|-----------------------------------|----------------------------------------|
| segnum         | Sequence number of path map entry | Decimal number $(1 \text{ to } 65535)$ |

#### **Settings of request body**

None

### **Processing result**

#### **Details of response body**

• XML format

```
<?xml version="1.0" encoding="UTF-8" standalone="yes"?>
<pathmapentry seqnum="seqnum"
  ppol_idx="ppol_idx"
  ppol_type="ppol_type">
   <statistics>
    <software packets="packets" octets="octets"/>
    <existingflow packets="packets" octets="octets"/>
     <expiredflow packets="packets" octets="octets"/>
     <total packets="packets" octets="octets"/>
   </statistics>
   <flowlist fl_name="fl_name" ip_version="ip_version">
     <flowlistentries>
\mathbb{R}^n and \mathbb{R}^n <flowlistentry seqnum="seqnum"
 macdstaddr="macdstaddr"
        macsrcaddr="macsrcaddr"
        macethertype="macethertype"
         macvlanpriority="macvlanpriority"
         ipdstaddr="ipdstaddr"
         ipdstaddrprefix="ipdstaddrprefix"
         ipsrcaddr="ipsrcaddr"
         ipsrcaddrprefix="ipsrcaddrprefix"
         ipv6dstaddr="ipv6dstaddr"
         ipv6dstaddrprefix="ipv6dstaddrprefix"
         ipv6srcaddr="ipv6srcaddr"
         ipv6srcaddrprefix="ipv6srcaddrprefix"
         ipproto="ipproto"
         ipdscp="ipdscp"
         l4dstport="l4dstport"
         l4dstendport="l4dstendport"
         l4srcport="l4srcport"
```

```
 l4srcendport="l4srcendport"
         icmptypenum="icmptypenum"
         icmpcodenum="icmpcodenum"
         ipv6icmptypenum="ipv6icmptypenum"
         ipv6icmpcodenum="ipv6icmpcodenum">
         <statistics>
           <software packets="packets" octets="octets"/>
           <existingflow packets="packets" octets="octets"/>
           <expiredflow packets="packets" octets="octets"/>
           <total packets="packets" octets="octets"/>
         </statistics>
       </flowlistentry>
 ]
     </flowlistentries>
  \langle/flowlist>
   <linkweights>
\blacksquare <linkweight dp_id="dp_id"
 port_name="port_name"
 weight="weight"/>
\blacksquare </linkweights>
</pathmapentry>
```

```
• JSON format
```
{

```
 "pathmapentry" : {
     "seqnum" : "seqnum",
    "ppol_idx" : "ppol_idx",
 "ppol_type" : "ppol_type",
 "statistics" : {
 "software" : {
 "packets" : "packets",
 "octets" : "octets"
      },
      "existingflow" : {
 "packets" : "packets",
 "octets" : "octets"
       },
      "expiredflow" : {
        "packets" : "packets",
        "octets" : "octets"
\qquad \qquad "total" : {
 "packets" : "packets",
 "octets" : "octets"
      }
    },
     "flowlist" : {
      "fl_name" : "fl_name",
      "ip_version" : "ip_version",
      "flowlistentries" : [
        {
          "seqnum" : "seqnum",
 "macdstaddr" : "macdstaddr",
 "macsrcaddr" : "macsrcaddr",
          "macethertype" : "macethertype",
          "macvlanpriority" : "macvlanpriority",
          "ipdstaddr" : "ipdstaddr",
          "ipdstaddrprefix" : "ipdstaddrprefix",
          "ipsrcaddr" : "ipsrcaddr",
          "ipsrcaddrprefix" : "ipsrcaddrprefix",
          "ipv6dstaddr" : "ipv6dstaddr",
          "ipv6dstaddrprefix" : "ipv6dstaddrprefix",
          "ipv6srcaddr" : "ipv6srcaddr",
          "ipv6srcaddrprefix" : "ipv6srcaddrprefix",
          "ipproto" : "ipproto",
          "ipdscp" : "ipdscp",
          "l4dstport" : "l4dstport",
          "l4dstendport" : "l4dstendport",
          "l4srcport" : "l4srcport",
```

```
 "l4srcendport" : "l4srcendport",
 "icmptypenum" : "icmptypenum",
 "icmpcodenum" : "icmpcodenum",
 "ipv6icmptypenum" : "ipv6icmptypenum",
 "ipv6icmpcodenum" : "ipv6icmpcodenum",
 "statistics" : {
 "software" : {
 "packets" : "packets",
 "octets" : "octets"
, where \} , \{ "existingflow" : {
 "packets" : "packets",
 "octets" : "octets"
              },
 "expiredflow" : {
 "packets" : "packets",
 "octets" : "octets"
              },
" total" : {
 "packets" : "packets",
                "octets" : "octets"
 }
            }
         }
       ]
\vert \vert,
 "linkweights" : [
\left\{ \begin{array}{cc} 0 & 0 & 0 \\ 0 & 0 & 0 \\ 0 & 0 & 0 \\ 0 & 0 & 0 \\ 0 & 0 & 0 \\ 0 & 0 & 0 \\ 0 & 0 & 0 \\ 0 & 0 & 0 \\ 0 & 0 & 0 \\ 0 & 0 & 0 \\ 0 & 0 & 0 \\ 0 & 0 & 0 & 0 \\ 0 & 0 & 0 & 0 \\ 0 & 0 & 0 & 0 \\ 0 & 0 & 0 & 0 & 0 \\ 0 & 0 & 0 & 0 & 0 \\ 0 & 0 & 0 & 0 & 0 \\ 0 & 0 & 0 & 0 & 0 \\ 0 & 0 & 0 & 0 & 0 "dp_id" : "dp_id",
 "port_name" : "port_name",
         "weight" : "weight"
       }
    ]
 }
```
}

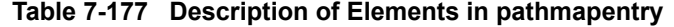

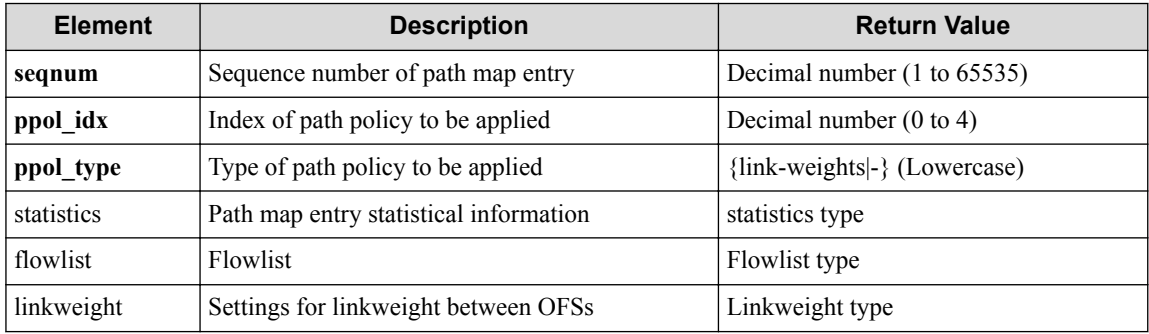

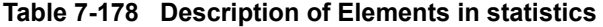

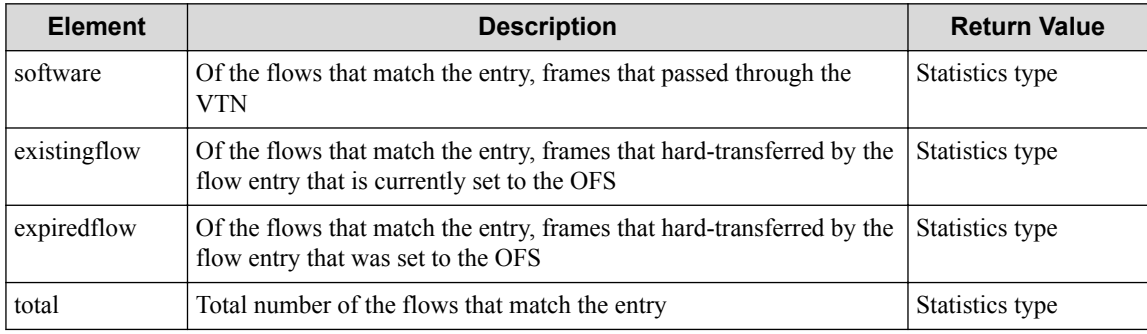

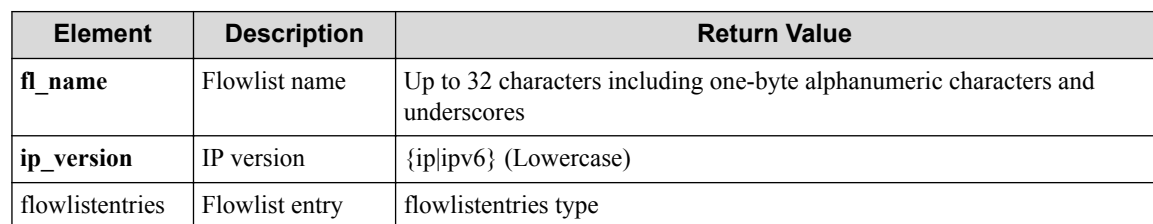

#### **Table 7-179 Description of Elements in flowlist**

#### **Table 7-180 Description of flowlistentries Type Elements in flowlist**

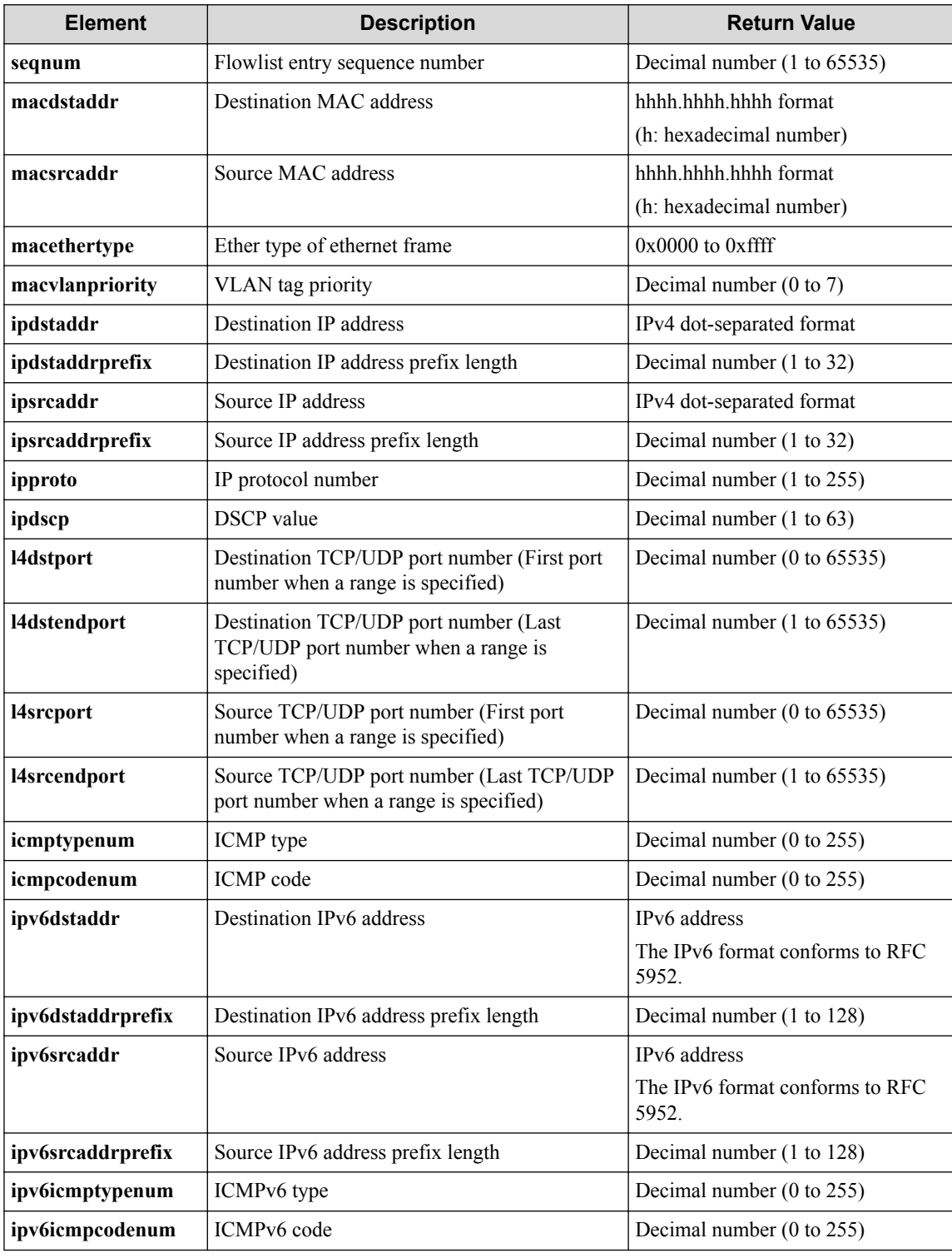

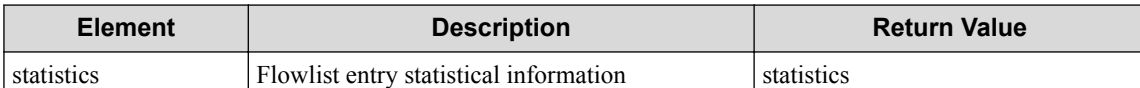

#### **Table 7-181 Description of statistics Type Elements in flowlistentries**

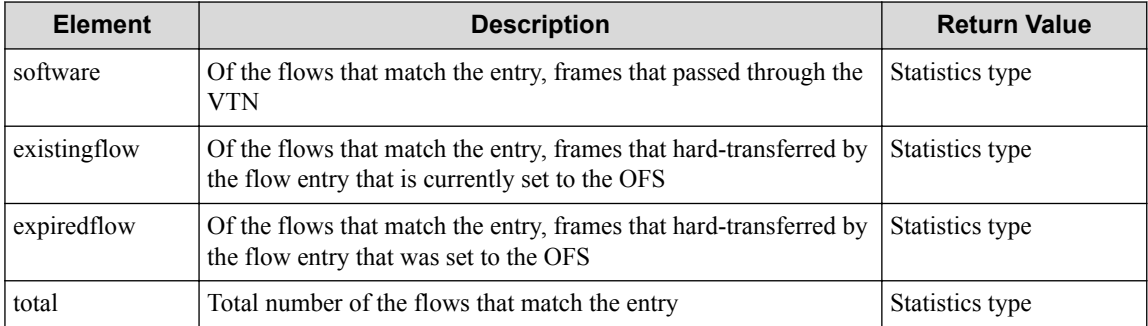

#### **Table 7-182 Description of Elements in Statistics Type**

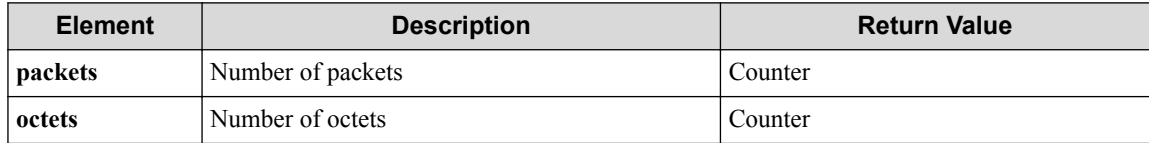

#### **Table 7-183 Description of Elements in linkweights**

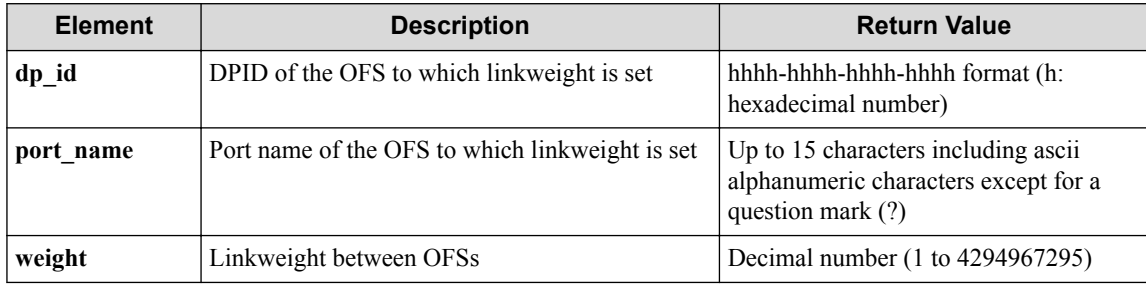

#### **HTTP status code for response**

- On success
	- 200 (OK)
- On failure

400,500

## **Miscellaneous**

#### **Log**

• On failure

```
"Get pathmap-entry detail info with sequence number seqnum of path-m
ap of real-network or VTNfailed. [Invalid argument(seqnum)](<Error i
nformation from pfcshell>)"
```
### **Remark**

None

# **7.12 Operate Path Policy**

# **7.12.1 List path-policies**

### **Processing request**

#### **Method**

**GET** 

#### **request URI**

• XML format

/realnetwork/pathpolicies.xml

• JSON format

/realnetwork/pathpolicies.json

#### **Settings of request body**

None

# **Processing result**

#### **Details of response body**

• XML format

```
<?xml version="1.0" encoding="UTF-8" standalone="yes"?>
<pathpolicies>
  \sqrt{2} <pathpolicy ppol_idx="ppol_idx"/>
\Box</pathpolicies>
```
• JSON format

```
{
   "pathpolicies" : [
     {
       "ppol_idx" : "ppol_idx"
     }
  ]
}
```
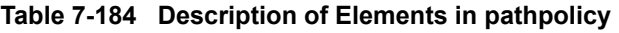

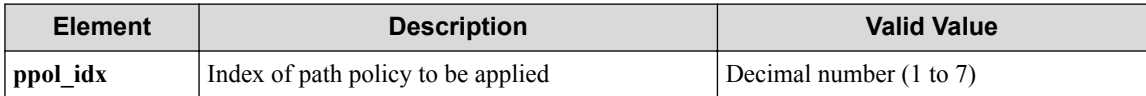

#### **HTTP status code for response**

- On success
	- 200 (OK)
- On failure

400,500

# **Miscellaneous**

**Log**

None

# **Remark**

None

**7.12.2 Create path-policy**

# **Processing request**

#### **Method**

POST

#### **request URI**

• XML format

/realnetwork/pathpolicies.xml

• JSON format

/realnetwork/pathpolicies.json

#### **Settings of request body**

• XML format

<pathpolicy ppol\_idx="**ppol\_idx**"/>

• JSON format

```
{
 "pathpolicy" : {
 "ppol_idx" : "ppol_idx"
   }
}
```
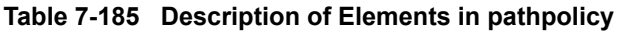

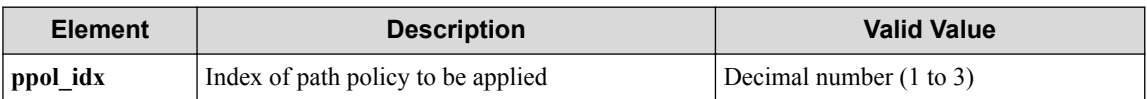

# **Processing result**

#### **Details of response body**

None

#### **HTTP status code for response**

• On success

200 (OK)

• On failure

400,500

### **Miscellaneous**

**Log**

• On success

```
"Create pathpolicy ppol_idx to realnetwork succeeded."
```
• On failure

```
"Create pathpolicy ppol_idx of realnetwork failed. [Invalid argumen
t(ppol_idx)](<Error information from pfcshell>)"
```
### **Remark**

None

# **7.12.3 Show path-policy**

### **Processing request**

#### **Method**

**GET** 

#### **request URI**

• XML format

/realnetwork/pathpolicies/**ppol\_idx**.xml

• JSON format

```
/realnetwork/pathpolicies/ppol_idx.json
```
#### **Table 7-186 Description of Parameter in URI**

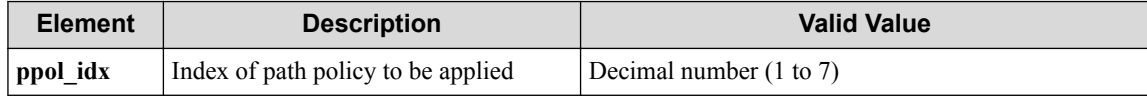

#### **Settings of request body**

None

# **Processing result**

#### **Details of response body**

• XML format

```
<?xml version="1.0" encoding="UTF-8" standalone="yes"?>
<pathpolicy ppol_idx="ppol_idx">
   <linkweights>
\blacksquare <linkweight dp_id="dp_id"
      port_name="port_name"
```

```
 weight="weight"/>
     ]
   </linkweights>
</pathpolicy>
```
• JSON format

```
{
  "pathpolicy" : {
 "ppol_idx" : "ppol_idx",
 "linkweights" : [
      {
 "dp_id" : "dp_id",
 "port_name" : "port_name",
 "weight" : "weight"
      }
    ]
  }
}
```
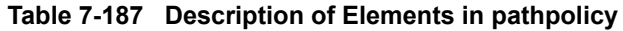

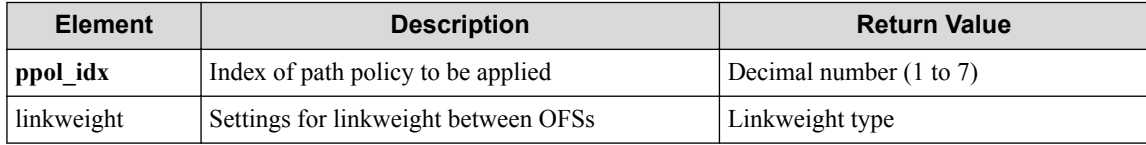

#### **Table 7-188 Description of Elements in linkweights**

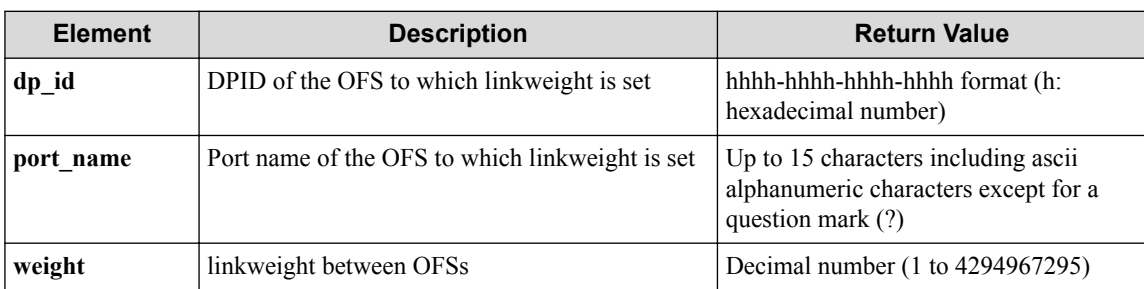

#### **HTTP status code for response**

- On success
	- 200 (OK)
- On failure

400,500

# **Miscellaneous**

#### **Log**

• On failure

```
"Delete pathpolicy ppol_idx of realnetwork failed. [Invalid argumen
t(ppol_idx)](<Error information from pfcshell>)"
```
### **Remark**

None

# **7.12.4 Delete path-policy**

# **Processing request**

#### **Method**

**DELETE** 

#### **request URI**

• XML format

/realnetwork/pathpolicies/**ppol\_idx**.xml

• JSON format

/realnetwork/pathpolicies/**ppol\_idx**.json

#### **Table 7-189 Description of Parameter in URI**

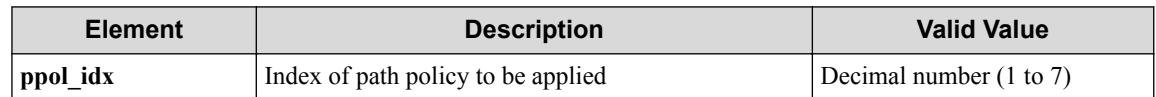

#### **Settings of request body**

None

### **Processing result**

#### **Details of response body**

None

#### **HTTP status code for response**

• On success

200 (OK)

• On failure

400,500

### **Miscellaneous**

#### **Log**

• On success

"Delete pathpolicy **ppol\_idx** to realnetwork succeeded."

• On failure

```
"Delete pathpolicy ppol_idx of realnetwork failed. [Invalid argumen
t(ppol idx)](<Error information from pfcshell>)"
```
### **Remark**

None

# **7.13 Operate Linkweight**

# **7.13.1 List Link weights**

### **Processing request**

#### **Method**

**GET** 

#### **request URI**

• XML format

/realnetwork/pathpolicies/**ppol\_idx**/linkweights.xml

• JSON format

/realnetwork/pathpolicies/**ppol\_idx**/linkweights.json

• Parameter

The following parameters are passed in the URI query character string (in the format of ?pa  $ram1 = ***$   $span2 = ***$ ).

dp\_id=**dp\_id**

port\_name=port\_name

#### **Table 7-190 Description of Parameter in URI**

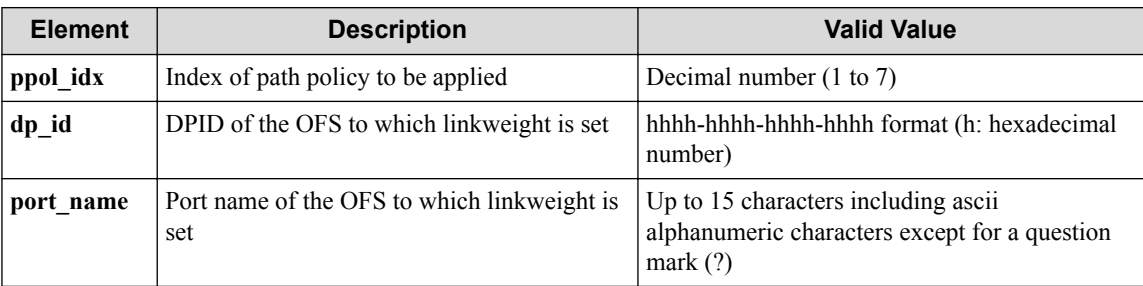

#### **Settings of request body**

None

# **Processing result**

#### **Details of response body**

• XML format

```
<?xml version="1.0" encoding="UTF-8" standalone="yes"?>
<linkweights>
\overline{\phantom{a}} <linkweight dp_id="dp_id"
   port_name="port_name"
     weight="weight"/>
\Box</linkweights>
```
• JSON format

```
{
  "linkweights" : [
    {
      "dp_id" : "dp_id",
 "port_name" : "port_name",
 "weight" : "weight"
    }]
  }
```
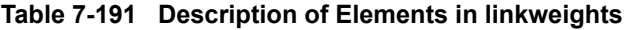

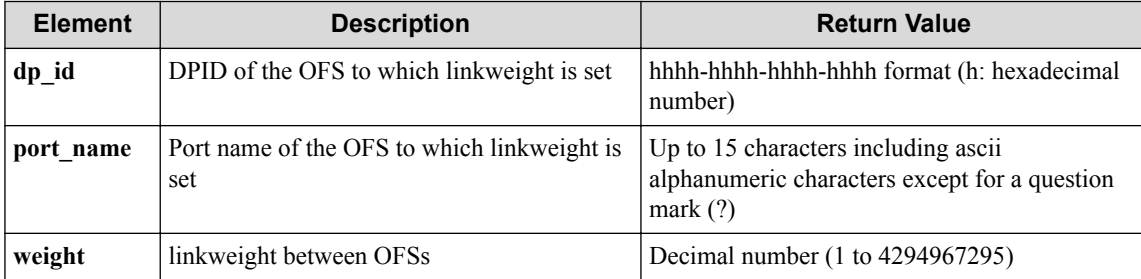

#### **HTTP status code for response**

• On success

200 (OK)

• On failure 400,500

# **Miscellaneous**

#### **Log**

• On failure

"Get linkweight of pathpolicy **ppol\_idx** failed. [Invalid argument(ppo l\_idx)](<Error information from pfcshell>)"

```
"Get linkweight of pathpolicy ppol_idx failed. [Invalid argument(par
ameter subdivision)](<Error information from pfcshell>)"
```
# **Remark**

None

### **7.13.2 Add/Delete Link weights**

### **Processing request**

#### **Method**

PUT

#### **request URI**

• XML format

/realnetwork/pathpolicies/**ppol\_idx**/linkweights.xml

• JSON format

```
/realnetwork/pathpolicies/ppol_idx/linkweights.json
```
#### **Table 7-192 Description of Parameter in URI**

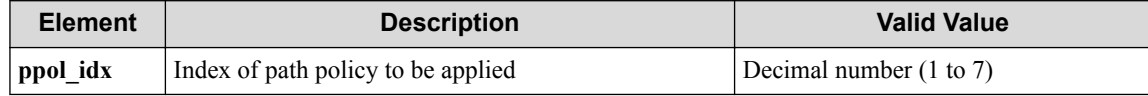

#### **Settings of request body**

• XML format

```
<linkweight
   dp_id="dp_id"
   port_name="port_name"
   weight="weight"
  op="op"/>
```
• JSON format

```
{
  "linkweight" : {
 "dp_id" : "dp_id",
 "port_name" : "port_name",
 "weight" : "weight",
 "op" : "op"
  }
}
```
#### **Table 7-193 Description of Elements in linkweight**

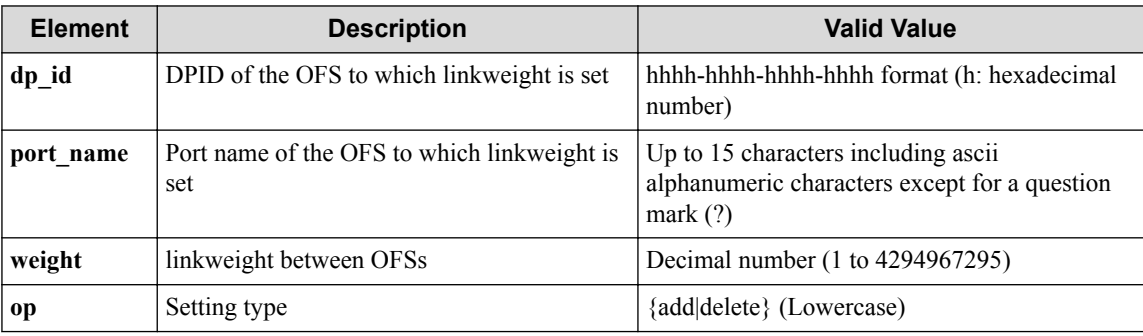

# **Processing result**

#### **Details of response body**

None

#### **HTTP status code for response**

• On success

200 (OK)

• On failure

400,500

### **Miscellaneous**

**Log**

- When **op** is **add**
	- On success

"Add linkweight to pathpolicy **ppol\_idx** succeeded."

- On failure

"Update linkweight of pathpolicy **ppol\_idx** failed.([Invalid argum ent(ppol\_idx)])(<Error information from pfcshell>)"

"Update linkweight of pathpolicy **ppol\_idx** failed.([Invalid argum ent(**parameter subdivision**)])(<Error information from pfcshell>)"

#### • When **op** is **delete**

- On success

"Delete linkweight to pathpolicy **ppol\_idx** succeeded."

- On failure

"Update linkweight of pathpolicy **ppol\_idx** failed.([Invalid argum ent(ppol idx)])(<Error information from pfcshell>)"

"Update linkweight of pathpolicy **ppol\_idx** failed.([Invalid argum ent(**parameter subdivision**)])(<Error information from pfcshell>)"

### **Remark**

None

# **7.14 Operate VTN Path Map**

# **7.14.1 Show VTN path-map**

### **Processing request**

#### **Method**

GET

#### **request URI**

• XML format

/vtns/**vtn\_name**/pathmap.xml

• JSON format

/vtns/**vtn\_name**/pathmap.json

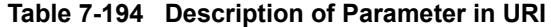

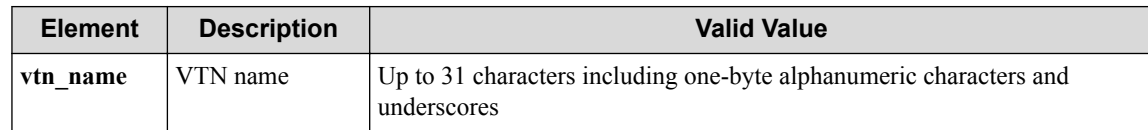

#### **Settings of request body**

None

### **Processing result**

#### **Details of response body**

• XML format

```
<?xml version="1.0" encoding="UTF-8" standalone="yes"?>
<pathmap>
  <pathmapentries>
    \lceil.<br><pathmapentry seqnum="seqnum"
      fl_name="fl_name"
 ip_version="ip_version"
 ppol_idx="ppol_idx"
      ppol_type="ppol_type"/>
     ]
  </pathmapentries>
</pathmap>
```
• JSON format

```
{
  "pathmap" : {
    "pathmapentries" : [
     \left\{ \right. "seqnum" : "seqnum",
 "fl_name" : "fl_name",
 "ip_version" : "ip_version",
 "ppol_idx" : "ppol_idx",
 "ppol_type" : "ppol_type"
      }]
    }
}
```
**Table 7-195 Description of Elements in pathmapentry**

| <b>Element</b> | <b>Description</b>                 | <b>Return Value</b>                                                               |
|----------------|------------------------------------|-----------------------------------------------------------------------------------|
| segnum         | Sequence number of path map entry  | Decimal number (1 to 65535)                                                       |
| fl name        | Flowlist name                      | Up to 32 characters including one-byte<br>alphanumeric characters and underscores |
| ip_version     | IP version                         | $\{ip ipv6 \}$ (Lowercase)                                                        |
| ppol idx       | Index of path policy to be applied | 0 to 4 or "-" (hyphen)                                                            |
| ppol_type      | Type of path policy to be applied  | $\{link\text{-weights}\}$ (Lowercase)                                             |

#### **HTTP status code for response**

- On success
	- 200 (OK)
- On failure

400,500

### **Miscellaneous**

**Log**

None

### **Remark**

None

### **7.14.2 Show VTN path-map details**

### **Processing request**

#### **Method**

**GET** 

#### **request URI**

• XML format

/vtns/**vtn\_name**/pathmap/detail.xml

• JSON format

/vtns/**vtn\_name**/pathmap/detail.json

#### **Table 7-196 Description of Parameter in URI**

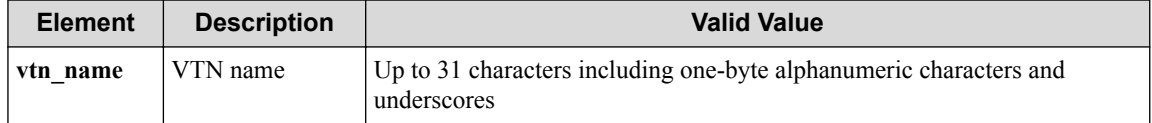

#### **Settings of request body**

None

### **Processing result**

#### **Details of response body**

• XML format

```
<?xml version="1.0" encoding="UTF-8" standalone="yes"?>
<pathmap>
   <pathmapentries>
\overline{\phantom{a}} <pathmapentry seqnum="seqnum"
      ppol_idx="ppol_idx"
       ppol_type="ppol_type">
       <statistics>
         <software packets="packets" octets="octets"/>
         <existingflow packets="packets" octets="octets"/>
         <expiredflow packets="packets" octets="octets"/>
         <total packets="packets" octets="octets"/>
       </statistics>
       <flowlist fl_name="fl_name" ip_version="ip_version">
```

```
 <flowlistentries>
[book] [book] [book]
           <flowlistentry seqnum="seqnum"
             macdstaddr="macdstaddr"
             macsrcaddr="macsrcaddr"
             macethertype="macethertype"
             macvlanpriority="macvlanpriority"
             ipdstaddr="ipdstaddr"
             ipdstaddrprefix="ipdstaddrprefix"
             ipsrcaddr="ipsrcaddr"
             ipsrcaddrprefix="ipsrcaddrprefix"
             ipv6dstaddr="ipv6dstaddr"
             ipv6dstaddrprefix="ipv6dstaddrprefix"
             ipv6srcaddr="ipv6srcaddr"
             ipv6srcaddrprefix="ipv6srcaddrprefix"
             ipproto="ipproto"
             ipdscp="ipdscp"
             l4dstport="l4dstport"
             l4dstendport="l4dstendport"
             l4srcport="l4srcport"
             l4srcendport="l4srcendport"
             icmptypenum="icmptypenum"
             icmpcodenum="icmpcodenum"
             ipv6icmptypenum="ipv6icmptypenum"
             ipv6icmpcodenum="ipv6icmpcodenum">
             <statistics>
               <software packets="packets" octets="octets"/>
               <existingflow packets="packets" octets="octets"/>
               <expiredflow packets="packets" octets="octets"/>
               <total packets="packets" octets="octets"/>
             </statistics>
           </flowlistentry>
 ]
         </flowlistentries>
       </flowlist>
       <linkweights>
        \sqrt{ } <linkweight dp_id="dp_id"
 port_name="port_name"
           weight="weight"/>
 ]
       </linkweights>
     </pathmapentry>
\blacksquare </pathmapentries>
</pathmap>
```
• JSON format

```
{
  "pathmap" : {
    "pathmapentries" : [
      {
       "seqnum" : "seqnum",
 "ppol_idx" : "ppol_idx",
 "ppol_type" : "ppol_type",
 "statistics" : {
         "software" : {
 "packets" : "packets",
 "octets" : "octets"
         },
 "existingflow" : {
 "packets" : "packets",
 "octets" : "octets"
, where \mathbb{R} "expiredflow" : {
 "packets" : "packets",
 "octets" : "octets"
, where \mathbb{R} "total" : {
           "packets" : "packets",
           "octets" : "octets"
```

```
 }
        },
        "flowlist" : {
          "fl_name" : "fl_name",
          "ip_version" : "ip_version",
          "flowlistentries" : [
 {
              "seqnum" : "seqnum",
 "macdstaddr" : "macdstaddr",
 "macsrcaddr" : "macsrcaddr",
 "macethertype" : "macethertype",
              "macvlanpriority" : "macvlanpriority",
              "ipdstaddr" : "ipdstaddr",
              "ipdstaddrprefix" : "ipdstaddrprefix",
              "ipsrcaddr" : "ipsrcaddr",
 "ipsrcaddrprefix" : "ipsrcaddrprefix",
 "ipv6dstaddr" : "ipv6dstaddr",
              "ipv6dstaddrprefix" : "ipv6dstaddrprefix",
              "ipv6srcaddr" : "ipv6srcaddr",
              "ipv6srcaddrprefix" : "ipv6srcaddrprefix",
              "ipproto" : "ipproto",
 "ipdscp" : "ipdscp",
 "l4dstport" : "l4dstport",
 "l4dstendport" : "l4dstendport",
 "l4srcport" : "l4srcport",
 "l4srcendport" : "l4srcendport",
 "icmptypenum" : "icmptypenum",
              "icmpcodenum" : "icmpcodenum",
 "ipv6icmptypenum" : "ipv6icmptypenum",
 "ipv6icmpcodenum" : "ipv6icmpcodenum",
              "statistics" : {
 "software" : {
 "packets" : "packets",
 "octets" : "octets"
, where \mathbb{R} is the set of \mathbb{R} . The set of \mathbb{R} "existingflow" : {
                  "packets" : "packets",
                  "octets" : "octets"
\{a_1, a_2, \ldots, a_n\} "expiredflow" : {
 "packets" : "packets",
 "octets" : "octets"
                },
\blacksquare : \blacksquare total" : {
 "packets" : "packets",
 "octets" : "octets"
because the contract of the state of the state of the state of the state of the state of the state of the state of the state of the state of the state of the state of the state of the state of the state of the state of t
 }
 }
          ]
        },
        "linkweights" : [
          {
            "dp_id" : "dp_id",
 "port_name" : "port_name",
 "weight" : "weight"
          }
        ]
      }
    ]
  }
}
```
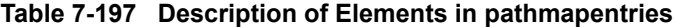

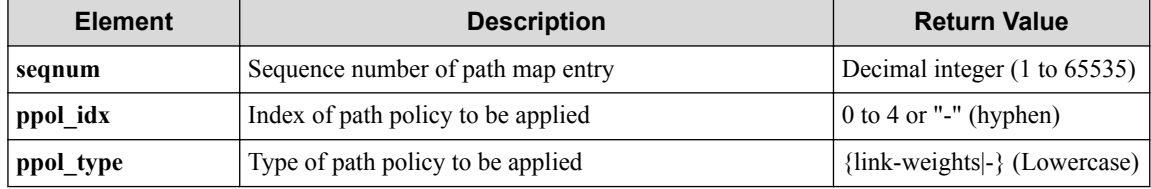

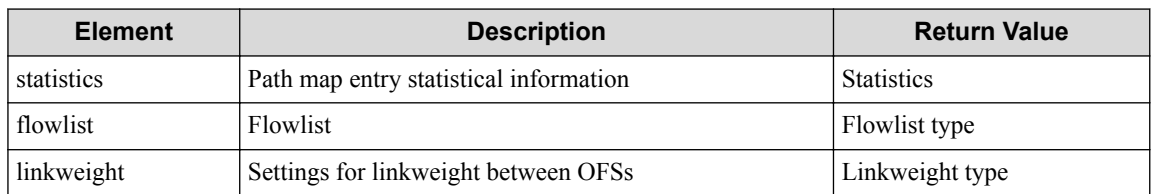

#### **Table 7-198 Description of Elements in statistics**

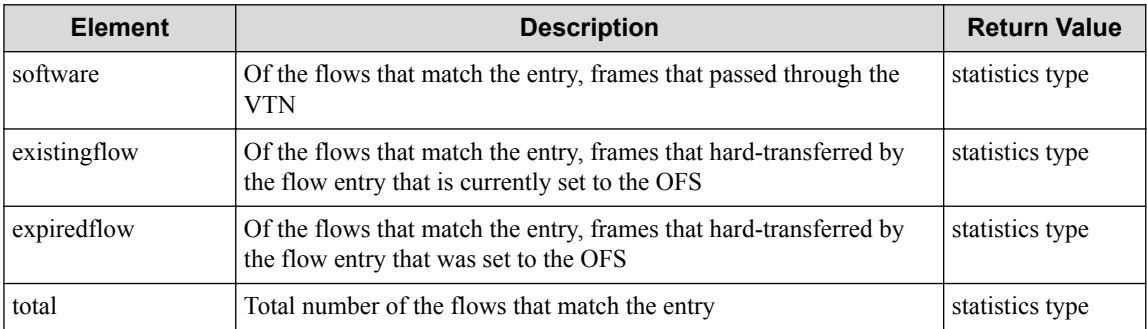

#### **Table 7-199 Description of Elements in flowlist**

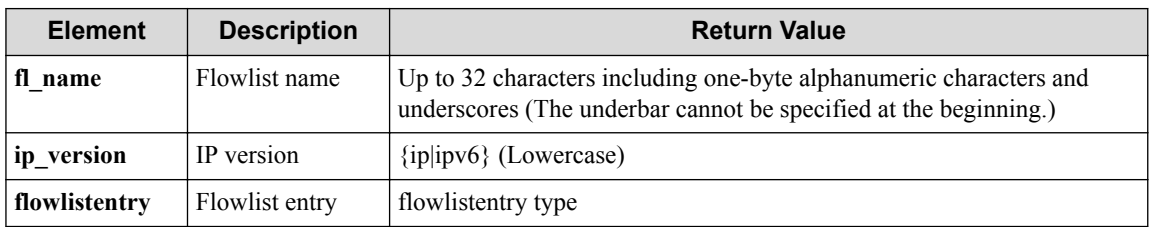

#### **Table 7-200 Description of flowlistentries Type Elements in flowlist**

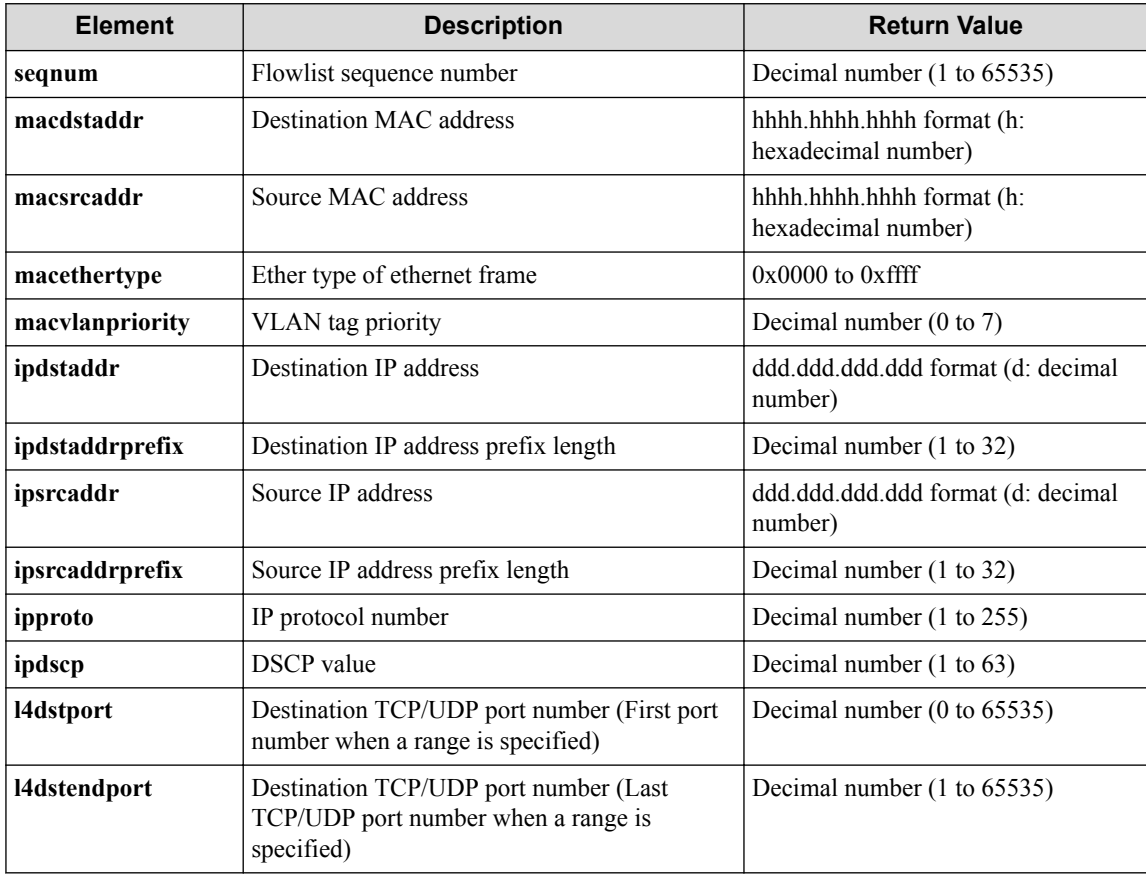

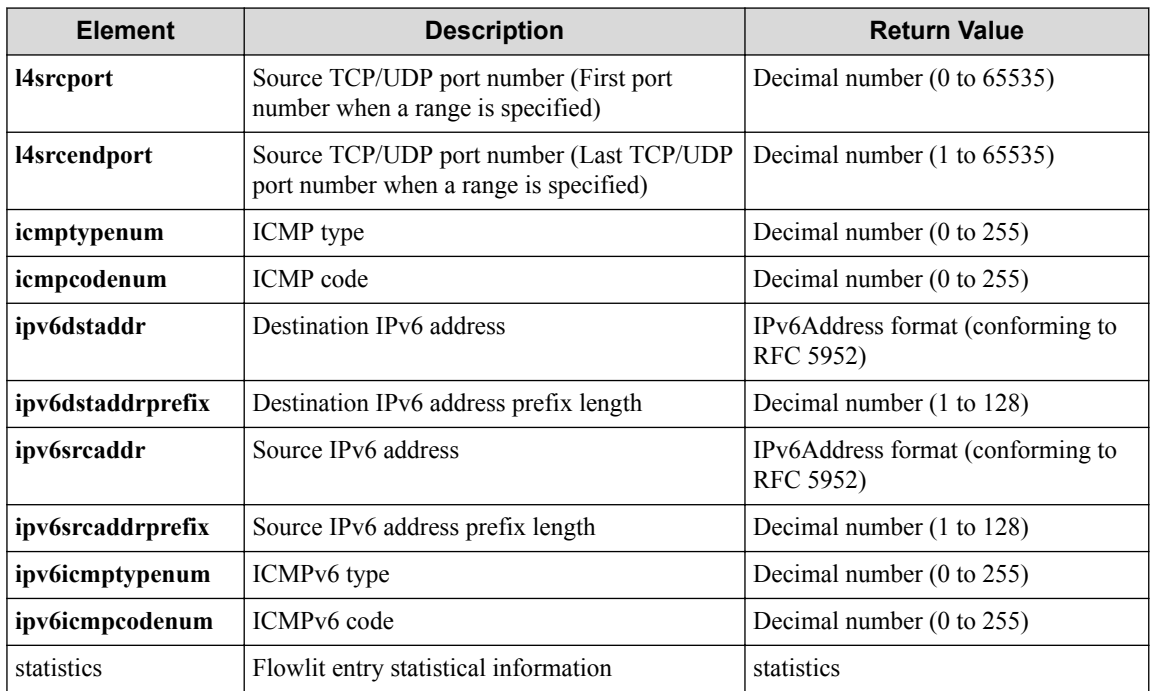

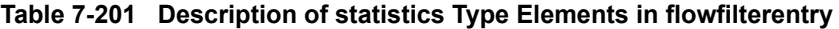

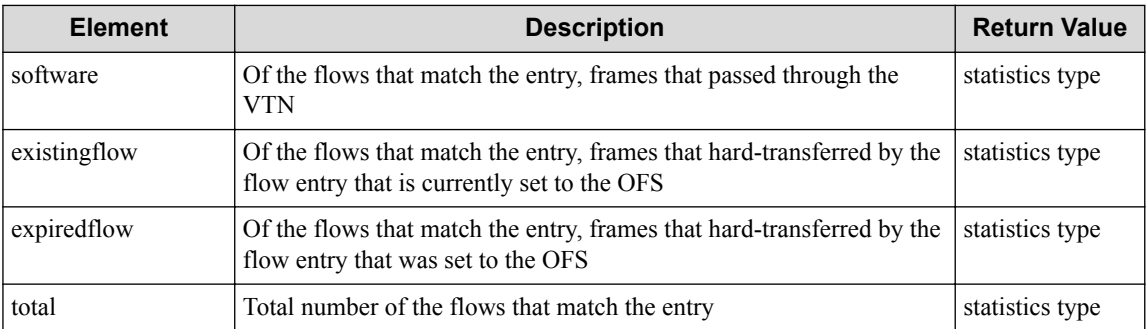

### **Table 7-202 Description of Elements in Statistics Type**

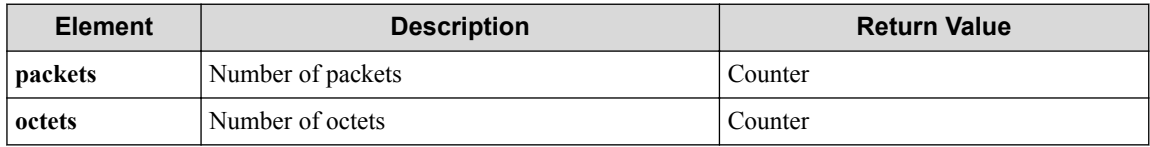

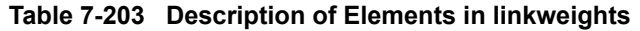

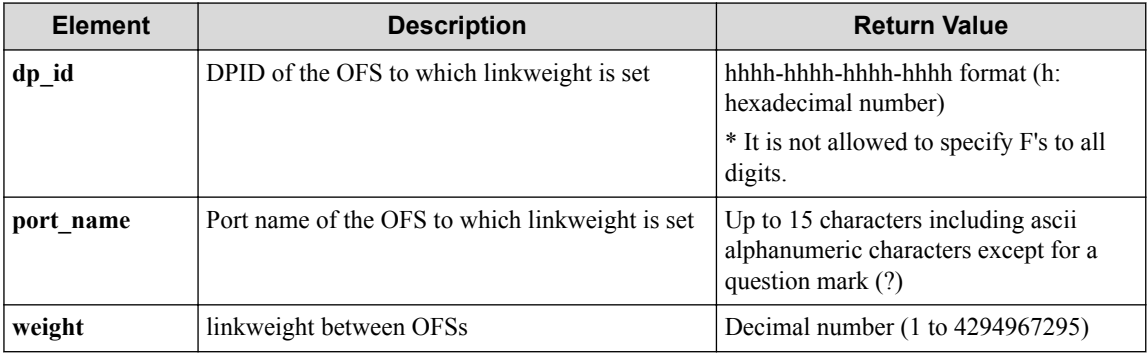

### **HTTP status code for response**

• On success

- 200 (OK)
- On failure

400,500

### **Miscellaneous**

**Log**

None

### **Remark**

None

# **7.14.3 List sequence numbers of VTN path-map entry**

### **Processing request**

#### **Method**

GET

#### **request URI**

• XML format

```
/vtns/vtn_name/pathmap/pathmapentries.xml
```
• JSON format

/vtns/**vtn\_name**/pathmap/pathmapentries.json

#### **Table 7-204 Description of Parameter in URI**

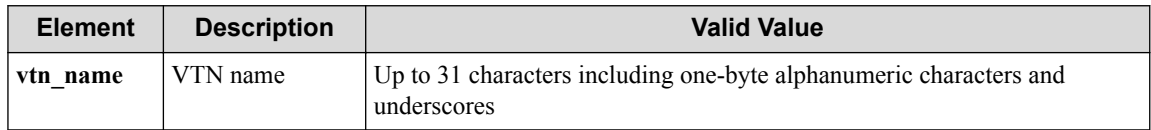

#### **Settings of request body**

None

# **Processing result**

#### **Details of response body**

• XML format

```
<?xml version="1.0" encoding="UTF-8" standalone="yes"?>
<pathmapentries> [<pathmapentry seqnum="seqnum"/>]
</pathmapentries>
```
• JSON format

{

```
 "pathmapentries" : [{
```

```
 "seqnum" : "seqnum"
   }]
}
```
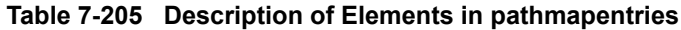

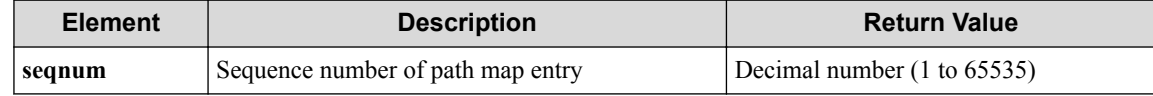

#### **HTTP status code for response**

- On success
	- 200 (OK)
- On failure
	- 400,500

### **Miscellaneous**

**Log**

None

# **Remark**

None

# **7.14.4 Create VTN path-map entry**

### **Processing request**

#### **Method**

POST

#### **3.39.4.1.2 request URI**

• XML format

/vtns/**vtn\_name**/pathmap/pathmapentries.xml

• JSON format

/vtns/**vtn\_name**/pathmap/pathmapentries.json

#### **Table 7-206 Description of Parameter in URI**

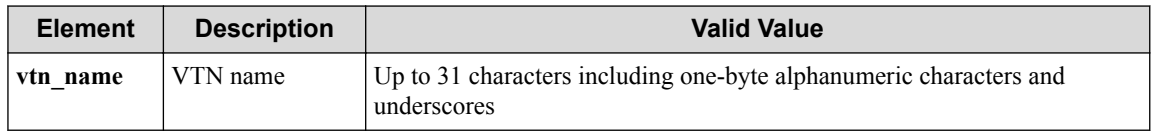

#### **Settings of request body**

• XML format

```
<pathmapentry seqnum="seqnum"
 fl_name="fl_name"
```

```
 ppol_idx="ppol_idx"
 ageout_time="ageout_time"/>
```
• JSON format

```
{
 "pathmapentry" : {
 "seqnum" : "seqnum",
 "fl_name" : "fl_name",
 "ppol_idx" : "ppol_idx",
 "ageout_time" : "ageout_time"
 }
}
```
#### **Remember**

seqnum must be specified though other items can be omitted.

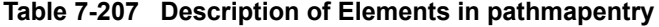

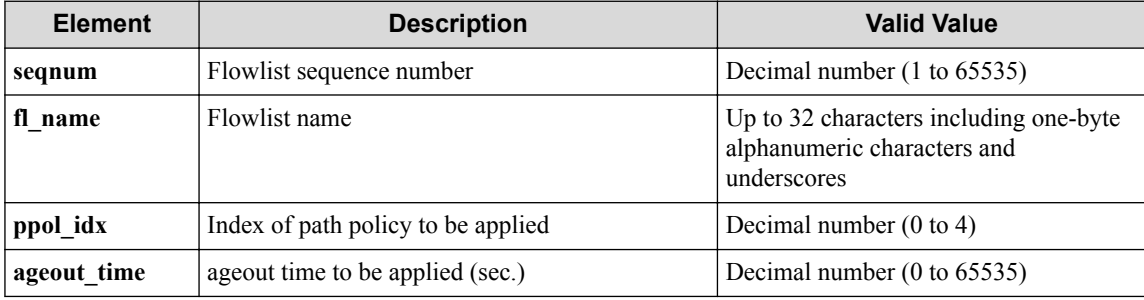

# **Processing result**

#### **Details of response body**

None

#### **HTTP status code for response**

- On success
	- 200 (OK)
- On failure

400,500

### **Miscellaneous**

#### **Log**

• On success

"Create pathmap-entry with sequence number **seqnum** of path-map of VTN vtn name succeeded."

• On failure

```
"Create pathmap-entry with sequence number seqnum of path-map of rea
l-network or VTN failed. [Invalid argument](<Error information from
pfcshell>)"
```
### **Remark**

None

# **7.14.5 Show VTN path-map entry**

# **Processing request**

#### **Method**

**GET** 

#### **request URI**

• XML format

/vtns/**vtn\_name**/pathmap/pathmapentries/**seqnum**.xml

• JSON format

/vtns/**vtn\_name**/pathmap/pathmapentries/**seqnum**.json

#### **Table 7-208 Description of Parameter in URI**

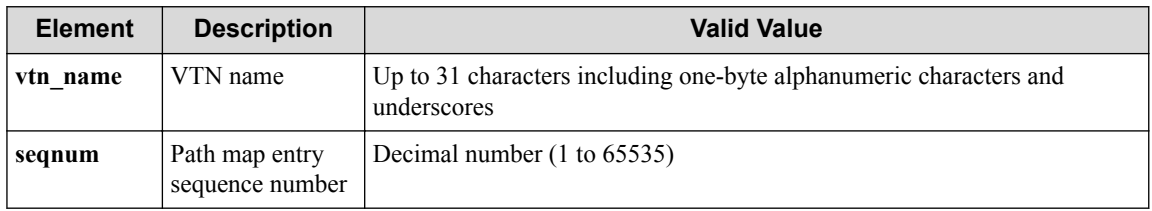

#### **Settings of request body**

None

# **Processing result**

#### **Details of response body**

• XML format

```
<?xml version="1.0" encoding="UTF-8" standalone="yes"?>
<pathmapentry seqnum="seqnum"
 fl_name="fl_name"
 ip_version="ip_version"
 ppol_idx="ppol_idx"
  ppol_type="ppol_type"/>
```
• JSON format

```
{
 "pathmapentry" : {
 "seqnum" : "seqnum",
 "fl_name" : "fl_name",
 "ip_version" : "ip_version",
 "ppol_idx" : "ppol_idx",
 "ppol_type" : "ppol_type"
  }
}
```
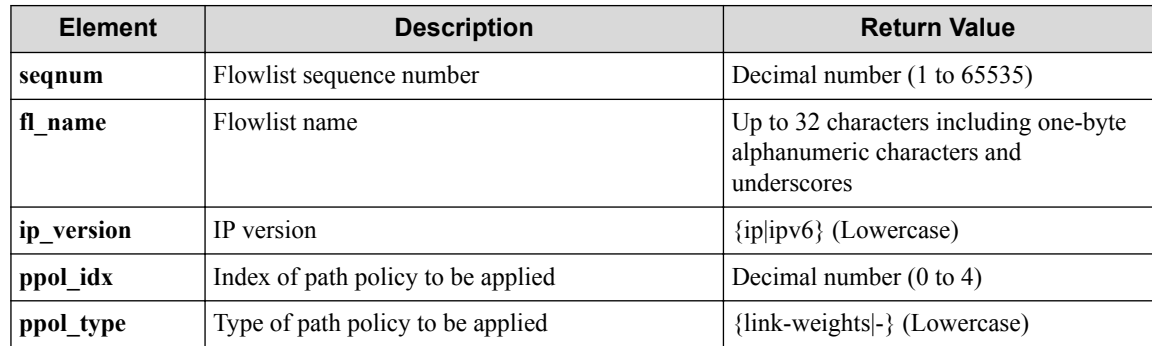

#### **Table 7-209 Description of Elements in pathmapentry**

#### **HTTP status code for response**

- On success
	- 200 (OK)
- On failure 400,500

### **Miscellaneous**

#### **Log**

• On failure

```
"Get pathmap-entry info with sequence number seqnum of path-map of r
eal-network or VTN failed. [Invalid argument(seqnum)](<Error informa
tion from pfcshell>)"
```
# **Remark**

None

# **7.14.6 Update VTN path-map entry**

# **Processing request**

#### **Method**

PUT

#### **request URI**

• XML format

/vtns/**vtn\_name**/pathmap/pathmapentries/**seqnum**.xml

• JSON format

/vtns/**vtn\_name**/pathmap/pathmapentries/**seqnum**.json

| <b>Element</b> | <b>Description</b>                | <b>Valid Value</b>                                                                |
|----------------|-----------------------------------|-----------------------------------------------------------------------------------|
| vtn name       | VTN name                          | Up to 31 characters including one-byte alphanumeric characters and<br>underscores |
| segnum         | Path map entry<br>sequence number | Decimal number (1 to 65535)                                                       |

**Table 7-210 Description of Parameter in URI**

#### **Settings of request body**

• XML format

```
<pathmapentry fl_name="fl_name"
  ppol_idx="ppol_idx"
 ageout_time="ageout_time"
 op="op"/>
```
• JSON format

```
{
   "pathmapentry" : {
 "fl_name" : "fl_name",
 "ppol_idx" : "ppol_idx",
 "ageout_time" : "ageout_time",
    "op" : "op"
  }
}
```
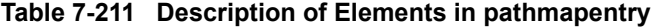

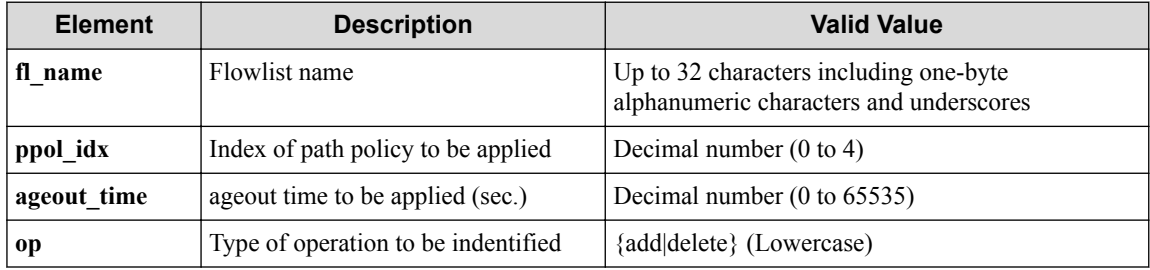

# **Processing result**

#### **Details of response body**

None

#### **HTTP status code for response**

- On success
	- 200 (OK)
- On failure

400,500

## **Miscellaneous**

#### **Log**

• When **op** is **add**

#### - On success

"Create pathmap-entry with sequence number **seqnum** of path-map of VTN vtn name succeeded."

- On failure

"Update pathmap-entry with sequence number **seqnum** of path-map of real-network or VTN failed. [Invalid argument(seqnum)](<Error in formation from pfcshell>)"

"Update pathmap-entry with sequence number **seqnum** of path-map of real-network or VTN failed. [Invalid argument(**parameter subdivis ion**)](<Error information from pfcshell>)"

#### • When **op** is **delete**

- On success

"Delete pathmap-entry with sequence number **seqnum** of path-map of VTN vtn name succeeded."

- On failure

"Update pathmap-entry with sequence number **seqnum** of path-map of real-network or VTN failed. [Invalid argument(seqnum)](<Error in formation from pfcshell>)"

"Update pathmap-entry with sequence number **seqnum** of path-map of real-network or VTN failed. [Invalid argument(**parameter subdivis ion**)](<Error information from pfcshell>)"

### **Remark**

None

### **7.14.7 Delete VTN path-map entry**

### **Processing request**

#### **Method**

DELETE

#### **request URI**

• XML format

/vtns/**vtn\_name**/pathmap/pathmapentries/**seqnum**.xml

• JSON format

/vtns/**vtn\_name**/pathmap/pathmapentries/**seqnum**.json

#### **Table 7-212 Description of Parameter in URI**

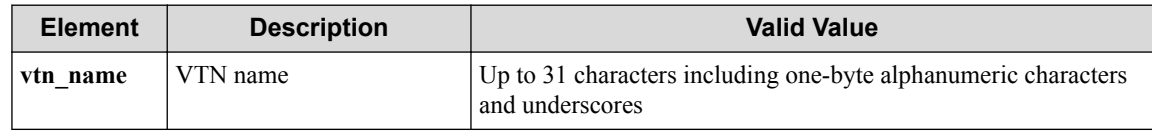

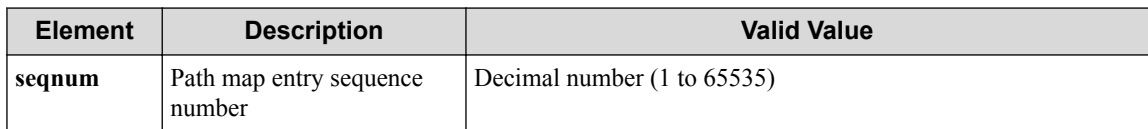

#### **Settings of request body**

None

# **Processing result**

#### **Remember**

If any path map entry no longer exists, the path-map mode which path map entries belong to is deleted from running-configuration.

#### **Details of response body**

None

#### **HTTP status code for response**

- On success
	- 200 (OK)
- On failure

400,500

### **Miscellaneous**

#### **Log**

• On success

"Delete pathmap-entry with sequence number **seqnum** of path-map of rea l-network succeed."

• On failure

"Delete pathmap-entry with sequence number **seqnum** of path-map of rea l-network or VTN failed. [Invalid argument(seqnum)](<Error informati on from pfcshell>)"

### **Remark**

None

### **7.14.8 Show VTN path-map entry details**

# **Processing request**

**Method**

**GET** 

#### **request URI**

• XML format

/vtns/**vtn\_name**/pathmap/pathmapentries/**seqnum**/detail.xml

• JSON format

/vtns/**vtn\_name**/pathmap/pathmapentries/**seqnum**/detail.json

**Table 7-213 Description of Parameter in URI**

| <b>Element</b> | <b>Description</b>                | <b>Valid Value</b>                                                                |
|----------------|-----------------------------------|-----------------------------------------------------------------------------------|
| vtn name       | VTN name                          | Up to 31 characters including one-byte alphanumeric characters and<br>underscores |
| segnum         | Path map entry<br>sequence number | Decimal number (1 to 65535)                                                       |

#### **Settings of request body**

None

### **Processing result**

#### **Details of response body**

• XML format

```
<?xml version="1.0" encoding="UTF-8" standalone="yes"?>
<pathmapentry seqnum="seqnum"
  ppol_idx="ppol_idx"
  ppol_type="ppol_type">
   <statistics>
     <software packets="packets" octets="octets"/>
     <existingflow packets="packets" octets="octets"/>
     <expiredflow packets="packets" octets="octets"/>
     <total packets="packets" octets="octets"/>
   </statistics>
   <flowlist fl_name="fl_name" ip_version="ip_version">
     <flowlistentries>
\mathbb{R}^n and \mathbb{R}^n <flowlistentry seqnum="seqnum"
        macdstaddr="macdstaddr"
         macsrcaddr="macsrcaddr"
        macethertype="macethertype"
        macvlanpriority="macvlanpriority"
         ipdstaddr="ipdstaddr"
         ipdstaddrprefix="ipdstaddrprefix"
         ipsrcaddr="ipsrcaddr"
         ipsrcaddrprefix="ipsrcaddrprefix"
         ipv6dstaddr="ipv6dstaddr"
         ipv6dstaddrprefix="ipv6dstaddrprefix"
         ipv6srcaddr="ipv6srcaddr"
         ipv6srcaddrprefix="ipv6srcaddrprefix"
         ipproto="ipproto"
         ipdscp="ipdscp"
         l4dstport="l4dstport"
         l4dstendport="l4dstendport"
         l4srcport="l4srcport"
         l4srcendport="l4srcendport"
         icmptypenum="icmptypenum"
         icmpcodenum="icmpcodenum"
         ipv6icmptypenum="ipv6icmptypenum"
         ipv6icmpcodenum="ipv6icmpcodenum">
         <statistics>
           <software packets="packets" octets="octets"/>
           <existingflow packets="packets" octets="octets"/>
```

```
 <expiredflow packets="packets" octets="octets"/>
           <total packets="packets" octets="octets"/>
         </statistics>
       </flowlistentry>
 ]
     </flowlistentries>
   </flowlist>
   <linkweights>
\blacksquare <linkweight dp_id="dp_id"
      port_name="port_name"
       weight="weight"/>
\blacksquare </linkweights>
</pathmapentry>
```
• JSON format

{

```
 "pathmapentry" : {
     "seqnum" : "seqnum",
     "ppol_idx" : "ppol_idx",
 "ppol_type" : "ppol_type",
 "statistics" : {
 "software" : {
 "packets" : "packets",
 "octets" : "octets"
\qquad \qquad "existingflow" : {
 "packets" : "packets",
 "octets" : "octets"
       },
       "expiredflow" : {
 "packets" : "packets",
 "octets" : "octets"
       },
       "total" : {
 "packets" : "packets",
 "octets" : "octets"
       }
\vert \vert,
 "flowlist" : {
 "fl_name" : "fl_name",
 "ip_version" : "ip_version",
       "flowlistentries" : [
\left\{ \begin{array}{cc} 0 & 0 & 0 \\ 0 & 0 & 0 \\ 0 & 0 & 0 \\ 0 & 0 & 0 \\ 0 & 0 & 0 \\ 0 & 0 & 0 \\ 0 & 0 & 0 \\ 0 & 0 & 0 \\ 0 & 0 & 0 \\ 0 & 0 & 0 \\ 0 & 0 & 0 \\ 0 & 0 & 0 \\ 0 & 0 & 0 & 0 \\ 0 & 0 & 0 & 0 \\ 0 & 0 & 0 & 0 \\ 0 & 0 & 0 & 0 & 0 \\ 0 & 0 & 0 & 0 & 0 \\ 0 & 0 & 0 & 0 & 0 \\ 0 & 0 & 0 & 0 & 0 \\ 0 & 0 "seqnum" : "seqnum",
            "macdstaddr" : "macdstaddr",
 "macsrcaddr" : "macsrcaddr",
 "macethertype" : "macethertype",
 "macvlanpriority" : "macvlanpriority",
            "ipdstaddr" : "ipdstaddr",
            "ipdstaddrprefix" : "ipdstaddrprefix",
            "ipsrcaddr" : "ipsrcaddr",
            "ipsrcaddrprefix" : "ipsrcaddrprefix",
            "ipv6dstaddr" : "ipv6dstaddr",
            "ipv6dstaddrprefix" : "ipv6dstaddrprefix",
            "ipv6srcaddr" : "ipv6srcaddr",
 "ipv6srcaddrprefix" : "ipv6srcaddrprefix",
 "ipproto" : "ipproto",
            "ipdscp" : "ipdscp",
 "l4dstport" : "l4dstport",
 "l4dstendport" : "l4dstendport",
            "l4srcport" : "l4srcport",
 "l4srcendport" : "l4srcendport",
 "icmptypenum" : "icmptypenum",
            "icmpcodenum" : "icmpcodenum",
            "ipv6icmptypenum" : "ipv6icmptypenum",
            "ipv6icmpcodenum" : "ipv6icmpcodenum",
            "statistics" : {
              "software" : {
                 "packets" : "packets",
```

```
 "octets" : "octets"
          },
          "existingflow" : {
 "packets" : "packets",
 "octets" : "octets"
          },
 "expiredflow" : {
 "packets" : "packets",
 "octets" : "octets"
, where \} , \{" total" : {
 "packets" : "packets",
 "octets" : "octets"
 }
        }
      }
    ]
   },
   "linkweights" : [
     {
 "dp_id" : "dp_id",
 "port_name" : "port_name",
 "weight" : "weight"
     }
   ]
  }
```
}

**Table 7-214 Description of Elements in pathmapentry**

| <b>Element</b> | <b>Description</b>                     | <b>Return Value</b>          |
|----------------|----------------------------------------|------------------------------|
| seqnum         | Sequence number of path map entry      | Decimal integer (1 to 65535) |
| ppol idx       | Index of path policy to be applied     | 0 to 4 or " $-$ " (hyphen)   |
| ppol_type      | Type of path policy to be applied      | {link-weights -} (Lowercase) |
| statistics     | Path map entry statistical information | <b>Statistics</b>            |
| flowlist       | <b>Flowlist</b>                        | Flowlist type                |
| linkweight     | Settings for linkweight between OFSs   | Linkweight type              |

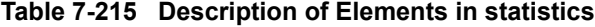

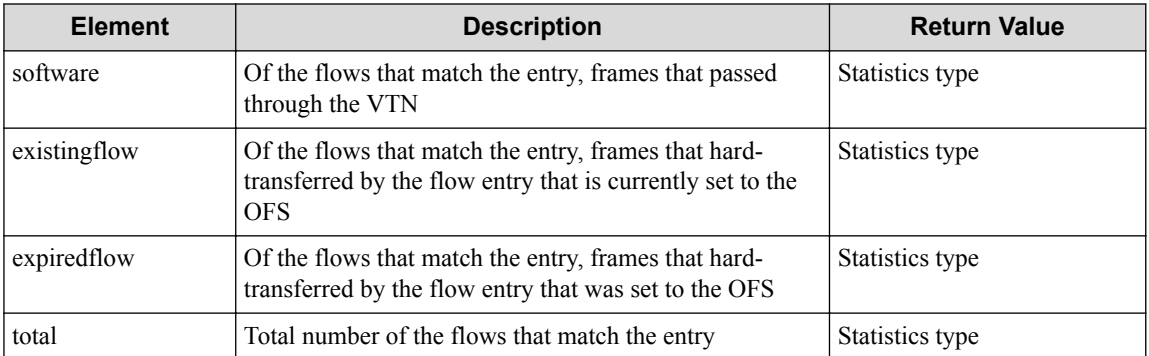

#### **Table 7-216 Description of Elements in flowlist**

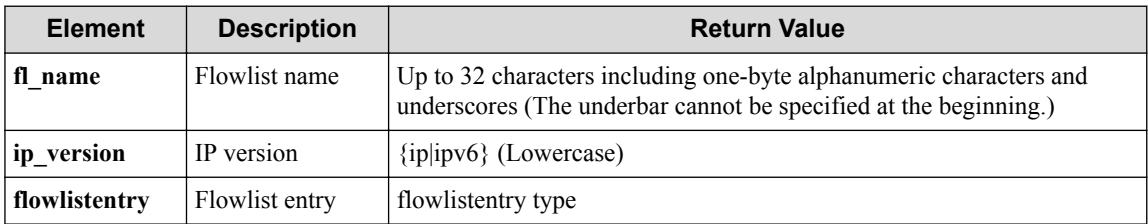

| <b>Element</b>    | <b>Description</b>                                                                         | <b>Return Value</b>                              |
|-------------------|--------------------------------------------------------------------------------------------|--------------------------------------------------|
| seqnum            | Flowlist sequence number                                                                   | Decimal number (1 to 65535)                      |
| macdstaddr        | Destination MAC address                                                                    | hhhh.hhhh.hhhh format (h:<br>hexadecimal number) |
| macsrcaddr        | Source MAC address                                                                         | hhhh.hhhh.hhhh format (h:<br>hexadecimal number) |
| macethertype      | Ether type of ethernet frame                                                               | $0x0000$ to $0x$ ffff                            |
| macvlanpriority   | VLAN tag priority                                                                          | Decimal number $(0 \text{ to } 7)$               |
| ipdstaddr         | Destination IP address                                                                     | IPv4 dot-separated format                        |
| ipdstaddrprefix   | Destination IP address prefix length                                                       | Decimal number (1 to 32)                         |
| ipsrcaddr         | Source IP address                                                                          | IPv4 dot-separated format                        |
| ipsrcaddrprefix   | Source IP address prefix length                                                            | Decimal number (1 to 32)                         |
| ipproto           | IP protocol number                                                                         | Decimal number (1 to 255)                        |
| ipdscp            | <b>DSCP</b> value                                                                          | Decimal number $(1 to 63)$                       |
| 14dstport         | Destination TCP/UDP port number (First port<br>number when a range is specified)           | Decimal number (0 to 65535)                      |
| 14dstendport      | Destination TCP/UDP port number (Last<br>TCP/UDP port number when a range is<br>specified) | Decimal number (1 to 65535)                      |
| 14srcport         | Source TCP/UDP port number (First port<br>number when a range is specified)                | Decimal number (0 to 65535)                      |
| l4srcendport      | Source TCP/UDP port number (Last<br>TCP/UDP port number when a range is<br>specified)      | Decimal number (1 to 65535)                      |
| icmptypenum       | ICMP type                                                                                  | Decimal number (0 to 255)                        |
| icmpcodenum       | <b>ICMP</b> code                                                                           | Decimal number (0 to 255)                        |
| ipv6dstaddr       | Destination IPv6 address                                                                   | IPv6 address format (conforming to<br>RFC 5952)  |
| ipv6dstaddrprefix | Destination IPv6 address prefix length                                                     | Decimal number (1 to 128)                        |
| ipv6srcaddr       | Source IPv6 address                                                                        | IPv6 address format (conforming to<br>RFC 5952)  |
| ipv6srcaddrprefix | Source IPv6 address prefix length                                                          | Decimal number (1 to 128)                        |
| ipv6icmptypenum   | ICMPv6 type                                                                                | Decimal number (0 to 255)                        |
| ipv6icmpcodenum   | ICMPv6 code                                                                                | Decimal number (0 to 255)                        |
| statistics        | Flowlist entry statistical information                                                     | statistics                                       |

**Table 7-217 Description of flowlistentries Type Elements in flowlist**

#### **Table 7-218 Description of statistics Type Elements in flowlistentries**

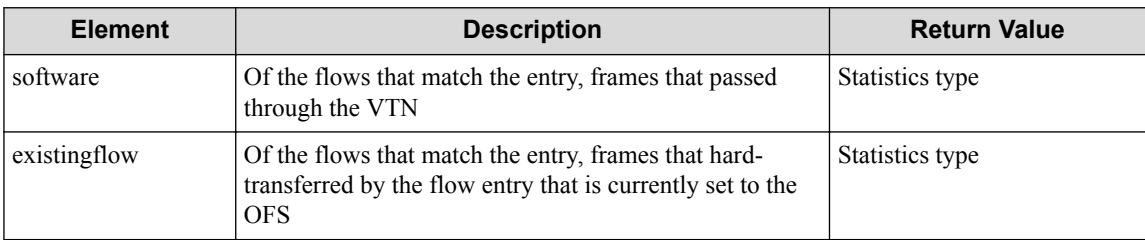

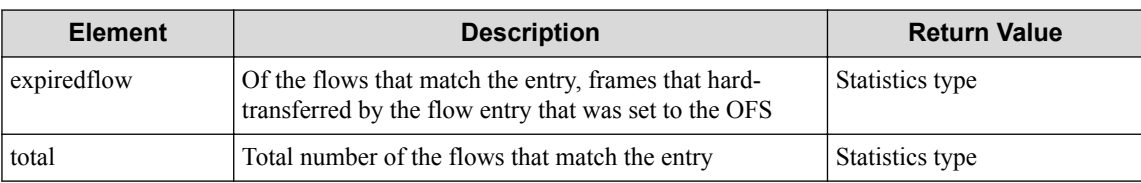

#### **Table 7-219 Description of Elements in Statistics Type**

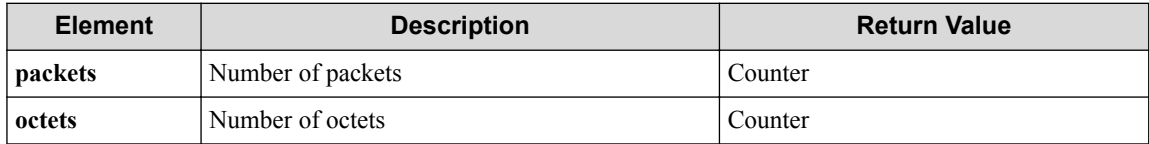

#### **Table 7-220 Description of Elements in linkweights**

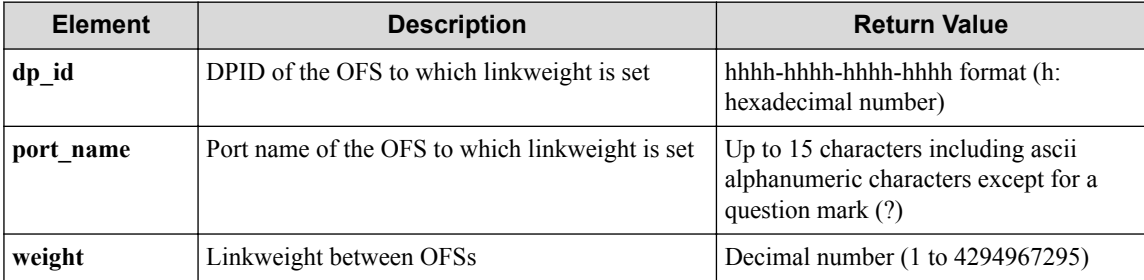

#### **HTTP status code for response**

- On success
	- 200 (OK)
- On failure

400,500

# **Miscellaneous**

#### **Log**

• On failure

"Get pathmap-entry detail info with sequence number **seqnum** of path-m ap of real-network or VTN failed. [Invalid argument(seqnum)](<Error information from pfcshell>)"

# **Remark**

None

# **7.15 Operate IP Routing Information Using Net Monitoring Function**

# **7.15.1 Show IP routes set by network monitor**

# **Processing request**

#### **Method**

GET

#### **request URI**

• XML format

/vtns/**vtn\_name**/vrouters/**vrt\_name**/nmg\_iproutes.xml

• JSON format

/vtns/**vtn\_name**/vrouters/**vrt\_name**/nmg\_iproutes.json

#### **Table 7-221 Description of Parameter in URI**

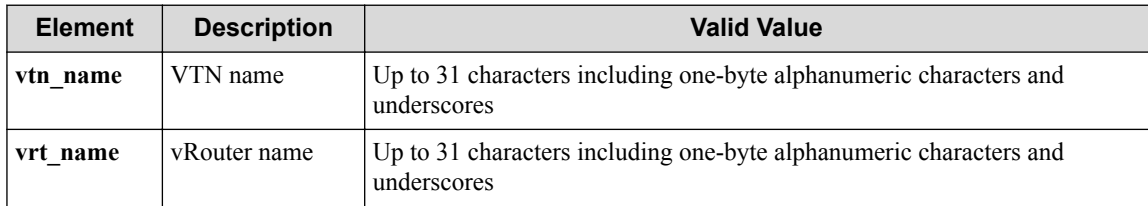

#### **Settings of request body**

None

# **Processing result**

#### **Details of response body**

• XML format

```
<?xml version="1.0" encoding="UTF-8" standalone="yes"?>
<nmg_iproutes>
  \sqrt{ } <nmg_iproute 
    nmg_iproute_id="nmg_iproute_id"
    ipaddr="ipaddr"
     nexthopaddr="nexthopaddr"
     netmask="netmask"/>
\Box</nmg_iproutes>
```
• JSON format

```
{
   "nmg_iproutes" : [
    {
      "nmg_iproute_id" : "nmg_iproute_id",
       "ipaddr" : "ipaddr",
       "nexthopaddr" : "nexthopaddr",
       "netmask" : "netmask"
```
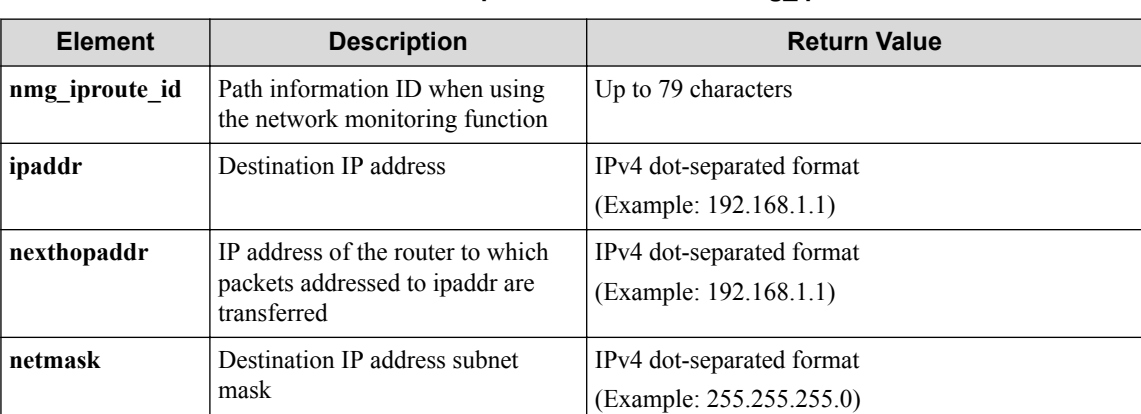

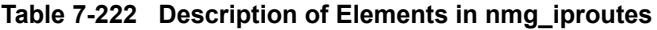

#### **HTTP status code for response**

• On success

 } ] }

200 (OK)

• On failure 400,500

# **Miscellaneous**

**Log**

None

# **Remark**

None

# **7.15.2 Set IP route by network monitor to vRouter**

# **Processing request**

#### **Method**

POST

#### **request URI**

• XML format

/vtns/**vtn\_name**/vrouters/**vrt\_name**/nmg\_iproutes.xml

• JSON format

/vtns/**vtn\_name**/vrouters/**vrt\_name**/nmg\_iproutes.json
| <b>Element</b> | <b>Description</b> | <b>Valid Value</b>                                                                |
|----------------|--------------------|-----------------------------------------------------------------------------------|
| vtn name       | VTN name           | Up to 31 characters including one-byte alphanumeric characters and<br>underscores |
| vrt name       | vRouter name       | Up to 31 characters including one-byte alphanumeric characters and<br>underscores |

**Table 7-223 Description of Parameter in URI**

### **Settings of request body**

• XML format

```
<nmg_iproute 
  ipaddr="ipaddr"
  prefix="prefix"
  netmask="netmask"
  nexthopaddr="nexthopaddr"
  netgroup_name="netgroup_name"
  groupmetric="groupmetric"/>
```
• JSON format

```
{
   "nmg_iproute" : { 
    "ipaddr" : "ipaddr",
 "prefix" : "prefix",
 "netmask" : "netmask",
 "nexthopaddr" : "nexthopaddr",
 "netgroup_name" : "netgroup_name",
 "groupmetric" : "groupmetric"
   }
}
```
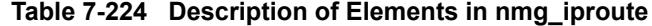

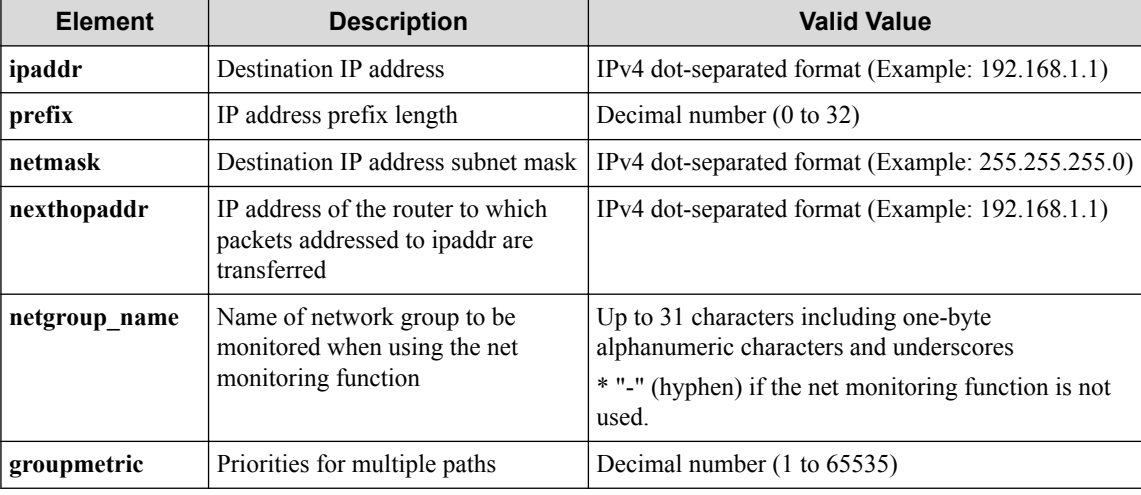

#### **Remember**

prefix and netmask cannot be specified at the same time.

# **Processing result**

### **Details of response body**

• XML format

```
<?xml version="1.0" encoding="UTF-8" standalone="yes"?>
<nmg_iproute nmg_iproute_id="nmg_iproute_id"/>
```
JSON format

```
{
 "nmg_iproute" : {
     "nmg_iproute_id" : "nmg_iproute_id"
 }
}
```
#### **Table 7-225 Description of Elements in nmg\_iproute**

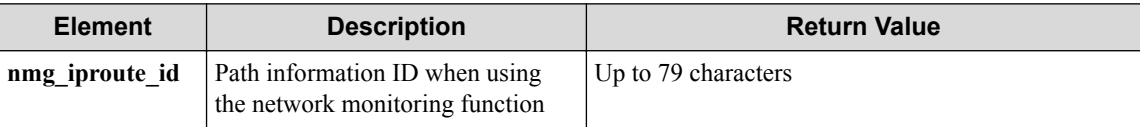

#### **Remember**

nmg\_iproute\_id is created with the fixed form from the values included in a request, but the form will possibly be changed without notice.

#### **HTTP status code for response**

- On success
	- 200 (OK)
- On failure
	- 400,500

### **Miscellaneous**

#### **Log**

• On success

"Create iproute of vRouter **vrt name** of VTN **vtn name** succeeded."

• On failure

"Create iproute of vRouter vrt name of VTN vtn name failed. [Invalid argument(prefix,netmask)](<Error information from pfcshell>)"

"Create iproute of vRouter **vrt\_name** of VTN **vtn\_name** failed. [Invalid argument(**parameter subdivision**)](<Error information from pfcshell>)"

### **Remark**

None

### **7.15.3 Delete IP route set by network monitor from vRouter**

# **Processing request**

#### **Method**

DELETE

#### **request URI**

• XML format

/vtns/**vtn\_name**/vrouters/**vrt\_name**/nmg\_iproutes/**nmg\_iproute\_id**.xml

• JSON format

/vtns/**vtn\_name**/vrouters/**vrt\_name**/nmg\_iproutes/**nmg\_iproute\_id**.json

• Parameter

The following parameters are passed in the URI query character string (in the format of ?pa  $ram1 = ***$   $span2 = ***$ ).

ipaddr=**ipaddr**

prefix=**prefix**

netmask=**netmask**

nexthopaddr=**nexthopaddr**

netgroup\_name=**netgroup\_name**

groupmetric=**groupmetric**

#### **Table 7-226 Description of Parameters in URI**

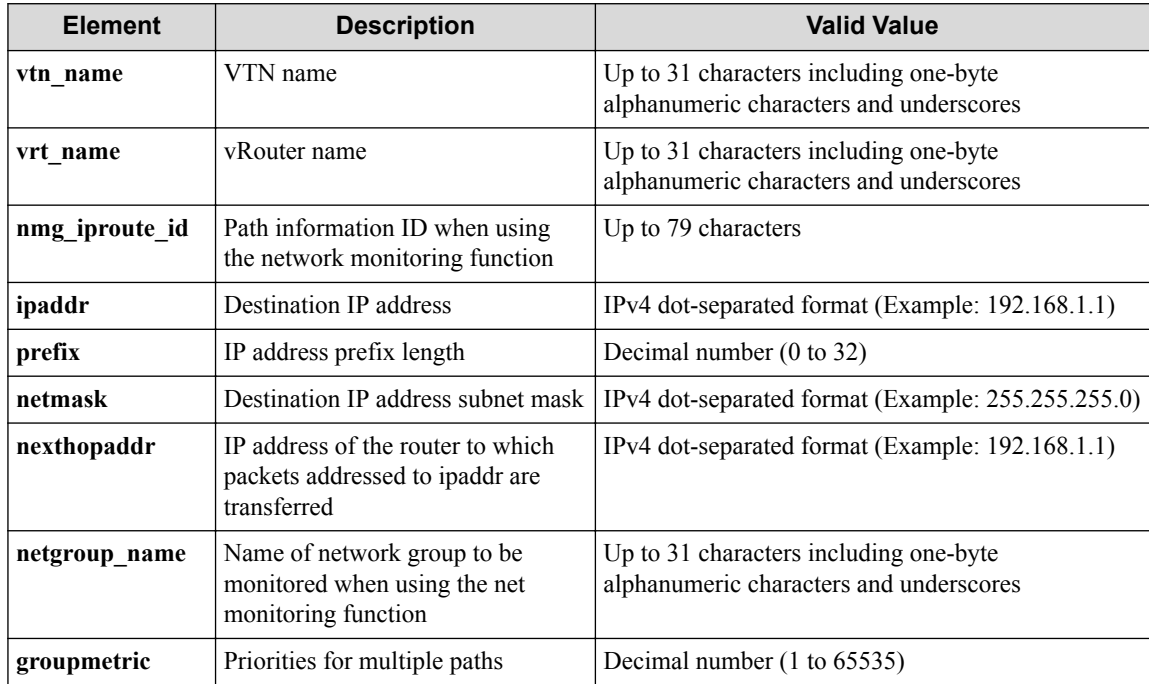

#### **Remember**

prefix and netmask cannot be specified at the same time.

#### **Remember**

The specified nmg\_iproute\_id in URI and the specified ipaddr, prefix, netmask, nexthopaddr, and netgroup name in the query character string must be equal to the values returned in response body of ["7.15.1 Show IP routes set by network monitor \(page 419\)"](#page-430-0) and ["7.15.2 Set IP route by network](#page-431-0) [monitor to vRouter \(page 420\)"](#page-431-0) .

# **Processing result**

### **Settings of request body**

None

# **Processing result**

### **Details of response body**

None

### **HTTP status code for response**

- On success
	- 200 (OK)
- On failure 400,500

# **Miscellaneous**

**Log**

• On success

"Delete nmg\_iproute **nmg\_iproute\_id** for vRouter **vrt\_name** of VTN **vtn\_n ame** succeeded."

• On failure

```
"Delete nmg_iproute of vRouter vrt_name of VTN vtn_name failed. [Inv
alid argument(prefix,netmask)](<Error information from pfcshell>)"
```

```
"Delete nmg_iproute of vRouter vrt_name of VTN vtn_name failed. [Inv
alid argument(parameter subdivision)](<Error information from pfcshe
ll>)"
```
# **Remark**

None

# **7.16 Operate Flow Filter (VTN)**

# **7.16.1 List flow filters for VTN**

# **Processing request**

**Method**

**GET** 

### **request URI**

• XML format

/vtns/**vtn\_name**/flowfilters.xml

• JSON format

```
/vtns/vtn_name/flowfilters.json
```
#### **Table 7-227 Description of Parameter in URI**

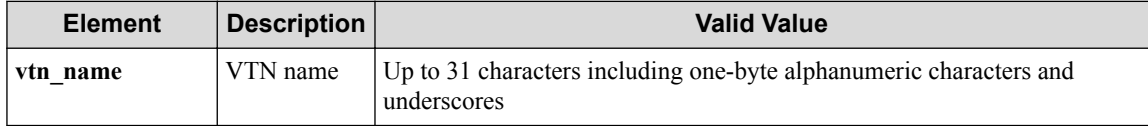

### **Settings of request body**

None

# **Processing result**

### **Details of response body**

• XML format

```
<?xml version="1.0" encoding="UTF-8" standalone="yes"?>
<flowfilters>
  \sqrt{ } <flowfilter ff_type="ff_type"/>
\Box</flowfilters>
```
• JSON format

```
{
   "flowfilters" : [
     {
        "ff_type" : "ff_type"
     }
   ]
}
```
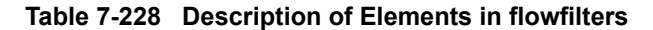

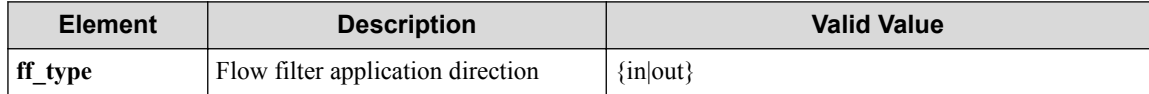

#### **HTTP status code for response**

- On success
	- 200 (OK)
- On failure

400,500

# **Miscellaneous**

**Log**

None

# **Remark**

None

# **7.16.2 Create flow filter for VTN**

# **Processing request**

### **Method**

POST

### **request URI**

• XML format

/vtns/**vtn\_name**/flowfilters.xml

• JSON format

/vtns/**vtn\_name**/flowfilters.json

#### **Table 7-229 Description of Parameter in URI**

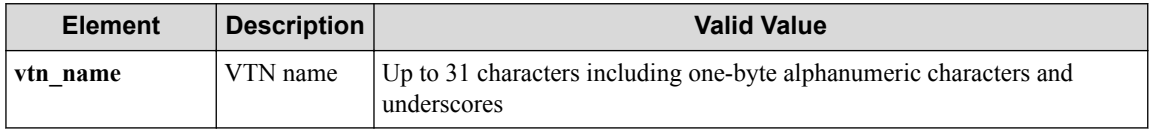

### **Settings of request body**

• XML format

<flowfilter ff\_type="**ff\_type**"/>

• JSON format

```
{
 "flowfilter" : {
 "ff_type" : "ff_type"
 }
}
```
**Table 7-230 Description of Elements in flowfilter**

| <b>Element</b>  | <b>Description</b>                | <b>Valid Value</b> |
|-----------------|-----------------------------------|--------------------|
| $\vert$ ff_type | Flow filter application direction | {in out}           |

# **Processing result**

### **Details of response body**

None

### **HTTP status code for response**

- On success
	- 200 (OK)
- On failure

400,500

### **Miscellaneous**

**Log**

• On success

"Create flowfilter **ff\_type** for VTN **vtn\_name** succeeded. "

• On failure

```
"Create flowfilter ff type for VTN vtn name failed. [Invalid argumen
t(ff type)](<Error information from pfcshell>)"
```
### **Remark**

None

# **7.16.3 Show flow filter for VTN**

# **Processing request**

#### **Method**

**GET** 

### **request URI**

• XML format

/vtns/**vtn\_name**/flowfilters/**ff\_type**.xml

• JSON format

```
/vtns/vtn_name/flowfilters/ff_type.json
```
#### **Table 7-231 Description of Parameter in URI**

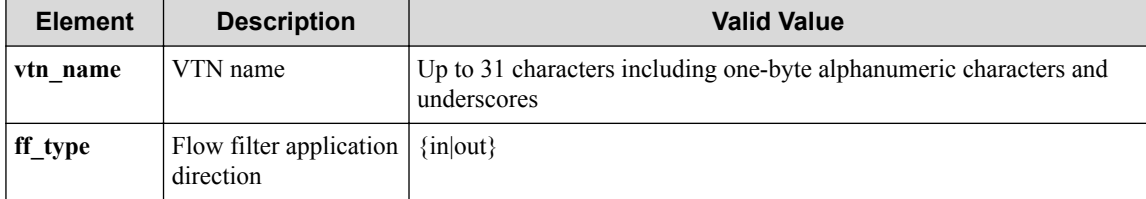

### **Settings of request body**

None

# **Processing result**

### **Details of response body**

• XML format

```
<?xml version="1.0" encoding="UTF-8" standalone="yes"?>
<flowfilter ff_type="ff_type">
   <flowfilterentries>
    \sqrt{ }
```

```
 <flowfilterentry seqnum="seqnum"
 fl_name="fl_name"
 action_type="action_type" 
 nmg_name="nmg_name"/>
    ]
   </flowfilterentries> 
</flowfilter>
```
• JSON format

```
\{ "flowfilter" : {
 "ff_type" : "ff_type",
 "flowfilterentries" : [
\left\{ \begin{array}{cc} 0 & 0 & 0 \\ 0 & 0 & 0 \\ 0 & 0 & 0 \\ 0 & 0 & 0 \\ 0 & 0 & 0 \\ 0 & 0 & 0 \\ 0 & 0 & 0 \\ 0 & 0 & 0 \\ 0 & 0 & 0 \\ 0 & 0 & 0 \\ 0 & 0 & 0 \\ 0 & 0 & 0 & 0 \\ 0 & 0 & 0 & 0 \\ 0 & 0 & 0 & 0 \\ 0 & 0 & 0 & 0 & 0 \\ 0 & 0 & 0 & 0 & 0 \\ 0 & 0 & 0 & 0 & 0 \\ 0 & 0 & 0 & 0 & 0 \\ 0 & 0 & 0 & 0 & 0 "seqnum" : "seqnum",
 "fl_name" : "fl_name",
 "action_type" : "action_type",
 "nmg_name" : "nmg_name"
               }
         ]
     }
}
```
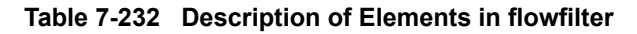

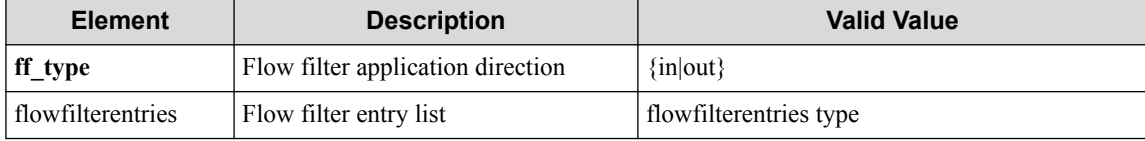

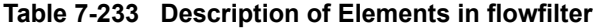

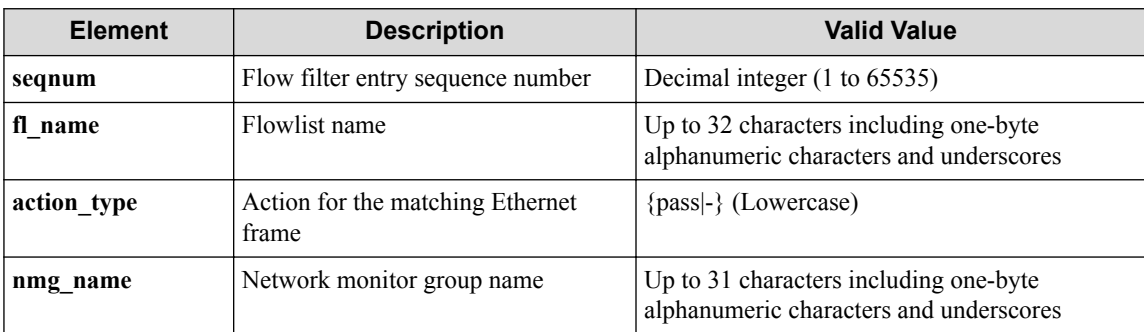

### **HTTP status code for response**

- On success
	- 200 (OK)
- On failure 400,500

### **Miscellaneous**

**Log**

None

# **Remark**

None

# **7.16.4 Delete flow filter for VTN**

# **Processing request**

### **Method**

**DELETE** 

### **request URI**

• XML format

/vtns/**vtn\_name**/flowfilters/**ff\_type**.xml

• JSON format

/vtns/**vtn\_name**/flowfilters/**ff\_type**.json

#### **Table 7-234 Description of Parameter in URI**

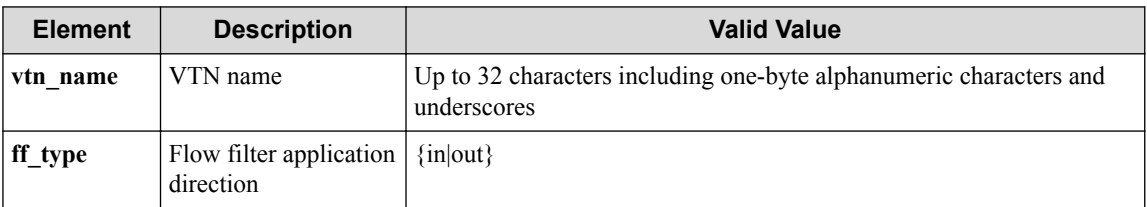

### **Settings of request body**

None

# **Processing result**

### **Details of response body**

None

### **HTTP status code for response**

- On success
	- 200 (OK)
- On failure

400,500

# **Miscellaneous**

**Log**

• On success

"Delete flowfilter with flowfilter type **ff\_type** for VTN **vtn\_name** suc ceeded. "

• On failure

```
"Delete flowfilter with flowfilter type ff_type for VTN vtn_name fai
led. (<Error information from pfcshell>) "
```
### **Remark**

None

# **7.16.5 Show flow filter details for VTN**

# **Processing request**

#### **Method**

**GET** 

### **request URI**

• XML format

/vtns/**vtn\_name**/flowfilters/**ff\_type**/detail.xml

• JSON format

/vtns/**vtn\_name**/flowfilters/**ff\_type**/detail.json

#### **Table 7-235 Description of Parameter in URI**

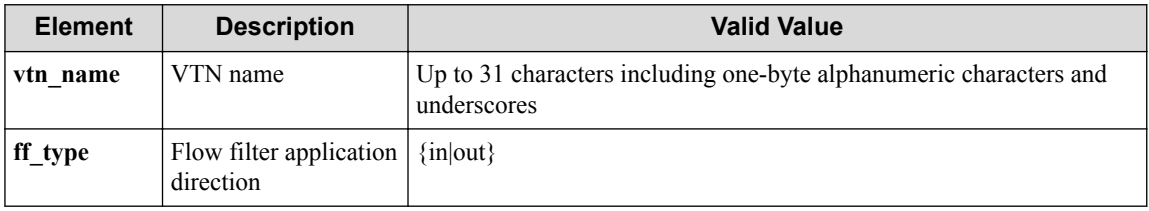

#### **Settings of request body**

None

# **Processing result**

### **Details of response body**

• XML format

```
<?xml version="1.0" encoding="UTF-8" standalone="yes"?>
<flowfilter ff_type="ff_type">
  <flowfilterentries>
\overline{\phantom{a}} <flowfilterentry seqnum="seqnum"
      action_type="action_type" nmg_name="nmg_name">
       <statistics>
         <software packets="packets" octets="octets"/>
         <existingflow packets="packets" octets="octets"/>
         <expiredflow packets="packets" octets="octets"/>
         <total packets="packets" octets="octets"/>
       </statistics>
       <set priority="priority" dscp="dscp"/>
       <flowlist fl_name="fl_name" ip_version="ip_version">
         <flowlistentries>
[book] [book] [book]
           <flowlistentry seqnum="seqnum"
             macdstaddr="macdstaddr"
             macsrcaddr="macsrcaddr"
             macethertype="macethertype"
             macvlanpriority="macvlanpriority"
             ipdstaddr="ipdstaddr"
```

```
 ipdstaddrprefix="ipdstaddrprefix"
             ipsrcaddr="ipsrcaddr"
             ipsrcaddrprefix="ipsrcaddrprefix"
             ipv6dstaddr="ipv6dstaddr"
             ipv6dstaddrprefix="ipv6dstaddrprefix"
             ipv6srcaddr="ipv6srcaddr"
             ipv6srcaddrprefix="ipv6srcaddrprefix"
             ipproto="ipproto"
             ipdscp="ipdscp"
             l4dstport="l4dstport"
             l4dstendport="l4dstendport"
             l4srcport="l4srcport"
             l4srcendport="l4srcendport"
             icmptypenum="icmptypenum"
             icmpcodenum="icmpcodenum"
             ipv6icmptypenum="ipv6icmptypenum"
             ipv6icmpcodenum="ipv6icmpcodenum">
             <statistics>
               <software packets="packets" octets="octets"/>
               <existingflow packets="packets" octets="octets"/>
               <expiredflow packets="packets" octets="octets"/>
               <total packets="packets" octets="octets"/>
            \langle/statistics>
           </flowlistentry>
 ]
         </flowlistentries>
       </flowlist>
     </flowfilterentry>
\blacksquare </flowfilterentries>
</flowfilter>
```

```
• JSON format
```
{

```
 "flowfilter" : {
 "ff_type" : "ff_type",
    "flowfilterentries" : [
      {
       "seqnum" : "seqnum",
       "action_type" : "action_type",
       "nmg_name" : "nmg_name",
        "statistics" : {
 "software" : {
 "packets" : "packets",
           "octets" : "octets"
, where \mathbb{R} "existingflow" : {
 "packets" : "packets",
 "octets" : "octets"
          },
          "expiredflow" : {
 "packets" : "packets",
 "octets" : "octets"
          },
          "total" : {
           "packets" : "packets",
           "octets" : "octets"
 }
       },
      "set" : {
 "priority" : "priority",
 "dscp" : "dscp"
        },
 "flowlist" : {
 "fl_name" : "fl_name",
          "ip_version" : "ip_version",
          "flowlistentries" : [
{
             "seqnum" : "seqnum",
             "macdstaddr" : "macdstaddr",
             "macsrcaddr" : "macsrcaddr",
```
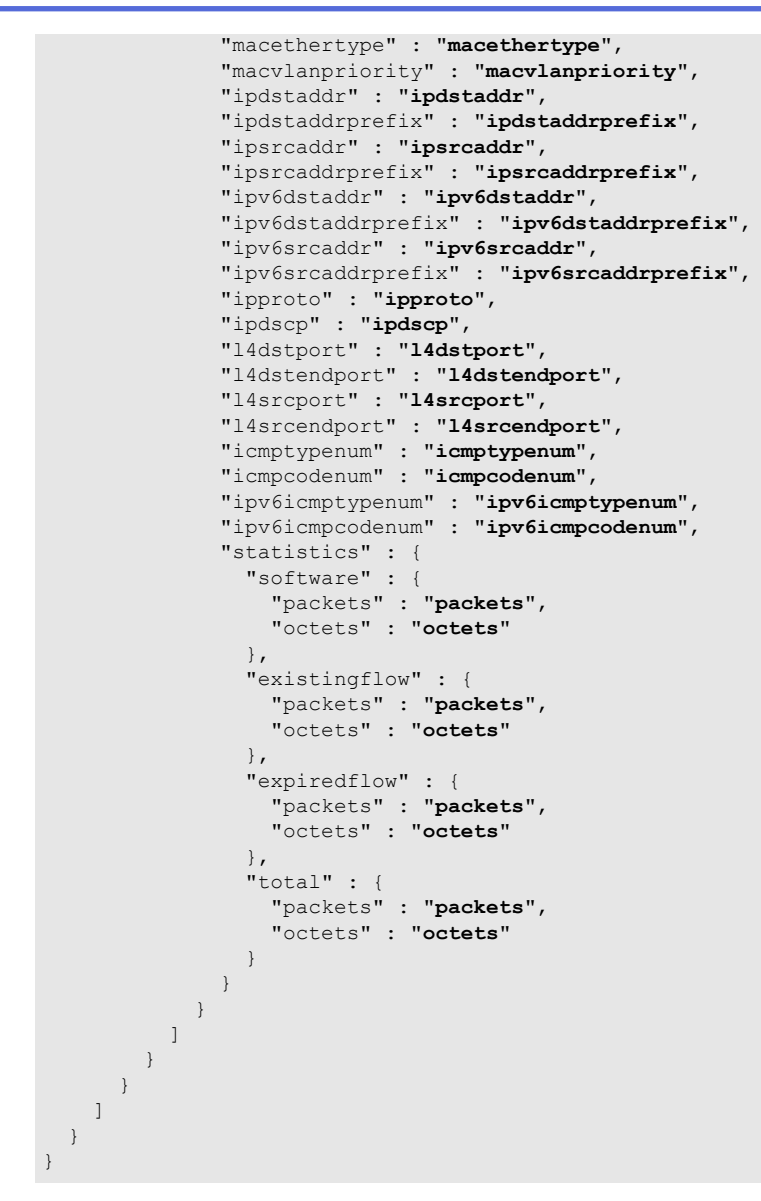

**Table 7-236 Description of Elements in flowfilter**

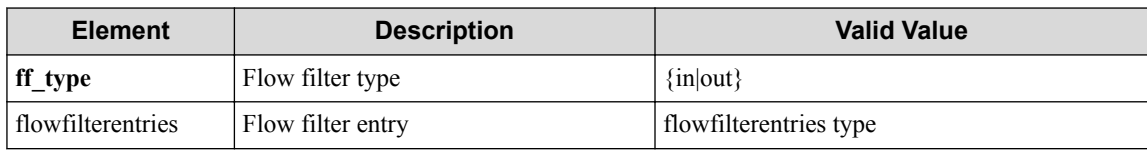

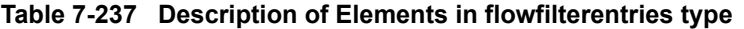

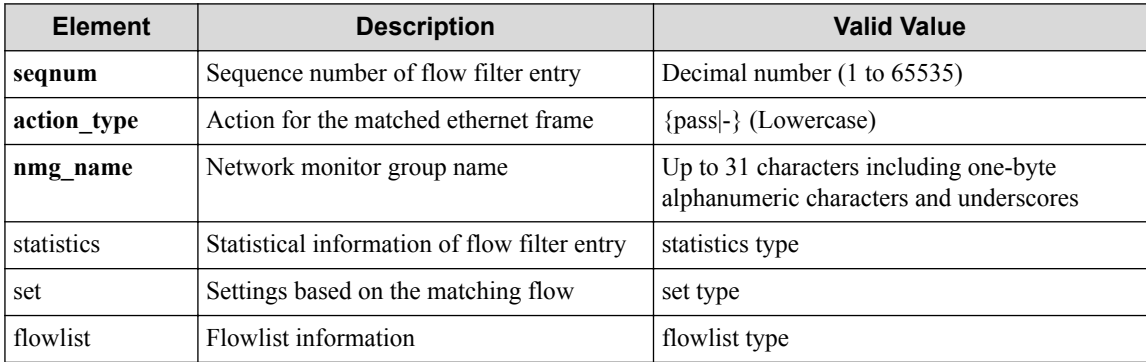

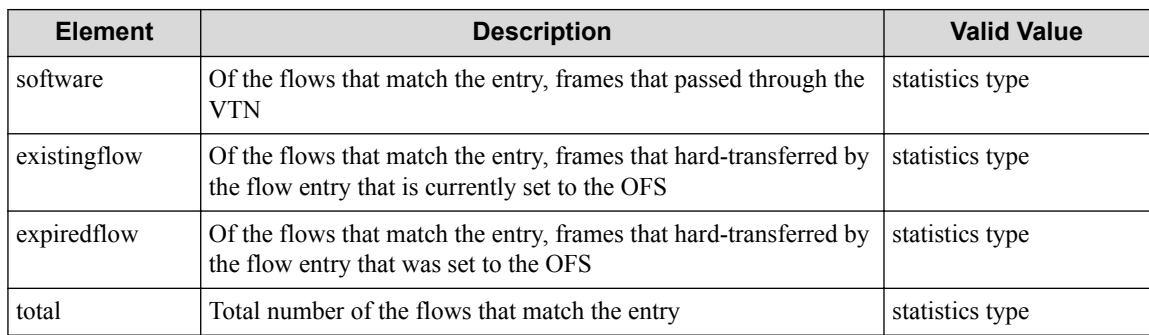

#### **Table 7-238 Description of Elements of statistics type in flowfilterentries**

#### **Table 7-239 Description of Elements in set type**

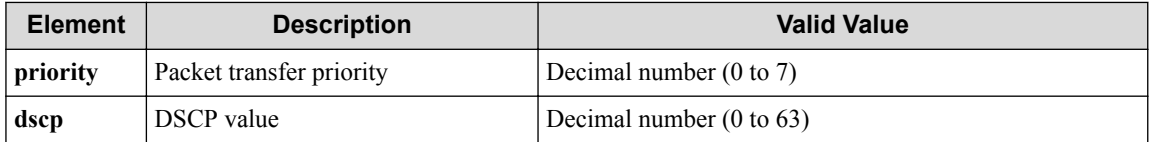

#### **Table 7-240 Description of Elements in flowlist type**

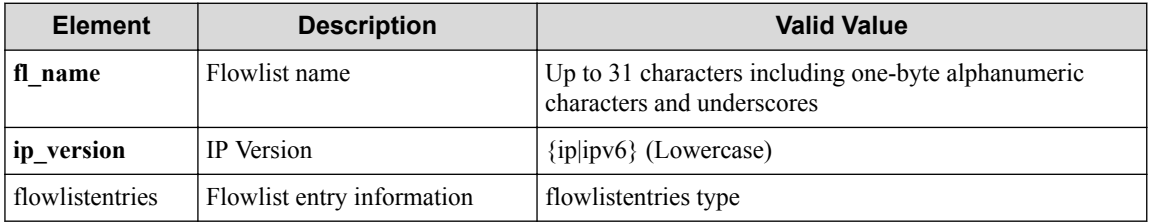

### **Table 7-241 Description of Elements in flowlistentries type**

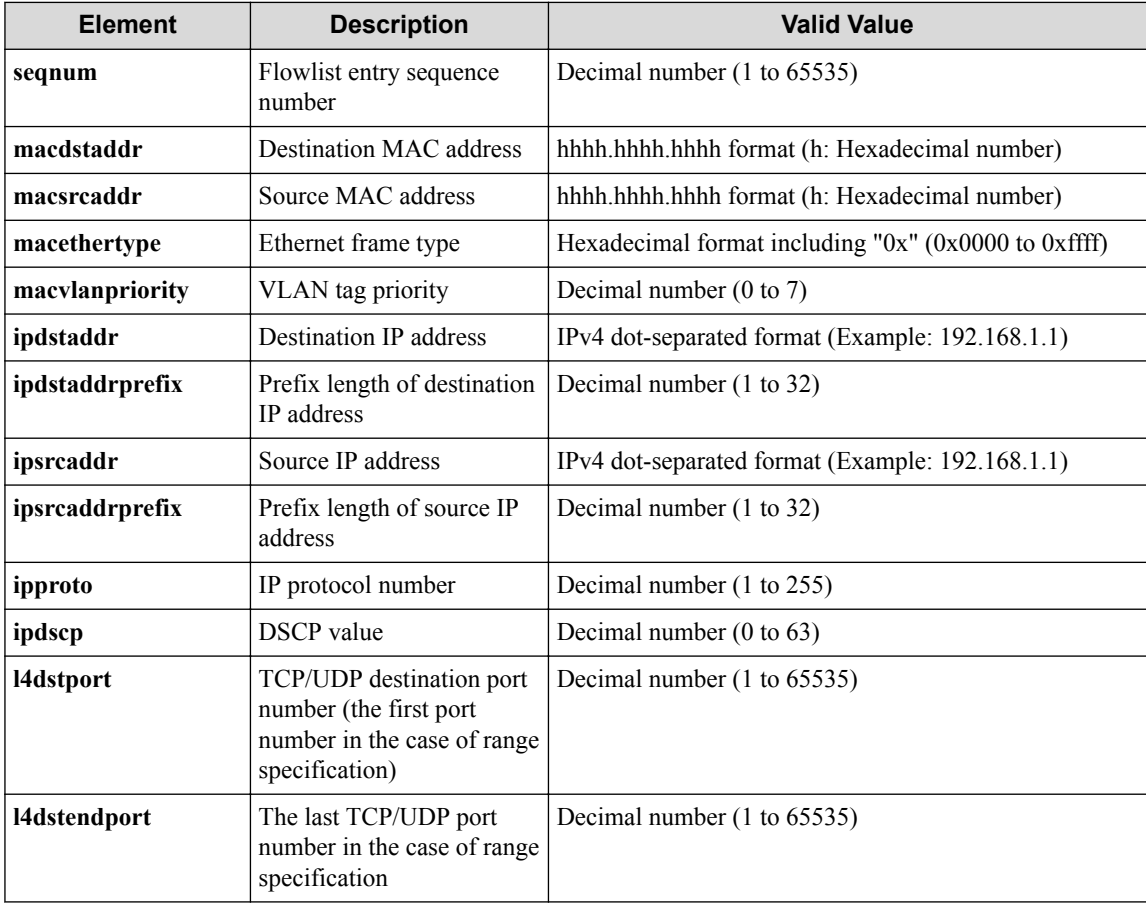

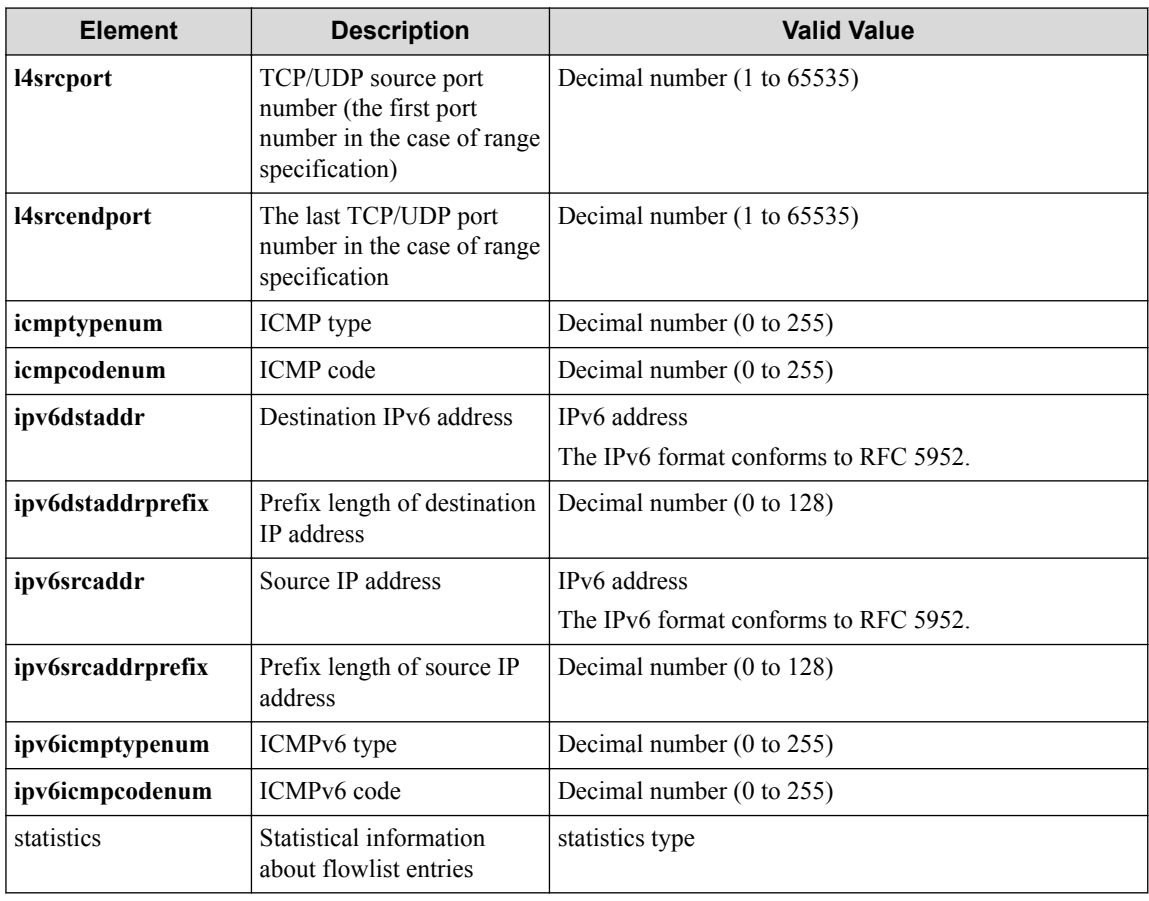

### **Table 7-242 Description of Elements of statistics type in flowlistentries**

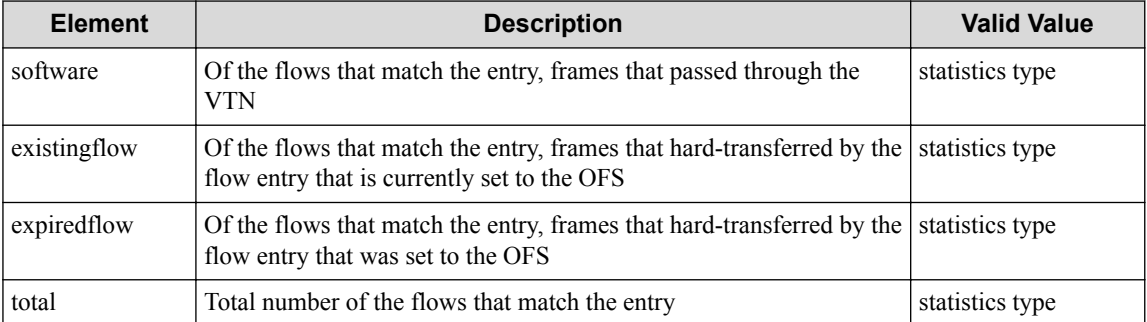

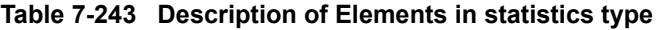

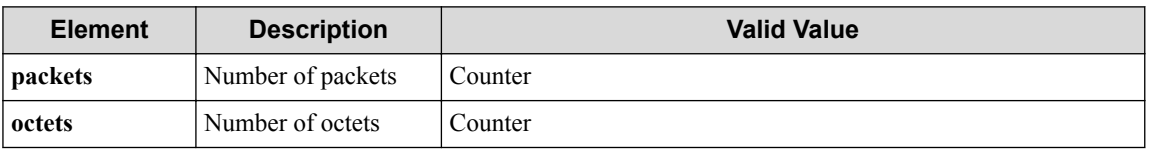

### **HTTP status code for response**

- On success
	- 200 (OK)
- On failure 400,500

# **Miscellaneous**

**Log**

None

### **Remark**

None

# **7.17 Operate Flow Filter Entry (VTN)**

# **7.17.1 List sequence numbers of flow filter entry for VTN**

# **Processing request**

### **Method**

**GET** 

### **request URI**

• XML format

```
/vtns/vtn_name/flowfilters/ff_type/flowfilterentries.xml
```
• JSON format

/vtns/**vtn\_name**/flowfilters/**ff\_type**/flowfilterentries.json

#### **Table 7-244 Description of Parameter in URI**

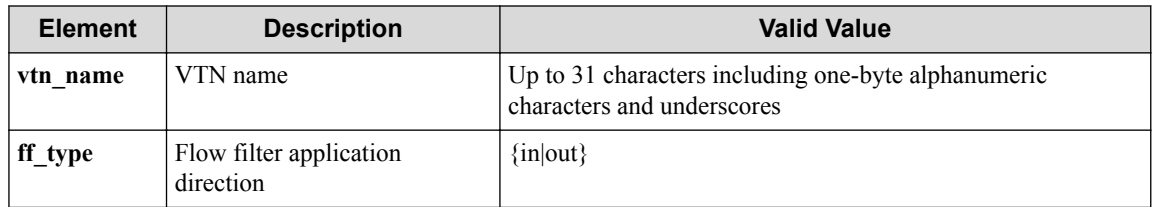

### **Settings of request body**

None

# **Processing result**

### **Details of response body**

• XML format

```
<?xml version="1.0" encoding="UTF-8" standalone="yes"?>
<flowfilterentries> 
\overline{\phantom{a}} <flowfilterentry seqnum="seqnum"/>
\Box</flowfilterentries>
```
• JSON format

```
{
   "flowfilterentries" : [
      {
        "seqnum" : "seqnum"
      }
   ]
}
```
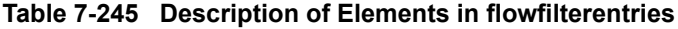

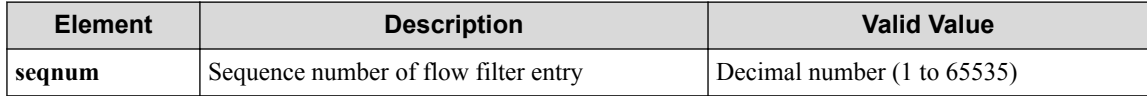

#### **HTTP status code for response**

- On success
	- 200 (OK)
- On failure

400,500

# **Miscellaneous**

#### **Log**

None

### **Remark**

None

# **7.17.2 Create flow filter entry for VTN**

# **Processing request**

### **Method**

POST

### **request URI**

• XML format

/vtns/**vtn\_name**/flowfilters/**ff\_type**/flowfilterentries.xml

• JSON format

/vtns/**vtn\_name**/flowfilters/**ff\_type**/flowfilterentries.json

**Table 7-246 Description of Parameter in URI**

| <b>Element</b> | <b>Description</b>                   | <b>Valid Value</b>                                                                |
|----------------|--------------------------------------|-----------------------------------------------------------------------------------|
| vtn name       | VTN name                             | Up to 31 characters including one-byte alphanumeric characters<br>and underscores |
| ff type        | Flow filter application<br>direction | $\{in out\rangle\}$                                                               |

### **Settings of request body**

• XML format

```
<flowfilterentry seqnum="seqnum"
  fl_name="fl_name"
 action_type="action_type"
 nmg_name="nmg_name">
   <set priority="priority" dscp="dscp"/>
</flowfilterentry>
```
• JSON format

```
{
  "flowfilterentry" : {
 "seqnum" : "seqnum",
 "fl_name" : "fl_name",
 "action_type" : "action_type",
 "nmg_name" : "nmg_name",
   "set" : "priority" : "priority",
 "dscp" : "dscp"
    }
  }
}
```
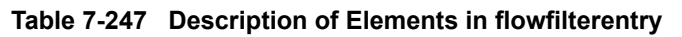

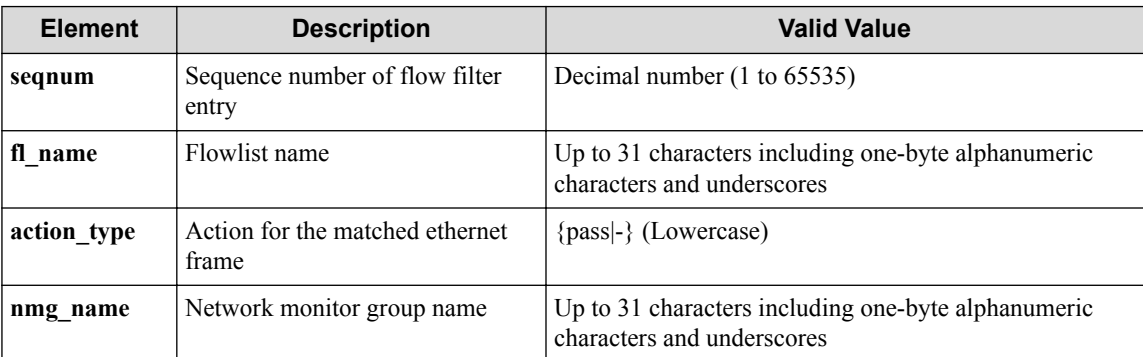

#### **Table 7-248 Description of Elements in set**

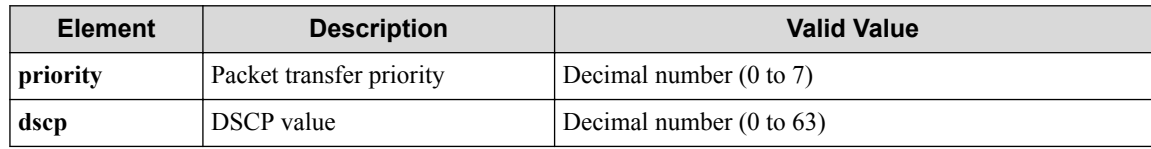

# **Processing result**

#### **Details of response body**

None

### **HTTP status code for response**

• On success

200 (OK)

• On failure

400,500

# **Miscellaneous**

### **Log**

• On success

```
"Create flowfilterentry with sequence number seqnum for flowfilter f
f_type of VTN vtn_name succeeded. "
```
• On failure

```
"Create flowfilterentry with sequence number seqnum for flowfilter f
f type of VTN vtn name failed. [Invalid argument] (<Error information
from pfcshell>)"
```
# **Remark**

None

# **7.17.3 Show flow filter entry for VTN**

# **Processing request**

### **Method**

**GET** 

### **request URI**

• XML format

```
/vtns/vtn_name/flowfilters/ff_type/flowfilterentries/seqnum.xml
```
• JSON format

/vtns/**vtn\_name**/flowfilters/**ff\_type**/flowfilterentries/**seqnum**.json

#### **Table 7-249 Description of Parameter in URI**

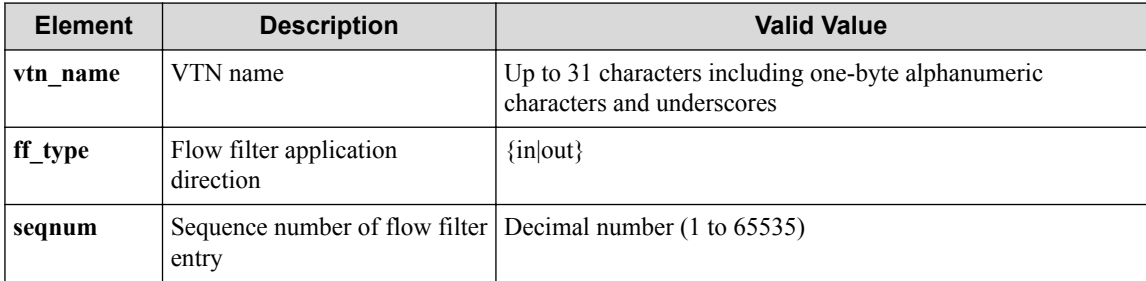

### **Settings of request body**

None

# **Processing result**

### **Details of response body**

• XML format

```
<?xml version="1.0" encoding="UTF-8" standalone="yes"?>
<flowfilter ff_type="ff_type">
  <flowfilterentry seqnum="seqnum"
 fl_name="fl_name"
 action_type="action_type"
    nmg_name="nmg_name">
    <set priority="priority" dscp="dscp"/>
  </flowfilterentry>
</flowfilter>
```
• JSON format

```
{
 "flowfilter" : {
 "ff_type" : "ff_type",
 "flowfilterentry" : {
 "seqnum" : "seqnum",
 "fl_name" : "fl_name",
 "action_type" : "action_type",
 "nmg_name" : "nmg_name",
     "set" : {\varepsilon} "priority" : "priority",
        "dscp" : "dscp"
      }
    }
  }
}
```
#### **Table 7-250 Description of Elements in flow\_filter**

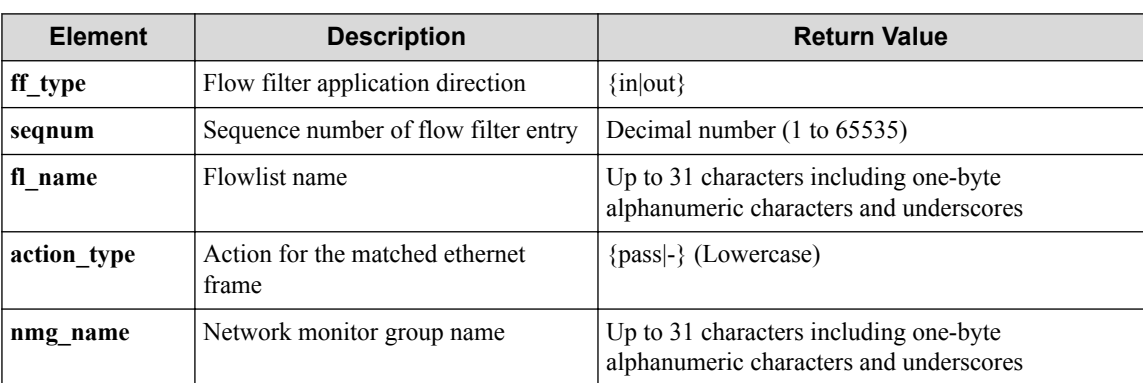

#### **Table 7-251 Description of Elements in set**

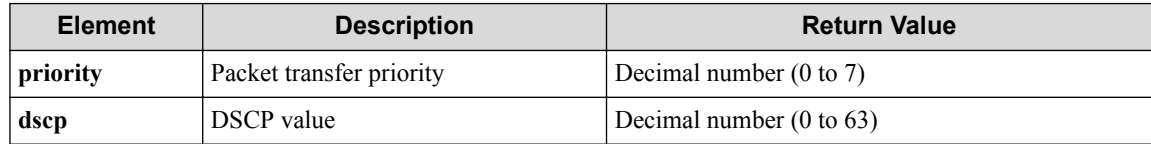

#### **HTTP status code for response**

- On success
	- 200 (OK)
- On failure

400,500

### **Miscellaneous**

### **Log**

None

### **Remark**

None

# **7.17.4 Update flow filter entry for VTN**

# **Processing request**

### **Method**

**PUT** 

### **request URI**

• XML format

```
/vtns/vtn_name/flowfilters/ff_type/flowfilterentries/seqnum.xml
```
• JSON format

/vtns/**vtn\_name**/flowfilters/**ff\_type**/flowfilterentries/**seqnum**.json

#### **Table 7-252 Description of Parameter in URI**

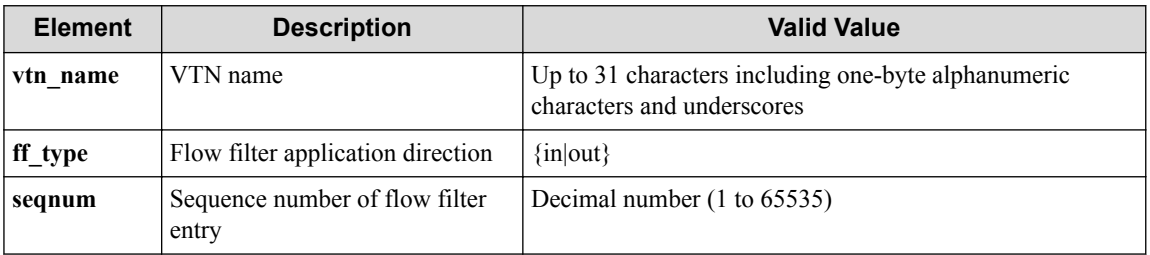

### **Settings of request body**

• XML format

```
<flowfilterentry fl_name="fl_name" 
 action type="action type"
  nmg_name="nmg_name"
  op="op">
   <set priority="priority" dscp="dscp"/>
</flowfilterentry>
```
• JSON format

```
{
  "flowfilterentry" : {
    "fl_name" : "fl_name",
 "action_type" : "action_type",
 "nmg_name" : "nmg_name",
 "op" : "op",
 "set" : {
      "priority" : "priority",
      "dscp" : "dscp"
    }
  }
}
```
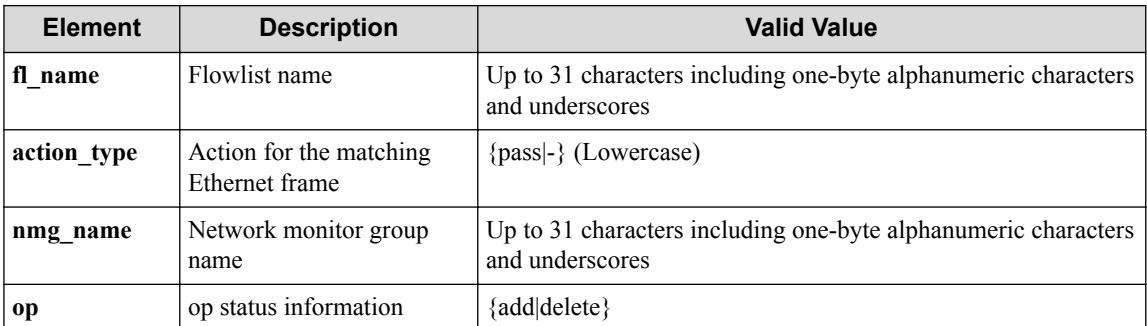

#### **Table 7-253 Description of Elements in flowfilterentry**

#### **Table 7-254 Description of Elements in set**

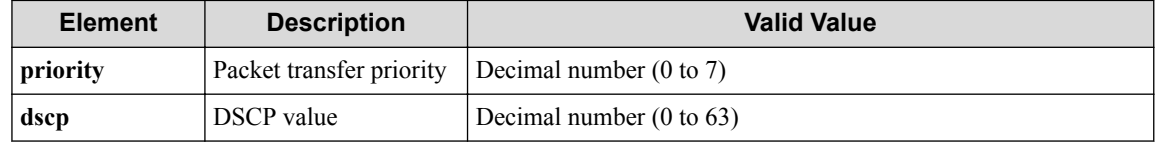

# **Processing result**

#### **Details of response body**

None

#### **HTTP status code for response**

• On success

200 (OK)

• On failure 400,500

### **Miscellaneous**

#### **Log**

• On success

"Update(**op**) flowfilterentry with sequence number **seqnum** for flowfilt er **ff\_type** of VTN **vtn\_name** succeeded. "

• On failure

```
"Update(op) flowfilterentry with sequence number seqnum for flowfilt
er ff_type of VTN vtn_name failed. [Invalid argument](<Error informa
tion from pfcshell>)"
```
### **Remark**

None

# **7.17.5 Delete flow filter entry for VTN**

# **Processing request**

### **Method**

**DELETE** 

### **request URI**

• XML format

/vtns/**vtn\_name**/flowfilters/**ff\_type**/flowfilterentries/**seqnum**.xml

• JSON format

/vtns/**vtn\_name**/flowfilters/**ff\_type**/flowfilterentries/**seqnum**.json

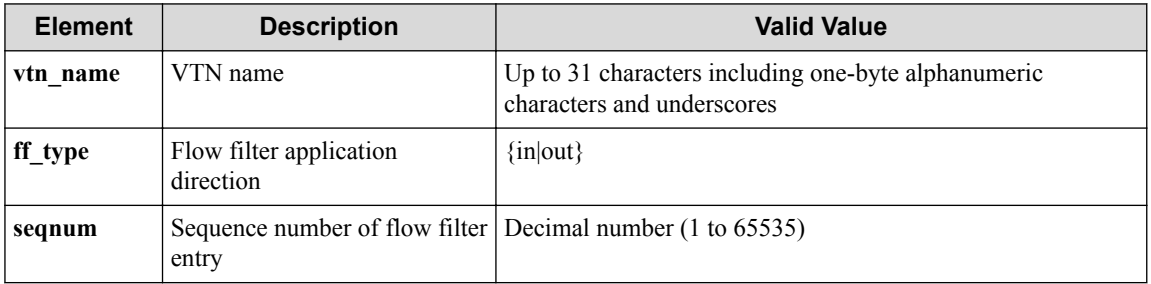

### **Table 7-255 Description of Parameter in URI**

### **Settings of request body**

None

# **Processing result**

### **Details of response body**

None

### **HTTP status code for response**

- On success
	- 200 (OK)
- On failure

400,500

# **Miscellaneous**

### **Log**

• On success

"Delete sequence number **seqnum** for flowfilter **ff\_type** of VTN **vtn\_nam e** succeeded."

• On failure

"Delete sequence number **seqnum** for flowfilter **ff\_type** of VTN **vtn\_nam e** failed. (<Error information from pfcshell>) "

### **Remark**

None

# **7.17.6 Show flow filter entry details for VTN**

# **Processing request**

#### **Method**

**GET** 

#### **request URI**

• XML format

```
/vtns/vtn_name/flowfilters/ff_type/flowfilterentries/seqnum/detail.x
ml
```
• JSON format

/vtns/**vtn\_name**/flowfilters/**ff\_type**/flowfilterentries/**seqnum**/detail.j son

| <b>Element</b> | <b>Description</b>                   | <b>Valid Value</b>                                                                |
|----------------|--------------------------------------|-----------------------------------------------------------------------------------|
| vtn name       | VTN name                             | Up to 31 characters including one-byte alphanumeric<br>characters and underscores |
| ff type        | Flow filter application<br>direction | $\{in out\}$                                                                      |

**Table 7-256 Description of Parameter in URI**

### **Settings of request body**

entry

None

# **Processing result**

#### **Details of response body**

• XML format

```
<?xml version="1.0" encoding="UTF-8" standalone="yes"?>
<flowfilter ff_type="ff_type">
  <flowfilterentry seqnum="seqnum"
    action_type="action_type" nmg_name="nmg_name">
     <statistics>
       <software packets="packets" octets="octets"/> 
       <existingflow packets="packets" octets="octets"/> 
       <expiredflow packets="packets" octets="octets"/> 
       <total packets="packets" octets="octets"/> 
     </statistics>
     <set priority="priority" dscp="dscp"/>
     <flowlist fl_name="fl_name" ip_version="ip_version">
```
**seqnum** Sequence number of flow filter Decimal number (1 to 65535)

```
 <flowlistentries>
 [
         <flowlistentry seqnum="seqnum"
           macdstaddr="macdstaddr"
           macsrcaddr="macsrcaddr"
           macethertype="macethertype"
           macvlanpriority="macvlanpriority"
           ipdstaddr="ipdstaddr"
           ipdstaddrprefix="ipdstaddrprefix"
           ipsrcaddr="ipsrcaddr"
           ipsrcaddrprefix="ipsrcaddrprefix"
           ipv6dstaddr="ipv6dstaddr"
           ipv6dstaddrprefix="ipv6dstaddrprefix"
           ipv6srcaddr="ipv6srcaddr"
           ipv6srcaddrprefix="ipv6srcaddrprefix"
           ipproto="ipproto"
           ipdscp="ipdscp"
           l4dstport="l4dstport"
           l4dstendport="l4dstendport"
           l4srcport="l4srcport"
           l4srcendport="l4srcendport"
           icmptypenum="icmptypenum"
           icmpcodenum="icmpcodenum"
           ipv6icmptypenum="ipv6icmptypenum"
           ipv6icmpcodenum="ipv6icmpcodenum">
           <statistics>
             <software packets="packets" octets="octets"/>
             <existingflow packets="packets" octets="octets"/>
             <expiredflow packets="packets" octets="octets"/>
             <total packets="packets" octets="octets"/>
           </statistics>
         </flowlistentry>
[[[[[[[[[[]]]]
       </flowlistentries>
     </flowlist>
   </flowfilterentry>
</flowfilter>
```
• JSON format

{

```
 "flowfilter" : {
    "ff_type" : "ff_type",
    "flowfilterentry" : {
      "seqnum" : "seqnum",
      "action_type" : "action_type",
 "nmg_name" : "nmg_name",
 "statistics" : {
        "software" : {
 "packets" : "packets",
 "octets" : "octets"
        },
        "existingflow" : {
 "packets" : "packets",
 "octets" : "octets"
, where \} ,
        "expiredflow" : {
          "packets" : "packets",
          "octets" : "octets"
        },
        "total" : {
 "packets" : "packets",
 "octets" : "octets"
        }
      },
      "set" : {
        "priority" : "priority",
        "dscp" : "dscp"
\qquad \qquad "flowlist" : {
        "fl_name" : "fl_name",
        "ip_version" : "ip_version",
```

```
 "flowlistentries" : [
{ } } } } } } } {
            "seqnum" : "seqnum",
 "macdstaddr" : "macdstaddr",
 "macsrcaddr" : "macsrcaddr",
            "macethertype" : "macethertype",
            "macvlanpriority" : "macvlanpriority",
            "ipdstaddr" : "ipdstaddr",
            "ipdstaddrprefix" : "ipdstaddrprefix",
            "ipsrcaddr" : "ipsrcaddr",
            "ipsrcaddrprefix" : "ipsrcaddrprefix",
            "ipv6dstaddr" : "ipv6dstaddr",
            "ipv6dstaddrprefix" : "ipv6dstaddrprefix",
            "ipv6srcaddr" : "ipv6srcaddr",
            "ipv6srcaddrprefix" : "ipv6srcaddrprefix",
 "ipproto" : "ipproto",
 "ipdscp" : "ipdscp",
            "l4dstport" : "l4dstport",
 "l4dstendport" : "l4dstendport",
 "l4srcport" : "l4srcport",
            "l4srcendport" : "l4srcendport",
 "icmptypenum" : "icmptypenum",
 "icmpcodenum" : "icmpcodenum",
            "ipv6icmptypenum" : "ipv6icmptypenum",
            "ipv6icmpcodenum" : "ipv6icmpcodenum",
            "statistics" : {
              "software" : {
               "packets" : "packets",
                "octets" : "octets"
, where \mathbb{R} , we have \mathbb{R} , \mathbb{R} "existingflow" : {
 "packets" : "packets",
 "octets" : "octets"
              },
 "expiredflow" : {
 "packets" : "packets",
                "octets" : "octets"
, where \mathbb{R} , we have \mathbb{R} , \mathbb{R} "total" : {
 "packets" : "packets",
 "octets" : "octets"
 }
 }
 }
[[[[[[[[[[]]]]
 }
   }
\rightarrow
```
}

**Table 7-257 Description of Elements in flowfilter**

| <b>Description</b><br><b>Element</b> |                   | <b>Valid Value</b>   |
|--------------------------------------|-------------------|----------------------|
| $\lfloor \text{ff\_type} \rfloor$    | Flow filter type  | $\{in out\}$         |
| flowfilterentry                      | Flow filter entry | flowfilterentry type |

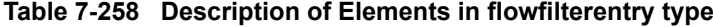

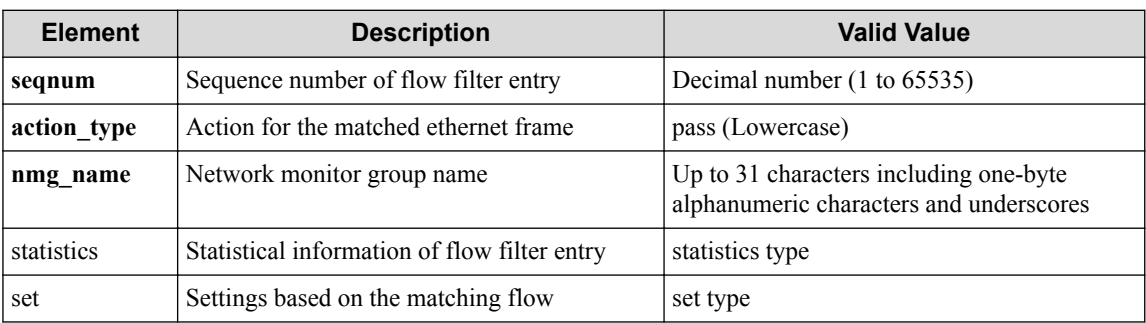

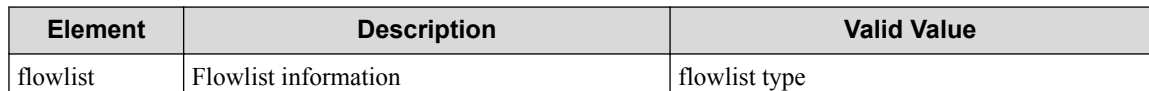

### **Table 7-259 Description of Elements of statistics type in flowfilterentry**

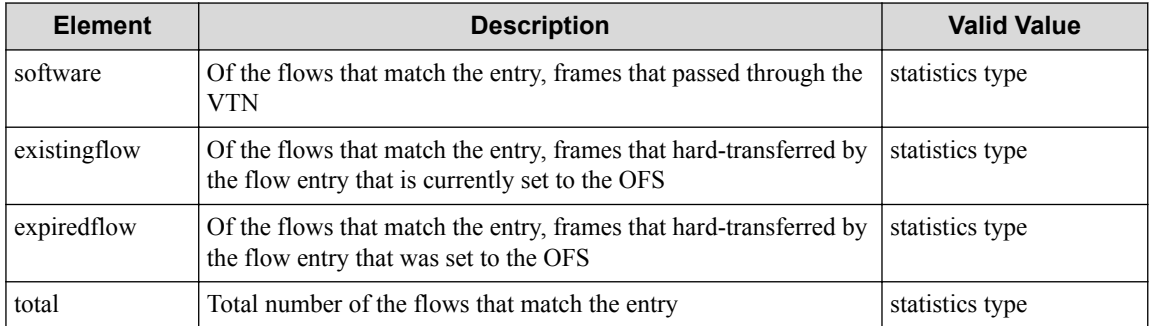

#### **Table 7-260 Description of Elements in set type**

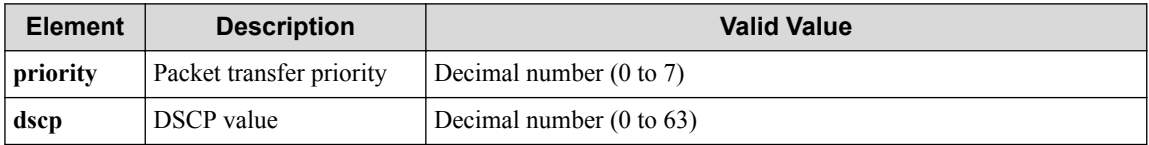

#### **Table 7-261 Description of Elements in flowlist type**

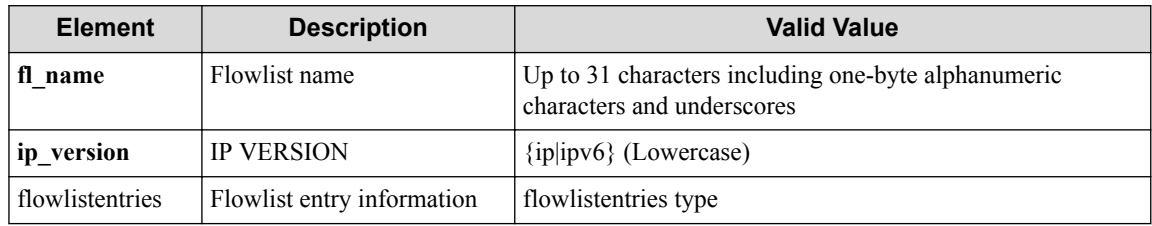

#### **Table 7-262 Description of Elements in flowlistentries type**

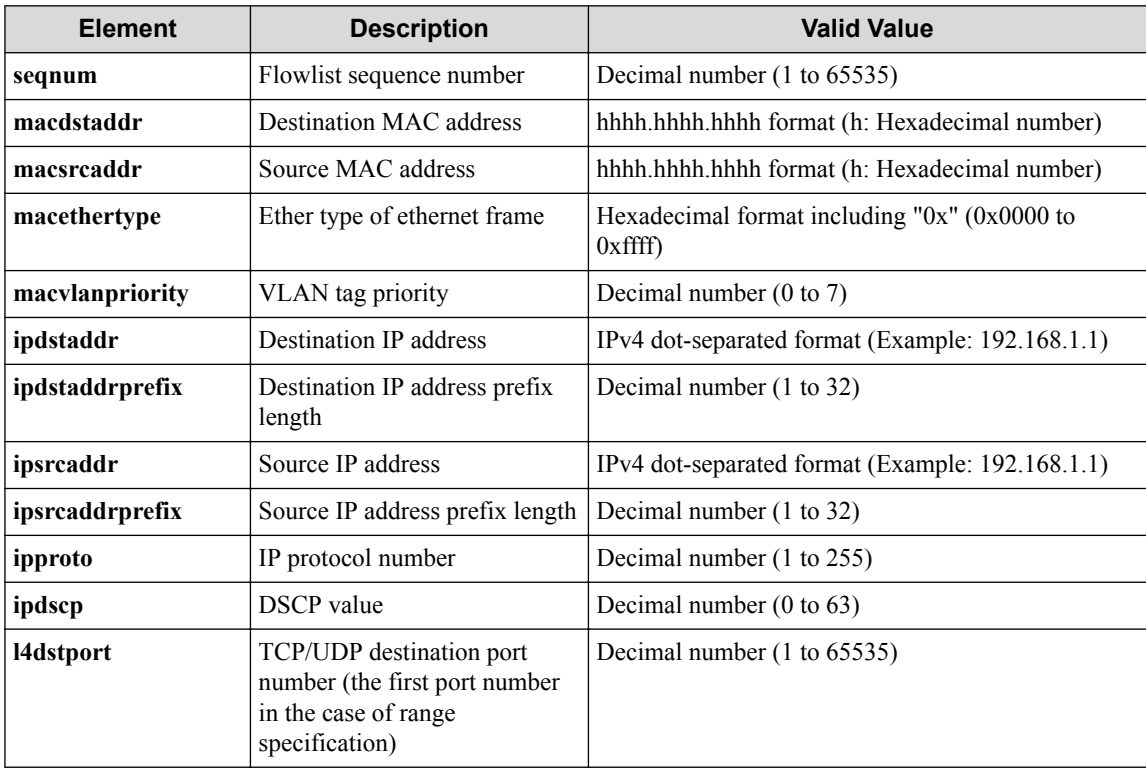

| <b>Element</b><br><b>Description</b> |                                                                                             | <b>Valid Value</b>                                    |
|--------------------------------------|---------------------------------------------------------------------------------------------|-------------------------------------------------------|
| 14dstendport                         | The last TCP/UDP port<br>number in the case of range<br>specification                       | Decimal number (1 to 65535)                           |
| 14srcport                            | TCP/UDP source port number<br>(the first port number in the<br>case of range specification) | Decimal number (1 to 65535)                           |
| l4srcendport                         | The last TCP/UDP port<br>number in the case of range<br>specification                       | Decimal number (1 to 65535)                           |
| icmptypenum                          | ICMP type                                                                                   | Decimal number (0 to 255)                             |
| icmpcodenum                          | <b>ICMP</b> code                                                                            | Decimal number $(0 \text{ to } 255)$                  |
| ipv6dstaddr                          | Destination IPv6 address                                                                    | IPv6 address<br>The IPv6 format conforms to RFC 5952. |
| ipv6dstaddrprefix                    | Destination IP address prefix<br>length                                                     | Decimal number $(0 \text{ to } 128)$                  |
| ipv6srcaddr                          | Source IP address                                                                           | IPv6 address                                          |
|                                      |                                                                                             | The IPv6 format conforms to RFC 5952.                 |
| ipv6srcaddrprefix                    | Source IP address prefix length                                                             | Decimal number $(0 \text{ to } 128)$                  |
| ipv6icmptypenum                      | ICMPv6 type                                                                                 | Decimal number (0 to 255)                             |
| ipv6icmpcodenum                      | ICMP <sub>v6</sub> code                                                                     | Decimal number $(0 \text{ to } 255)$                  |
| statistics                           | Statistical information about<br>flowlist entries                                           | statistics type                                       |

**Table 7-263 Description of Elements of statistics type in flowlistentries**

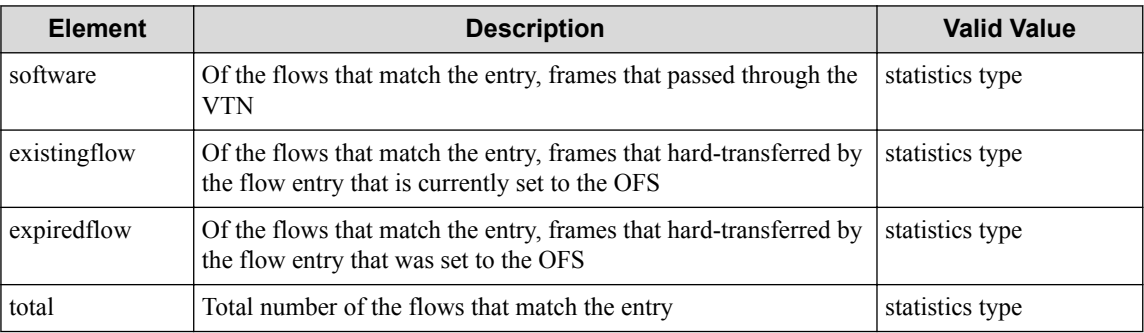

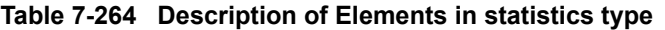

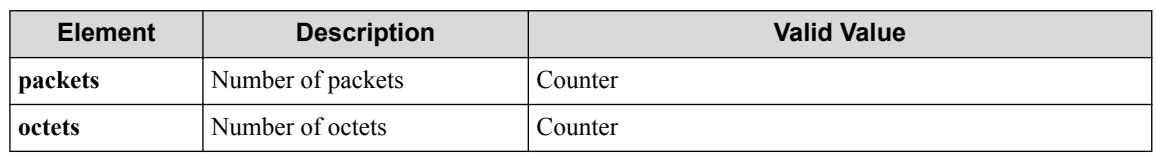

### **HTTP status code for response**

• On success

200 (OK)

• On failure 400,500

# **Miscellaneous**

**Log**

None

### **Remark**

None

# **7.18 Operate Flow Filter (vBridge)**

# **7.18.1 List flow filters for vBridge**

# **Processing request**

### **Method**

**GET** 

### **request URI**

• XML format

/vtns/**vtn\_name**/vbridges/**vbr\_name**/flowfilters.xml

• JSON format

/vtns/**vtn\_name**/vbridges/**vbr\_name**/flowfilters.json

#### **Table 7-265 Description of Parameter in URI**

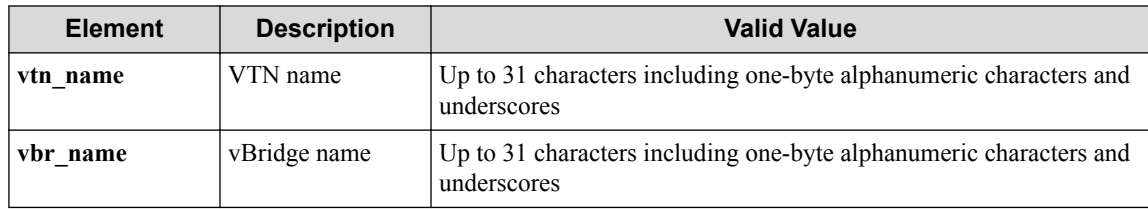

### **Settings of request body**

None

# **Processing result**

### **Details of response body**

• XML format

```
<?xml version="1.0" encoding="UTF-8" standalone="yes"?>
<flowfilters>
  \sqrt{ } <flowfilter ff_type="ff_type"/>
\Box</flowfilters>
```
• JSON format

```
{
   "flowfilters" : [
     {
        "ff_type" : "ff_type"
 }
   ]
}
```
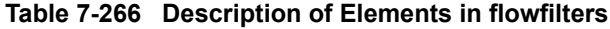

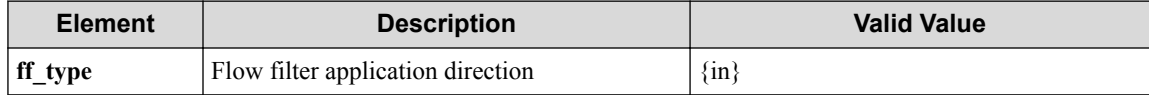

### **HTTP status code for response**

- On success
	- 200 (OK)
- On failure

400,500

# **Miscellaneous**

#### **Log**

None

### **Remark**

None

# **7.18.2 Create flow filter for vBridge**

# **Processing request**

### **Method**

POST

### **request URI**

• XML format

/vtns/**vtn\_name**/vbridges/**vbr\_name**/flowfilters.xml

• JSON format

/vtns/**vtn\_name**/vbridges/**vbr\_name**/flowfilters.json

#### **Table 7-267 Description of Parameter in URI**

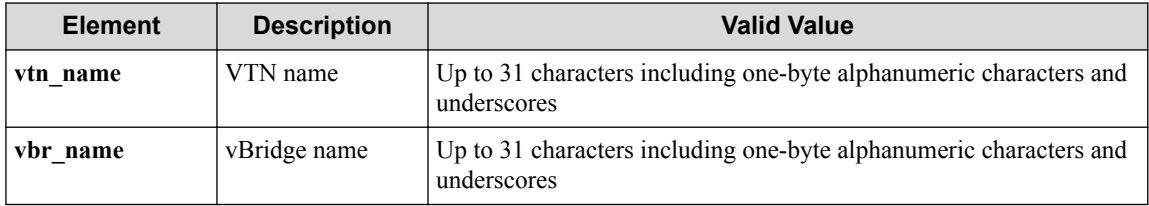

### **Settings of request body**

• XML format

```
<flowfilter ff_type="ff_type"/>
```
• JSON format

```
{
 "flowfilter" : {
 "ff_type" : "ff_type"
   }
}
```
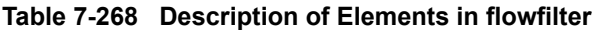

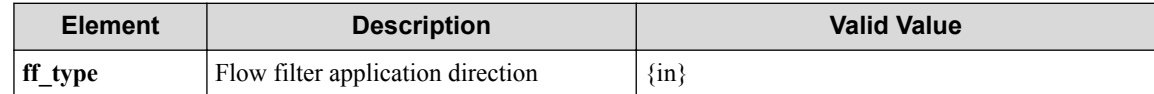

# **Processing result**

### **Details of response body**

None

### **HTTP status code for response**

- On success
	- 200 (OK)
- On failure

400,500

### **Miscellaneous**

### **Log**

• On success

"Create flowfilter **ff\_type** for vBridge **vbr\_name** of VTN **vtn\_name** succ eeded. "

• On failure

```
"Create flowfilter ff type for vBridge vbr name of VTN vtn name fail
ed. [Invalid argument(ff type)](<Error information from pfcshell>)"
```
# **Remark**

None

# **7.18.3 Show flow filter for vBridge**

### **Processing request**

#### **Method**

**GET** 

#### **request URI**

• XML format

/vtns/**vtn\_name**/vbridges/**vbr\_name**/flowfilters/**ff\_type**.xml

• JSON format

/vtns/**vtn\_name**/vbridges/**vbr\_name**/flowfilters/**ff\_type**.json

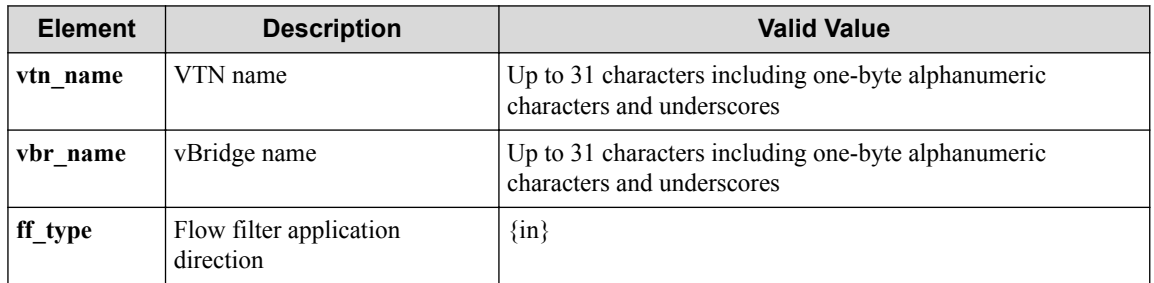

#### **Table 7-269 Description of Parameter in URI**

#### **Settings of request body**

None

# **Processing result**

#### **Details of response body**

• XML format

```
<?xml version="1.0" encoding="UTF-8" standalone="yes"?>
<flowfilter ff_type="ff_type">
   <flowfilterentries>
\overline{\phantom{a}} <flowfilterentry seqnum="seqnum"
       fl_name="fl_name"
      action type="action type"
       nmg_name="nmg_name"/>
\blacksquare </flowfilterentries> 
</flowfilter>
```
• JSON format

```
{
 "flowfilter" : {
 "ff_type" : "ff_type",
    "flowfilterentries" : [
      {
 "seqnum" : "seqnum",
 "fl_name" : "fl_name",
        "action_type" : "action_type",
        "nmg_name" : "nmg_name"
```
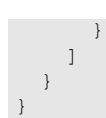

**Table 7-270 Description of Elements in flowfilter**

| <b>Element</b><br><b>Description</b>             |                                   | <b>Valid Value</b>     |
|--------------------------------------------------|-----------------------------------|------------------------|
| $\ $ ff type                                     | Flow filter application direction | $\{\text{in}\}\$       |
| List of flow filter entries<br>flowfilterentries |                                   | flowfilterentries type |

**Table 7-271 Description of Elements in flowfilterentries type**

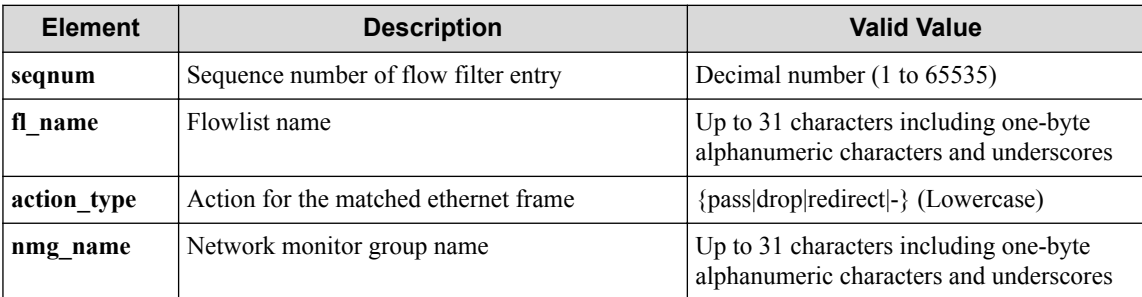

### **HTTP status code for response**

- On success
	- 200 (OK)
- On failure
	- 400,500

# **Miscellaneous**

### **Log**

None

# **Remark**

None

# **7.18.4 Delete flow filter for vBridge**

### **Processing request**

### **Method**

DELETE

#### **request URI**

• XML format

/vtns/**vtn\_name**/vbridges/**vbr\_name**/flowfilters/**ff\_type**.xml

• JSON format

/vtns/**vtn\_name**/vbridges/**vbr\_name**/flowfilters/**ff\_type**.json

| <b>Element</b>  | <b>Description</b>                   | <b>Valid Value</b>                                                                |
|-----------------|--------------------------------------|-----------------------------------------------------------------------------------|
| vtn name        | VTN name                             | Up to 31 characters including one-byte alphanumeric characters<br>and underscores |
| <i>vbr</i> name | vBridge name                         | Up to 31 characters including one-byte alphanumeric characters<br>and underscores |
| ff type         | Flow filter application<br>direction | $\{\text{in}\}$                                                                   |

**Table 7-272 Description of Parameter in URI**

### **Settings of request body**

None

# **Processing result**

### **Details of response body**

None

### **HTTP status code for response**

• On success

200 (OK)

• On failure

400,500

### **Miscellaneous**

#### **Log**

• On success

"Delete flowfilter with flowfilter type *ff type* for vBridge *vbr* name of VTN **vtn\_name** succeeded. "

• On failure

```
"Delete flowfilter with flowfilter type ff_type for vBridge vbr_name
of VTN vtn name failed. (<Error information from pfcshell>) "
```
# **Remark**

None

# **7.18.5 Show flow filter details for vBridge**

# **Processing request**

**Method**

**GET** 

#### **request URI**

• XML format

```
/vtns/vtn_name/vbridges/vbr_name/flowfilters/ff_type/detail.xml
```
• JSON format

/vtns/**vtn\_name**/vbridges/**vbr\_name**/flowfilters/**ff\_type**/detail.json

**Table 7-273 Description of Parameter in URI**

| <b>Element</b> | <b>Description</b>                   | <b>Valid Value</b>                                                                |
|----------------|--------------------------------------|-----------------------------------------------------------------------------------|
| vtn name       | VTN name                             | Up to 31 characters including one-byte alphanumeric<br>characters and underscores |
| vbr name       | vBridge name                         | Up to 31 characters including one-byte alphanumeric<br>characters and underscores |
| ff type        | Flow filter application<br>direction | $\{\text{in}\}$                                                                   |

#### **Settings of request body**

None

### **Processing result**

#### **Details of response body**

• XML format

```
<?xml version="1.0" encoding="UTF-8" standalone="yes"?>
<flowfilter ff_type="ff_type">
   <flowfilterentries>
\overline{\phantom{a}} <flowfilterentry seqnum="seqnum"
       action_type="action_type" nmg_name="nmg_name">
       <redirectdst vnode_name="vnode_name"
        if_name="if_name"
         macdstaddr="macdstaddr"
         macsrcaddr="macsrcaddr"/>
      \zetastatistics>
         <software packets="packets" octets="octets"/> 
         <existingflow packets="packets" octets="octets"/> 
         <expiredflow packets="packets" octets="octets"/> 
         <total packets="packets" octets="octets"/> 
       </statistics>
       <set priority="priority" dscp="dscp"/>
       <flowlist fl_name="fl_name" ip_version="ip_version">
         <flowlistentries>
[book] [book] [book]
           <flowlistentry seqnum="seqnum"
             macdstaddr="macdstaddr"
             macsrcaddr="macsrcaddr"
             macethertype="macethertype"
             macvlanpriority="macvlanpriority"
             ipdstaddr="ipdstaddr"
             ipdstaddrprefix="ipdstaddrprefix"
             ipsrcaddr="ipsrcaddr"
             ipsrcaddrprefix="ipsrcaddrprefix"
             ipv6dstaddr="ipv6dstaddr"
             ipv6dstaddrprefix="ipv6dstaddrprefix"
             ipv6srcaddr="ipv6srcaddr"
             ipv6srcaddrprefix="ipv6srcaddrprefix"
             ipproto="ipproto"
              ipdscp="ipdscp"
              l4dstport="l4dstport"
```

```
 l4dstendport="l4dstendport"
             l4srcport="l4srcport"
             l4srcendport="l4srcendport"
             icmptypenum="icmptypenum"
             icmpcodenum="icmpcodenum"
             ipv6icmptypenum="ipv6icmptypenum"
             ipv6icmpcodenum="ipv6icmpcodenum">
             <statistics>
               <software packets="packets" octets="octets"/>
               <existingflow packets="packets" octets="octets"/>
               <expiredflow packets="packets" octets="octets"/>
               <total packets="packets" octets="octets"/>
             </statistics>
           </flowlistentry>
 ]
         </flowlistentries>
       </flowlist>
     </flowfilterentry>
\blacksquare </flowfilterentries>
</flowfilter>
```
• JSON format

{

```
 "flowfilter" : {
 "ff_type" : "ff_type",
    "flowfilterentries" : [
      {
        "seqnum" : "seqnum",
 "action_type" : "action_type",
 "nmg_name" : "nmg_name",
        "redirectdst" : {
          "vnode_name" : "vnode_name",
         "if_name" : "if_name",
 "macdstaddr" : "macdstaddr",
 "macsrcaddr" : "macsrcaddr"
        },
        "statistics" : {
          "software" : {
 "packets" : "packets",
 "octets" : "octets"
          },
          "existingflow" : {
           "packets" : "packets",
           "octets" : "octets"
, where \mathbb{R} "expiredflow" : {
 "packets" : "packets",
 "octets" : "octets"
          },
          "total" : {
 "packets" : "packets",
 "octets" : "octets"
         }
        },
        "set" : {
         "priority" : "priority",
         "dscp" : "dscp"
        },
        "flowlist" : {
 "fl_name" : "fl_name",
 "ip_version" : "ip_version",
         "flowlistentries" : [
{
             "seqnum" : "seqnum",
             "macdstaddr" : "macdstaddr",
             "macsrcaddr" : "macsrcaddr",
 "macethertype" : "macethertype",
 "macvlanpriority" : "macvlanpriority",
             "ipdstaddr" : "ipdstaddr",
             "ipdstaddrprefix" : "ipdstaddrprefix",
```

```
 "ipsrcaddr" : "ipsrcaddr",
 "ipsrcaddrprefix" : "ipsrcaddrprefix",
 "ipv6dstaddr" : "ipv6dstaddr",
              "ipv6dstaddrprefix" : "ipv6dstaddrprefix",
              "ipv6srcaddr" : "ipv6srcaddr",
              "ipv6srcaddrprefix" : "ipv6srcaddrprefix",
 "ipproto" : "ipproto",
 "ipdscp" : "ipdscp",
 "l4dstport" : "l4dstport",
 "l4dstendport" : "l4dstendport",
              "l4srcport" : "l4srcport",
 "l4srcendport" : "l4srcendport",
 "icmptypenum" : "icmptypenum",
 "icmpcodenum" : "icmpcodenum",
              "ipv6icmptypenum" : "ipv6icmptypenum",
               "ipv6icmpcodenum" : "ipv6icmpcodenum",
              "statistics" : {
                "software" : {
 "packets" : "packets",
 "octets" : "octets"
                },
                 "existingflow" : {
 "packets" : "packets",
 "octets" : "octets"
                },
 "expiredflow" : {
 "packets" : "packets",
 "octets" : "octets"
, where \mathbb{R} is the set of \mathbb{R} , \mathbb{R} , \mathbb{R} "total" : {
 "packets" : "packets",
 "octets" : "octets"
because the contract of the state of the state of the state of the state of the state of the state of the state of the state of the state of the state of the state of the state of the state of the state of the state of t
 }
 }
 ]
       }
      }
    ]
  }
}
```
**Table 7-274 Description of Elements in flowfilter**

| <b>Element</b><br><b>Description</b> |                   | <b>Valid Value</b>     |
|--------------------------------------|-------------------|------------------------|
| ff type                              | Flow filter type  | $\{\text{in}\}$        |
| flowfilterentries                    | Flow filter entry | flowfilterentries type |

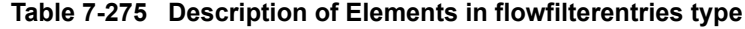

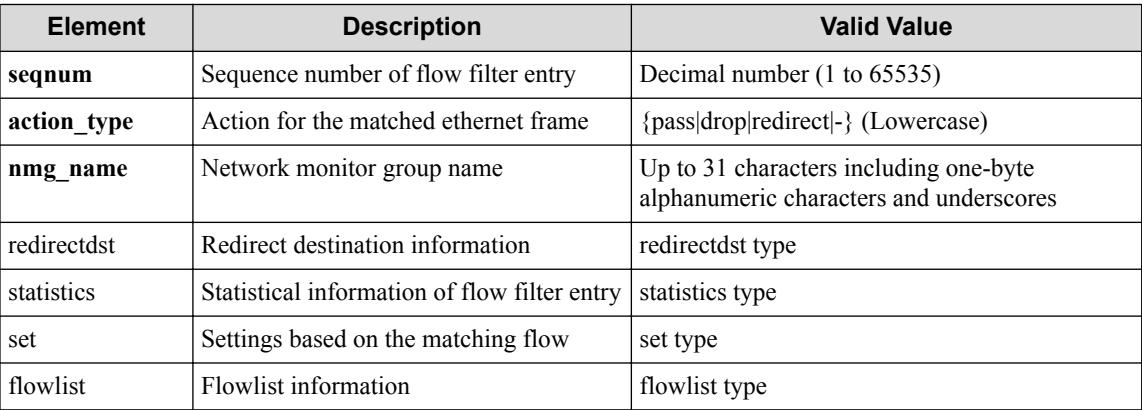
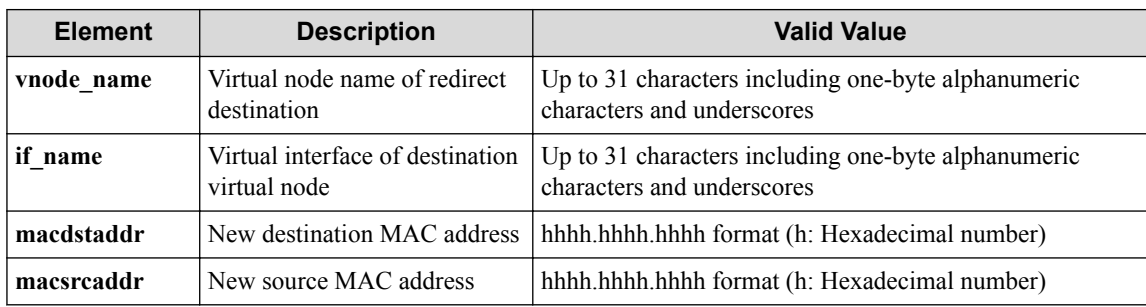

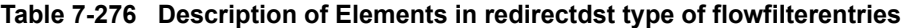

#### **Table 7-277 Description of Elements in statistics type of flowfilterentries**

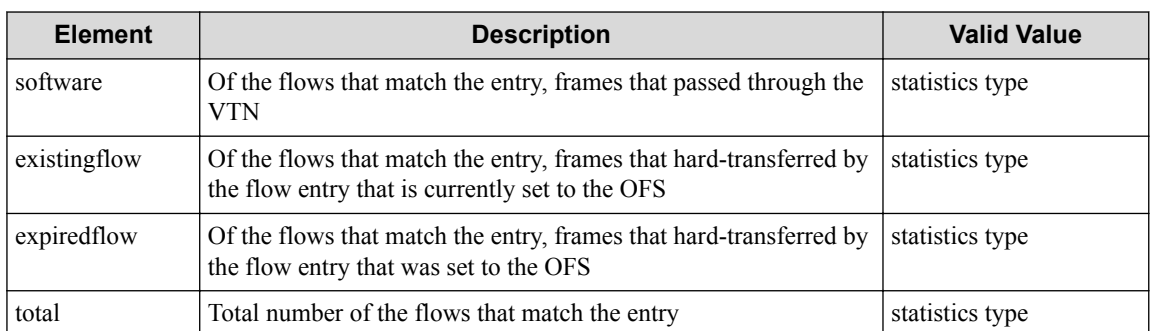

#### **Table 7-278 Description of Elements in set type**

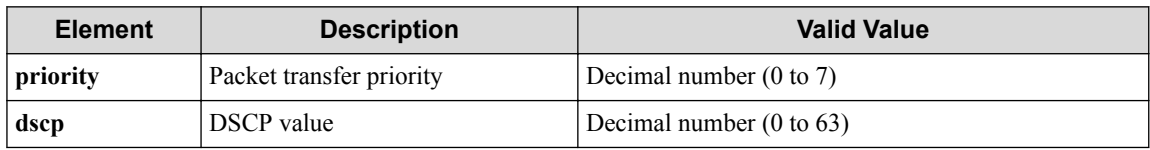

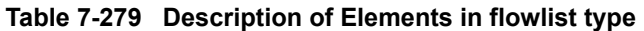

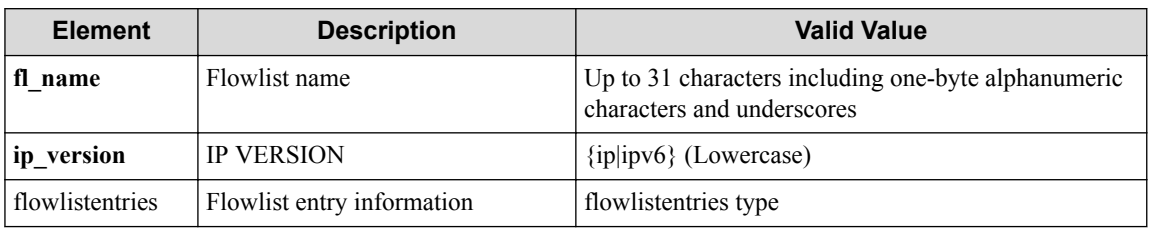

### **Table 7-280 Description of Elements in flowlistentries type**

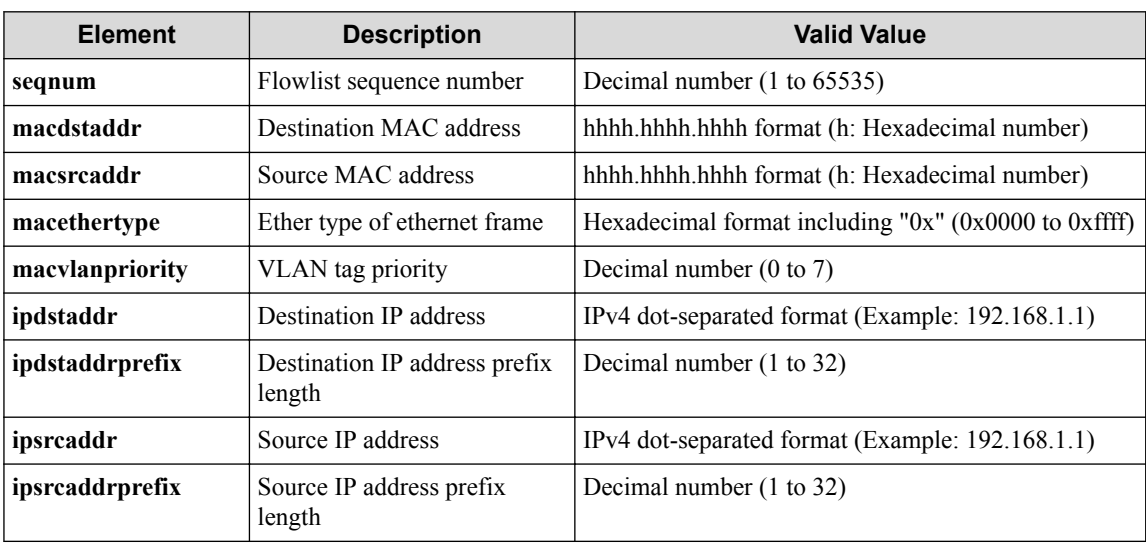

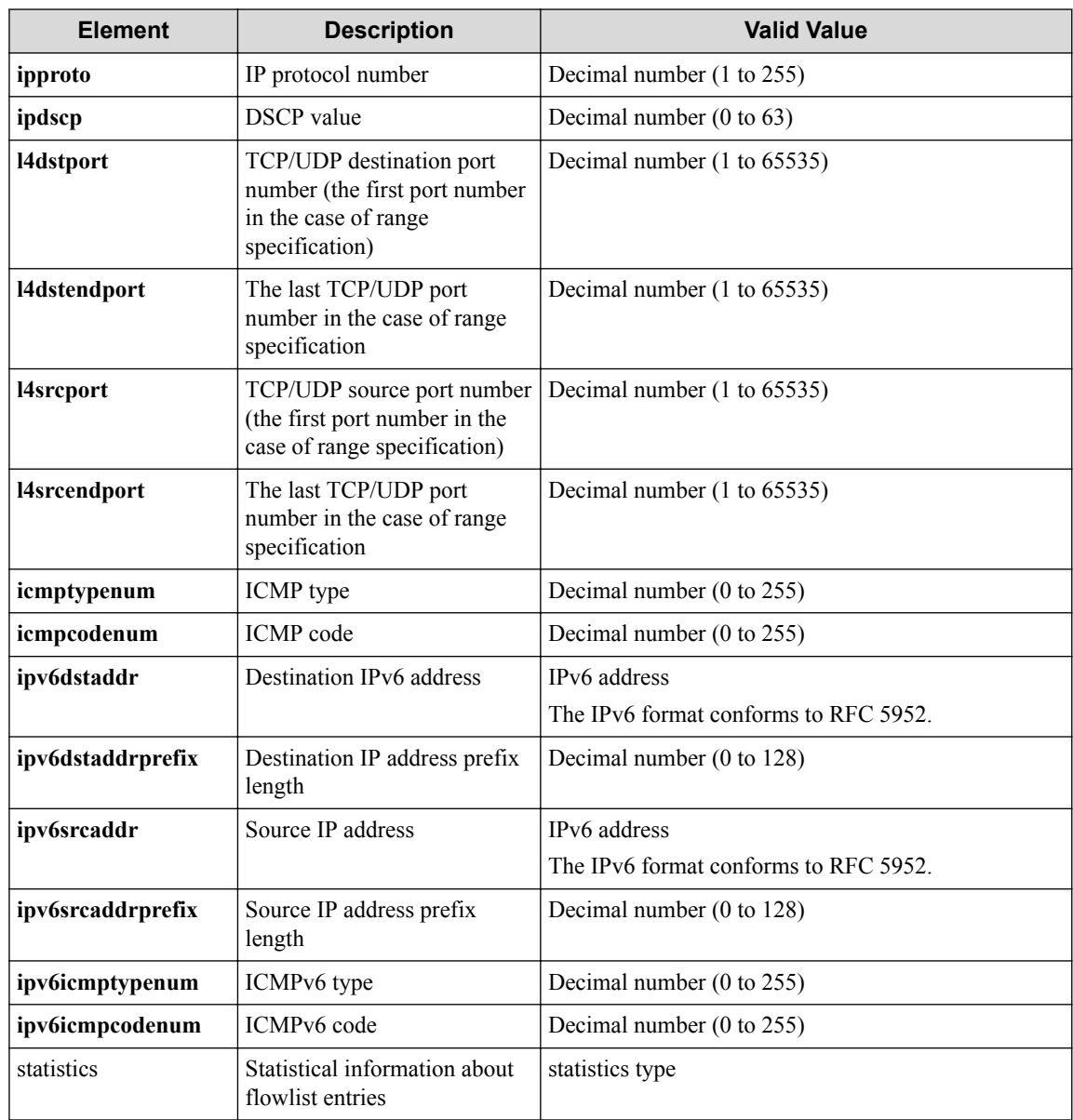

#### **Table 7-281 Description of Elements in statistics type of flowlistentries**

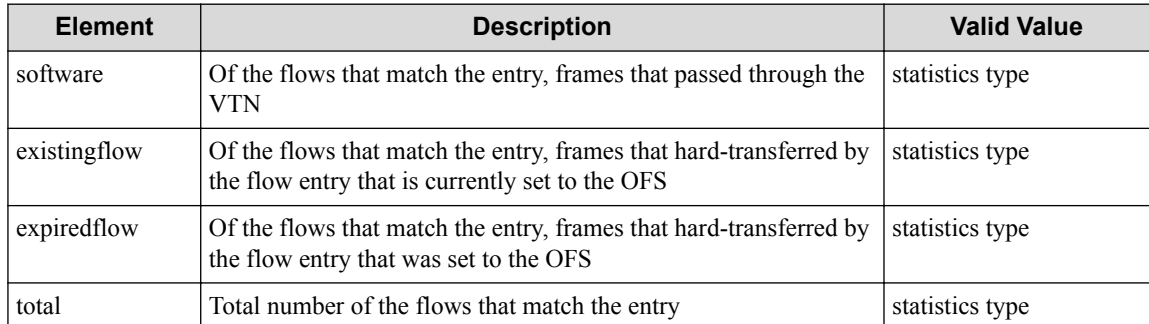

#### **Table 7-282 Description of Elements in statistics type**

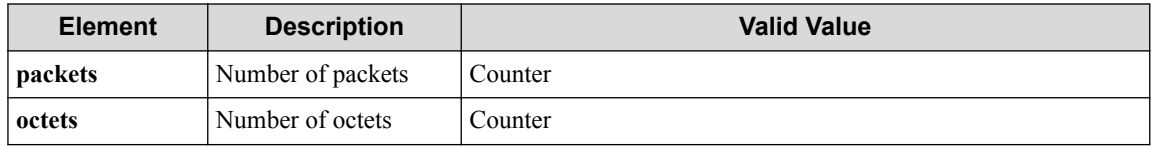

#### **HTTP status code for response**

- On success
	- 200 (OK)
- On failure 400,500

### **Miscellaneous**

#### **Log**

None

### **Remark**

None

# **7.19 Operate Flow Filter Entry (vBridge)**

### **7.19.1 List sequence numbers of flow filter entry for vBridge**

### **Processing request**

#### **Method**

GET

#### **request URI**

• XML format

/vtns/**vtn\_name**/vbridges/**vbr\_name**/flowfilters/**ff\_type**/flowfilterentri es.xml

• JSON format

/vtns/**vtn\_name**/vbridges/**vbr\_name**/flowfilters/**ff\_type**/flowfilterentri es.json

| <b>Element</b> | <b>Description</b>                   | <b>Valid Value</b>                                                                |
|----------------|--------------------------------------|-----------------------------------------------------------------------------------|
| vtn name       | VTN name                             | Up to 31 characters including one-byte alphanumeric<br>characters and underscores |
| vbr name       | vBridge name                         | Up to 31 characters including one-byte alphanumeric<br>characters and underscores |
| ff type        | Flow filter application<br>direction | $\{\text{in}\}\$                                                                  |

**Table 7-283 Description of Parameter in URI**

#### **Settings of request body**

None

### **Processing result**

#### **Details of response body**

• XML format

```
<?xml version="1.0" encoding="UTF-8" standalone="yes"?>
<flowfilterentries> 
  \sqrt{ } <flowfilterentry seqnum="seqnum"/>
\Box</flowfilterentries>
```
• JSON format

```
{
   "flowfilterentries" : [
    \{ "seqnum" : "seqnum"
     }
  ]
}
```
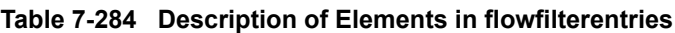

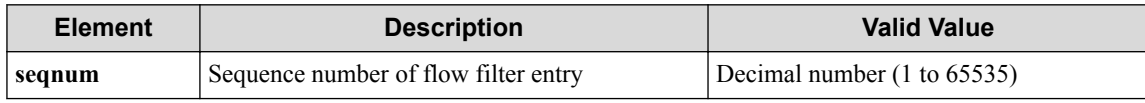

#### **HTTP status code for response**

• On success

200 (OK)

• On failure 400,500

### **Miscellaneous**

#### **Log**

None

### **Remark**

None

### **7.19.2 Create flow filter entry for vBridge**

### **Processing request**

**Method**

POST

#### **request URI**

• XML format

/vtns/**vtn\_name**/vbridges/**vbr\_name**/flowfilters/**ff\_type**/flowfilterentri es.xml

• JSON format

/vtns/**vtn\_name**/vbridges/**vbr\_name**/flowfilters/**ff\_type**/flowfilterentri es.json

| <b>Element</b> | <b>Description</b>                   | <b>Valid Value</b>                                                                |
|----------------|--------------------------------------|-----------------------------------------------------------------------------------|
| vtn name       | VTN name                             | Up to 31 characters including one-byte alphanumeric<br>characters and underscores |
| vbr name       | vBridge name                         | Up to 31 characters including one-byte alphanumeric<br>characters and underscores |
| ff type        | Flow filter application<br>direction | $\{\text{in}\}$                                                                   |

**Table 7-285 Description of Parameter in URI**

#### **Settings of request body**

• XML format

```
<flowfilterentry seqnum="seqnum"
   fl_name="fl_name" 
  action_type="action_type"
  nmg_name="nmg_name">
 <set priority="priority" dscp="dscp"/>
 <redirectdst vnode_name="vnode_name"
    if_name="if_name"
 macdstaddr="macdstaddr"
 macsrcaddr="macsrcaddr"/>
</flowfilterentry>
```

```
{
  "flowfilterentry" : {
 "seqnum" : "seqnum",
 "fl_name" : "fl_name",
    "action_type" : "action_type",
    "nmg_name" : "nmg_name",
    "set" : "priority" : "priority",
      "dscp" : "dscp"
\vert \vert,
     "redirectdst" : {
      "vnode_name" : "vnode_name",
 "if_name" : "if_name",
 "macdstaddr" : "macdstaddr",
 "macsrcaddr" : "macsrcaddr"
    }
  }
}
```
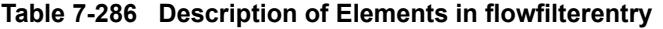

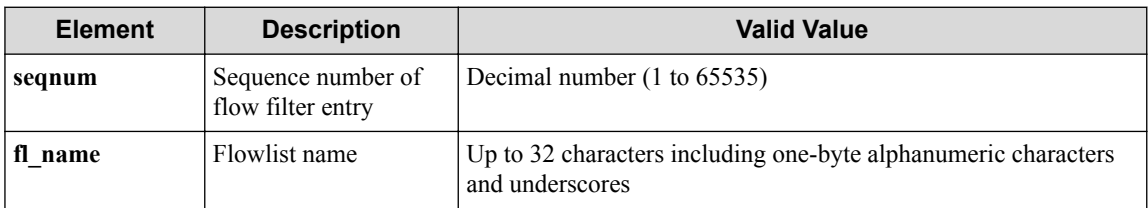

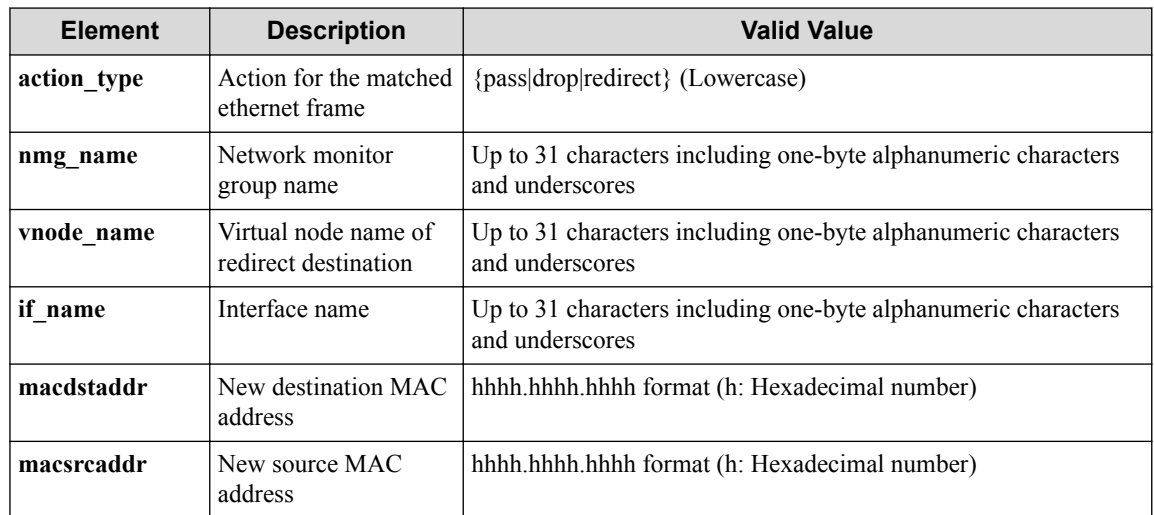

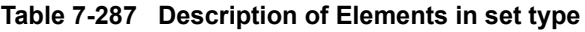

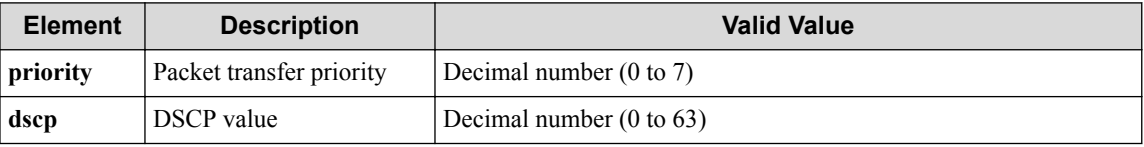

### **Processing result**

#### **Details of response body**

None

#### **HTTP status code for response**

• On success

200 (OK)

• On failure 400,500

### **Miscellaneous**

**Log**

• On success

```
"Create flowfilterentry with sequence number seqnum for flowfilter f
f_type of vBridge vbr_name of VTN vtn_name succeeded. "
```
• On failure

```
"Create flowfilterentry with sequence number seqnum for flowfilter f
f_type of vBridge vbr_name of VTN vtn_name failed. [Invalid argument
](<Error information from pfcshell>)"
```
### **Remark**

None

### **7.19.3 Show flow filter entry for vBridge**

### **Processing request**

#### **Method**

**GET** 

#### **request URI**

• XML format

/vtns/**vtn\_name**/vbridges/**vbr\_name**/flowfilters/**ff\_type**/flowfilterentri es/**seqnum**.xml

• JSON format

/vtns/**vtn\_name**/vbridges/**vbr\_name**/flowfilters/**ff\_type**/flowfilterentri es/**seqnum**.json

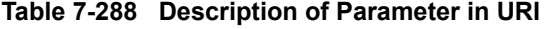

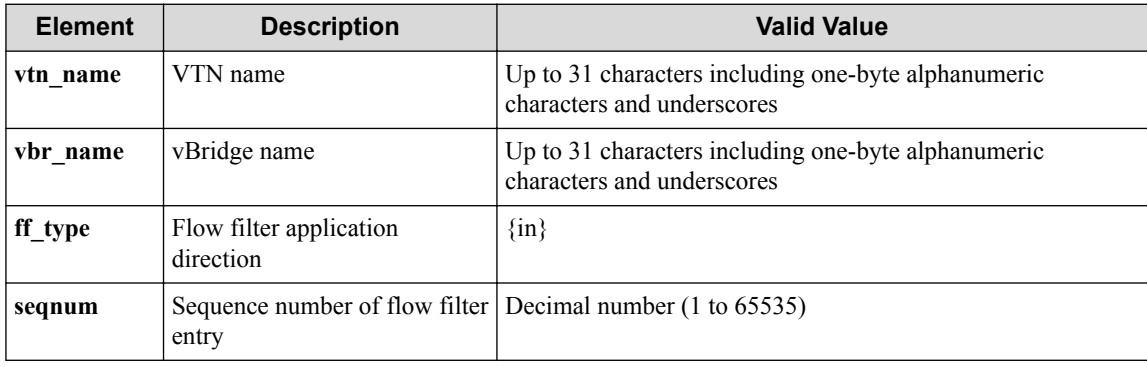

#### **Settings of request body**

None

### **Processing result**

#### **Details of response body**

• XML format

```
<?xml version="1.0" encoding="UTF-8" standalone="yes"?>
<flowfilter ff_type="ff_type">
  <flowfilterentry seqnum="seqnum"
    fl_name="fl_name"
    action_type="action_type"
     nmg_name="nmg_name">
     <set priority="priority" dscp="dscp"/>
   </flowfilterentry>
</flowfilter>
```
• JSON format

{

```
 "flowfilter" : {
 "ff_type" : "ff_type",
    "flowfilterentry" : {
       "seqnum" : "seqnum",
```

```
 "fl_name" : "fl_name",
 "action_type" : "action_type",
 "nmg_name" : "nmg_name",
     "set" : "priority" : "priority",
 "dscp" : "dscp"
      }
    }
  }
```
**Table 7-289 Description of Elements in flowfilter**

| <b>Element</b> | <b>Description</b>                    | <b>Return Value</b>                                                               |
|----------------|---------------------------------------|-----------------------------------------------------------------------------------|
| ff_type        | Flow filter application direction     | $\{\text{in}\}\$                                                                  |
| seqnum         | Sequence number of flow filter entry  | Decimal number (1 to 65535)                                                       |
| fl name        | Flowlist name                         | Up to 31 characters including one-byte<br>alphanumeric characters and underscores |
| action_type    | Action for the matched ethernet frame | ${pass}$ (Lowercase)                                                              |
| nmg name       | Network monitor group name.           | Up to 31 characters including one-byte<br>alphanumeric characters and underscores |

#### **Table 7-290 Description of Elements in set**

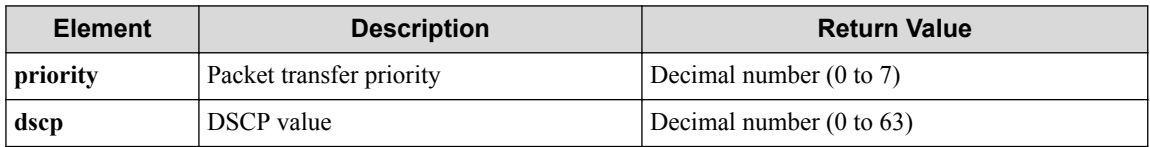

#### **HTTP status code for response**

• On success

}

- 200 (OK)
- On failure 400,500

### **Miscellaneous**

**Log**

None

### **Remark**

None

### **7.19.4 Update flow filter entry for vBridge**

### **Processing request**

**Method**

**PUT** 

#### **request URI**

• XML format

```
/vtns/vtn_name/vbridges/vbr_name/flowfilters/ff_type/flowfilterentri
es/seqnum.xml
```
• JSON format

/vtns/**vtn\_name**/vbridges/**vbr\_name**/flowfilters/**ff\_type**/flowfilterentri es/**seqnum**.json

| <b>Element</b> | <b>Description</b>                                                  | <b>Valid Value</b>                                                                |
|----------------|---------------------------------------------------------------------|-----------------------------------------------------------------------------------|
| vtn name       | VTN name                                                            | Up to 31 characters including one-byte alphanumeric<br>characters and underscores |
| vbr name       | vBridge name                                                        | Up to 31 characters including one-byte alphanumeric<br>characters and underscores |
| ff type        | Flow filter application<br>direction                                | $\{\text{in}\}\$                                                                  |
| segnum         | Sequence number of flow filter Decimal number (1 to 65535)<br>entry |                                                                                   |

**Table 7-291 Description of Parameter in URI**

#### **Settings of request body**

• XML format

```
<flowfilterentry fl_name="fl_name" 
  action_type="action_type"
  nmg_name="nmg_name"
  op="op">
 <set priority="priority" dscp="dscp"/>
 <redirectdst vnode_name="vnode_name"
    if_name="if_name"
 macdstaddr="macdstaddr"
 macsrcaddr="macsrcaddr"/>
</flowfilterentry>
```

```
{
  "flowfilterentry" : {
    "fl_name" : "fl_name",
 "action_type" : "action_type",
 "nmg_name" : "nmg_name",
 "op" : "op",
 "set" : {
      "priority" : "priority",
      "dscp" : "dscp"
     },
    "redirectdst" : {
 "vnode_name" : "vnode_name",
 "if_name" : "if_name",
 "macdstaddr" : "macdstaddr",
      "macsrcaddr" : "macsrcaddr"
    }
  }
}
```
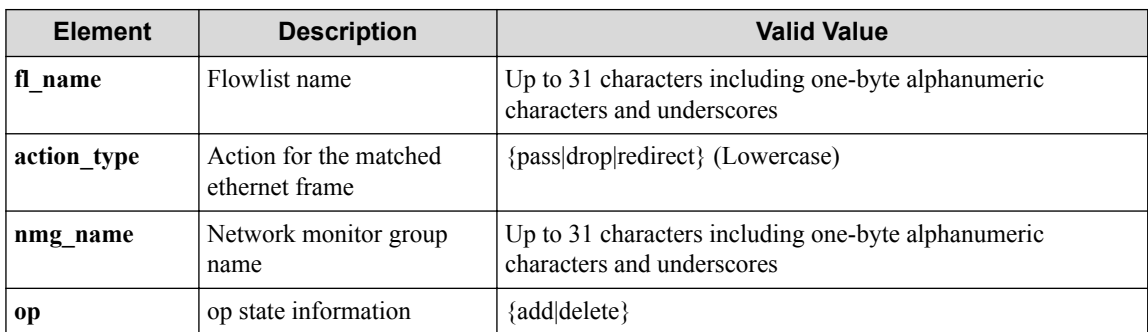

#### **Table 7-292 Description of Elements in flowfilterentry**

#### **Table 7-293 Description of Elements in set**

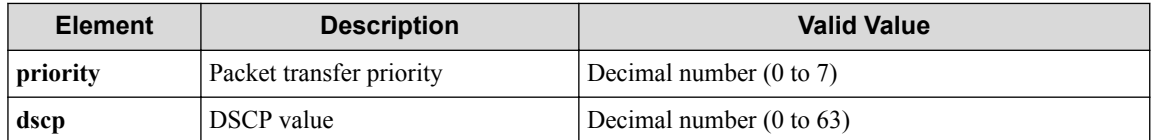

#### **Table 7-294 Description of Elements in redirectdst type of flowfilterentries**

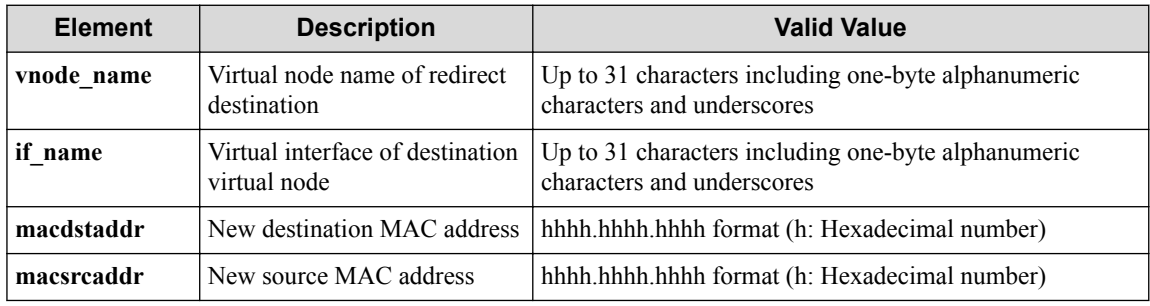

### **Processing result**

#### **Details of response body**

None

#### **HTTP status code for response**

• On success

200 (OK)

• On failure

400,500

### **Miscellaneous**

**Log**

• On success

"Update(**op**) flowfilterentry with sequence number **seqnum** for flowfilt er ff type of vBridge vbr name of VTN vtn name succeeded. "

• On failure

```
"Update(op) flowfilterentry with sequence number seqnum for flowfilt
er ff_type of vBridge vbr_name of VTN vtn_name failed. [Invalid argu
ment](<Error information from pfcshell>)"
```
### **Remark**

None

### **7.19.5 Delete flow filter entry for vBridge**

### **Processing request**

#### **Method**

DELETE

#### **request URI**

• XML format

/vtns/**vtn\_name**/vbridges/**vbr\_name**/flowfilters/**ff\_type**/flowfilterentri es/**seqnum**.xml

• JSON format

/vtns/**vtn\_name**/vbridges/**vbr\_name**/flowfilters/**ff\_type**/flowfilterentri es/**seqnum**.json

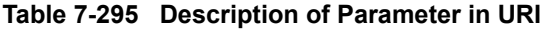

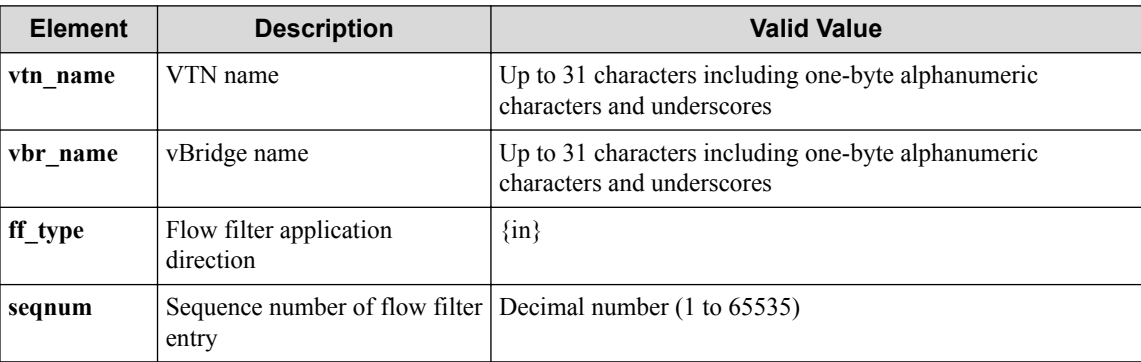

#### **Settings of request body**

None

### **Processing result**

#### **Details of response body**

None

#### **HTTP status code for response**

- On success
	- 200 (OK)
- On failure

400,500

### **Miscellaneous**

**Log**

• On success

```
"Delete sequence number seqnum for flowfilter ff_type of vBridge vbr
_name of VTN vtn_name succeeded. "
```
• On failure

```
"Delete sequence number seqnum for flowfilter ff_type of vBridge vbr
_name of VTN vtn_name failed. (<Error information from pfcshell>) "
```
### **Remark**

None

### **7.19.6 Show flow filter entry details for vBridge**

### **Processing request**

#### **Method**

**GET** 

#### **request URI**

• XML format

```
/vtns/vtn_name/vbridges/vbr_name/flowfilters/ff_type/flowfilterentri
es/seqnum/detail.xml
```
• JSON format

```
/vtns/vtn_name/vbridges/vbr_name/flowfilters/ff_type/flowfilterentri
es/seqnum/detail.json
```
**Table 7-296 Description of Parameter in URI**

| <b>Element</b> | <b>Description</b>                                                  | <b>Valid Value</b>                                                                |
|----------------|---------------------------------------------------------------------|-----------------------------------------------------------------------------------|
| vtn name       | VTN name                                                            | Up to 31 characters including one-byte alphanumeric<br>characters and underscores |
| vbr name       | vBridge name                                                        | Up to 31 characters including one-byte alphanumeric<br>characters and underscores |
| ff type        | Flow filter application<br>direction                                | $\{\text{in}\}\$                                                                  |
| segnum         | Sequence number of flow filter Decimal number (1 to 65535)<br>entry |                                                                                   |

#### **Settings of request body**

None

### **Processing result**

#### **Details of response body**

• XML format

```
<?xml version="1.0" encoding="UTF-8" standalone="yes"?>
<flowfilter ff_type="ff_type">
   <flowfilterentry seqnum="seqnum"
     action_type="action_type" nmg_name="nmg_name">
     <redirectdst vnode_name="vnode_name"
      if_name="if_name"
       macdstaddr="macdstaddr"
      macsrcaddr="macsrcaddr"/>
     <statistics>
       <software packets="packets" octets="octets"/>
       <existingflow packets="packets" octets="octets"/>
      <expiredflow packets="packets" octets="octets"/>
       <total packets="packets" octets="octets"/>
     </statistics>
     <set priority="priority" dscp="dscp"/>
     <flowlist fl_name="fl_name" ip_version="ip_version">
       <flowlistentries>
 [
         <flowlistentry seqnum="seqnum"
           macdstaddr="macdstaddr"
           macsrcaddr="macsrcaddr"
          macethertype="macethertype"
           macvlanpriority="macvlanpriority"
           ipdstaddr="ipdstaddr"
           ipdstaddrprefix="ipdstaddrprefix"
           ipsrcaddr="ipsrcaddr"
           ipsrcaddrprefix="ipsrcaddrprefix"
           ipv6dstaddr="ipv6dstaddr"
           ipv6dstaddrprefix="ipv6dstaddrprefix"
           ipv6srcaddr="ipv6srcaddr"
           ipv6srcaddrprefix="ipv6srcaddrprefix"
           ipproto="ipproto"
           ipdscp="ipdscp"
           l4dstport="l4dstport"
           l4dstendport="l4dstendport"
           l4srcport="l4srcport"
           l4srcendport="l4srcendport"
           icmptypenum="icmptypenum"
           icmpcodenum="icmpcodenum"
           ipv6icmptypenum="ipv6icmptypenum"
           ipv6icmpcodenum="ipv6icmpcodenum">
           <statistics>
             <software packets="packets" octets="octets"/>
             <existingflow packets="packets" octets="octets"/>
             <expiredflow packets="packets" octets="octets"/>
             <total packets="packets" octets="octets"/>
           </statistics>
         </flowlistentry>
[[[[[[[[[[]]]]
       </flowlistentries>
     </flowlist>
   </flowfilterentry>
</flowfilter>
```
• JSON format

{

```
 "flowfilter" : {
    "ff_type" : "ff_type",
   "flowfilterentry" :
      "seqnum" : "seqnum",
      "action_type" : "action_type",
 "nmg_name" : "nmg_name",
 "redirectdst" : {
```

```
 "vnode_name" : "vnode_name",
        "if_name" : "if_name",
        "macdstaddr" : "macdstaddr",
        "macsrcaddr" : "macsrcaddr"
      },
      "statistics" : {
 "software" : {
 "packets" : "packets",
 "octets" : "octets"
\},
        "existingflow" : {
 "packets" : "packets",
 "octets" : "octets"
        },
        "expiredflow" : {
 "packets" : "packets",
 "octets" : "octets"
        },
 "total" : {
 "packets" : "packets",
          "octets" : "octets"
 }
\qquad \qquad "set" : {
        "priority" : "priority",
        "dscp" : "dscp"
      },
 "flowlist" : {
 "fl_name" : "fl_name",
 "ip_version" : "ip_version",
        "flowlistentries" : [
{
           "seqnum" : "seqnum",
           "macdstaddr" : "macdstaddr",
 "macsrcaddr" : "macsrcaddr",
 "macethertype" : "macethertype",
           "macvlanpriority" : "macvlanpriority",
            "ipdstaddr" : "ipdstaddr",
            "ipdstaddrprefix" : "ipdstaddrprefix",
           "ipsrcaddr" : "ipsrcaddr",
            "ipsrcaddrprefix" : "ipsrcaddrprefix",
            "ipv6dstaddr" : "ipv6dstaddr",
            "ipv6dstaddrprefix" : "ipv6dstaddrprefix",
            "ipv6srcaddr" : "ipv6srcaddr",
            "ipv6srcaddrprefix" : "ipv6srcaddrprefix",
            "ipproto" : "ipproto",
            "ipdscp" : "ipdscp",
 "l4dstport" : "l4dstport",
 "l4dstendport" : "l4dstendport",
           "l4srcport" : "l4srcport",
            "l4srcendport" : "l4srcendport",
            "icmptypenum" : "icmptypenum",
            "icmpcodenum" : "icmpcodenum",
            "ipv6icmptypenum" : "ipv6icmptypenum",
            "ipv6icmpcodenum" : "ipv6icmpcodenum",
            "statistics" : {
             "software" : {
 "packets" : "packets",
 "octets" : "octets"
             },
             "existingflow" : {
               "packets" : "packets",
               "octets" : "octets"
             },
             "expiredflow" : {
 "packets" : "packets",
 "octets" : "octets"
, where \mathbb{R} , we have \mathbb{R} , \mathbb{R} "total" : {
 "packets" : "packets",
 "octets" : "octets"
 }
 }
```
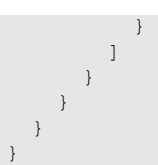

#### **Table 7-297 Description of Elements in flowfilter**

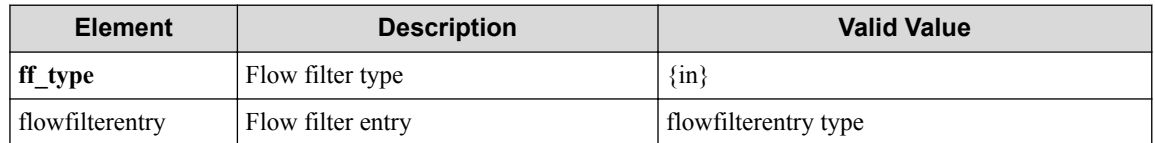

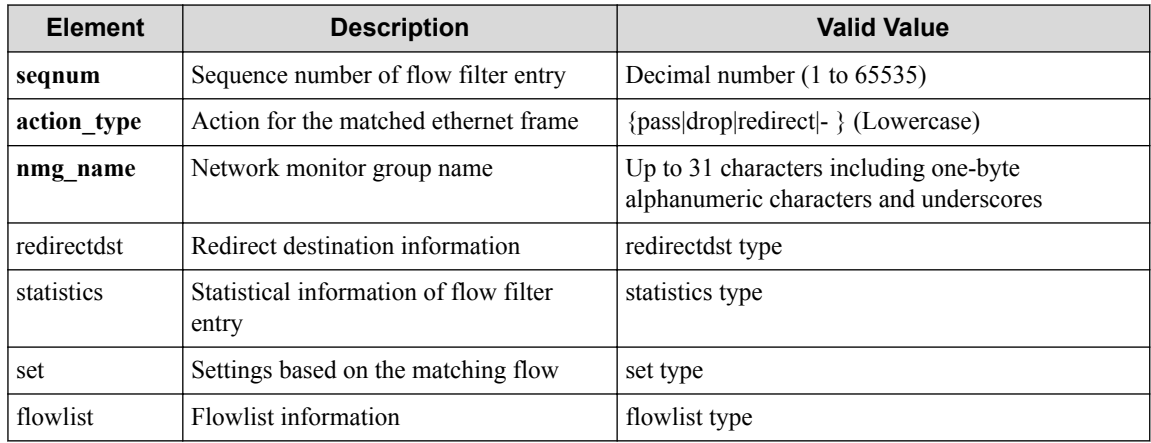

#### **Table 7-298 Description of Elements in flowfilterentry type**

#### **Table 7-299 Description of Elements in redirectdst type of flowfilterentry**

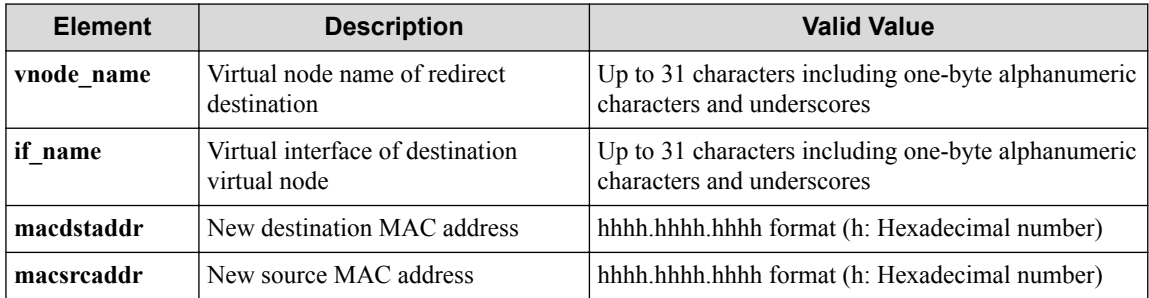

#### **Table 7-300 Description of Elements in statistics type of flowfilterentry**

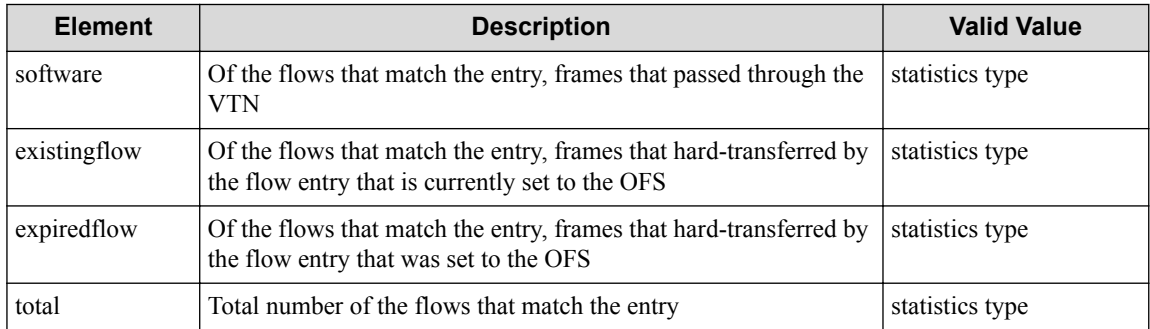

#### **Table 7-301 Description of Elements in set type**

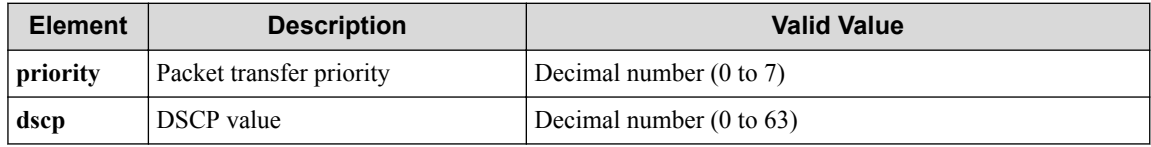

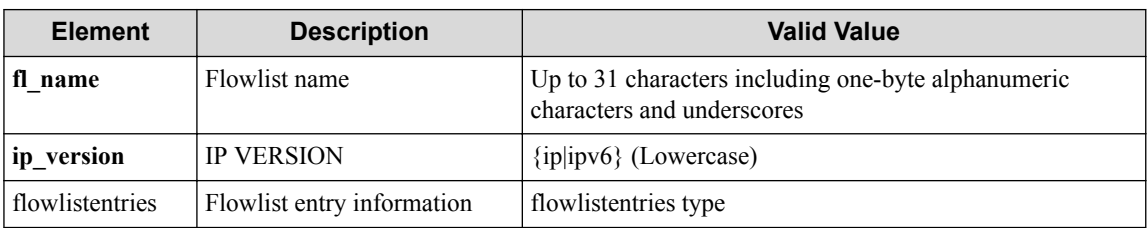

#### **Table 7-302 Description of Elements in flowlist type**

#### **Table 7-303 Description of Elements in flowlistentries type**

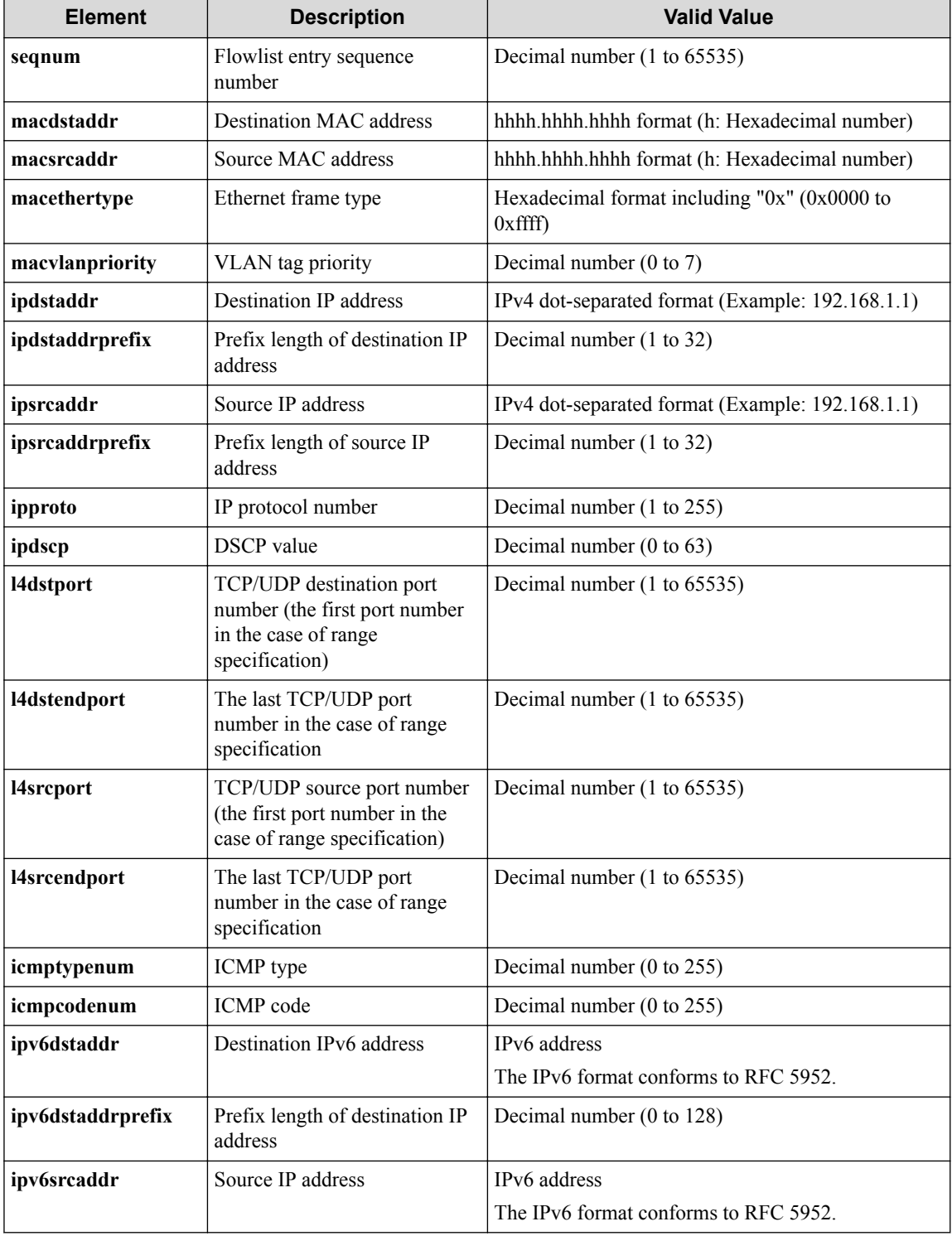

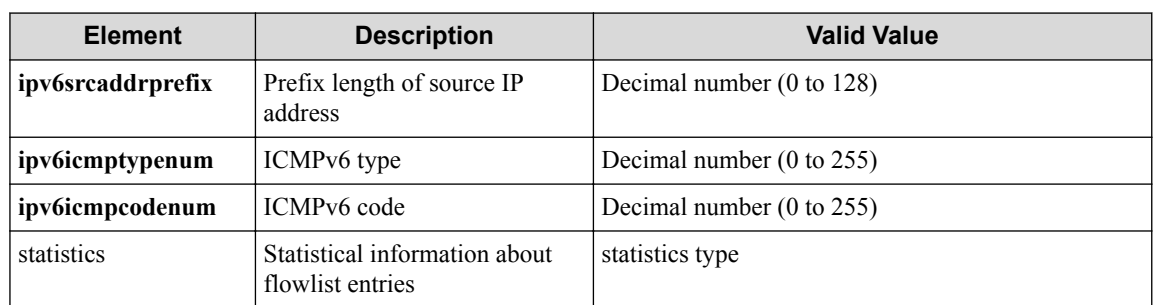

#### **Table 7-304 Description of Elements of statistics type in flowlistentries**

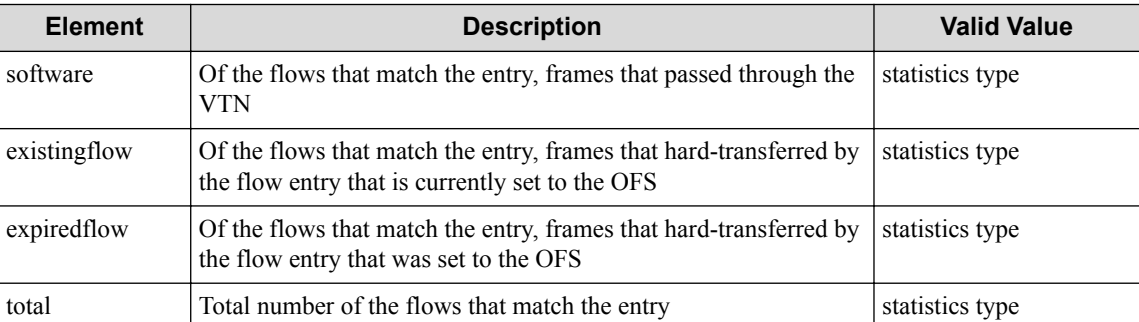

#### **Table 7-305 Description of Elements in statistics type**

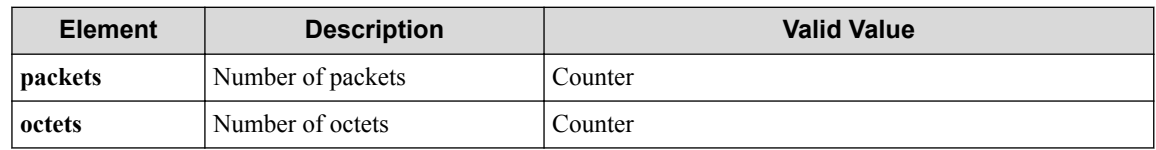

#### **HTTP status code for response**

• On success

200 (OK)

• On failure 400,500

### **Miscellaneous**

#### **Log**

None

### **Remark**

None

# **7.20 Operate safe flow filter (vExternal interface)**

### **7.20.1 Acquire a safe flow filter (vExternal interface)**

### **Processing request**

#### **Method**

**GET** 

#### **request URI**

• XML format

/vtns/**vtn\_name**/vexternals/**vex\_name**/interfaces/**if\_name**/safeflowfilter s.xml

• JSON format

```
/vtns/vtn_name/vexternals/vex_name/interfaces/if_name/safeflowfilter
s.json
```

| <b>Element</b> | <b>Description</b> | <b>Valid Value</b>                                                                |
|----------------|--------------------|-----------------------------------------------------------------------------------|
| vtn name       | VTN name           | Up to 31 characters including one-byte alphanumeric<br>characters and underscores |
| vex name       | vExternal name     | Up to 31 characters including one-byte alphanumeric<br>characters and underscores |
| l if name      | Interface name     | Up to 31 characters including one-byte alphanumeric<br>characters and underscores |

**Table 7-306 Description of Parameters in URI**

#### **Settings of request body**

None

### **Processing result**

#### **Details of response body**

• XML format

```
<?xml version="1.0" encoding="UTF-8" standalone="yes"?>
<safeflowfilters>
  \sqrt{2} <safeflowfilter priority="priority"/>
\Box</safeflowfilters>
```

```
{
    "safeflowfilters" : [
\left\{ \begin{array}{c} \end{array} \right. "priority" : "priority"
        }
    ]
}
```
#### **Table 7-307 Description of Elements in safeflowfilters**

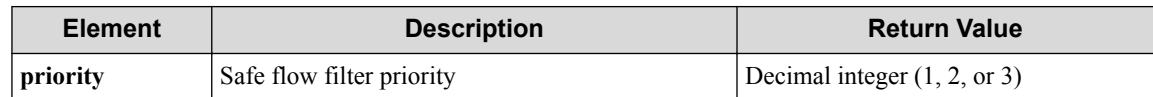

#### **HTTP status code for response**

• On success

200 (OK)

• On failure 400,500

### **Miscellaneous**

**Log**

None

### **Remark**

None

### **7.20.2 Create a safe flow filter (vExternal interface)**

### **Processing request**

#### **Method**

POST

#### **request URI**

• XML format

```
/vtns/vtn_name/vexternals/vex_name/interfaces/if_name/safeflowfilter
s.xml
```
• JSON format

```
/vtns/vtn_name/vexternals/vex_name/interfaces/if_name/safeflowfilter
s.json
```
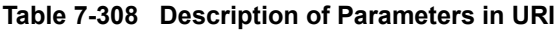

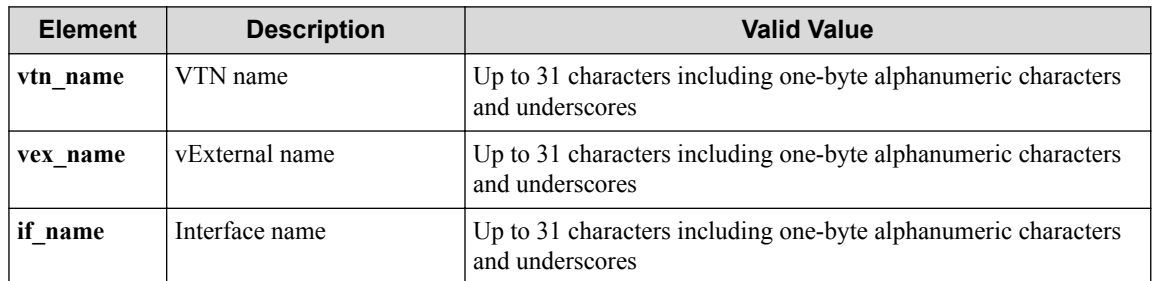

#### **Settings of request body**

• XML format

```
<safeflowfilter priority="priority">
  <restrict
    srcmac="srcmac"
    dstmac="dstmac"
    srcip="srcip"
    dstip="dstip"
 ipproto="ipproto"
 srcport="srcport"
    dstport="dstport"
    allany="allany"/>
</safeflowfilter>
```
• JSON format

```
{
  "safeflowfilter" : {
    "priority" : "priority",
 "restrict" : {
 "srcmac" : "srcmac",
      "dstmac" : "dstmac",
 "srcip" : "srcip",
 "dstip" : "dstip",
      "ipproto" : "ipproto",
 "srcport" : "srcport",
 "dstport" : "dstport",
 "allany" : "allany"
    }
  }
}
```
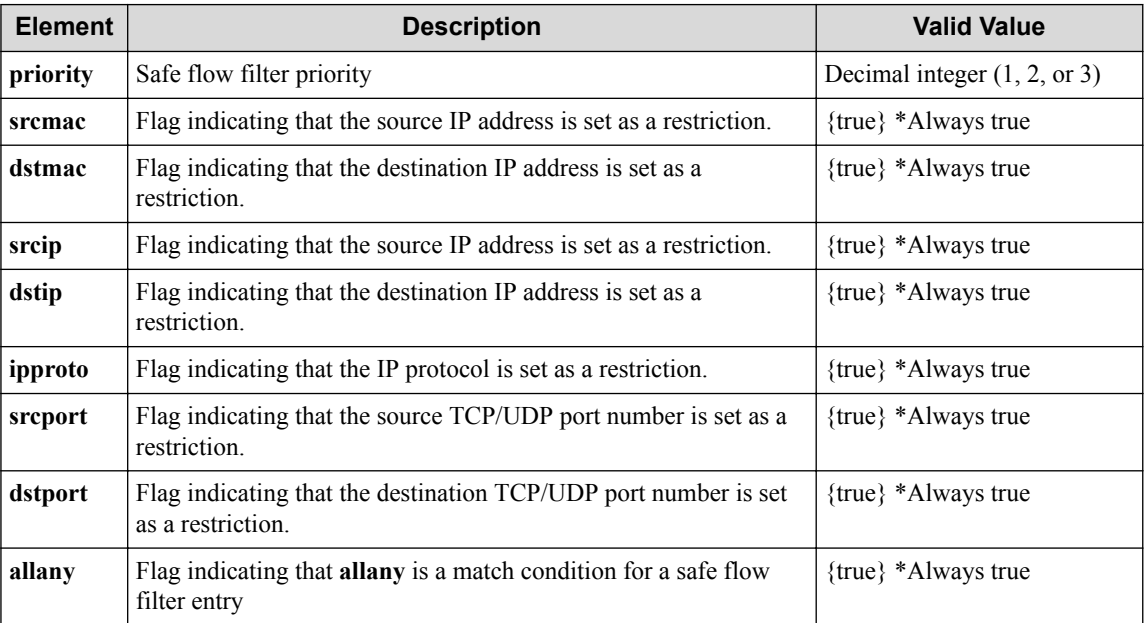

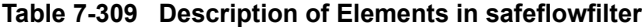

#### **Remember**

**priority** must be specified. The larger the value is, the higher the priority is.

#### **Remember**

**allany** or at least one of **srcmac**, **dstmac**, **srcip**, **dstip**, **ipproto**, **srcport**, and **dstport** must be specified.

#### **Remember**

**allany** and any of **srcmac**, **dstmac**, **srcip**, **dstip**, **ipproto**, **srcport**, and **dstport** cannot be specified together.

### **Processing result**

#### **Details of response body**

None

#### **HTTP status code for response**

• On success

200 (OK)

• On failure 400,500

### **Miscellaneous**

**Log**

• On success

```
"Create priority priority for safeflowfilter for interface if_name f
or vExternal vex_name of VTN vtn_name succeeded."
```
• On failure

```
"Create priority priority for safeflowfilter for interface if_name f
or vExternal vex_name of VTN vtn_name failed. [Invalid argument](<Er
ror information from pfcshell>)"
```
### **Remark**

None

### **7.20.3 Acquire the information about the safe flow filter (vExternal interface)**

### **Processing request**

#### **Method**

GET

#### **request URI**

• XML format

```
/vtns/vtn_name/vexternals/vex_name/interfaces/if_name/safeflowfilter
s/priority.xml
```

```
/vtns/vtn_name/vexternals/vex_name/interfaces/if_name/safeflowfilter
s/priority.json
```
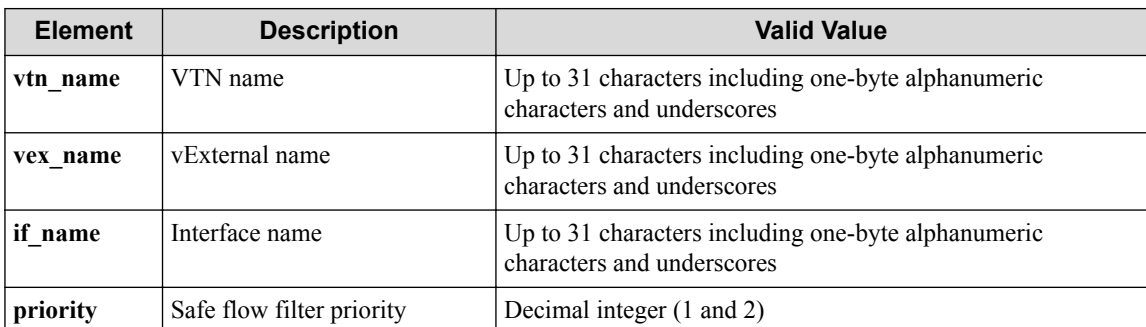

#### **Table 7-310 Description of Parameters in URI**

#### **Settings of request body**

None

### **Processing result**

#### **Details of response body**

• XML format

```
<?xml version="1.0" encoding="UTF-8" standalone="yes"?>
<safeflowfilter priority="priority">
   <safeflowfilterentries>
\overline{\phantom{a}} <safeflowfilterentry entryid="entryid"
 allany="allany"
 fl_name="fl_name"
       action_type="action_type"/>
     ]
   </safeflowfilterentries>
</safeflowfilter>
```

```
{
  "safeflowfilter" : {
 "priority" : "priority",
 "safeflowfilterentries" : [
      {
 "entryid" : "entryid",
 "allany" : "allany",
 "fl_name" : "fl_name",
 "action_type" : "action_type"
      }
    ]
  }
}
```
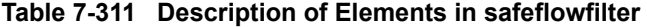

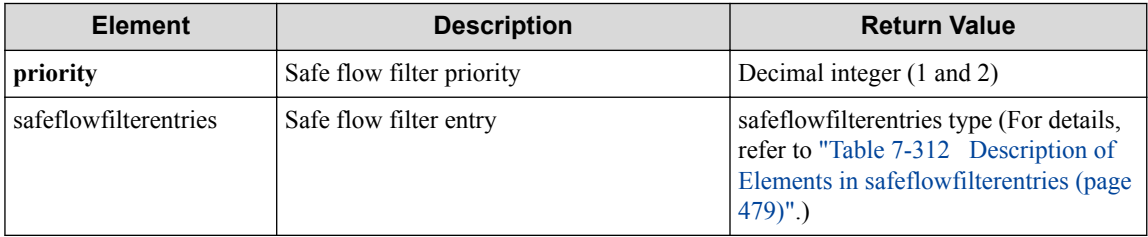

<span id="page-490-0"></span>

| <b>Element</b> | <b>Description</b>                                 | <b>Return Value</b>                                                                   |
|----------------|----------------------------------------------------|---------------------------------------------------------------------------------------|
| entryid        | Safe flow filter entry ID                          | Decimal integer (1 to 3000)                                                           |
| allany         | Flag indicating that all flows are a match target. | {true} *Always true                                                                   |
| fl name        | Flowlist name to be used as a match condition      | Up to 32 characters including one-byte<br>alphanumeric characters and<br>underscores. |
| action type    | Action for the matched ethernet frame              | {pass drop redirect} (Lowercase)                                                      |

**Table 7-312 Description of Elements in safeflowfilterentries**

#### **Remember**

Either **allany** or **fl\_name** is returned.

#### **HTTP status code for response**

• On success

200 (OK)

• On failure 400,500

### **Miscellaneous**

#### **Log**

• On failure

```
"Get safeflowfilter priority info with redirectdst redirectdst faile
d. [Invalid argument(redirectdst)](<Error information from pfcshell>
)"
```
### **Remark**

None

### **7.20.4 Delete a safe flow filter (vExternal interface)**

### **Processing request**

#### **Method**

DELETE

#### **request URI**

• XML format

/vtns/**vtn\_name**/vexternals/**vex\_name**/interfaces/**if\_name**/safeflowfilter s/**priority**.xml

```
/vtns/vtn_name/vexternals/vex_name/interfaces/if_name/safeflowfilter
s/priority.json
```
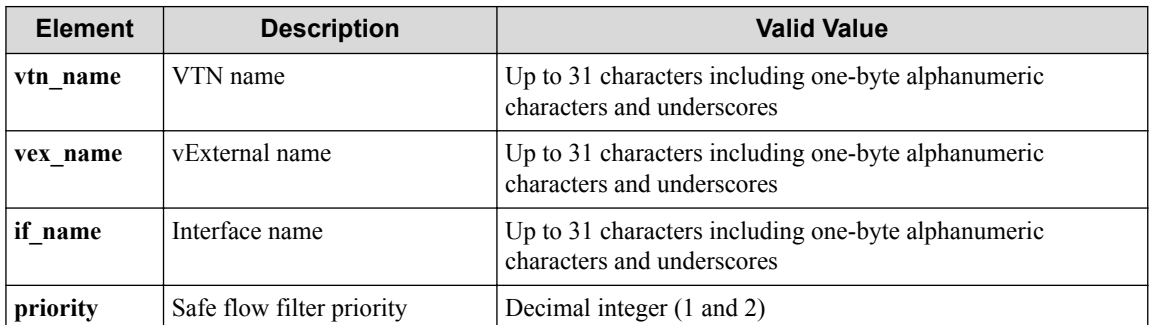

#### **Table 7-313 Description of Parameters in URI**

#### **Settings of request body**

None

### **Processing result**

#### **Details of response body**

None

#### **HTTP status code for response**

- On success
	- 200 (OK)
- On failure

400,500

### **Miscellaneous**

#### **Log**

• On success

"Delete priority **priority** for safeflowfilter for interface **if\_name** f or vExternal **vex\_name** of VTN **vtn\_name** succeeded."

• On failure

"Delete priority **priority** for safeflowfilter for interface **if\_name** f or vExternal **vex\_name** of VTN **vtn\_name** failed.(<Error information fro m pfcshell>)"

### **Remark**

None

## **7.20.5 Acquire detailed information of safe flow filter (vExternal interface)**

### **Processing request**

#### **Method**

**GET** 

#### **request URI**

• XML format

```
/vtns/vtn_name/vexternals/vex_name/interfaces/if_name/safeflowfilter
s/priority/detail.xml
```
• JSON format

```
/vtns/vtn_name/vexternals/vex_name/interfaces/if_name/safeflowfilter
s/priority/detail.json
```
**Table 7-314 Description of Parameters in URI**

| <b>Element</b>  | <b>Description</b>        | <b>Valid Value</b>                                                                |
|-----------------|---------------------------|-----------------------------------------------------------------------------------|
| vtn name        | VTN name                  | Up to 31 characters including one-byte alphanumeric<br>characters and underscores |
| vex name        | vExternal name            | Up to 31 characters including one-byte alphanumeric<br>characters and underscores |
| l if name       | Interface name            | Up to 31 characters including one-byte alphanumeric<br>characters and underscores |
| <i>priority</i> | Safe flow filter priority | Decimal integer (1 and 2)                                                         |

#### **Settings of request body**

None

### **Processing result**

#### **Details of response body**

• XML format

```
<?xml version="1.0" encoding="UTF-8" standalone="yes"?>
<safeflowfilter priority="priority">
   <restrict 
     srcmac="srcmac" 
    dstmac="dstmac" 
    srcip="srcip" 
     dstip="dstip" 
    ipproto="ipproto"
    srcport="srcport" 
     dstport="dstport" 
     allany="allany"/>
   <safeflowfilterentries>
\blacksquare <safeflowfilterentry 
       entryid="entryid" 
       allany="allany" 
       fl_name="fl_name"
```

```
 status="status" 
       action_type="action_type">
       <redirectdst
         vnode_name="vnode_name" 
         if_name="if_name" 
         macdstaddr="macdstaddr" 
         macsrcaddr="macsrcaddr"/>
       <statistics>
         <software packets="packets" octets="octets"/>
         <existingflow packets="packets" octets="octets"/>
         <expiredflow packets="packets" octets="octets"/>
         <total packets="packets" octets="octets"/>
       </statistics>
       <flowlist fl_name="fl_name" ip_version="ip_version">
         <flowlistentries>
[book] [book] [book]
          .<br><flowlistentry
             seqnum="seqnum" 
 macdstaddr="macdstaddr" 
 macsrcaddr="macsrcaddr" 
             ipdstaddr="ipdstaddr" 
             ipdstaddrprefix="ipdstaddrprefix" 
             ipsrcaddr="ipsrcaddr" 
             ipsrcaddrprefix="ipsrcaddrprefix" 
             ipv6dstaddr="ipv6dstaddr" 
             ipv6dstaddrprefix="ipv6dstaddrprefix" 
             ipv6srcaddr="ipv6srcaddr" 
             ipv6srcaddrprefix="ipv6srcaddrprefix" 
             ipproto="ipproto"
             l4dstport="l4dstport" 
             l4dstendport="l4dstendport" 
             l4srcport="l4srcport" 
             l4srcendport="l4srcendport">
             <statistics>
               <software packets="packets" octets="octets"/>
               <existingflow packets="packets" octets="octets"/>
               <expiredflow packets="packets" octets="octets"/>
               <total packets="packets" octets="octets"/>
             </statistics>
           </flowlistentry>
 ]
         </flowlistentries>
       </flowlist>
     </safeflowfilterentry>
\blacksquare </safeflowfilterentries>
</safeflowfilter>
```

```
• JSON format
```

```
{
   "safeflowfilter" : {
 "priority" : "priority",
 "restrict" : {
       "srcmac" : "srcmac",
       "dstmac" : "dstmac",
       "srcip" : "srcip",
       "dstip" : "dstip",
       "ipproto" : "ipproto",
       "srcport" : "srcport",
       "dstport" : "dstport",
       "allany" : "allany"
     },
     "safeflowfilterentries" : [
       {
         "entryid" : "entryid",
         "allany" : "allany",
         "fl_name" : "fl_name",
         "status" : "status",
         "action_type" : "action_type",
         "redirectdst" : {
           "vnode_name" : "vnode_name",
```

```
 "if_name" : "if_name",
 "macdstaddr" : "macdstaddr",
 "macsrcaddr" : "macsrcaddr"
\},
 "statistics" : {
          "software" : {
 "packets" : "packets",
 "octets" : "octets"
          },
          "existingflow" : {
            "packets" : "packets",
            "octets" : "octets"
, where \mathbb{R} "expiredflow" : {
            "packets" : "packets",
            "octets" : "octets"
          },
          "total" : {
 "packets" : "packets",
 "octets" : "octets"
          }
        },
 "flowlist" : {
 "fl_name" : "fl_name",
          "ip_version" : "ip_version",
          "flowlistentries" : [
 {
              "seqnum" : "seqnum",
 "macdstaddr" : "macdstaddr",
 "macsrcaddr" : "macsrcaddr",
              "ipdstaddr" : "ipdstaddr",
              "ipdstaddrprefix" : "ipdstaddrprefix",
              "ipsrcaddr" : "ipsrcaddr",
              "ipsrcaddrprefix" : "ipsrcaddrprefix",
 "ipv6dstaddr" : "ipv6dstaddr",
 "ipv6dstaddrprefix" : "ipv6dstaddrprefix",
              "ipv6srcaddr" : "ipv6srcaddr",
              "ipv6srcaddrprefix" : "ipv6srcaddrprefix",
 "ipproto" : "ipproto",
 "l4dstport" : "l4dstport",
 "l4dstendport" : "l4dstendport",
 "l4srcport" : "l4srcport",
              "l4srcendport" : "l4srcendport",
              "statistics" : {
                "software" : {
                  "packets" : "packets",
                  "octets" : "octets"
\{a_1, a_2, \ldots, a_n\} "existingflow" : {
 "packets" : "packets",
 "octets" : "octets"
, where \mathbb{R} is the set of \mathbb{R} . The set of \mathbb{R} "expiredflow" : {
 "packets" : "packets",
 "octets" : "octets"
\{a_1, a_2, \ldots, a_n\} "total" : {
 "packets" : "packets",
 "octets" : "octets"
because the contract of the state of the state of the state of the state of the state of the state of the state of the state of the state of the state of the state of the state of the state of the state of the state of t
 }
 }
 ]
 }
 }
\blacksquare }
```
}

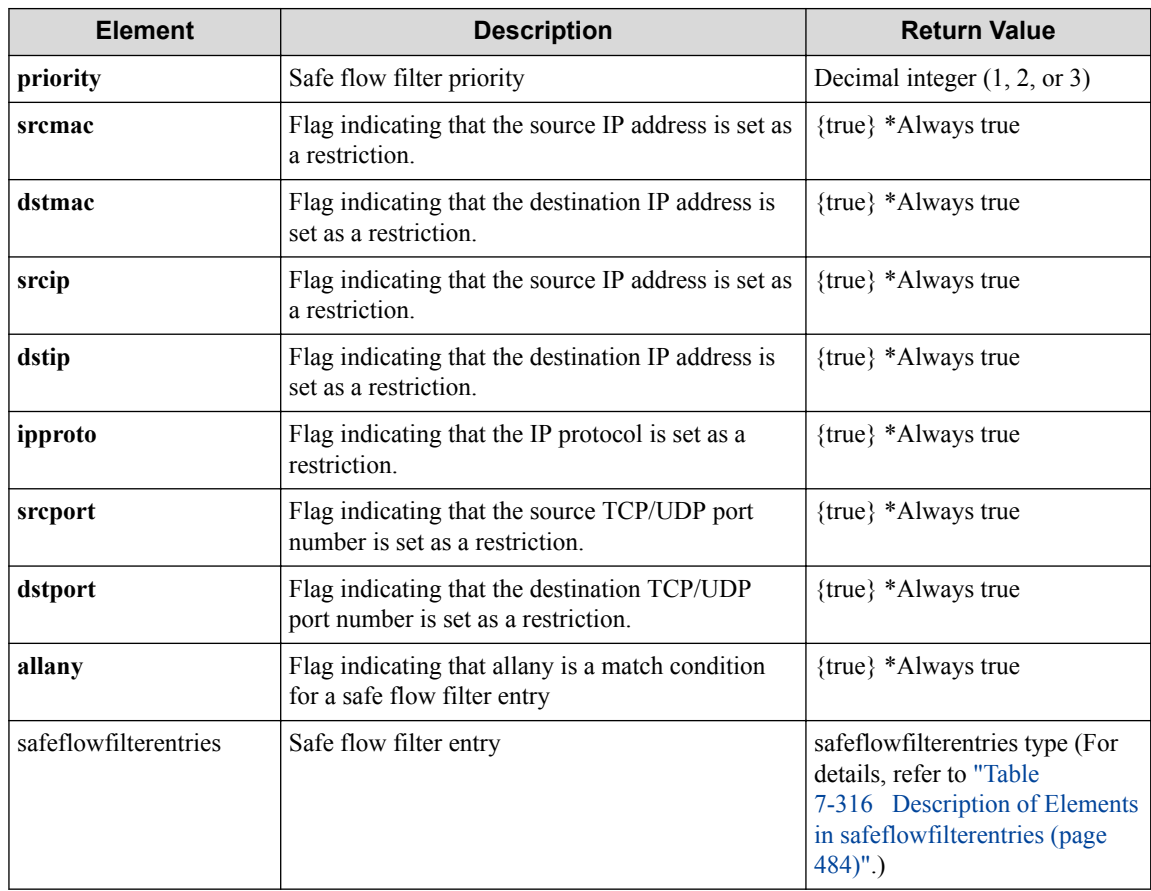

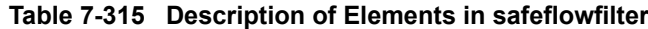

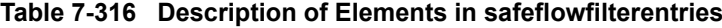

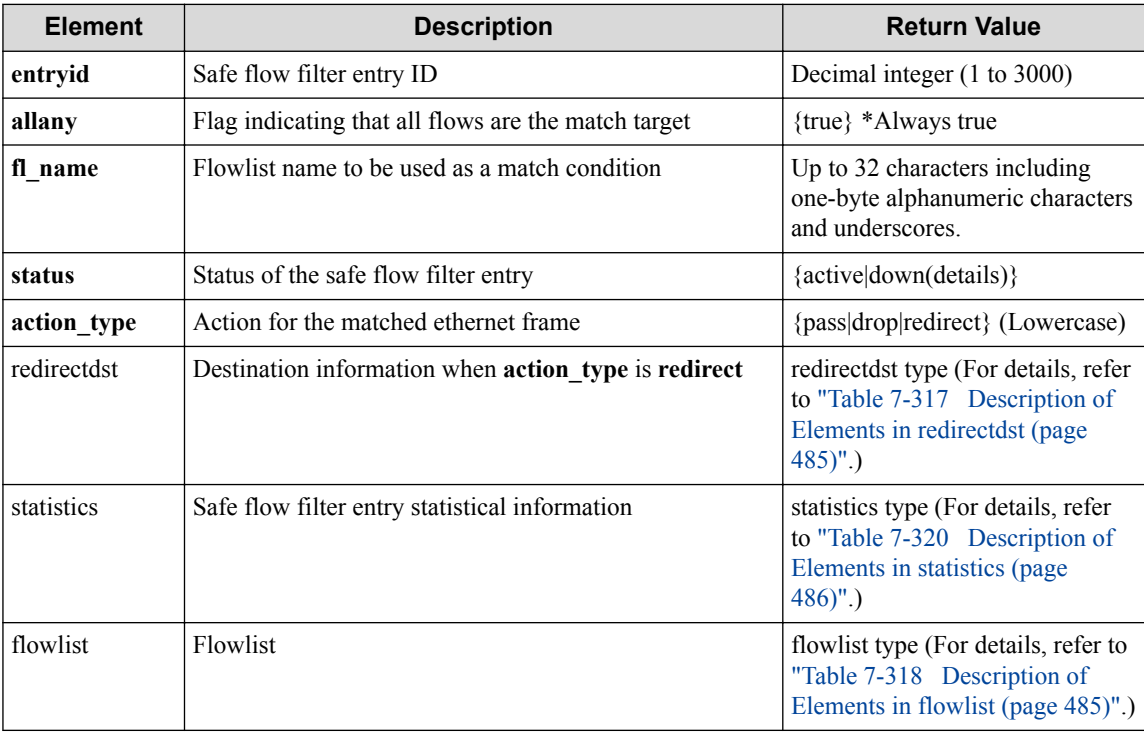

### **Remember**

Either **allany** or **fl\_name** is returned.

<span id="page-496-0"></span>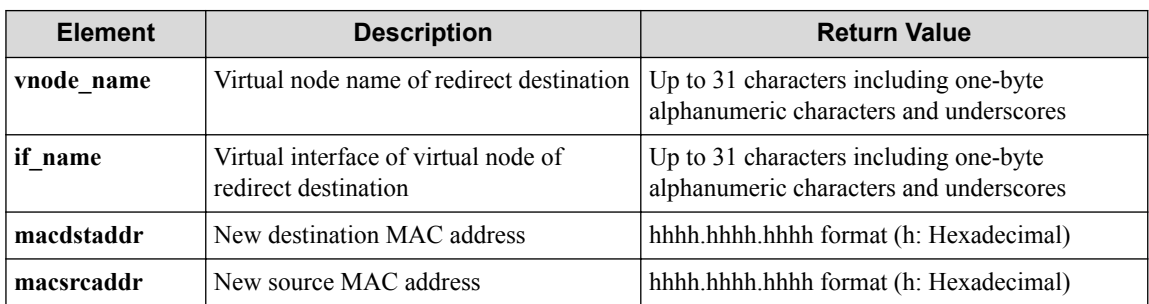

### **Table 7-317 Description of Elements in redirectdst**

#### **Table 7-318 Description of Elements in flowlist**

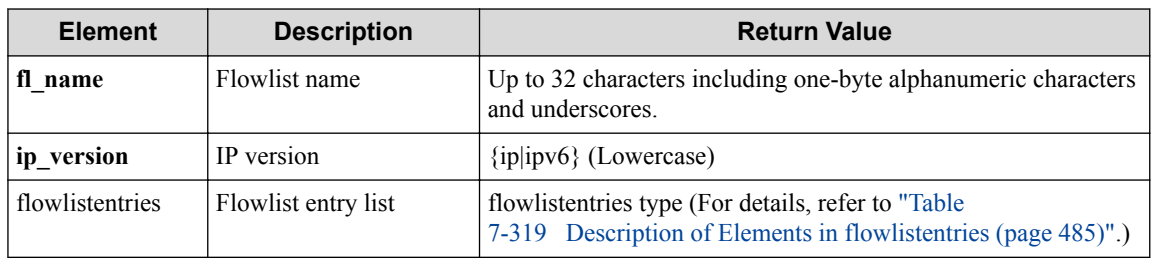

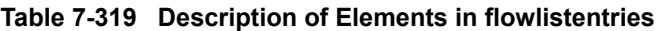

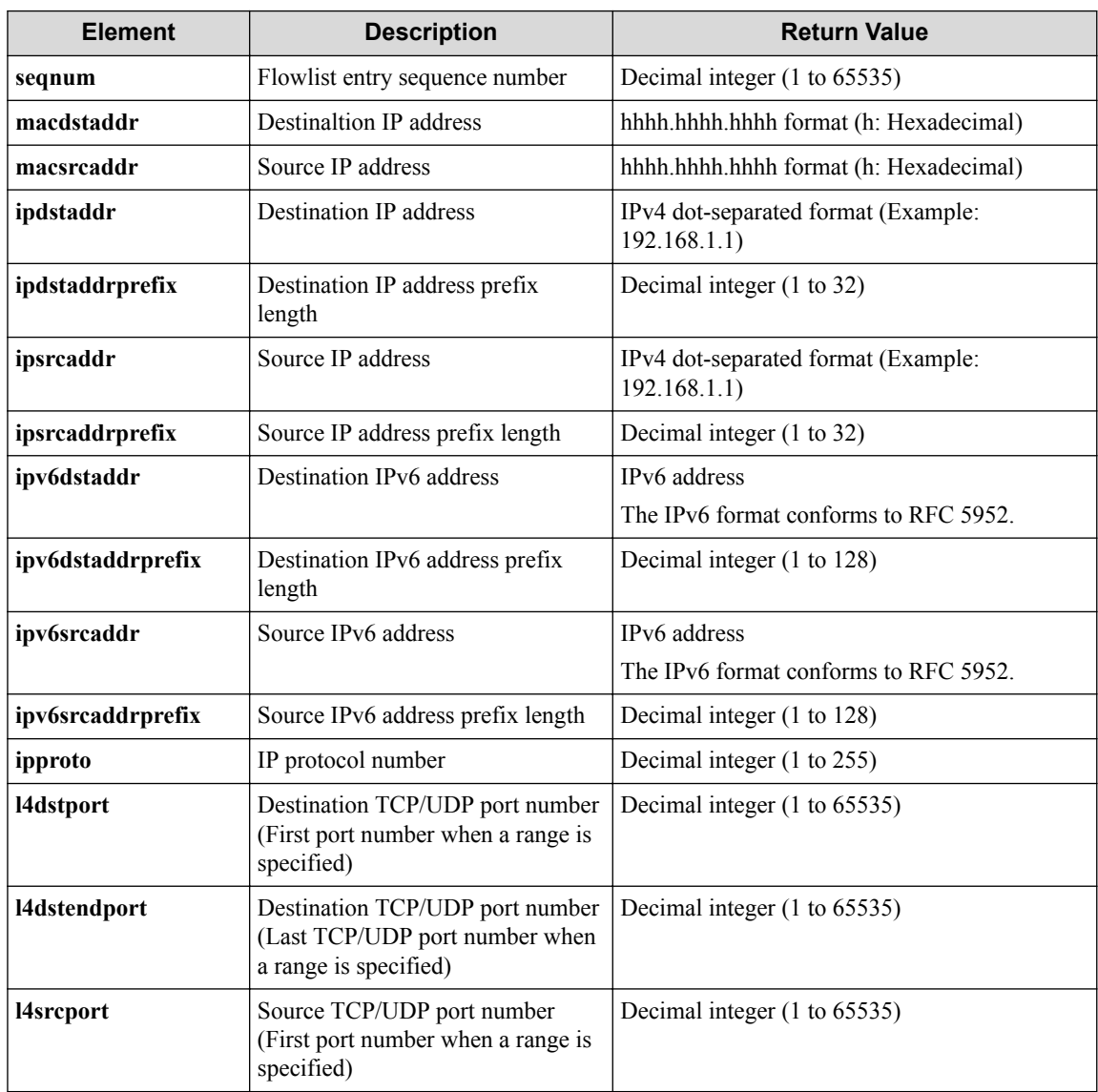

<span id="page-497-0"></span>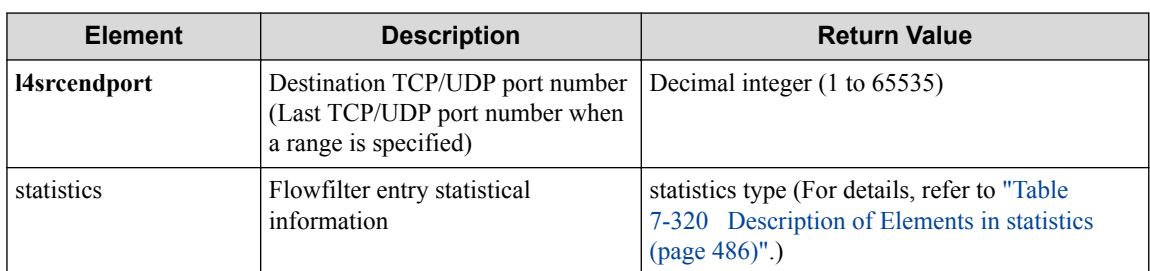

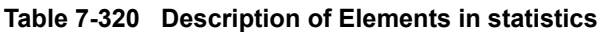

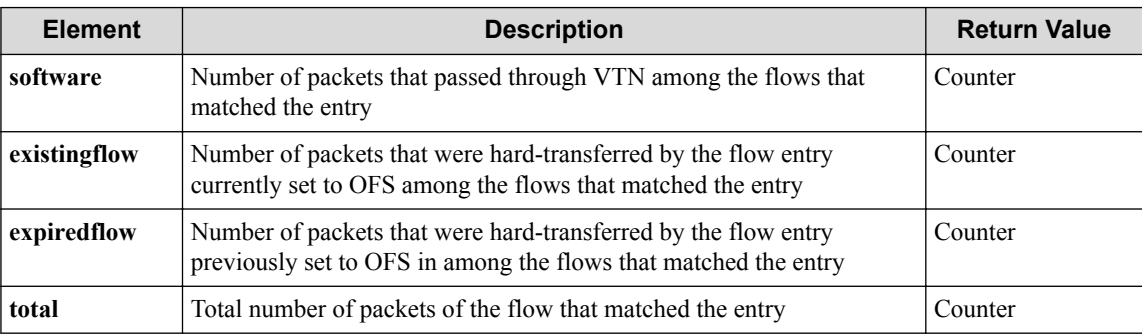

#### **HTTP status code for response**

- On success
	- 200 (OK)
- On failure
	- 400,500

### **Miscellaneous**

**Log**

None

### **Remark**

None

# **7.21 Operate safe flow filter entry (vExternal interface)**

### **7.21.1 Acquire entry IDs of safe flow filter entry (vExternal interface)**

### **Processing request**

**Method**

**GET** 

#### **request URI**

• XML format

```
/vtns/vtn_name/vexternals/vex_name/interfaces/if_name/safeflowfilter
s/priority/flowfilterentries.xml
```
• JSON format

```
/vtns/vtn_name/vexternals/vex_name/interfaces/if_name/safeflowfilter
s/priority/flowfilterentries.json
```

| <b>Element</b> | <b>Description</b>        | <b>Valid Value</b>                                                                |
|----------------|---------------------------|-----------------------------------------------------------------------------------|
| vtn name       | VTN name                  | Up to 31 characters including one-byte alphanumeric<br>characters and underscores |
| vex name       | vExternal name            | Up to 31 characters including one-byte alphanumeric<br>characters and underscores |
| if name        | Interface name            | Up to 31 characters including one-byte alphanumeric<br>characters and underscores |
| priority       | Safe flow filter priority | Decimal integer $(1, 2, \text{or } 3)$                                            |

**Table 7-321 Description of Parameters in URI**

#### **Settings of request body**

None

### **Processing result**

#### **Details of response body**

• XML format

```
<?xml version="1.0" encoding="UTF-8" standalone="yes"?>
<safeflowfilterentries>
\overline{\phantom{a}} <safeflowfilterentry entryid="entryid"/>
\Box</safeflowfilterentries>
```
• JSON format

{

}

```
 "safeflowfilterentries" : [
   {
     "entryid" : "entryid"
   }
\overline{1}
```
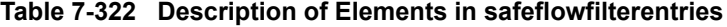

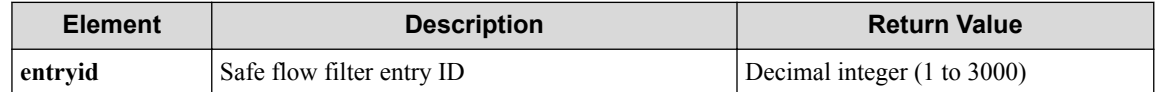

#### **HTTP status code for response**

- On success
	- 200 (OK)

• On failure

400,500

### **Miscellaneous**

**Log**

None

### **Remark**

None

### **7.21.2 Create safe flow filter entry (vExternal interface)**

### **Processing request**

#### **Method**

POST

#### **request URI**

• XML format

```
/vtns/vtn_name/vexternals/vex_name/interfaces/if_name/safeflowfilter
s/priority/flowfilterentries.xml
```
• JSON format

/vtns/**vtn\_name**/vexternals/**vex\_name**/interfaces/**if\_name**/safeflowfilter s/**priority**/flowfilterentries.json

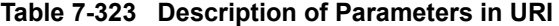

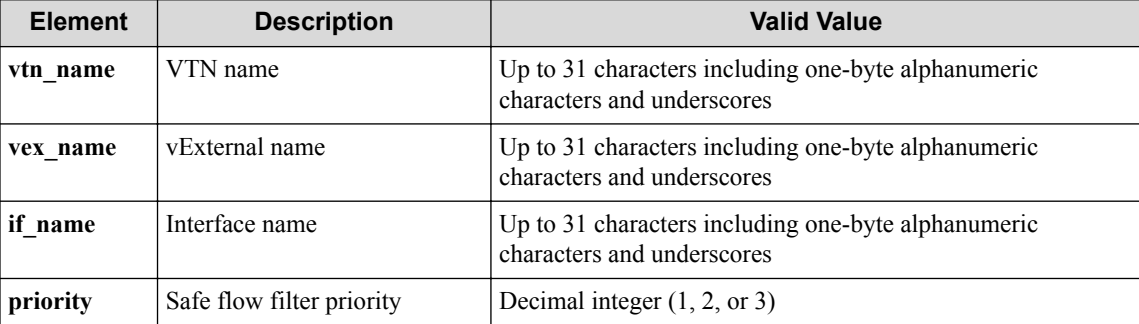

#### **Settings of request body**

• XML format

```
<safeflowfilterentry
  entryid="entryid"
  allany="allany"
 fl_name="fl_name"
 action_type="action_type">
   <redirectdst
    vnode_name="vnode_name"
    if_name="if_name"
    macdstaddr="macdstaddr"
```

```
 macsrcaddr="macsrcaddr"/>
</safeflowfilterentry>
```
• JSON format

```
{
 "safeflowfilterentry" : {
 "entryid" : "entryid",
 "allany" : "allany",
 "fl_name" : "fl_name",
 "action_type" : "action_type",
 "redirectdst" : {
 "vnode_name" : "vnode_name",
 "if_name" : "if_name",
 "macdstaddr" : "macdstaddr",
 "macsrcaddr" : "macsrcaddr"
    }
  }
}
```
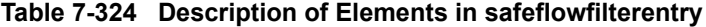

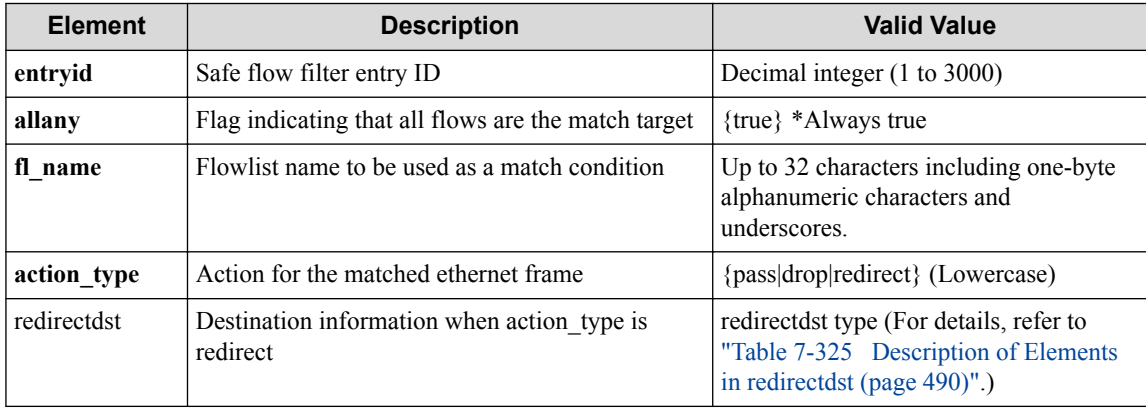

#### **Remember**

You must specify either **allany** or **fl\_name**.

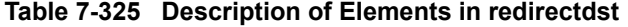

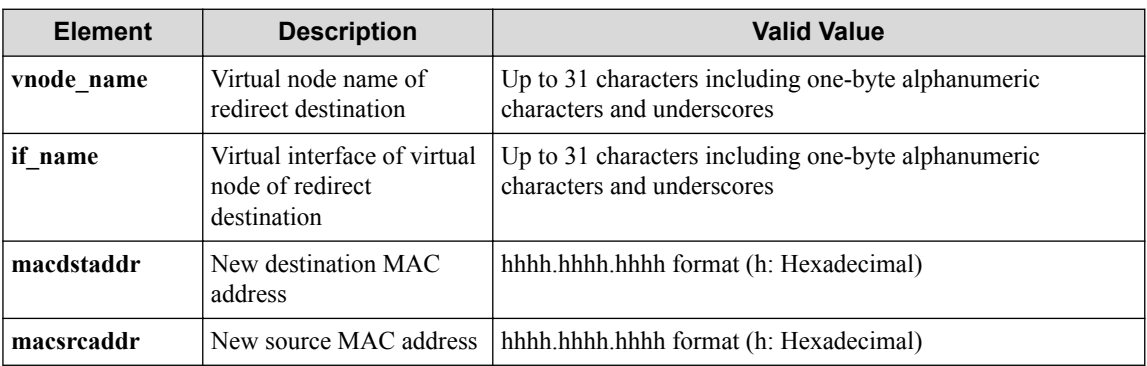

### **Processing result**

#### **Details of response body**

None

#### **HTTP status code for response**

• On success

- 200 (OK)
- On failure

400,500

### **Miscellaneous**

**Log**

• On success

"Create safeflowfilterentry with entryid **entryid** of priority **priorit y** for interface **if\_name** for vExternal **vex\_name** of VTN **vtn\_name** succe eded."

• On failure

```
"Create safeflowfilterentry with entryid entryid of priority priorit
y for interface if_name for vExternal vex_name of VTN vtn_name faile
d. [Invalid argument](<Error information from pfcshell>)"
```
### **Remark**

None

### **7.21.3 Acquire information of safe flow filter entry (vExternal interface)**

### **Processing request**

#### **Method**

**GET** 

#### **request URI**

• XML format

```
/vtns/vtn_name/vexternals/vex_name/interfaces/if_name/safeflowfilter
s/priority/flowfilterentries/entryid.xml
```
• JSON format

/vtns/**vtn\_name**/vexternals/**vex\_name**/interfaces/**if\_name**/safeflowfilter s/**priority**/flowfilterentries/**entryid**.json

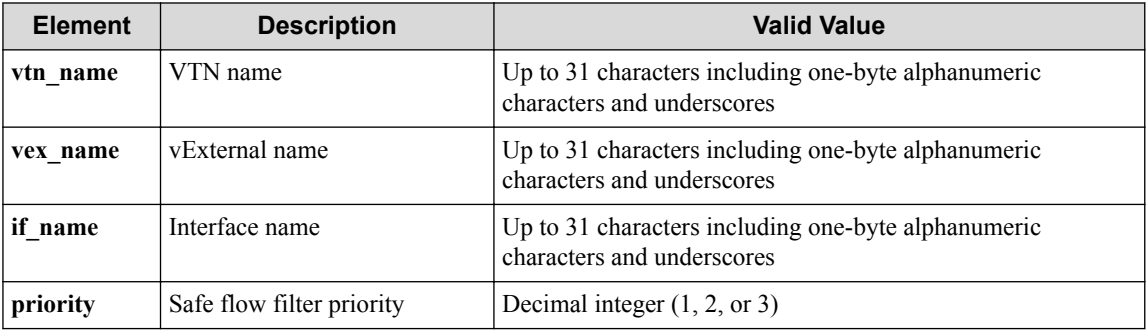

#### **Table 7-326 Description of Parameters in URI**

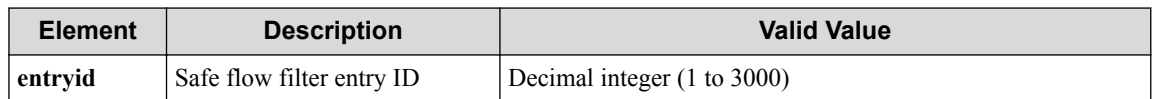

#### **Settings of request body**

None

### **Processing result**

#### **Details of response body**

• XML format

```
<?xml version="1.0" encoding="UTF-8" standalone="yes"?>
<safeflowfilter priority="priority">
   <safeflowfilterentry
    entryid="entryid"
     allany="allany"
    fl_name="fl_name"
    action_type="action_type">
     <redirectdst
       vnode_name="vnode_name"
       if_name="if_name"
       macdstaddr="macdstaddr"
       macsrcaddr="macsrcaddr"/>
   </safeflowfilterentry>
</safeflowfilter>
```

```
{
   "safeflowfilter" : {
    "priority" : "priority",
    "safeflowfilterentry" : {
 "entryid" : "entryid",
 "allany" : "allany",
 "fl_name" : "fl_name",
 "action_type" : "action_type",
 "redirectdst" : {
 "vnode_name" : "vnode_name",
 "if_name" : "if_name",
 "macdstaddr" : "macdstaddr",
        "macsrcaddr" : "macsrcaddr"
      }
    }
  }
}
```
**Table 7-327 Description of Elements in safeflowfilter**

| <b>Element</b>      | <b>Description</b>        | <b>Return Value</b>                                                                                                    |
|---------------------|---------------------------|----------------------------------------------------------------------------------------------------|
| priority            | Safe flow filter priority | Decimal integer (1 and 2)                                                                                                    |
| safeflowfilterentry | Safe flow filter entry    | safeflowfilterentry type (For details, refer<br>to "Table 7-328 Description of Elements<br>in safeflowfilterentry (page 492)".) |

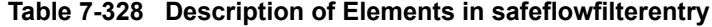

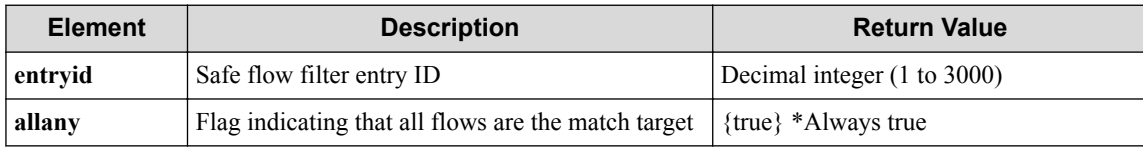

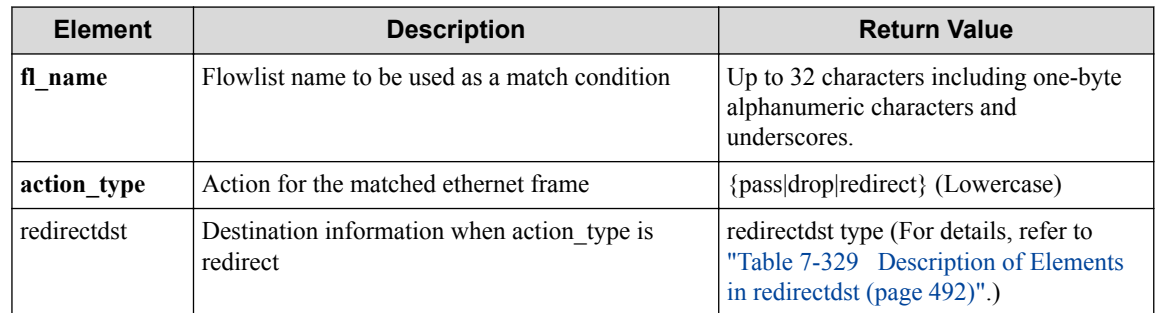

#### **Remember**

Either allany or fl\_name is returned.

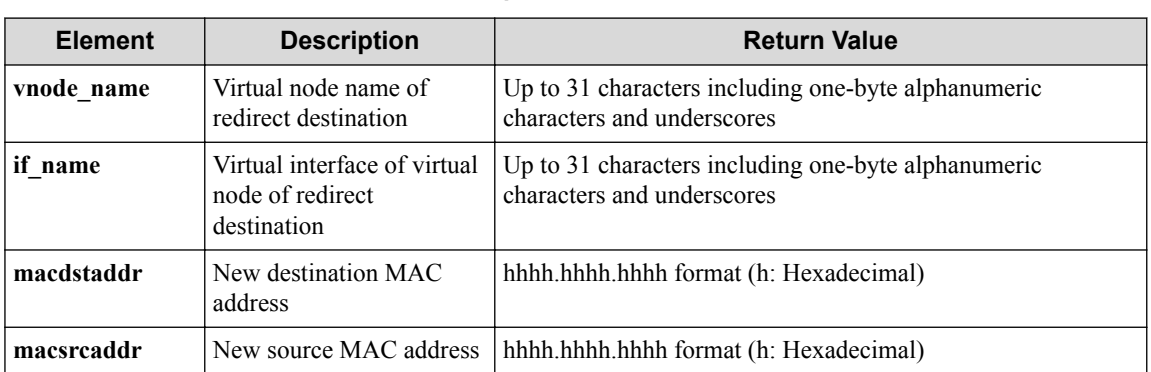

#### **Table 7-329 Description of Elements in redirectdst**

#### **HTTP status code for response**

- On success
	- 200 (OK)
- On failure 400,500

# **Miscellaneous**

#### **Log**

• On failure

```
"Get safeflowfilterentry with entryid entryid of priority priority f
or interface if_name for vExternal vex_name of VTN vtn_name failed.
[Invalid argument(entryid)](<Error information from pfcshell>)"
```
### **Remark**

None
## **7.21.4 Refresh safe flow filter entry (vExternal interface)**

### **Processing request**

#### **Method**

**PUT** 

#### **request URI**

• XML format

/vtns/**vtn\_name**/vexternals/**vex\_name**/interfaces/**if\_name**/safeflowfilter s/**priority**/flowfilterentries/**entryid**.xml

• JSON format

```
/vtns/vtn_name/vexternals/vex_name/interfaces/if_name/safeflowfilter
s/priority/flowfilterentries/entryid.json
```
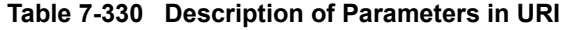

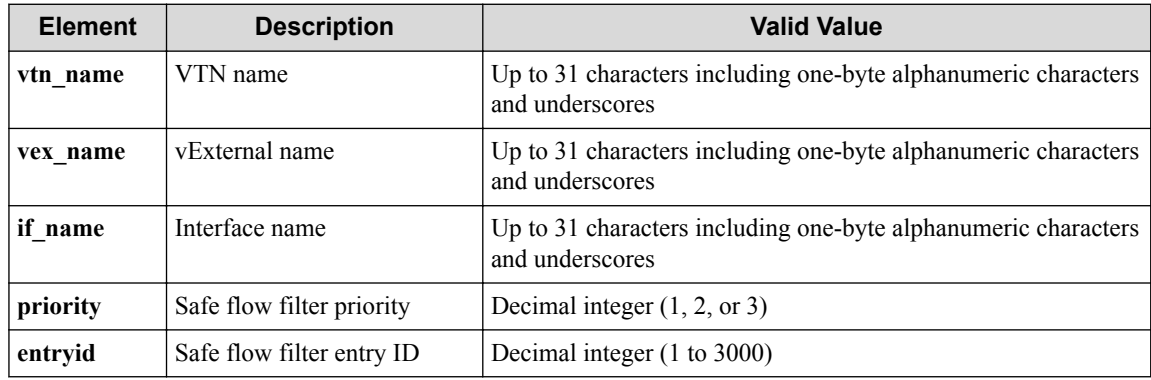

#### **Settings of request body**

• XML format

```
<safeflowfilterentry
  op="op"
  action_type="action_type">
  <redirectdst
    vnode_name="vnode_name"
    if_name="if_name"
    macdstaddr="macdstaddr"
    macsrcaddr="macsrcaddr"/>
</safeflowfilterentry>
```

```
{
   "safeflowfilterentry" : {
    "op" : "op",
    "action_type" : "action_type",
 "redirectdst" : {
 "vnode_name" : "vnode_name",
     "if name" : "if name",
 "macdstaddr" : "macdstaddr",
 "macsrcaddr" : "macsrcaddr"
    }
  }
}
```
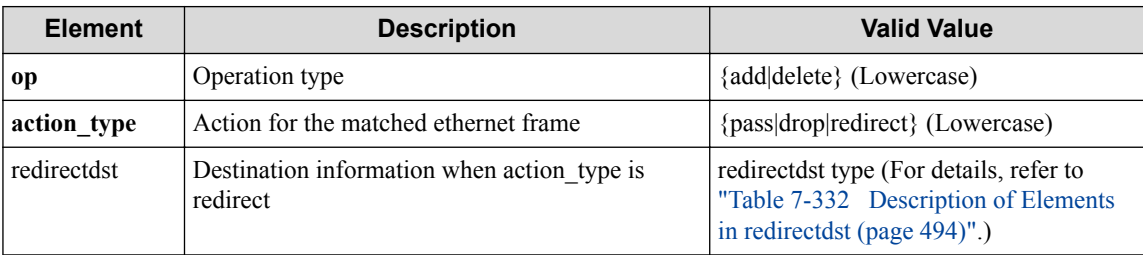

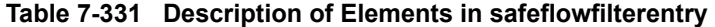

#### **Table 7-332 Description of Elements in redirectdst**

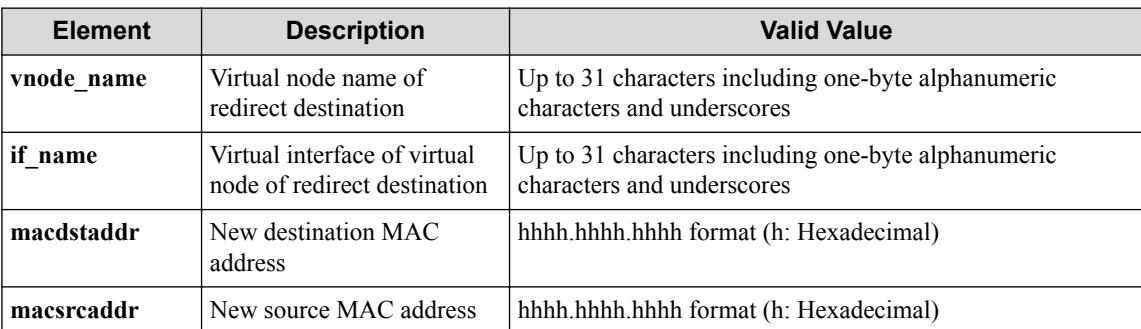

## **Processing result**

#### **Details of response body**

None

#### **HTTP status code for response**

• On success

200 (OK)

• On failure 400,500

### **Miscellaneous**

**Log**

• On success

```
"Update safeflowfilterentry with entryid entryid of priority priorit
y for interface if_name for vExternal vex_name of VTN vtn_name succe
eded."
```
• On failure

```
"Update(safeop) safeflowfilterentry with entryid entryid of priority
priority for interface if_name for vExternal vex_name of VTN vtn_nam
e failed. [Invalid argument](<Error information from pfcshell>)"
```
### **Remark**

None

## **7.21.5 Delete safe flow filter entry (vExternal interface)**

## **Processing request**

#### **Method**

**DELETE** 

#### **request URI**

• XML format

/vtns/**vtn\_name**/vexternals/**vex\_name**/interfaces/**if\_name**/safeflowfilter s/**priority**/flowfilterentries/**entryid**.xml

• JSON format

```
/vtns/vtn_name/vexternals/vex_name/interfaces/if_name/safeflowfilter
s/priority/flowfilterentries/entryid.json
```
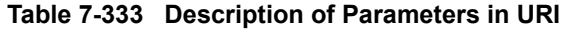

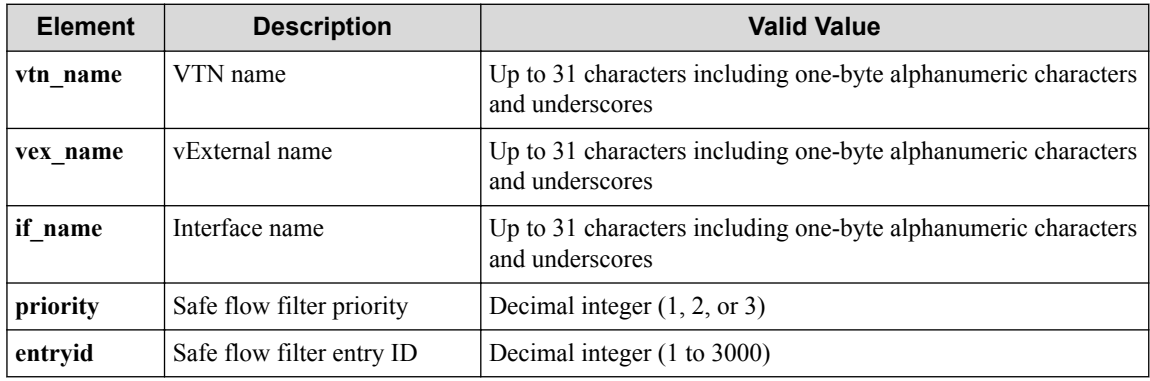

#### **Settings of request body**

None

## **Processing result**

#### **Details of response body**

None

#### **HTTP status code for response**

- On success
	- 200 (OK)
- On failure

400,500

### **Miscellaneous**

**Log**

• On success

```
"Delete safeflowfilterentry with entryid entryid of priority priorit
y for interface if_name for vExternal vex_name of VTN vtn_name succe
eded."
```
• On failure

```
"Delete safeflowfilterentry with entryid entryid of priority priorit
y for interface if_name for vExternal vex_name of VTN vtn_name faile
d. [Invalid argument(entryid)](<Error information from pfcshell>)"
```
### **Remark**

None

## **7.21.6 Delete detailed information of safe flow filter entry (vExternal interface)**

### **Processing request**

#### **Method**

**GET** 

#### **request URI**

• XML format

```
/vtns/vtn_name/vexternals/vex_name/interfaces/if_name/safeflowfilter
s/priority/flowfilterentries/entryid/detail.xml
```
• JSON format

```
/vtns/vtn_name/vexternals/vex_name/interfaces/if_name/safeflowfilter
s/priority/flowfilterentries/entryid/detail.json
```

| <b>Element</b> | <b>Description</b>        | <b>Valid Value</b>                                                                |
|----------------|---------------------------|-----------------------------------------------------------------------------------|
| vtn name       | VTN name                  | Up to 31 characters including one-byte alphanumeric characters<br>and underscores |
| vex name       | vExternal name            | Up to 31 characters including one-byte alphanumeric characters<br>and underscores |
| if name        | Interface name            | Up to 31 characters including one-byte alphanumeric characters<br>and underscores |
| priority       | Safe flow filter priority | Decimal integer $(1, 2, \text{or } 3)$                                            |
| entryid        | Safe flow filter entry ID | Decimal integer (1 to 3000)                                                       |

**Table 7-334 Description of Parameters in URI**

#### **Settings of request body**

None

### **Processing result**

#### **Details of response body**

• XML format

```
<?xml version="1.0" encoding="UTF-8" standalone="yes"?>
<safeflowfilter priority="priority">
   <restrict 
    srcmac="srcmac" 
    dstmac="dstmac" 
    srcip="srcip" 
     dstip="dstip" 
    ipproto="ipproto"
     srcport="srcport" 
     dstport="dstport" 
    allany="allany"/>
   <safeflowfilterentry 
    entryid="entryid" 
     allany="allany" 
     fl_name="fl_name" 
    status="status" 
     action_type="action_type">
     <redirectdst 
       vnode_name="vnode_name" 
       if_name="if_name" 
      macdstaddr="macdstaddr" 
       macsrcaddr="macsrcaddr"/>
     <statistics>
       <software packets="packets" octets="octets"/>
       <existingflow packets="packets" octets="octets"/>
       <expiredflow packets="packets" octets="octets"/>
       <total packets="packets" octets="octets"/>
     </statistics>
     <flowlist fl_name="fl_name" ip_version="ip_version">
       <flowlistentries> 
 [
         <flowlistentry 
           seqnum="seqnum" 
           macdstaddr="macdstaddr" 
           macsrcaddr="macsrcaddr" 
           ipdstaddr="ipdstaddr" 
           ipdstaddrprefix="ipdstaddrprefix" 
           ipsrcaddr="ipsrcaddr" 
           ipsrcaddrprefix="ipsrcaddrprefix" 
           ipv6dstaddr="ipv6dstaddr" 
           ipv6dstaddrprefix="ipv6dstaddrprefix" 
           ipv6srcaddr="ipv6srcaddr" 
           ipv6srcaddrprefix="ipv6srcaddrprefix"
           ipproto="ipproto"
           l4dstport="l4dstport" 
           l4dstendport="l4dstendport" 
           l4srcport="l4srcport" 
           l4srcendport="l4srcendport">
           <statistics>
             <software packets="packets" octets="octets"/>
              <existingflow packets="packets" octets="octets"/>
             <expiredflow packets="packets" octets="octets"/>
             <total packets="packets" octets="octets"/>
           </statistics> 
         </flowlistentry>
[[[[[[[[[[]]]]]
       </flowlistentries>
     </flowlist>
   </safeflowfilterentry>
</safeflowfilter>
```

```
 "safeflowfilter" : {
    "priority" : "priority",
    "restrict" : {
      "srcmac" : "srcmac",
      "dstmac" : "dstmac",
      "srcip" : "srcip",
      "dstip" : "dstip",
      "ipproto" : "ipproto",
      "srcport" : "srcport",
 "dstport" : "dstport",
 "allany" : "allany"
    },
    "safeflowfilterentry" : {
      "entryid" : "entryid",
 "allany" : "allany",
 "fl_name" : "fl_name",
 "status" : "status",
 "action_type" : "action_type",
 "redirectdst" : {
 "vnode_name" : "vnode_name",
        "if_name" : "if_name",
        "macdstaddr" : "macdstaddr",
        "macsrcaddr" : "macsrcaddr"
\qquad \qquad "statistics" : {
        "software" : {
 "packets" : "packets",
 "octets" : "octets"
        },
        "existingflow" : {
          "packets" : "packets",
          "octets" : "octets"
, where \mathbb{R} "expiredflow" : {
          "packets" : "packets",
          "octets" : "octets"
        },
        "total" : {
 "packets" : "packets",
 "octets" : "octets"
        }
      },
      "flowlist" : {
        "fl_name" : "fl_name",
        "ip_version" : "ip_version",
        "flowlistentries" : [
{
            "seqnum" : "seqnum",
 "macdstaddr" : "macdstaddr",
 "macsrcaddr" : "macsrcaddr",
            "ipdstaddr" : "ipdstaddr",
 "ipdstaddrprefix" : "ipdstaddrprefix",
 "ipsrcaddr" : "ipsrcaddr",
            "ipsrcaddrprefix" : "ipsrcaddrprefix",
            "ipv6dstaddr" : "ipv6dstaddr",
            "ipv6dstaddrprefix" : "ipv6dstaddrprefix",
            "ipv6srcaddr" : "ipv6srcaddr",
            "ipv6srcaddrprefix" : "ipv6srcaddrprefix",
 "ipproto" : "ipproto",
 "l4dstport" : "l4dstport",
            "l4dstendport" : "l4dstendport",
            "l4srcport" : "l4srcport",
            "l4srcendport" : "l4srcendport",
           "statistics" : \cdot "software" : {
                "packets" : "packets",
                "octets" : "octets"
              },
              "existingflow" : {
 "packets" : "packets",
 "octets" : "octets"
              },
```
{

```
 "expiredflow" : {
 "packets" : "packets",
 "octets" : "octets"
, where \mathbb{R} , we have \mathbb{R} , \mathbb{R} "total" : {
 "packets" : "packets",
 "octets" : "octets"
 }
 }
 }
[[[[[[[[[[]]]]]
 }
 }
 }
```
}

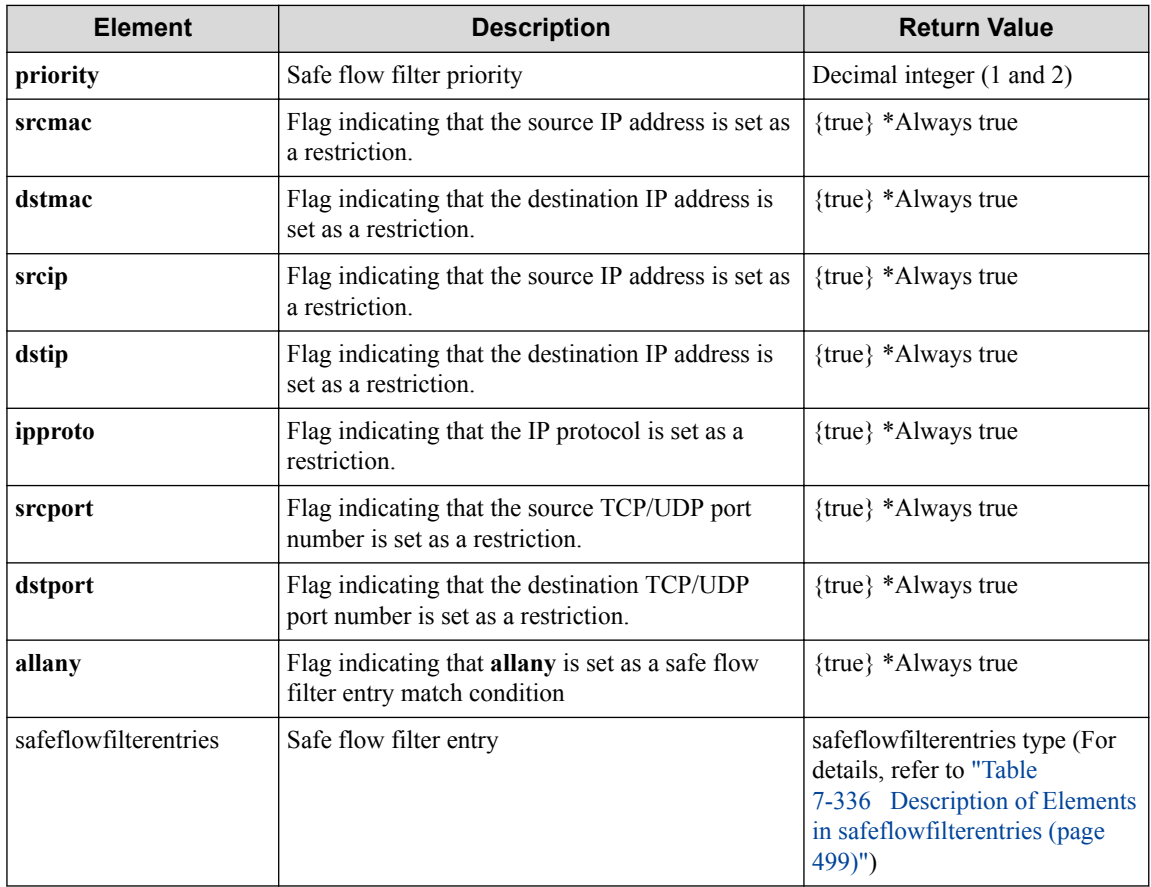

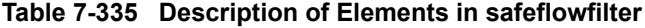

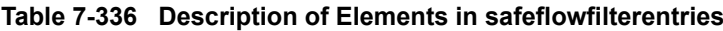

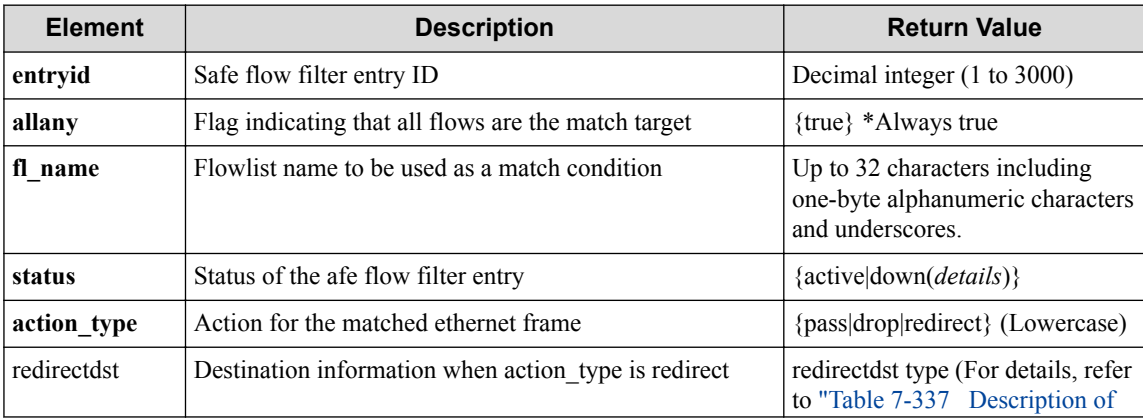

<span id="page-511-0"></span>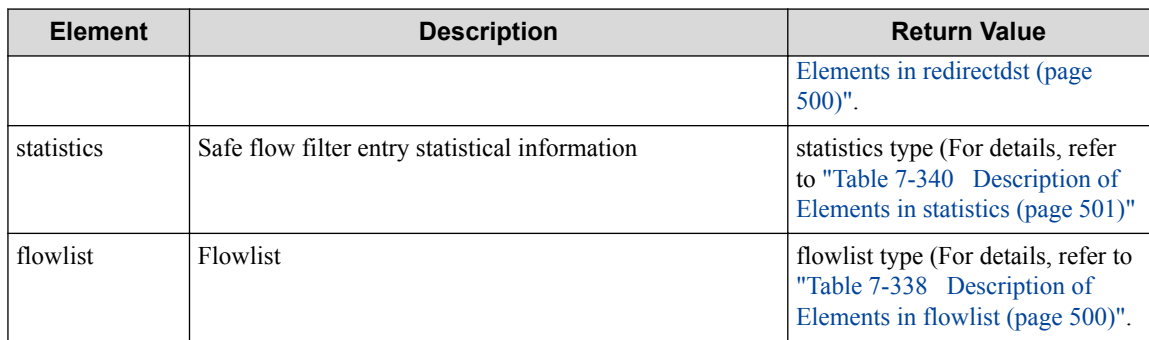

#### **Remember**

Either allany or fl\_name is returned.

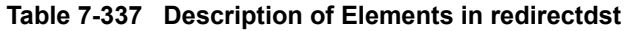

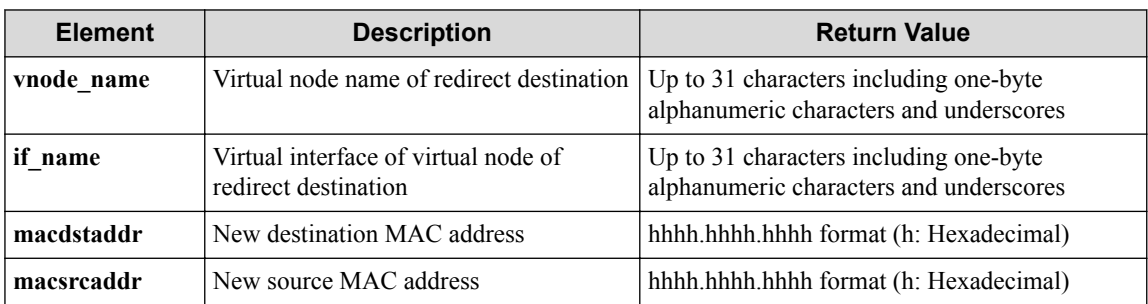

#### **Table 7-338 Description of Elements in flowlist**

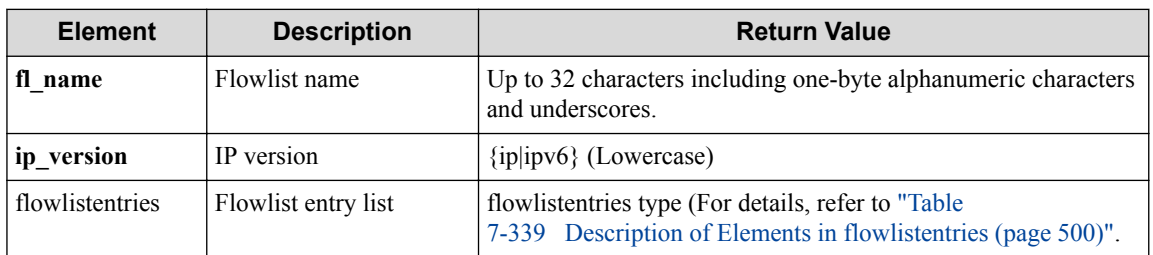

#### **Table 7-339 Description of Elements in flowlistentries**

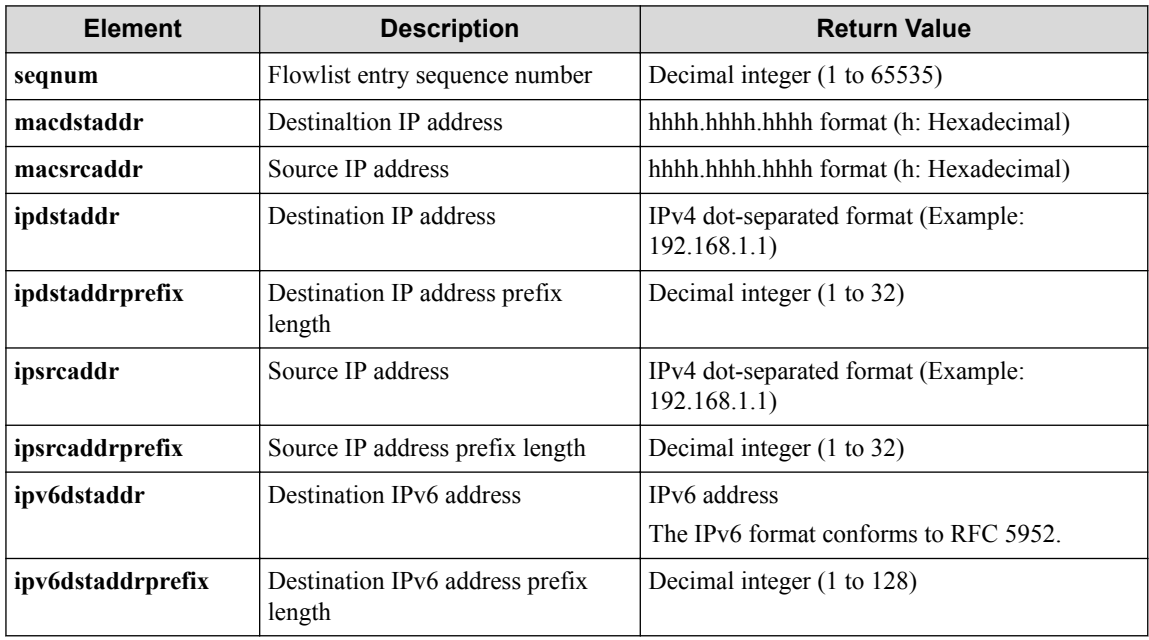

<span id="page-512-0"></span>

| <b>Element</b>    | <b>Description</b>                                                                         | <b>Return Value</b>                                                                                          |
|-------------------|--------------------------------------------------------------------------------------------|----------------------------------------------------------------------------------------------------|
| ipv6srcaddr       | Source IPv6 address                                                                        | IP <sub>v</sub> 6 address                                                                                    |
|                   |                                                                                            | The IPv6 format conforms to RFC 5952.                                                                        |
| ipv6srcaddrprefix | Source IPv6 address prefix length                                                          | Decimal integer (1 to 128)                                                                                   |
| ipproto           | IP protocol number                                                                         | Decimal integer (1 to 255)                                                                                   |
| 14dstport         | Destination TCP/UDP port number<br>(First port number when a range is<br>specified)        | Decimal integer (1 to 65535)                                                                                 |
| 14dstendport      | Destination TCP/UDP port number<br>(Last TCP/UDP port number when<br>a range is specified) | Decimal integer (1 to 65535)                                                                                 |
| l4srcport         | Source TCP/UDP port number<br>(First port number when a range is<br>specified)             | Decimal integer (1 to 65535)                                                                                 |
| l4srcendport      | Destination TCP/UDP port number<br>(Last TCP/UDP port number when<br>a range is specified) | Decimal integer (1 to 65535)                                                                                 |
| statistics        | Flowfilter entry statistical<br>information                                                | statistics type (For details, refer to "Table<br>7-340 Description of Elements in statistics<br>(page 501)". |

**Table 7-340 Description of Elements in statistics**

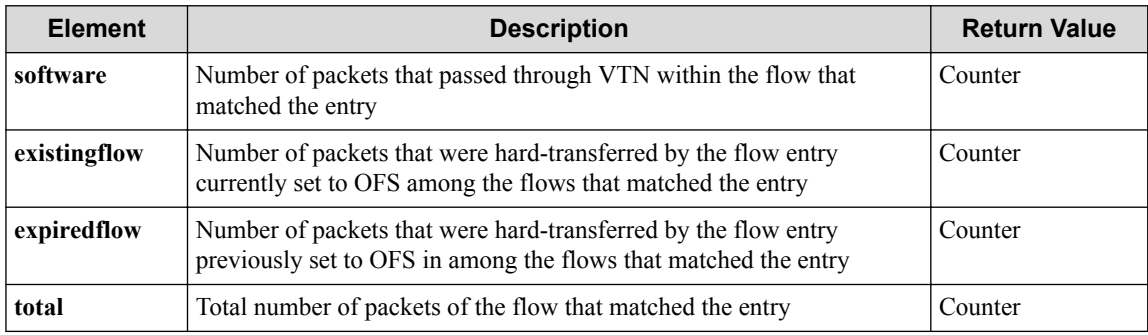

#### **HTTP status code for response**

• On success

200 (OK)

• On failure

400,500

## **Miscellaneous**

#### **Log**

• On failure

```
"Get safeflowfilterentry detail info with entryid entryid of priorit
y priority for interface if_name for vExternal vex_name of VTN vtn_n
ame failed. [Invalid argument(entryid)](<Error information from pfcs
hell>)"
```
## **Remark**

None

# **Chapter 8. WebAPI (QoS-Related) Reference**

Following describes the URI, parameters, request/response data and other details about the QoSrelated API.

#### **Tip**

The WebAPI uses structure data in the XML or JSON format as API input/output. In this chapter, for each API input/output data unit, the data elements on the same structure level is summarized in a table and the element name is written in bold like **"data".** If a lower level has data, the relevant level name is written in plain text like "data". The reference table number and other details about this data are shown in the "Return value" column.

# **8.1 Operate Policing Profile**

## **8.1.1 List policing profiles**

Following describes how to acquire the policing profile list.

### **Processing request**

#### **Method**

**GET** 

#### **request URI**

• XML format

/policing/profiles.xml

• JSON format

/policing/profiles.json

#### **Settings of request body**

None

### **Processing result**

#### **Details of response body**

• XML format

```
<?xml version="1.0" encoding="UTF-8" standalone="yes"?>
<policing>
   <profiles>
\blacksquare <profile prf_name="prf_name"/>
\blacksquare </profiles>
</policing>
```

```
{
   "policing" : {
     "profiles" : [
        {
          "prf_name" : "prf_name"
 }
     ]
   }
}
```
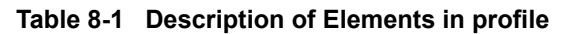

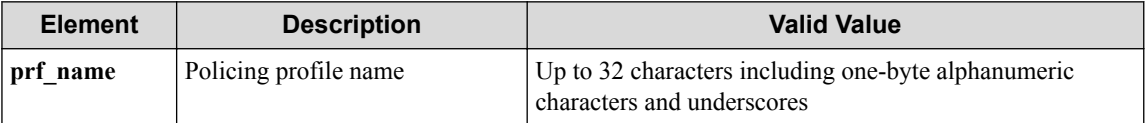

#### **HTTP status code for response**

• On success

200 (OK)

• On failure 400,500

## **Miscellaneous**

#### **Log**

None

## **Remark**

None

## **8.1.2 Create policing profile**

Following describes how to create a policing profile.

## **Processing request**

#### **Method**

POST

#### **request URI**

• XML format

/policing/profiles.xml

• JSON format

/policing/profiles.json

#### **Settings of request body**

• XML format

```
<policing>
   <profile prf_name="prf_name"/>
</policing>
```
• JSON format

```
{
 "policing" : {
 "profile" : {
 "prf_name" : "prf_name"
    }
  }
}
```
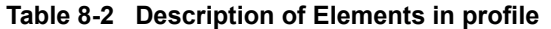

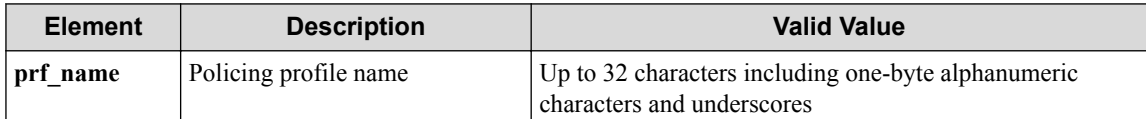

#### **Remember**

If "flood" is specified for **prf\_name**, a policing file that performs policing control for flooding packets.

### **Processing result**

#### **Details of response body**

None

#### **HTTP status code for response**

- On success
	- 200 (OK)
- On failure 400,500

## **Miscellaneous**

#### **Log**

• On success

"Create policing profile prf name succeeded."

• On failure

```
"Create policing profile prf name failed. [Invalid argument(prf name
)](<Error information from pfcshell>)"
```
### **Remark**

None

## **8.1.3 Show policing profile**

Following describes how to acquire the policing file information.

### **Processing request**

#### **Method**

GET

#### **request URI**

• XML format

/policing/profiles/**prf\_name**.xml

• JSON format

/policing/profiles/**prf\_name**.json

**Table 8-3 Description of Parameter in URI**

| <b>Element</b> | <b>Description</b>    | <b>Valid Value</b>                                                                |
|----------------|-----------------------|-----------------------------------------------------------------------------------|
| prf name       | Policing profile name | Up to 32 characters including one-byte alphanumeric<br>characters and underscores |

#### **Settings of request body**

None

## **Processing result**

#### **Details of response body**

• XML format

```
<?xml version="1.0" encoding="UTF-8" standalone="yes"?>
<policing>
   <profile prf_name="prf_name">
     <profileentries>
\mathbb{R}^n and \mathbb{R}^n <profileentry seqnum="seqnum" 
 fl_name="fl_name">
          <tworatethreecolor>
           <meter rateunit="rateunit"
              cir="cir"
              cbs="cbs"
             pir="pir"
              pbs="pbs"/>
            <greenaction green_action="green_action"
             ga_priority="ga_priority"
              ga_dscp="ga_dscp"
              ga_drop_precedence="ga_drop_precedence"/>
            <yellowaction yellow_action="yellow_action"
              ya_priority="ya_priority"
              ya_dscp="ya_dscp"
              ya_drop_precedence="ya_drop_precedence"/>
            <redaction red_action="red_action"
              ra_priority="ra_priority"
              ra_dscp="ra_dscp"
              ra_drop_precedence="ra_drop_precedence"/>
          </tworatethreecolor>
       </profileentry>
\sim \sim \sim \sim \sim \sim </profileentries>
   </profile>
</policing>
```

```
{
  "policing" : {
 "profile" : {
 "prf_name" : "prf_name",
      "profileentries" : [
       {
 "seqnum" : "seqnum",
 "fl_name" : "fl_name",
         "tworatethreecolor" : {
           "meter" : {
            "rateunit" : "rate_unit",
            "cir" : "cir",
 "cbs" : "cbs",
 "pir" : "pir",
 "pbs" : "pbs"
           },
 "greenaction" : {
 "green_action" : "green_action",
 "ga_priority" : "ga_priority",
 "ga_dscp" : "ga_dscp",
            "ga_drop_precedence" : "ga_drop_precedence"
, where \} , \{ "yellowaction" : {
 "yellow_action" : "yellow_action",
 "ya_priority" : "ya_priority",
 "ya_dscp" : "ya_dscp",
            "ya_drop_precedence" : "ya_drop_precedence"
, where \} , \{ "redaction" : {
 "red_action" : "red_action",
 "ra_priority" : "ra_priority",
 "ra_dscp" : "ra_dscp",
 "ra_drop_precedence" : "ra_drop_precedence"
          }
        }
       }
     ]
    }
 \hspace{0.1cm} }
}
```
**Table 8-4 Description of Elements in profile**

| <b>Element</b> | <b>Description</b>          | <b>Valid Value</b>                                                                |
|----------------|-----------------------------|-----------------------------------------------------------------------------------|
| prf name       | Policing profile name       | Up to 32 characters including one-byte alphanumeric<br>characters and underscores |
| profileentries | Policing profile entry list | profileentry                                                                      |

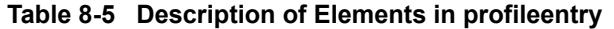

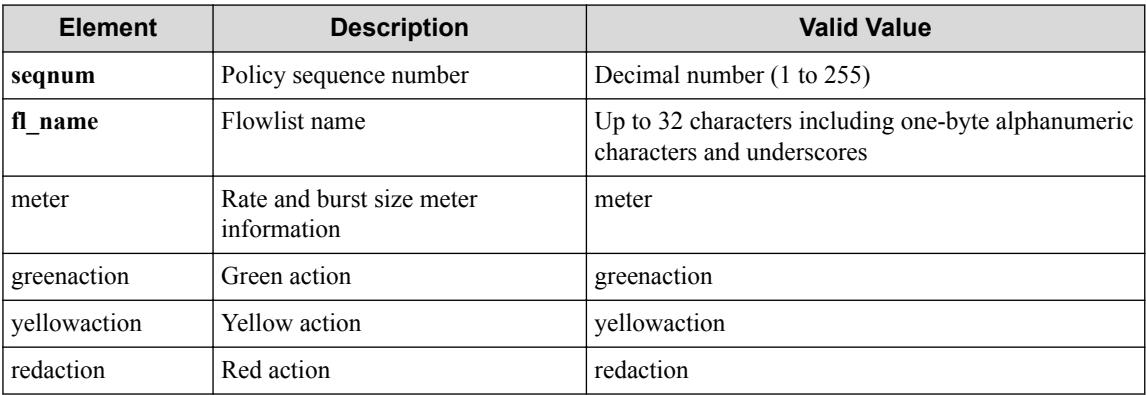

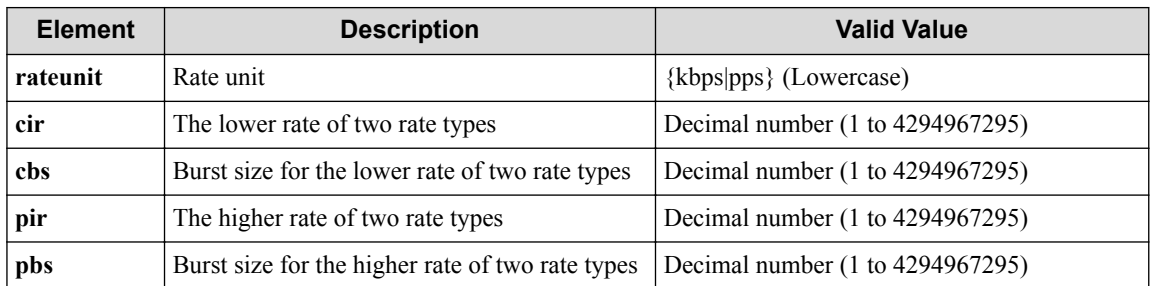

#### **Table 8-6 Description of Elements in meter**

#### **Table 8-7 Description of Elements in greenaction**

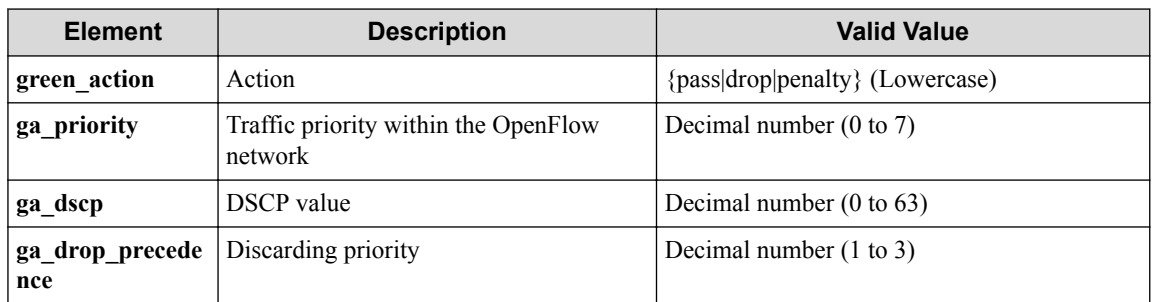

#### **Table 8-8 Description of Elements in yellowaction**

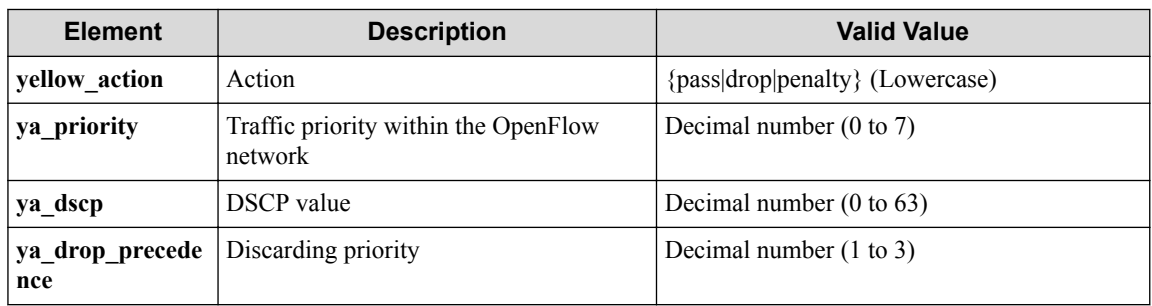

#### **Table 8-9 Description of Elements in redaction**

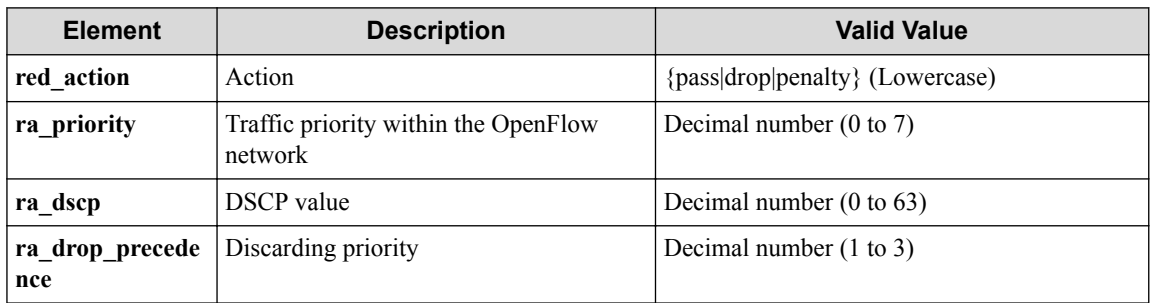

#### **HTTP status code for response**

- On success
	- 200 (OK)
- On failure
	- 400,500

## **Miscellaneous**

**Log**

None

## **Remark**

None

## **8.1.4 Delete policing profile**

Following describes how to DELETE a policing profile.

## **Processing request**

#### **Method**

DELETE

#### **request URI**

• XML format

/policing/profiles/**prf\_name**.xml

• JSON format

/policing/profiles/**prf\_name**.json

#### **Table 8-10 Description of Parameter in URI**

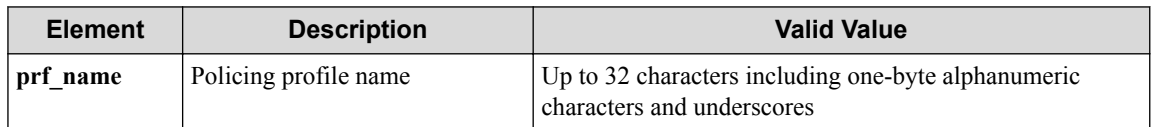

#### **Settings of request body**

None

## **Processing result**

#### **Details of response body**

None

#### **HTTP status code for response**

- On success
	- 200 (OK)
- On failure

400,500

### **Miscellaneous**

#### **Log**

• On success

"Delete policing profile **prf\_name** succeeded."

• On failure

```
"Delete policing profile prf_name failed.(<Error information from pf
cshell>)"
```
## **Remark**

None

# **8.2 Operate Policing Profile Entry**

## **8.2.1 List policing profile entries**

Following describes how to acquire the policing profile entry sequence number list.

## **Processing request**

#### **Method**

**GET** 

#### **request URI**

• XML format

/policing/profiles/**prf\_name**/profileentries.xml

• JSON format

```
/policing/profiles/prf_name/profileentries.json
```
**Table 8-11 Description of Parameter in URI**

| <b>Element</b> | <b>Description</b>    | <b>Valid Value</b>                                                                |
|----------------|-----------------------|-----------------------------------------------------------------------------------|
| prf name       | Policing profile name | Up to 32 characters including one-byte alphanumeric<br>characters and underscores |

#### **Settings of request body**

None

## **Processing result**

#### **Details of response body**

• XML format

```
<?xml version="1.0" encoding="UTF-8" standalone="yes"?>
<profileentries>
  \sqrt{ }
```

```
 <profileentry seqnum="seqnum"/>
\Box</profileentries>
```
• JSON format

```
{
   "profileentries" : [
      {
        "seqnum" : "seqnum"
      }
  \mathbf{I}}
```
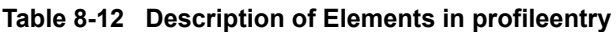

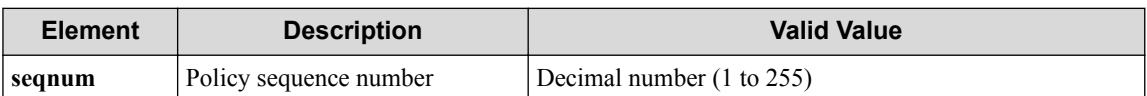

#### **HTTP status code for response**

- On success
	- 200 (OK)
- On failure 400,500

### **Miscellaneous**

**Log**

None

### **Remark**

None

## **8.2.2 Create policing profile entry**

Following describes how to create a policing profile entry.

## **Processing request**

#### **Method**

POST

#### **request URI**

• XML format

/policing/profiles/**prf\_name**/profileentries.xml

• JSON format

/policing/profiles/**prf\_name**/profileentries.json

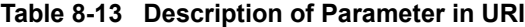

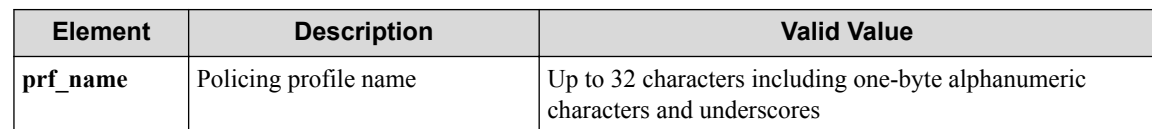

#### **Settings of request body**

• XML format

```
<profileentry seqnum="seqnum"
   fl_name="fl_name">
   <tworatethreecolor>
     <meter rateunit="rateunit"
       cir="cir"
       cbs="cbs"
       pir="pir"
       pbs="pbs"/>
     <greenaction green_action="green_action"
       ga_priority="ga_priority"
       ga_dscp="ga_dscp"
       ga_drop_precedence="ga_drop_precedence"/>
     <yellowaction yellow_action="yellow_action"
       ya_priority="ya_priority"
       ya_dscp="ya_dscp"
       ya_drop_precedence="ya_drop_precedence"/>
     <redaction red_action="red_action"
       ra_priority="ra_priority"
       ra_dscp="ra_dscp"
       ra_drop_precedence="ra_drop_precedence"/>
   </tworatethreecolor>
</profileentry>
```

```
{
   "profileentry" : {
     "seqnum" : "seqnum",
     "fl_name" : "fl_name",
     "tworatethreecolor" : {
       "meter" : {
         "rateunit" : "rateunit",
 "cir" : "cir",
 "cbs" : "cbs",
         "pir" : "pir",
         "pbs" : "pbs"
       },
       "greenaction" : {
 "green_action" : "green_action",
 "ga_priority" : "ga_priority",
         "ga_dscp" : "ga_dscp",
         "ga_drop_precedence" : "ga_drop_precedence"
       },
       "yellowaction" : {
         "yellow_action" : "yellow_action",
         "ya_priority" : "ya_priority",
         "ya_dscp" : "ya_dscp",
         "ya_drop_precedence" : "ya_drop_precedence"
       },
       "redaction" : {
 "red_action" : "red_action",
 "ra_priority" : "ra_priority",
         "ra_dscp" : "ra_dscp",
         "ra_drop_precedence" : "ra_drop_precedence"
      }
    }
   }
}
```
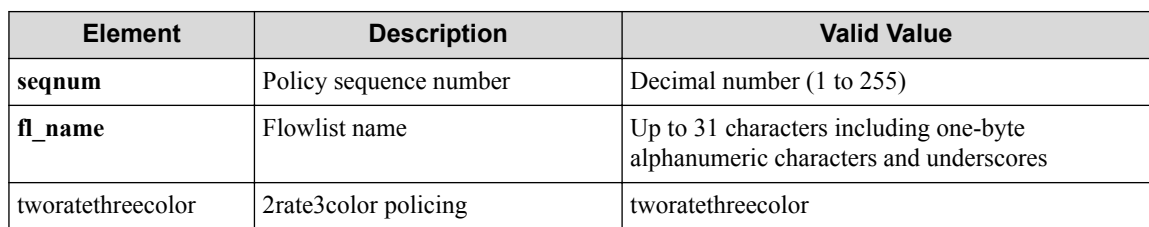

#### **Table 8-14 Description of Elements in profileentry**

#### **Table 8-15 Description of Elements in tworatethreecolor**

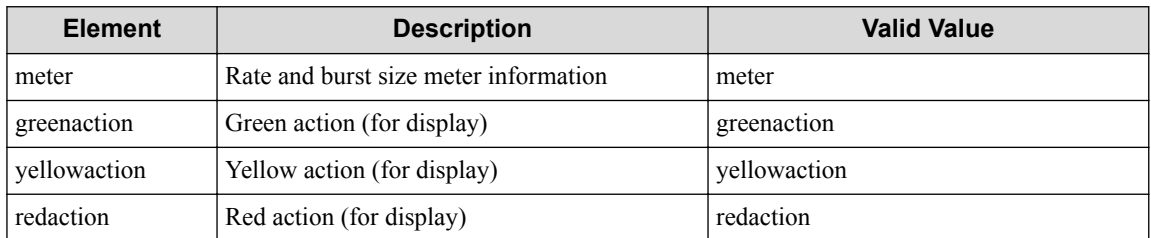

#### **Table 8-16 Description of Elements in meter**

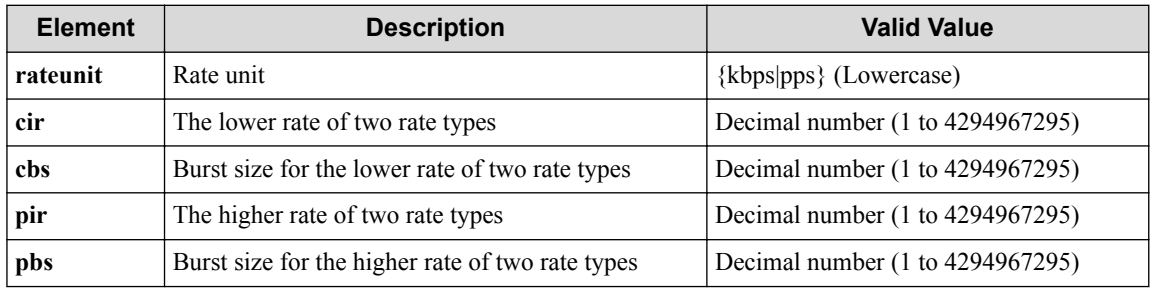

#### **Table 8-17 Description of Elements in greenaction**

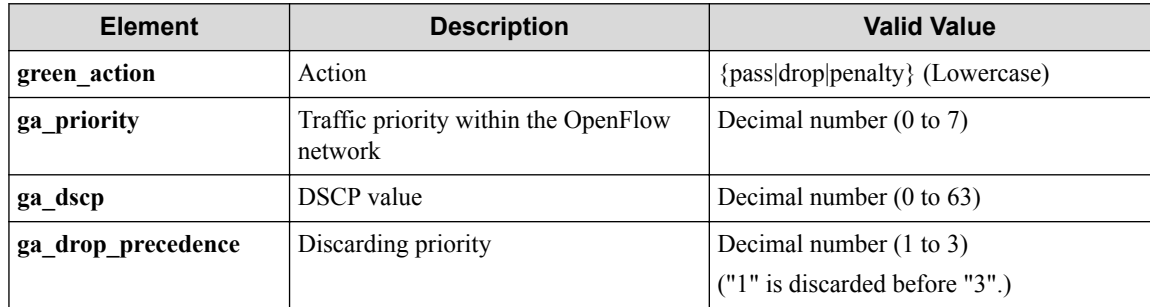

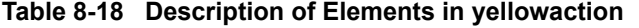

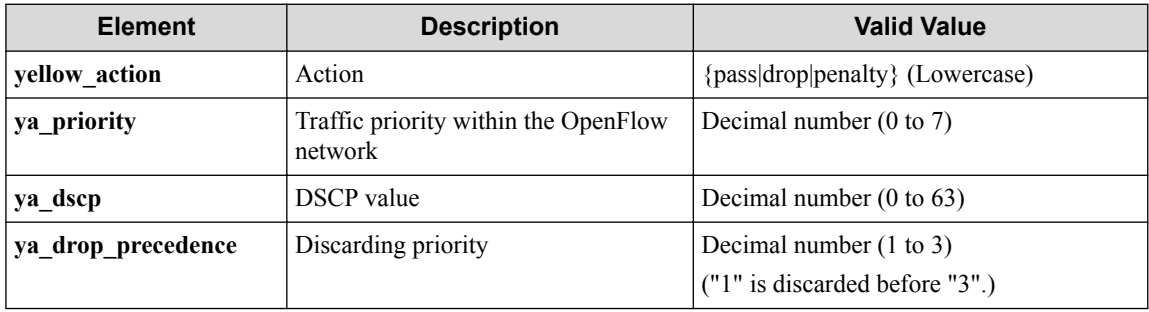

#### **Table 8-19 Description of Elements in redaction**

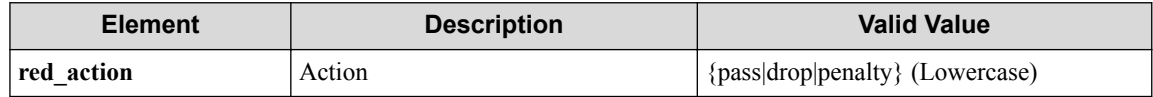

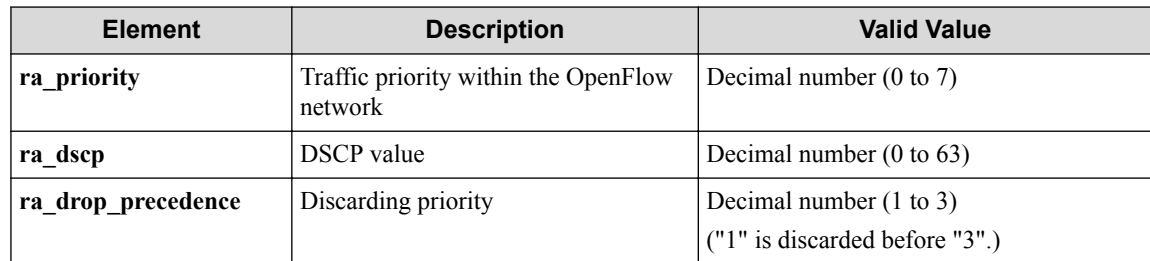

## **Processing result**

#### **Details of response body**

None

#### **HTTP status code for response**

• On success

200 (OK)

• On failure

400,500

## **Miscellaneous**

#### **Log**

• On success

"Create sequence number **seqnum** of policing profile **prf\_name** succeede d."

• On failure

```
"Create sequence number seqnum of policing profile prf_name failed.
[Invalid argument](<Error information from pfcshell>)"
```
### **Remark**

None

## **8.2.3 Show policing profile entry**

## **Processing request**

#### **Method**

GET

#### **request URI**

• XML format

/policing/profiles/**prf\_name**/profileentries/**seqnum**.xml

• JSON format

/policing/profiles/**prf\_name**/profileentries/**seqnum**.json

| <b>Element</b> | <b>Description</b>     | <b>Valid Value</b>                                                                |
|----------------|------------------------|-----------------------------------------------------------------------------------|
| prf name       | Policing profile name  | Up to 32 characters including one-byte alphanumeric<br>characters and underscores |
| segnum         | Policy sequence number | Decimal number (1 to 255)                                                         |

**Table 8-20 Description of Parameter in URI**

#### **Settings of request body**

None

### **Processing result**

#### **Details of response body**

• XML format

```
<?xml version="1.0" encoding="UTF-8" standalone="yes"?>
<profileentry seqnum="seqnum"
   fl_name="fl_name">
   <tworatethreecolor>
 <meter rateunit="rateunit"
 cir="cir"
      cbs="cbs"
      pir="pir"
       pbs="pbs"/>
     <greenaction green_action="green_action"
       ga_priority="ga_priority"
       ga_dscp="ga_dscp"
       ga_drop_precedence="ga_drop_precedence"/>
     <yellowaction yellow_action="yellow_action"
       ya_priority="ya_priority"
       ya_dscp="ya_dscp"
       ya_drop_precedence="ya_drop_precedence"/>
     <redaction red_action="red_action"
       ra_priority="ra_priority"
       ra_dscp="ra_dscp"
       ra_drop_precedence="ra_drop_precedence"/>
   </tworatethreecolor>
</profileentry>
```
• JSON format

{

```
 "profileentry" : {
 "seqnum" : "seqnum",
 "fl_name" : "fl_name",
    "tworatethreecolor" : {
      "meter" : {
        "rateunit" : "rateunit",
        "cir" : "cir",
        "cbs" : "cbs",
 "pir" : "pir",
 "pbs" : "pbs"
      },
      "greenaction" : {
        "green_action" : "green_action",
        "ga_priority" : "ga_priority",
        "ga_dscp" : "ga_dscp",
        "ga_drop_precedence" : "ga_drop_precedence"
      },
 "yellowaction" : {
 "yellow_action" : "yellow_action",
        "ya_priority" : "ya_priority",
 "ya_dscp" : "ya_dscp",
 "ya_drop_precedence" : "ya_drop_precedence"
```

```
\qquad \qquad "redaction" : {
 "red_action" : "red_action",
 "ra_priority" : "ra_priority",
 "ra_dscp" : "ra_dscp",
 "ra_drop_precedence" : "ra_drop_precedence"
 }
   }
  }
```
}

**Table 8-21 Description of Elements in profileentry**

| <b>Element</b>    | <b>Description</b>     | <b>Valid Value</b>                                                                |
|-------------------|------------------------|-----------------------------------------------------------------------------------|
| segnum            | Policy sequence number | Decimal number (1 to 255)                                                         |
| name              | Flowlist name          | Up to 32 characters including one-byte<br>alphanumeric characters and underscores |
| tworatethreecolor | 2rate3color policing   | tworatethreecolor                                                                 |

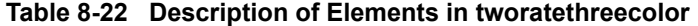

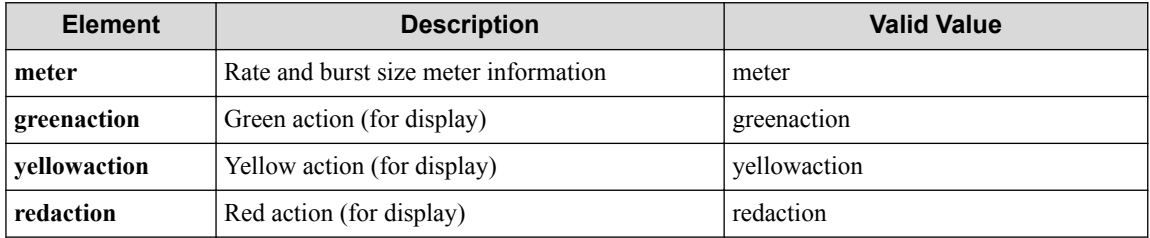

#### **Table 8-23 Description of Elements in meter**

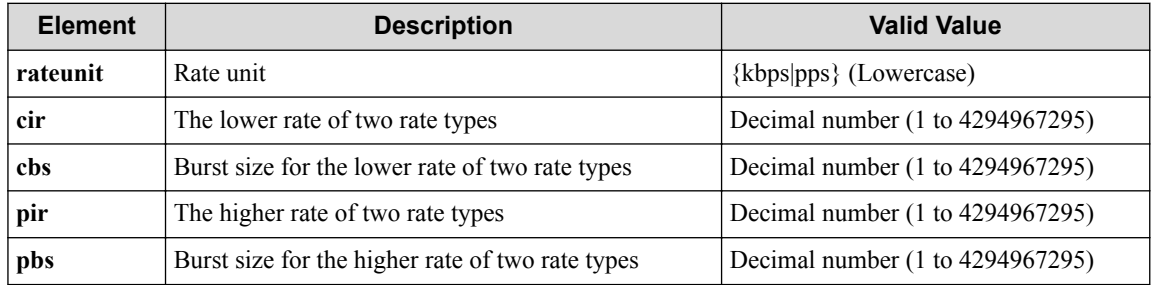

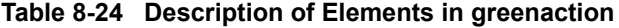

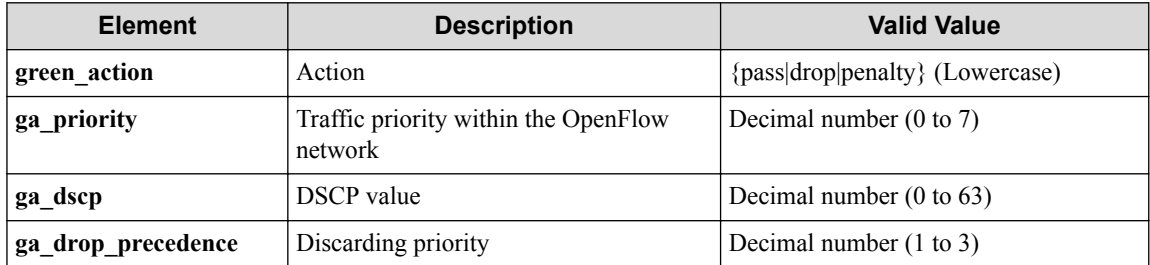

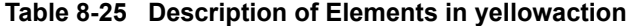

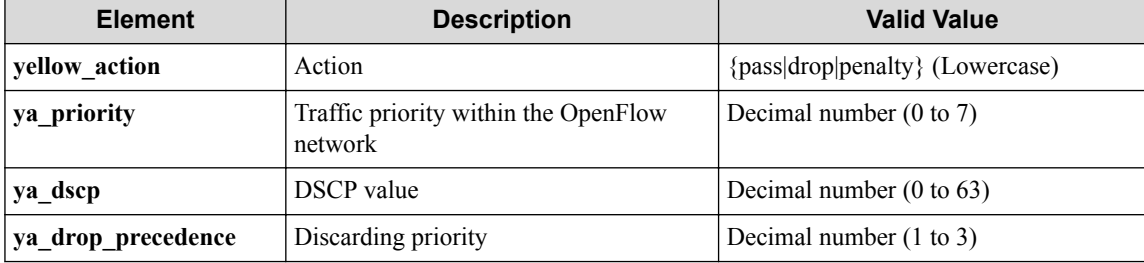

| <b>Element</b>     | <b>Description</b>                              | <b>Valid Value</b>                       |
|--------------------|-------------------------------------------------|------------------------------------------|
| red action         | Action                                          | ${\text{pass drop penalty}}$ (Lowercase) |
| ra priority        | Traffic priority within the OpenFlow<br>network | Decimal number $(0 \text{ to } 7)$       |
| ra dscp            | <b>DSCP</b> value                               | Decimal number $(0 \text{ to } 63)$      |
| ra drop precedence | Discarding priority                             | Decimal number $(1 \text{ to } 3)$       |

**Table 8-26 Description of Elements in redaction**

#### **HTTP status code for response**

- On success
	- 200 (OK)
- On failure

400,500

### **Miscellaneous**

#### **Log**

• On failure

```
"Get sequence number seqnum of policing profile prf_name failed. [In
valid argument(seqnum)](<Error information from pfcshell>)"
```
### **Remark**

None

## **8.2.4 Update policing profile entry**

## **Processing request**

#### **Method**

**PUT** 

#### **request URI**

- XML format
	- /policing/profiles/**prf\_name**/profileentries/**seqnum**.xml
- JSON format

/policing/profiles/**prf\_name**/profileentries/**seqnum**.json

**Table 8-27 Description of Parameter in URI**

| <b>Element</b> | <b>Description</b>     | <b>Valid Value</b>                                                                |
|----------------|------------------------|-----------------------------------------------------------------------------------|
| prf name       | Policing profile name  | Up to 32 characters including one-byte alphanumeric<br>characters and underscores |
| segnum         | Policy sequence number | Decimal number (1 to 255)                                                         |

#### **Settings of request body**

#### • XML format

```
<profileentry op="op"
  fl_name="fl_name">
  <tworatethreecolor>
    <meter rateunit="rateunit"
      cir="cir"
      cbs="cbs"
      pir="pir"
      pbs="pbs"/>
    <greenaction green_action="green_action"
      ga_priority="ga_priority"
      ga_dscp="ga_dscp"
      ga_drop_precedence="ga_drop_precedence"/>
    <yellowaction yellow_action="yellow_action"
      ya_priority="ya_priority"
      ya_dscp="ya_dscp"
      ya_drop_precedence="ya_drop_precedence"/>
     <redaction red_action="red_action"
      ra_priority="ra_priority"
       ra_dscp="ra_dscp"
       ra_drop_precedence="ra_drop_precedence"/>
   </tworatethreecolor>
</profileentry>
```

```
{
   "profileentry" : {
     "op" : "op",
     "fl_name" : "fl_name",
     "tworatethreecolor" : {
       "meter" : {
         "rateunit" : "rateunit",
 "cir" : "cir",
 "cbs" : "cbs",
        "pir" : "pir",
         "pbs" : "pbs"
       },
       "greenaction" : {
         "green_action" : "green_action",
 "ga_priority" : "ga_priority",
 "ga_dscp" : "ga_dscp",
         "ga_drop_precedence" : "ga_drop_precedence"
       },
       "yellowaction" : {
         "yellow_action" : "yellow_action",
         "ya_priority" : "ya_priority",
         "ya_dscp" : "ya_dscp",
         "ya_drop_precedence" : "ya_drop_precedence"
\qquad \qquad "redaction" : {
 "red_action" : "red_action",
 "ra_priority" : "ra_priority",
         "ra_dscp" : "ra_dscp",
         "ra_drop_precedence" : "ra_drop_precedence"
      }
    }
   }
}
```
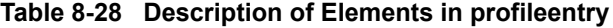

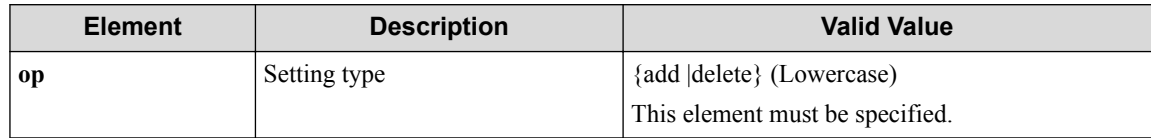

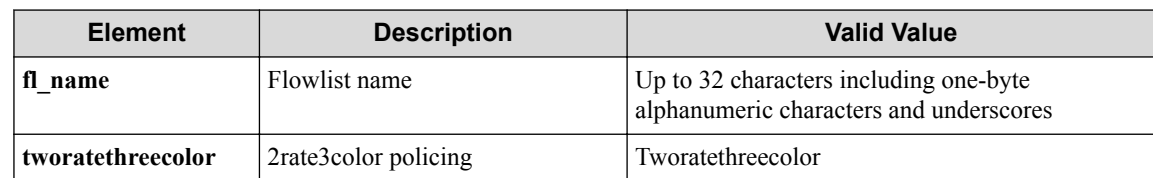

#### **Table 8-29 Description of Elements in tworatethreecolor**

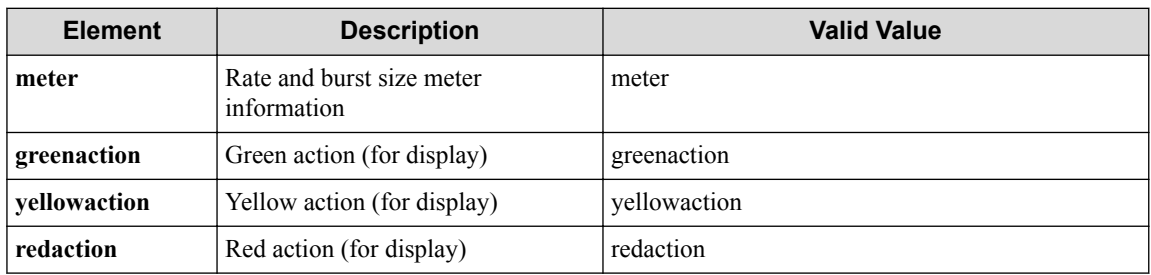

#### **Table 8-30 Description of Elements in meter**

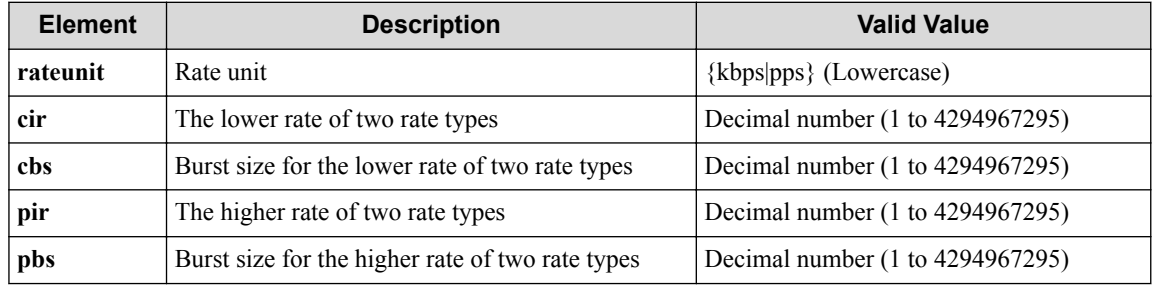

#### **Table 8-31 Description of Elements in greenaction**

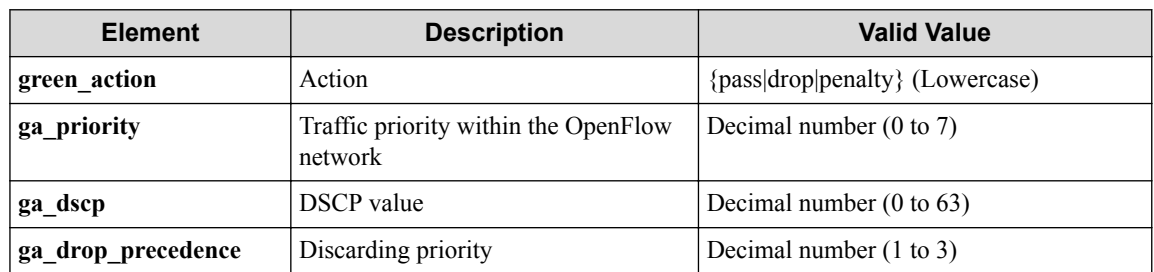

#### **Table 8-32 Description of Elements in yellowaction**

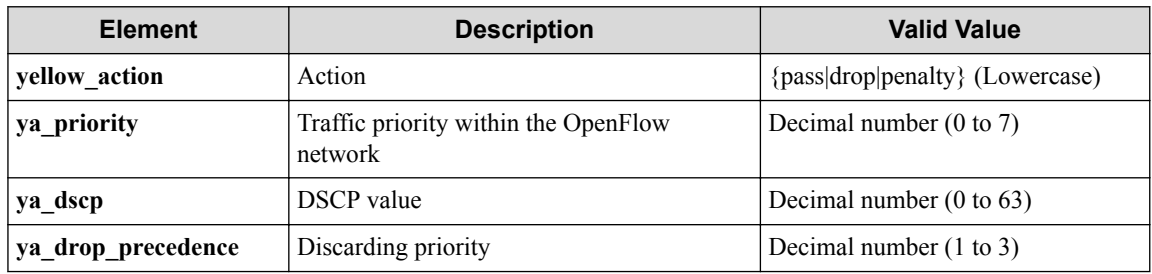

#### **Table 8-33 Description of Elements in redaction**

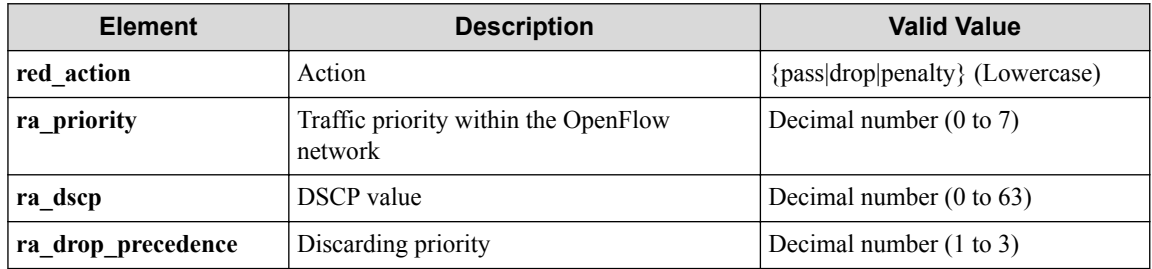

## **Processing result**

#### **Details of response body**

None

#### **HTTP status code for response**

• On success

200 (OK)

• On failure 400,500

## **Miscellaneous**

#### **Log**

• On success

"Update(**op**) sequence number **seqnum** of policing profile **prf\_name** succ eeded."

• On failure

"Update sequence number **seqnum** of policing profile **prf\_name** failed. [Invalid argument(seqnum)](<Error information from pfcshell>)"

```
"Update sequence number seqnum of policing profile prf_name failed.
[Invalid argument(parameter subdivision))](<Error information from p
fcshell>)"
```
## **Remark**

None

## **8.2.5 Delete policing profile entry**

## **Processing request**

#### **Method**

DELETE

#### **request URI**

• XML format

```
/policing/profiles/prf_name/profileentries/seqnum.xml
```

```
/policing/profiles/prf_name/profileentries/seqnum.json
```
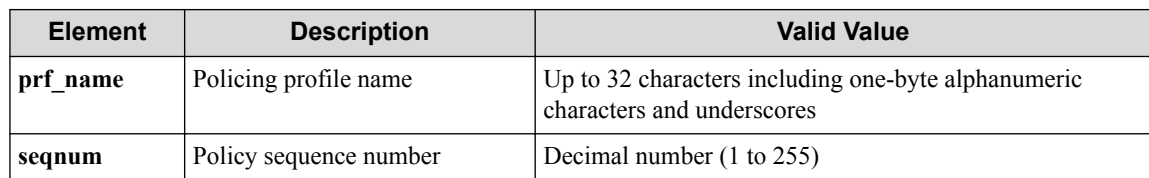

#### **Table 8-34 Description of Parameter in URI**

#### **Settings of request body**

None

### **Processing result**

#### **Details of response body**

None

#### **HTTP status code for response**

• On success

200 (OK)

• On failure 400,500

### **Miscellaneous**

#### **Log**

• On success

"Delete sequence number **seqnum** of policing profile **prf\_name** succeede d."

• On failure

```
"Delete sequence number seqnum of policing profile prf_name failed.
[Invalid argument(seqnum)](<Error information from pfcshell>)"
```
### **Remark**

None

# **8.3 Operate Policing Setting Information for Flooding Packets**

### **8.3.1 Show flood policing**

### **Processing request**

**Method**

**GET** 

#### **request URI**

• XML format

/flooding/policing.xml

• JSON format

/flooding/policing.json

#### **Settings of request body**

None

### **Processing result**

#### **Details of response body**

• XML format

```
<?xml version="1.0" encoding="UTF-8" standalone="yes"?>
<policing>
   <profile prf_name="prf_name">
     <profileentry>
       <tworatethreecolor>
         <meter rateunit="rateunit"
           cir="cir"
           cbs="cbs"
           pir="pir"
           pbs="pbs"/>
         <greenaction green_action="green_action"
           ga_priority="ga_priority"
           ga_dscp="ga_dscp"
           ga_drop_precedence="ga_drop_precedence"/>
         <yellowaction yellow_action="yellow_action"
           ya_priority="ya_priority"
           ya_dscp="ya_dscp"
           ya_drop_precedence="ya_drop_precedence"/>
         <redaction red_action="red_action"
           ra_priority="ra_priority"
           ra_dscp="ra_dscp"
           ra_drop_precedence="ra_drop_precedence"/>
       </tworatethreecolor>
      \langleofses\rangle\sqrt{ } <ofs dp_id="dp_id">
           <policer id="id"
             status="status"/>
        \langle/ofs>
[[[[[[[[[[]]]]]
       </ofses>
     </profileentry>
   </profile>
</policing>
```

```
• JSON format
```

```
{
  "policing" : {
    "profile" : {
      "prf_name" : "prf_name",
      "profileentry" : {
        "tworatethreecolor" : {
          "meter" : {
            "rateunit" : "rateunit",
            "cir" : "cir",
 "cbs" : "cbs",
 "pir" : "pir",
```

```
 "pbs" : "pbs"
         },
         "greenaction" : {
 "green_action" : "green_action",
 "ga_priority" : "ga_priority",
 "ga_dscp" : "ga_dscp",
 "ga_drop_precedence" : "ga_drop_precedence"
         },
 "yellowaction" : {
 "yellow_action" : "yellow_action",
 "ya_priority" : "ya_priority",
          "ya_dscp" : "ya_dscp",
          "ya_drop_precedence" : "ya_drop_precedence"
, where \mathbb{R} "redaction" : {
 "red_action" : "red_action",
 "ra_priority" : "ra_priority",
 "ra_dscp" : "ra_dscp",
 "ra_drop_precedence" : "ra_drop_precedence"
        }
       },
       "ofses" : [
       \{ "dp_id" : "dp_id",
 "policer" : {
 "id" : "id",
 "status" : "status"
 }
        }
   \rightarrow ^{-1} }
 }
 }
```
}

#### **Table 8-35 Description of Elements in profile**

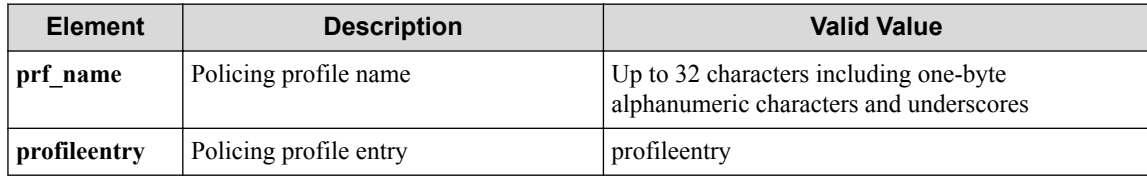

#### **Table 8-36 Description of Elements in profileentry**

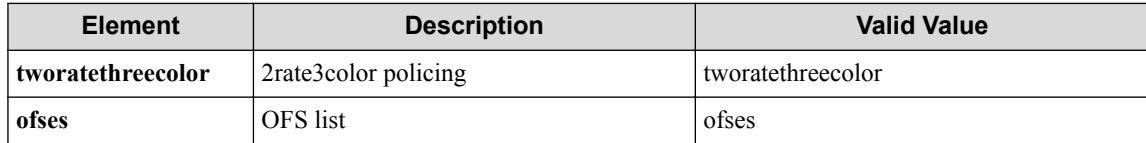

#### **Table 8-37 Description of Elements in tworatethreecolor**

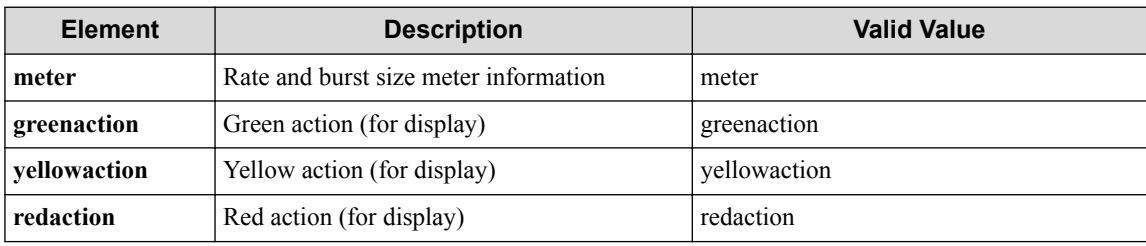

#### **Table 8-38 Description of Elements in meter**

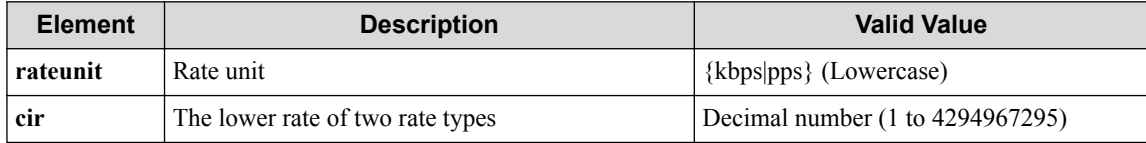

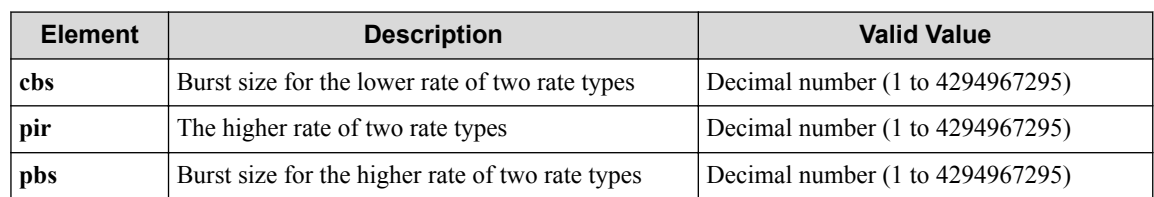

#### **Table 8-39 Description of Elements in greenaction**

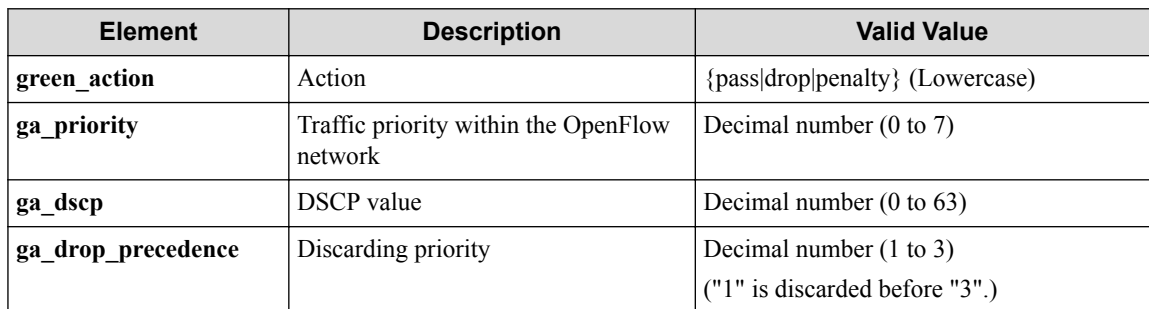

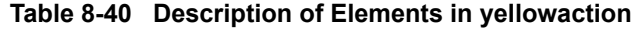

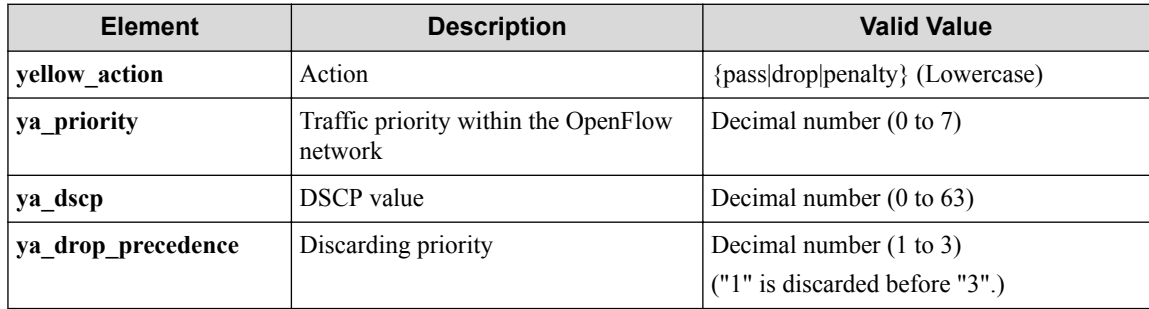

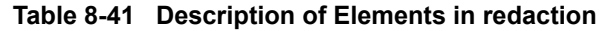

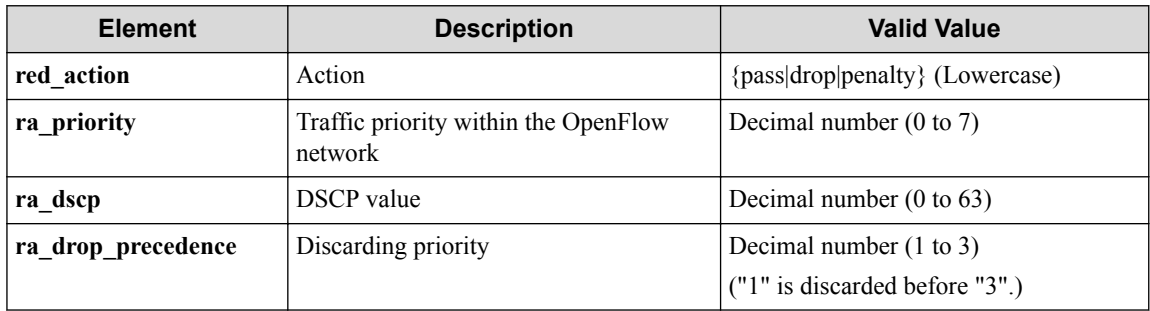

#### **Table 8-42 Description of Elements in ofses**

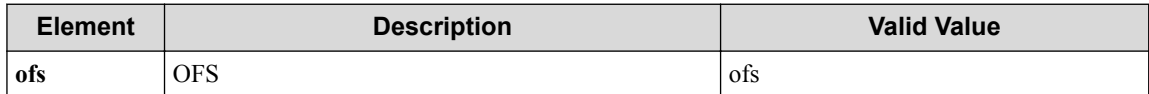

#### **Table 8-43 Description of Elements in ofs**

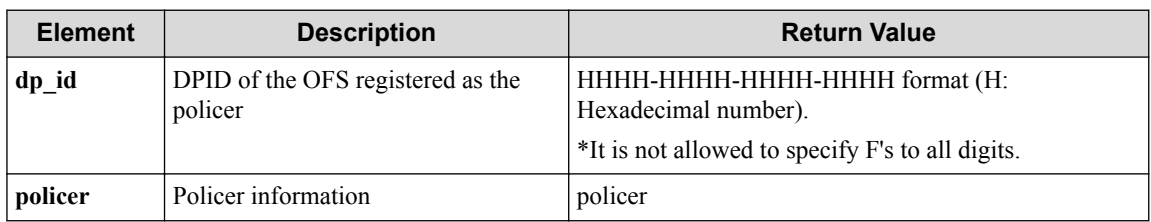

| <b>Element</b> | <b>Description</b>                     | <b>Return Value</b>                                                                 |
|----------------|----------------------------------------|-------------------------------------------------------------------------------------|
| id             | ID of policer registered in the OFS    | Decimal number (1 to 4294967295).<br>*"N/A" is displayed if status is "down."       |
| status         | Setting status of policer registration | {active down(detail)} (Lowercase)<br>*The reason for "down" is displayed in detail. |

**Table 8-44 Description of Elements in policer**

#### **HTTP status code for response**

- On success
	- 200 (OK)
- On failure
	- 400,500

## **Miscellaneous**

**Log**

None

## **Remark**

None

### **8.3.2 Show flood policing detail**

## **Processing request**

#### **Method**

GET

#### **request URI**

• XML format

/flooding/policing/detail.xml

• JSON format

/flooding/policing/detail.json

#### **Settings of request body**

None

## **Processing result**

#### **Details of response body**

• XML format

```
<?xml version="1.0" encoding="UTF-8" standalone="yes"?>
<policing>
```

```
 <profile prf_name="prf_name">
     <profileentry>
       <tworatethreecolor>
         <meter rateunit="rateunit"
           cir="cir"
           cbs="cbs"
           pir="pir"
           pbs="pbs"/>
         <greenaction green_action="green_action"
           ga_priority="ga_priority"
           ga_dscp="ga_dscp"
           ga_drop_precedence="ga_drop_precedence"/>
         <yellowaction yellow_action="yellow_action"
           ya_priority="ya_priority"
           ya_dscp="ya_dscp"
           ya_drop_precedence="ya_drop_precedence"/>
         <redaction red_action="red_action"
           ra_priority="ra_priority"
           ra_dscp="ra_dscp"
           ra_drop_precedence="ra_drop_precedence"/>
       </tworatethreecolor>
       <statistics total_packets="total_packets"
         total_bytes="total_bytes"
         green_yellow_packets="green_yellow_packets"
         green_yellow_bytes="green_yellow_bytes"
         red_packets="red_packets"
         red_bytes="red_bytes"/>
       <ofses>
 [
         <ofs dp_id="dp_id">
           <policer id="id"
             status="status"/>
           <statistics total_packets="total_packets"
             total_bytes="total_bytes"
             green_yellow_packets="green_ywllow_packets"
             green_yellow_bytes="green_yellow_bytes"
             red_packets="red_packets"
             red_bytes="red_bytes"/>
        \langle/ofs>
         ]
       </ofses>
     </profileentry>
   </profile>
</policing>
```

```
{
  "policing" : {
 "profile" : {
 "prf_name" : "prf_name",
      "profileentry" : {
        "tworatethreecolor" : {
          "meter" : {
            "rateunit" : "rateunit",
            "cir" : "cir",
            "cbs" : "cbs",
            "pir" : "pir",
            "pbs" : "pbs"
          },
          "greenaction" : {
 "green_action" : "green_action",
 "ga_priority" : "ga_priority",
            "ga_dscp" : "ga_dscp",
            "ga_drop_precedence" : "ga_drop_precedence"
, where \mathbb{R} "yellowaction" : {
            "yellow_action" : "yellow_action",
 "ya_priority" : "ya_priority",
 "ya_dscp" : "ya_dscp",
            "ya_drop_precedence" : "ya_drop_precedence"
          },
```

```
 "redaction" : {
 "red_action" : "red_action",
 "ra_priority" : "ra_priority",
 "ra_dscp" : "ra_dscp",
 "ra_drop_precedence" : "ra_drop_precedence"
         }
\},
 "statistics" : {
 "total_packets" : "total_packets",
 "total_bytes" : "total_bytes",
         "green_yellow_packets" : "green_yellow_packets",
 "green_yellow_bytes" : "green_yellow_bytes",
 "red_packets" : "red_packets",
 "red_bytes" : "red_bytes"
       },
       "ofses" : [
         {
           "dp_id" : "dp_id",
 "policer" : {
 "id" : "id",
            "status" : "status"
           },
           "statistics" : {
            "total_packets" : "total_packets",
            "total_bytes" : "total_bytes",
 "green_yellow_packets" : "green_yellow_packets",
 "green_yellow_bytes" : "green_yellow_bytes",
 "red_packets" : "red_packets",
 "red_bytes" : "red_bytes"
       \rightarrow ^{\rm 3} }
[[[[[[[[[[]]]]
 }
  \left\{\right\}\longrightarrow
```
}

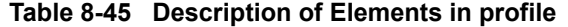

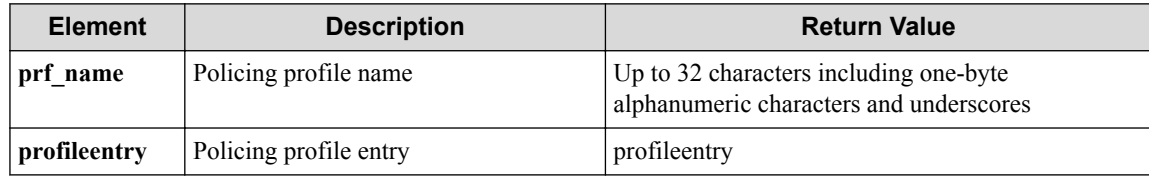

#### **Table 8-46 Description of Elements in profileentry**

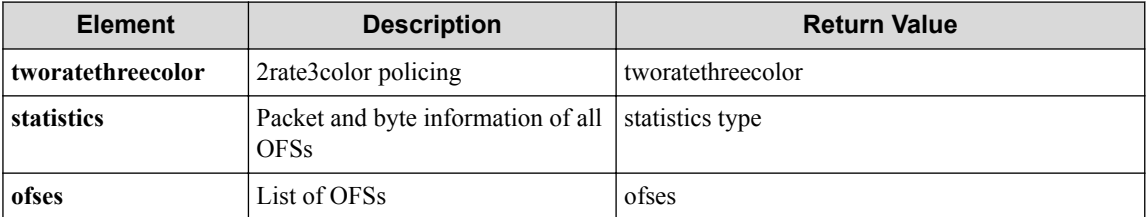

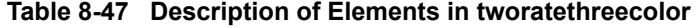

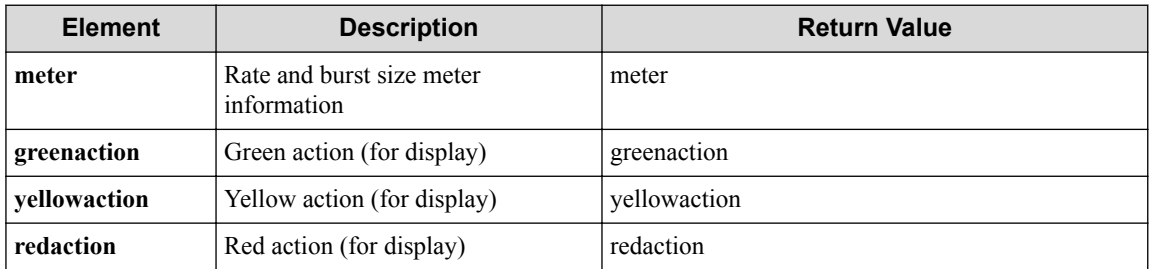

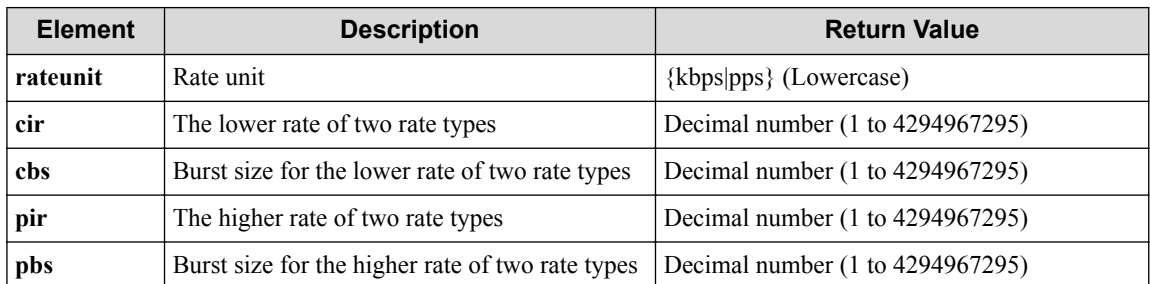

#### **Table 8-48 Description of Elements in meter**

#### **Table 8-49 Description of Elements in greenaction**

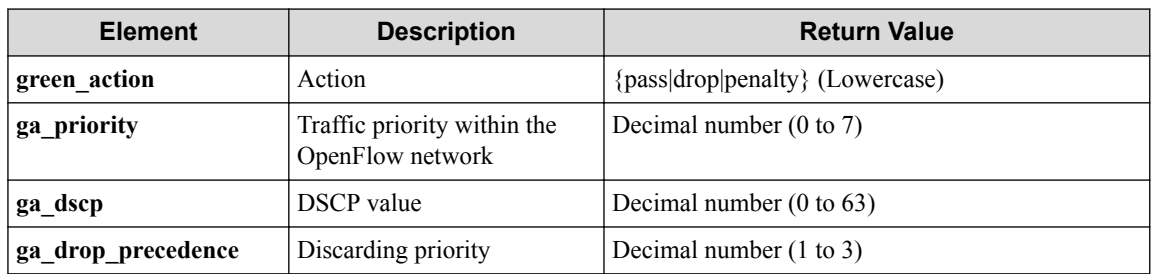

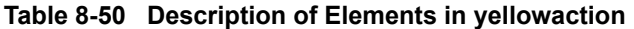

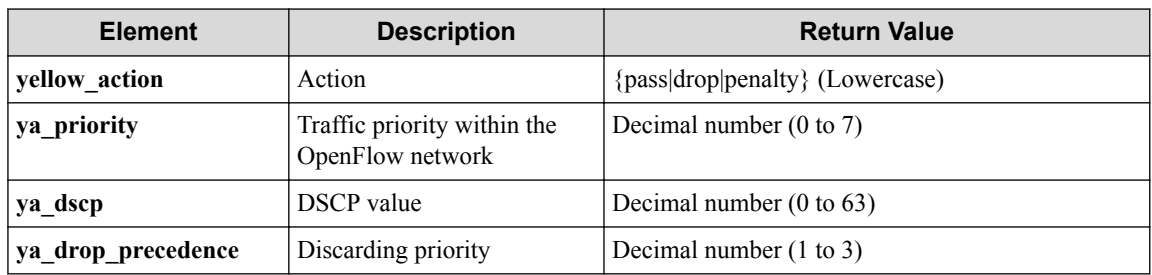

#### **Table 8-51 Description of Elements in redaction**

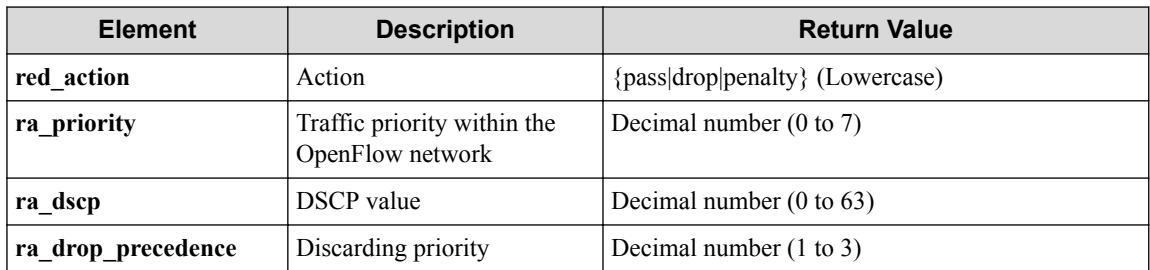

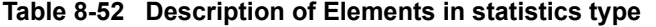

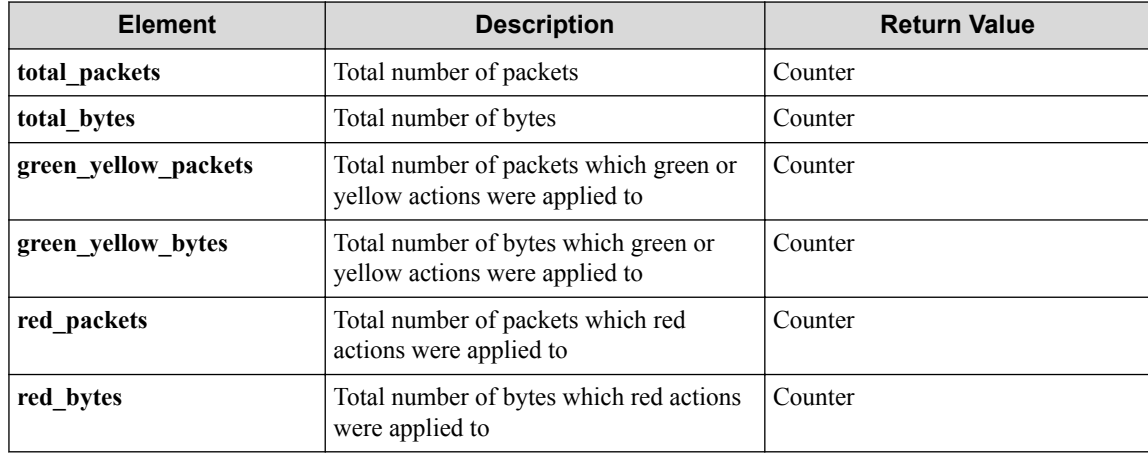
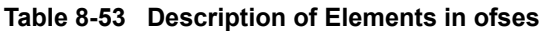

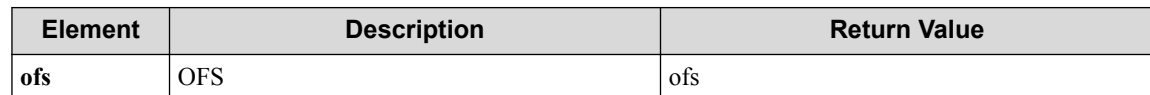

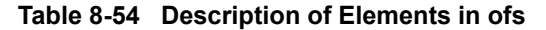

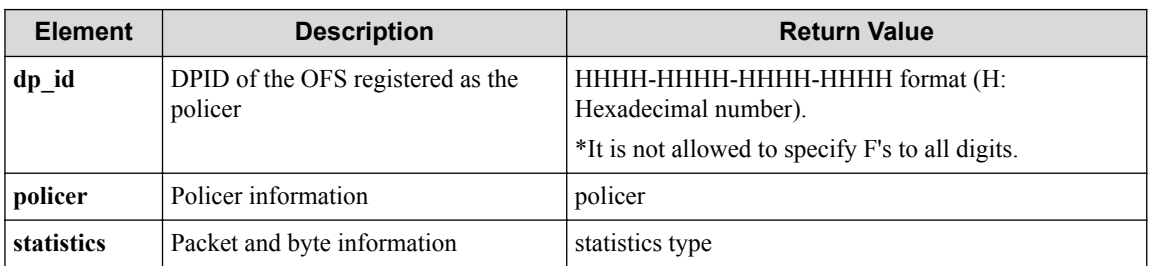

#### **Table 8-55 Description of Elements in policer**

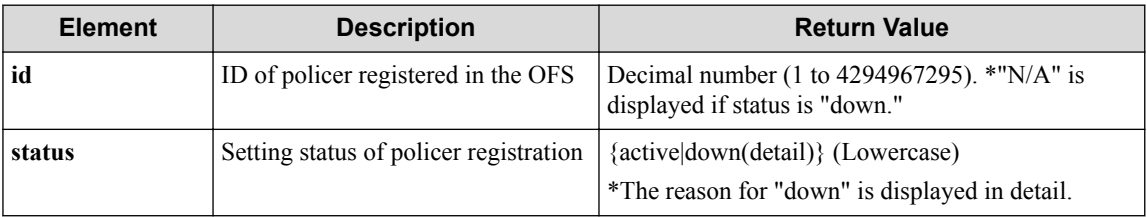

## **HTTP status code for response**

- On success
	- 200 (OK)
- On failure

400,500

## **Miscellaneous**

**Log**

None

# **Remark**

None

# **8.4 Operate Policing Setting Information (VTN Mode)**

# **8.4.1 Show policing profile (VTN mode)**

# **Processing request**

**Method** GET

#### **request URI**

• XML format

/vtns/**vtn\_name**/policing.xml

• JSON format

/vtns/**vtn\_name**/policing.json

• Parameter

The following parameters are passed in the URI query character string (in the format of ?pa  $ram1 = ***%param2 = ***).$ 

seqnum=**seqnum**

**Table 8-56 Description of Parameter in URI**

| <b>Element</b> | <b>Description</b>     | <b>Valid Value</b>                                                                |
|----------------|------------------------|-----------------------------------------------------------------------------------|
| vtn name       | VTN name               | Up to 31 characters including one-byte alphanumeric<br>characters and underscores |
| segnum         | Policy sequence number | Decimal number (1 to 255)                                                         |

#### **Settings of request body**

None

## **Processing result**

### **Details of response body**

• XML format

```
<?xml version="1.0" encoding="UTF-8" standalone="yes"?>
<policing>
   <profile prf_name="prf_name">
    <profileentries>
\mathbb{R}^n and \mathbb{R}^n <profileentry seqnum="seqnum">
        <tworatethreecolor>
          <meter rateunit="rateunit"
            cir="cir"
            cbs="cbs"
            pir="pir"
            pbs="pbs"/>
          <greenaction green_action="green_action"
            ga_priority="ga_priority"
            ga_dscp="ga_dscp"
            ga_drop_precedence="ga_drop_precedence"/>
           <yellowaction yellow_action="yellow_action"
 ya_priority="ya_priority"
 ya_dscp="ya_dscp"
            ya_drop_precedence="ya_drop_precedence"/>
          <redaction red_action="red_action"
            ra_priority="ra_priority"
            ra_dscp="ra_dscp"
            ra_drop_precedence="ra_drop_precedence"/>
        </tworatethreecolor>
        <ofses>
 [
           <ofs dp_id="dp_id">
            <policer id="id"
              vexternal="vexternal"
 port="port"
 vlan_id="vlan_id"
```

```
 status="status"/>
           \langle/ofs>
             ]
          </ofses>
        </profileentry>
        ]
     </profileentries>
   </profile>
</policing>
```

```
{
  "policing" : {
    "profile" : {
      "prf_name" : "prf_name",
      "profileentries" : [
       {
         "seqnum" : "seqnum",
         "tworatethreecolor" : {
           "meter" : {
            "rateunit" : "rateunit",
 "cir" : "cir",
 "cbs" : "cbs",
 "pir" : "pir",
 "pbs" : "pbs"
           },
 "greenaction" : {
 "green_action" : "green_action",
 "ga_priority" : "ga_priority",
 "ga_dscp" : "ga_dscp",
 "ga_drop_precedence" : "ga_drop_precedence"
           },
 "yellowaction" : {
 "yellow_action" : "yellow_action",
 "ya_priority" : "ya_priority",
 "ya_dscp" : "ya_dscp",
            "ya_drop_precedence" : "ya_drop_precedence"
           },
 "redaction" : {
 "red_action" : "red_action",
 "ra_priority" : "ra_priority",
            "ra_dscp" : "ra_dscp",
            "ra_drop_precedence" : "ra_drop_precedence"
 }
, where \mathbb{R} "ofses" : [
{
            "dp_id" : "dp_id",
            "policer" : {
              "id" : "id",
              "vexternal" : "vexternal",
 "port" : "port",
 "vlan_id" : "vlan_id",
 "status" : "status"
            }
       \begin{smallmatrix}&&1\\&&1\\1&&&1\end{smallmatrix} ]
 }
 ]
   }
 }
}
```
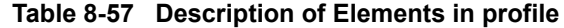

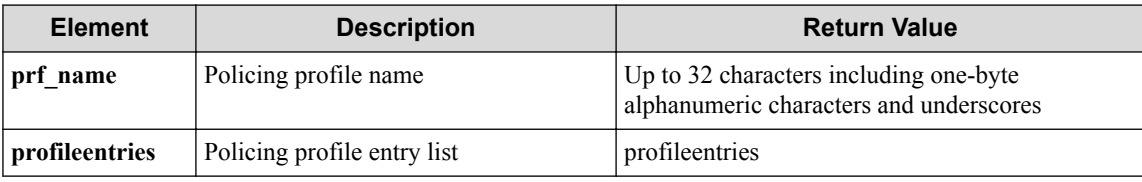

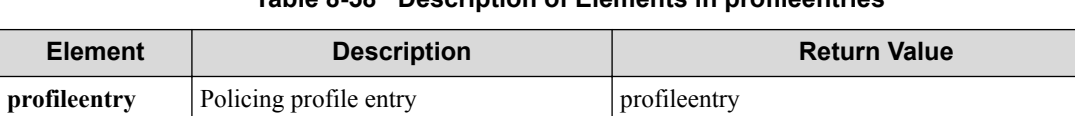

### **Table 8-58 Description of Elements in profileentries**

#### **Table 8-59 Description of Elements in profileentry**

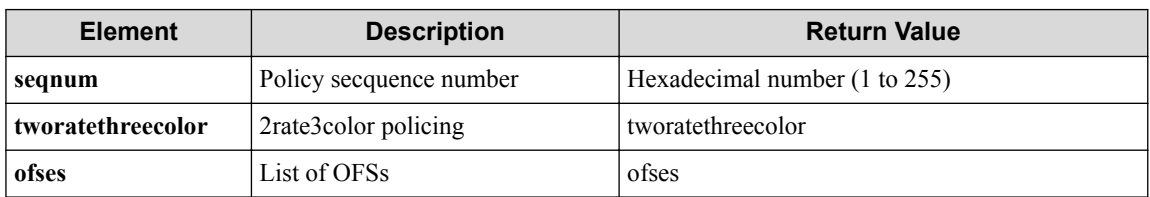

### **Table 8-60 Description of Elements in tworatethreecolor**

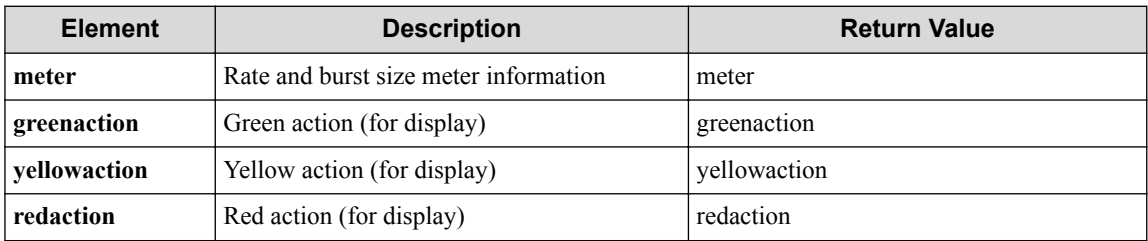

#### **Table 8-61 Description of Elements in meter**

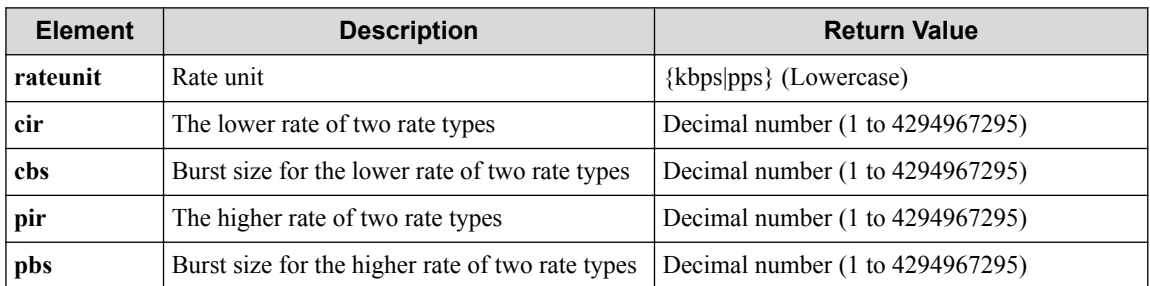

#### **Table 8-62 Description of Elements in greenaction**

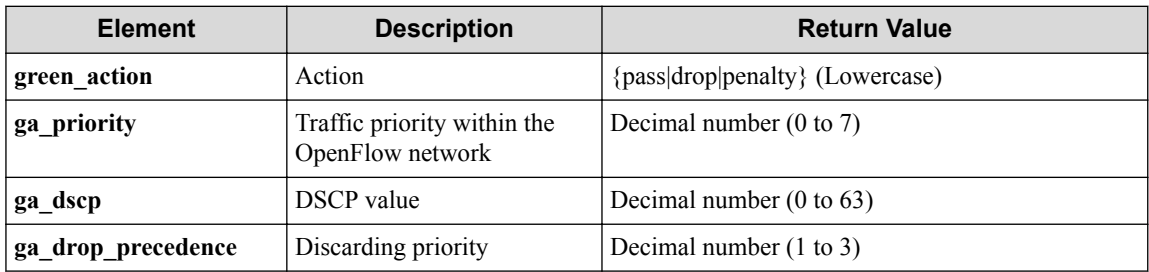

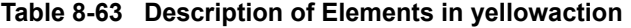

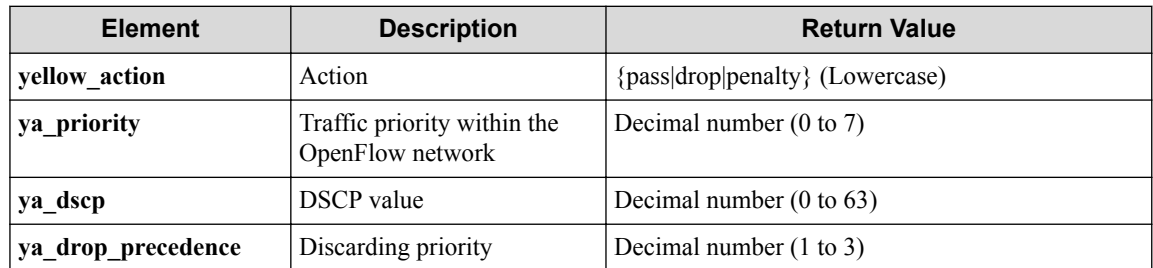

| <b>Element</b>     | <b>Description</b>                              | <b>Return Value</b>                 |
|--------------------|-------------------------------------------------|-------------------------------------|
| red action         | Action                                          | {pass drop penalty} (Lowercase)     |
| ra priority        | Traffic priority within the<br>OpenFlow network | Decimal number $(0 \text{ to } 7)$  |
| ra dscp            | <b>DSCP</b> value                               | Decimal number $(0 \text{ to } 63)$ |
| ra drop precedence | Discarding priority                             | Decimal number $(1 \text{ to } 3)$  |

**Table 8-64 Description of Elements in redaction**

### **Table 8-65 Description of Elements in ofses**

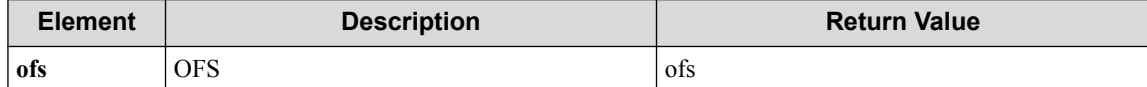

#### **Table 8-66 Description of Elements in ofs**

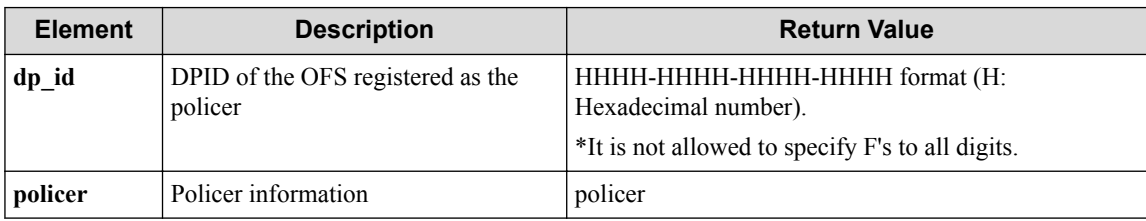

### **Table 8-67 Description of Elements in policer**

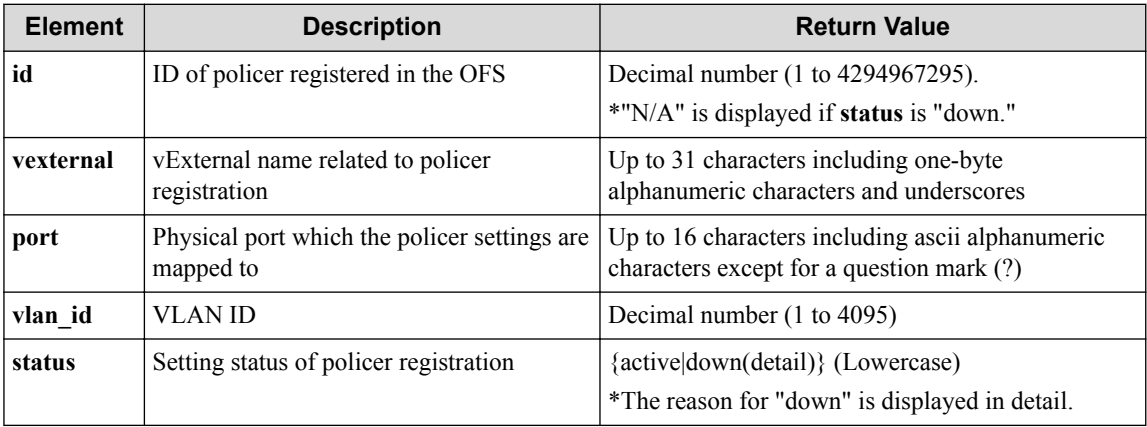

## **HTTP status code for response**

- On success
	- 200 (OK)
- On failure 400,500

# **Miscellaneous**

**Log**

None

## **Remark**

None

# **8.4.2 Map policing profile (VTN mode)**

# **Processing request**

## **Method**

**PUT** 

## **request URI**

• XML format

/vtns/**vtn\_name**/policing.xml

• JSON format

/vtns/**vtn\_name**/policing.json

### **Table 8-68 Description of Parameter in URI**

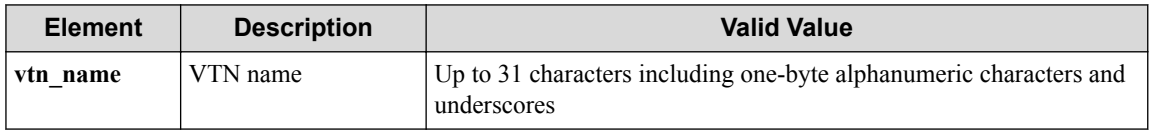

## **Settings of request body**

• XML format

```
<policing>
  <profile prf_name="prf_name"/>
</policing>
```
• JSON format

```
{
  "policing" : {
     "profile" : {
       "prf_name" : "prf_name"
     }
  }
}
```
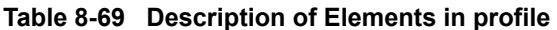

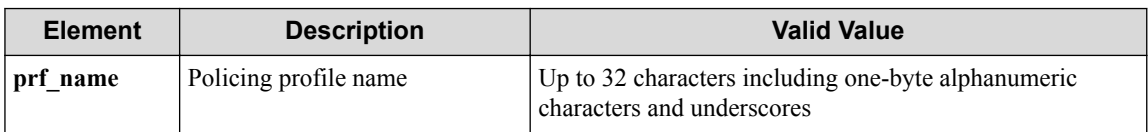

# **Processing result**

## **Details of response body**

None

## **HTTP status code for response**

- On success
	- 200 (OK)
- On failure

400,500

## **Miscellaneous**

**Log**

• On success

"Map policing profile **prf\_name** to VTN **vtn\_name** succeeded."

• On failure

```
"Map policing profile prf_name of VTN vtn_name failed. [Invalid argu
ment(prf_name)](<Error information from pfcshell>)"
```
## **Remark**

None

# **8.4.3 Unmap policing profile (VTN mode)**

## **Processing request**

### **Method**

DELETE

### **request URI**

• XML format

/vtns/**vtn\_name**/policing.xml

• JSON format

```
/vtns/vtn_name/policing.json
```
#### **Table 8-70 Description of Parameter in URI**

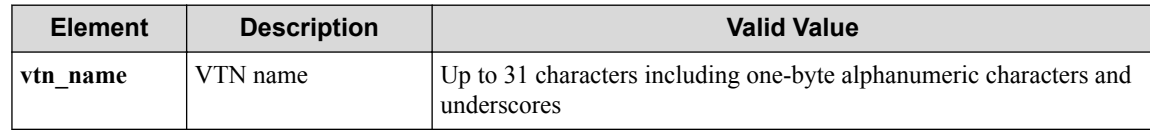

### **Settings of request body**

None

## **Processing result**

## **Details of response body**

None

### **HTTP status code for response**

• On success

200 (OK)

• On failure

400,500

## **Miscellaneous**

**Log**

• On success

"Unmap policing profile from VTN **vtn\_name** succeeded."

• On failure

```
"Unmap policing profile from VTN vtn_name failed.(<Error information
from pfcshell>)"
```
# **Remark**

None

# **8.4.4 Show policing profile detail (VTN mode)**

# **Processing request**

## **Method**

**GET** 

## **request URI**

• XML format

/vtns/**vtn\_name**/policing/detail.xml

• JSON format

```
/vtns/vtn_name/policing/detail.json
```
• Parameter

The following parameters are passed in the URI query character string (in the format of ?pa  $ram1 = ***%param2 = ***).$ 

seqnum=**seqnum**

**Table 8-71 Description of Parameter in URI**

| <b>Element</b> | <b>Description</b>     | <b>Valid Value</b>                                                                |
|----------------|------------------------|-----------------------------------------------------------------------------------|
| vtn name       | VTN name               | Up to 31 characters including one-byte alphanumeric<br>characters and underscores |
| segnum         | Policy sequence number | Decimal number (1 to 255)                                                         |

## **Settings of request body**

None

## **Processing result**

#### **Details of response body**

• XML format

```
<?xml version="1.0" encoding="UTF-8" standalone="yes"?>
<policing>
   <profile prf_name="prf_name">
     <profileentries>
\mathbb{R}^n and \mathbb{R}^n <profileentry seqnum="seqnum">
         <tworatethreecolor>
           <meter rateunit="rateunit"
             cir="cir"
             cbs="cbs"
             pir="pir"
             pbs="pbs"/>
           <greenaction green_action="green_action"
             ga_priority="ga_priority"
             ga_dscp="ga_dscp"
             ga_drop_precedence="ga_drop_precedence"/>
           <yellowaction yellow_action="yellow_action"
             ya_priority="ya_priority"
             ya_dscp="ya_dscp"
             ya_drop_precedence="ya_drop_precedence"/>
           <redaction red_action="red_action"
             ra_priority="ra_priority"
             ra_dscp="ra_dscp"
             ra_drop_precedence="ra_drop_precedence"/>
         </tworatethreecolor>
         <statistics total_packets="total_packets"
           total_bytes="total_bytes"
           green_yellow_packets="green_yellow_packets"
 green_yellow_bytes="green_yellow_bytes"
 red_packets="red_packets"
           red_bytes="red_bytes"/>
        <nfses> [
           <ofs dp_id="dp_id">
             <policer id="id"
               vexternal="vexternal"
               port="port"
               vlan_id="vlan_id"
               status="status"/>
             <statistics total_packets="total_packets"
               total_bytes="total_bytes"
               green_yellow_packets="green_yellow_packets"
              green_yellow_bytes="green_yellow_bytes"
               red_packets="red_packets"
               red_bytes="red_bytes"/>
          \langle/ofs>
 ]
         </ofses>
       </profileentry>
 ]
    </profileentries>
   </profile>
</policing>
```

```
{
       "policing" : {
               "profile" : {
                      "prf_name" : "prf_name",
                      "profileentries" : [
\left\{ \begin{array}{cc} 0 & 0 & 0 \\ 0 & 0 & 0 \\ 0 & 0 & 0 \\ 0 & 0 & 0 \\ 0 & 0 & 0 \\ 0 & 0 & 0 \\ 0 & 0 & 0 \\ 0 & 0 & 0 \\ 0 & 0 & 0 \\ 0 & 0 & 0 \\ 0 & 0 & 0 \\ 0 & 0 & 0 \\ 0 & 0 & 0 & 0 \\ 0 & 0 & 0 & 0 \\ 0 & 0 & 0 & 0 \\ 0 & 0 & 0 & 0 & 0 \\ 0 & 0 & 0 & 0 & 0 \\ 0 & 0 & 0 & 0 & 0 \\ 0 & 0 & 0 & 0 & 0 \\ 0 & 0 "seqnum" : "seqnum",
                                     "tworatethreecolor" : {
```

```
 "meter" : {
             "rateunit" : "rateunit",
             "cir" : "cir",
             "cbs" : "cbs",
             "pir" : "pir",
             "pbs" : "pbs"
, where \} , \{ "greenaction" : {
 "green_action" : "green_action",
 "ga_priority" : "ga_priority",
             "ga_dscp" : "ga_dscp",
             "ga_drop_precedence" : "ga_drop_precedence"
, where \} , \{ "yellowaction" : {
 "yellow_action" : "yellow_action",
 "ya_priority" : "ya_priority",
             "ya_dscp" : "ya_dscp",
             "ya_drop_precedence" : "ya_drop_precedence"
, where \} , \{ "redaction" : {
             "red_action" : "red_action",
 "ra_priority" : "ra_priority",
 "ra_dscp" : "ra_dscp",
           "ra_drop_precedence" : "ra_drop_precedence"
 }
         },
         "statistics" : {
           "total_packets" : "total_packets",
           "total_bytes" : "total_bytes",
           "green_yellow_packets" : "green_yellow_packets",
           "green_yellow_bytes" : "green_yellow_bytes",
 "red_packets" : "red_packets",
 "red_bytes" : "red_bytes"
         },
         "ofses" : [
{
             "dp_id" : "dp_id",
 "policer" : {
 "id" : "id",
              "vexternal" : "vexternal",
 "port" : "port",
 "vlan_id" : "vlan_id",
               "status" : "status"
             },
             "statistics" : {
               "total_packets" : "total_packets",
               "total_bytes" : "total_bytes",
 "green_yellow_packets" : "green_yellow_packets",
 "green_yellow_bytes" : "green_yellow_bytes",
               "red_packets" : "red_packets",
               "red_bytes" : "red_bytes"
 }
          }
        ]
       }
    \overline{\phantom{a}} }
  }
```
**Table 8-72 Description of Elements in profile**

}

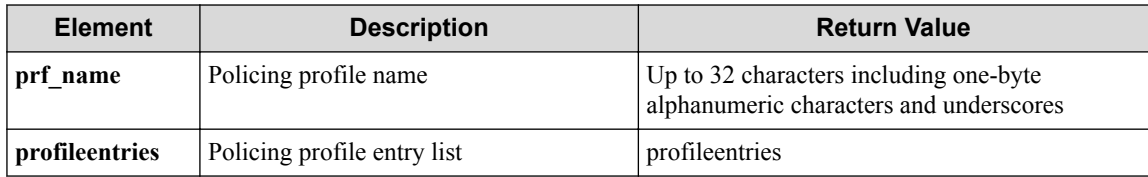

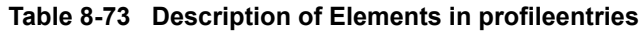

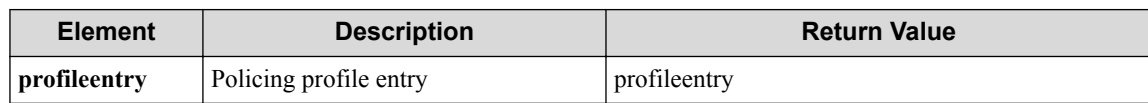

#### **Table 8-74 Description of Elements in profileentry**

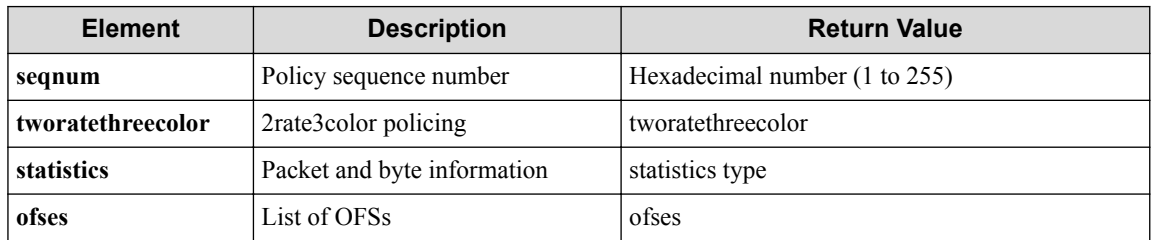

#### **Table 8-75 Description of Elements in tworatethreecolor**

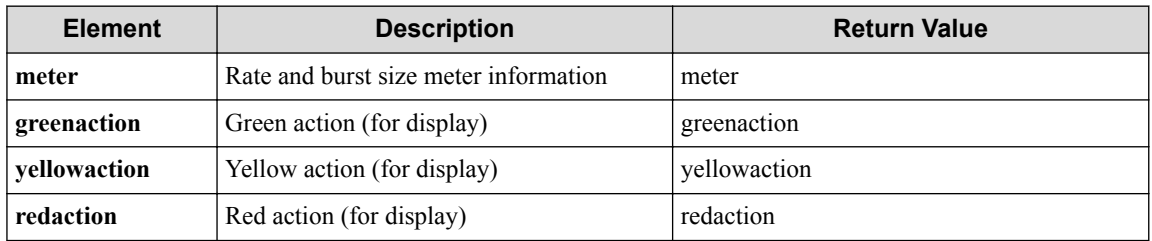

#### **Table 8-76 Description of Elements in meter**

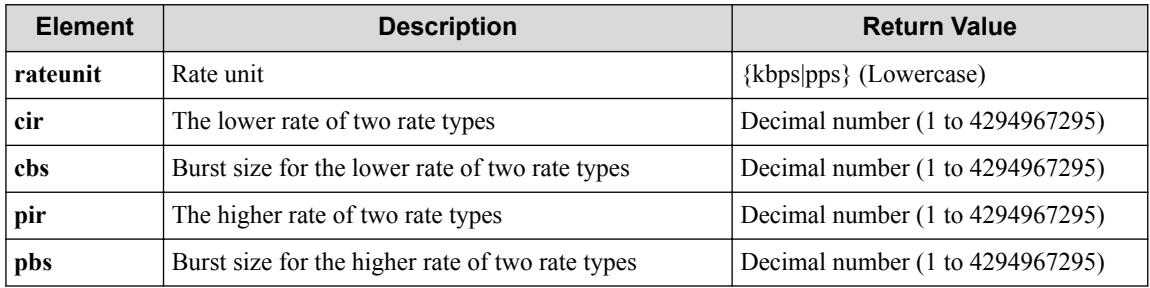

### **Table 8-77 Description of Elements in greenaction**

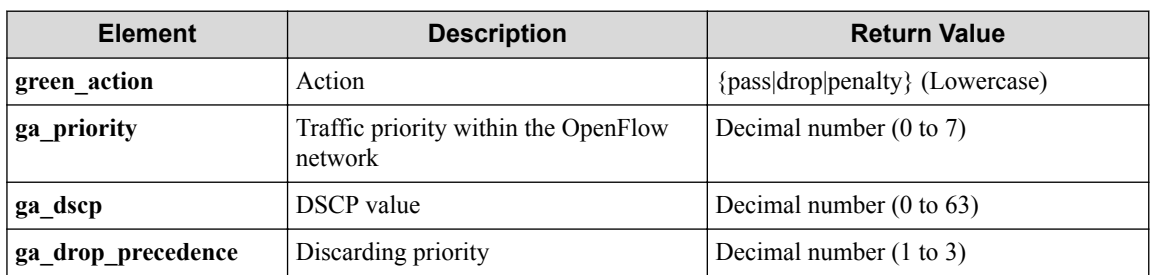

#### **Table 8-78 Description of Elements in yellowaction**

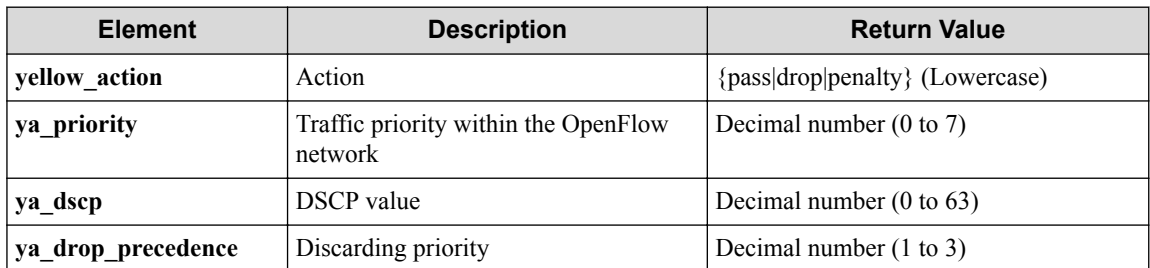

| <b>Element</b>     | <b>Description</b>                              | <b>Return Value</b>                 |
|--------------------|-------------------------------------------------|-------------------------------------|
| red action         | Action                                          | {pass drop penalty} (Lowercase)     |
| ra priority        | Traffic priority within the OpenFlow<br>network | Decimal number $(0 \text{ to } 7)$  |
| ra dscp            | <b>DSCP</b> value                               | Decimal number $(0 \text{ to } 63)$ |
| ra drop precedence | Discarding priority                             | Decimal number $(1 \text{ to } 3)$  |

**Table 8-79 Description of Elements in redaction**

### **Table 8-80 Description of Elements in statistics type**

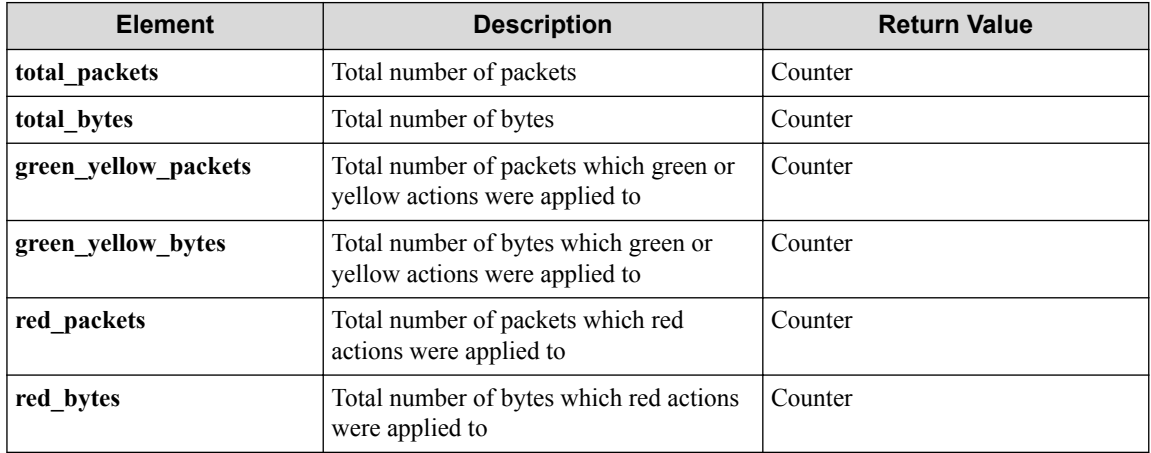

### **Table 8-81 Description of Elements in ofses**

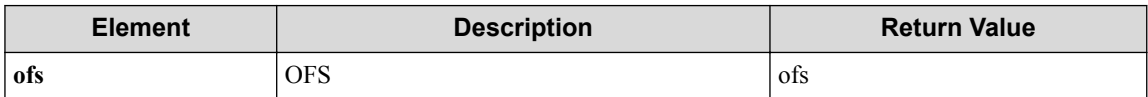

### **Table 8-82 Description of Elements in ofs**

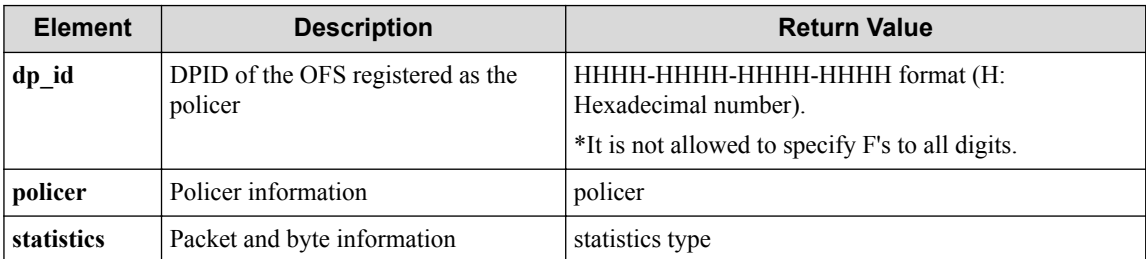

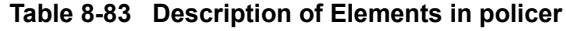

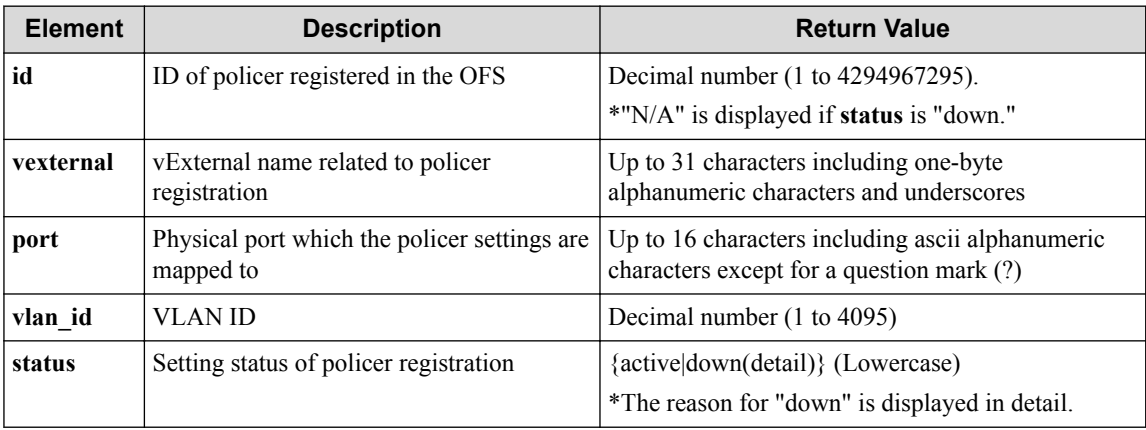

## **HTTP status code for response**

- On success
	- 200 (OK)
- On failure 400,500

# **Miscellaneous**

## **Log**

None

# **Remark**

None

# **8.5 Operate Policing Setting Information (vBridge Mode)**

# **8.5.1 Show policing profile (vBridge mode)**

# **Processing request**

## **Method**

**GET** 

## **request URI**

• XML format

/vtns/**vtn\_name**/vbridges/**vbr\_name**/policing.xml

• JSON format

```
/vtns/vtn_name/vbridges/vbr_name/policing.json
```
• Parameter

The following parameters are passed in the URI query character string (in the format of ?pa  $ram1 = ***%param2 = ***).$ 

seqnum=**seqnum**

## **Table 8-84 Description of Parameter in URI**

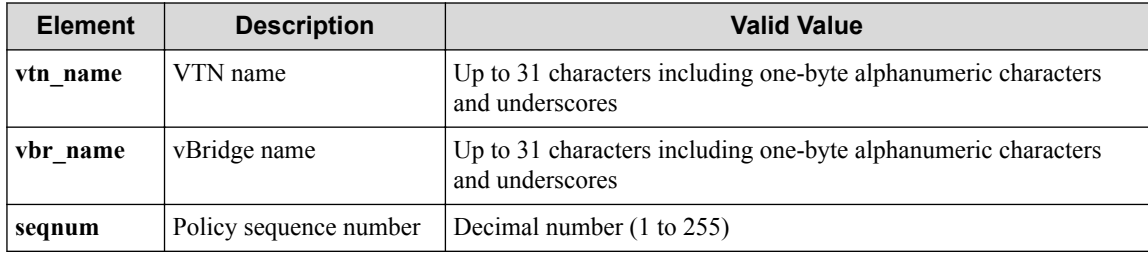

#### **Settings of request body**

None

## **Processing result**

### **Details of response body**

• XML format

```
<?xml version="1.0" encoding="UTF-8" standalone="yes"?>
<policing>
   <profile prf_name="prf_name">
     <profileentries>
\mathbb{R}^n and \mathbb{R}^n <profileentry seqnum="seqnum">
         <tworatethreecolor>
           <meter rateunit="rateunit"
             cir="cir"
             cbs="cbs"
             pir="pir"
             pbs="pbs"/>
           <greenaction green_action="green_action"
             ga_priority="ga_priority"
             ga_dscp="ga_dscp"
             ga_drop_precedence="ga_drop_precedence"/>
           <yellowaction yellow_action="yellow_action"
             ya_priority="ya_priority"
             ya_dscp="ya_dscp"
             ya_drop_precedence="ya_drop_precedence"/>
           <redaction red_action="red_action"
             ra_priority="ra_priority"
             ra_dscp="ra_dscp"
             ra_drop_precedence="ra_drop_precedence"/>
         </tworatethreecolor>
         <ofses>
 [
           <ofs dp_id="dp_id">
             <policer id="id"
               vexternal="vexternal"
               port="port"
                vlan_id="vlan_id"
               status="status"/>
          \langle/\circfs>
 ]
        \langle/ofses>
       </profileentry>
 ]
     </profileentries>
   </profile>
</policing>
```

```
{
    "policing" : {
 "profile" : {
 "prf_name" : "prf_name",
             "profileentries" : [
\left\{ \begin{array}{cc} 0 & 0 & 0 \\ 0 & 0 & 0 \\ 0 & 0 & 0 \\ 0 & 0 & 0 \\ 0 & 0 & 0 \\ 0 & 0 & 0 \\ 0 & 0 & 0 \\ 0 & 0 & 0 \\ 0 & 0 & 0 \\ 0 & 0 & 0 \\ 0 & 0 & 0 \\ 0 & 0 & 0 \\ 0 & 0 & 0 & 0 \\ 0 & 0 & 0 & 0 \\ 0 & 0 & 0 & 0 \\ 0 & 0 & 0 & 0 & 0 \\ 0 & 0 & 0 & 0 & 0 \\ 0 & 0 & 0 & 0 & 0 \\ 0 & 0 & 0 & 0 & 0 \\ 0 & 0 "seqnum" : "seqnum",
                     "tworatethreecolor" : {
                         "meter" : {
                            "rateunit" : "rateunit",
 "cir" : "cir",
 "cbs" : "cbs",
 "pir" : "pir",
                             "pbs" : "pbs"
                         },
```

```
 "greenaction" : {
 "green_action" : "green_action",
 "ga_priority" : "ga_priority",
 "ga_dscp" : "ga_dscp",
 "ga_drop_precedence" : "ga_drop_precedence"
          },
 "yellowaction" : {
 "yellow_action" : "yellow_action",
 "ya_priority" : "ya_priority",
 "ya_dscp" : "ya_dscp",
           "ya_drop_precedence" : "ya_drop_precedence"
          },
 "redaction" : {
 "red_action" : "red_action",
 "ra_priority" : "ra_priority",
 "ra_dscp" : "ra_dscp",
 "ra_drop_precedence" : "ra_drop_precedence"
 }
, where \mathbb{R} "ofses" : [
 {
           "dp_id" : "dp_id",
 "policer" : {
 "id" : "id",
             "vexternal" : "vexternal",
 "port" : "port",
 "vlan_id" : "vlan_id",
 "status" : "status"
 }
      \begin{array}{c} \downarrow \\ \downarrow \end{array} ]
 }
 ]
   }
 }
```
}

#### **Table 8-85 Description of Elements in profile**

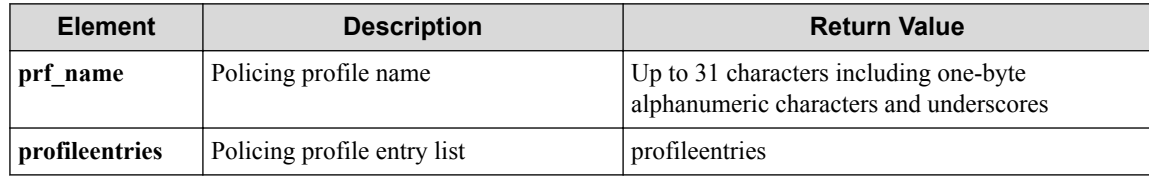

#### **Table 8-86 Description of Elements in profileentries**

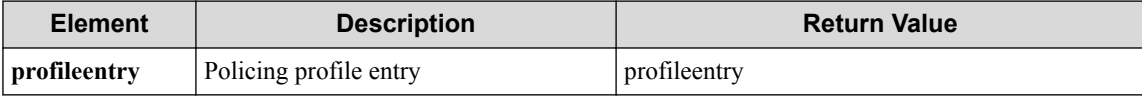

#### **Table 8-87 Description of Elements in profileentry**

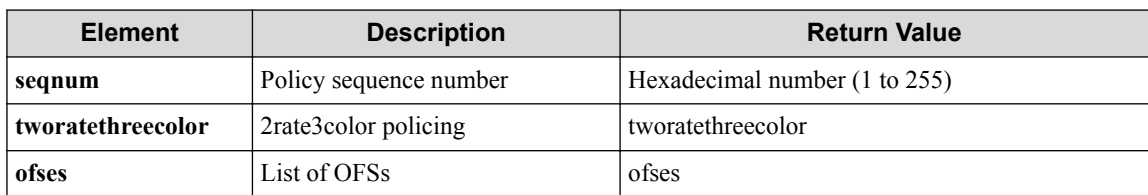

#### **Table 8-88 Description of Elements in tworatethreecolor**

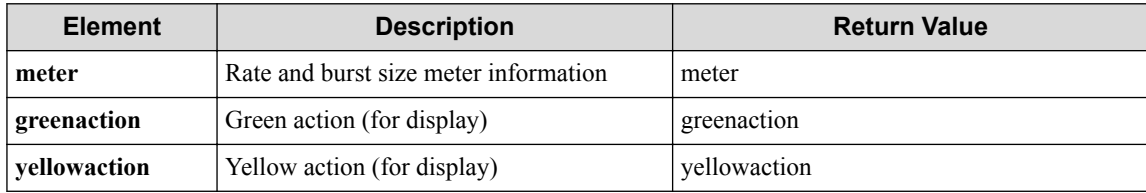

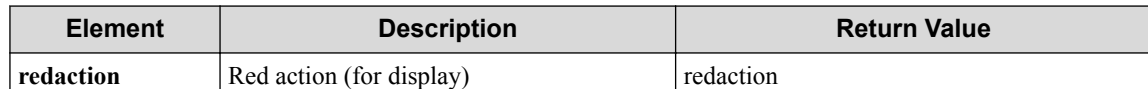

#### **Table 8-89 Description of Elements in meter**

| <b>Element</b> | <b>Description</b>                               | <b>Return Value</b>              |
|----------------|--------------------------------------------------|----------------------------------|
| rateunit       | Rate unit                                        | {kbps pps} (Lowercase)           |
| cir            | The lower rate of two rate types                 | Decimal number (1 to 4294967295) |
| chs            | Burst size for the lower rate of two rate types  | Decimal number (1 to 4294967295) |
| pir            | The higher rate of two rate types                | Decimal number (1 to 4294967295) |
| pbs            | Burst size for the higher rate of two rate types | Decimal number (1 to 4294967295) |

**Table 8-90 Description of Elements in greenaction**

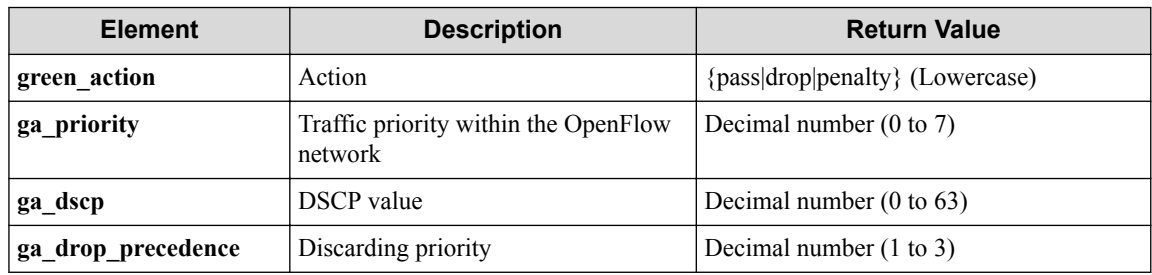

### **Table 8-91 Description of Elements in yellowaction**

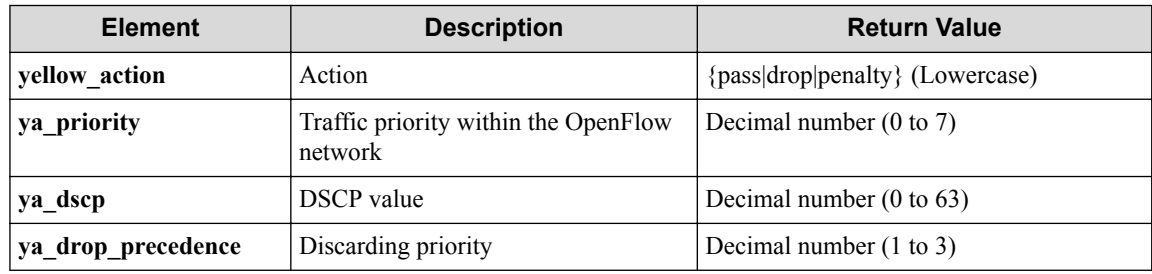

### **Table 8-92 Description of Elements in redaction**

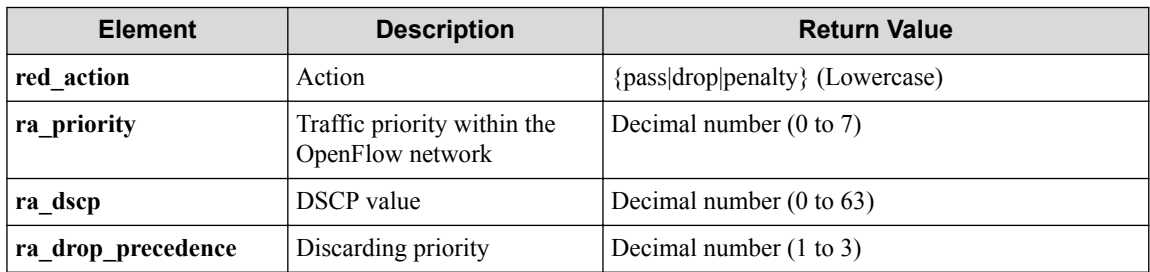

### **Table 8-93 Description of Elements in ofses**

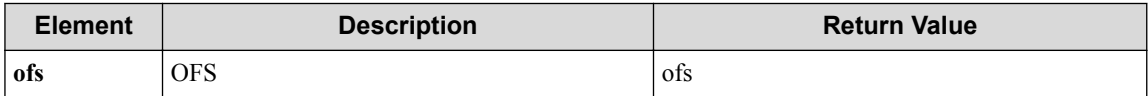

#### **Table 8-94 Description of Elements in ofs**

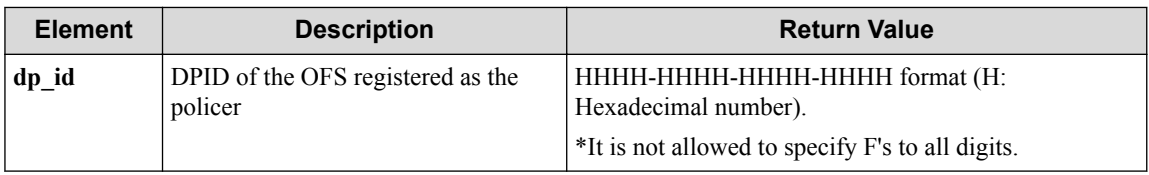

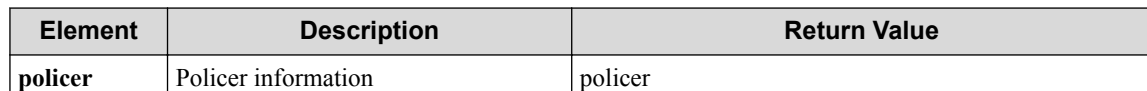

#### **Table 8-95 Description of Elements in policer**

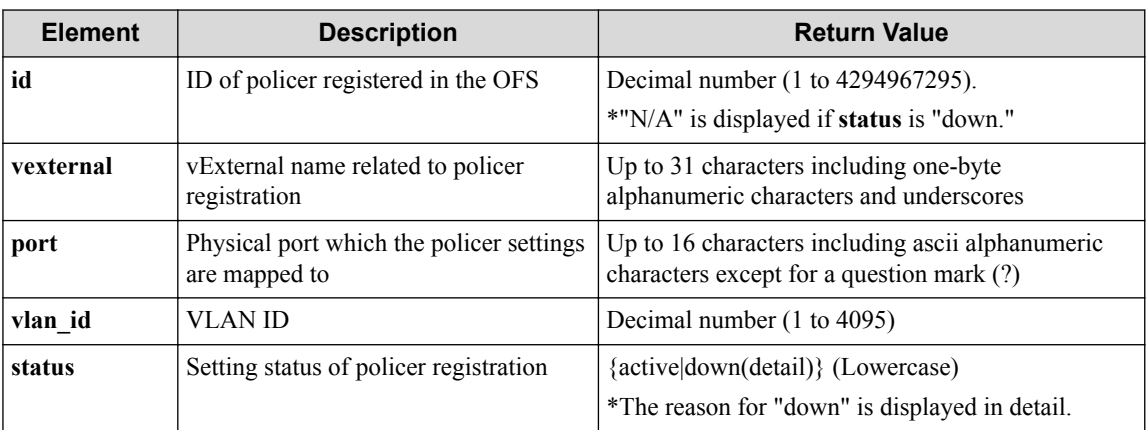

## **HTTP status code for response**

- On success
	- 200 (OK)
- On failure 400,500

## **Miscellaneous**

**Log**

None

## **Remark**

None

# **8.5.2 Map policing profile to vBridge**

# **Processing request**

## **Method**

PUT

## **request URI**

• XML format

/vtns/**vtn\_name**/vbridges/**vbr\_name**/policing.xml

```
/vtns/vtn_name/vbridges/vbr_name/policing.json
```

| <b>Element</b> | <b>Description</b> | <b>Valid Value</b>                                                                |
|----------------|--------------------|-----------------------------------------------------------------------------------|
| vtn name       | VTN name           | Up to 31 characters including one-byte alphanumeric characters and<br>underscores |
| vbr name       | vBridge name       | Up to 31 characters including one-byte alphanumeric characters and<br>underscores |

**Table 8-96 Description of Parameter in URI**

## **Settings of request body**

• XML format

```
<policing>
  <profile prf_name="prf_name"/>
</policing>
```
• JSON format

```
{
   "policing" : {
     "profile" : {
       "prf_name" : "prf_name"
     }
\qquad \}}
```
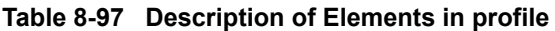

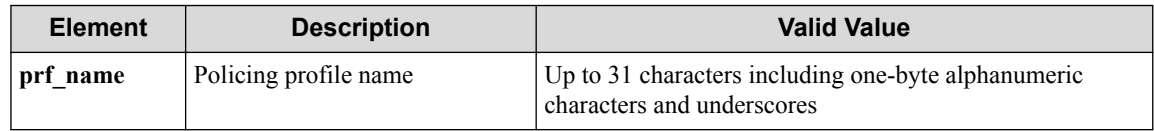

# **Processing result**

### **Details of response body**

None

## **HTTP status code for response**

• On success

200 (OK)

• On failure

400,500

## **Miscellaneous**

### **Log**

• On success

"Map policing profile **prf\_name** to VTN **vtn\_name** vBridge **vbr\_name** succ eeded."

• On failure

```
"Map policing profile prf_name of vBridge vbr_name of VTN vtn_name f
ailed. [Invalid argument(prf_name)](<Error information from pfcshell
>) "
```
# **Remark**

None

# **8.5.3 Unmap policing profile from vBridge**

# **Processing request**

## **Method**

DELETE

## **request URI**

• XML format

/vtns/**vtn\_name**/vbridges/**vbr\_name**/policing.xml

• JSON format

/vtns/**vtn\_name**/vbridges/**vbr\_name**/policing.json

**Table 8-98 Description of Parameter in URI**

| <b>Element</b> | <b>Description</b> | <b>Valid Value</b>                                                                |
|----------------|--------------------|-----------------------------------------------------------------------------------|
| vtn name       | VTN name           | Up to 31 characters including one-byte alphanumeric characters and<br>underscores |
| vbr name       | vBridge name       | Up to 31 characters including one-byte alphanumeric characters and<br>underscores |

## **Settings of request body**

None

# **Processing result**

## **Details of response body**

None

## **HTTP status code for response**

- On success 200 (OK)
- On failure

400,500

## **Miscellaneous**

## **Log**

• On success

```
"Unmap policing profile from VTN vtn_name vBridge vbr_name succeeded
."
```
• On failure

```
"Unmap policing profile from VTN vtn_name vBridge vbr_name failed.(<
Error information from pfcshell>)"
```
# **Remark**

None

# **8.5.4 Show policing profile detail on vBridge**

# **Processing request**

## **Method**

**GET** 

## **request URI**

• XML format

/vtns/**vtn\_name**/vbridges/**vbr\_name**/policing/detail.xml

• JSON format

/vtns/**vtn\_name**/vbridges/**vbr\_name**/policing/detail.json

• Parameter

The following parameters are passed in the URI query character string (in the format of ?pa  $ram1 = ***%param2 = ***).$ 

seqnum=**seqnum**

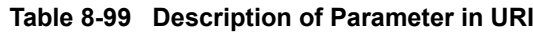

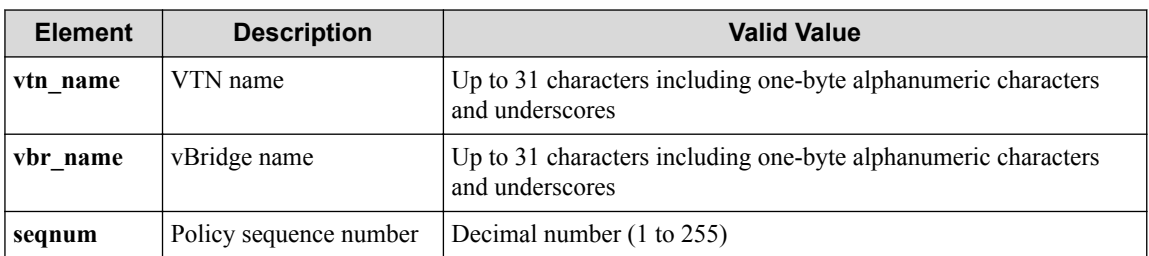

## **Settings of request body**

None

## **Processing result**

#### **Details of response body**

• XML format

```
<?xml version="1.0" encoding="UTF-8" standalone="yes"?>
<policing>
   <profile prf_name="prf_name">
     <profileentries>
\mathbb{R}^n and \mathbb{R}^n <profileentry seqnum="seqnum">
         <tworatethreecolor>
           <meter rateunit="rateunit"
             cir="cir"
             cbs="cbs"
             pir="pir"
             pbs="pbs"/>
           <greenaction green_action="green_action"
             ga_priority="ga_priority"
             ga_dscp="ga_dscp"
             ga_drop_precedence="ga_drop_precedence"/>
           <yellowaction yellow_action="yellow_action"
             ya_priority="ya_priority"
             ya_dscp="ya_dscp"
             ya_drop_precedence="ya_drop_precedence"/>
           <redaction red_action="red_action"
             ra_priority="ra_priority"
             ra_dscp="ra_dscp"
             ra_drop_precedence="ra_drop_precedence"/>
         </tworatethreecolor>
         <statistics total_packets="total_packets"
           total_bytes="total_bytes"
           green_yellow_packets="green_yellow_packets"
 green_yellow_bytes="green_yellow_bytes"
 red_packets="red_packets"
           red_bytes="red_bytes"/>
        <nfses> [
           <ofs dp_id="dp_id">
             <policer id="id"
               vexternal="vexternal"
               port="port"
               vlan_id="vlan_id"
               status="status"/>
             <statistics total_packets="total_packets"
               total_bytes="total_bytes"
               green_yellow_packets="green_yellow_packets"
              green_yellow_bytes="green_yellow_bytes"
               red_packets="red_packets"
               red_bytes="red_bytes"/>
          \langle/ofs>
 ]
         </ofses>
       </profileentry>
 ]
    </profileentries>
   </profile>
</policing>
```

```
{
       "policing" : {
               "profile" : {
                      "prf_name" : "prf_name",
                      "profileentries" : [
\left\{ \begin{array}{cc} 0 & 0 & 0 \\ 0 & 0 & 0 \\ 0 & 0 & 0 \\ 0 & 0 & 0 \\ 0 & 0 & 0 \\ 0 & 0 & 0 \\ 0 & 0 & 0 \\ 0 & 0 & 0 \\ 0 & 0 & 0 \\ 0 & 0 & 0 \\ 0 & 0 & 0 \\ 0 & 0 & 0 \\ 0 & 0 & 0 & 0 \\ 0 & 0 & 0 & 0 \\ 0 & 0 & 0 & 0 \\ 0 & 0 & 0 & 0 & 0 \\ 0 & 0 & 0 & 0 & 0 \\ 0 & 0 & 0 & 0 & 0 \\ 0 & 0 & 0 & 0 & 0 \\ 0 & 0 "seqnum" : "seqnum",
                                     "tworatethreecolor" : {
```

```
 "meter" : {
             "rateunit" : "rateunit",
             "cir" : "cir",
             "cbs" : "cbs",
             "pir" : "pir",
             "pbs" : "pbs"
, where \} , \{ "greenaction" : {
 "green_action" : "green_action",
 "ga_priority" : "ga_priority",
             "ga_dscp" : "ga_dscp",
             "ga_drop_precedence" : "ga_drop_precedence"
, where \} , \{ "yellowaction" : {
 "yellow_action" : "yellow_action",
 "ya_priority" : "ya_priority",
             "ya_dscp" : "ya_dscp",
             "ya_drop_precedence" : "ya_drop_precedence"
, where \} , \{ "redaction" : {
             "red_action" : "red_action",
 "ra_priority" : "ra_priority",
 "ra_dscp" : "ra_dscp",
           "ra_drop_precedence" : "ra_drop_precedence"
 }
         },
         "statistics" : {
           "total_packets" : "total_packets",
           "total_bytes" : "total_bytes",
           "green_yellow_packets" : "green_yellow_packets",
           "green_yellow_bytes" : "green_yellow_bytes",
 "red_packets" : "red_packets",
 "red_bytes" : "red_bytes"
         },
         "ofses" : [
{
             "dp_id" : "dp_id",
 "policer" : {
 "id" : "id",
              "vexternal" : "vexternal",
 "port" : "port",
 "vlan_id" : "vlan_id",
               "status" : "status"
             },
             "statistics" : {
               "total_packets" : "total_packets",
               "total_bytes" : "total_bytes",
 "green_yellow_packets" : "green_yellow_packets",
 "green_yellow_bytes" : "green_yellow_bytes",
               "red_packets" : "red_packets",
               "red_bytes" : "red_bytes"
 }
          }
        ]
       }
    \overline{\phantom{a}} }
  }
```
**Table 8-100 Description of Elements in profile**

}

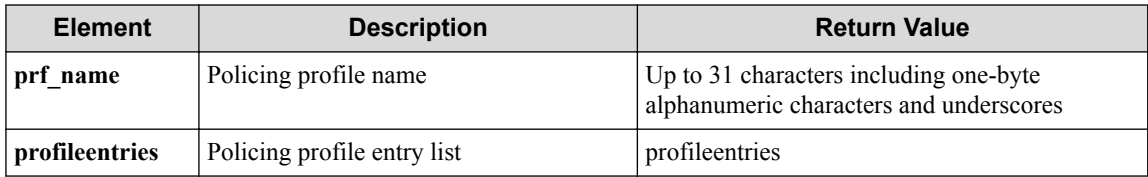

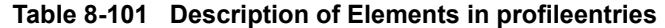

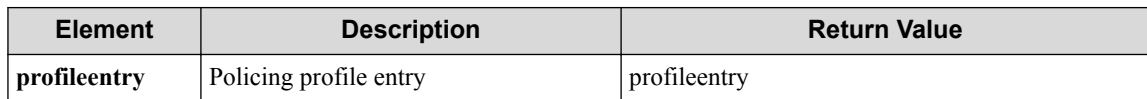

#### **Table 8-102 Description of Elements in profileentry**

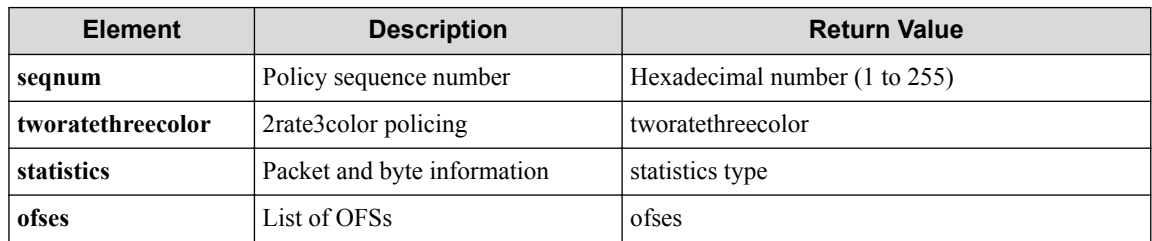

#### **Table 8-103 Description of Elements in tworatethreecolor**

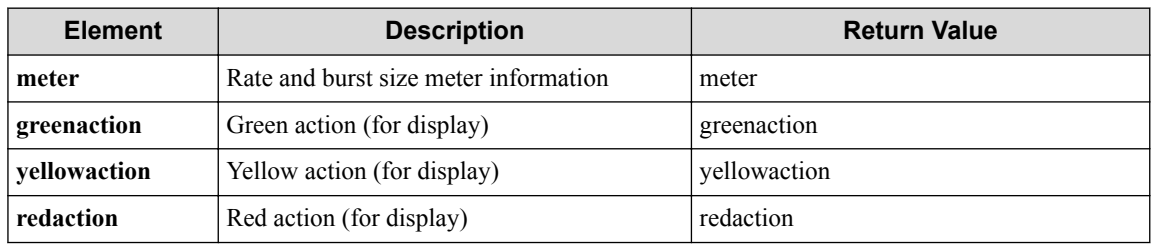

#### **Table 8-104 Description of Elements in meter**

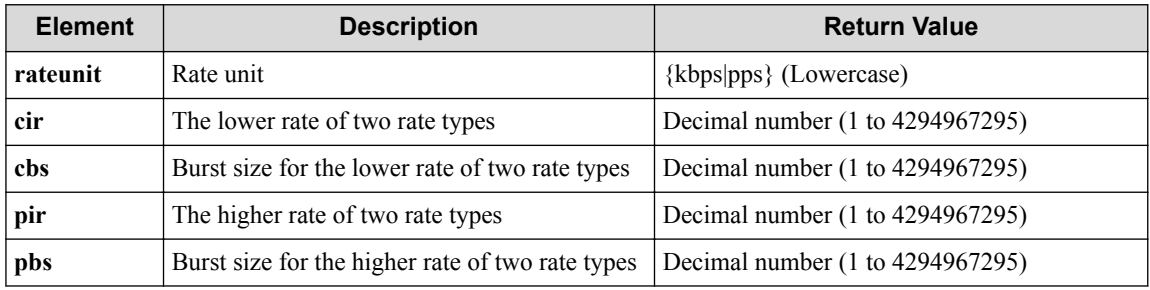

#### **Table 8-105 Description of Elements in greenaction**

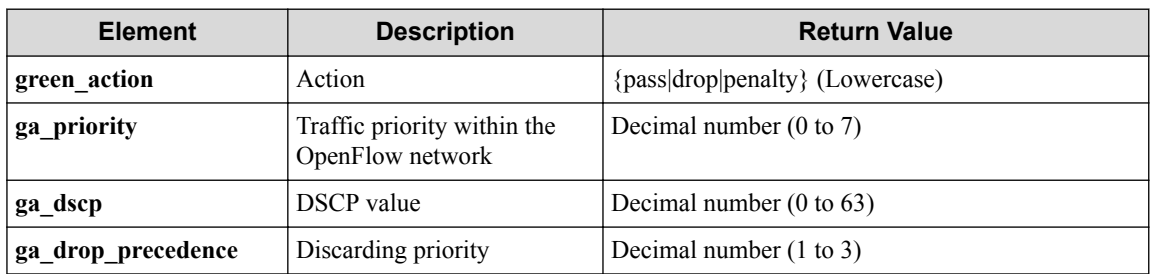

#### **Table 8-106 Description of Elements in yellowaction**

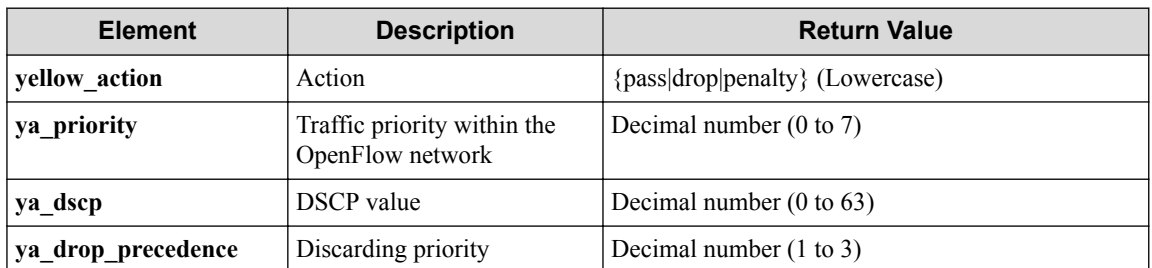

| <b>Element</b>     | <b>Description</b>                              | <b>Return Value</b>                      |
|--------------------|-------------------------------------------------|------------------------------------------|
| red action         | Action                                          | ${\text{pass drop penalty}}$ (Lowercase) |
| ra priority        | Traffic priority within the<br>OpenFlow network | Decimal number $(0 \text{ to } 7)$       |
| ra dscp            | <b>DSCP</b> value                               | Decimal number $(0 \text{ to } 63)$      |
| ra drop precedence | Discarding priority                             | Decimal number $(1 \text{ to } 3)$       |

**Table 8-107 Description of Elements in redaction**

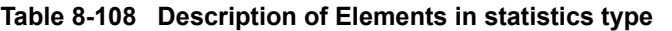

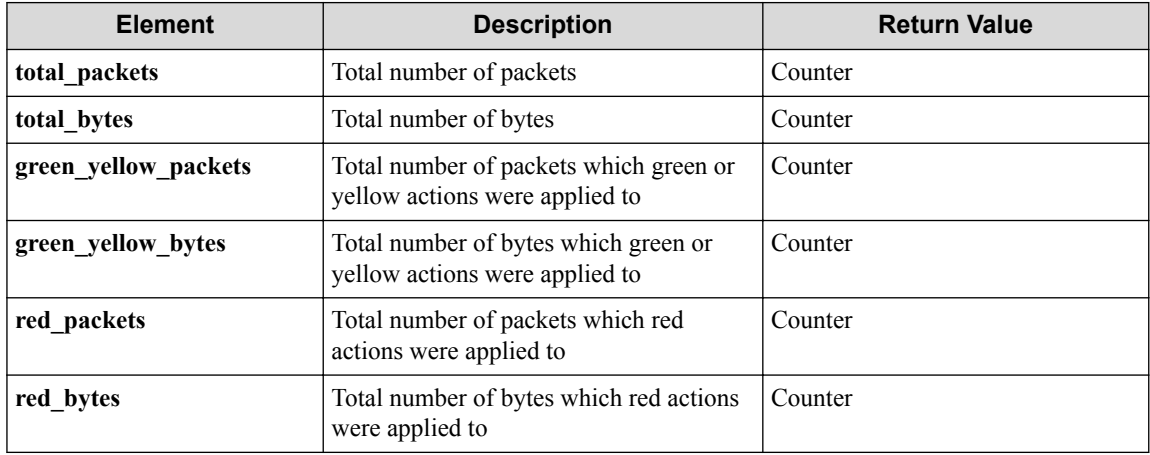

### **Table 8-109 Description of Elements in ofses**

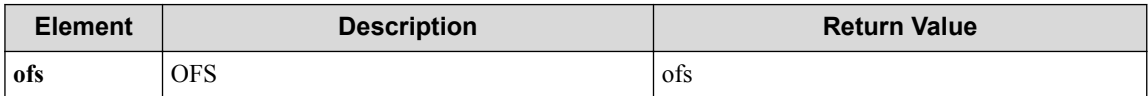

### **Table 8-110 Description of Elements in ofs**

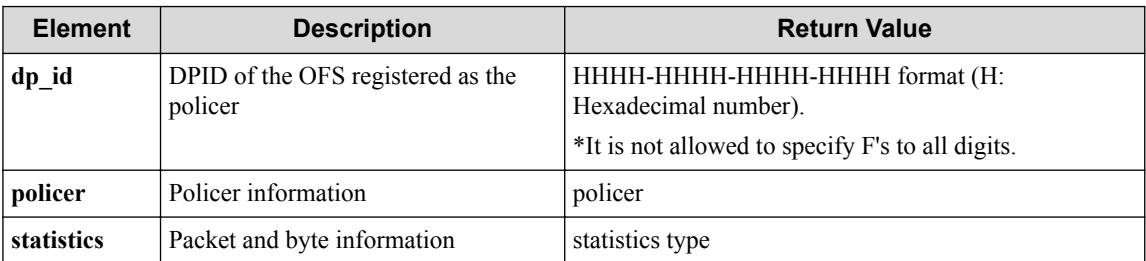

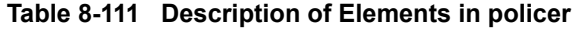

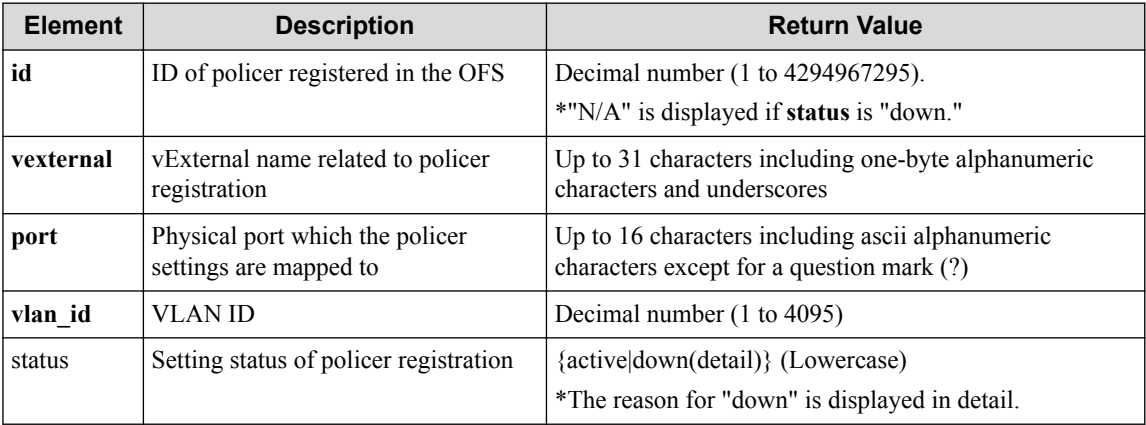

### **HTTP status code for response**

- On success
	- 200 (OK)
- On failure 400,500

## **Miscellaneous**

## **Log**

None

## **Remark**

None

# **8.6 Operate Policing Setting Information (vExternal Mode)**

# **8.6.1 Show policing profile on vExternal**

# **Processing request**

## **Method**

**GET** 

## **request URI**

• XML format

/vtns/**vtn\_name**/vexternals/**vex\_name**/policing.xml

• JSON format

```
/vtns/vtn_name/vexternals/vex_name/policing.json
```
• Parameter

The following parameters are passed in the URI query character string (in the format of ?pa ram1=\*\*\*&param2=\*\*\*).

seqnum=**seqnum**

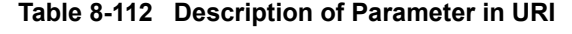

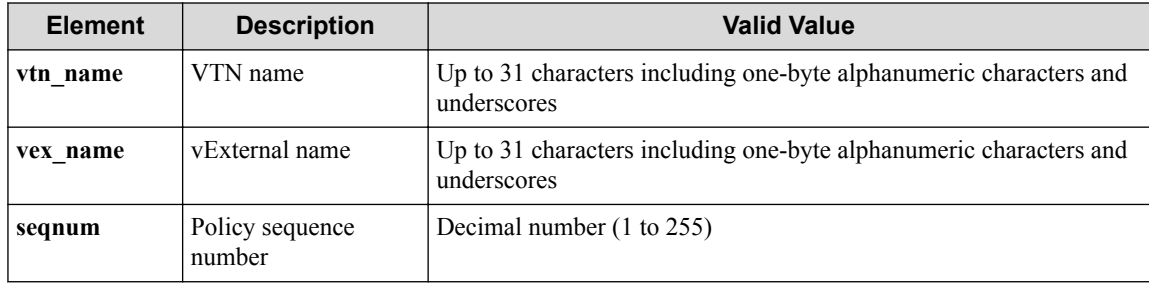

#### **Settings of request body**

None.

## **Processing result**

### **Details of response body**

• XML format

```
<?xml version="1.0" encoding="UTF-8" standalone="yes"?>
<policing>
   <profile prf_name="prf_name">
     <profileentries>
\mathbb{R}^n and \mathbb{R}^n <profileentry seqnum="seqnum">
         <tworatethreecolor>
           <meter rateunit="rateunit"
             cir="cir"
             cbs="cbs"
             pir="pir"
             pbs="pbs"/>
           <greenaction green_action="green_action"
             ga_priority="ga_priority"
             ga_dscp="ga_dscp"
             ga_drop_precedence="ga_drop_precedence"/>
           <yellowaction yellow_action="yellow_action"
             ya_priority="ya_priority"
             ya_dscp="ya_dscp"
             ya_drop_precedence="ya_drop_precedence"/>
           <redaction red_action="red_action"
             ra_priority="ra_priority"
             ra_dscp="ra_dscp"
             ra_drop_precedence="ra_drop_precedence"/>
         </tworatethreecolor>
         <ofses>
 [
           <ofs dp_id="dp_id">
             <policer id="id"
               vexternal="vexternal"
               port="port"
                vlan_id="vlan_id"
               status="status"/>
          \langle/\circfs>
 ]
        \langle/ofses>
       </profileentry>
 ]
     </profileentries>
   </profile>
</policing>
```

```
{
    "policing" : {
 "profile" : {
 "prf_name" : "prf_name",
             "profileentries" : [
\left\{ \begin{array}{cc} 0 & 0 & 0 \\ 0 & 0 & 0 \\ 0 & 0 & 0 \\ 0 & 0 & 0 \\ 0 & 0 & 0 \\ 0 & 0 & 0 \\ 0 & 0 & 0 \\ 0 & 0 & 0 \\ 0 & 0 & 0 \\ 0 & 0 & 0 \\ 0 & 0 & 0 \\ 0 & 0 & 0 \\ 0 & 0 & 0 & 0 \\ 0 & 0 & 0 & 0 \\ 0 & 0 & 0 & 0 \\ 0 & 0 & 0 & 0 & 0 \\ 0 & 0 & 0 & 0 & 0 \\ 0 & 0 & 0 & 0 & 0 \\ 0 & 0 & 0 & 0 & 0 \\ 0 & 0 "seqnum" : "seqnum",
                     "tworatethreecolor" : {
                         "meter" : {
                            "rateunit" : "rateunit",
 "cir" : "cir",
 "cbs" : "cbs",
 "pir" : "pir",
                             "pbs" : "pbs"
                         },
```

```
 "greenaction" : {
 "green_action" : "green_action",
 "ga_priority" : "ga_priority",
 "ga_dscp" : "ga_dscp",
 "ga_drop_precedence" : "ga_drop_precedence"
         },
 "yellowaction" : {
 "yellow_action" : "yellow_action",
 "ya_priority" : "ya_priority",
 "ya_dscp" : "ya_dscp",
          "ya_drop_precedence" : "ya_drop_precedence"
         },
 "redaction" : {
 "red_action" : "red_action",
 "ra_priority" : "ra_priority",
 "ra_dscp" : "ra_dscp",
 "ra_drop_precedence" : "ra_drop_precedence"
 }
, where \mathbb{R} "ofses" : [
 {
          "dp_id" : "dp_id",
 "policer" : {
 "id" : "id",
            "vexternal" : "vexternal",
 "port" : "port",
 "vlan_id" : "vlan_id",
 "status" : "status"
 }
      \frac{1}{2} ]
 }
 ]
   }
 }
```
}

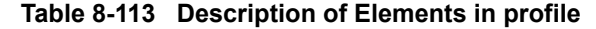

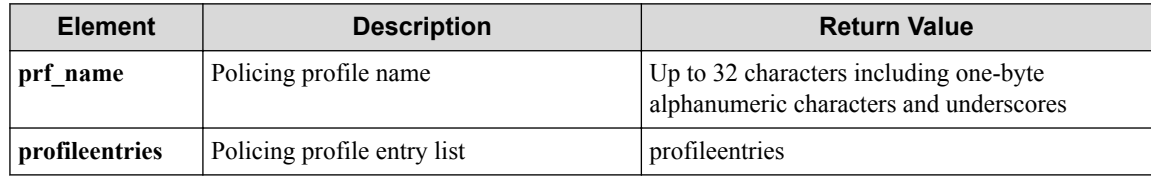

#### **Table 8-114 Description of Elements in profileentries**

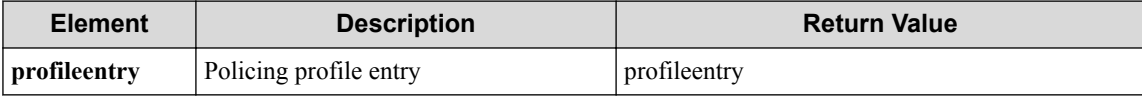

#### **Table 8-115 Description of Elements in profileentry**

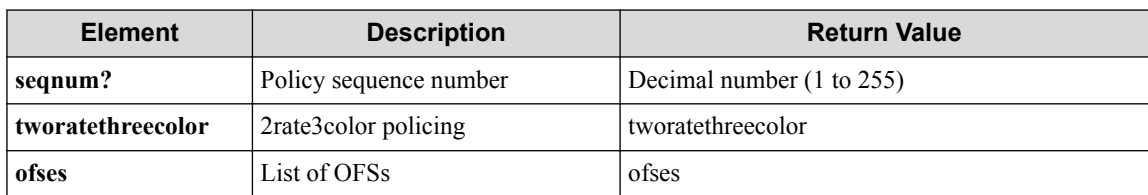

#### **Table 8-116 Description of Elements in tworatethreecolor**

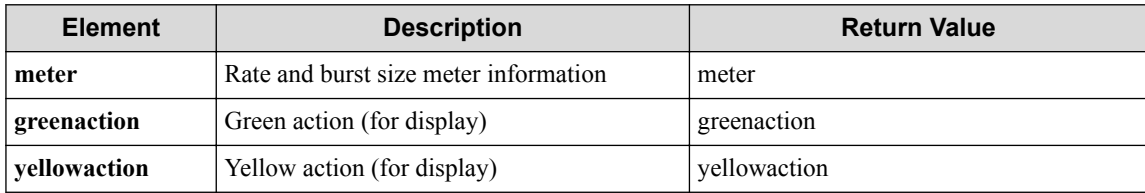

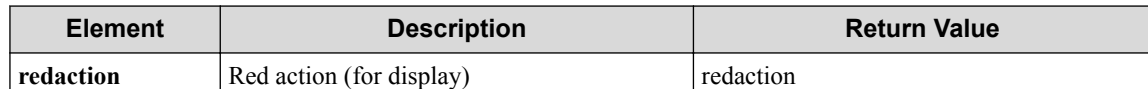

### **Table 8-117 Description of Elements in meter**

| <b>Element</b> | <b>Description</b>                               | <b>Return Value</b>              |
|----------------|--------------------------------------------------|----------------------------------|
| rateunit       | Rate unit                                        | {kbps pps} (Lowercase)           |
| cir            | The lower rate of two rate types                 | Decimal number (1 to 4294967295) |
| chs            | Burst size for the lower rate of two rate types  | Decimal number (1 to 4294967295) |
| pir            | The higher rate of two rate types                | Decimal number (1 to 4294967295) |
| pbs            | Burst size for the higher rate of two rate types | Decimal number (1 to 4294967295) |

**Table 8-118 Description of Elements in greenaction**

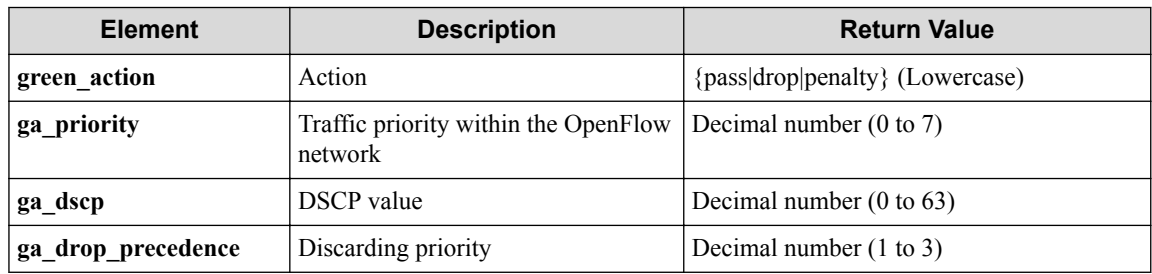

#### **Table 8-119 Description of Elements in yellowaction**

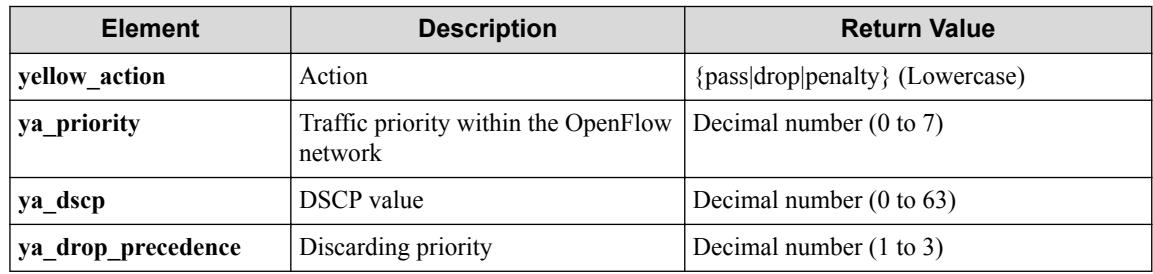

### **Table 8-120 Description of Elements in redaction**

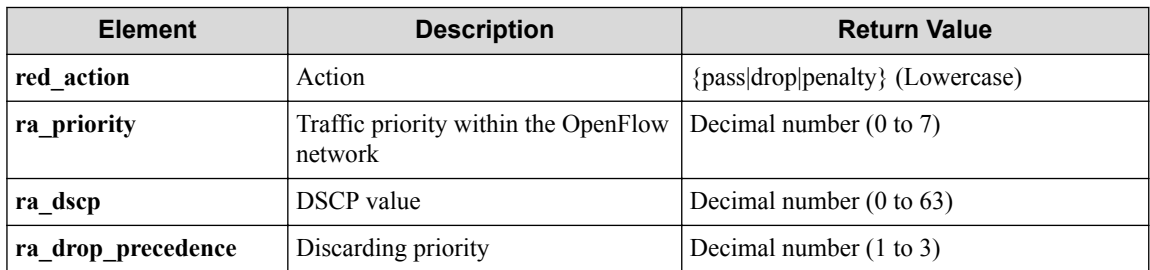

### **Table 8-121 Description of Elements in ofses**

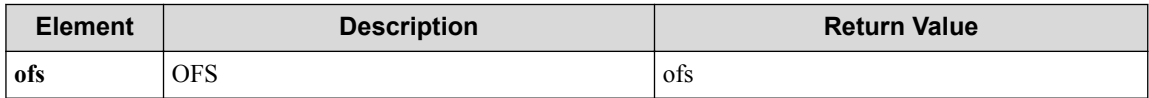

### **Table 8-122 Description of Elements in ofs**

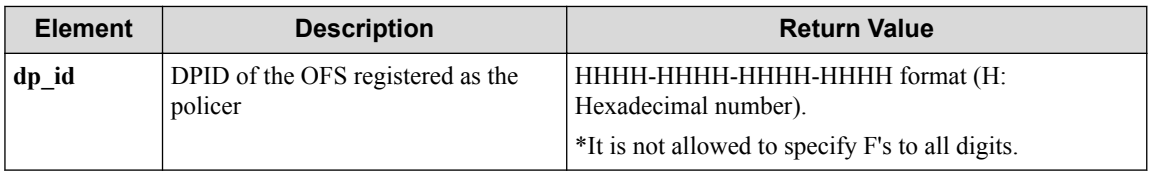

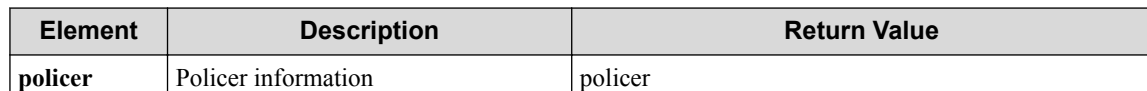

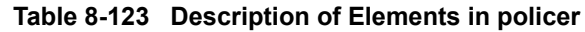

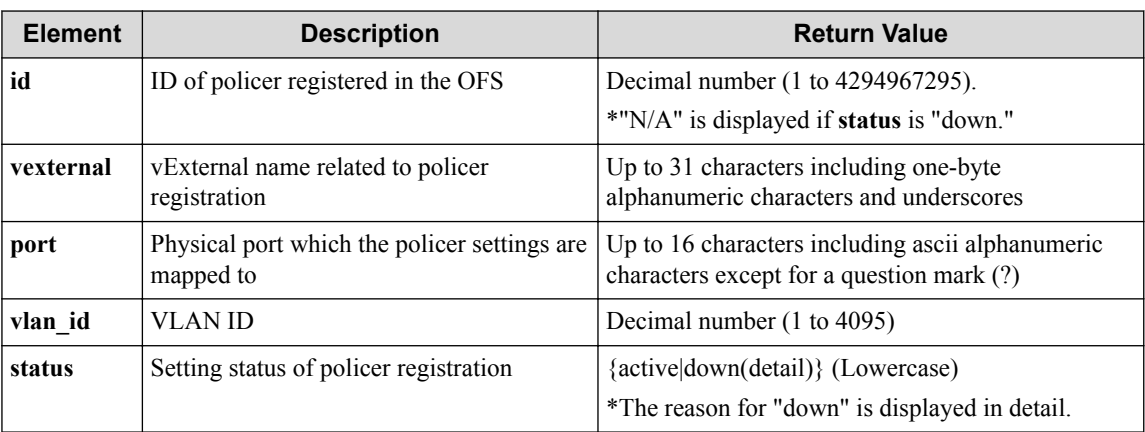

## **HTTP status code for response**

- On success
	- 200 (OK)
- On failure 400,500

## **Miscellaneous**

**Log**

None

## **Remark**

None

# **8.6.2 Map policing profile to vExternal**

# **Processing request**

## **Method**

PUT

## **request URI**

• XML format

/vtns/**vtn\_name**/vexternals/**vex\_name**/policing.xml

```
/vtns/vtn_name/vexternals/vex_name/policing.json
```

| <b>Element</b> | <b>Description</b> | <b>Valid Value</b>                                                                |
|----------------|--------------------|-----------------------------------------------------------------------------------|
| vtn name       | VTN name           | Up to 31 characters including one-byte alphanumeric characters and<br>underscores |
| vex name       | vExternal name     | Up to 31 characters including one-byte alphanumeric characters and<br>underscores |

**Table 8-124 Description of Parameter in URI**

## **Settings of request body**

• XML format

```
<policing>
  <profile prf_name="prf_name"/>
</policing>
```
• JSON format

```
{
   "policing" : {
     "profile" : {
       "prf_name" : "prf_name"
     }
   }
}
```
### **Table 8-125 Description of Elements in profile**

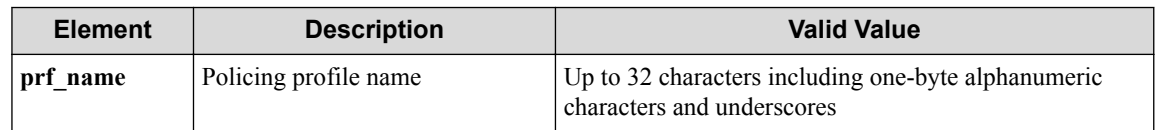

# **Processing result**

## **Details of response body**

None

## **HTTP status code for response**

• On success

200 (OK)

• On failure

400,500

# **Miscellaneous**

## **Log**

• On success

"Map policing profile **prf\_name** to VTN **vtn\_name** vExternal **vex\_name** su cceeded."

• On failure

```
"Map policing profile prf_name of vExternal vex_name of VTN vtn_name
failed. [Invalid argument(prf_name)](<Error information from pfcshel
1)"
```
## **Remark**

None

## **8.6.3 Unmap policing profile from vExternal**

## **Processing request**

## **Method**

DELETE

### **request URI**

• XML format

/vtns/**vtn\_name**/vexternals/**vex\_name**/policing.xml

• JSON format

/vtns/**vtn\_name**/vexternals/**vex\_name**/policing.json

**Table 8-126 Description of Parameter in URI**

| <b>Element</b> | <b>Description</b> | <b>Valid Value</b>                                                                |
|----------------|--------------------|-----------------------------------------------------------------------------------|
| vtn name       | VTN name           | Up to 31 characters including one-byte alphanumeric characters and<br>underscores |
| vex name       | vExternal name     | Up to 31 characters including one-byte alphanumeric characters and<br>underscores |

### **Settings of request body**

None

## **Processing result**

### **Details of response body**

None

### **HTTP status code for response**

- On success 200 (OK)
- On failure

400,500

## **Miscellaneous**

## **Log**

• On success

"Unmap policing profile from VTN **vtn\_name** vExternal **vex\_name** succeed ed."

• On failure

```
"Unmap policing profile from VTN vtn_name vExternal vex_name failed.
(<Error information from pfcshell>)"
```
# **Remark**

None

# **8.6.4 Show policing profile detail on vExternal**

# **Processing request**

## **Method**

**GET** 

## **request URI**

• XML format

/vtns/**vtn\_name**/vexternals/**vex\_name**/policing/detail.xml

• JSON format

/vtns/**vtn\_name**/vexternals/**vex\_name**/policing/detail.json

• Parameter

The following parameters are passed in the URI query character string (in the format of ?pa  $ram1 = ***%param2 = ***).$ 

seqnum=**seqnum**

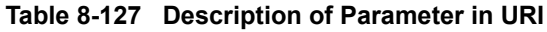

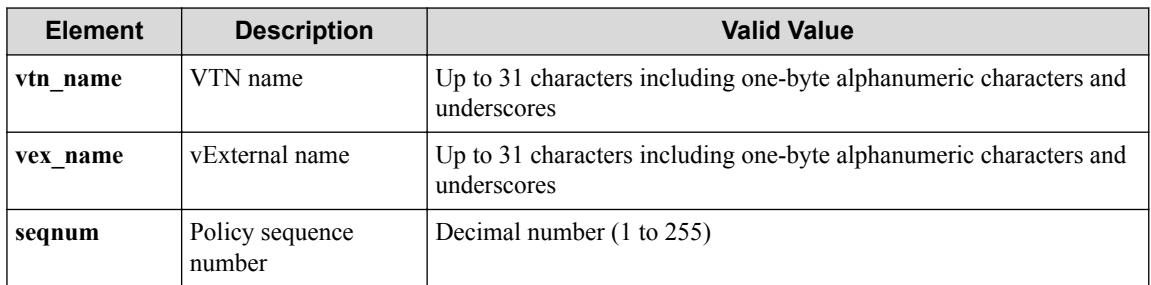

## **Settings of request body**

None

## **Processing result**

#### **Details of response body**

• XML format

```
<?xml version="1.0" encoding="UTF-8" standalone="yes"?>
<policing>
   <profile prf_name="prf_name">
     <profileentries>
\mathbb{R}^n and \mathbb{R}^n <profileentry seqnum="seqnum">
         <tworatethreecolor>
           <meter rateunit="rateunit"
             cir="cir"
             cbs="cbs"
             pir="pir"
             pbs="pbs"/>
           <greenaction green_action="green_action"
             ga_priority="ga_priority"
             ga_dscp="ga_dscp"
             ga_drop_precedence="ga_drop_precedence"/>
           <yellowaction yellow_action="yellow_action"
             ya_priority="ya_priority"
             ya_dscp="ya_dscp"
             ya_drop_precedence="ya_drop_precedence"/>
           <redaction red_action="red_action"
             ra_priority="ra_priority"
             ra_dscp="ra_dscp"
             ra_drop_precedence="ra_drop_precedence"/>
         </tworatethreecolor>
         <statistics total_packets="total_packets"
           total_bytes="total_bytes"
           green_yellow_packets="green_yellow_packets"
 green_yellow_bytes="green_yellow_bytes"
 red_packets="red_packets"
           red_bytes="red_bytes"/>
        <nfses>[book] [book]
           <ofs dp_id="dp_id">
             <policer id="id"
               vexternal="vexternal"
               port="port"
               vlan_id="vlan_id"
               status="status"/>
             <statistics total_packets="total_packets"
               total_bytes="total_bytes"
               green_yellow_packets="green_yellow_packets"
              green_yellow_bytes="green_yellow_bytes"
               red_packets="red_packets"
               red_bytes="red_bytes"/>
          \langle/ofs>
 ]
         </ofses>
       </profileentry>
 ]
     </profileentries>
   </profile>
</policing>
```

```
{
       "policing" : {
               "profile" : {
                      "prf_name" : "prf_name",
                      "profileentries" : [
\left\{ \begin{array}{cc} 0 & 0 & 0 \\ 0 & 0 & 0 \\ 0 & 0 & 0 \\ 0 & 0 & 0 \\ 0 & 0 & 0 \\ 0 & 0 & 0 \\ 0 & 0 & 0 \\ 0 & 0 & 0 \\ 0 & 0 & 0 \\ 0 & 0 & 0 \\ 0 & 0 & 0 \\ 0 & 0 & 0 \\ 0 & 0 & 0 & 0 \\ 0 & 0 & 0 & 0 \\ 0 & 0 & 0 & 0 \\ 0 & 0 & 0 & 0 & 0 \\ 0 & 0 & 0 & 0 & 0 \\ 0 & 0 & 0 & 0 & 0 \\ 0 & 0 & 0 & 0 & 0 \\ 0 & 0 "seqnum" : "seqnum",
                                     "tworatethreecolor" : {
```

```
 "meter" : {
             "rateunit" : "rateunit",
             "cir" : "cir",
             "cbs" : "cbs",
             "pir" : "pir",
             "pbs" : "pbs"
, where \} , \{ "greenaction" : {
 "green_action" : "green_action",
 "ga_priority" : "ga_priority",
             "ga_dscp" : "ga_dscp",
             "ga_drop_precedence" : "ga_drop_precedence"
, where \} , \{ "yellowaction" : {
 "yellow_action" : "yellow_action",
 "ya_priority" : "ya_priority",
             "ya_dscp" : "ya_dscp",
             "ya_drop_precedence" : "ya_drop_precedence"
, where \} , \{ "redaction" : {
             "red_action" : "red_action",
 "ra_priority" : "ra_priority",
 "ra_dscp" : "ra_dscp",
           "ra_drop_precedence" : "ra_drop_precedence"
 }
         },
         "statistics" : {
 "total_packets" : "total_packets",
 "total_bytes" : "total_bytes",
           "green_yellow_packets" : "green_yellow_packets",
           "green_yellow_bytes" : "green_yellow_bytes",
 "red_packets" : "red_packets",
 "red_bytes" : "red_bytes"
         },
         "ofses" : [
{
            "dp_id" : "dp_id",
 "policer" : {
 "id" : "id",
              "vexternal" : "vexternal",
 "port" : "port",
 "vlan_id" : "vlan_id",
              "status" : "status"
             },
             "statistics" : {
              "total_packets" : "total_packets",
              "total_bytes" : "total_bytes",
 "green_yellow_packets" : "green_yellow_packets",
 "green_yellow_bytes" : "green_yellow_bytes",
              "red_packets" : "red_packets",
               "red_bytes" : "red_bytes"
 }
          }
        ]
       }
    \overline{\phantom{a}} }
  }
```
**Table 8-128 Description of Elements in profile**

}

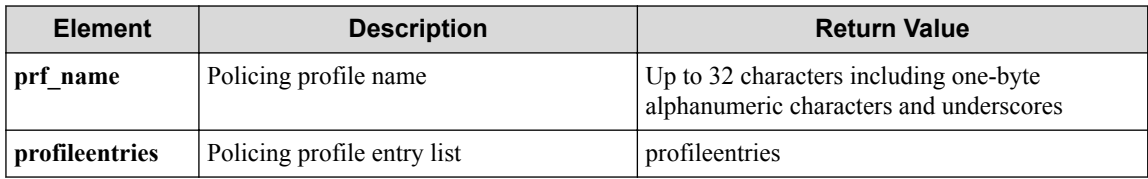

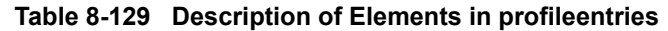

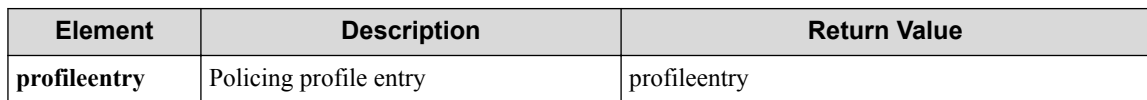

#### **Table 8-130 Description of Elements in profileentry**

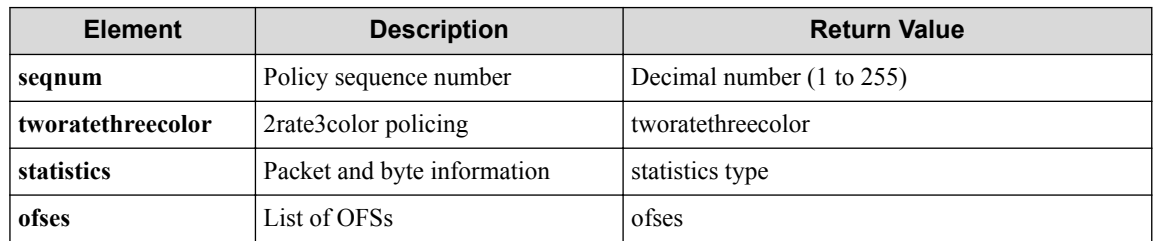

#### **Table 8-131 Description of Elements in tworatethreecolor**

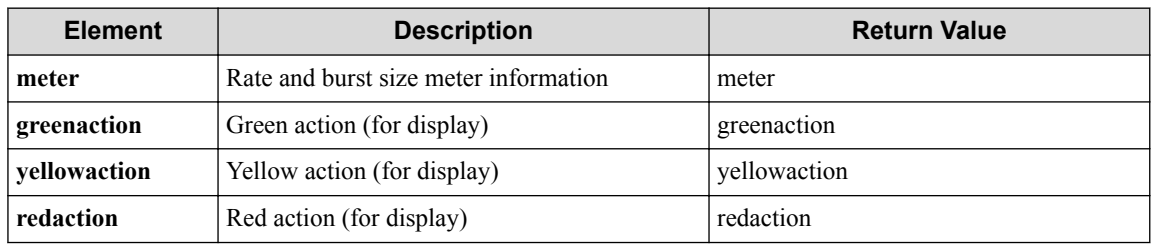

#### **Table 8-132 Description of Elements in meter**

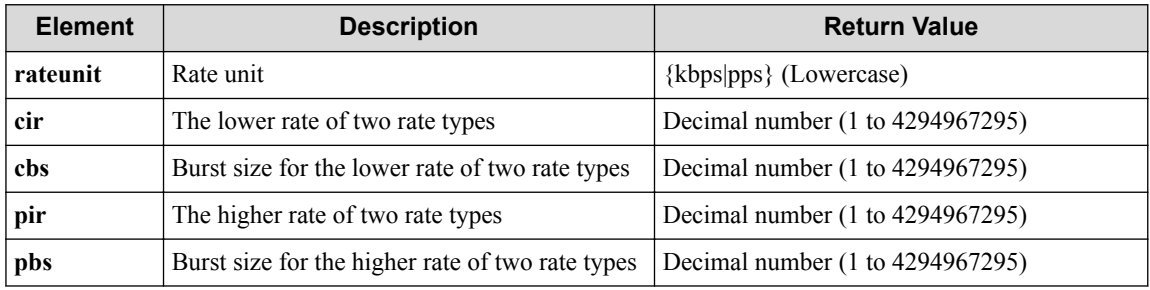

#### **Table 8-133 Description of Elements in greenaction**

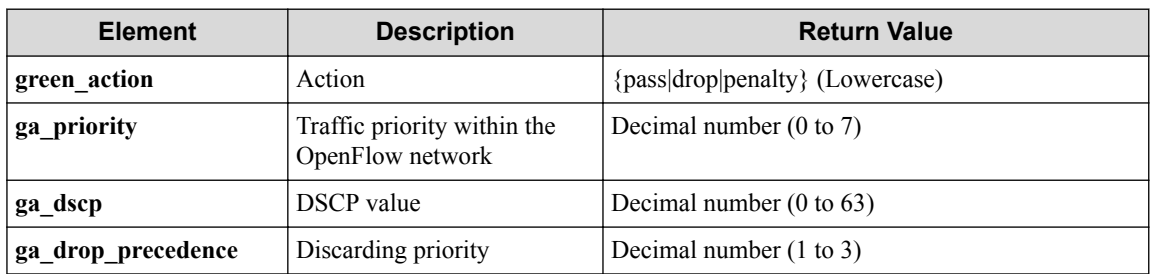

### **Table 8-134 Description of Elements in yellowaction**

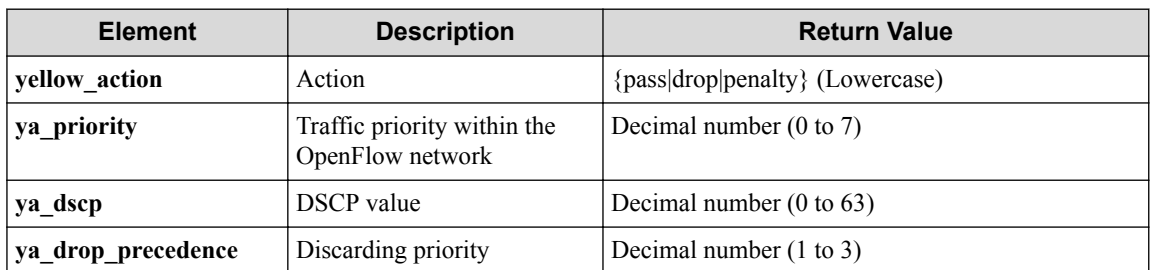

| <b>Element</b>     | <b>Description</b>                              | <b>Return Value</b>                      |
|--------------------|-------------------------------------------------|------------------------------------------|
| red action         | Action                                          | ${\text{pass drop penalty}}$ (Lowercase) |
| ra priority        | Traffic priority within the<br>OpenFlow network | Decimal number $(0 \text{ to } 7)$       |
| ra dscp            | <b>DSCP</b> value                               | Decimal number $(0 \text{ to } 63)$      |
| ra drop precedence | Discarding priority                             | Decimal number $(1 \text{ to } 3)$       |

**Table 8-135 Description of Elements in redaction**

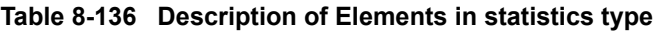

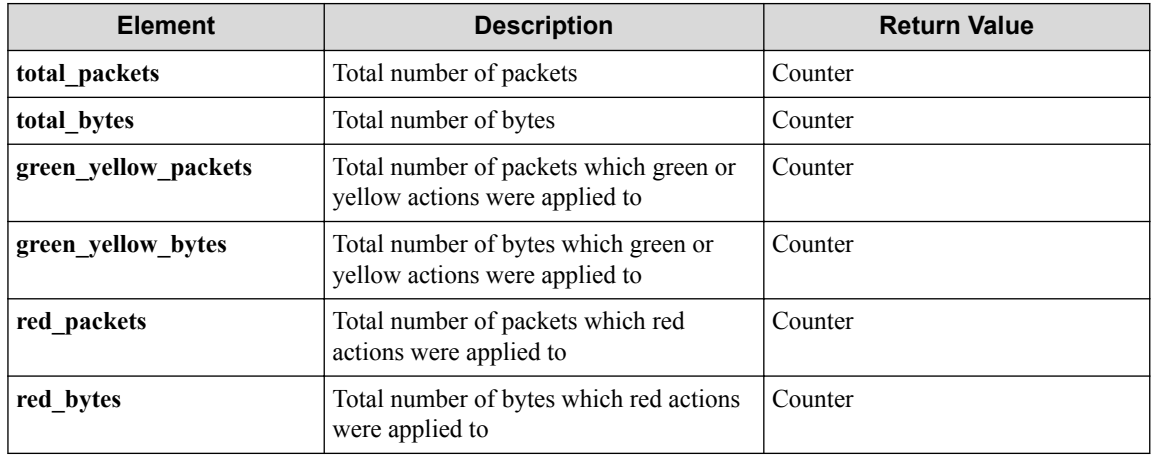

### **Table 8-137 Description of Elements in ofses**

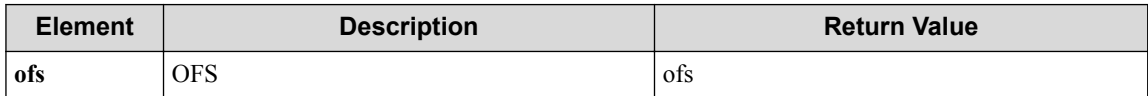

### **Table 8-138 Description of Elements in ofs**

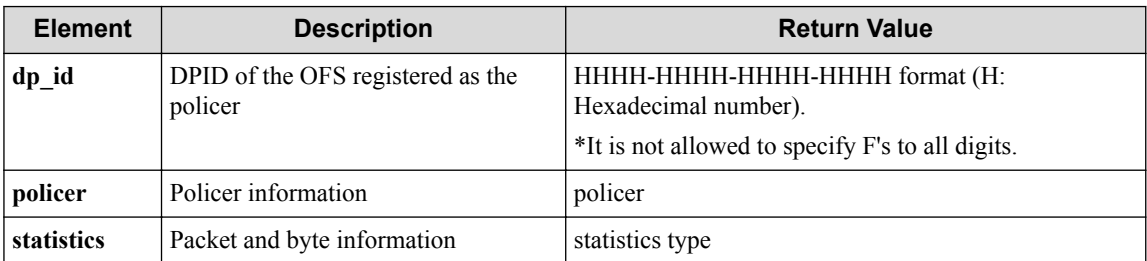

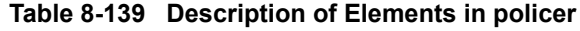

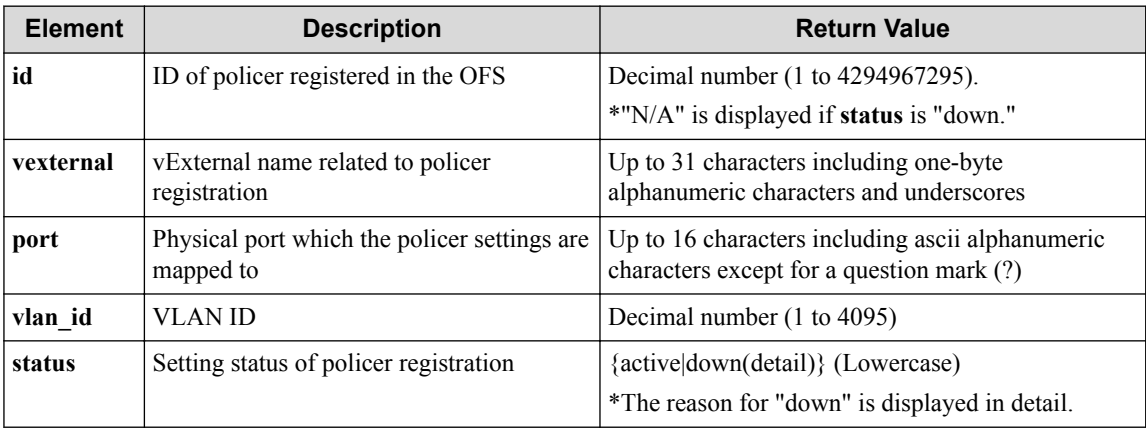
#### **HTTP status code for response**

- On success
	- 200 (OK)
- On failure 400,500

## **Miscellaneous**

#### **Log**

None

## **Remark**

None

# **8.7 Operate OFS QoS Flow Entry Information**

## **8.7.1 Show QoS flow entries on OFSs**

## **Processing request**

#### **Method**

GET

#### **request URI**

• XML format

/realnetwork/qosflowentries.xml

• JSON format

/realnetwork/qosflowentries.json

• Parameter

The following parameters are passed in the URI query character string (in the format of ?pa  $ram1 = ***$   $span2 = ***$ ).

dp\_id=**dp\_id**

#### **Table 8-140 Description of Parameter in URI**

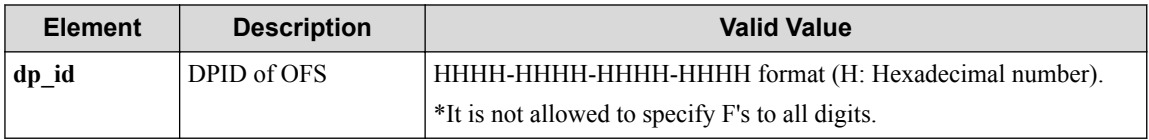

#### **Settings of request body**

None.

## **Processing result**

#### **Details of response body**

• XML format

```
<?xml version="1.0" encoding="UTF-8" standalone="yes"?>
<qosflowentry qosflowentry_count="qosflowentry_count">
   <ofses>
\blacksquare <ofs dp_id="dp_id" status="status">
       <match inport="inport"
         srcmac="srcmac"
         dstmac="dstmac"
         vlan_id="vlan_id"
         vlanpriority="vlanpriority"
         ethernettype="ethernettype"
         srcip="srcip"
         dstip="dstip"
         iptos="iptos"
         ipprotocol="ipprotocol"
 l4srcport_icmptype="l4srcport_icmptype"
 l4dstport_icmpcode="l4dstport_icmpcode"/>
       <action policerid="policerid"/>
    \langle/ofs>
\blacksquare </ofses>
</qosflowentry>
```
• JSON format

```
{
   "qosflowentry" : {
    "qosflowentry_count" : "qosflowentiry_count",
    "ofses" : [
      {
        "dp_id" : "dp_id",
        "status" : "status",
 "match" : {
 "inport" : "inport",
          "srcmac" : "srcmac",
          "dstmac" : "dstmac",
          "vlan_id" : "vlan_id",
 "vlanpriority" : "vlanpriority",
 "ethernettype" : "ethernettype",
 "srcip" : "srcip",
 "dstip" : "dstip",
 "iptos" : "iptos",
          "ipprotocol" : "ipprotocol",
 "l4srcport_icmptype" : "l4srcport_icmptype",
 "l4dstport_icmpcode" : "l4dstport_icmpcode"
        },
        "action" : {
          "policerid" : "policerid"
        }
      }
    ]
  }
}
```
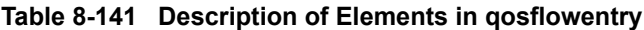

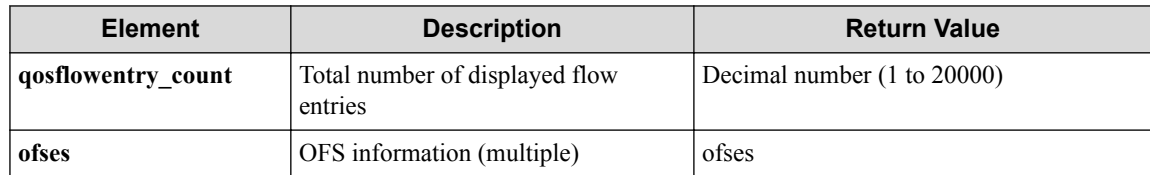

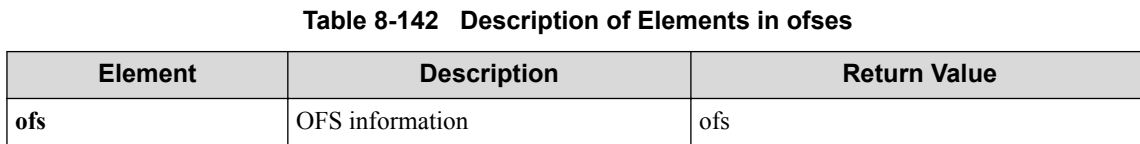

#### **Table 8-143 Description of Elements in ofs**

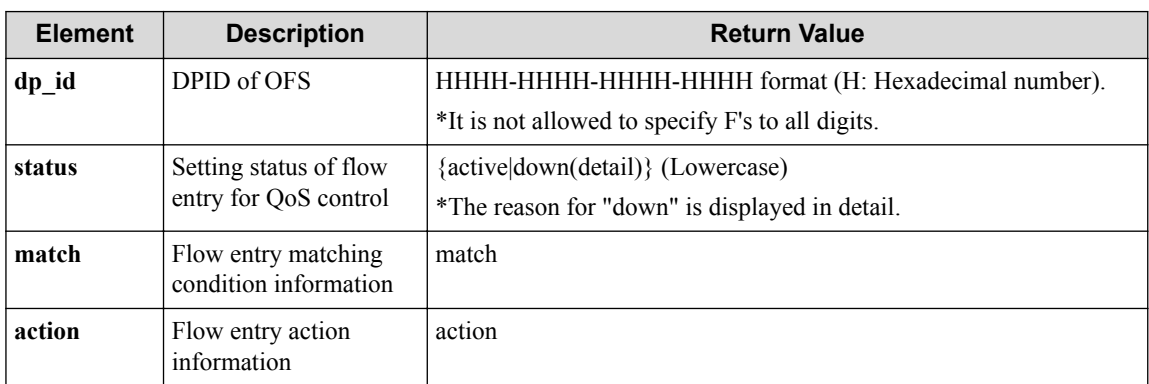

#### **Table 8-144 Description of Elements in match**

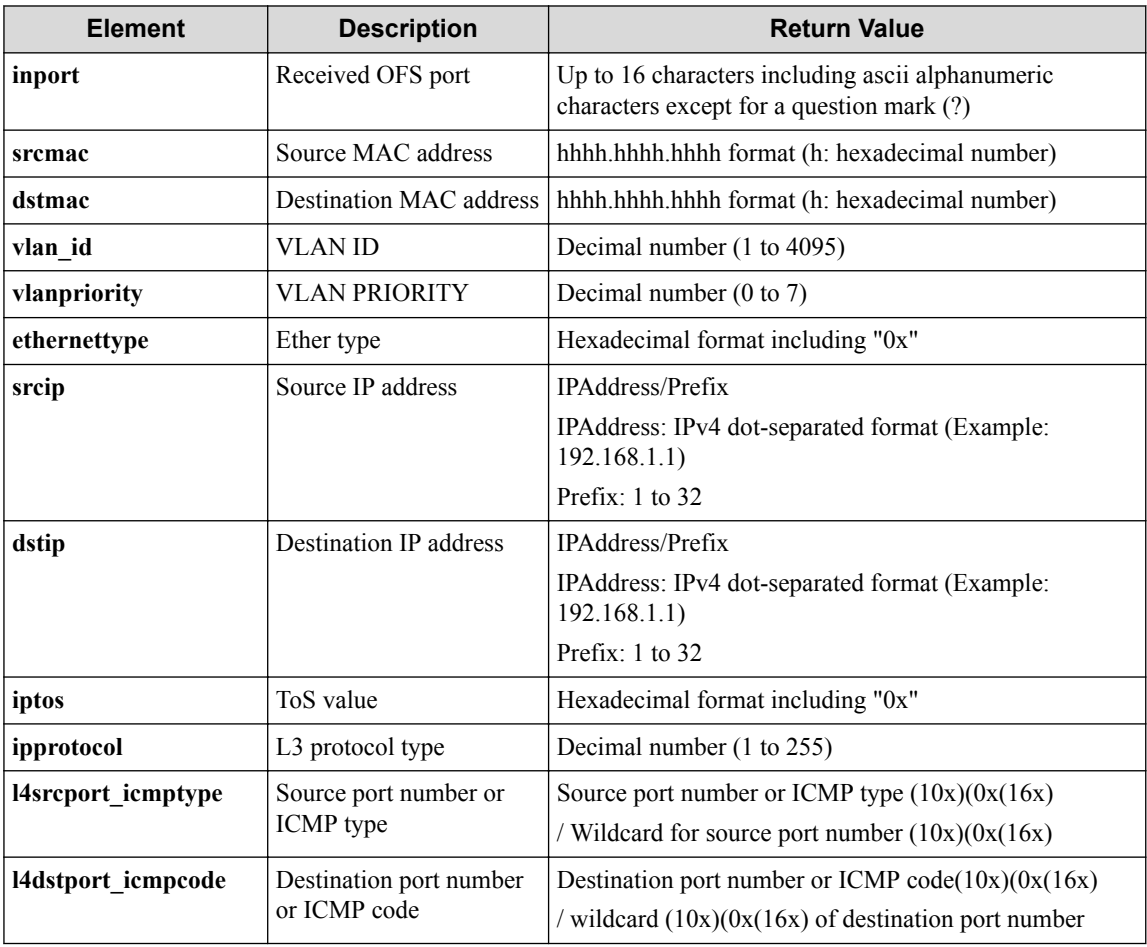

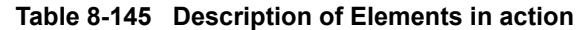

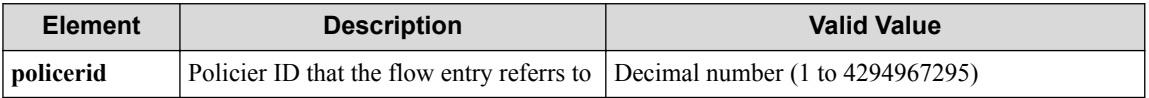

### **HTTP status code for response**

- On success
	- 200 (OK)
- On failure
	- 400,500

# **Miscellaneous**

### **Log**

None

# **Remark**

None

### **PF6800 Ver. 6.0 WebAPI User's Guide**

**PFC00EN0600-01**

**July, 2014 First Edition**

**NEC Corporation**

**©NEC Corporation 2011-2014**